e-Matematyka i zajęcia komputerowe

## *skuteczne programy nauczania*

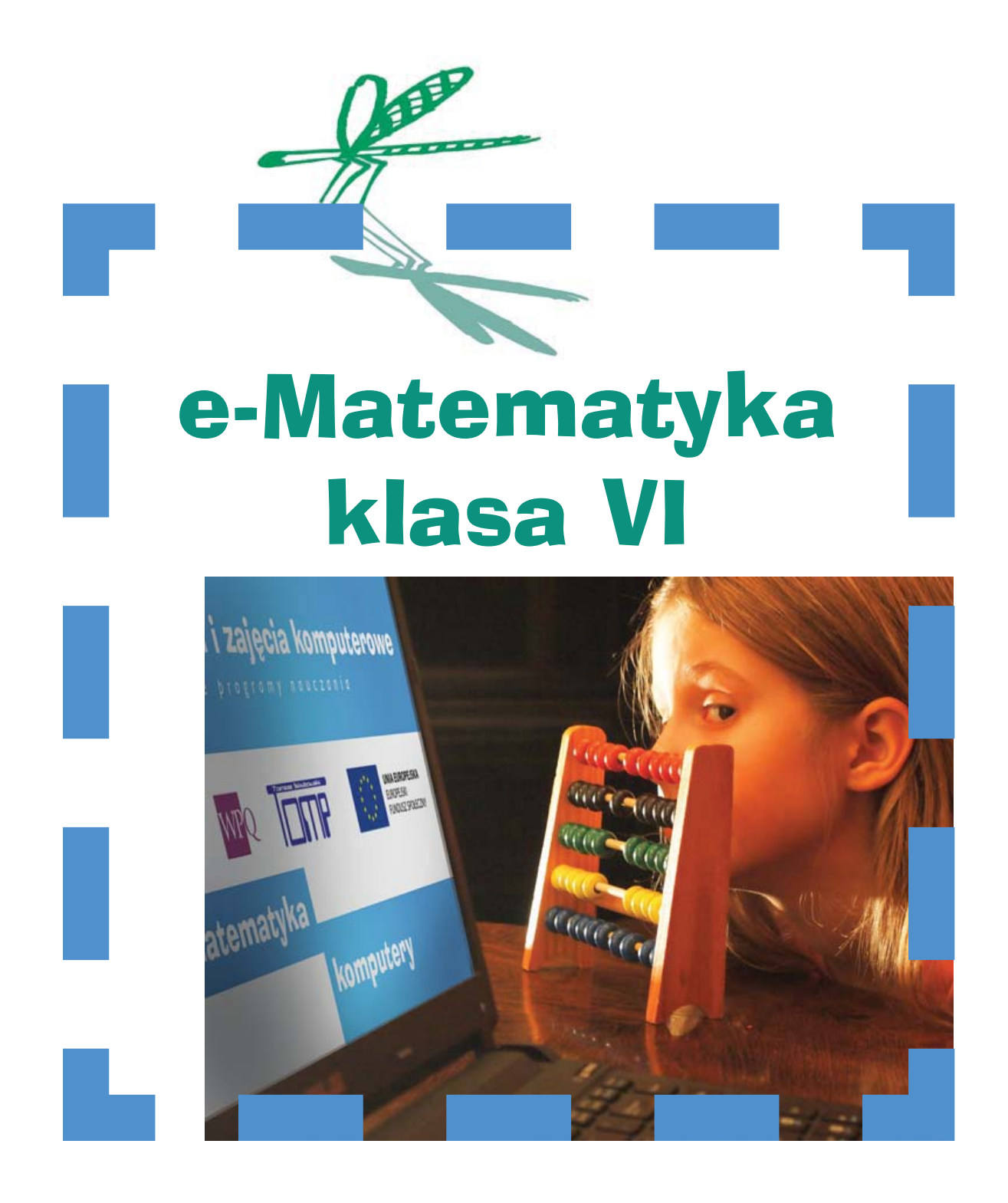

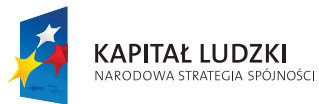

y

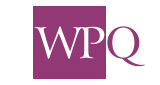

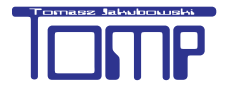

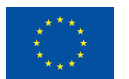

UNIA EUROPEJSKA EUROPEJSKI<br>FUNDUSZ SPOŁECZNY e-Matematyka i zajęcia komputerowe

skuteczne programy nauczania

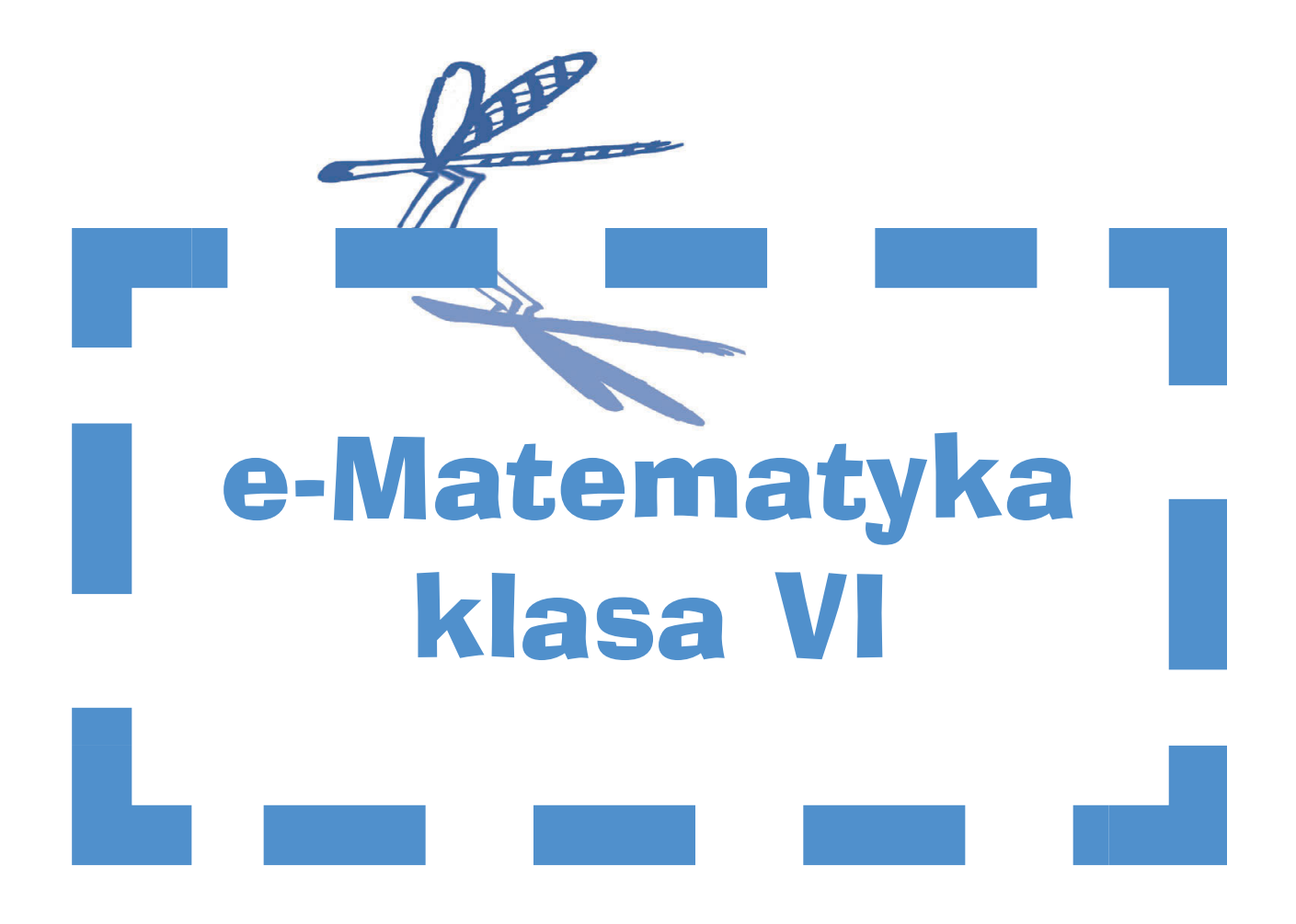

Wydanie I Pruszków 2015

Książka **e-Matematyka klasa VI** powstała w ramach projektu *e-Matematyka i zajęcia komputerowe – skuteczne programy nauczania*  współfinansowanego ze środków Unii Europejskiej w ramach Europejskiego Funduszu Społecznego*.*

Koordynator projektu – Wojciech Piotrowski Koordynator ds. IT – Tomasz Jakubowski

Pierwotnie książka miała być jedynie dostępna na edukacyjnej platformie MATI opracowanej w ramach projektu. W czasie realizacji projektu podjęto decyzję o przygotowaniu jej w formacie PDF ułatwiającym publikację w wydaniu papierowym.

Autorami materiałów dydaktycznych dla klasy VI zamieszczonych na platformie edukacyjnej MATI, a tym samym książki są: Marcin Wojnowski, Agnieszka Bąk, Monika Jasińska, Ewa Uljasz, Agnieszka Suwalska, Justyna Paszkiewicz, Arkadiusz Młyński, Wojciech Piotrowski.

Znaczna część rysunków i zdjęć została wykonana przez autorów. Szczególnie za przygotowanie rysunków i poprawki materiałów graficznych dziękujemy Małgorzacie Tarnachowicz i Marcinowi Wojnowskiemu.

Niektóre rysunki zamieszczone w książce pochodzą z zasobów openclipart.org.

Projekt graficzny – Marcin Piotrowski.

Przygotowanie książki w formie, którą właśnie przeglądasz zrealizował Wojciech Piotrowski i Tomasz Jakubowski.

Skład i przygotowanie do druku – Marcin Pawlik.

Wersje instalacyjne platformy MATI oraz książka w formie cyfrowej są dostępne m.in. na stronie internetowej projektu www.ematematyka.edu.pl

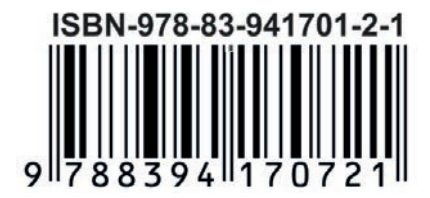

Wydawca: WPQ Wojciech Piotrowski ul. Dolna 39 05-802 Pruszków

## Spis treści

#### ROZDZIAŁ I. FIGURY NA PŁASZCZYŹNIE

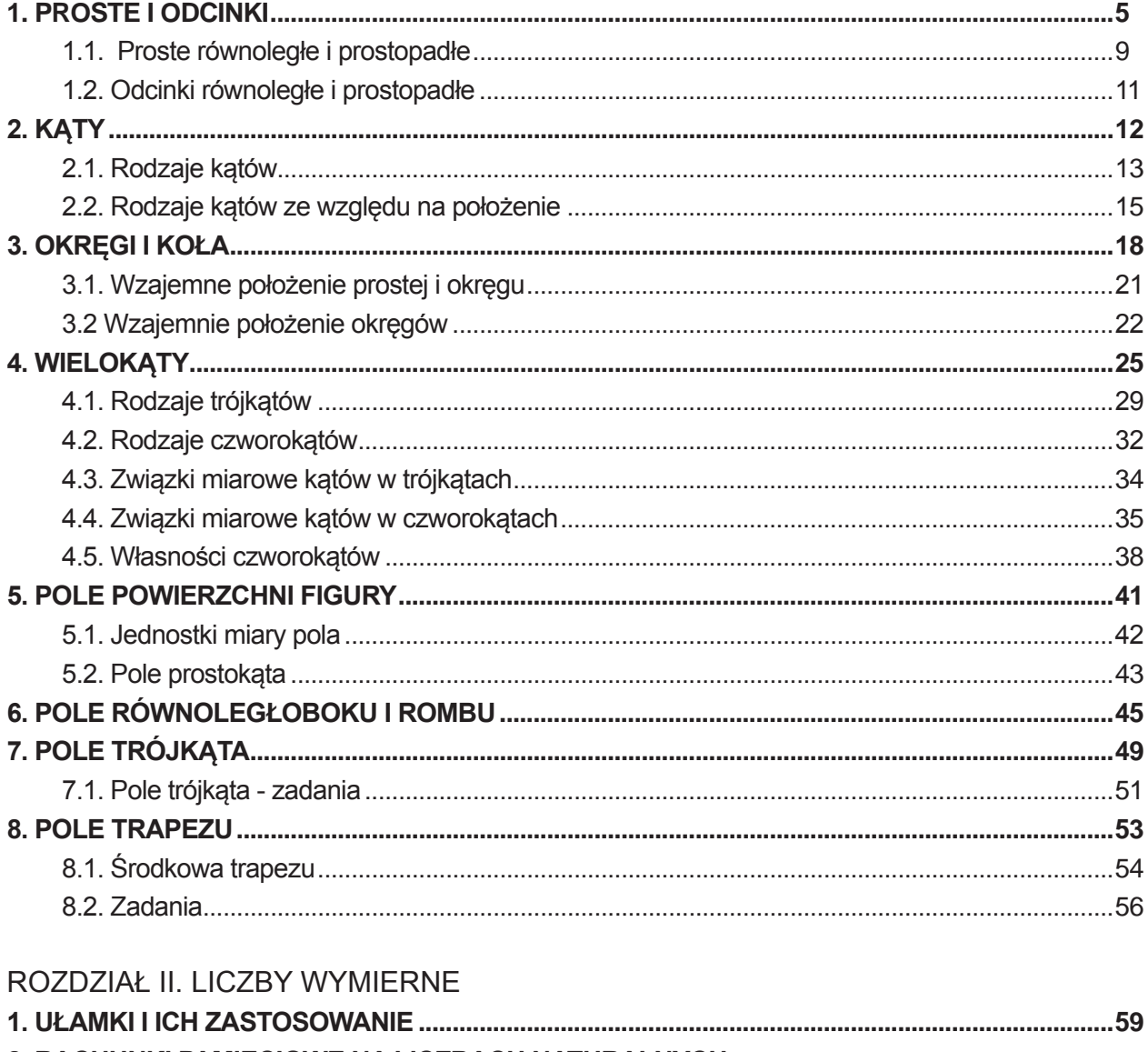

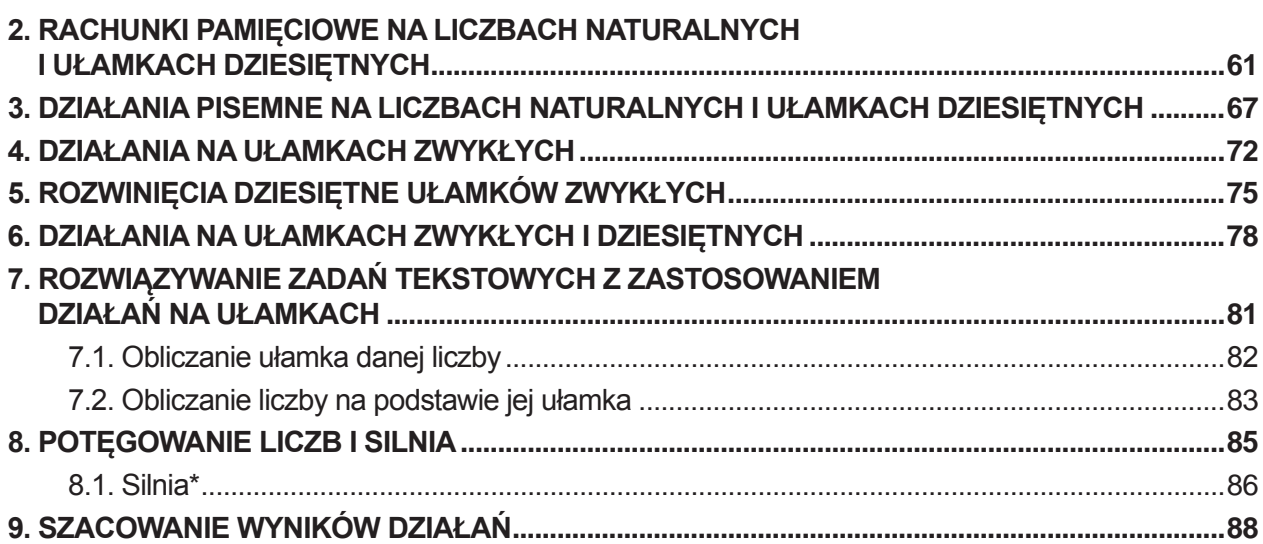

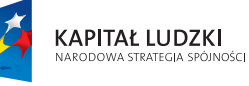

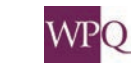

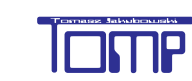

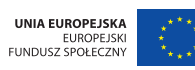

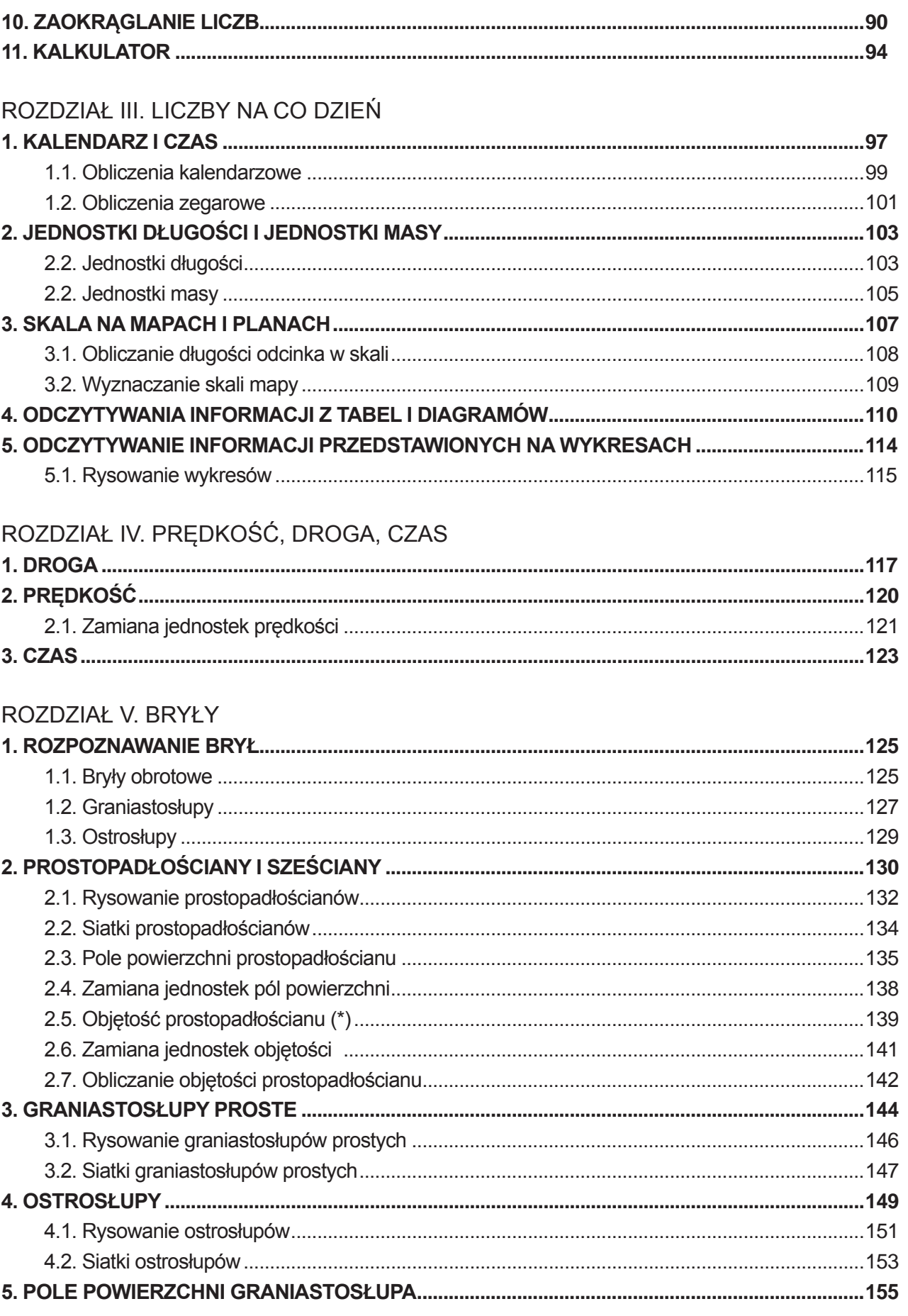

 $\overline{4}$ 

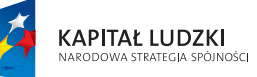

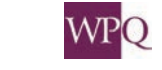

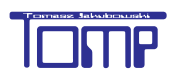

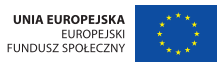

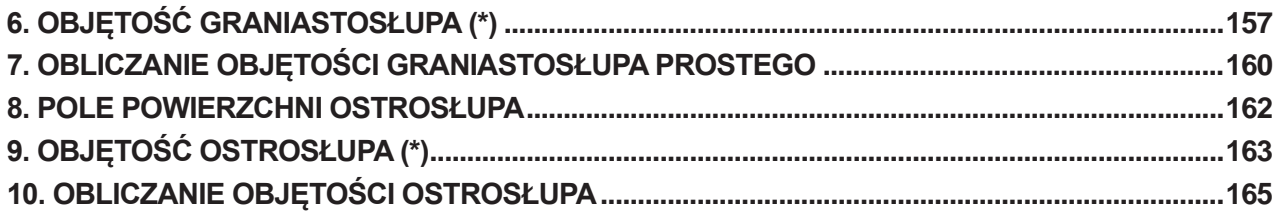

## ROZDZIAŁ VI. PROCENTY I ICH ZASTOSOWANIA

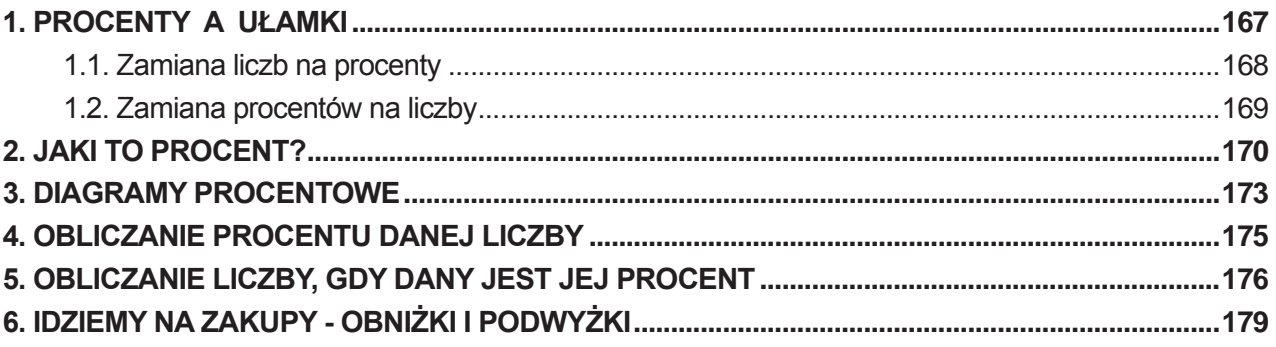

### ROZDZIAŁ VII. LICZBY CAŁKOWITE

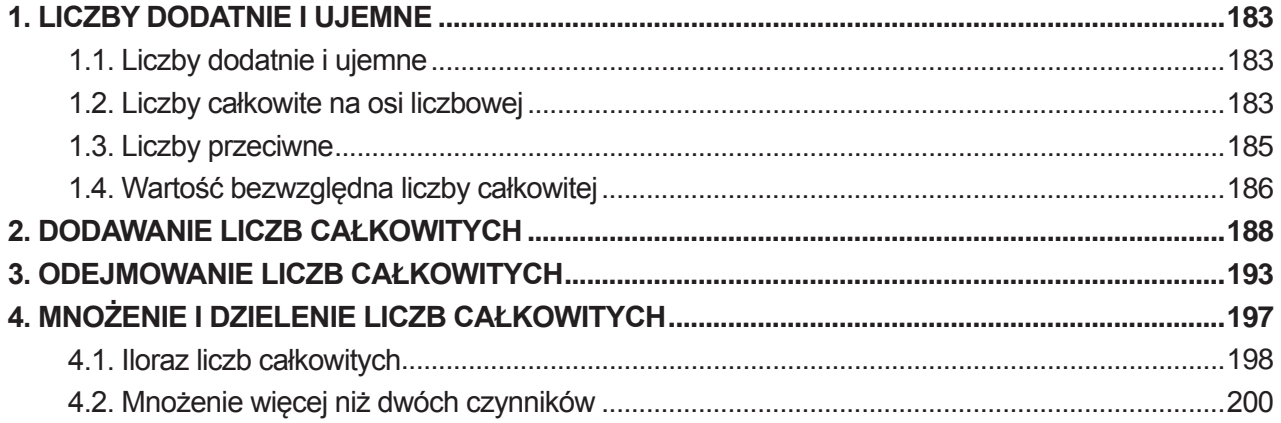

### ROZDZIAŁ VIII. WYRAŻENIA ALGEBRAICZNE I RÓWNANIA

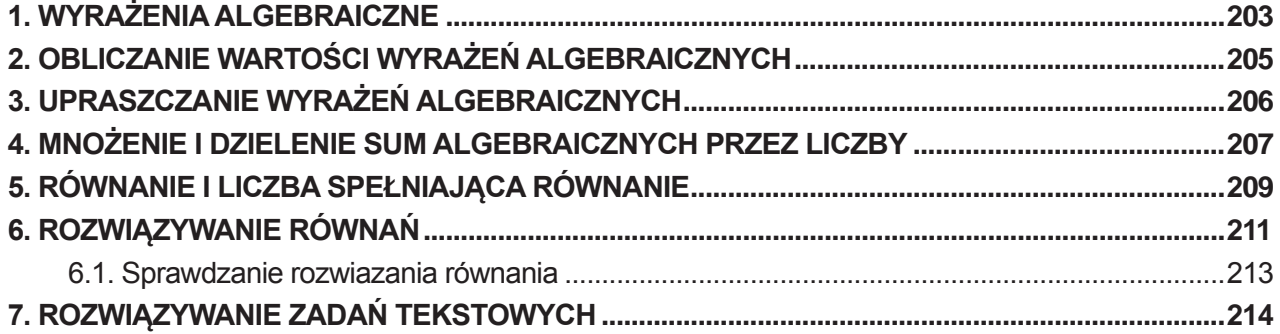

#### ROZDZIAŁ IX. KONSTRUKCJE GEOMETRYCZNE

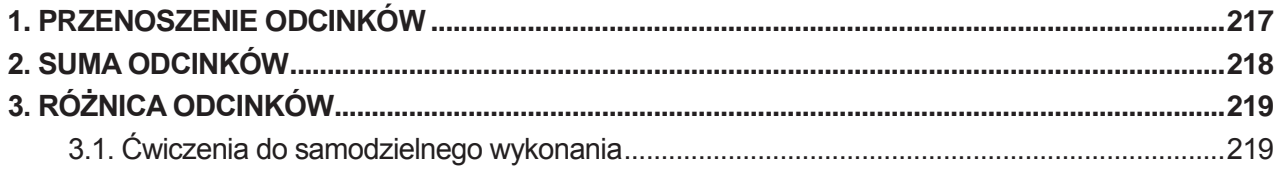

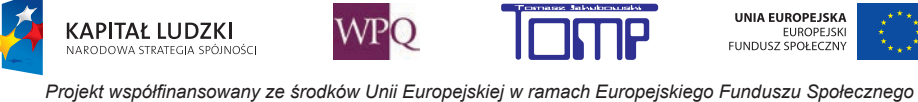

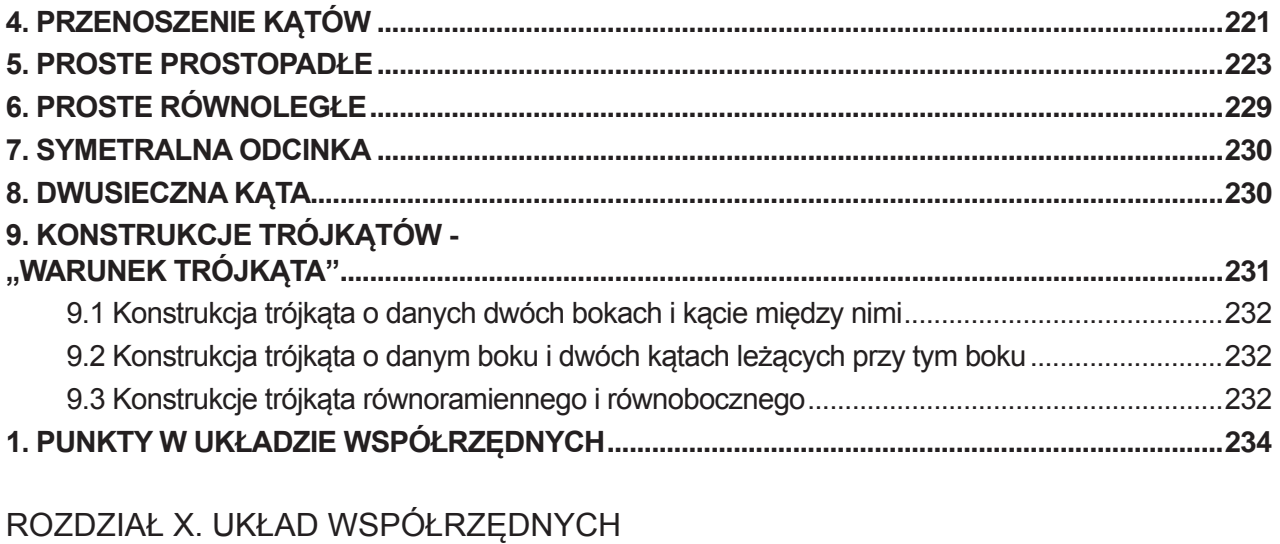

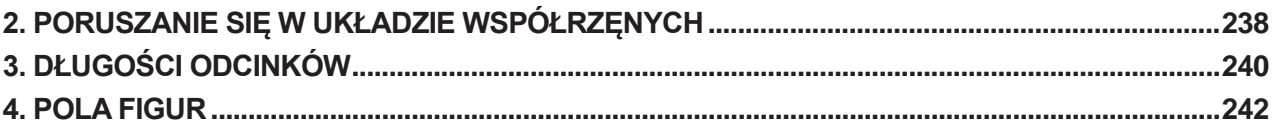

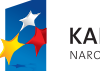

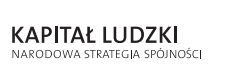

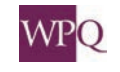

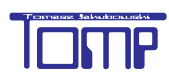

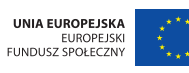

## **1. PROSTE I ODCINKI**

### **Prosta**

Prosta to linia, która nie ma ani początku, ani końca. Gdyby Punkt A lub B rozpoczął wędrówkę po prostej w dowolnym kierunku - nigdy nie dotarłby do jej końca. Prostą oznaczamy za pomocą dwóch punktów należących do prostej np. prosta AB lub za pomocą małej litery alfabetu, np. prosta k.

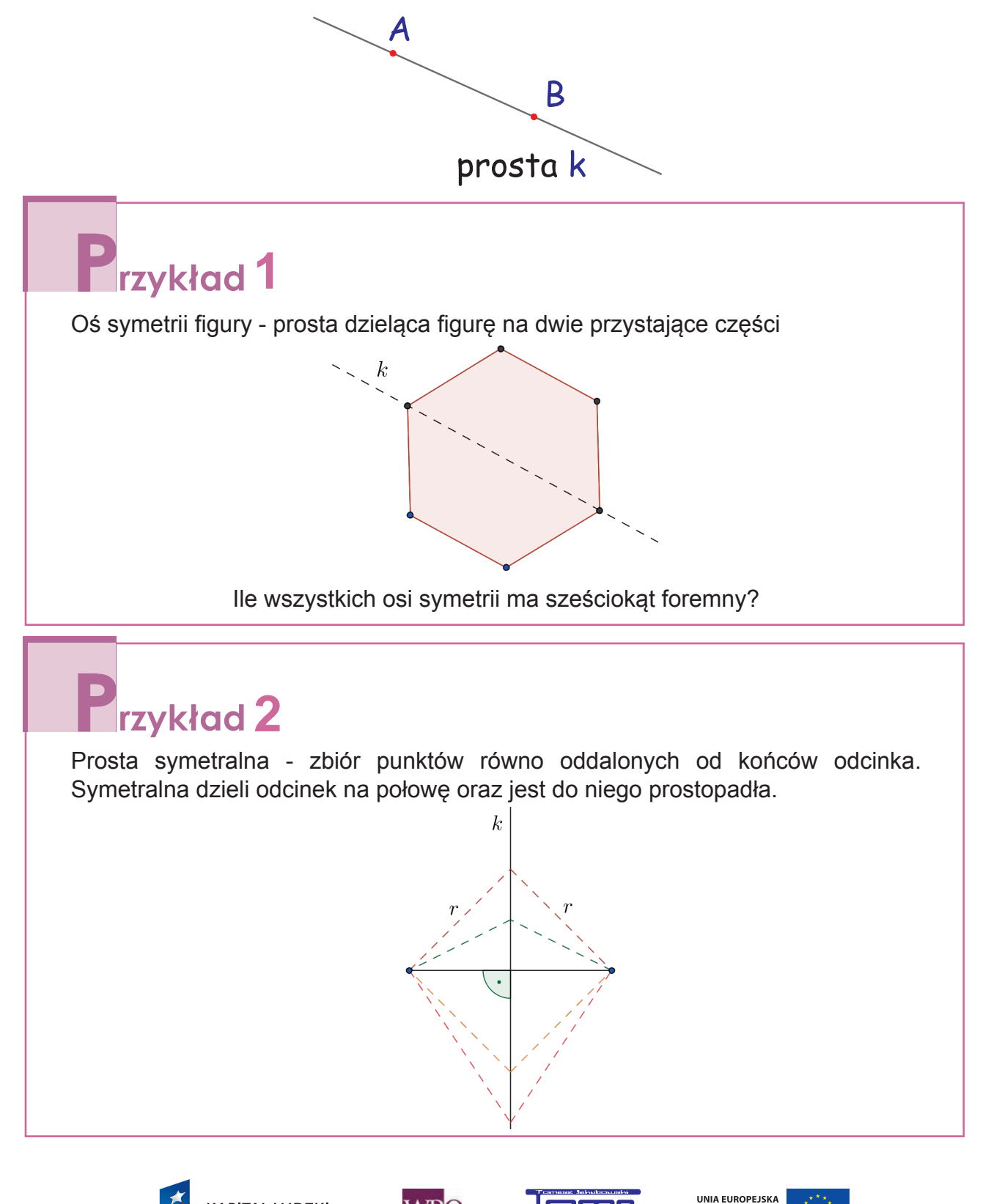

EUROPEJSK<br>FUNDUSZ SPOŁECZNY

**KAPITAŁ LUDZKI** 

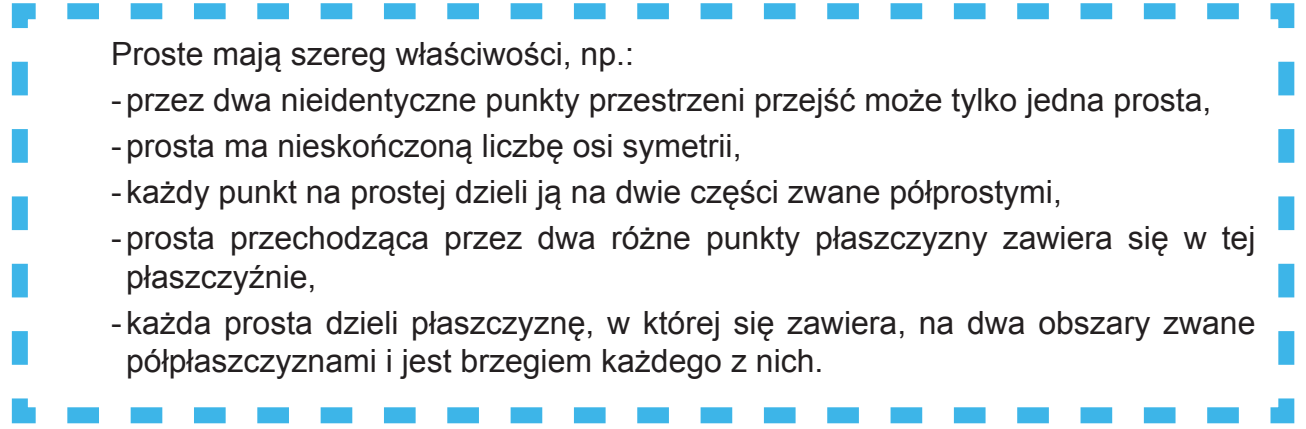

## **Półprosta**

Półprosta to część prostej, ograniczona jednym punktem należącym do niej. Półprosta ma punkt początkowy, ale nie ma punktu końcowego. Oznaczamy ją podobnie jak prostą.

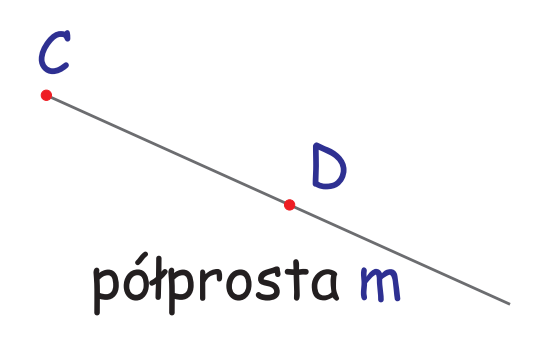

## **x**rzykład 3

Dwusieczna kąta - zbiór punktów równo oddalonych od ramion kąta. Dwusieczna kąta dzieli kąt na połowę.

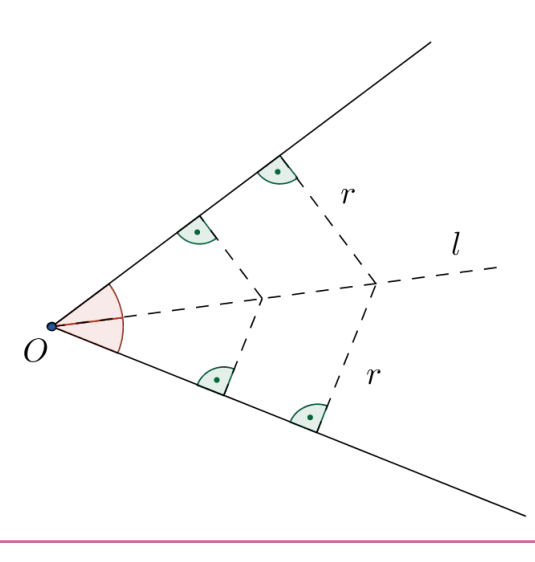

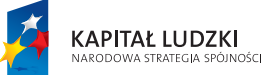

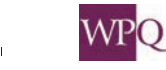

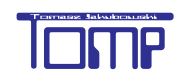

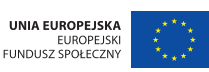

## **Odcinek**

Odcinek, w pojęciu matematycznym, to część prostej, która przechodzi przez dwa dowolne punkty na tej prostej razem z tymi punktami.

Odcinki (względem siebie) mogą być:

- -równe (równej długości),
- nierówne (różnej długości),
- -równoległe,
- prostopadłe,
- skośne.

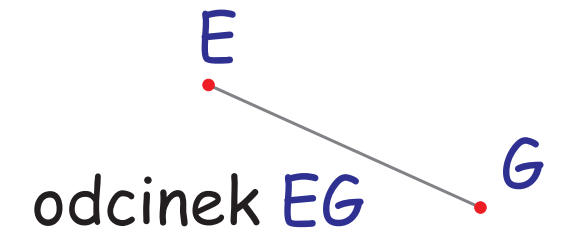

## *<u>Irzykład</u>*

Droga, jaką przebywa światło słoneczne do ziemi, jest odcinkiem. Gdzie leży początek a gdzie koniec tego odcinka?

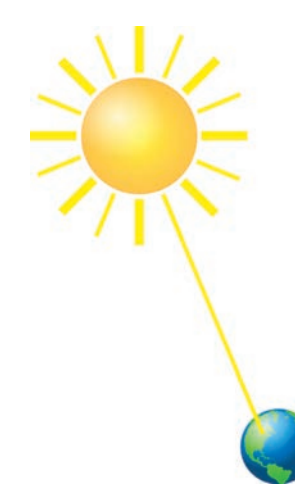

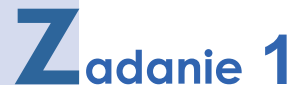

Narysuj prostą p i zaznacz na niej cztery różne punkty: A, B, C, D. Wypisz wszystkie powstałe odcinki.

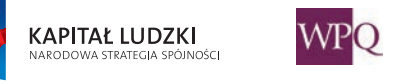

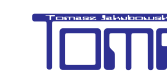

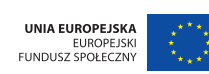

*Projekt współfinansowany ze środków Unii Europejskiej w ramach Europejskiego Funduszu Społecznego*

**2**

Zaznacz dwa różne punkty A i B. Z punktu A poprowadź półprostą AB, a z punktu B półprostą BA. Jaka figura powstała?

**3**

Zaznacz sześć różnych punktów: A, B, C, D, E i F. Przez punkty A i C poprowadź prostą a. Z punku B poprowadź prostą BF. Punkt przecięcia się prostych oznacz punktem G. Z punktu D poprowadź półprostą b. Punkty D i F połącz odcinkiem. Ile różnych odcinków powstało na tym rysunku?

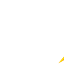

10

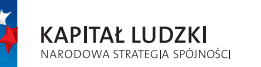

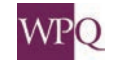

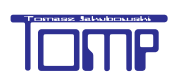

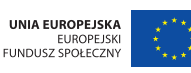

*Projekt współfinansowany ze środków Unii Europejskiej w ramach Europejskiego Funduszu Społecznego*

## **1.1. Proste równoległe i prostopadłe**

#### **Proste prostopadłe:**

Mówimy, że dwie proste są do siebie prostopadłe, jeśli przecinają się pod kątem prostym (90°). Matematycy prostopadłość prostych zapisują za pomocą symbolu  $\perp$  i oznaczają kropką wewnątrz łuku.

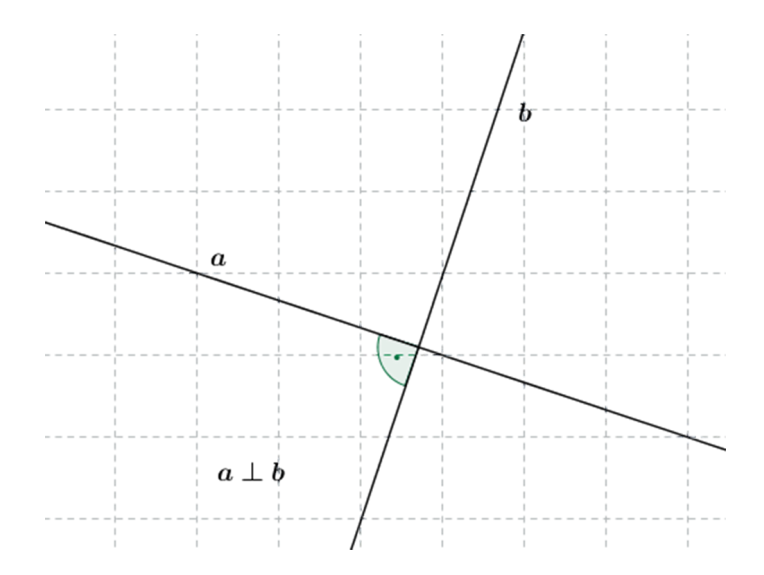

#### **Proste równoległe:**

Mówimy, że dwie proste są do siebie równoległe, jeżeli nie mają ze sobą punktów wspólnych albo mają wszystkie punkty wspólne.

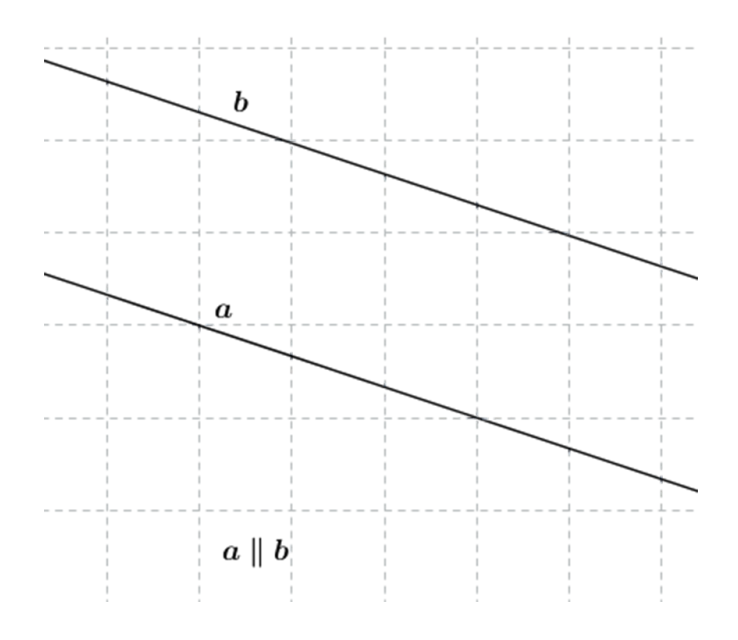

#### **Sprawdzenie prostopadłości prostych:**

Sprawdzamy, czy proste przecinają się pod kątem prostym. Najłatwiej posłużyć się do tego celu ekierką.

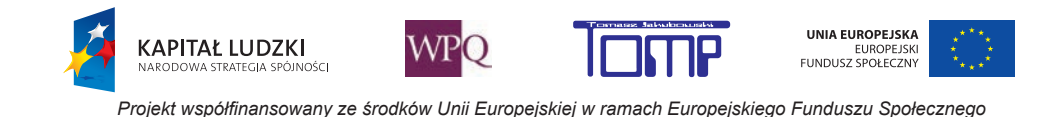

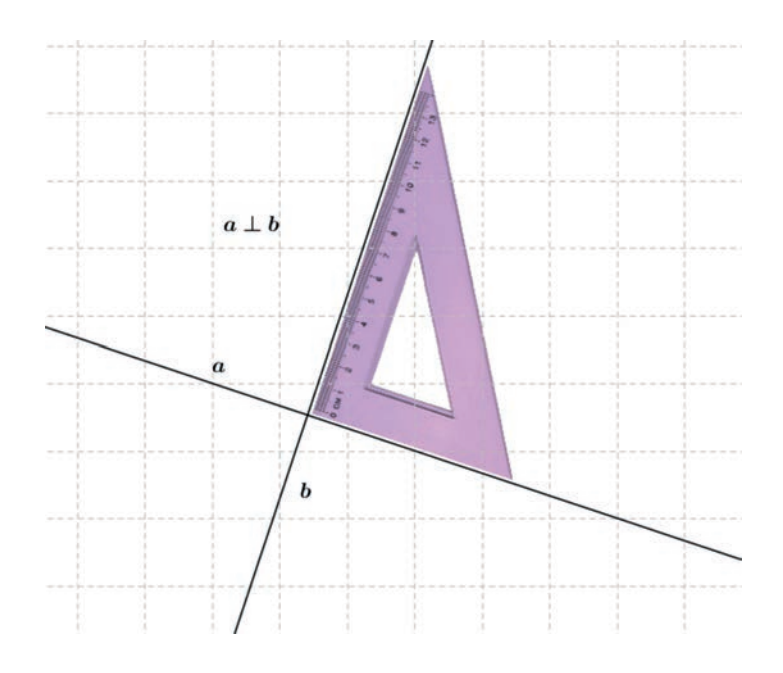

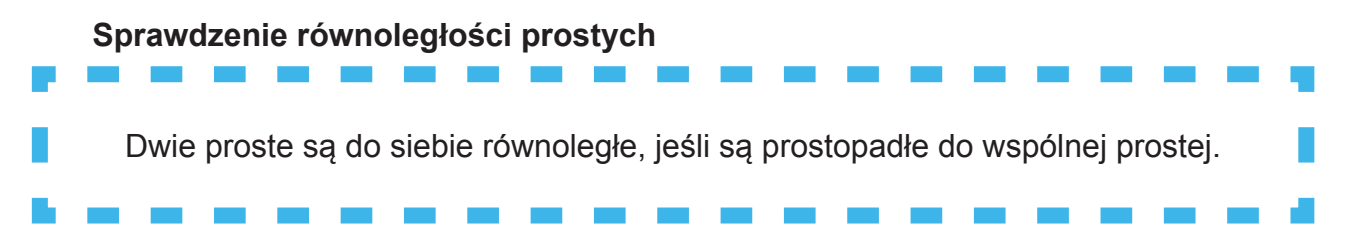

Rysujemy prostą prostopadłą do jednej z tych prostych i sprawdzamy, czy ta druga prosta jest do niej prostopadła.

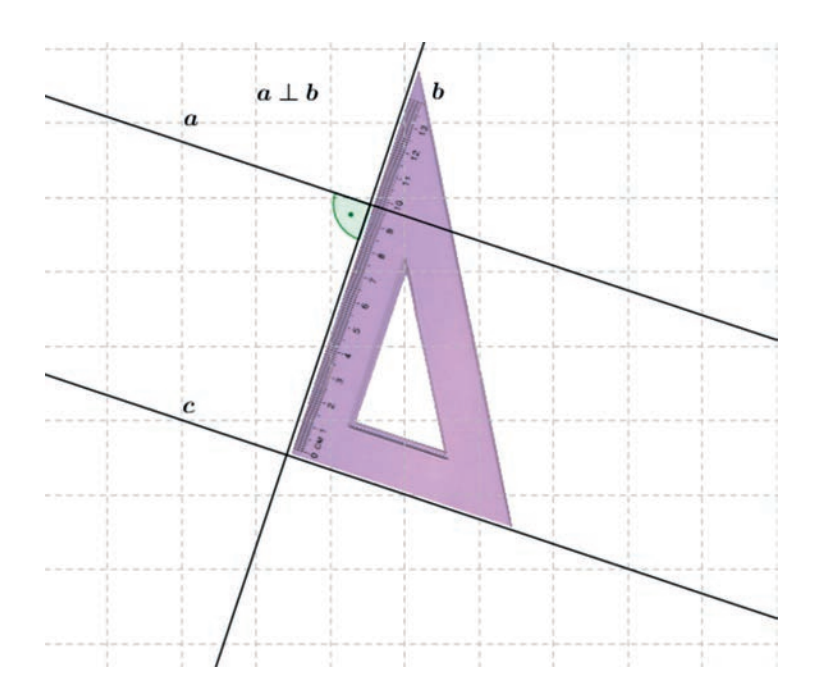

Z rysunku widać, że prosta **c** jest prostopadła do prostej **b**, czyli jest równoległa do prostej **a**.

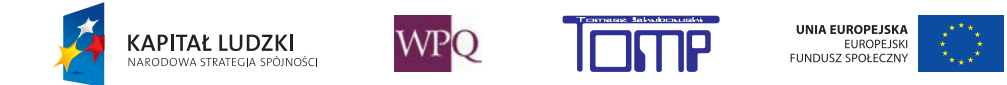

## **1.2. Odcinki równoległe i prostopadłe**

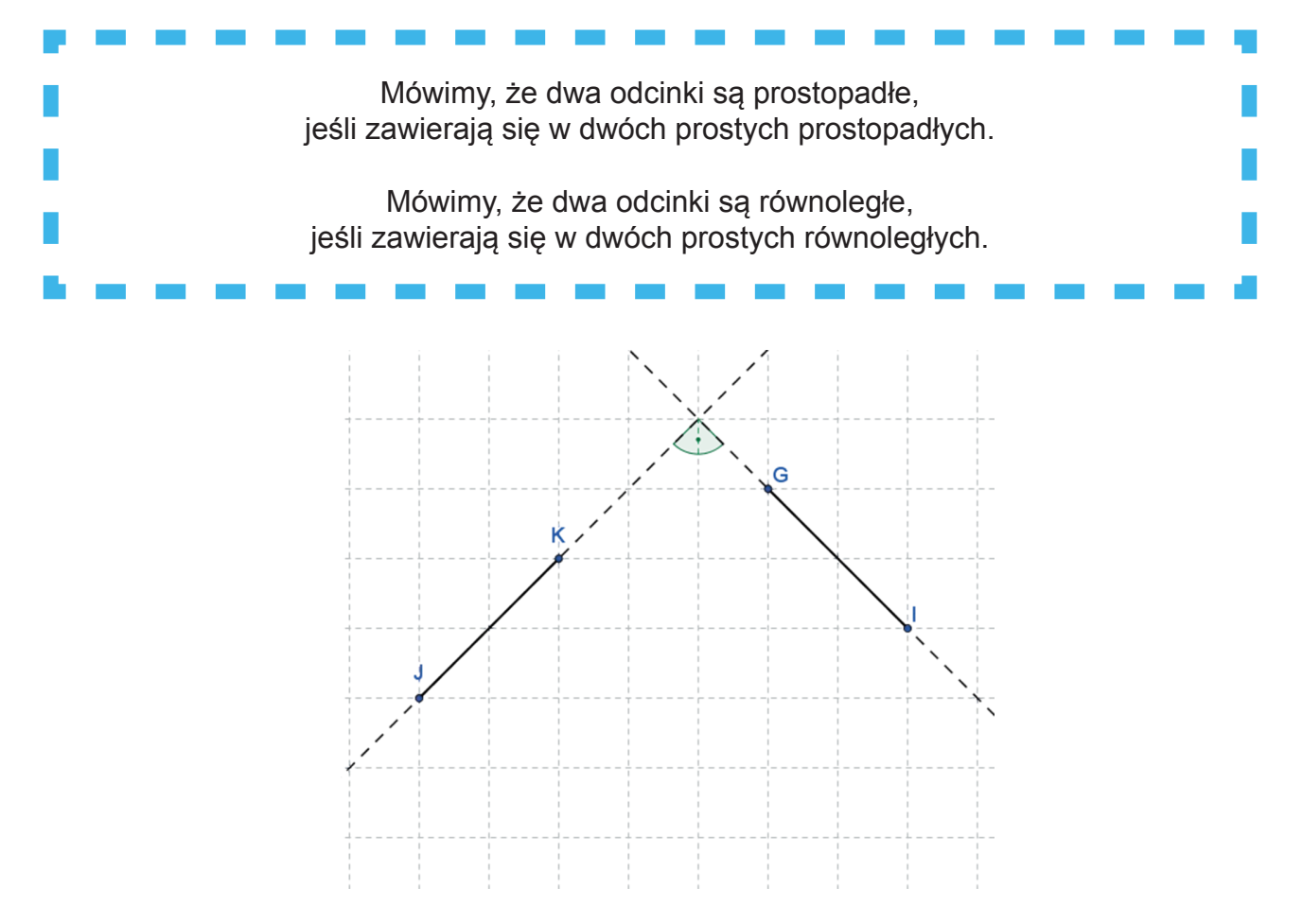

Odcinki JK oraz GI zawierają się w prostych prostopadłych, więc są prostopadłe.

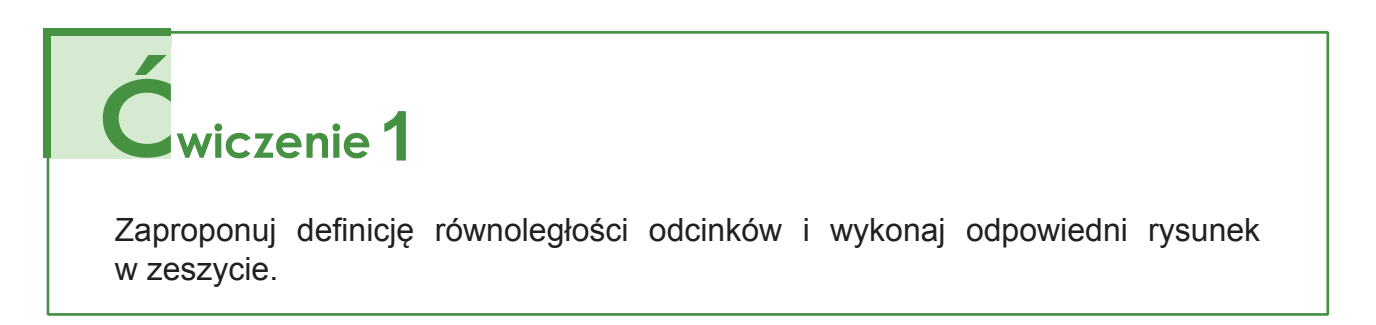

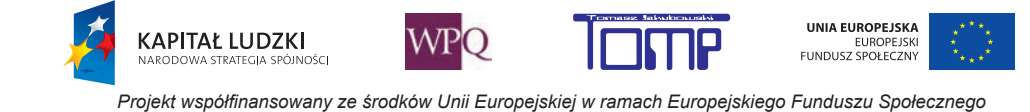

## **2. KĄTY**

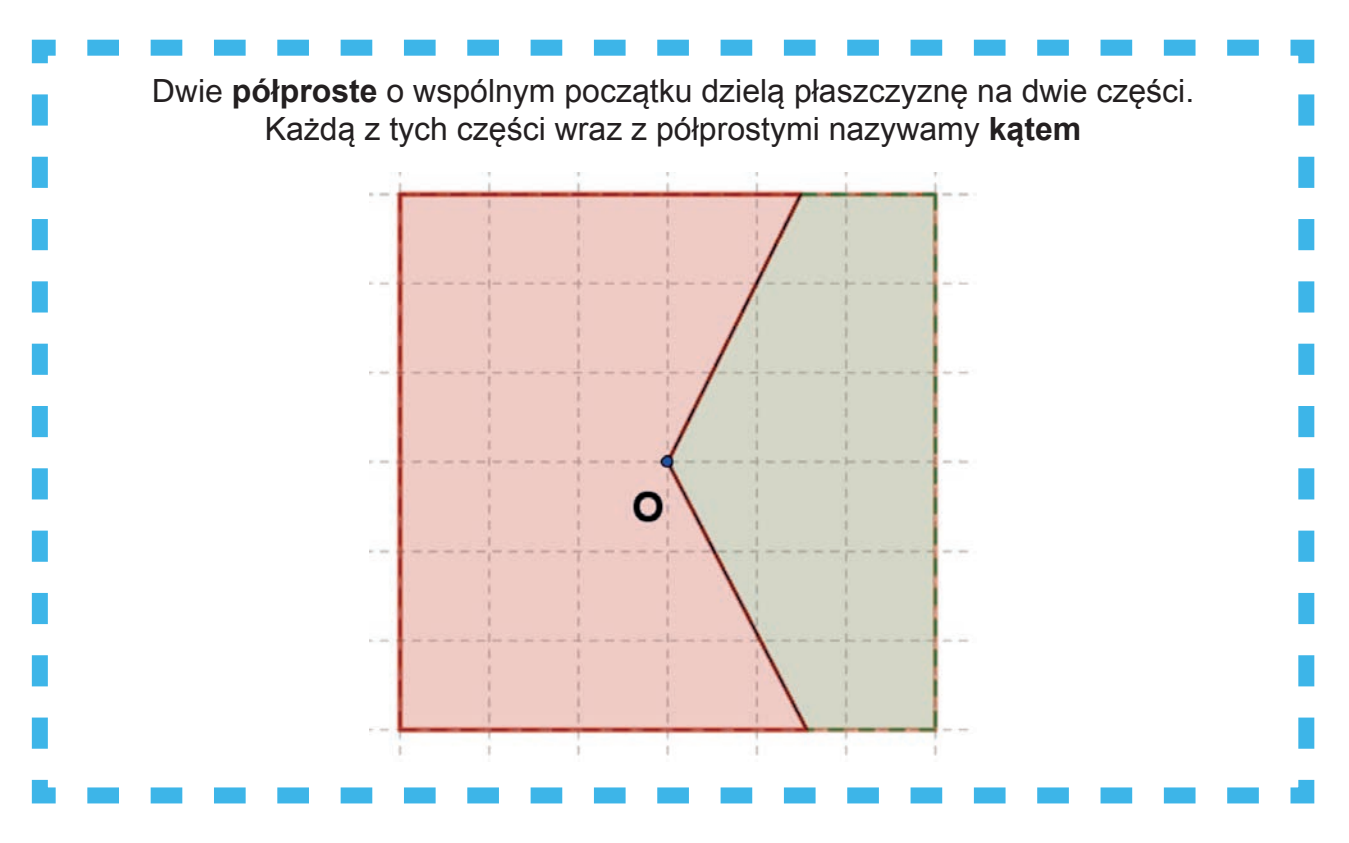

Elementy kąta:

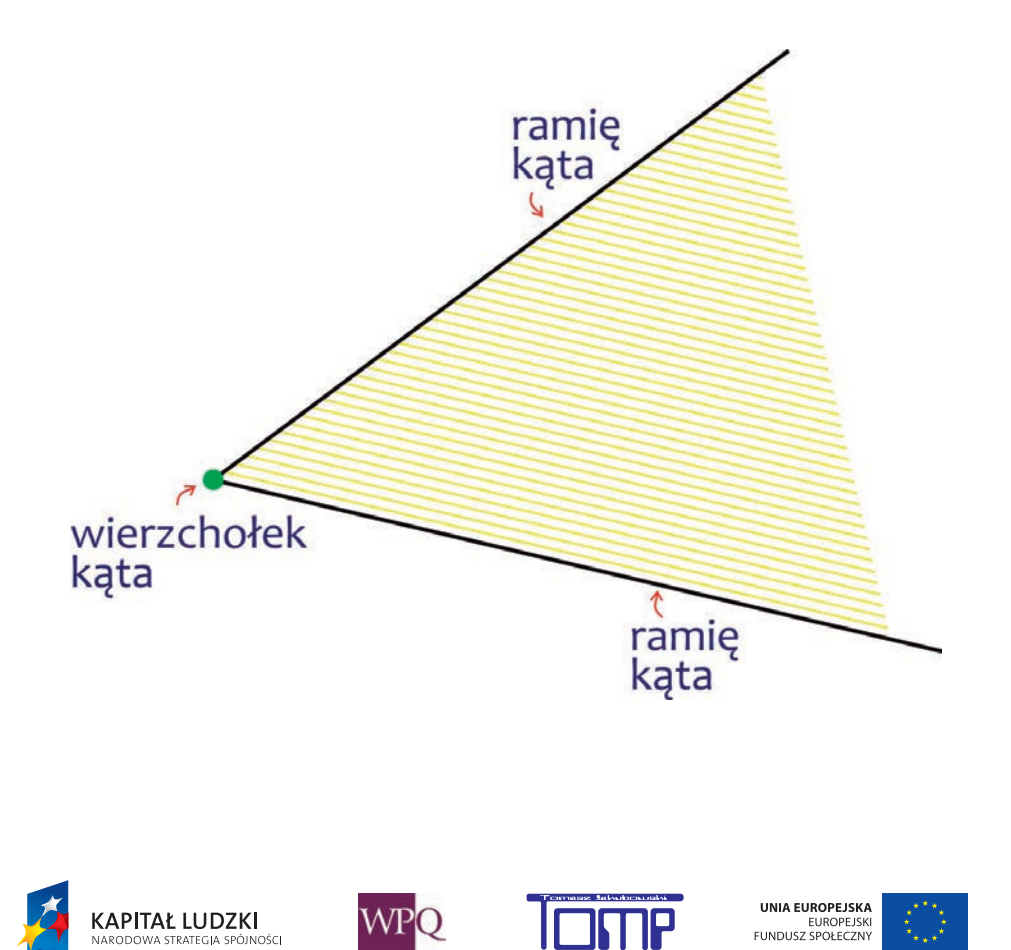

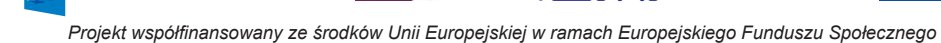

## **2.1. Rodzaje kątów**

Kąt, którego ramiona są swoimi przedłużeniami nazywamy **kątem półpełnym**. Kąt półpełny ma miarę **180o**.

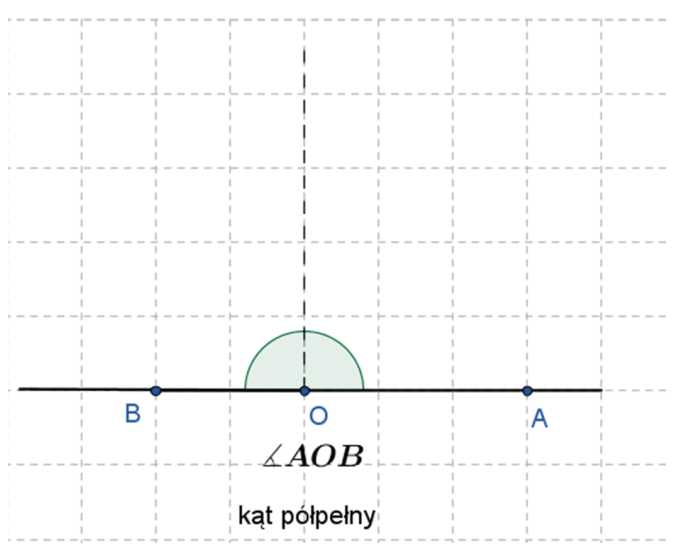

Kąt, którego ramiona pokrywają się ze sobą, nazywamy **kątem pełnym**. Kąt pełny ma miarę **360o**.

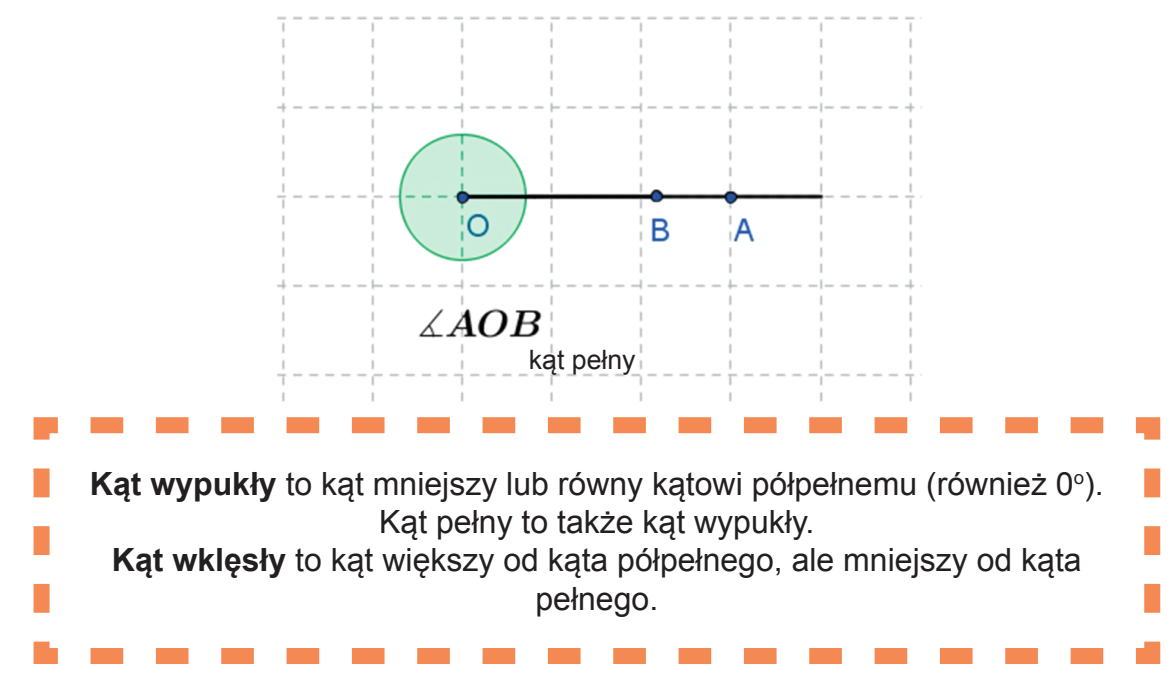

Kąt wypukły ma miarę mniejszą lub równą **180o**.

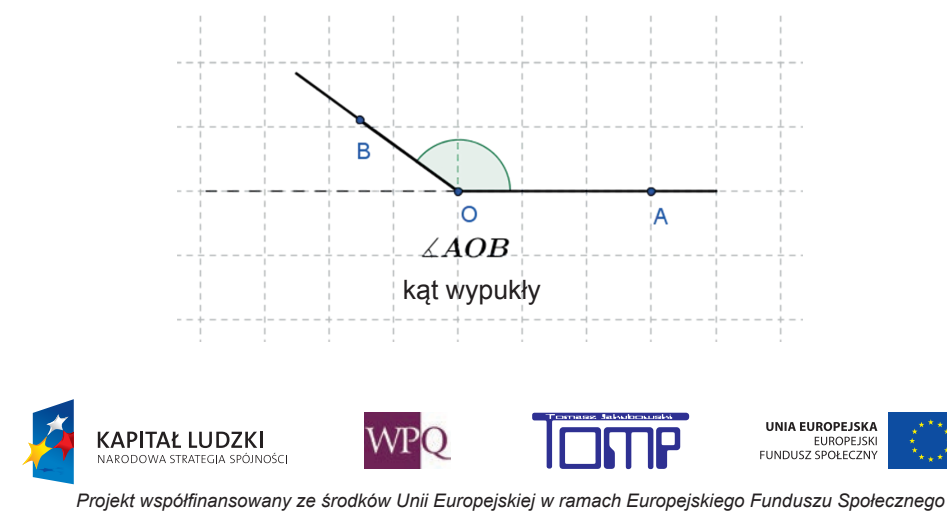

Kąt wklęsły ma miarę większą niż **1800** , ale mniejszą niż **360o**.

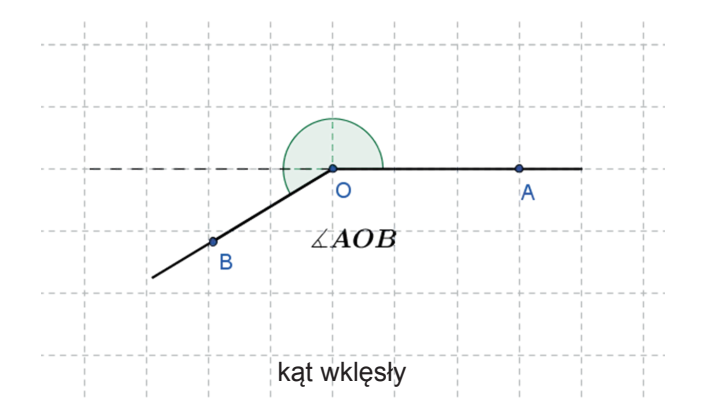

Wśród kątów wypukłych rozróżniamy:

- kąty ostre (kąty większe od kąta zerowego, ale mniejsze od kąta prostego),
- kąty proste (kąty, których ramiona położone są na półprostych wzajemnie do siebie prostopadłych),
- kąty rozwarte (kąty większe od kąta prostego, ale mniejsze od kąta półpełnego).

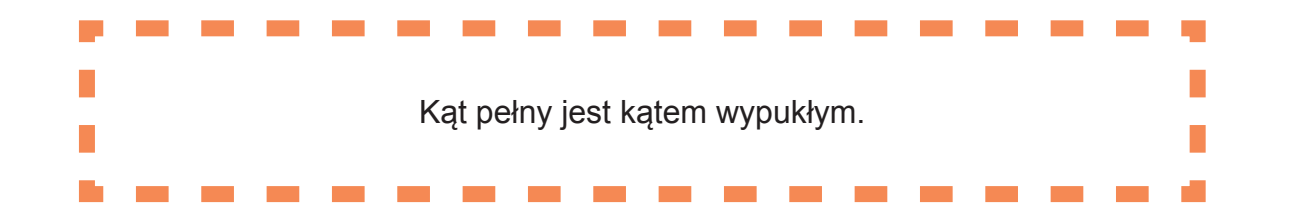

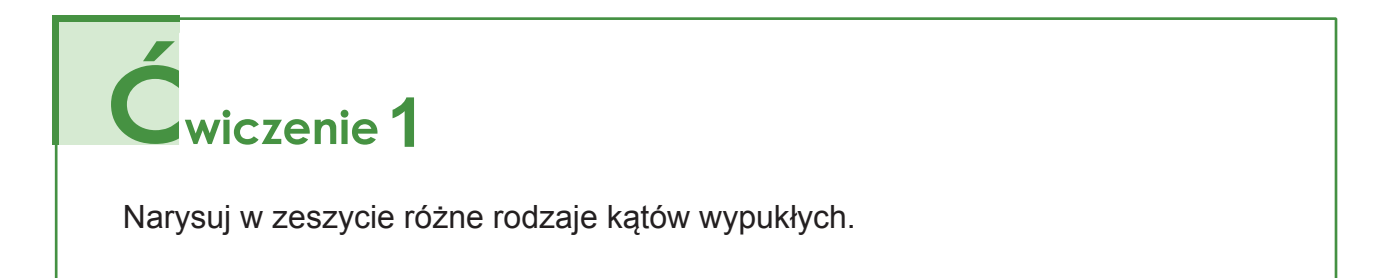

# **2**

Używając miary stopniowej, zdefiniuj następujące kąty:

- kąt ostry,
- kąt prosty,
- kąt rozwarty.

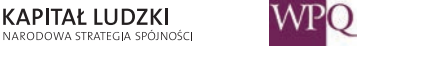

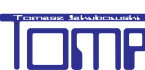

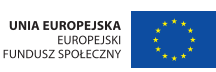

## **2.2. Rodzaje kątów ze względu na położenie**

**Kąty wierzchołkowe** – pary kątów wypukłych o wspólnym wierzchołku, w których ramiona jednego kąta stanowią przedłużenia ramion drugiego. Kąty wierzchołkowe w takiej parze mają równe miary.

Dwie pary kątów wierzchołkowych powstają w wyniku przecięcia dwóch prostych:

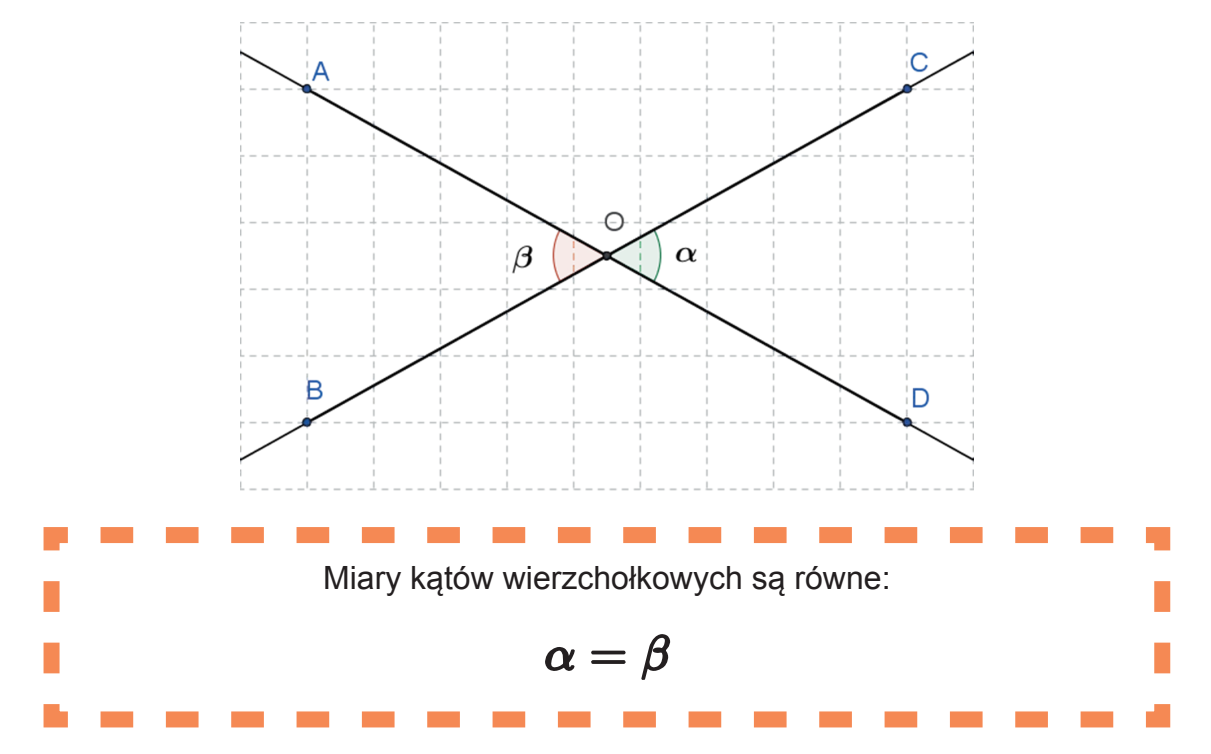

**Kąty przyległe** - kąty mające wspólne ramię, których pozostałe ramiona dopełniają się do prostej. Kąty przyległe tworzą razem kąt półpełny.

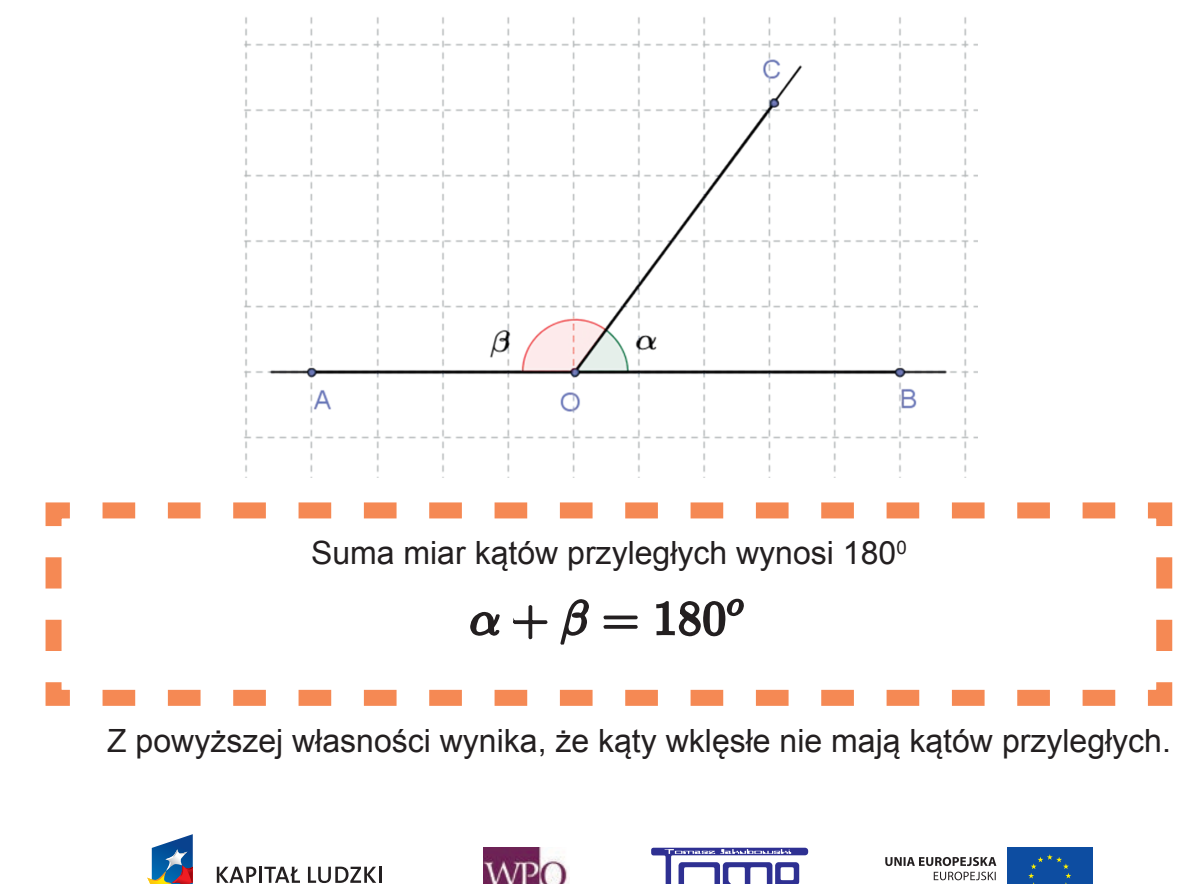

*Projekt współfinansowany ze środków Unii Europejskiej w ramach Europejskiego Funduszu Społecznego*

EUROPEJSK

**Katy naprzemianległe** – pary katów utworzonych przez przeciecie dwóch prostych równoległych b i c trzecią prostą a, leżące po przeciwnych stronach siecznej. **Kąty naprzemianległe** mają **jednakowe miary**.

**Kąty odpowiadające** - pary kątów utworzonych przez przecięcie dwóch prostych równoległych b i c trzecią prostą a, leżące po tej samej stronie siecznej. Kąty **odpowiadające** mają **jednakowe miary**.

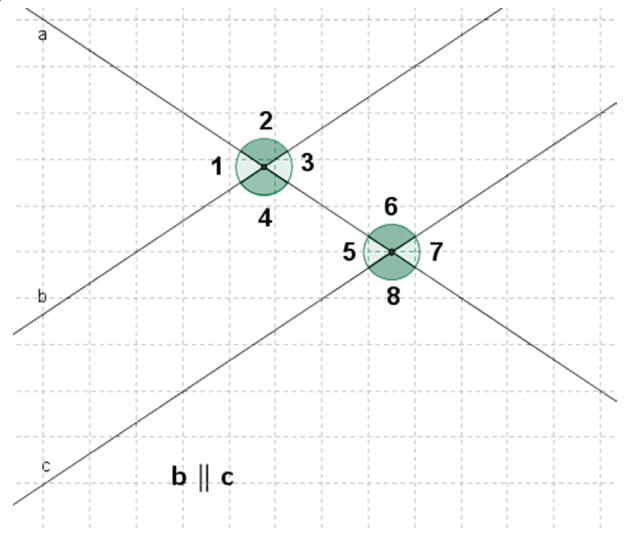

Na rysunku: pary kątów 1 i 7 oraz 2 i 8 to kąty naprzemianległe zewnętrzne, pary 4, 6 i 3, 5 to kąty naprzemianległe **wewnętrzne**.

Pary 1, 5; 4, 8; 2, 6 i 3, 7 to kąty **odpowiadające**.

**KAPITAŁ LUDZKI** 

.<br>Osc

Wreszcie, pary 4, 5 i 3, 6 to kąty **jednostronne wewnętrzne**, a pary 1, 8 i 2, 7 to kąty **jednostronne zewnętrzne**.

Proste b i c będą równoległe wtedy i tylko wtedy, gdy którekolwiek z kątów odpowiadających lub naprzemianległych są równe.

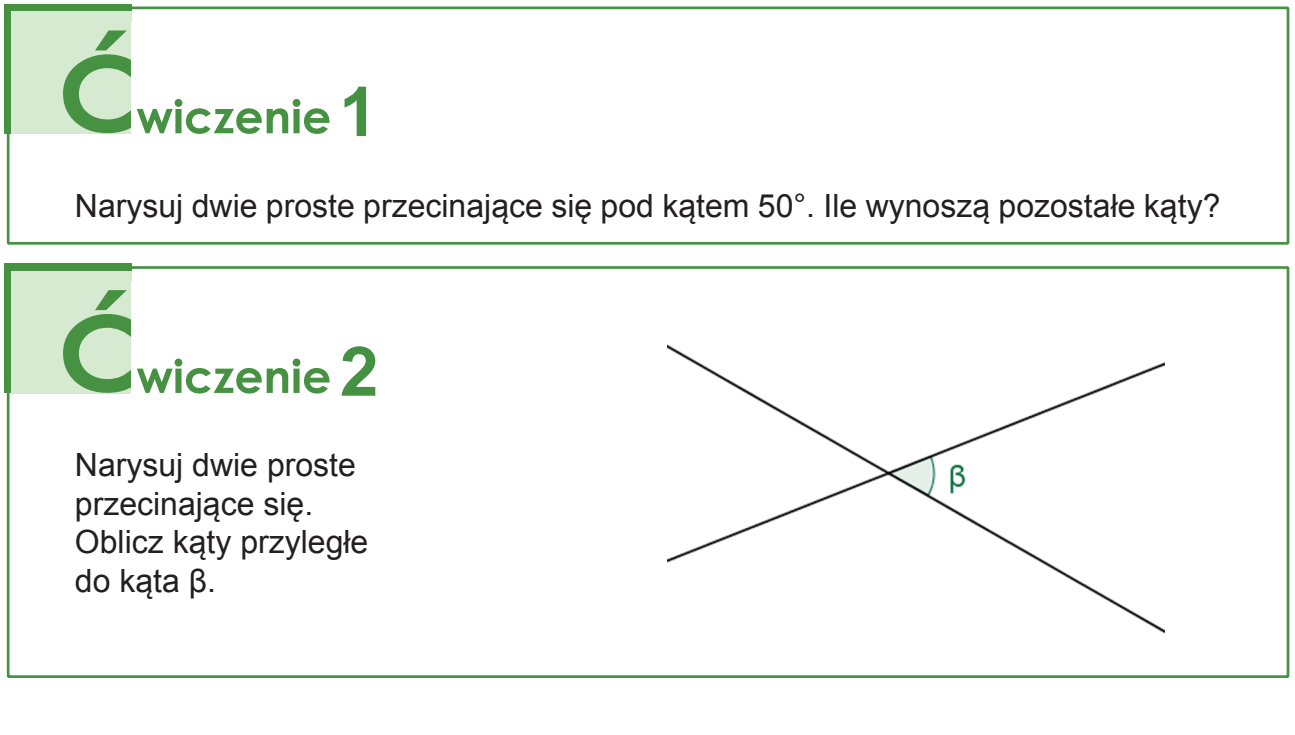

WPO

UNIA EUROPEJSKA

EUROPEJSKI<br>FUNDUSZ SPOŁECZNY

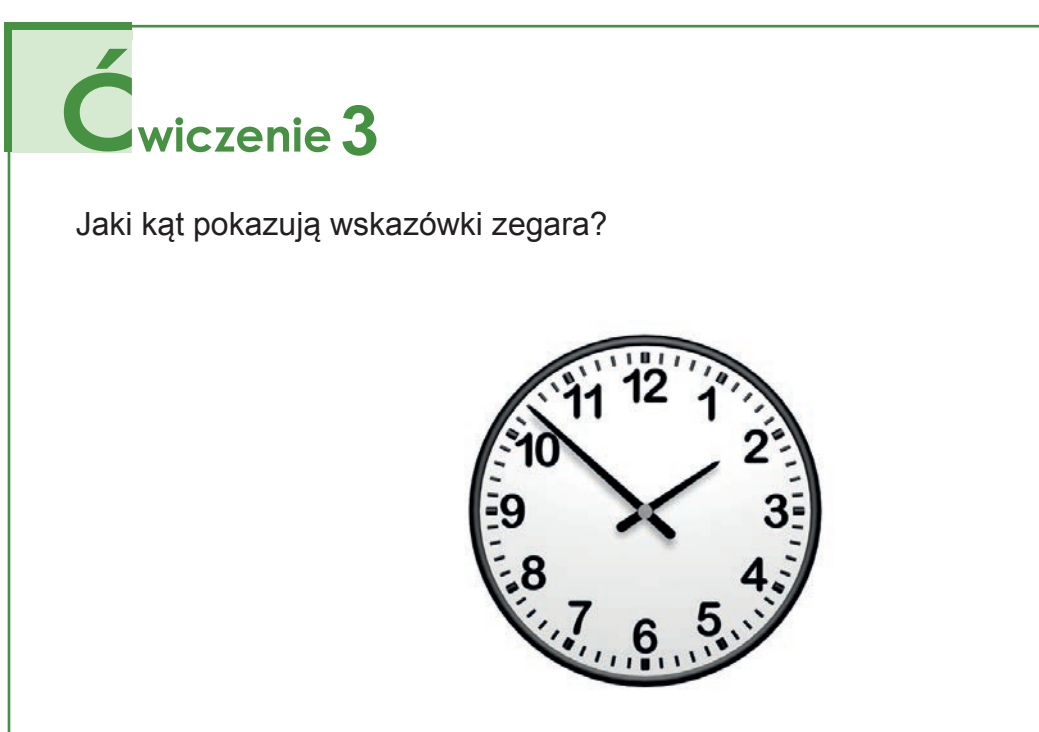

## **1**

Odpowiedz na pytania:

- 1.Co to jest kąt?
- 2.Jaki kąt jest kątem prostym, jaki ostrym, a jaki rozwartym?
- 3.Dane są dwa kąty α i β takie, że 0º < α ≤ 180º i 180º < β < 360º. Który z tych kątów jest wypukły, a który wklęsły?
- 4.Jakim kątem jest kąt 2 razy większy od kąta prostego, a jakim kąt 4 razy większy od kąta prostego?
- 5.Kiedy dwa kąty przyległe są równe?
- 6.Kiedy dwa kąty są kątami wierzchołkowymi?
- 7.Kiedy dwie proste a i b, przecięte trzecią prostą c, są równoległe?
- 8.Jakim kątem jest kąt przyległy do kąta ostrego, a jakim przyległy do kąta rozwartego?

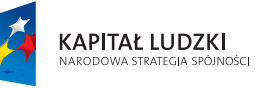

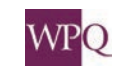

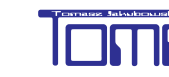

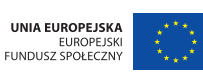

## **3. OKRĘGI I KOŁA**

 W dzisiejszych czasach koła znajdują zastosowanie niemal wszędzie - w samochodach, pociągach, samolotach i różnego rodzaju maszynach. Trudno sobie wyobrazić bez nich świat. Koło wymyślono około 3500 roku p.n.e w Mezopotamii, krainie położonej między rzekami Tygrys i Eufrat, na obszarze obecnego Iraku. Zastosowano je po raz pierwszy w wozach, używanych do transportu ciężkich ładunków, oraz w rydwanach, które stały się ulubionymi pojazdami wojennymi starożytnych Egipcjan i Hetytów (ludu żyjącego niegdyś na terenie dzisiejszej Turcji).

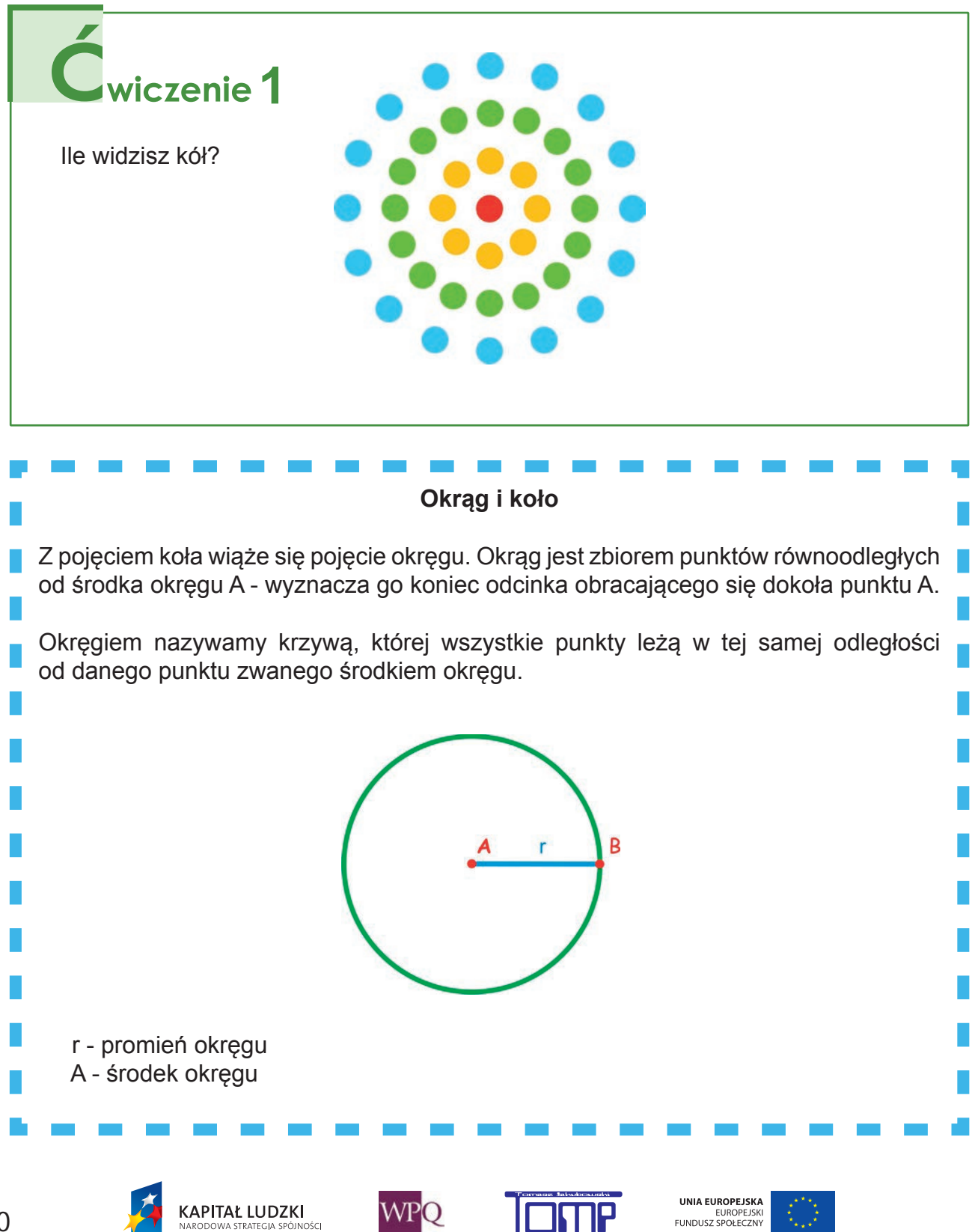

*Projekt współfinansowany ze środków Unii Europejskiej w ramach Europejskiego Funduszu Społecznego*

## **1. Figury na płaszczyźnie**

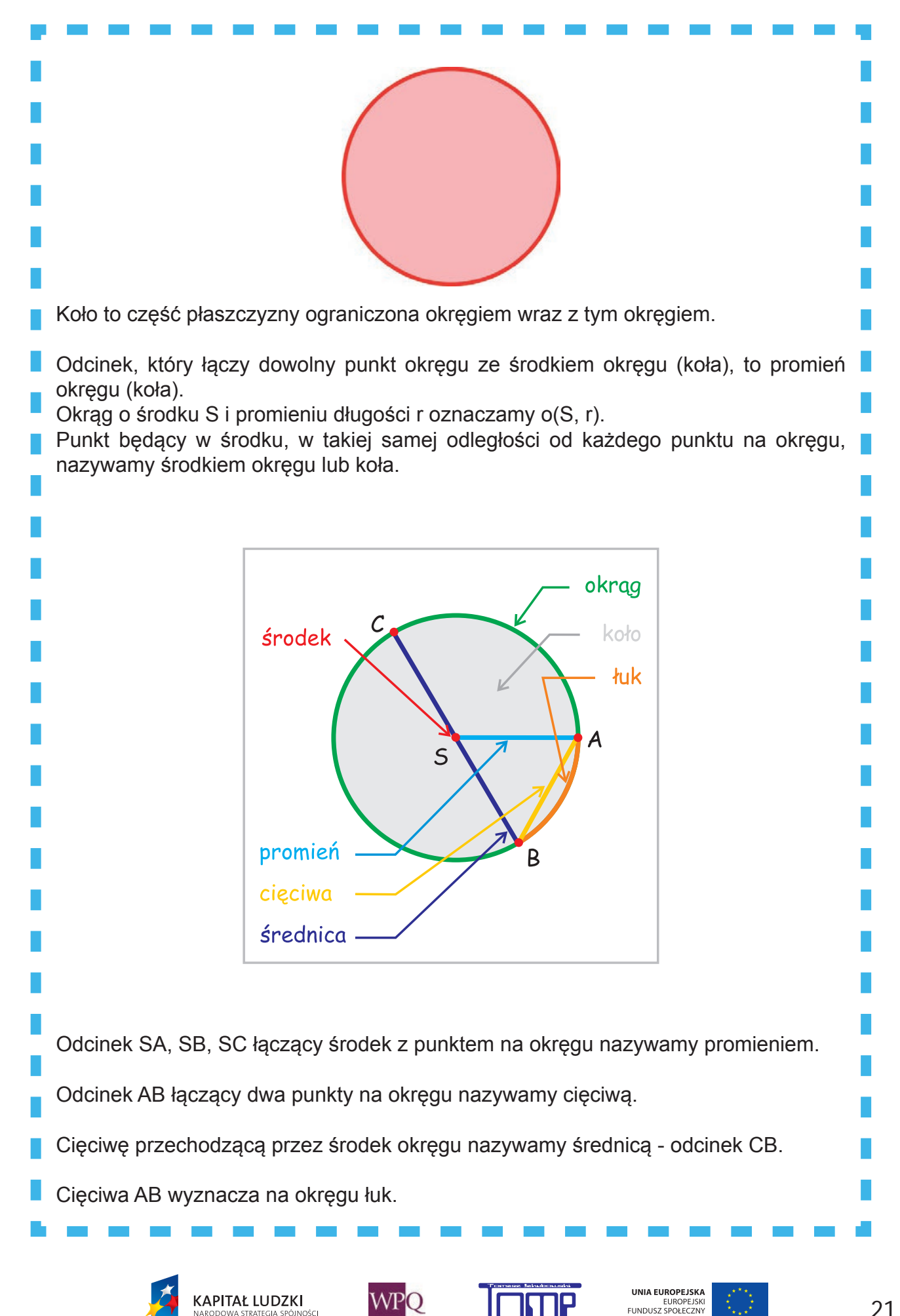

Średnica okręgu jest dwa razy większa od jego promienia.

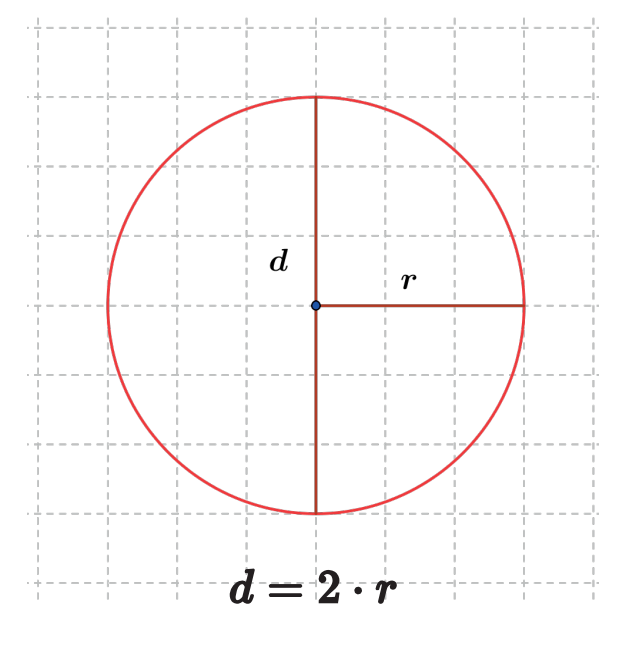

d - długość średnicy okręgu r - długość promienia okręgu

# $\mathbf{Z}$ <sub>adanie</sub> 1

Odpowiedz na pytania:

- 1.Co nazywamy okręgiem, a co kołem?
- 2.Co to jest promień koła (okręgu)?
- 3.Co nazywamy cięciwą koła (okręgu)?
- 4.Jaka jest najdłuższa cięciwa w okręgu?
- 5.Czy środek okręgu należy do okręgu?
- 6.Czy środek koła należy do koła?

**KAPITAŁ LUDZKI** 

.∎<br>Nośc

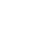

**WPO** 

UNIA EUROPEJSKA

EUROPEJSKI<br>FUNDUSZ SPOŁECZNY

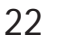

## **3.1. Wzajemne położenie prostej i okręgu**

Prosta i okrąg mogą: -**nie mieć punktów wspólnych**

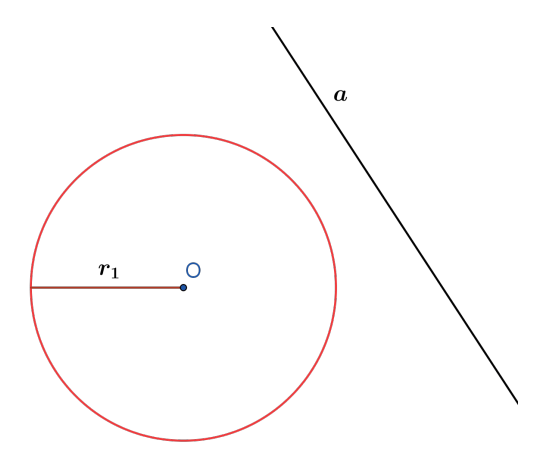

-**być styczne (mieć jeden punkt wspólny)**

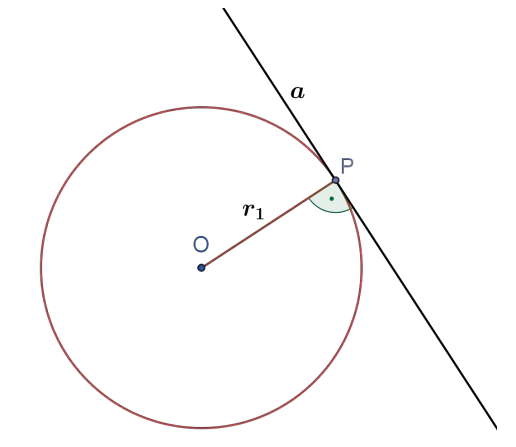

W tym przypadku promień okręgu poprowadzony do punktu styczności jest prostopadły do prostej. Prostą *a* przechodzącą przez punkt styczności nazywamy prostą styczną do okręgu.

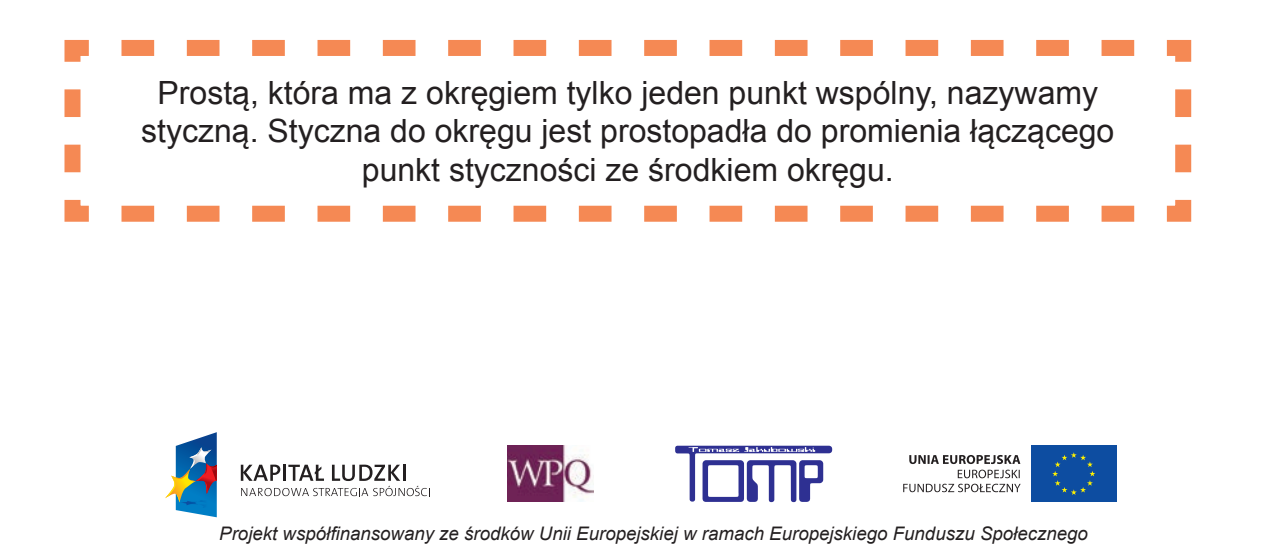

#### -**mieć dwa punkty wspólne**

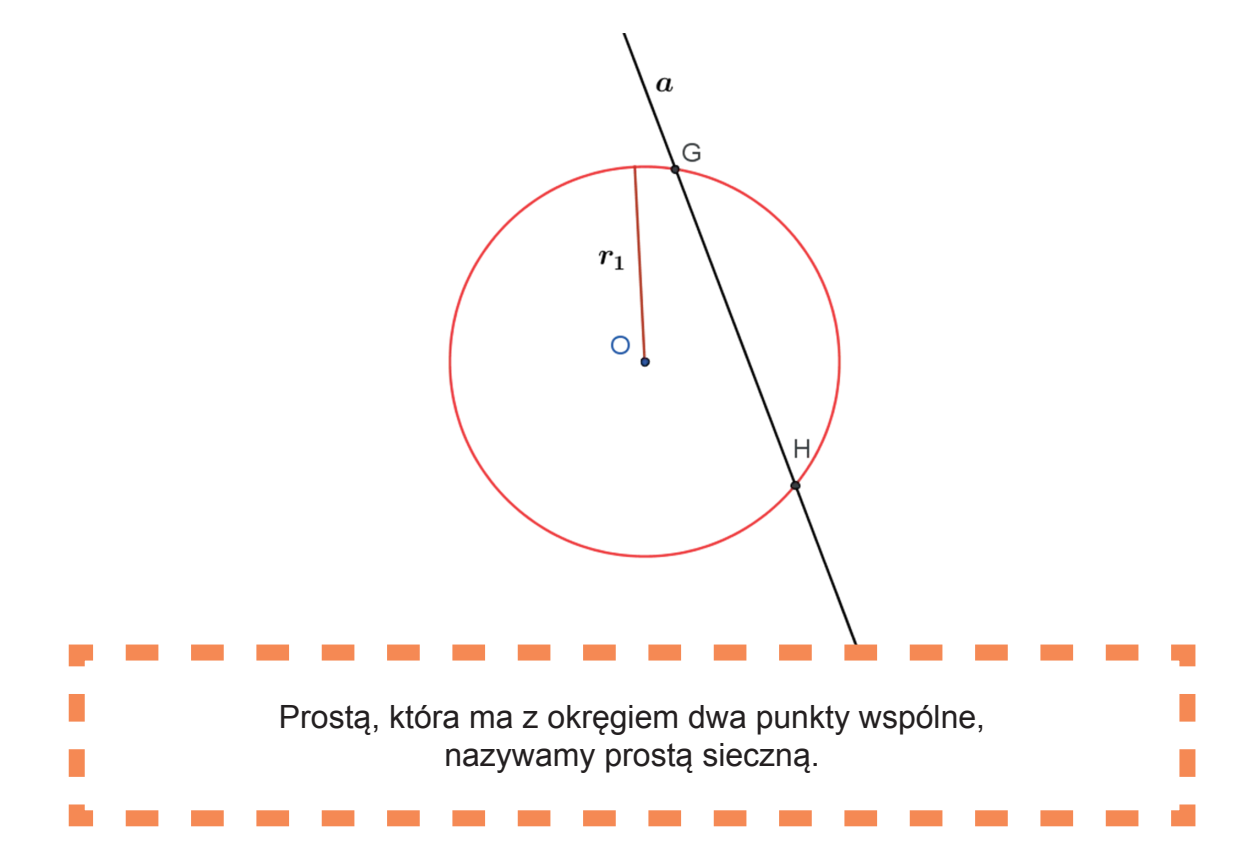

Czy prosta może przecinać okrąg w 3 punktach?

## **3.2 Wzajemnie położenie okręgów**

Dwa okręgi mogą być: -**rozłączne zewnętrznie**

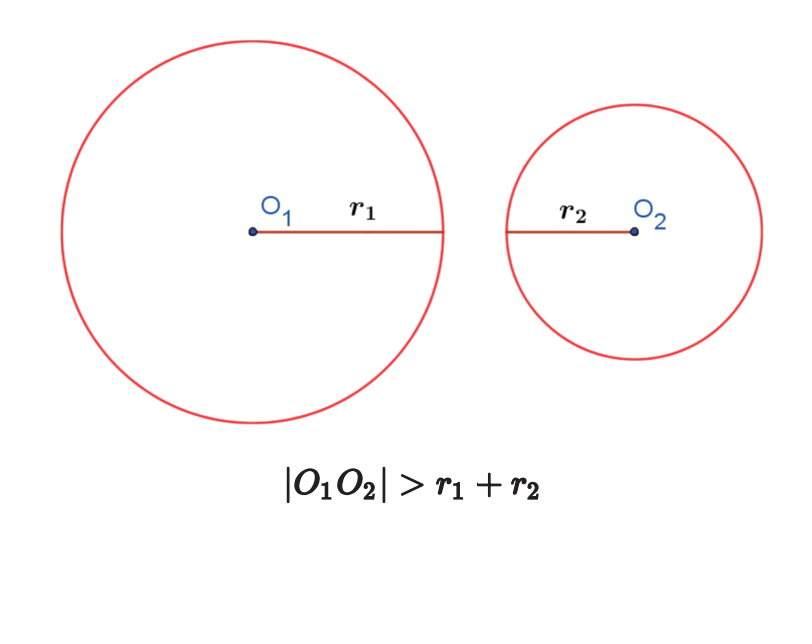

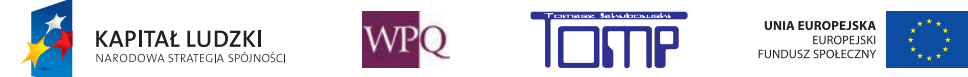

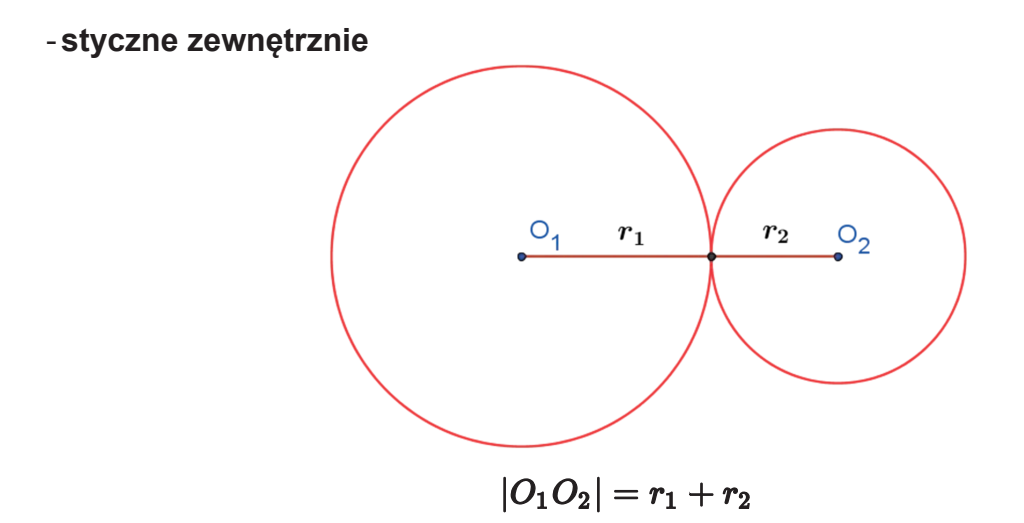

Zaproponuj nazwę punktu styczności tych okręgów. Ile ich jest?

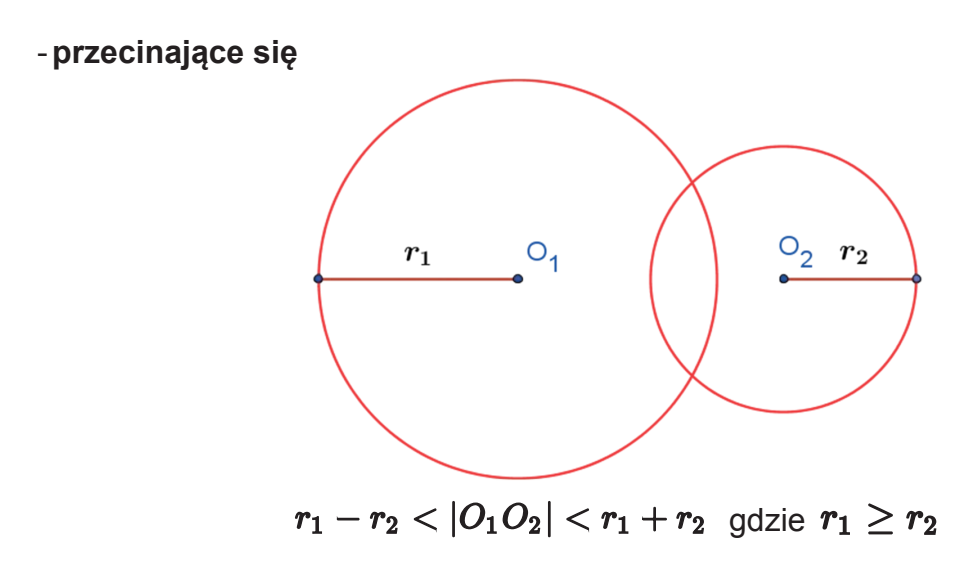

Zaproponuj nazwy punktów przecięcia się tych okręgów. Ile ich jest?

- **styczne wewnętrznie**

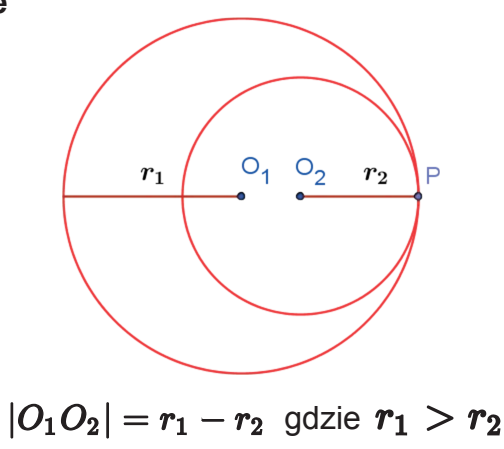

Jak nazywa się punkt styczności tych okręgów?

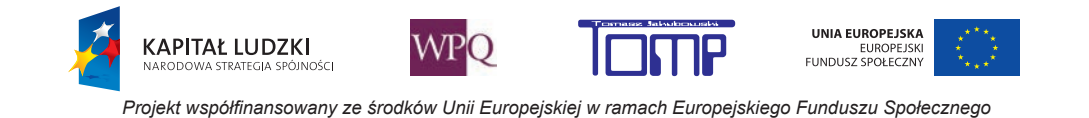

#### -**rozłączne wewnętrznie**

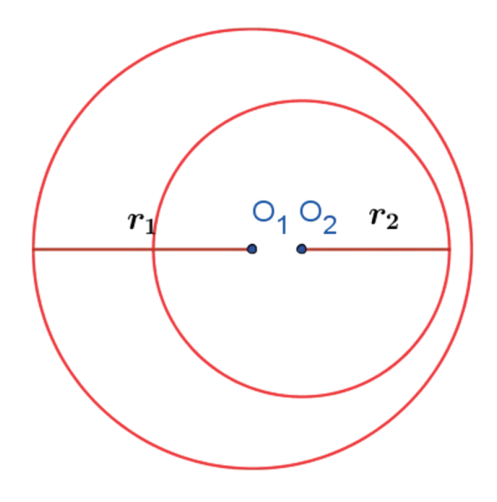

 $|O_1O_2|$  <  $r_1-r_2$  gdzie  $r_1 > r_2$ 

-**współśrodkowe**

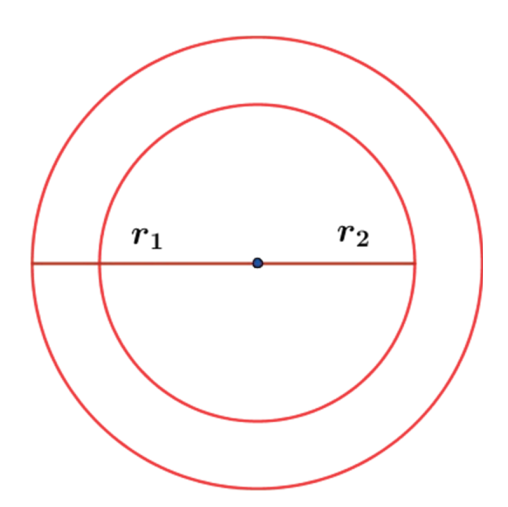

Nazwij punkt będący wspólnym środkiem tych okręgów.

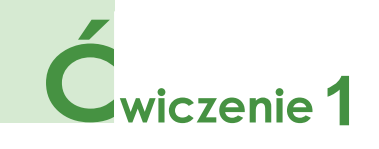

Czy można narysować dwa okręgi o równych promieniach, które są rozłączne wewnętrznie?

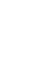

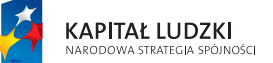

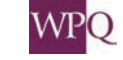

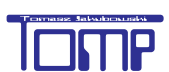

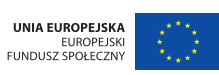

## **4. WIELOKĄTY**

**Wielokątem** nazywamy taką figurę geometryczną, w której możemy wyróżnić wierzchołki i boki w taki sposób, że:

- żadne dwa boki o wspólnym wierzchołku nie zawierają się w jednej prostej,

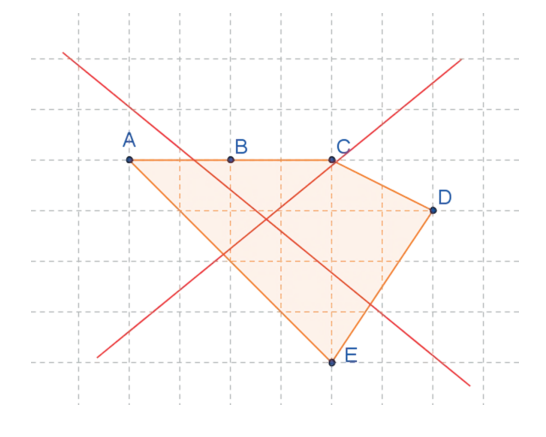

- żadne dwa boki nie mające wspólnego wierzchołka nie mają punktów wspólnych,

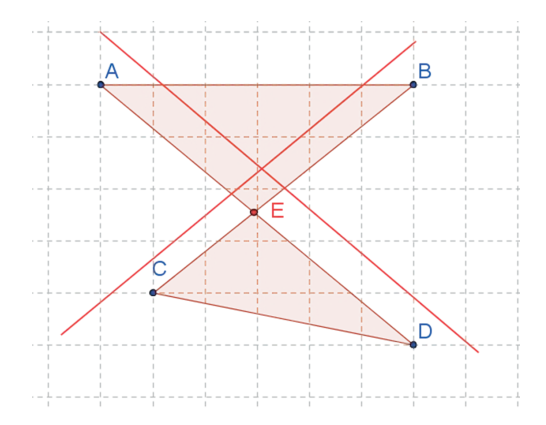

- każdy wierzchołek jest częścią wspólną dokładnie dwóch boków.

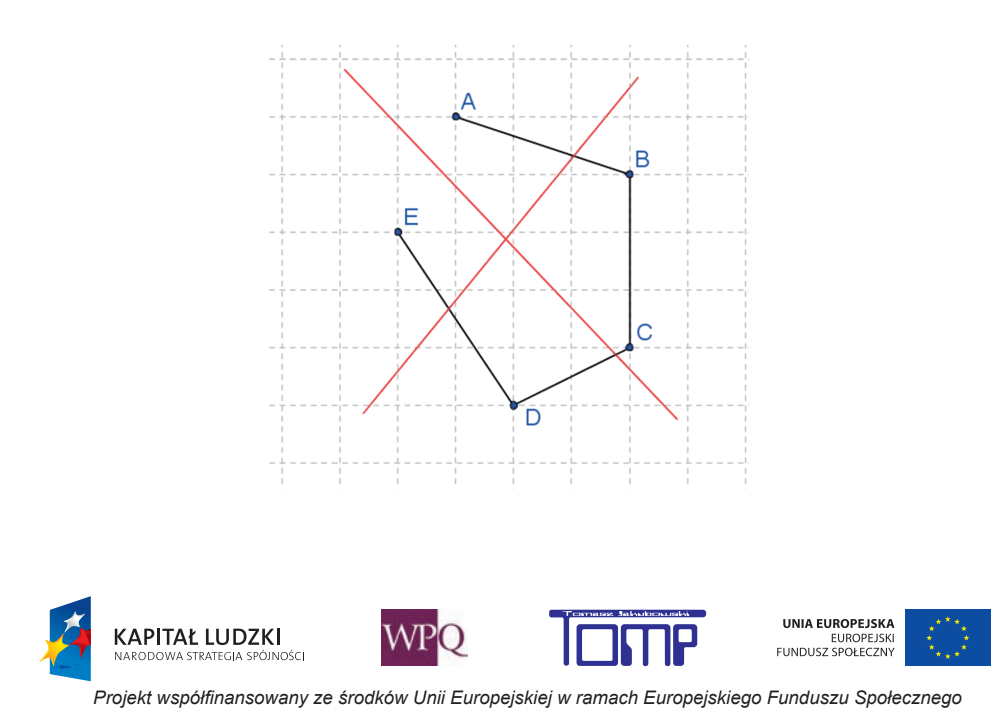

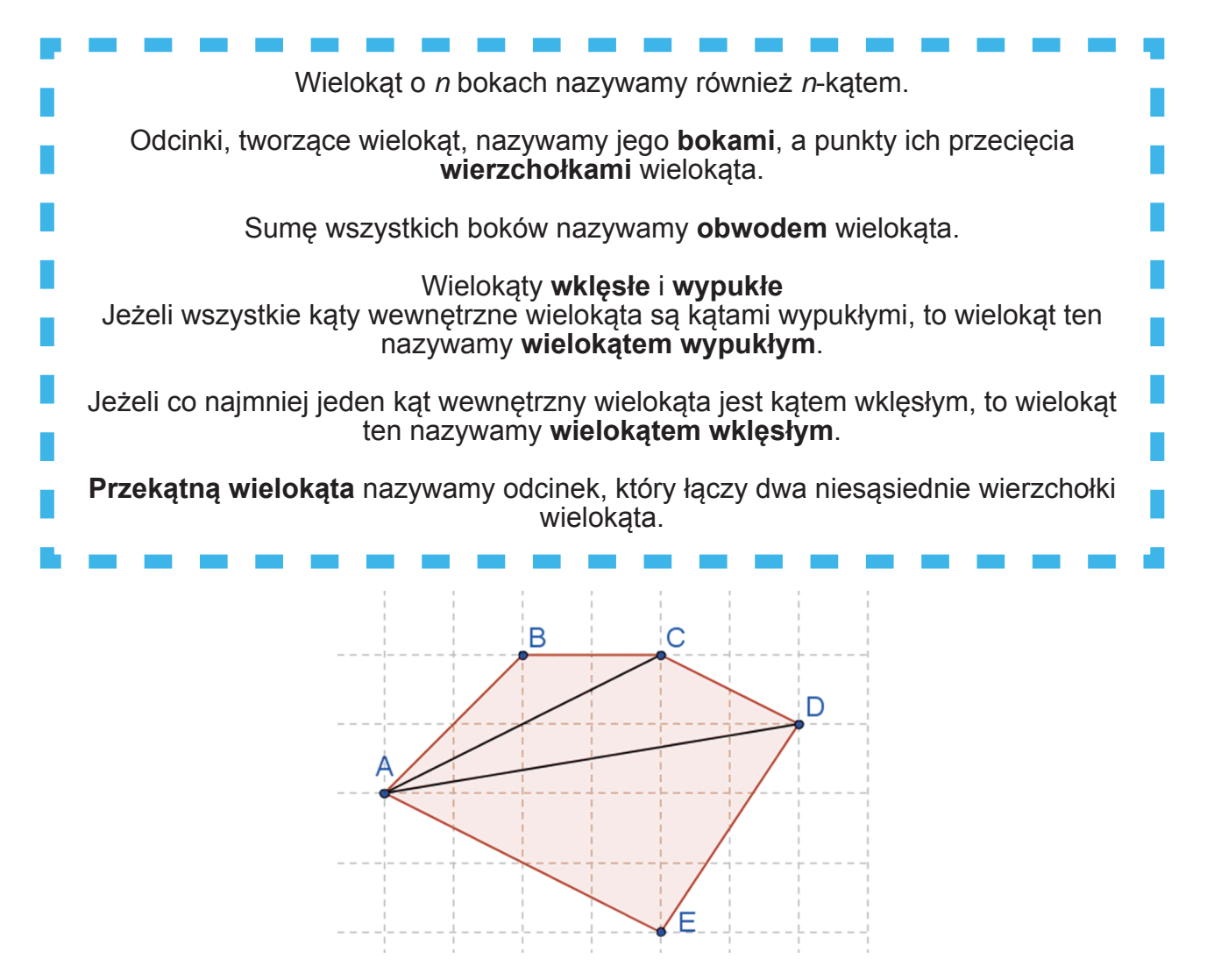

Ponieważ z każdego wierzchołka n-kąta wypukłego możemy poprowadzić n-3 przekątnych, więc z n wierzchołków możemy poprowadzić  $n \cdot (n-3)$  przekątnych. Ponieważ każda przekątna w wielokącie policzona została dwa razy, np. odcinek |AC| oraz |CA| to ta sama przekątna, więc:

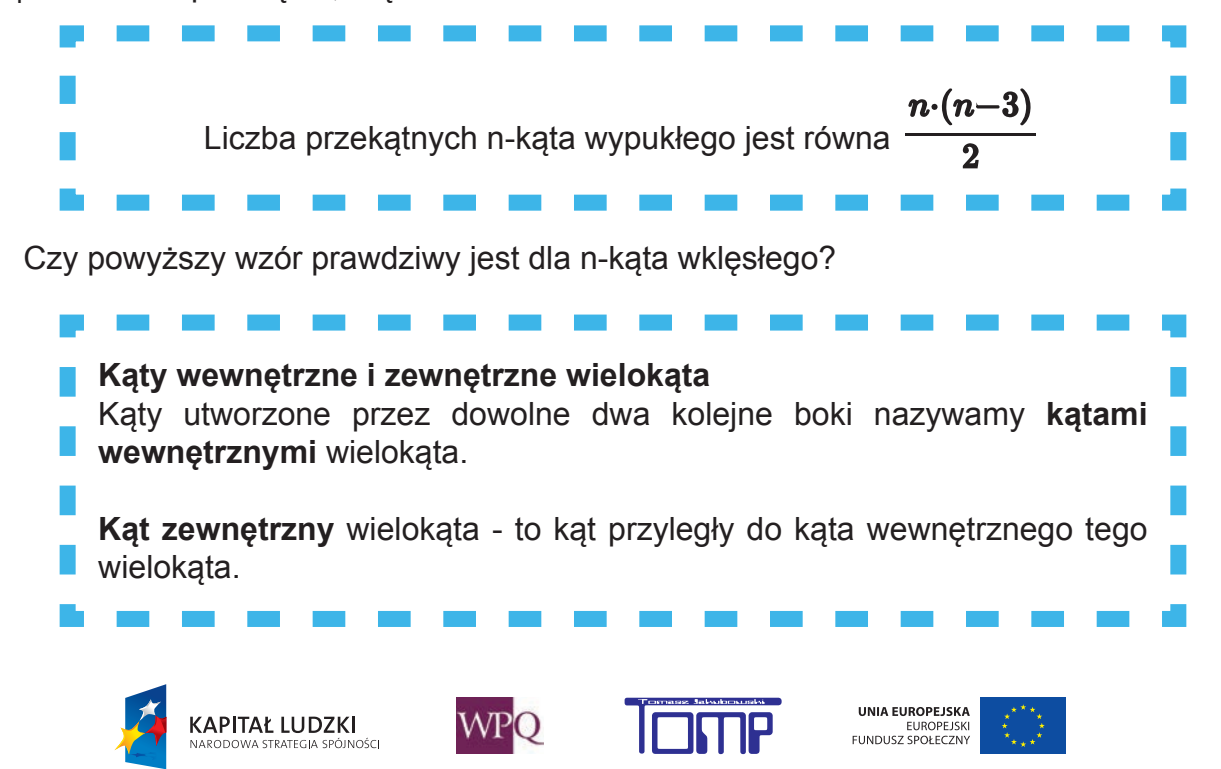

*Projekt współfinansowany ze środków Unii Europejskiej w ramach Europejskiego Funduszu Społecznego*

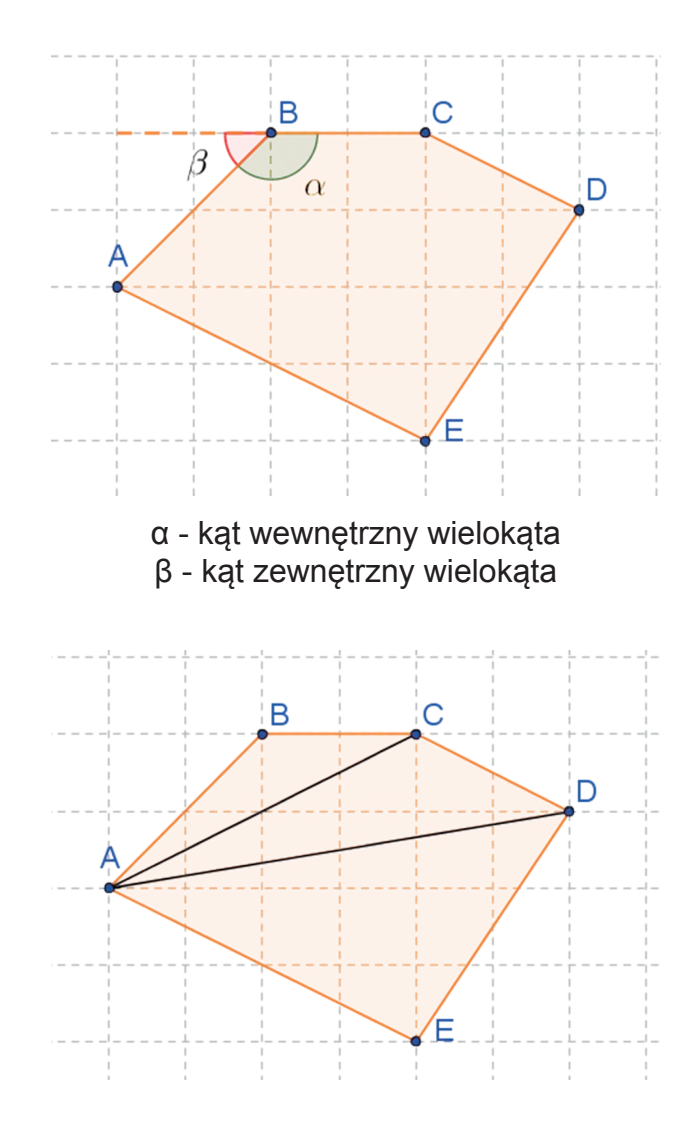

Ponieważ każdy wielokąt (n - kąt) można podzielić przekątnymi na n - 2 trójkątów, a suma miar kątów wewnętrznych każdego trójkąta wynosi 180º, to:

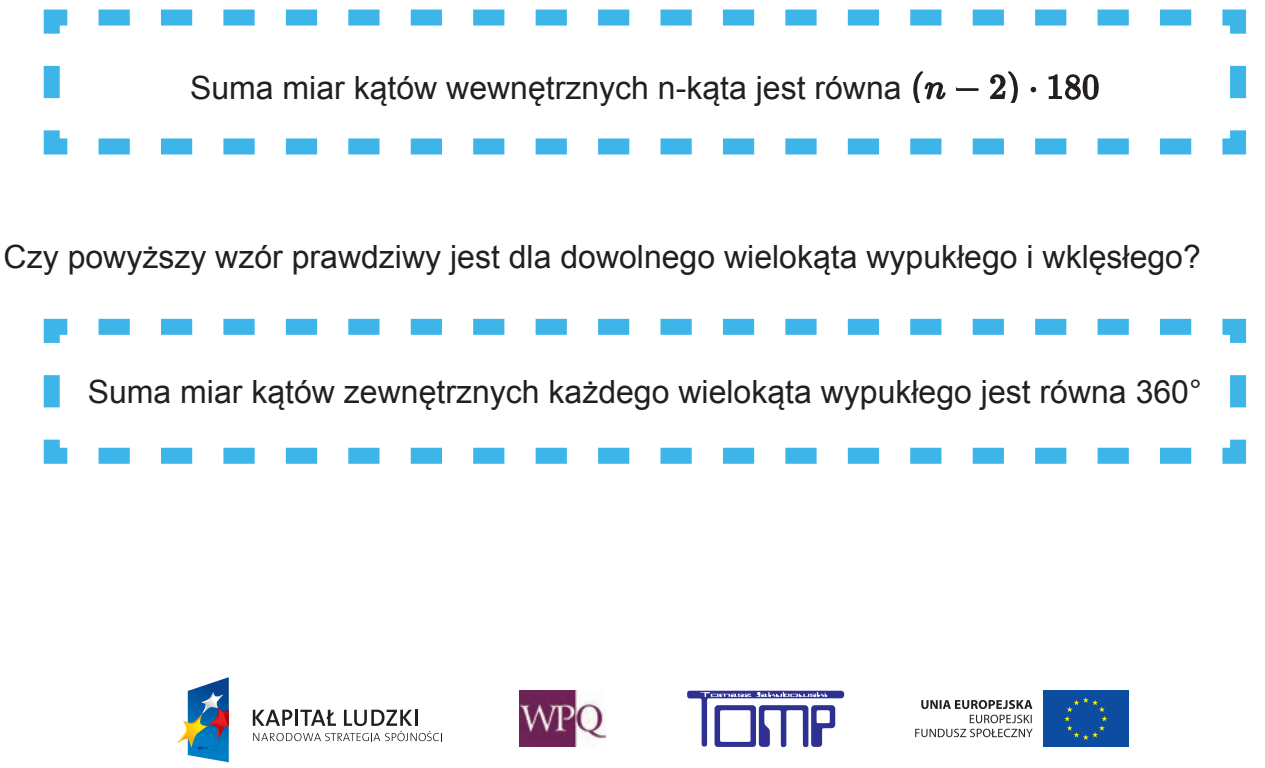

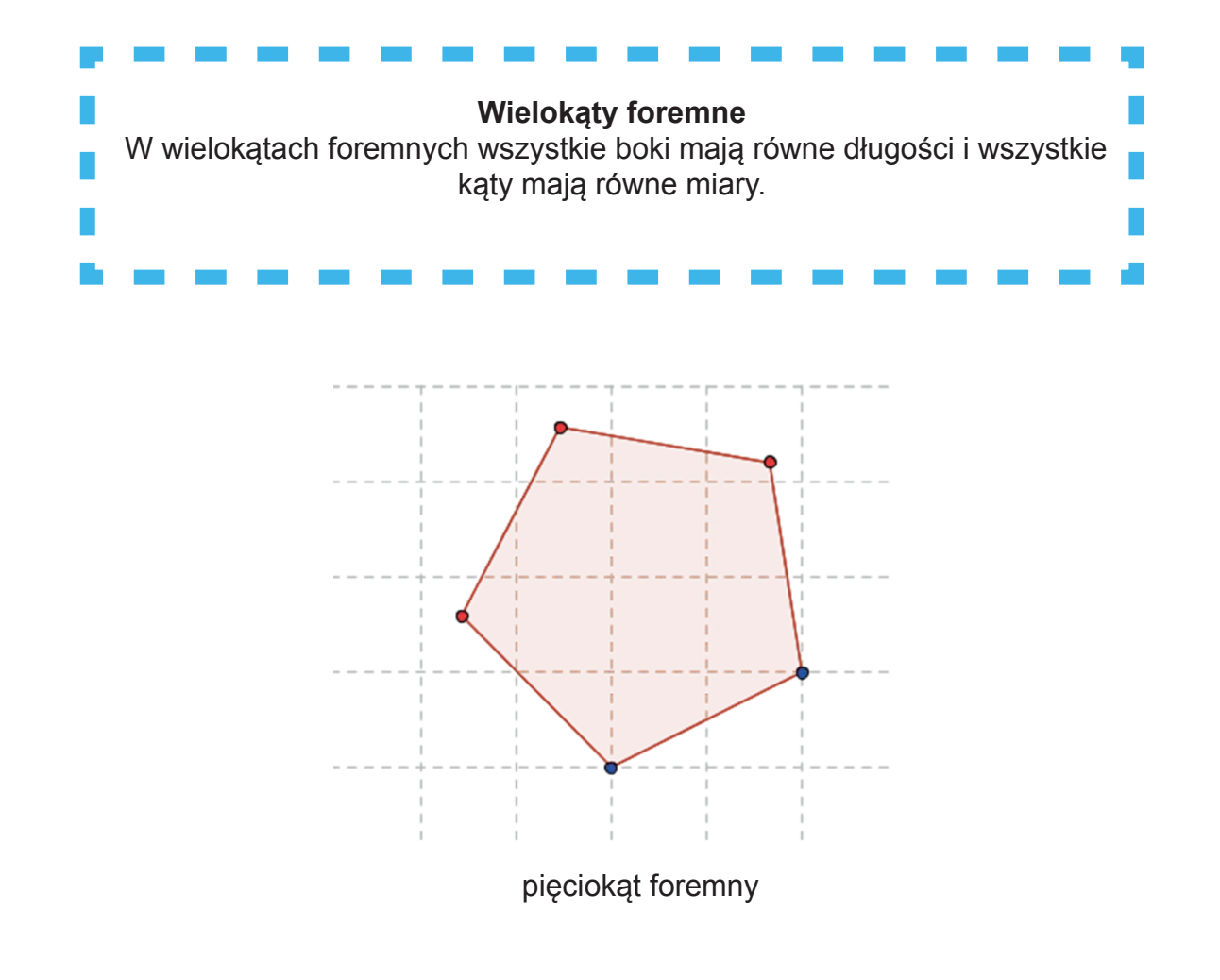

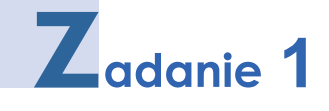

Ile wynosi suma miar kątów wewnętrznych sześciokąta?

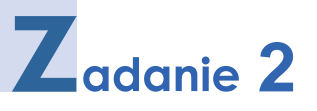

Ile wynosi liczba przekątnych dziesięciokąta wypukłego?

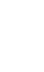

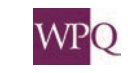

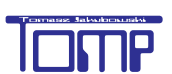

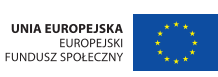

## **4.1. Rodzaje trójkątów**

Trójkąty możemy podzielić ze względu na:

- długości boków,
- kąty.

Podział trójkątów ze względu na boki:

- -trójkąt różnoboczny,
- -trójkąt równoramienny,
- -trójkąt równoboczny.

#### **Trójkąt różnoboczny** ma trzy boki różnej długości. (a ≠ b ≠ c)

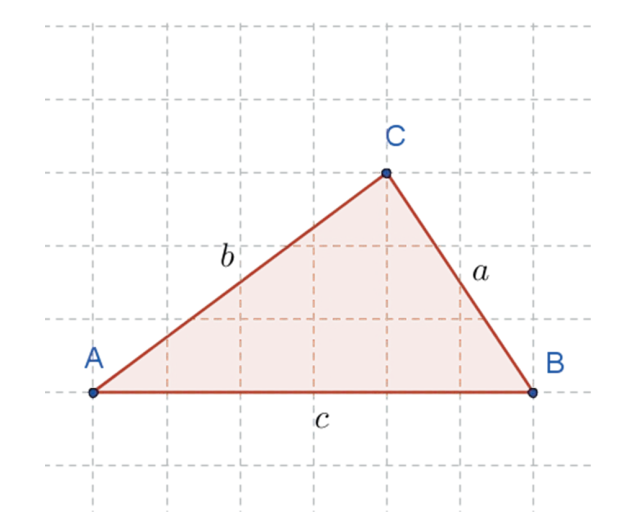

**Trójkąt równoramienny** ma dwa boki (ramiona) równej długości (a = b lub a = c lub b = c). Pozostały trzeci bok trójkąta równoramiennego nazywamy podstawą. Trójkąt równoramienny ma jedną oś symetrii. Kąty przy podstawach trójkąta równoramiennego mają równe miary.

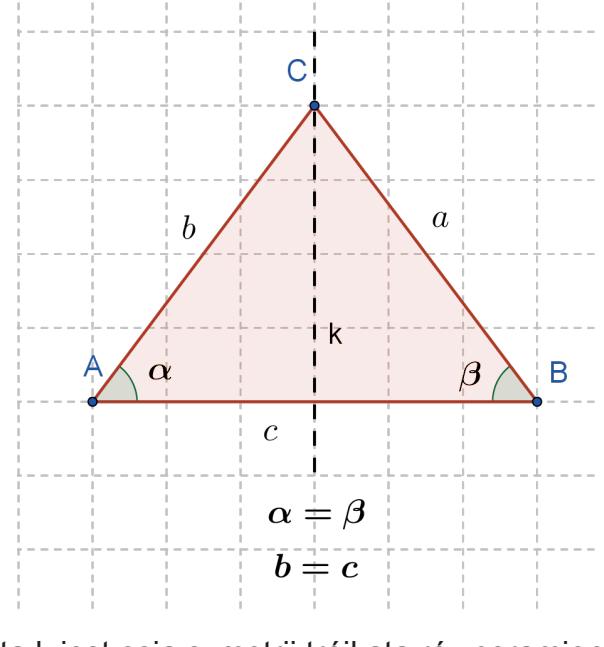

prosta k jest osią symetrii trójkąta równoramiennego

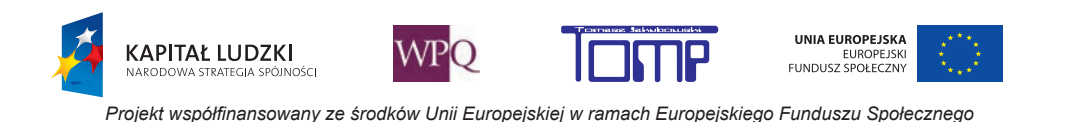

Trójkąt równoboczny ma trzy boki równej długości (a = b = c) oraz trzy osie symetrii. Stąd wynika, że wszystkie kąty trójkąta równobocznego mają równe miary i wynoszą po  $\frac{180}{3} = 60^{\circ}$ .

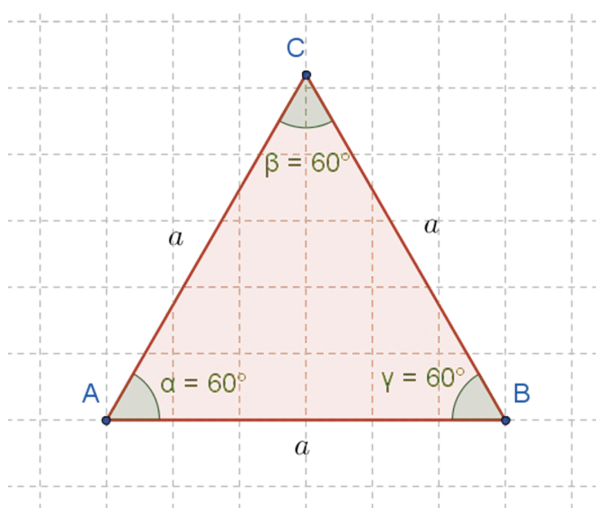

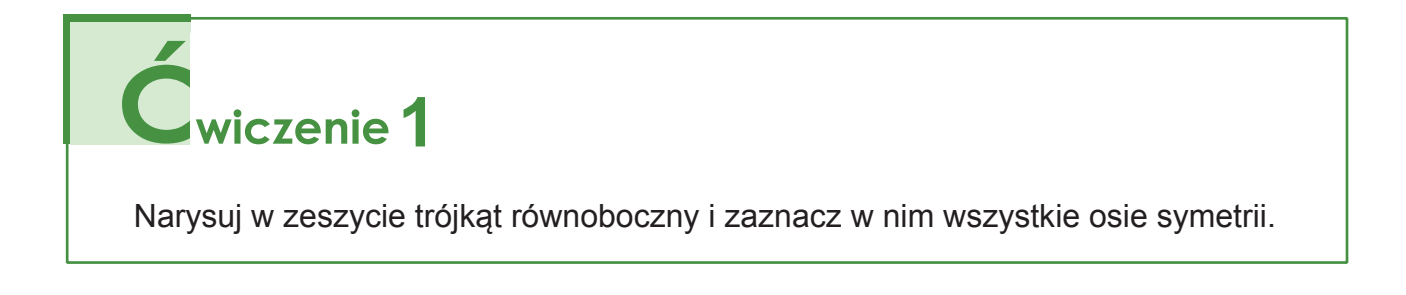

Podział trójkątów ze względu na kąty:

- -trójkąt ostrokątny
- -trójkąt prostokątny
- -trójkąt rozwartokątny

**Trójkąt ostrokątny** ma 3 kąty ostre  $0^o < \alpha < 90^o, 0^o < \beta < 90^o, 0^o < \gamma < 90^o$ 

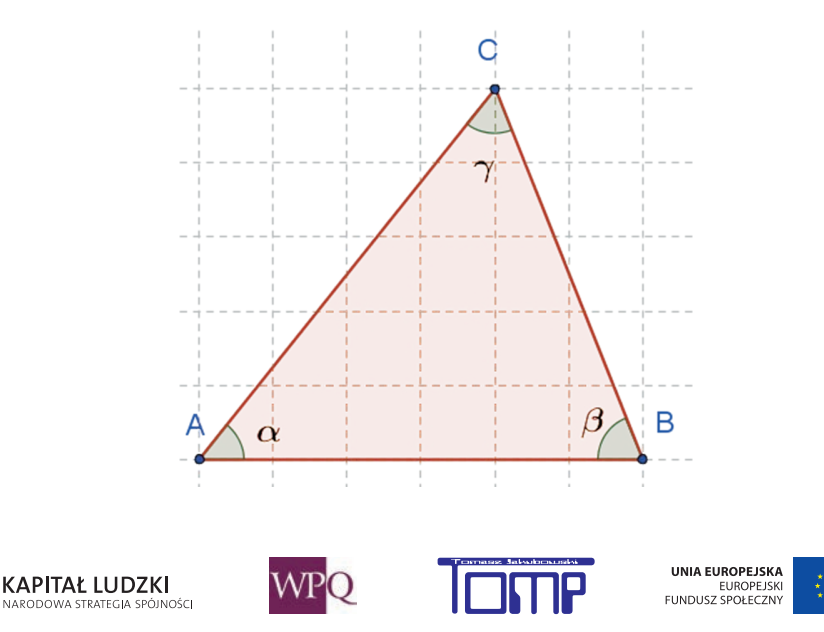

**Trójkąt prostokątny** ma jeden kąt prosty, a pozostałe kąty są ostre. Boki przyległe do kąta prostego nazywamy przyprostokątnymi. Trzeci najdłuższy bok nazywamy przeciwprostokątną.

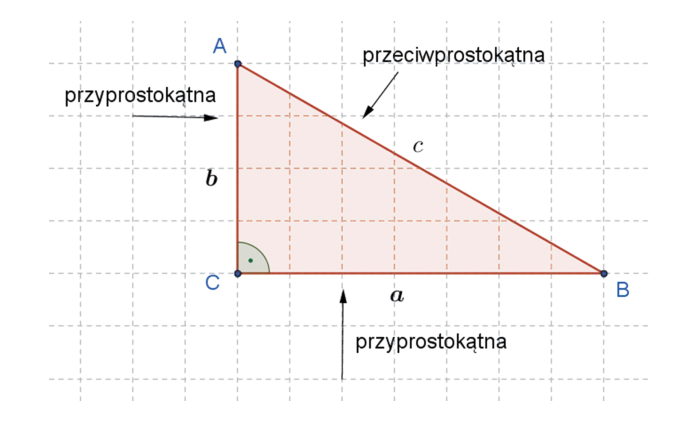

**Trójkąt rozwartokątny** ma jeden kąt rozwarty. Pozostałe kąty trójkąta rozwartokątnego są ostre.

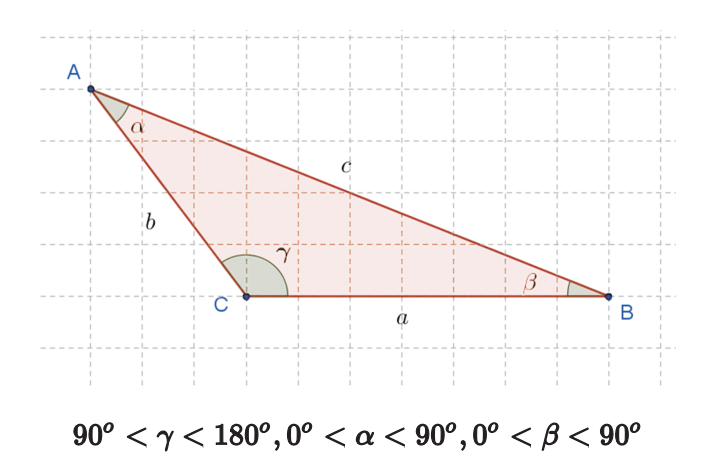

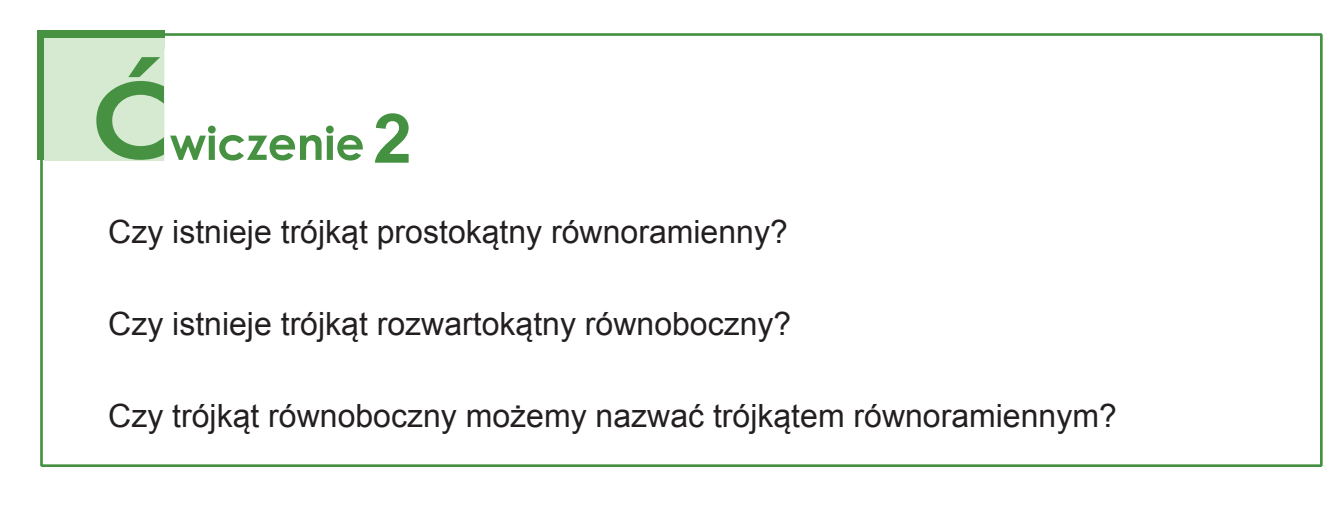

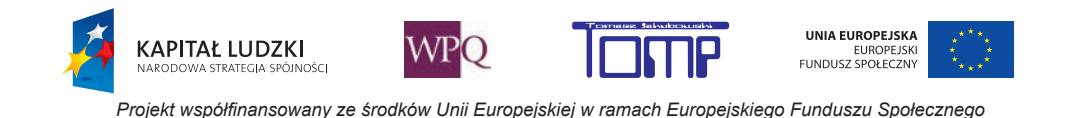

## **4.2. Rodzaje czworokątów**

Przegląd czworokątów:

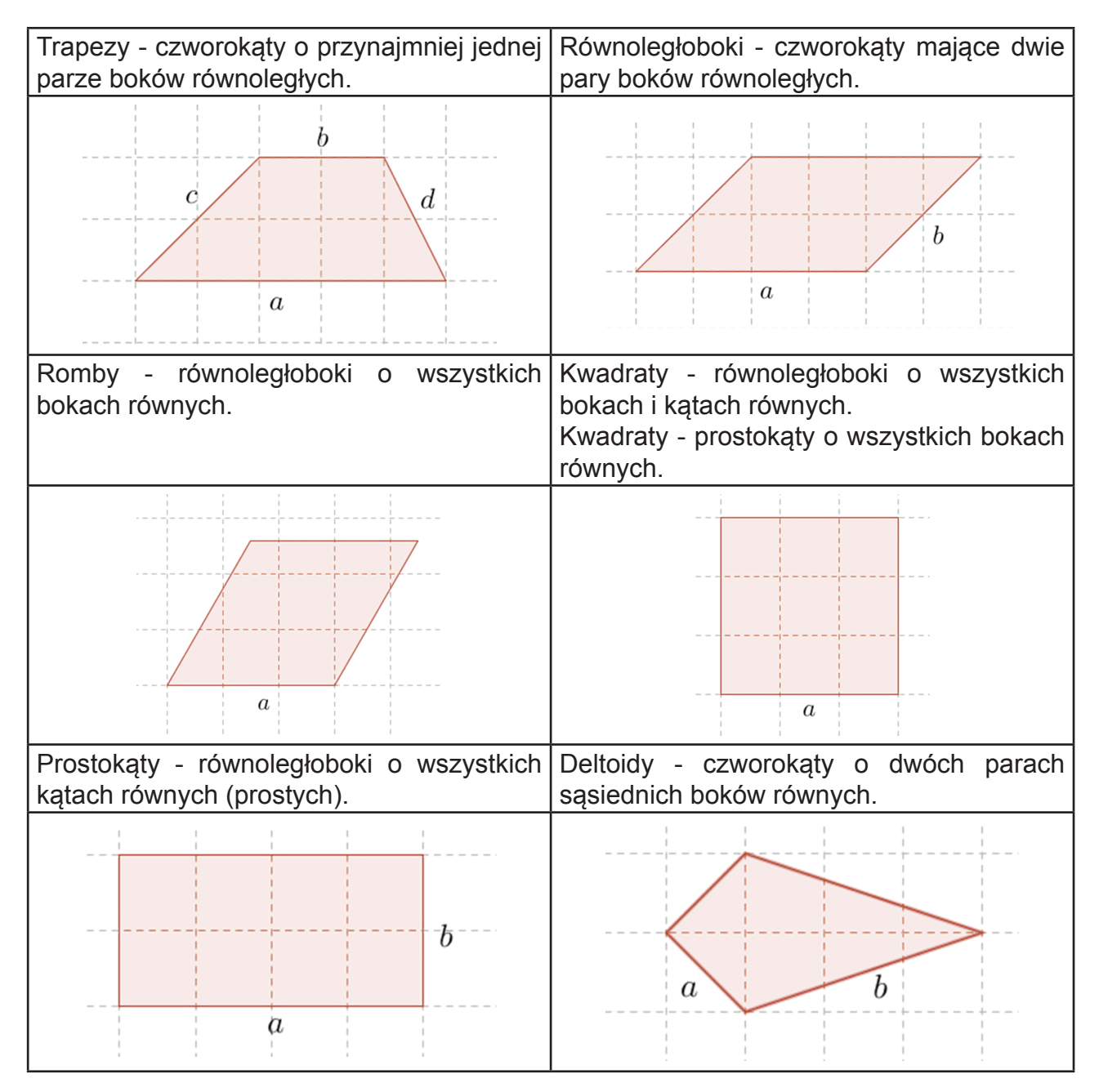

Wśród trapezów wyróżniamy:

**KAPITAŁ LUDZKI** 

I<br>IOŚCJ

- -trapezy równoramienne trapezy, których ramiona mają równe długości,
- -trapezy prostokątne trapezy, których jedno z ramion jest prostopadłe do obu podstaw.

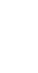

**WPO** 

UNIA EUROPEJSKA

EUROPEJSKI<br>FUNDUSZ SPOŁECZNY

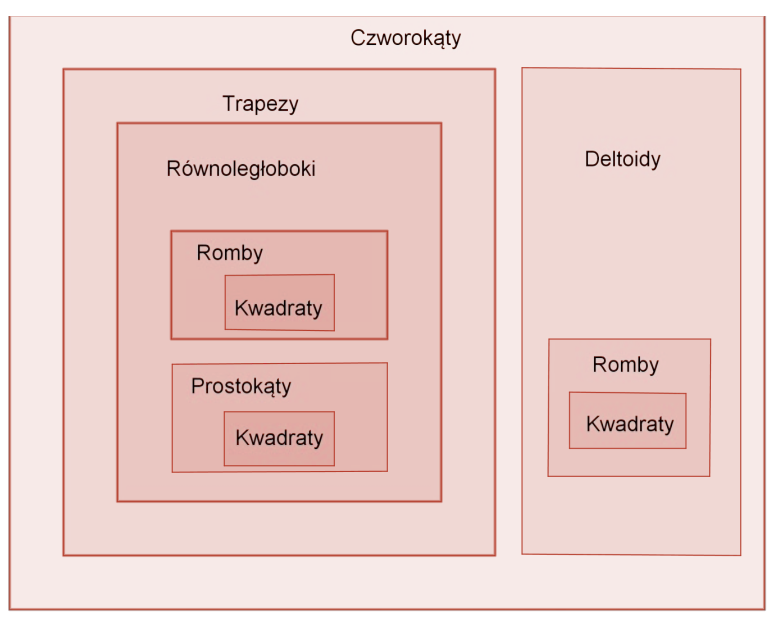

Rodzinę czworokątów możemy sklasyfikować za pomocą diagramu:

Uwaga: wszystkie zbiory na diagramie zaznaczono w sposób rozłączny dla lepszej przejrzystości rysunku.

Widzimy, że do rodziny czworokątów należą:

- -**Trapezy** (do rodziny trapezów należą)
	- **Równoległoboki** (do rodziny równoległoboków należą)
		- **Romby** (do rodziny rombów należą)

.<br>NOŠCI

- **Kwadraty**
- **Prostokąty** (do rodziny prostokątów należą)
	- **Kwadraty**
- -**Deltoidy**
	- **Romby**
		- **Kwadraty**

Z powyższej klasyfikacji łatwo odczytujemy zależności (zaczynając od najbardziej wewnętrznego zbioru), np. "Każdy równoległobok jest trapezem", "Każdy kwadrat jest prostokątem".

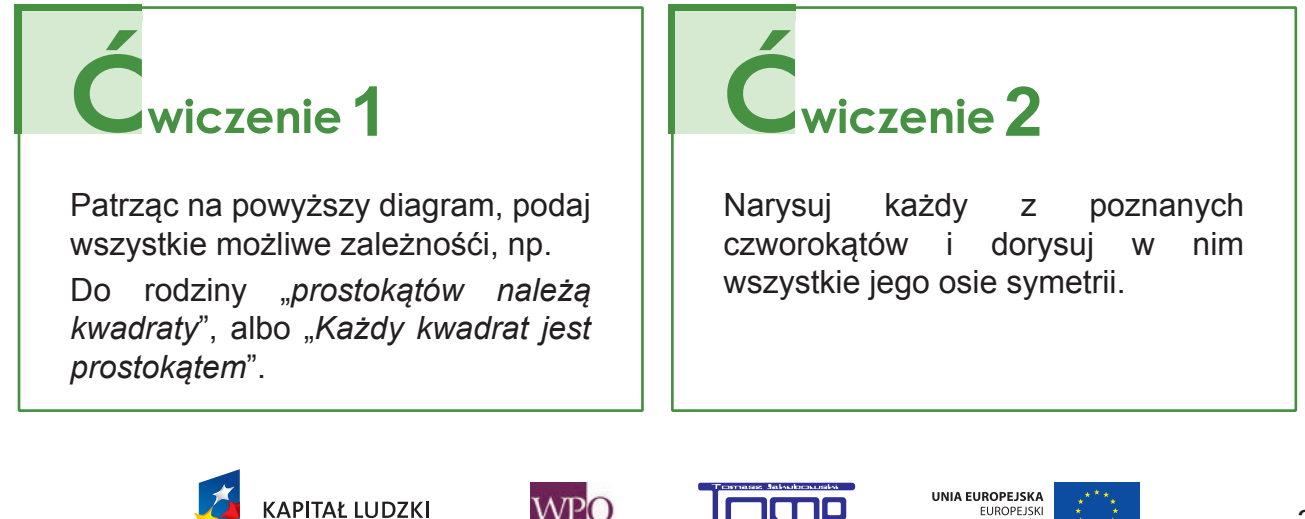

EUROPEJSKI<br>FUNDUSZ SPOŁECZNY
### **4.3. Związki miarowe kątów w trójkątach**

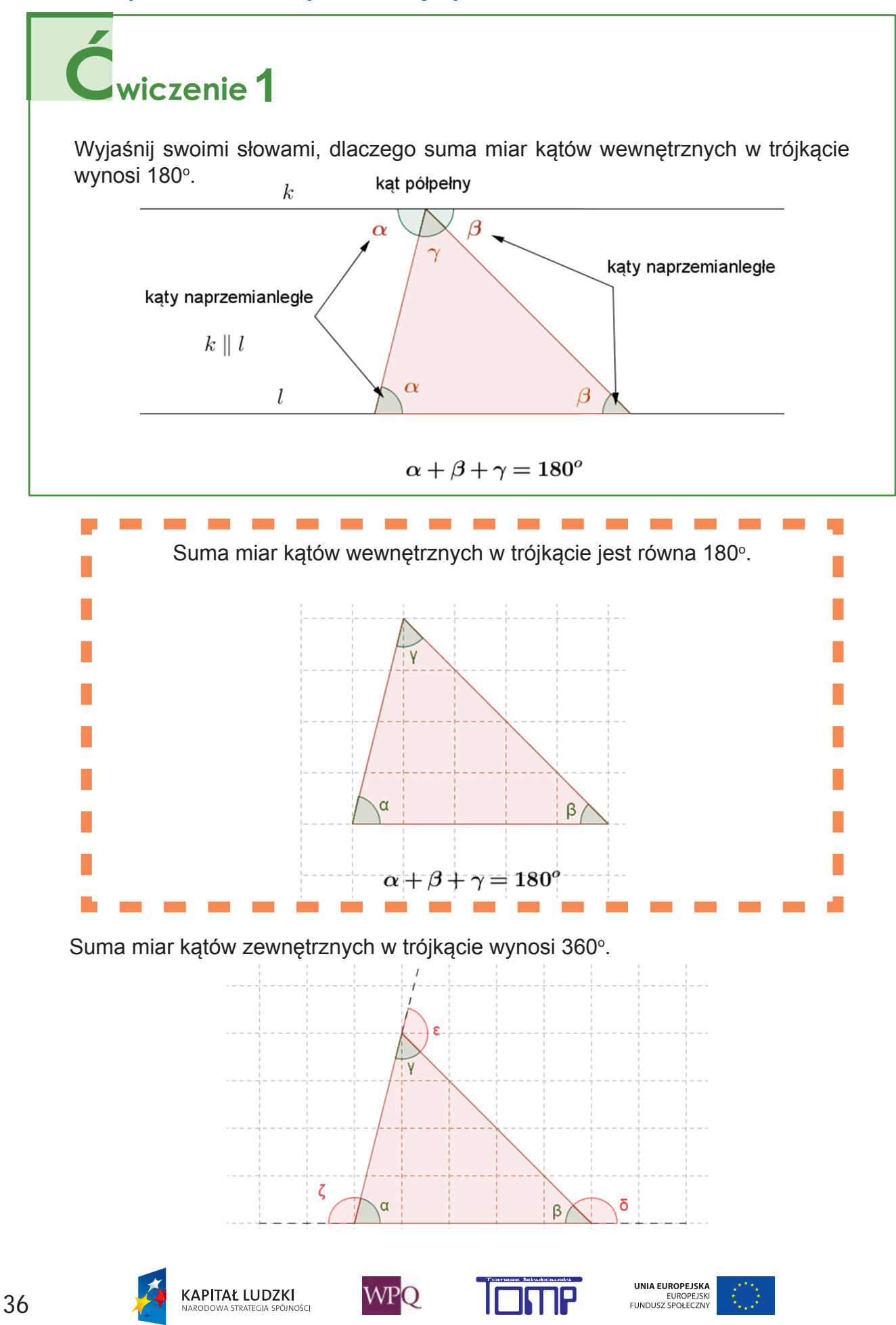

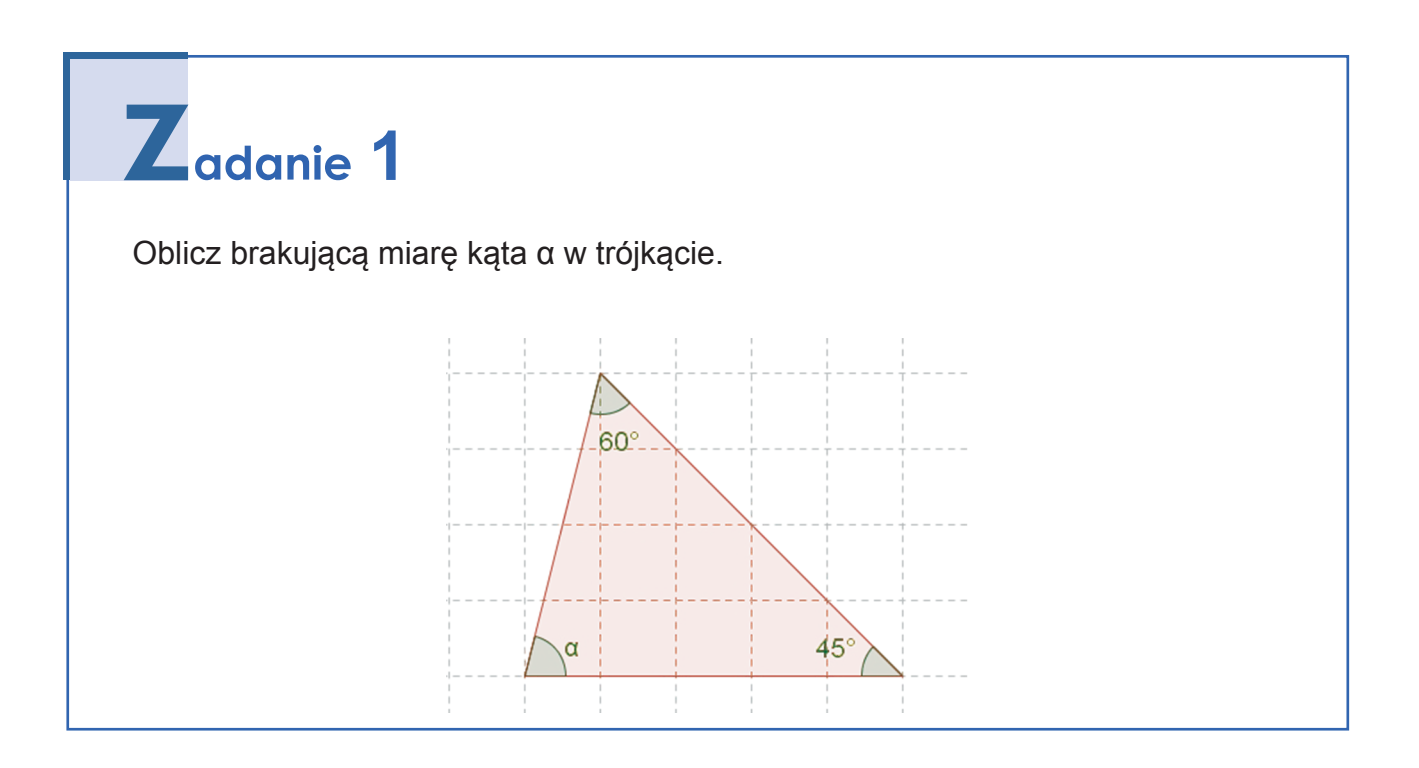

### **4.4. Związki miarowe kątów w czworokątach**

### **Czworokąty:**

Pamiętamy, że suma miar kątów wewnętrznych n-kąta wynosi  $(n-2) \cdot 180^\circ$ . Dla czworokąta przyjmujemy  $n = 4$  czyli  $(4 - 2) \cdot 180^{\circ} = 2 \cdot 180 = 360^{\circ}$ 

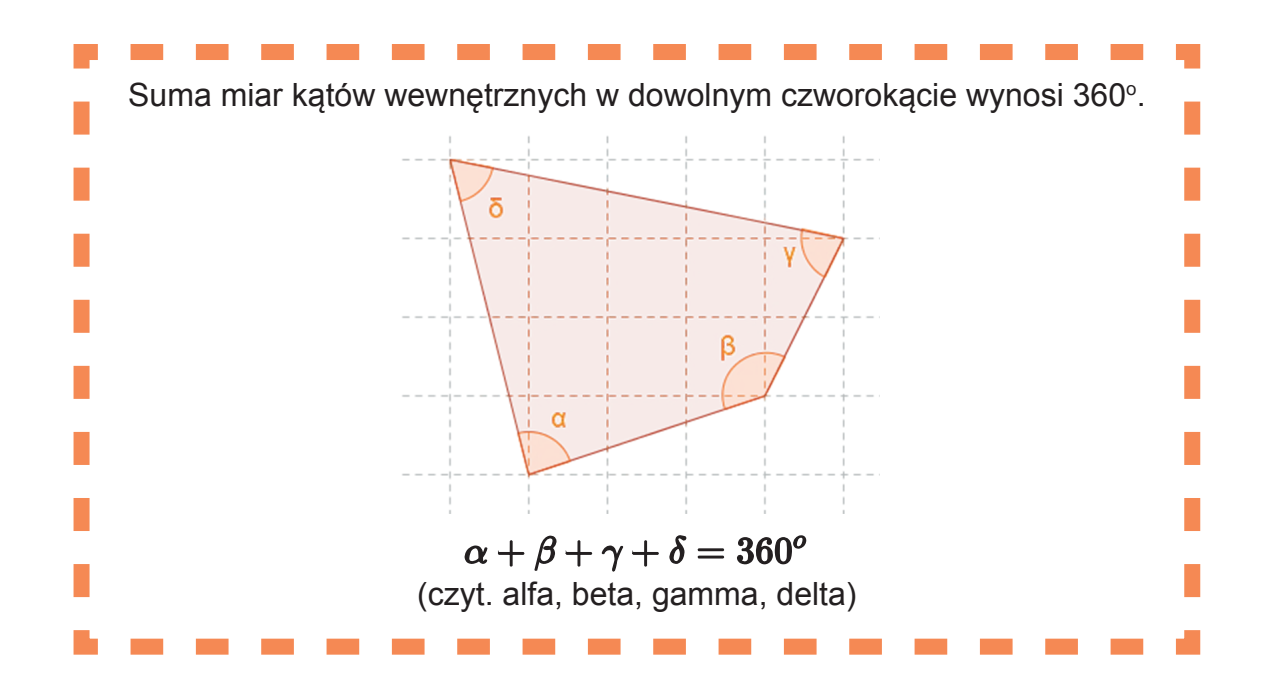

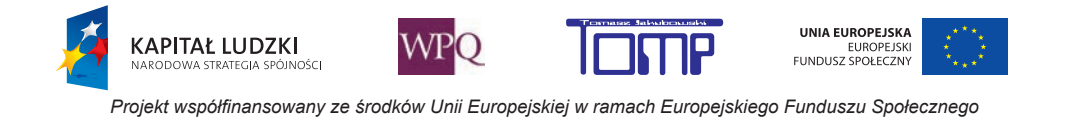

#### **Równoległoboki:**

Tosiek sporządził rysunek równoległoboku i zauważył pewną zależność dotyczącą miar kątów przy tym samym boku równoległoboku:

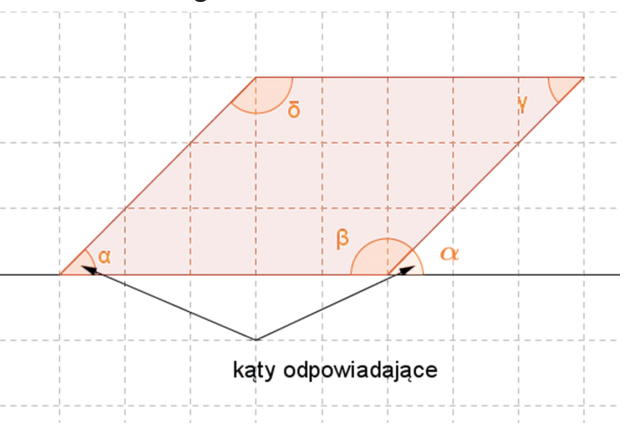

Kąt zewnętrzny kąta wewnętrznego β jest równy kątowi α (są to kąty odpowiadające). Suma kątów  $\alpha$  + β tworzy kąt półpełny. Zatem  $\alpha$  + β = 180 $^{\circ}$ 

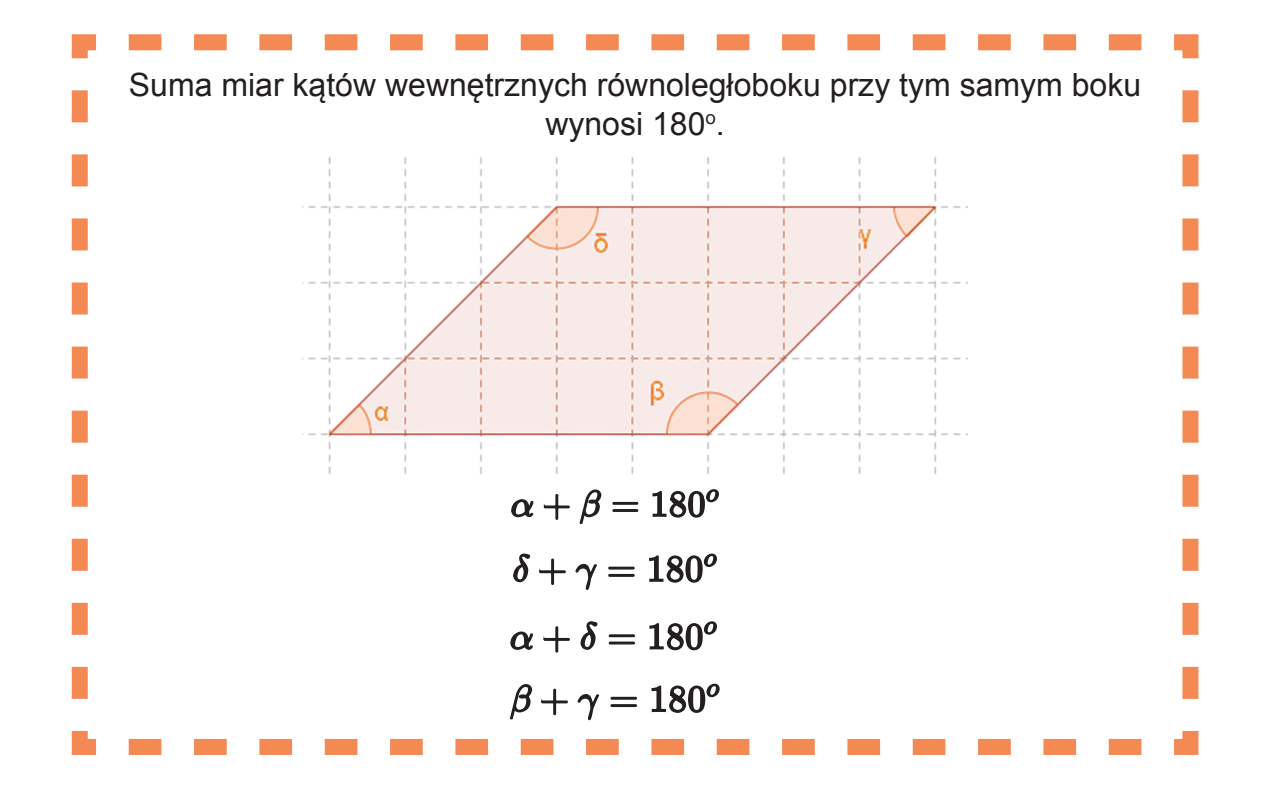

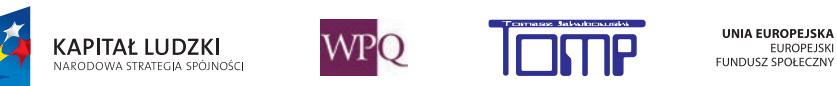

#### **Trapezy:**

Tosiek, podekscytowany sukcesem z poprzedniego zadania, postanowił znaleźć zależność miar kątów w trapezie.

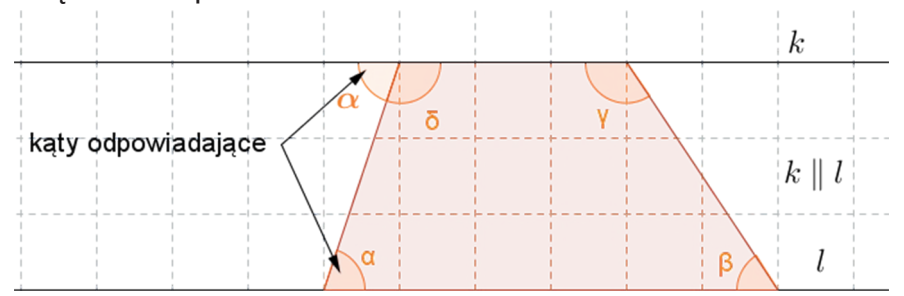

Miara kąta zewnętrznego kąta δ jest równa mierze kąta α (są to kąty odpowiadające). Suma kątów  $\alpha$  + δ tworzy kąt półpełny. Zatem  $\alpha$  + δ = 180°.

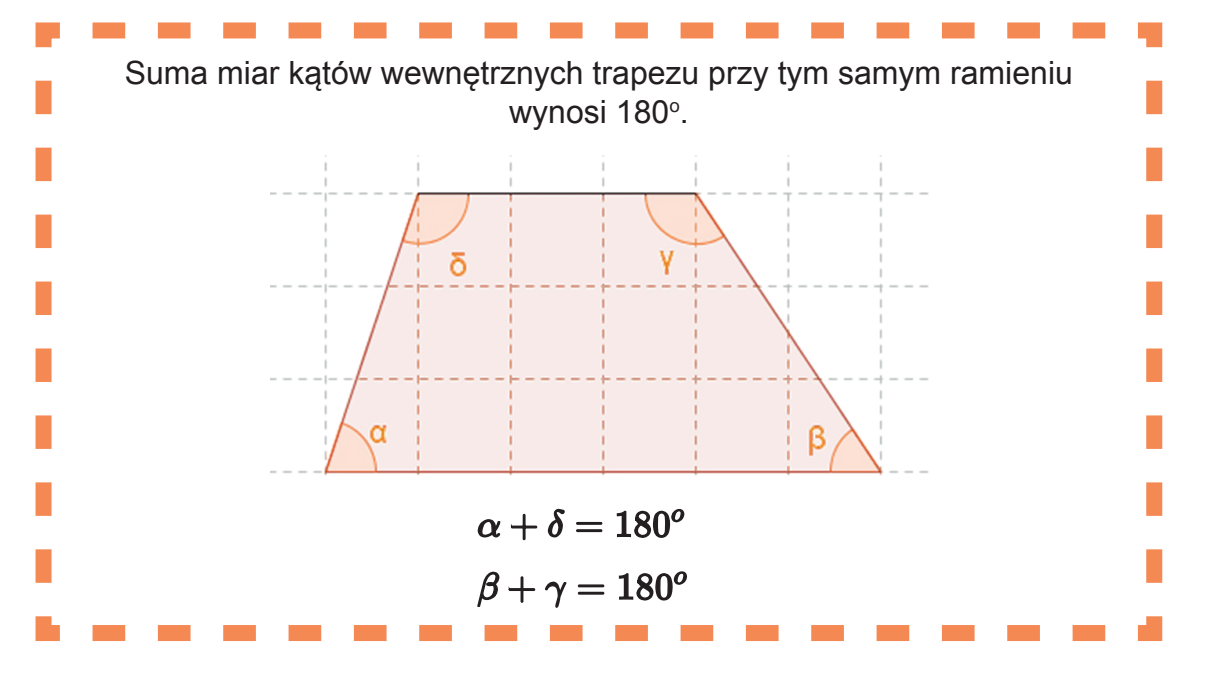

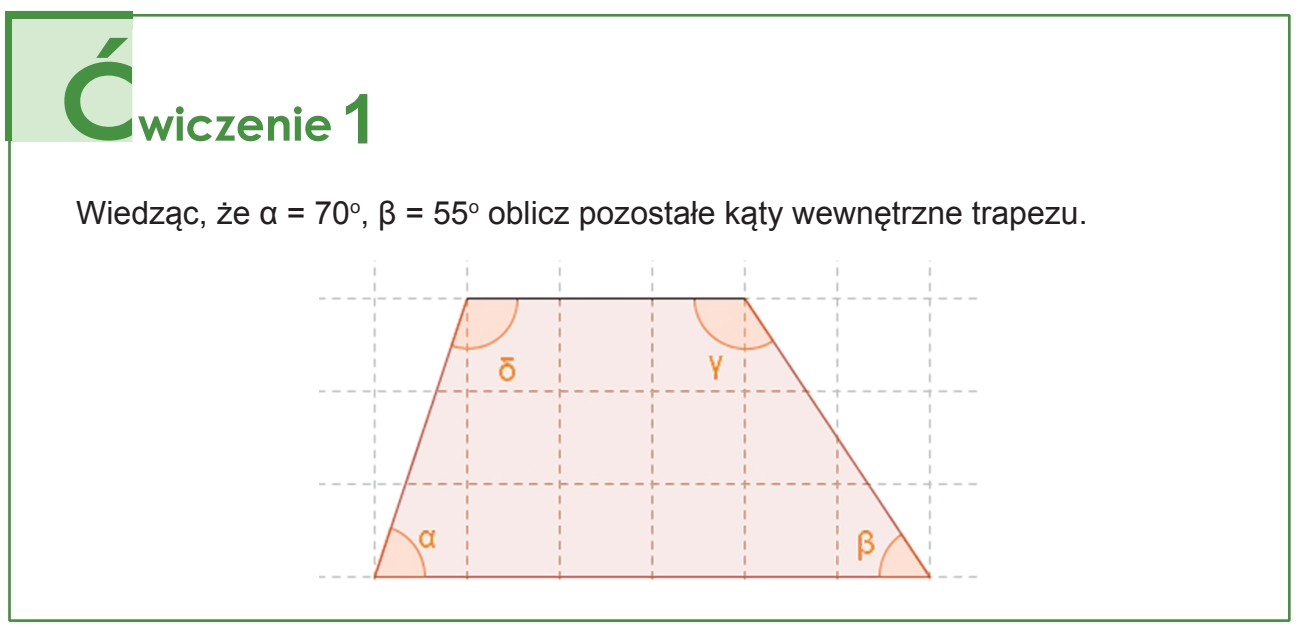

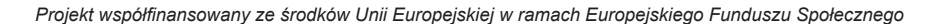

**WPO** 

**KAPITAŁ LUDZKI** 

.<br>Jości

UNIA EUROPEJSKA

EUROPEJSK

### **4.5. Własności czworokątów**

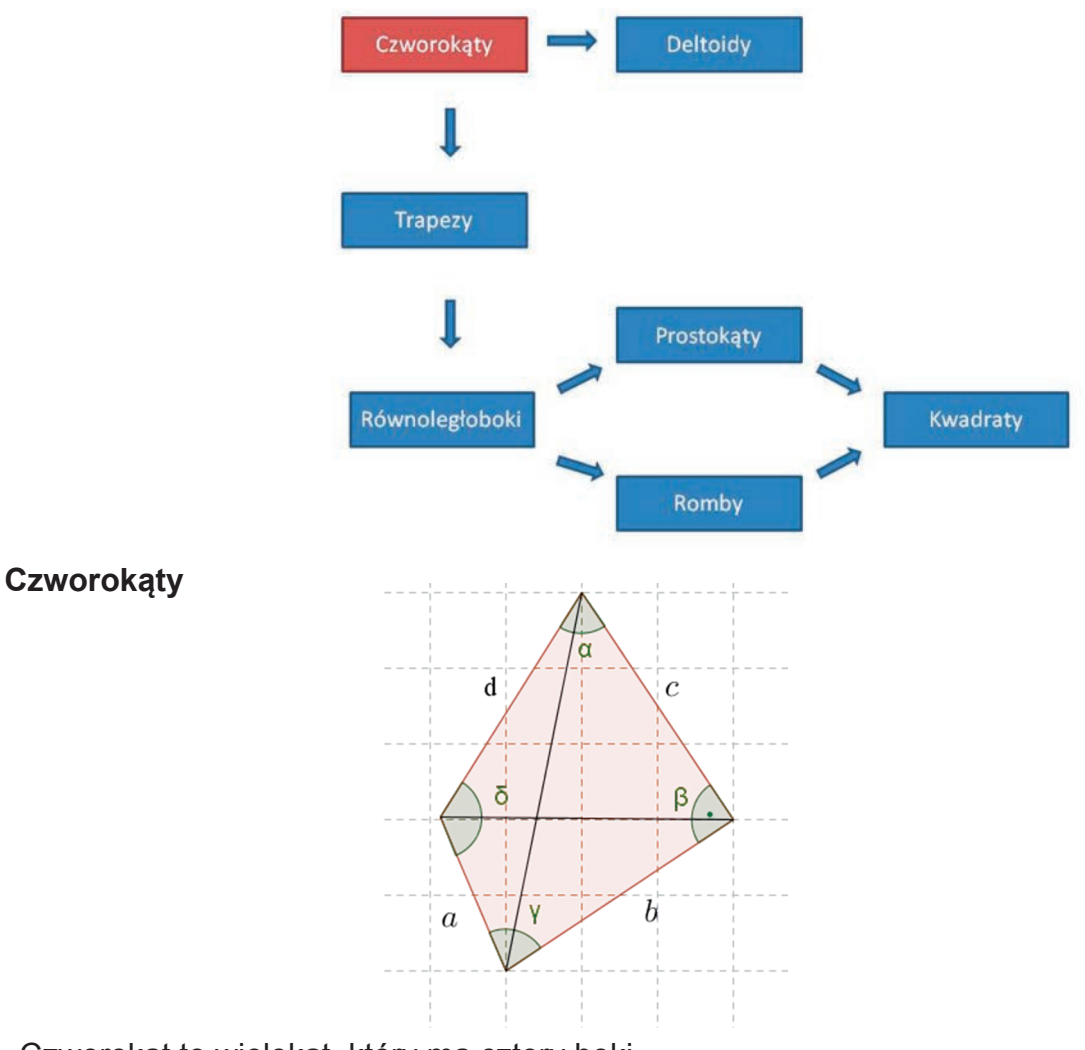

- -Czworokąt to wielokąt, który ma cztery boki.
- -Obwód czworokąta to suma długości wszystkich jego boków: Obw = a + b + c + d.
- Suma kątów wewnętrznych czworokąta wynosi 360º: α + β + γ + δ = 360º
- -Przekątną czworokąta nazywamy odcinek łączący dwa niekolejne jego wierzchołki.

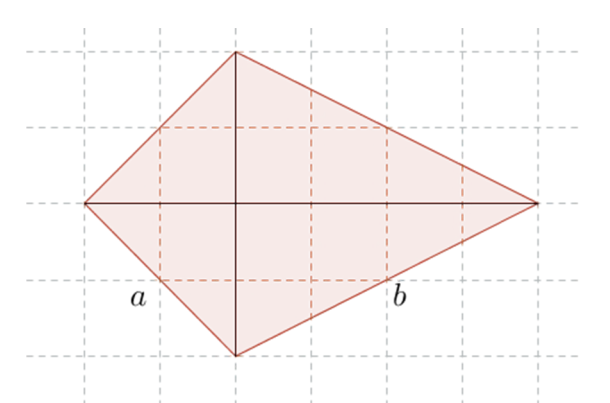

- -Czworokąty, których dwie pary sąsiednich boków są równej długości.
- Jedna z przekątnych jest osią symetrii figury.
- -Ich przekątne są do siebie prostopadłe.

**Deltoidy**

### **1. Figury na płaszczyźnie**

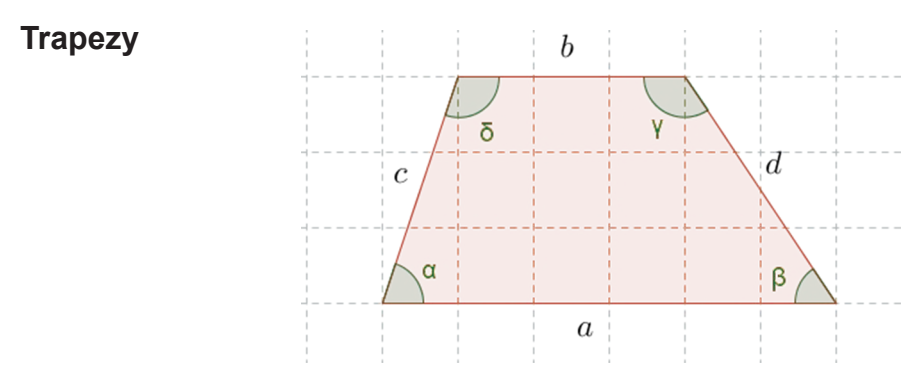

- -Czworokąty posiadające przynajmniej jedną parę boków równoległych.
- -Boki równoległe trapezu nazywamy podstawami.
- -Boki nierównoległe nazywamy ramionami.
- -Suma miar kątów wewnętrznych leżących przy tych samych ramionach jest równa 180<sup>o</sup>: α + δ = 180<sup>o</sup> oraz β + γ = 180<sup>o.</sup>
- -Wśród trapezów wyróżniamy:
	- trapezy równoramienne trapezy, których długości ramion są równe,
	- trapezy prostokątne trapezy, których ramię jest prostopadłe do podstaw.

### **Równoległoboki**

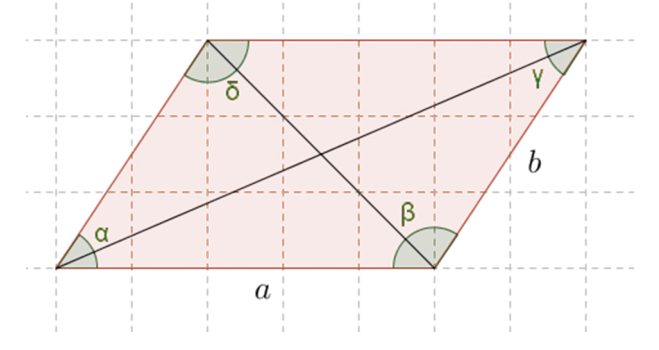

- -Czworokąty mające dwie pary boków równoległych.
- -Ich przeciwległe boki są równej długości.
- -Przeciwległe kąty są równe α = γ, β = δ.
- Suma miar kątów wewnętrznych przy tym samym boku wynosi 180° : α + β = 180°.
- -Przekątne dzielą się na połowy.

### **Prostokąty**

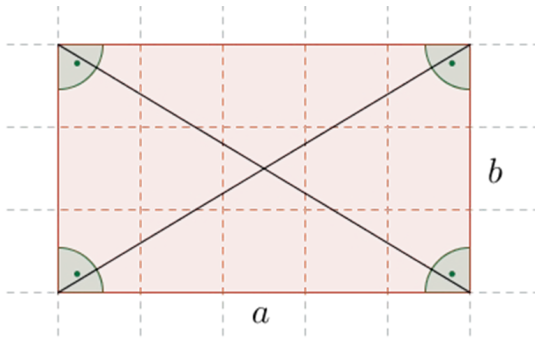

- -Równoległoboki, których wszystkie kąty są proste.
- -Ich przekątne są równej długości i dzielą się na połowy.

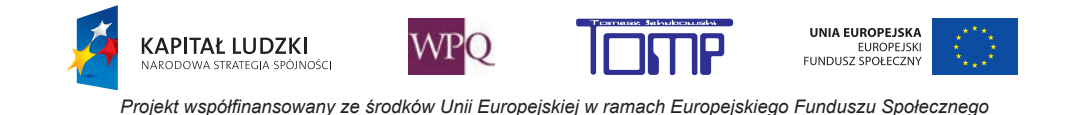

### **Romby**

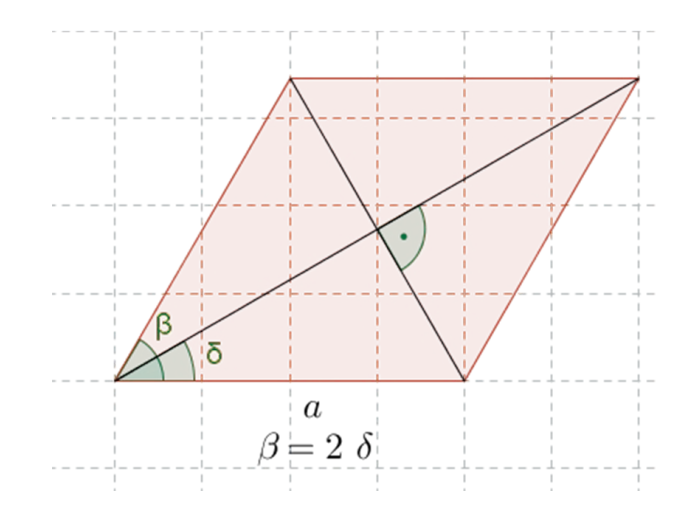

-Równoległoboki o wszystkich bokach równych.

-Przekątne przecinają się pod kątem prostym, dzielą się na połowy i dzielą kąty na połowy.

### **Kwadraty**

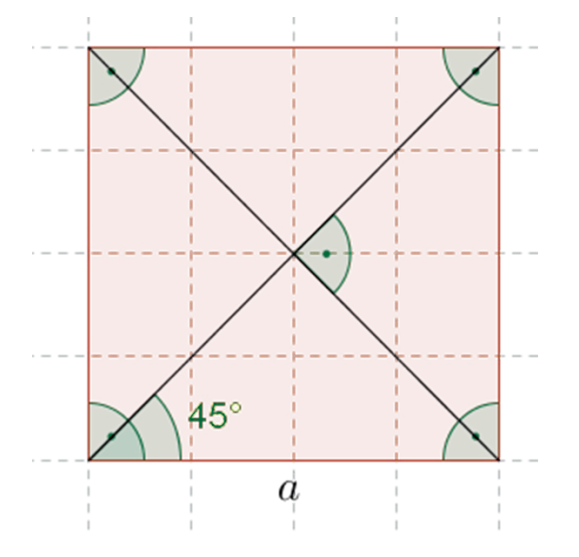

- -Prostokąty o wszystkich bokach równych.
- -Ich przekątne są równe, przecinają się pod kątem prostym, dzielą się na połowy i dzielą kąty na połowy.

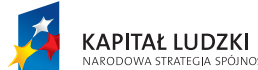

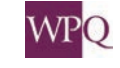

NI<br>INOŚC

STRATEGIA SPĆ

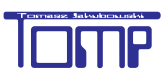

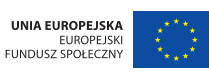

### **5. POLE POWIERZCHNI FIGURY**

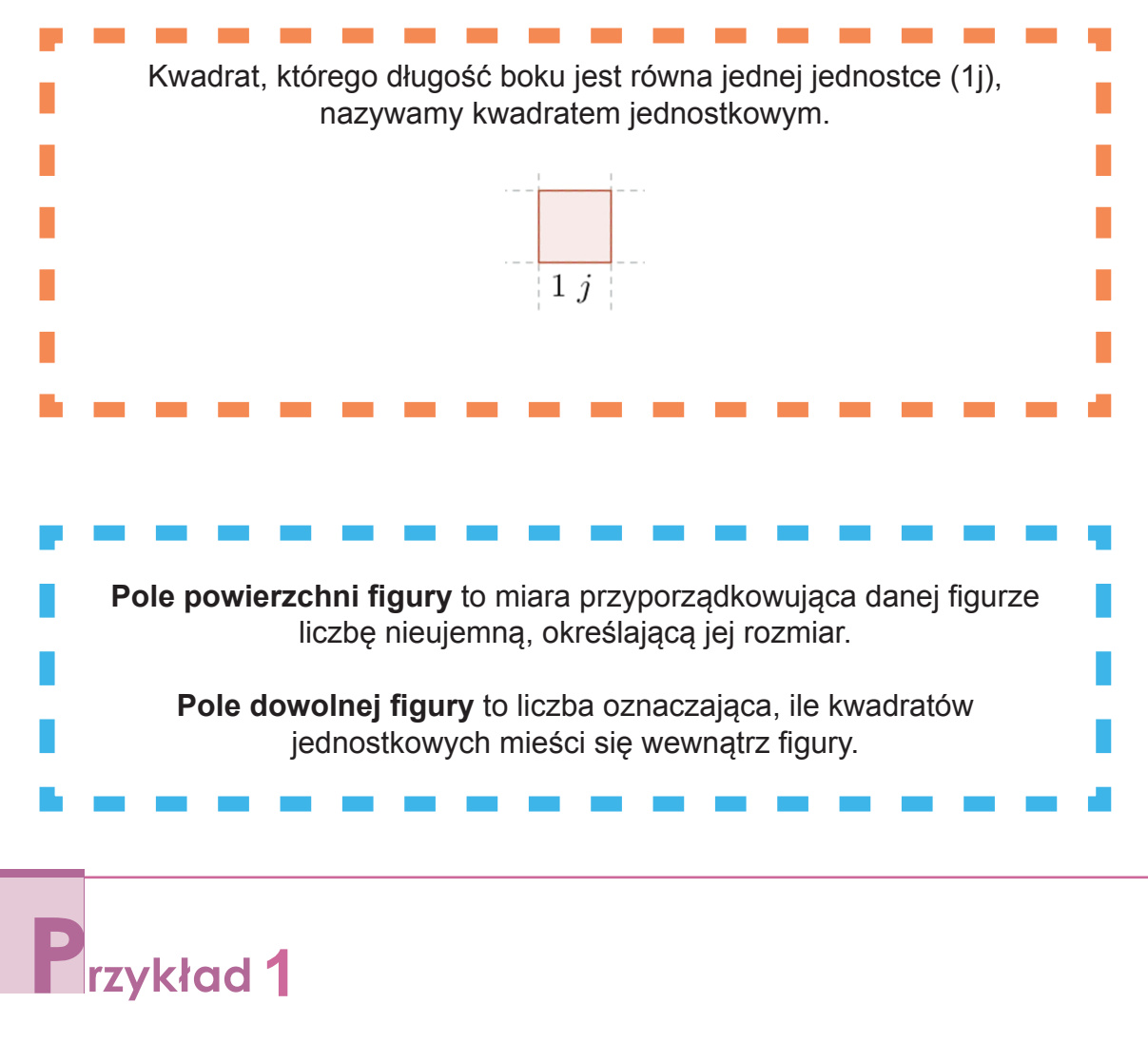

Oblicz pole figury:

Za kwadrat jednostkowy przyjmujemy pojedynczą kratkę.

Liczymy, ile całych kwadratów jednostkowych mieści się w figurze:

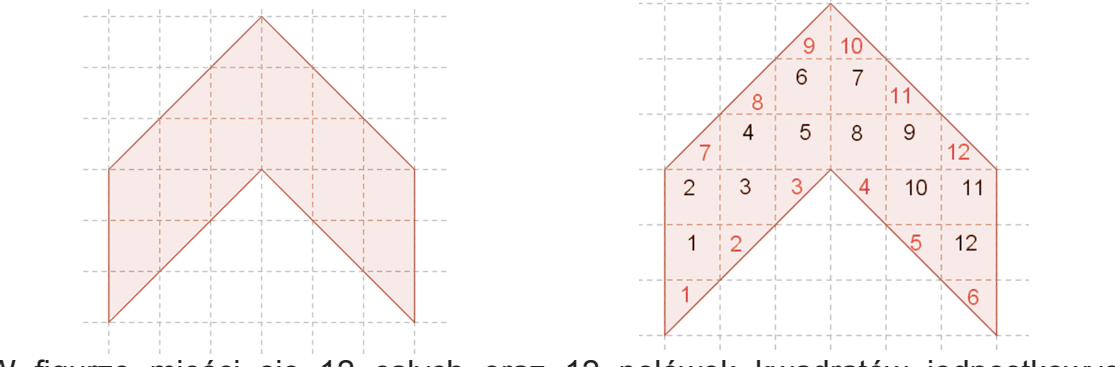

W figurze mieści się 12 całych oraz 12 połówek kwadratów jednostkowych. Zatem liczba wszystkich kwadratów jednostkowych pokrywających tę figurę to  $12 + 6 = 18$ .

 $P = 18 i^2$ 

UNIA EUROPEJSKA **KAPITAŁ LUDZKI** EUROPEJSK<br>FUNDUSZ SPOŁECZNY *Projekt współfinansowany ze środków Unii Europejskiej w ramach Europejskiego Funduszu Społecznego*

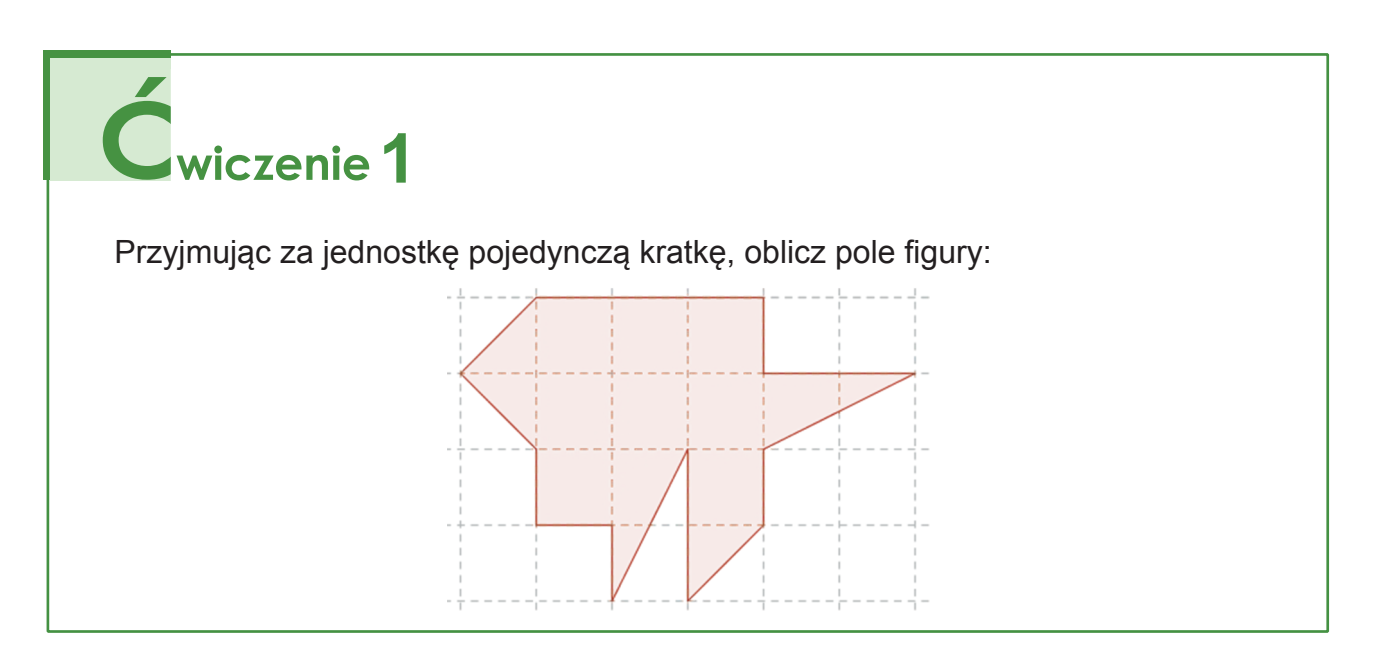

### **5.1. Jednostki miary pola**

Najczęściej używane są przedstawione poniżej jednostki:

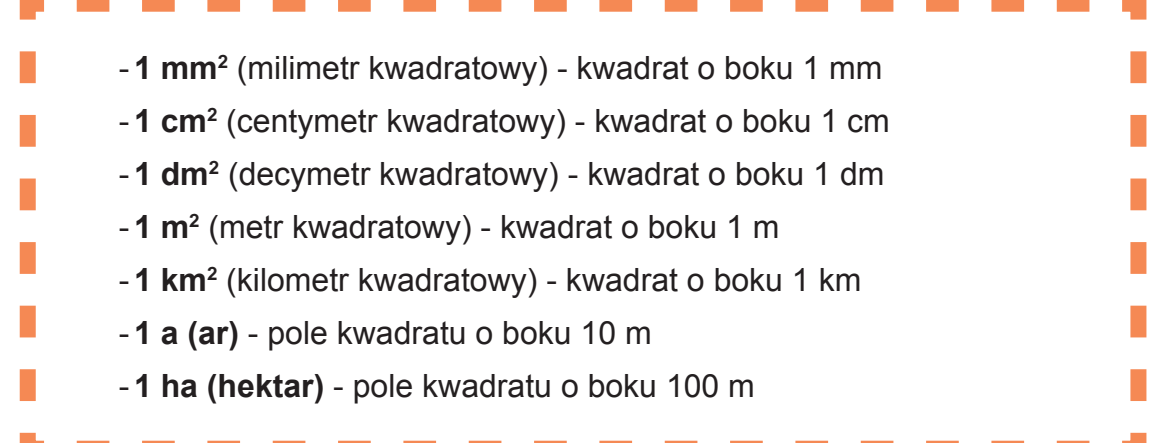

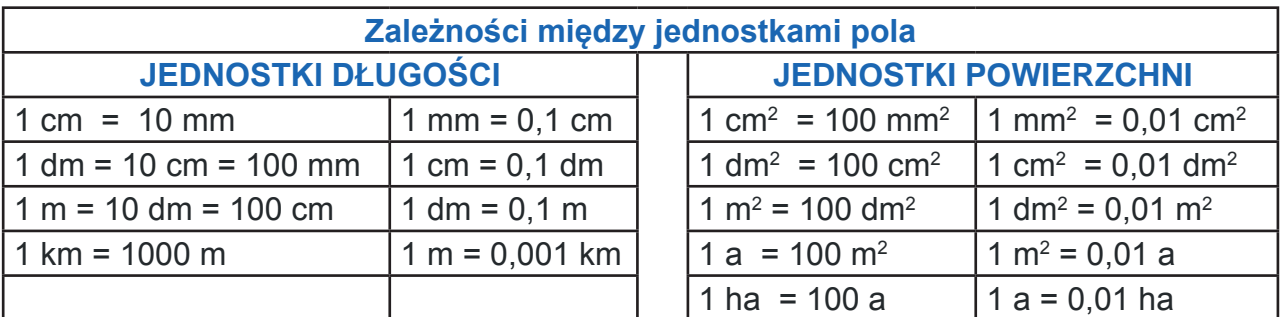

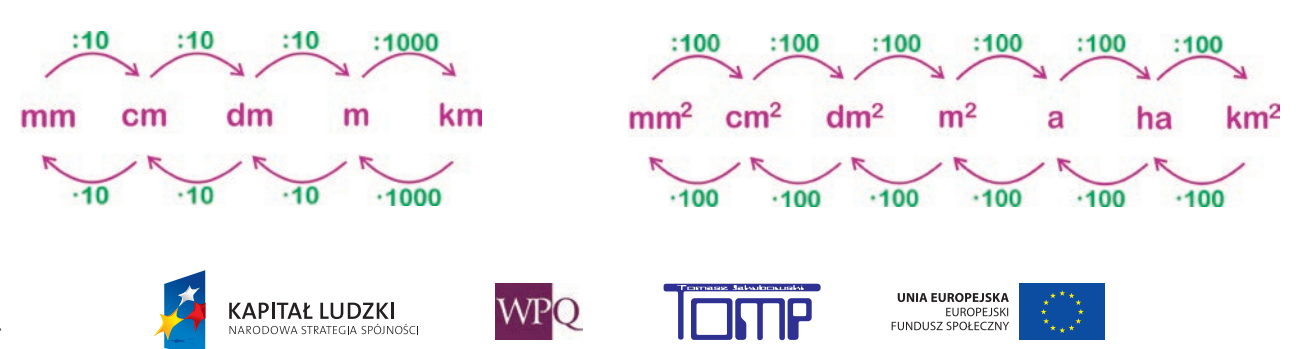

Przyjrzyjmy się przykładom:

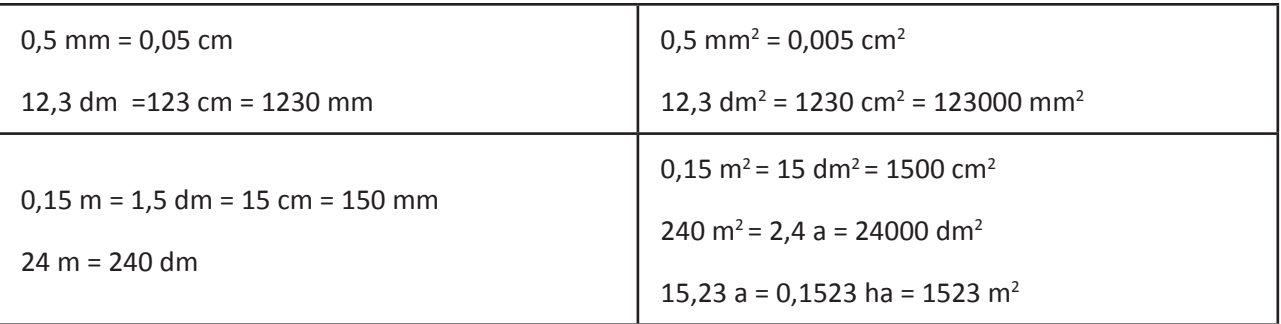

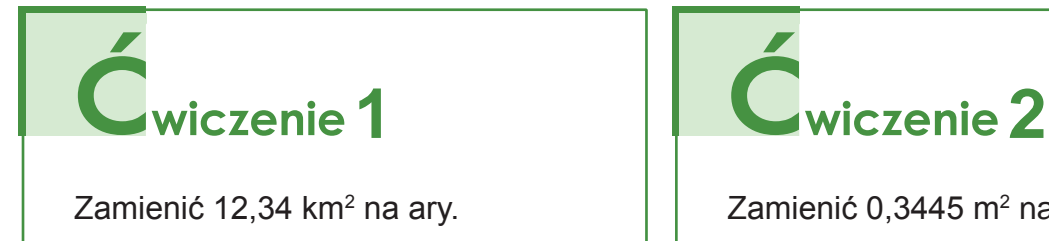

na ary.  $\vert \vert$  Zamienić 0,3445 m<sup>2</sup> na mm<sup>2</sup>.

### **5.2. Pole prostokąta**

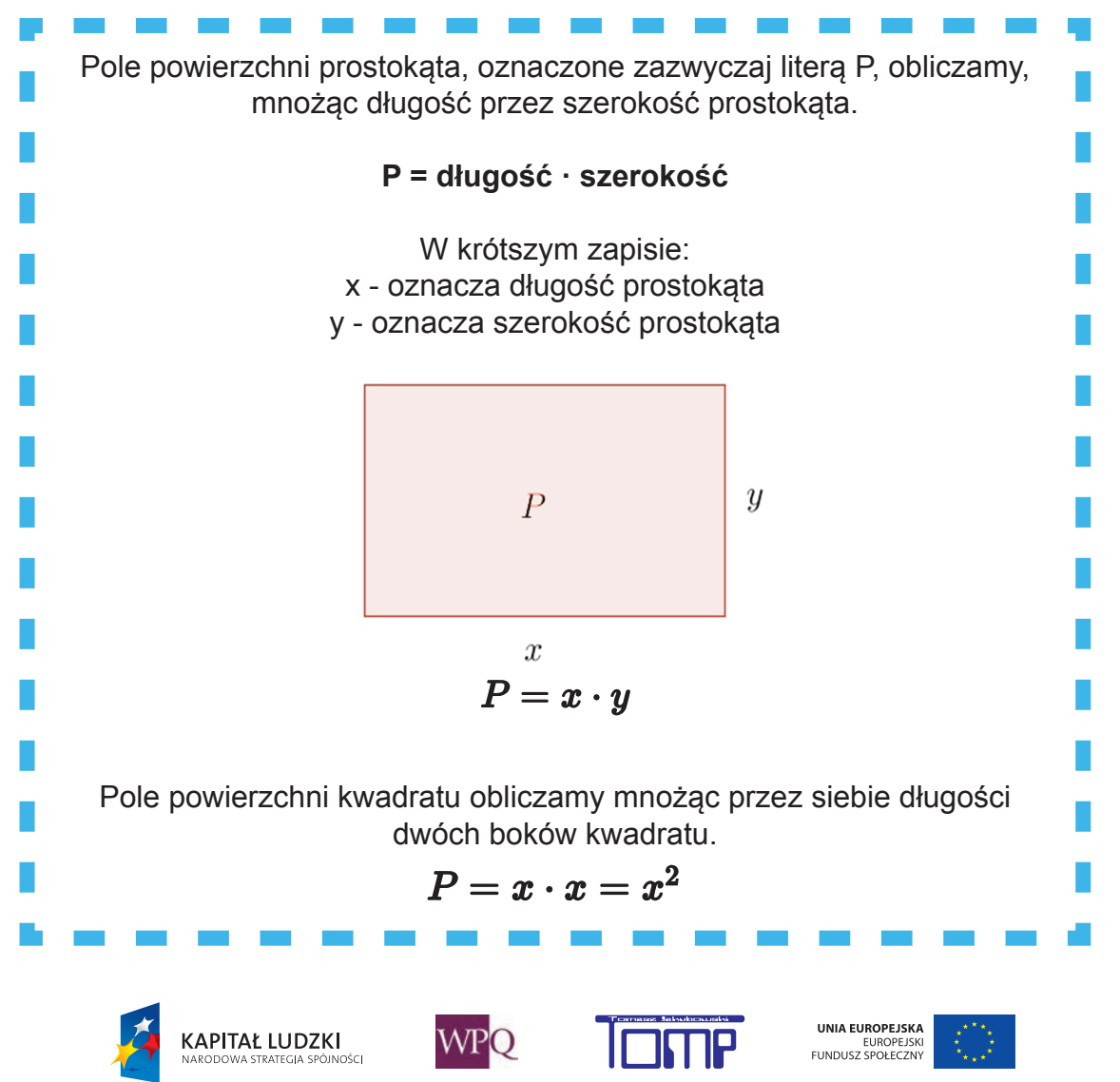

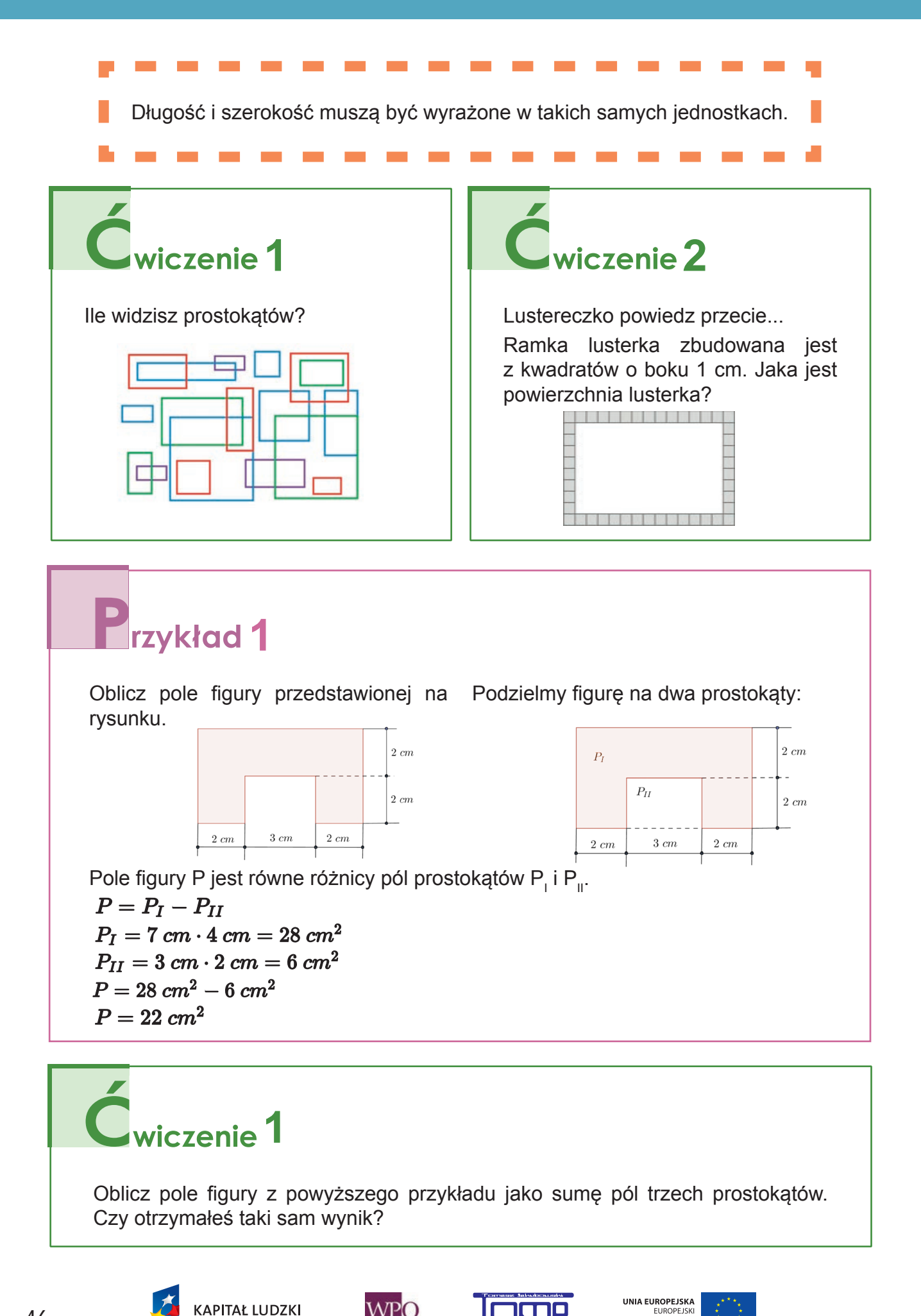

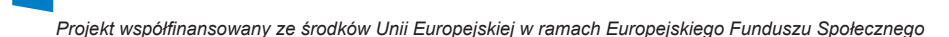

EUROPEJSKI<br>FUNDUSZ SPOŁECZNY

**WPO** 

.<br>NOŚC

### **6. POLE RÓWNOLEGŁOBOKU I ROMBU**

**Wysokość równoległoboku (rombu)**

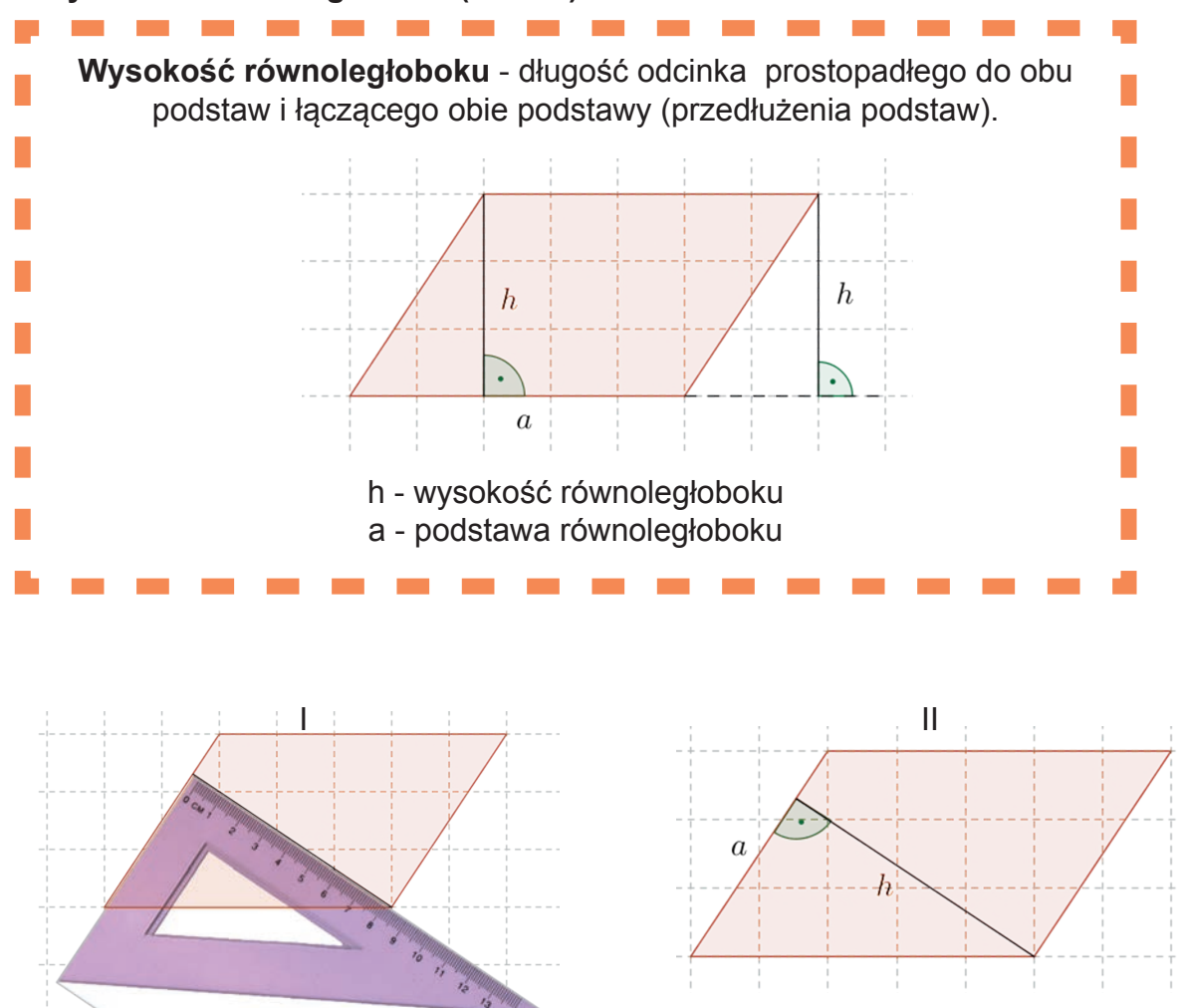

#### **Pole równoległoboku**

Z równoległoboku łatwo możemy otrzymać prostokąt o takim samym polu.

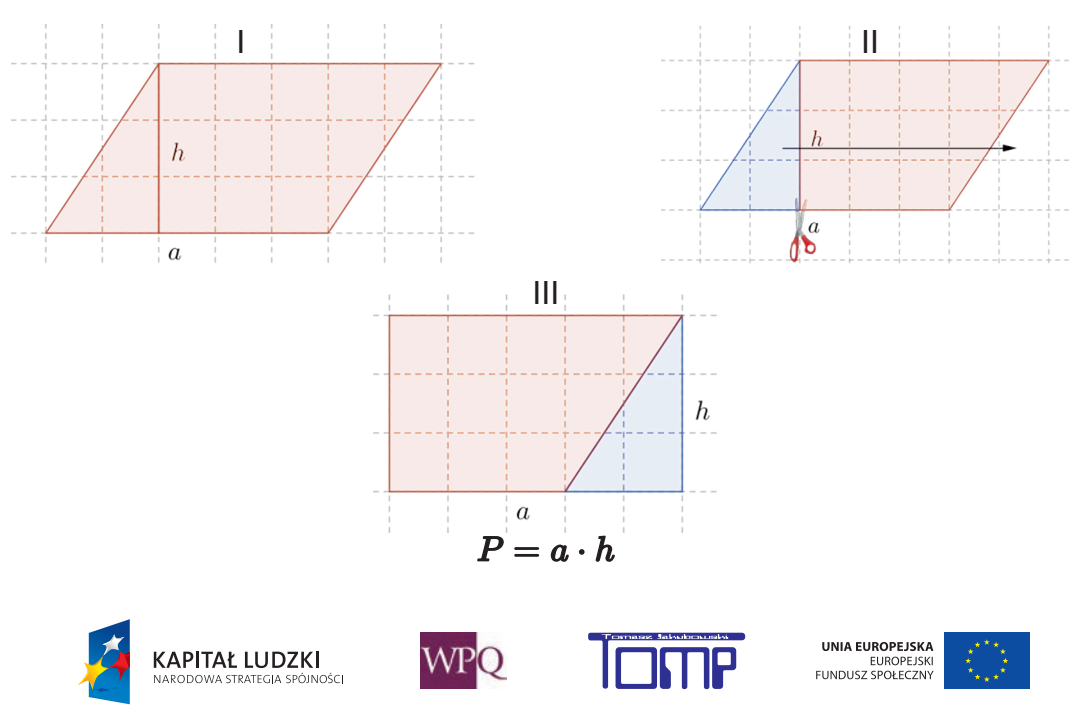

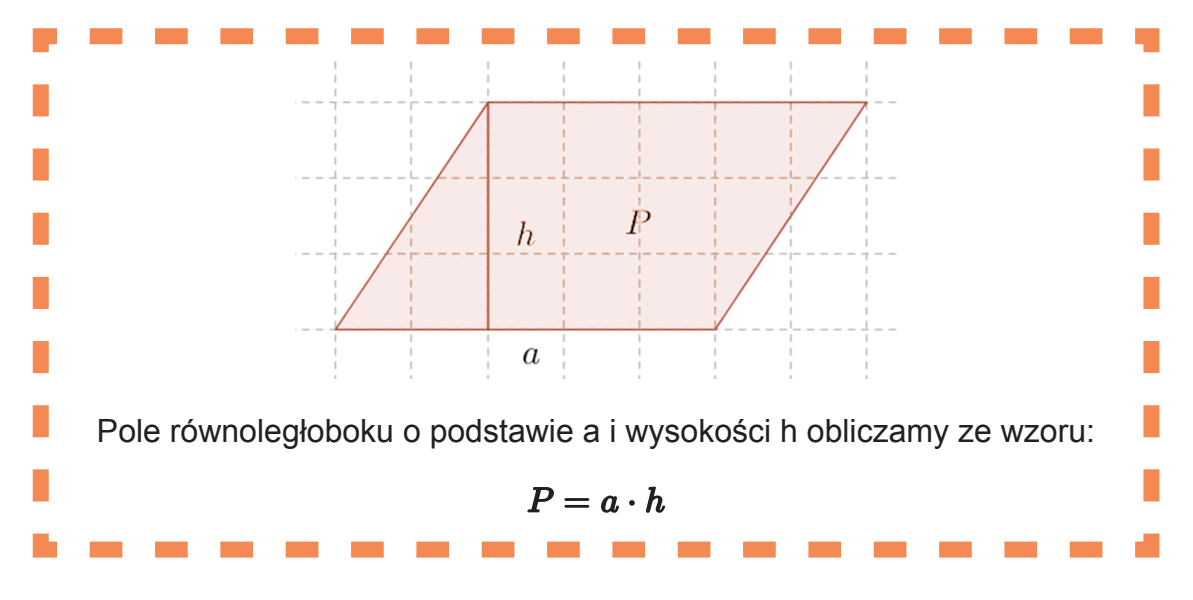

#### **Pole rombu**

Pole rombu obliczamy na dwa sposoby:

#### **I sposób:**

### **Obliczanie pola rombu o danej podstawie i wsokości**

Romb jest w szczególności równoległobokiem, więc jego pole obliczamy tak samo jak pole równoległoboku:

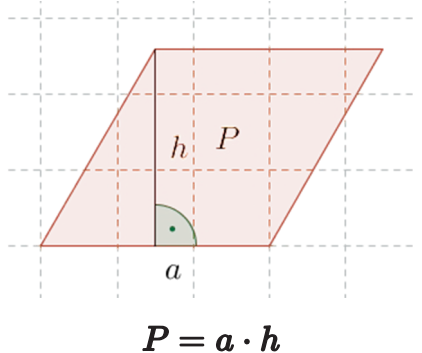

### **II sposób:**

### **Obliczanie pola rombu o danych przekątnych**

Z równoległoboku o danych przekątnych łatwo zbudować prostokąt o takim samym polu:

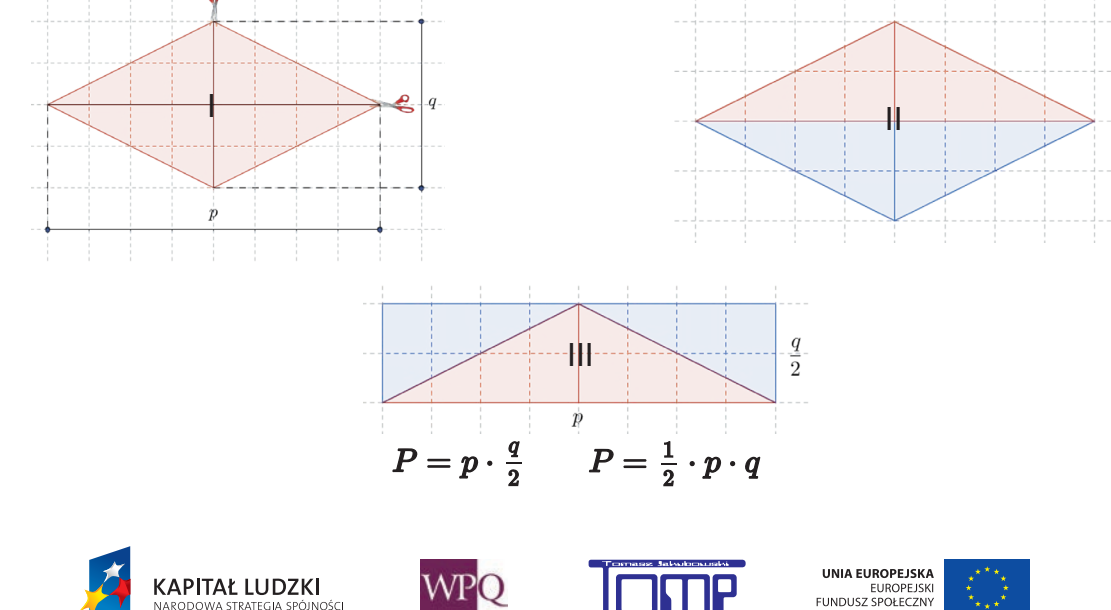

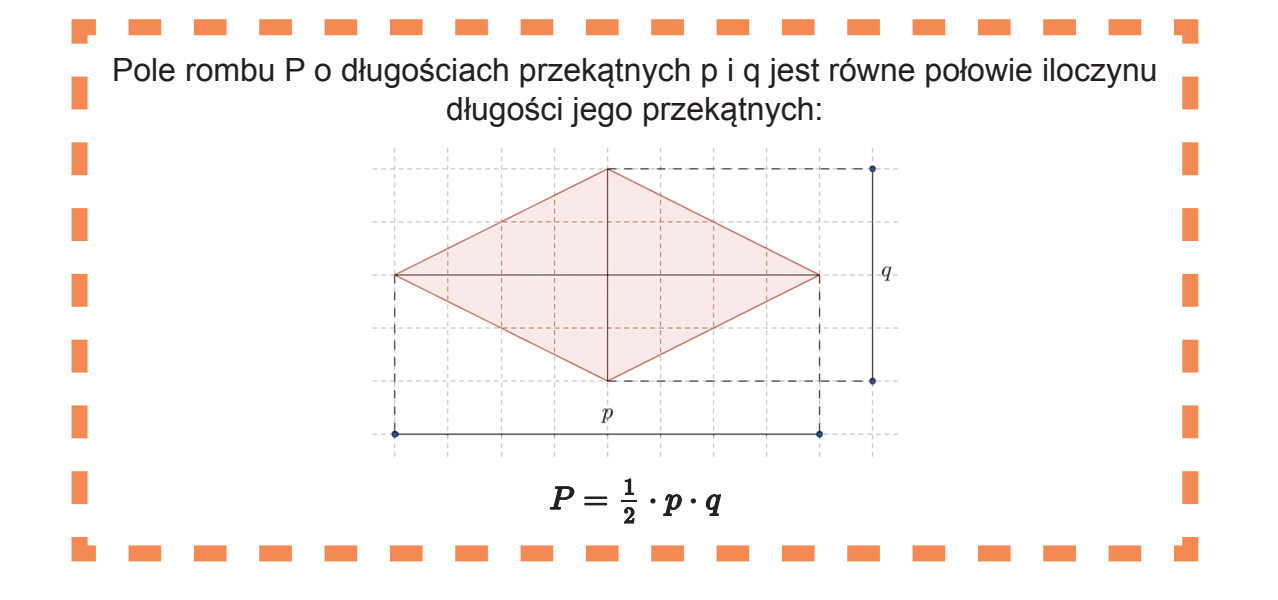

# wiczenie<sup>1</sup>

Podaj wzór na pole kwadratu, mając daną jego przekątną. Z jakiego wzoru możesz skorzystać?

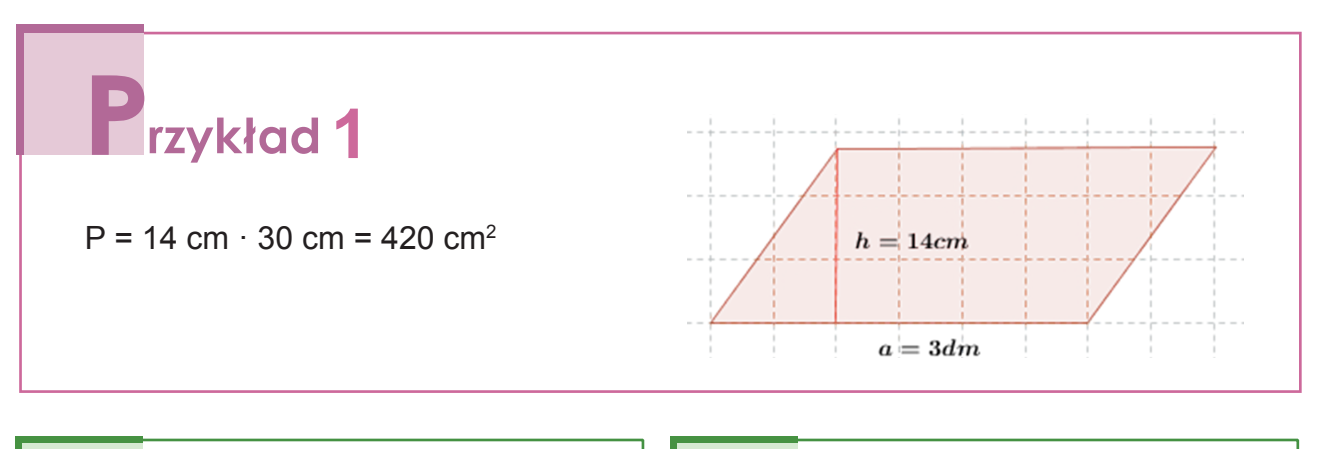

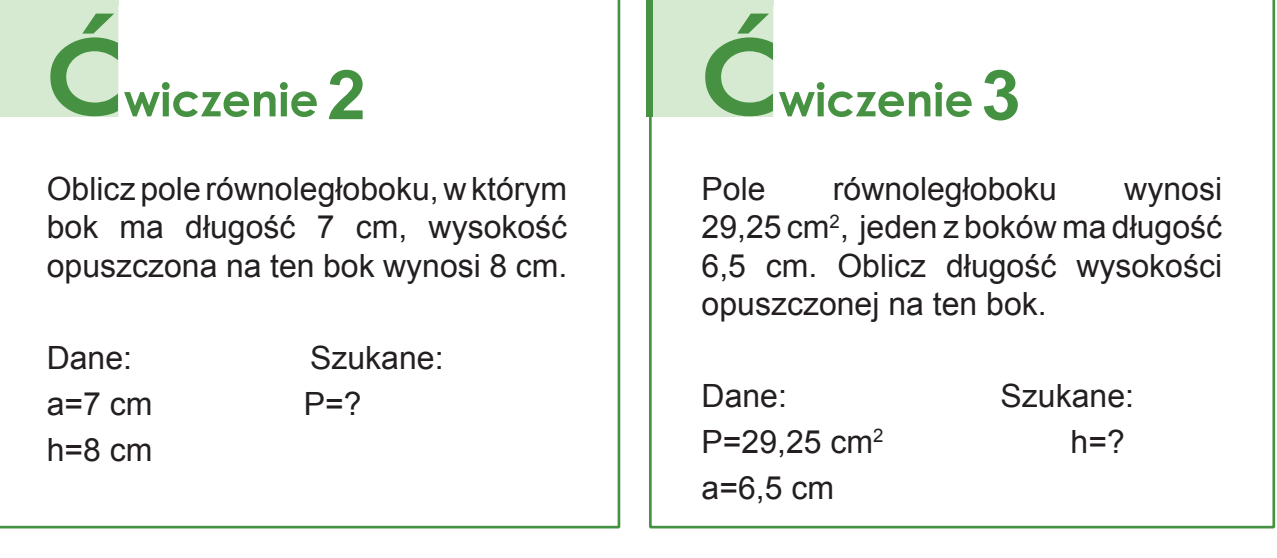

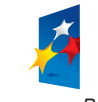

**KAPITAŁ LUDZKI** 

.<br>Jošni

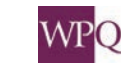

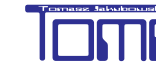

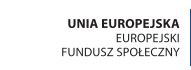

# $\acute{\mathbf{C}}$ wiczenie 4

Jedna z przekątnych rombu ma długość 19 cm, a druga przekątna jest o 5 cm krótsza. Oblicz pole tego rombu.

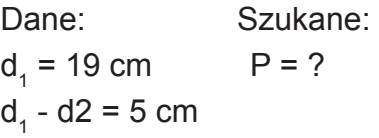

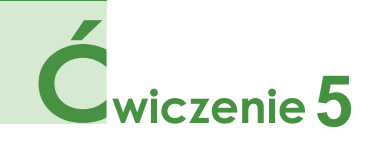

Pole rombu wynosi 36 cm<sup>2</sup>, a wysokość ma długość 9 cm. Oblicz długość boku tego rombu.

Dane: Szukane:  $P = 36$  cm<sup>2</sup> a = ?  $h = 9$  cm

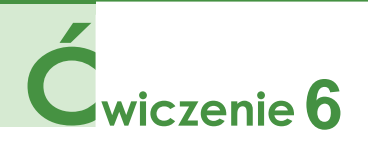

Krótszy bok równoległoboku wynosi 3,6 cm , a drugi jest trzy razy dłuższy. Wysokość opuszczona na dłuższy bok wynosi 2,5 cm. Oblicz pole tego równoległoboku.

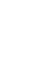

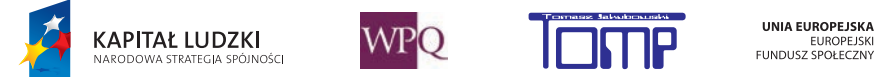

### **7. POLE TRÓJKĄTA**

**Wysokość trójkąta**

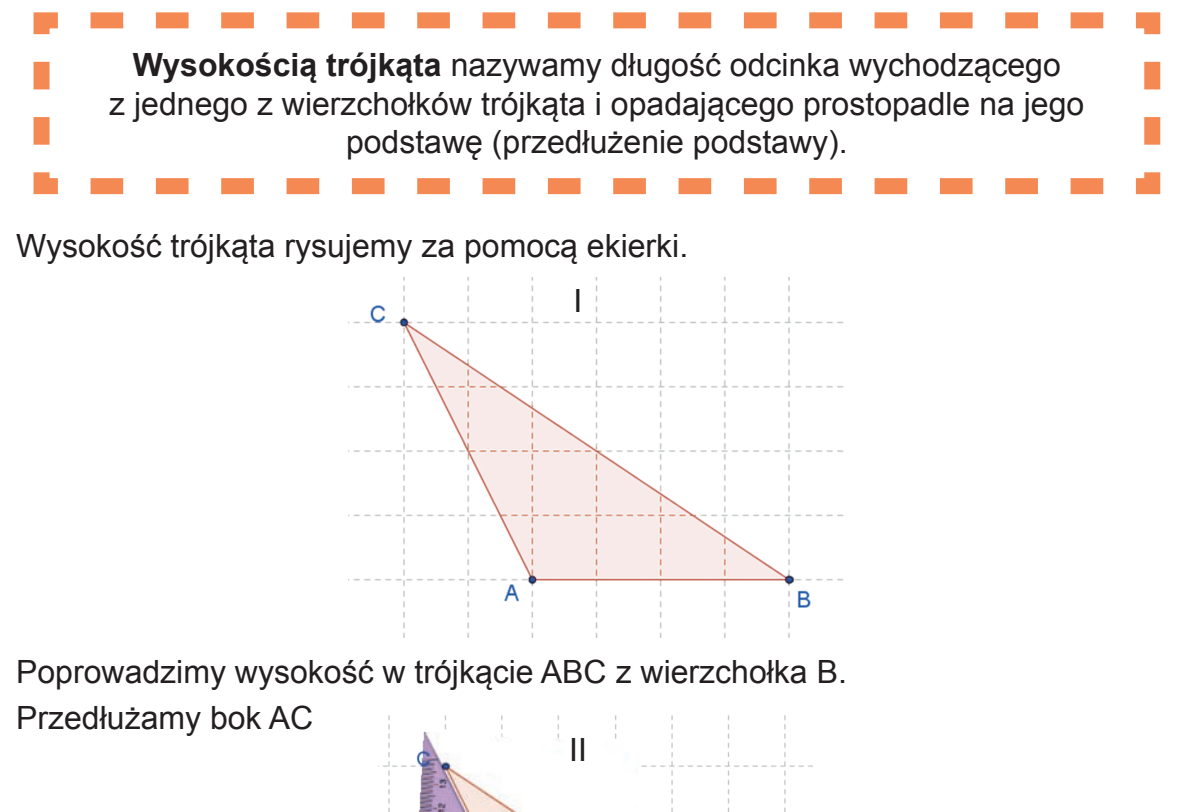

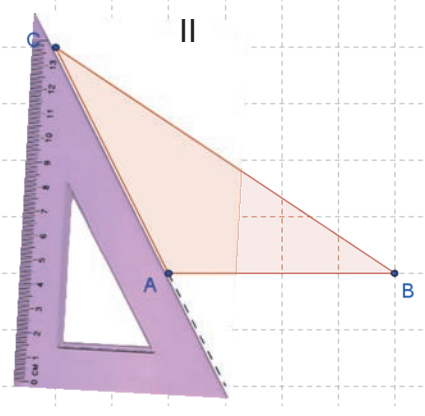

Poprowadzimy wysokość w trójkącie ABC z wierzchołka B. Przedłużamy bok AC

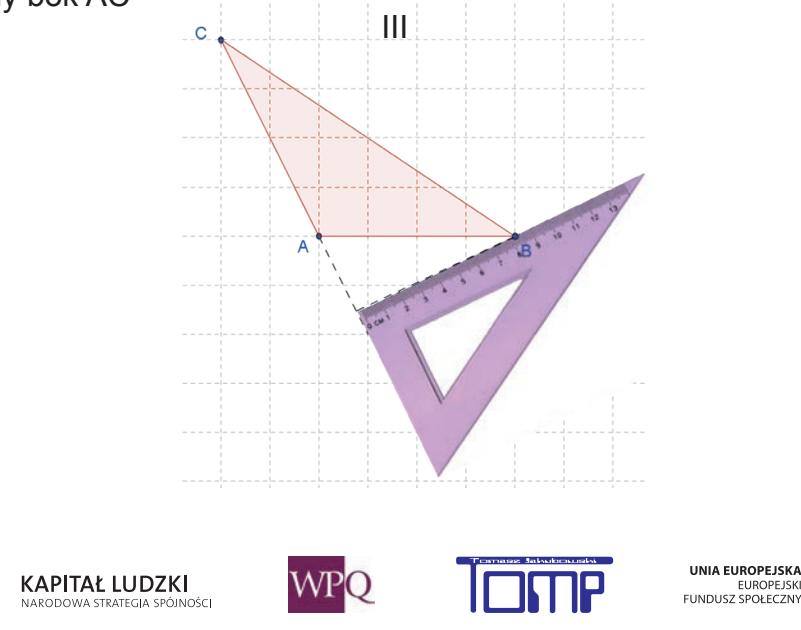

UNIA EUROPEJSKA

Oznaczamy kąt prosty oraz wysokość trójkąta:

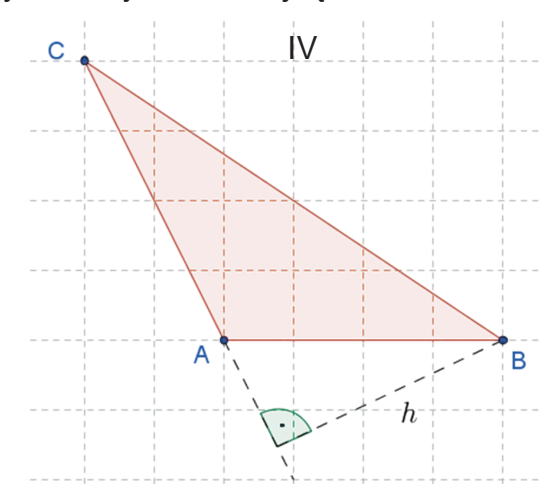

# Wiczenie<sup>1</sup>

Narysuj w zeszycie dowolny trójkąt oraz wszystkie jego wysokości.

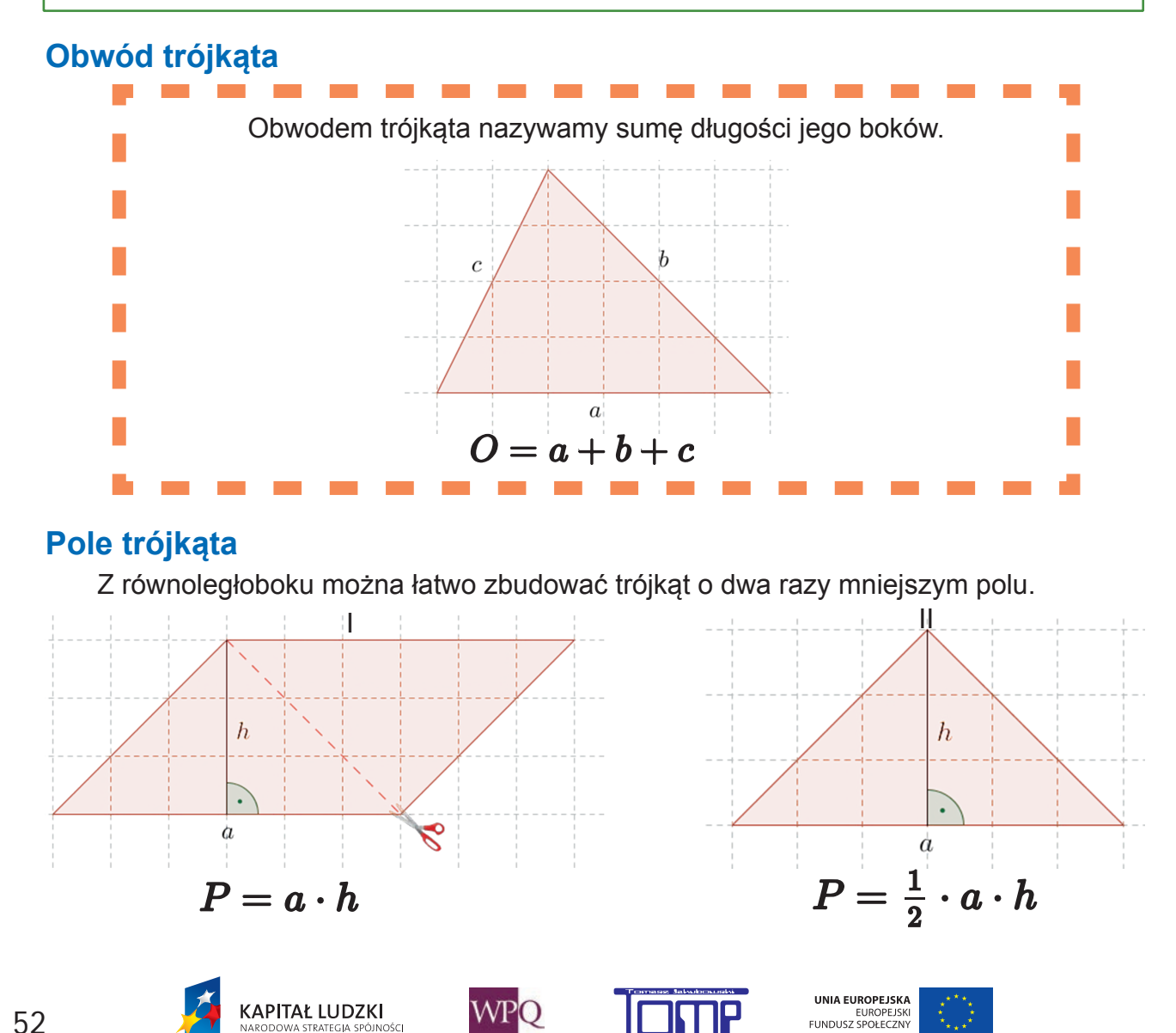

.<br>JOŚC

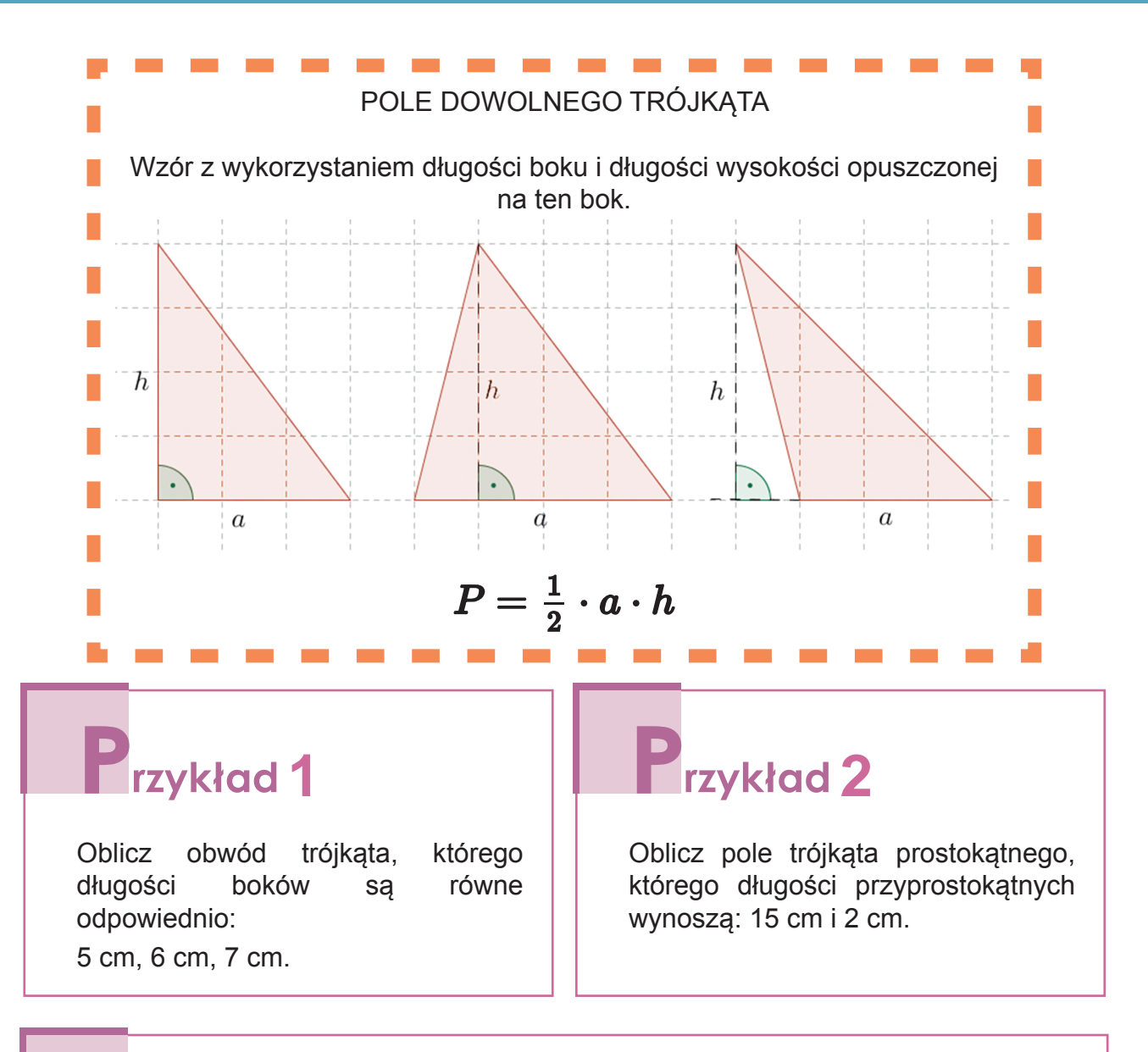

## **2** rzykład 3

Oblicz pole trójkąta, którego podstawa ma długość 6 cm oraz wysokość opuszczona na tę podstawę ma długość 5 cm.

### **7.1. Pole trójkąta - zadania**

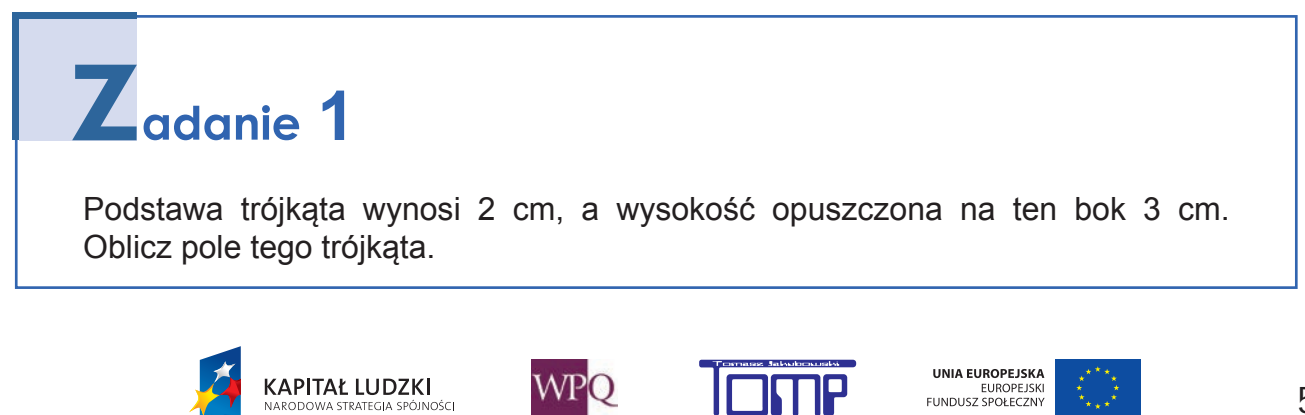

## Z<sub>adanie</sub> 2

Pole trójkąta wynosi 15 cm<sup>2</sup>, jeden z jego boków jest równy 5 cm. Oblicz wysokość opuszczoną na ten bok.

## **3**

Pole trójkąta wynosi 32 cm<sup>2</sup>, a jedna z jego wysokości jest równa 8 cm. Oblicz długość boku, na który opada ta wysokość.

## **4**

Pole trójkąta prostokątnego wynosi 5 cm<sup>2</sup>. Jedna przyprostokątna ma długość 2 cm. Znajdź długość drugiej przyprostokątnej.

## **5**

Wysokość trójkąta jest 3 razy dłuższa od boku, na który jest opuszczona i wynosi 12cm. Jakie pole ma ten trójkąt?

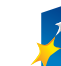

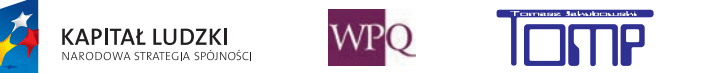

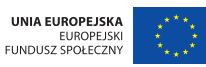

### **8. POLE TRAPEZU**

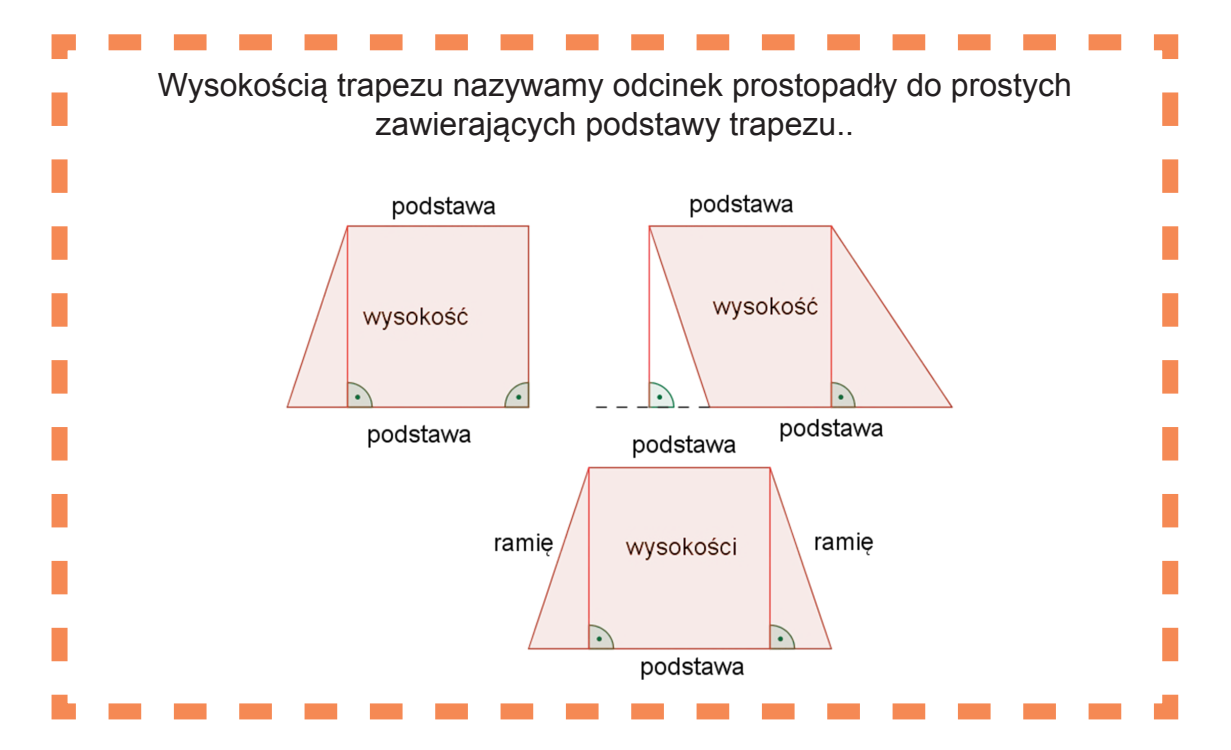

Wysokość trapezu rysujemy, posługując się ekierką. W praktyce rysujemy tylko jedną wysokość z dowolnego wierzchołka trapezu. Długości podstaw trapezu zwykle oznaczamy jako a i b, długość wysokości natomiast jako h.

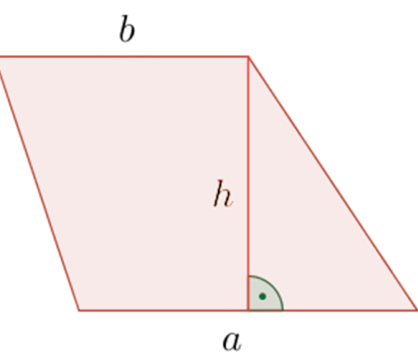

#### **Pole trapezu**

Równoległobok możemy podzielić na dwa przystające trapezy, dokonując cięcia w odpowiednim miejscu:

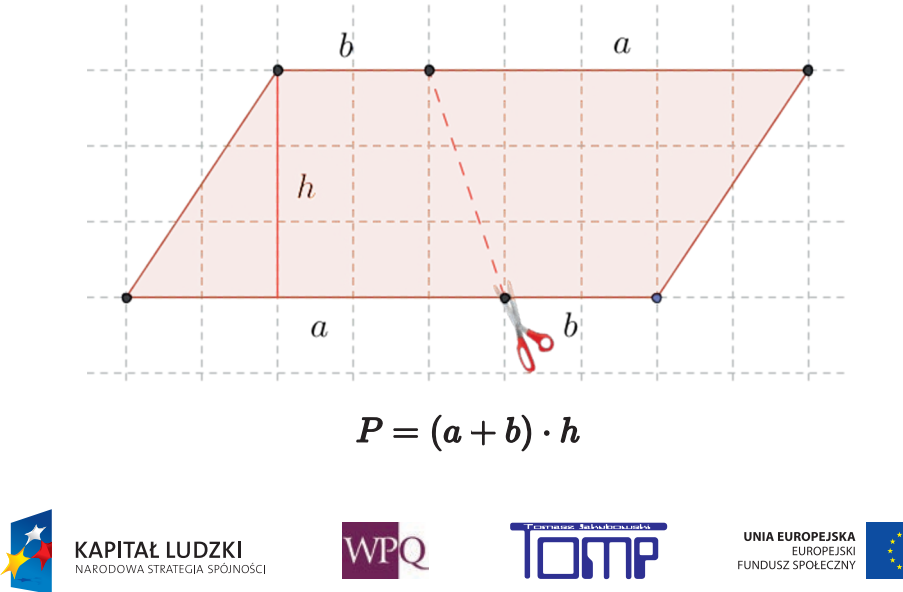

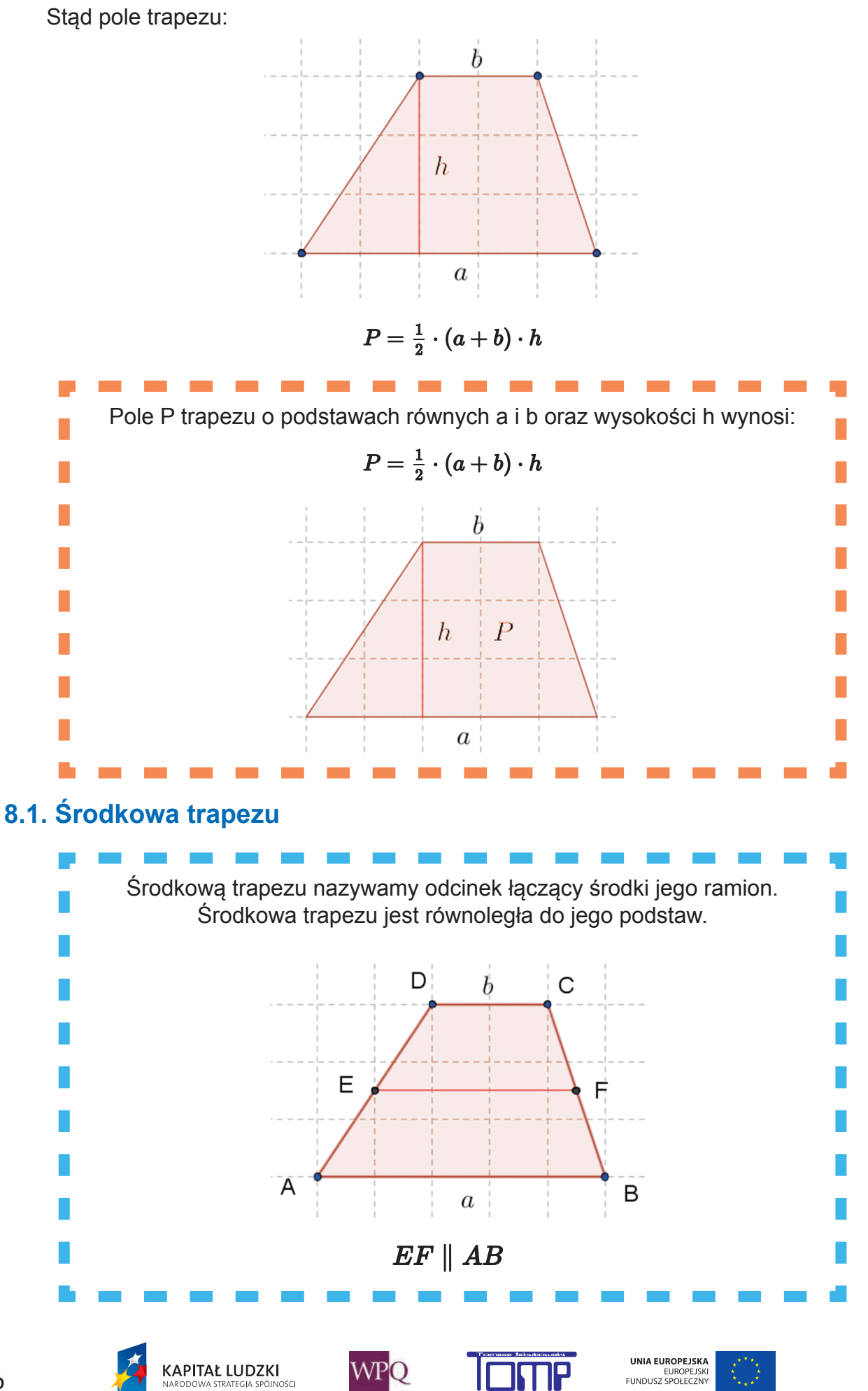

Wykorzystując graficzną metodę obliczania pola powierzchni trapezu, możemy znaleźć długość środkowej trapezu, którego długości podstaw wynoszą a oraz b.

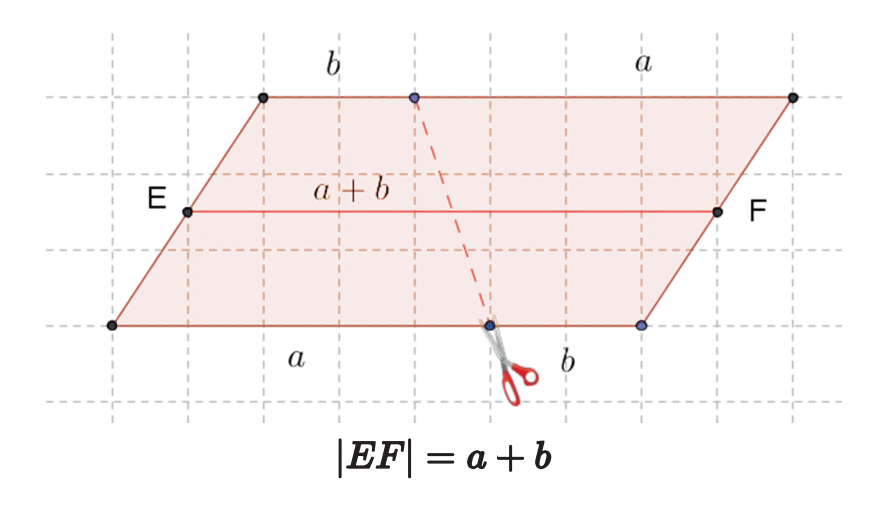

Wycięte trapezy są przystające:

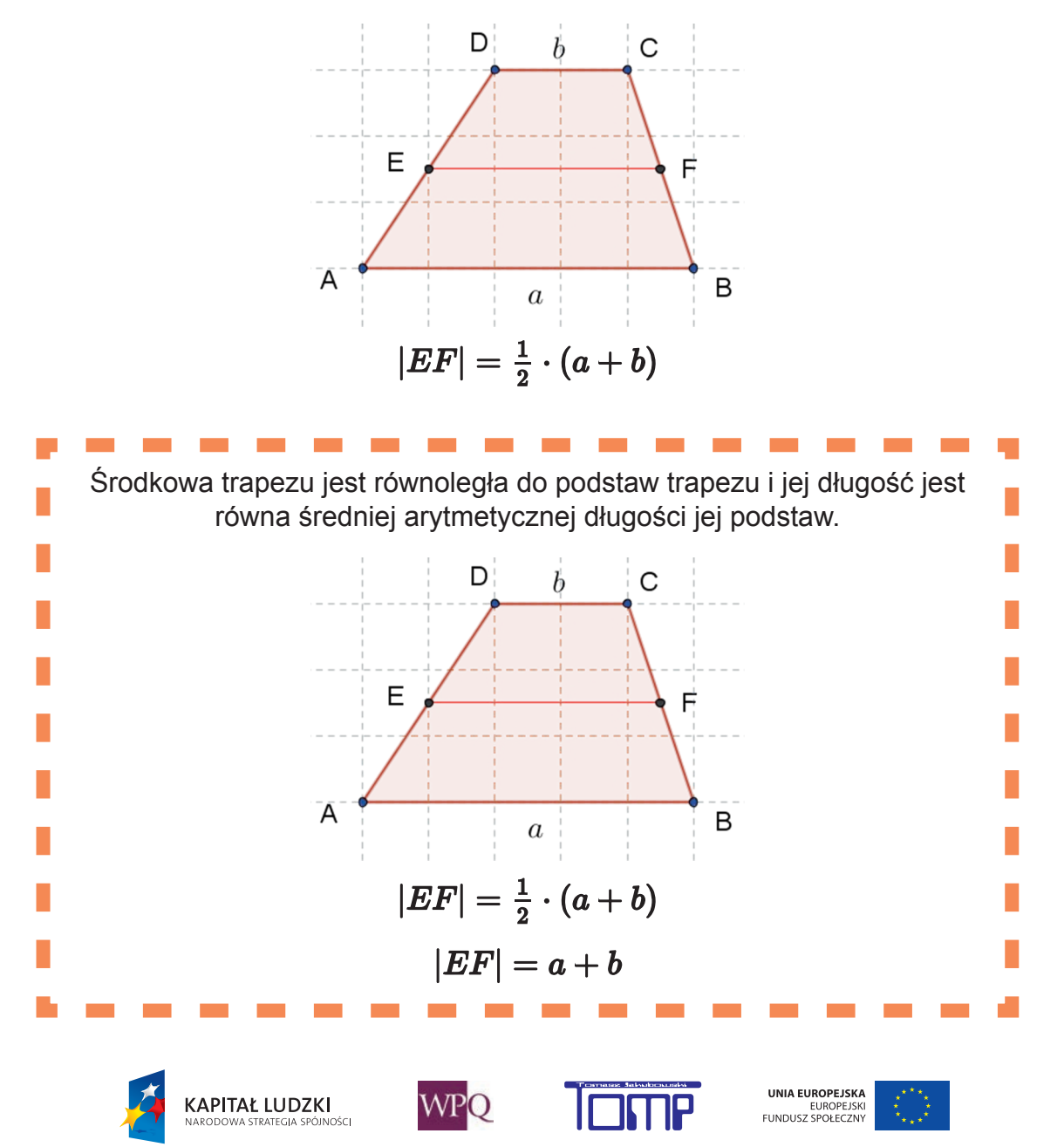

Pole trapezu możemy zatem wyrazić również, używając długości środkowej trapezu.

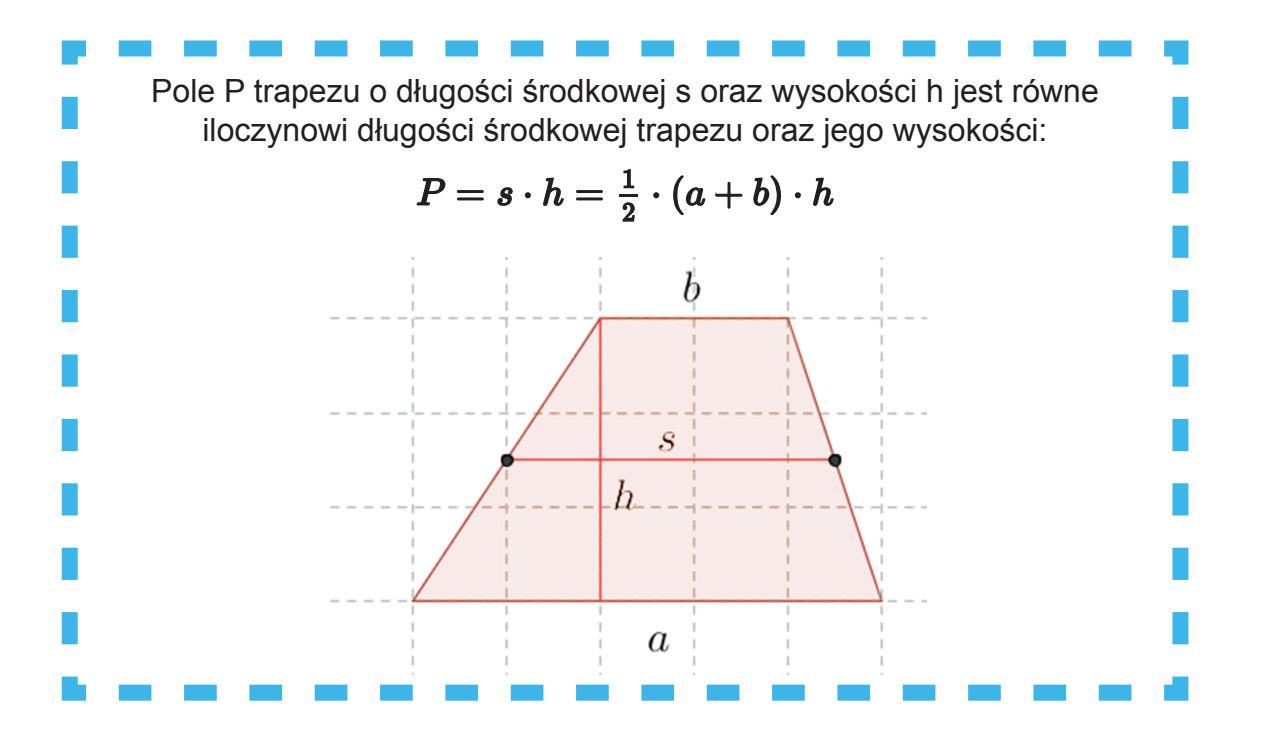

### **8.2. Zadania**

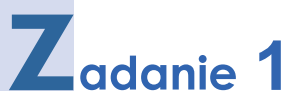

 W trapezie jedna z podstaw ma długość 26 cm, druga podstawa jest dwa razy od niej krótsza. Wysokość trapezu jest równa 12 cm. Oblicz pole tego trapezu.

## Z<sub>adanie</sub> 2

 Oblicz pole trapezu, w którym wysokość ma długość 4 cm, jedna z podstaw ma długość 12 cm, a druga jest o 5 cm od niej krótsza.

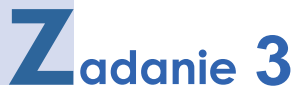

 Suma długości podstaw trapezu wynosi 7 cm, a wysokość ma 4 cm. Jakie jest pole tego trapezu?

## **4**

 Obwód trapezu równoramiennego wynosi 28 cm, każde ramię ma długość 5 cm, a wysokość ma długość 4 cm. Oblicz pole tego trapezu.

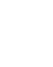

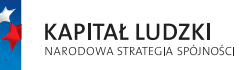

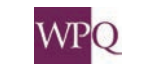

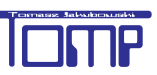

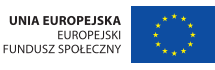

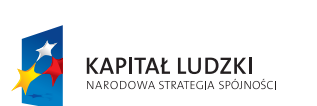

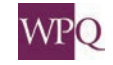

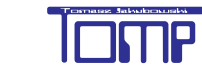

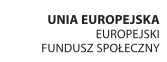

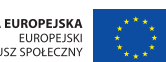

### **NOTATKI**

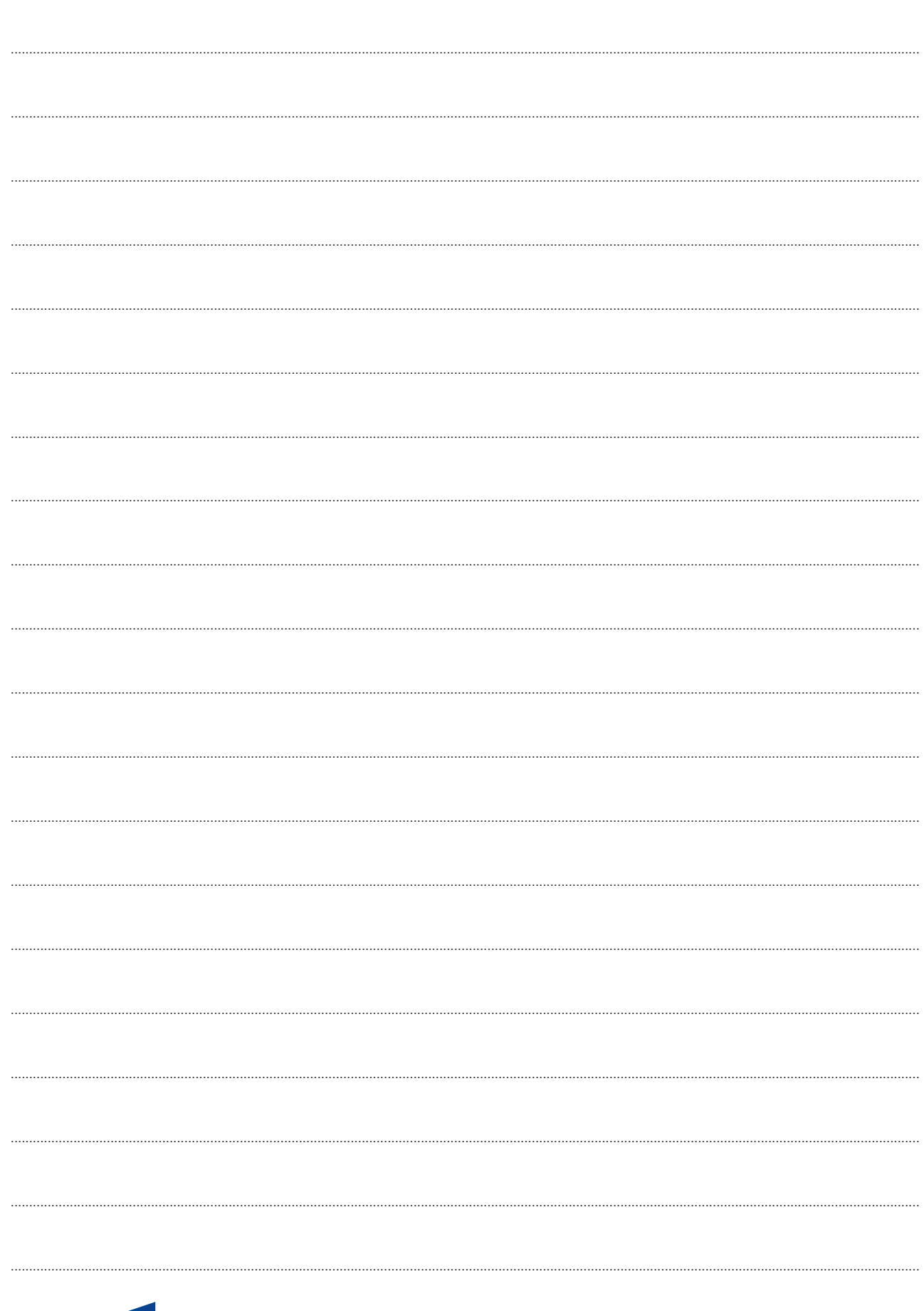

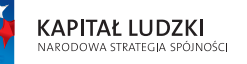

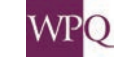

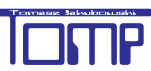

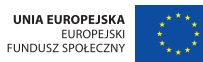

### **1. UŁAMKI I ICH ZASTOSOWANIE**

W klasie czwartej i piątej poznaliśmy:

-liczby naturalne, np 0, 1, 2, ......,13, .....1000, ...

- ułamki zwykłe, np.  $\frac{3}{4}$ ,  $\frac{7}{9}$ ,  $\frac{17}{35}$ 

- ułamki dziesiętne, np 0,1; 0,7; 1,5.

Ułamki to części całości.

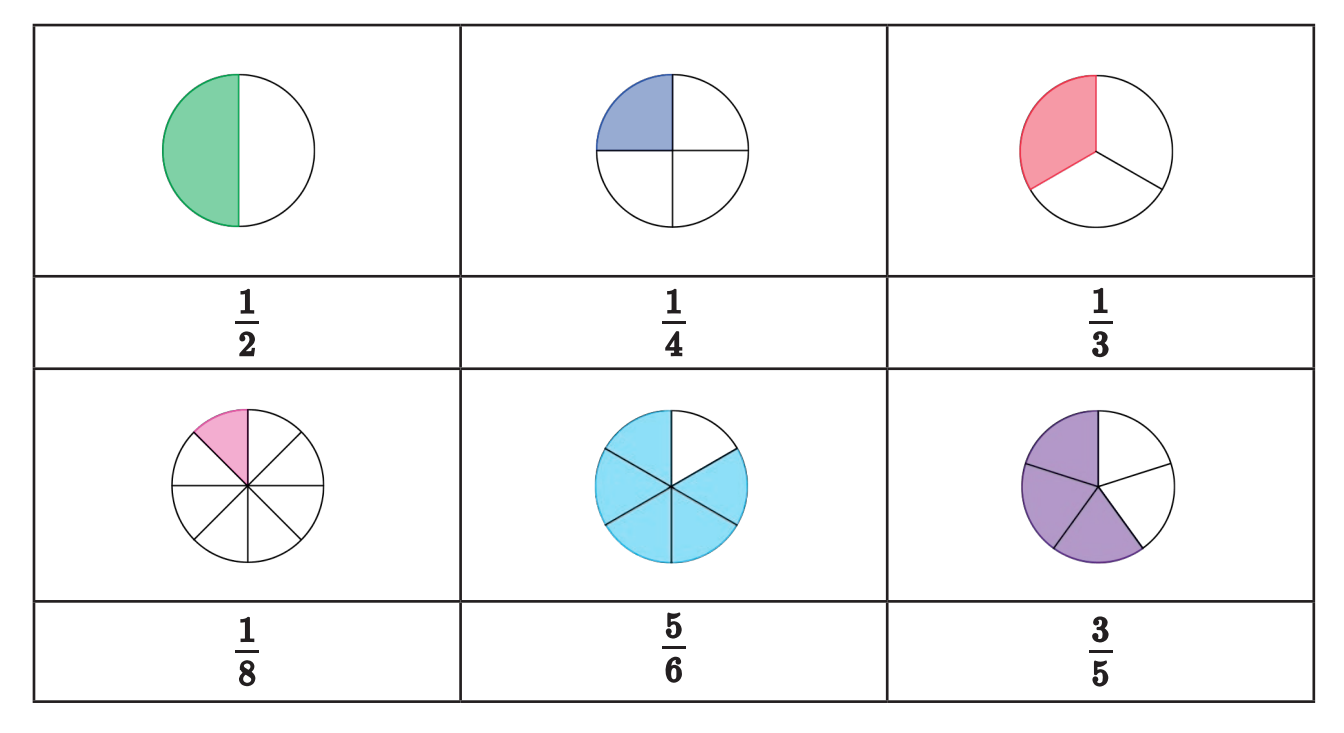

**Ułamek to iloraz** dwóch liczb naturalnych, z których dzielna jest licznikiem, a dzielnik mianownikiem. Kreska ułamkowa zastępuje znak dzielenia.

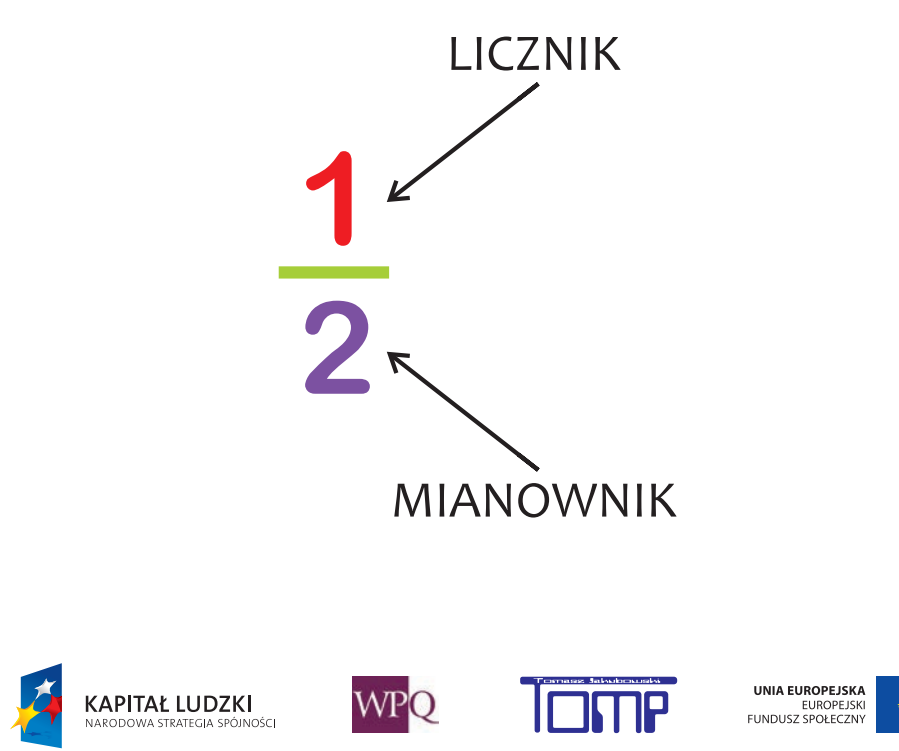

Ułamki możemy podzielić na ułamki właściwe i ułamki niewłaściwe.

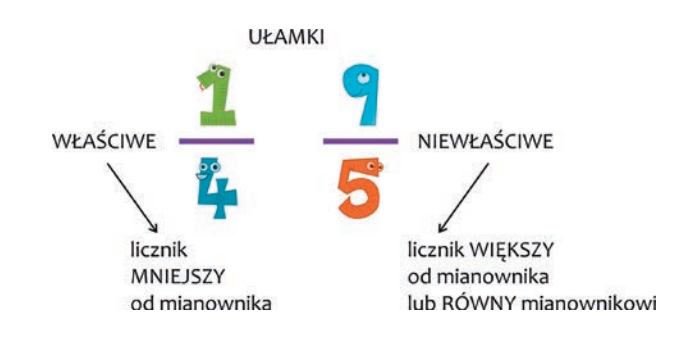

Ułamki niewłaściwe przedstawione w postaci całości i ułamka właściwego, nazywamy **liczbami mieszanymi**.

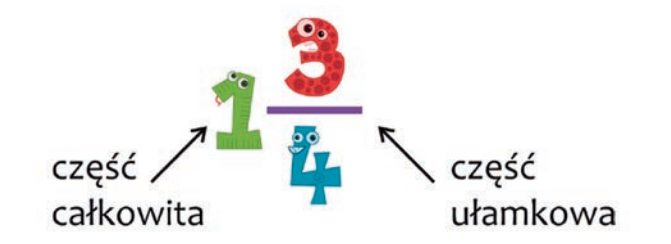

Wyróżniamy ułamki, które możemy skrócić:

$$
\frac{2}{6} = \frac{1}{3} \qquad \qquad \frac{12}{16} = \frac{3}{4} \qquad \qquad \frac{6}{9} = \frac{2}{3}
$$

oraz ułamki nieskracalne:

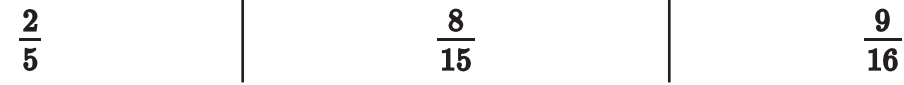

Ułamki, jak każdą liczbę, możemy zaznaczać na osi liczbowej.

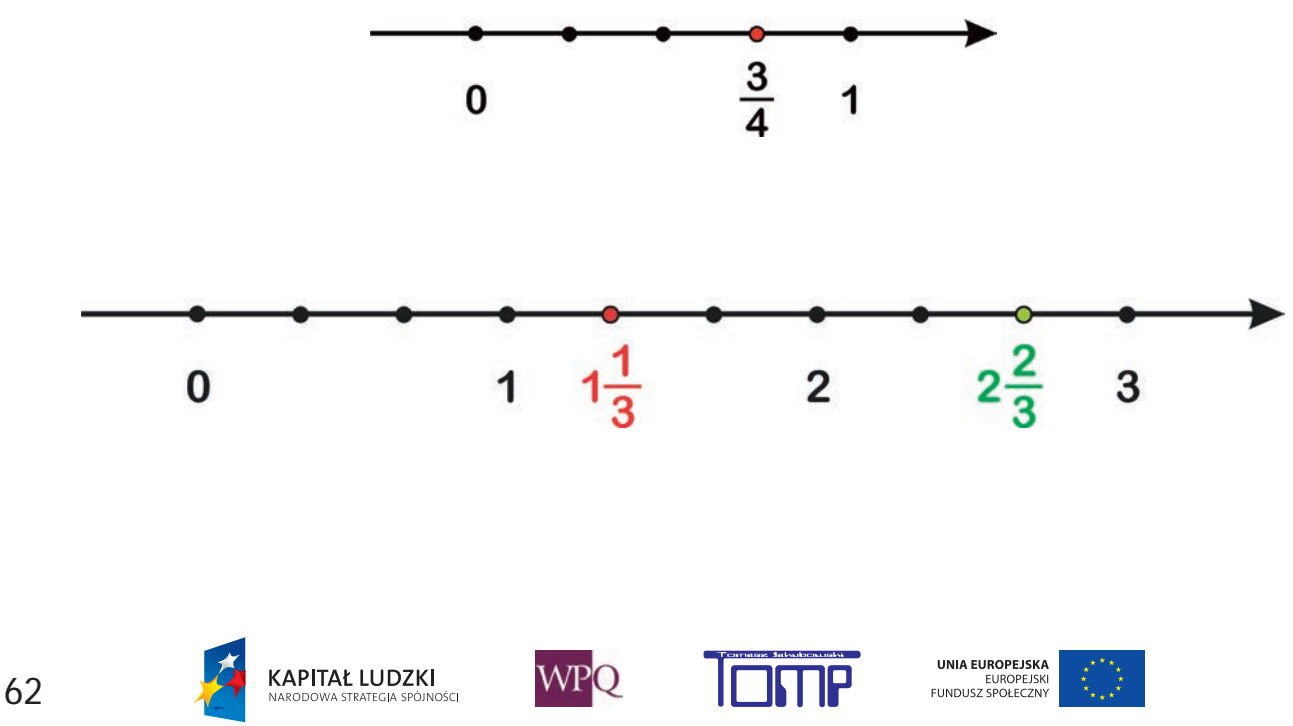

### **2. RACHUNKI PAMIĘCIOWE NA LICZBACH NATURALNYCH I UŁAMKACH DZIESIĘTNYCH**

Umiejętność wykonywania obliczeń w pamięci jest niezastąpiona wszędzie tam, gdzie mamy do czynienia z liczbami, np.: w sklepie, szkole, pracy. Najpierw zajmiemy się dodawaniem.Przypomnijmy sobie, jak nazywają się liczby występujące w dodawaniu.

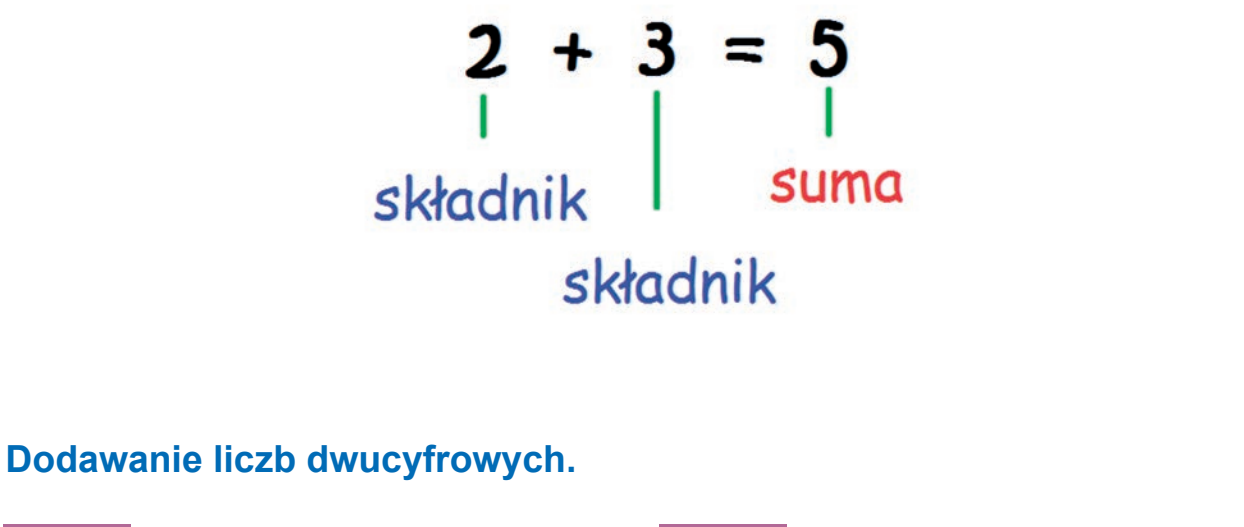

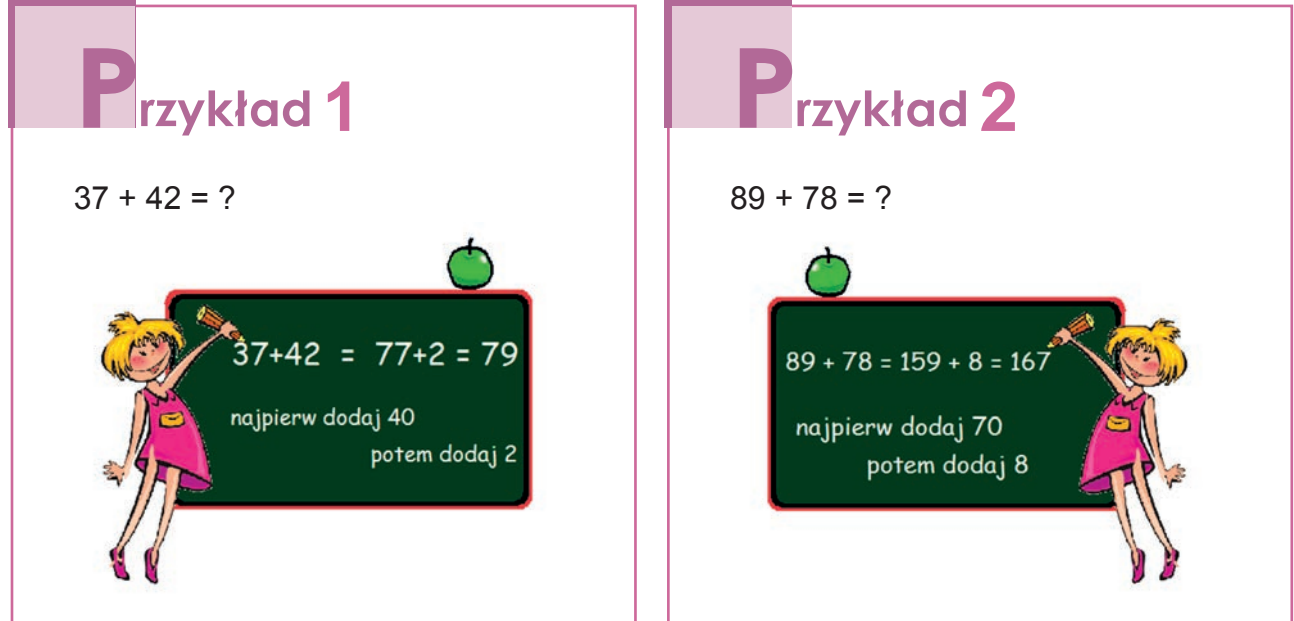

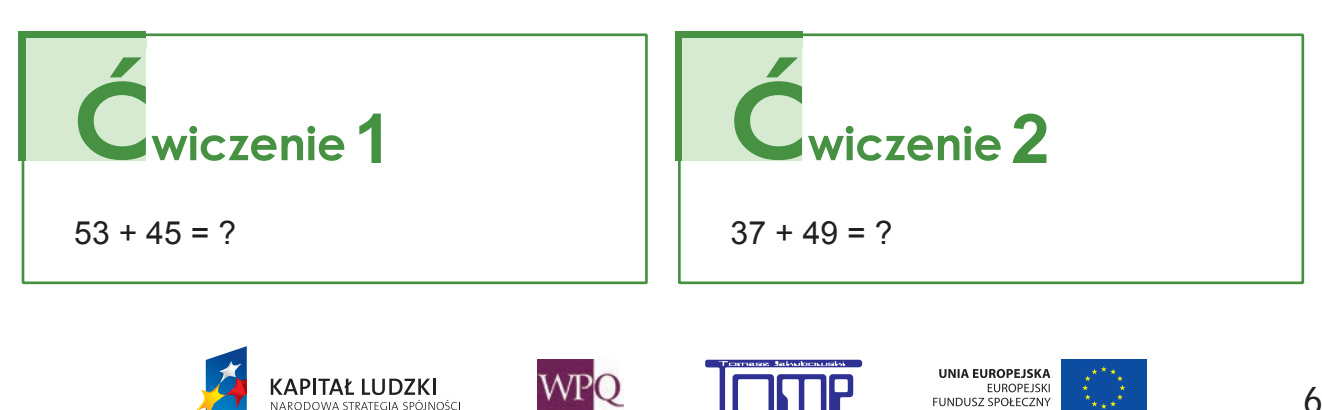

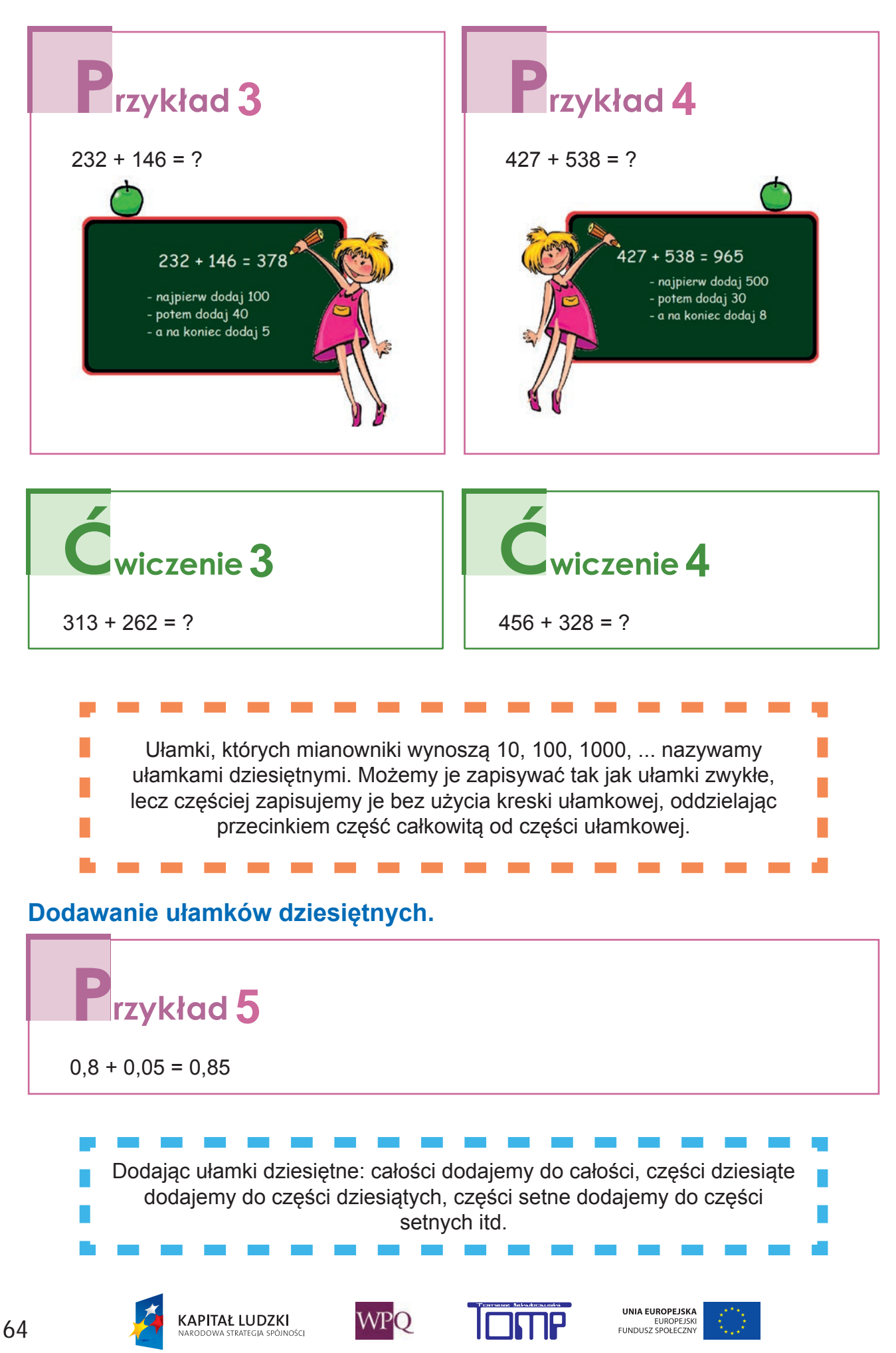

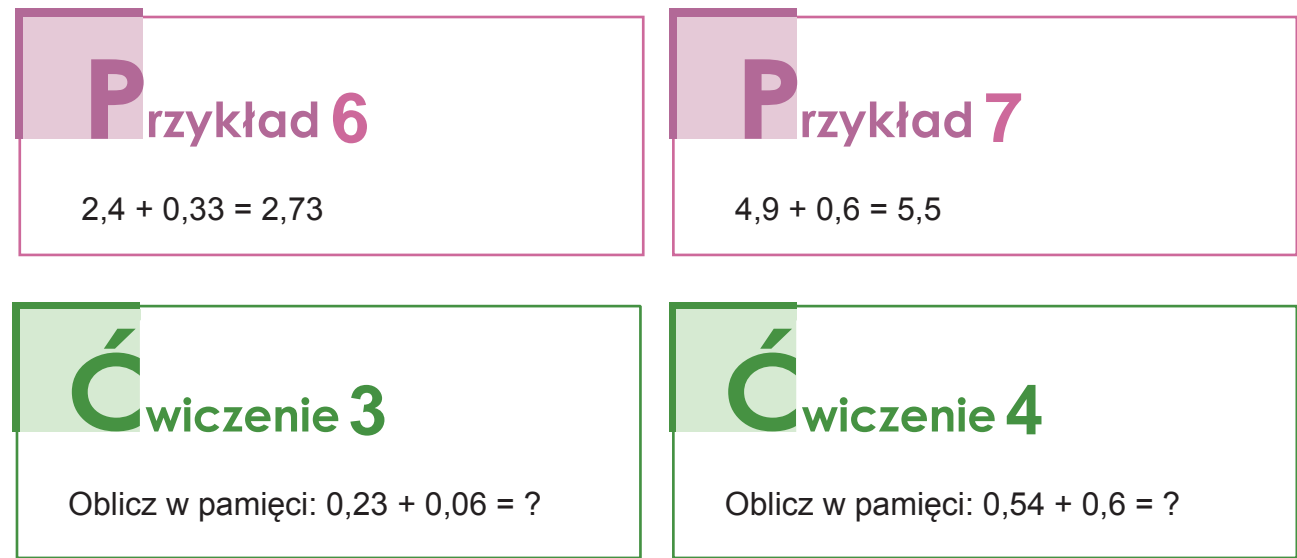

### **Odejmowanie liczb dwucyfrowych.**

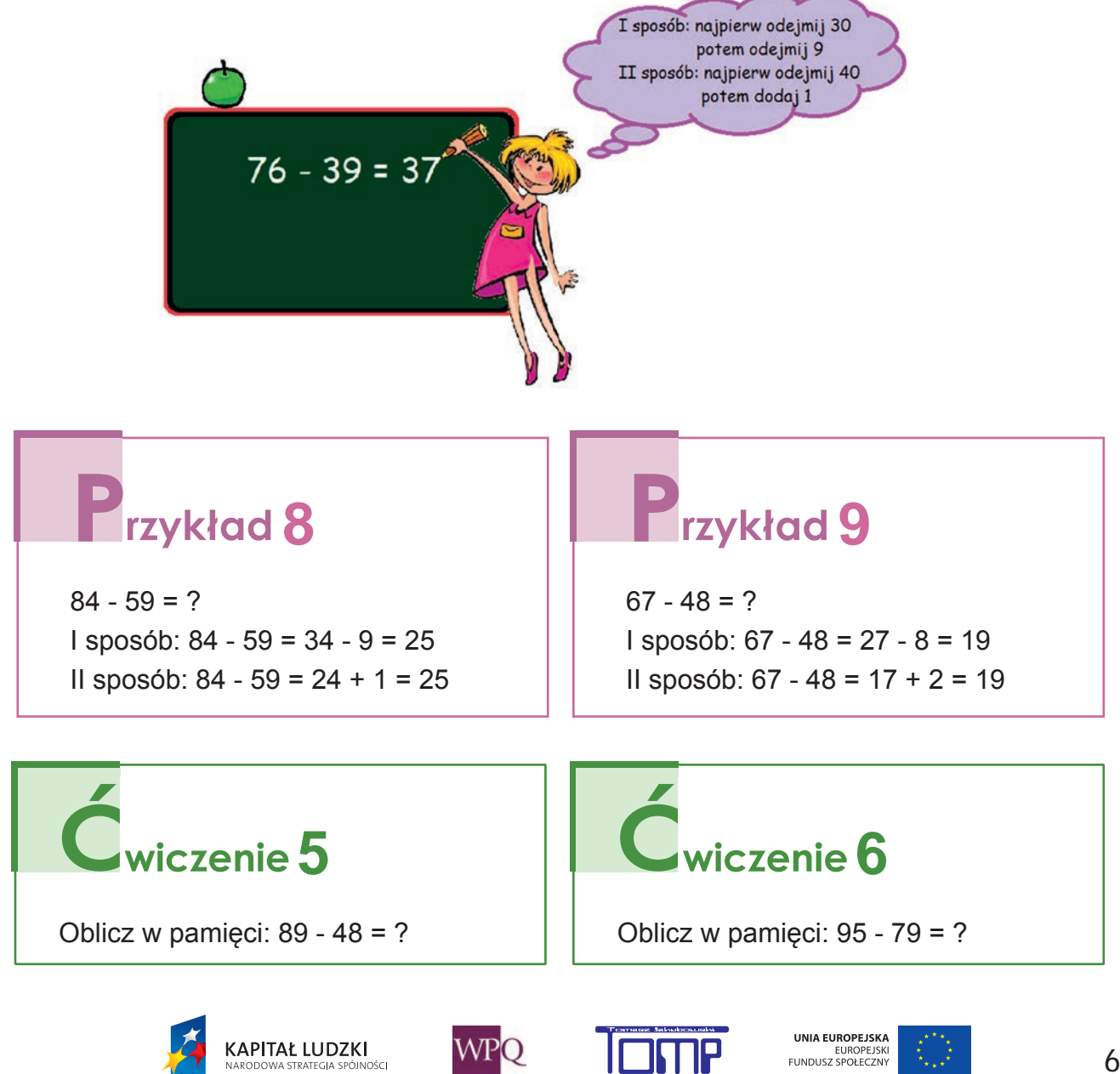

## **Odejmowanie ułamków dziesiętnych.** Odejmując ułamki dziesiętne: całości odejmujemy od całości, części dziesiąte odejmujemy od części dziesiątych, części setne odejmujemy od części setnych itd. rzykład 10 rzykład 12 rzykład 11  $2,48 - 1, 25 = 1,23$  $5,60 - 2,37 = 3,23$

Mnożenie przez liczby z zerami na końcu.

**KAPITAŁ LUDZKI** 

. .<br>Ności

 $9 - 4,72 = 4,28$ 

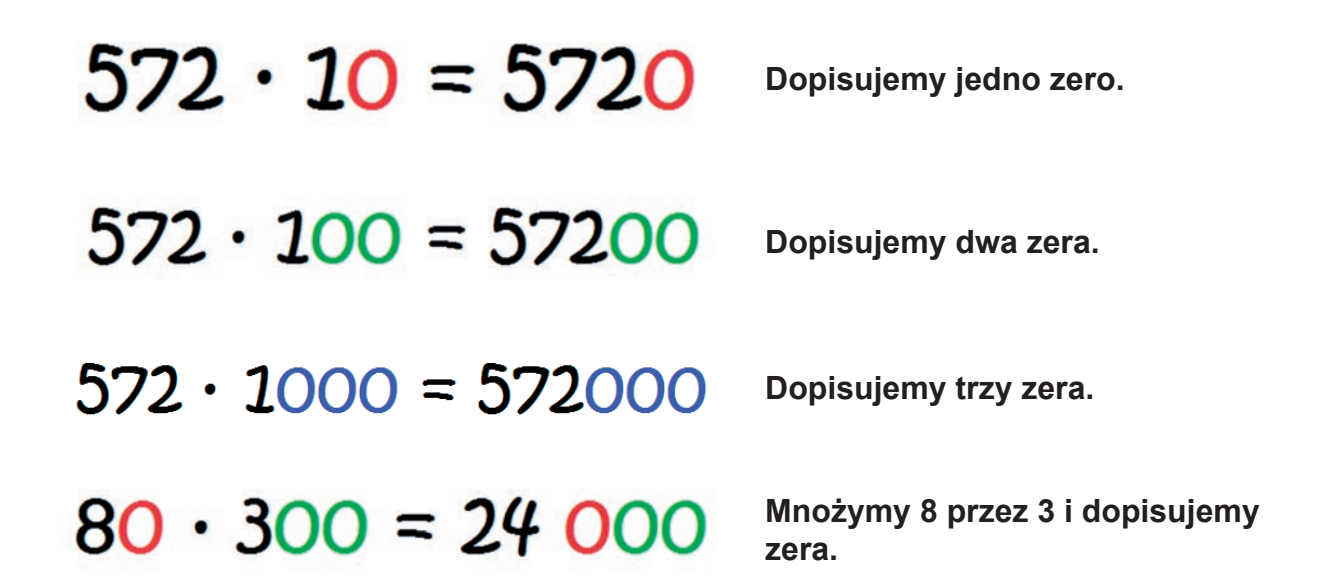

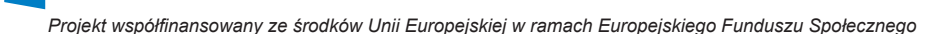

**WPO** 

UNIA EUROPEJSKA

EUROPEJSKI<br>FUNDUSZ SPOŁECZNY

### **Mnożenie liczb dwucyfrowych przez liczbę jednocyfrową.**

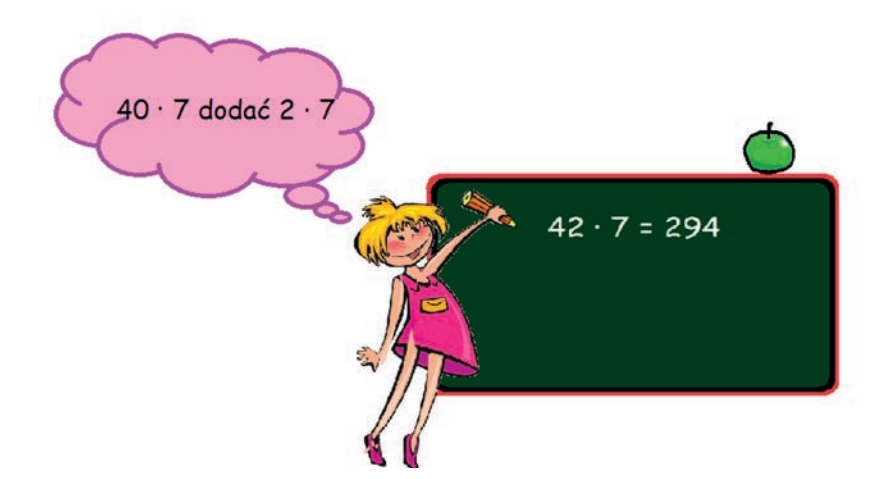

### **Mnożenie ułamków dziesiętnych przez 10, 100, 1000, ...**

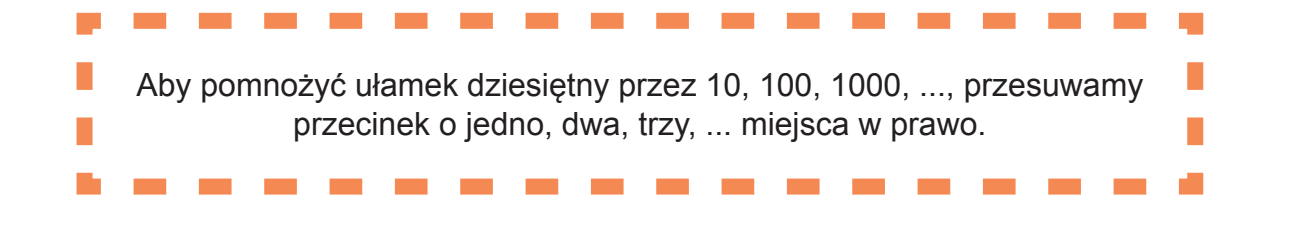

### **Trzykład 13**

 $28.2 \cdot 10 = 282$ 28,2 • 100 = 2820 (dopisujemy zero) 28,2 • 1000 = 28200 (dopisujemy dwa zera)

### **Mnożenie ułamków dziesiętnych.**

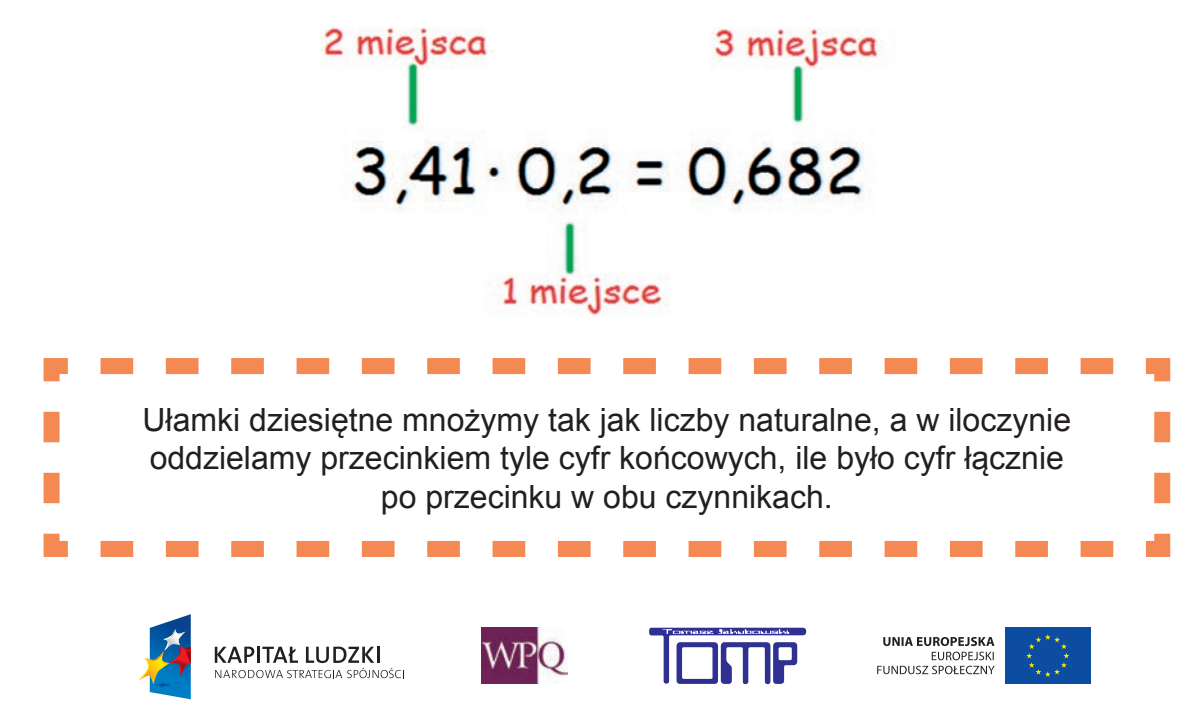

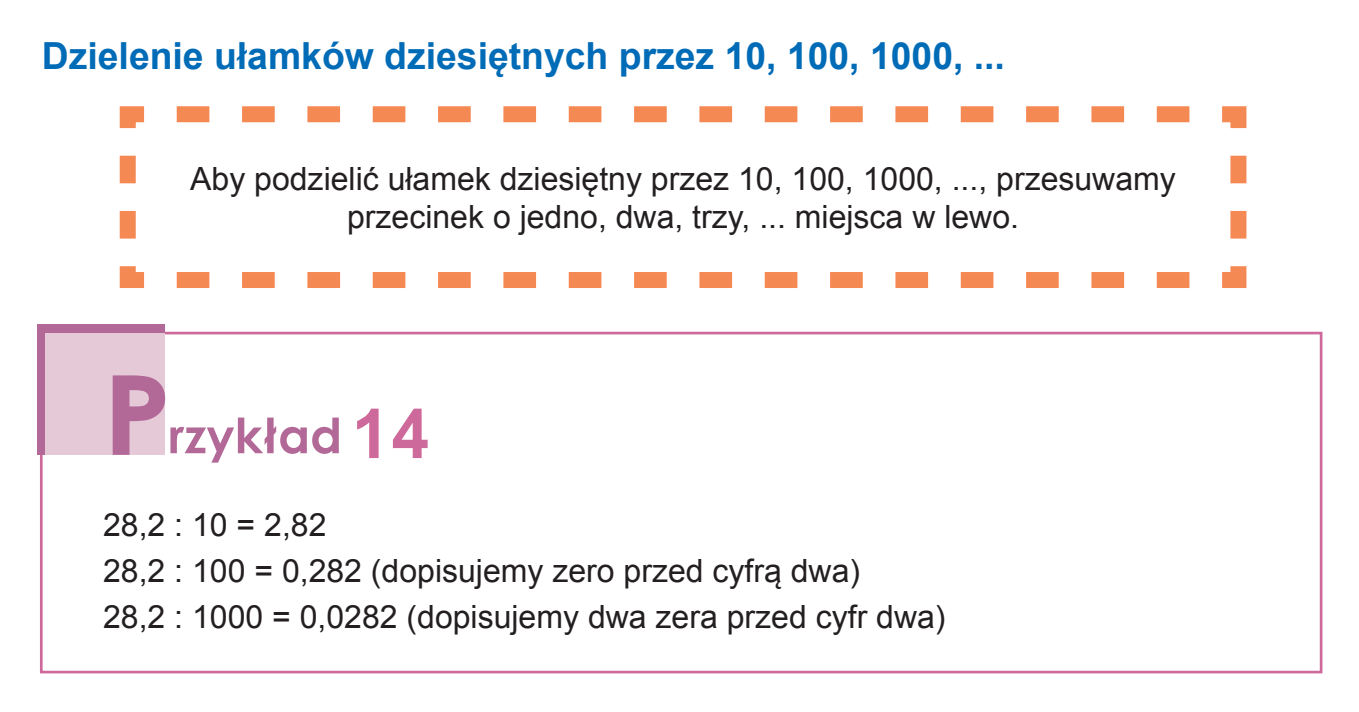

### **Dzielenie ułamków dziesiętnych.**

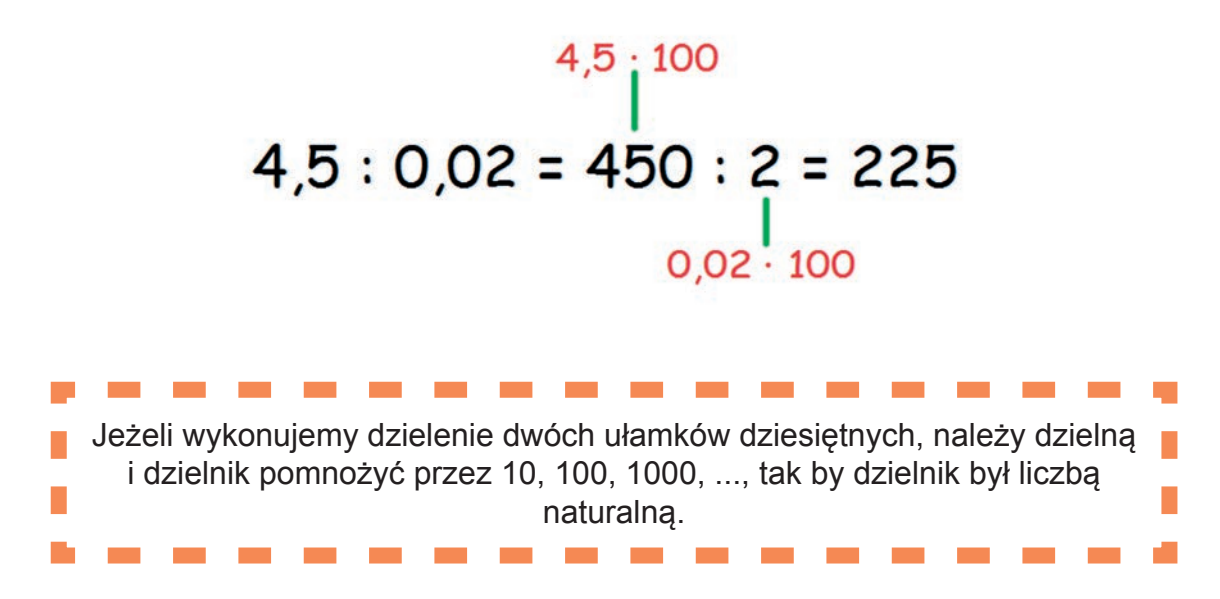

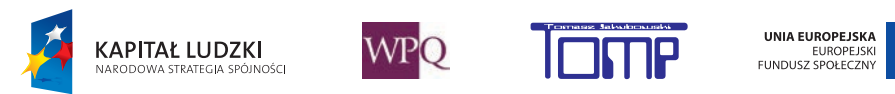

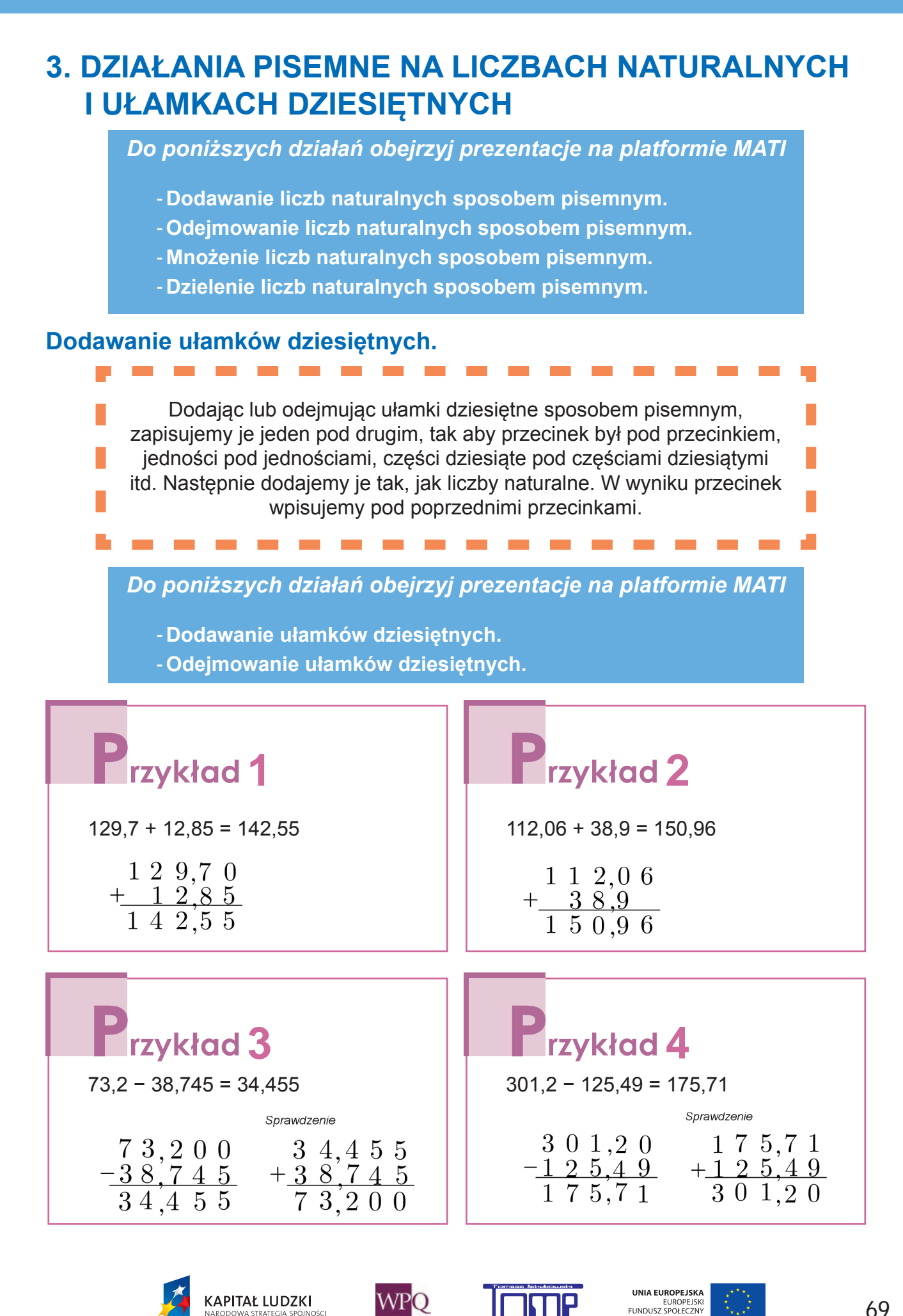

### **Mnożenie ułamków dziesiętnych.**

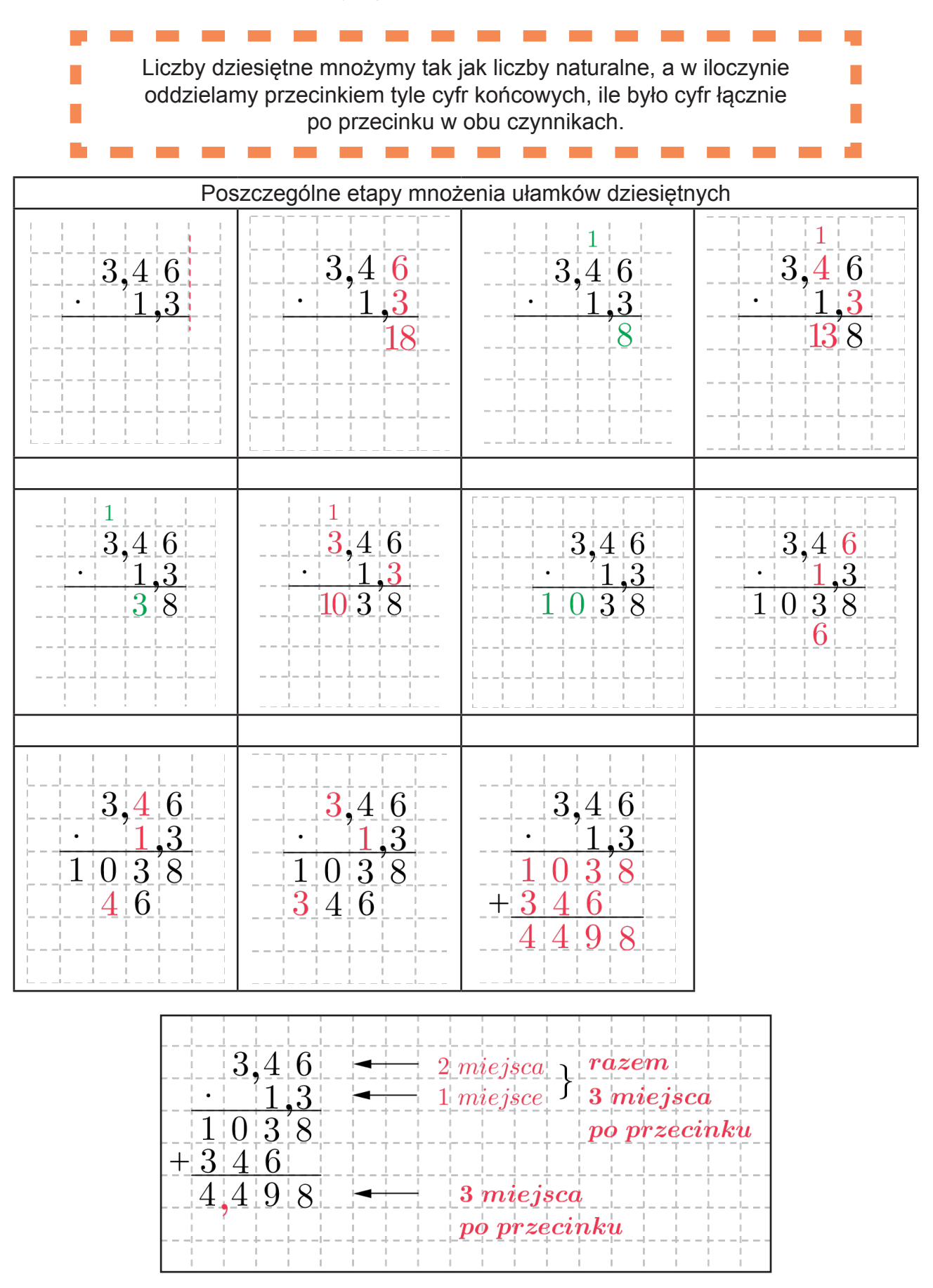

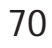

**WPO** 

**UNIA EUROPEJSKA**<br>EUROPEJSKI<br>FUNDUSZ SPOŁECZNY

**KAPITAŁ LUDZKI**<br>NARODOWA STRATEGIA SPÓJNOŚCI

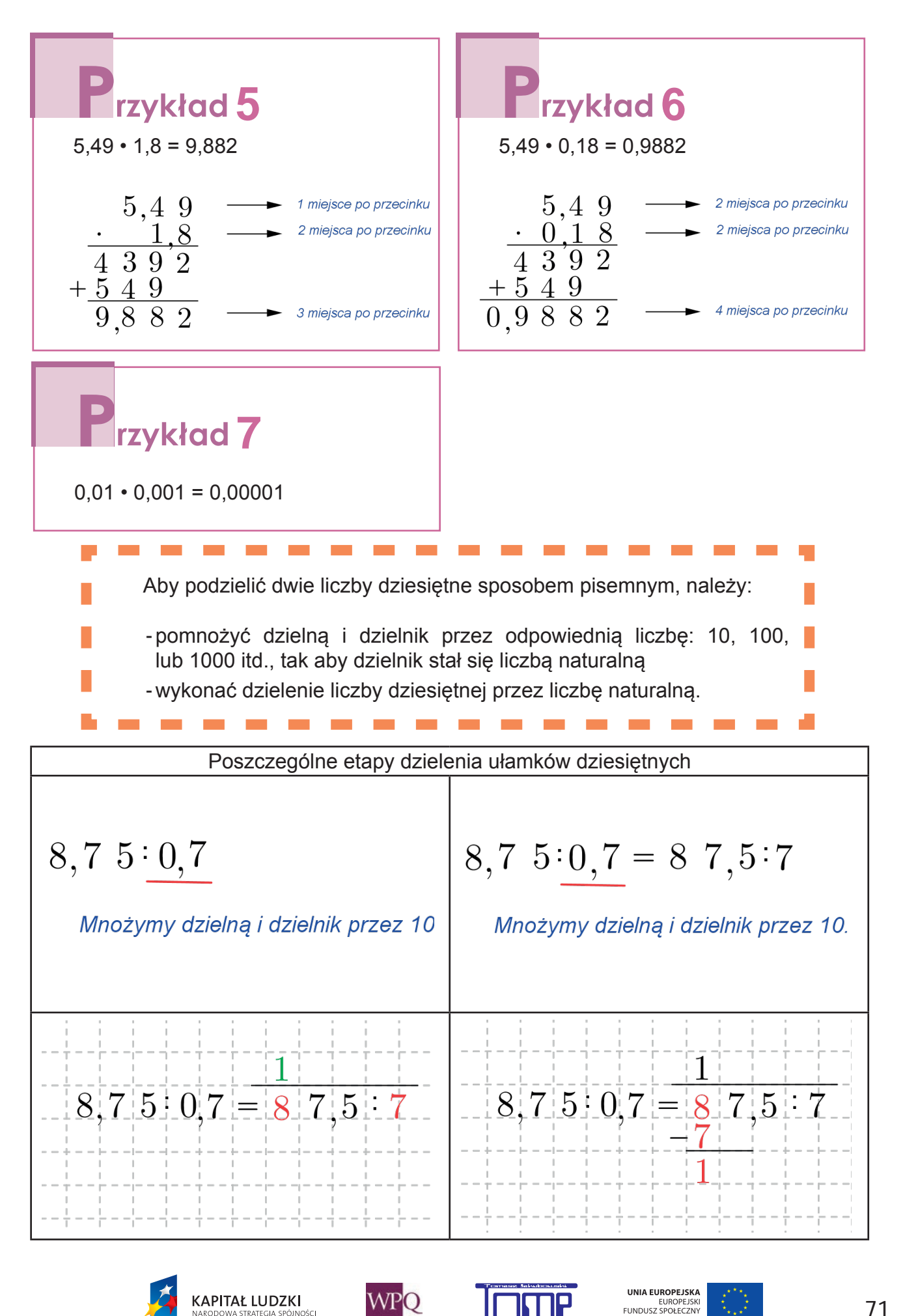
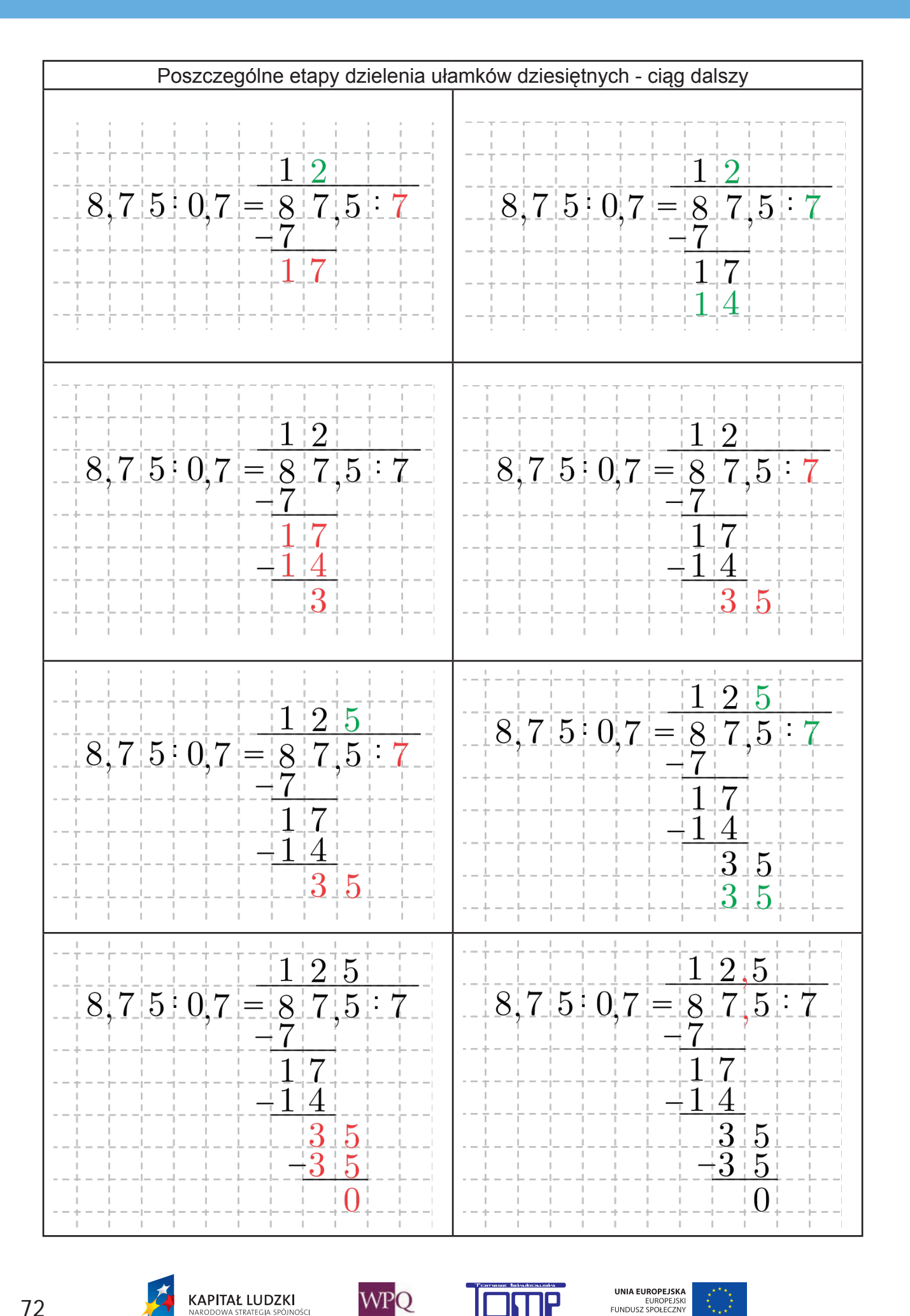

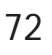

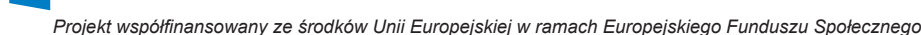

**WPO** 

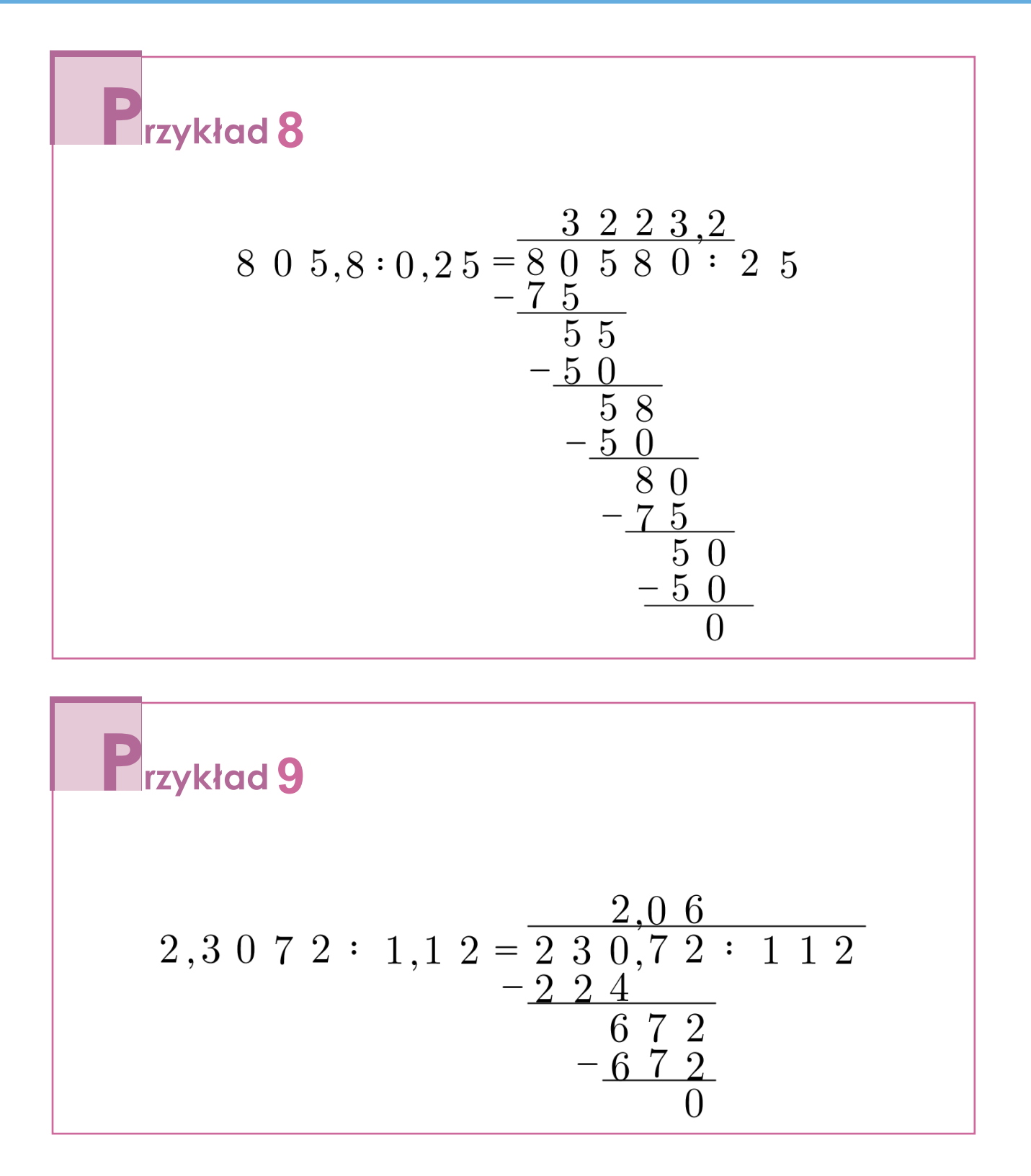

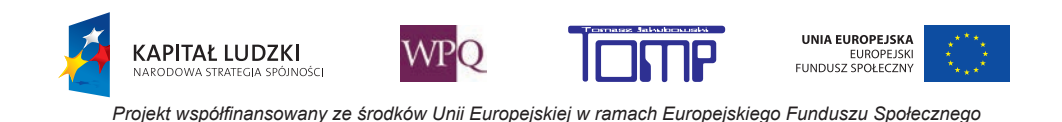

## **4. DZIAŁANIA NA UŁAMKACH ZWYKŁYCH**

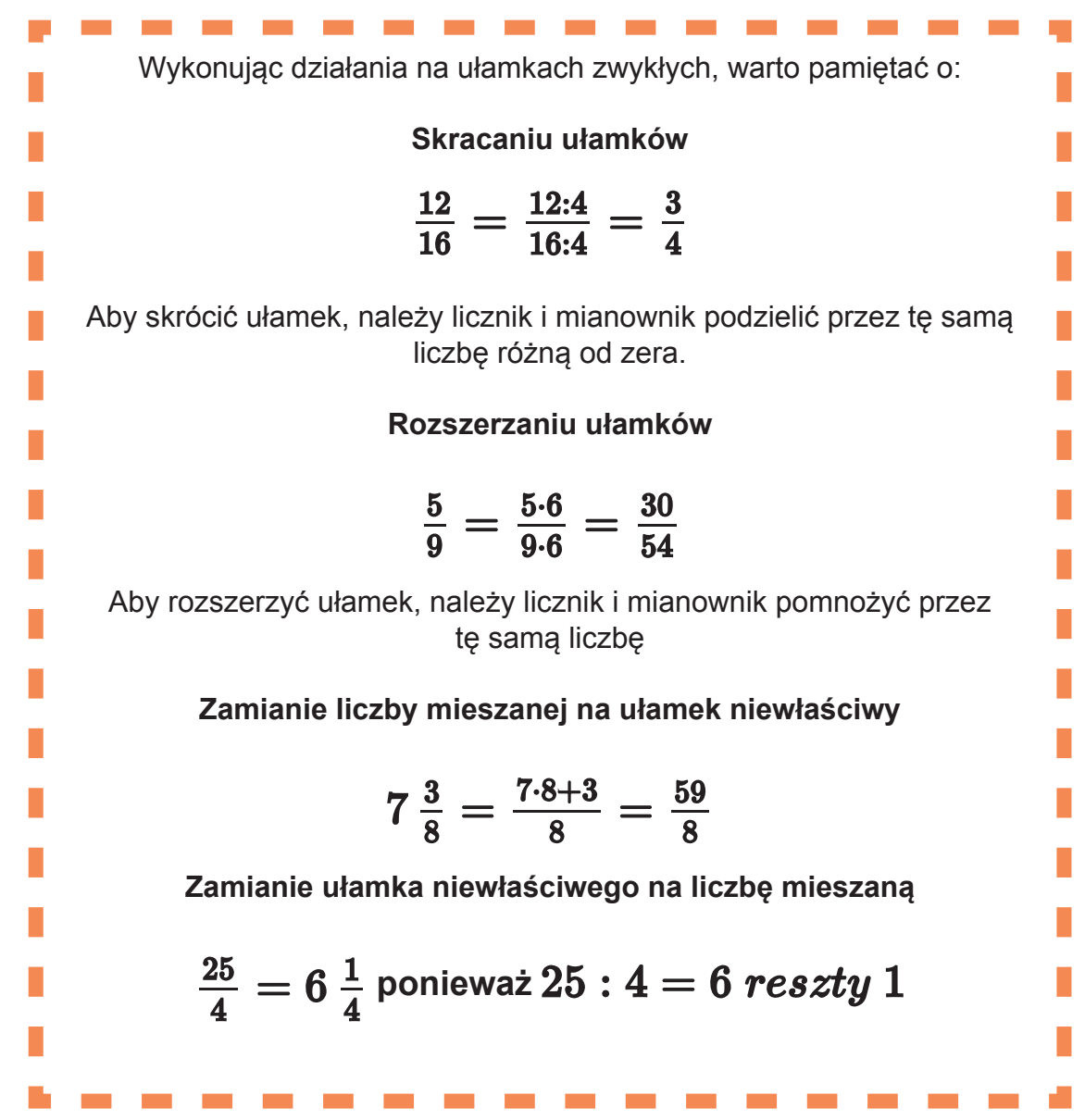

#### **Działania na ułamkach zwykłych:**

#### **Porównywanie ułamków**

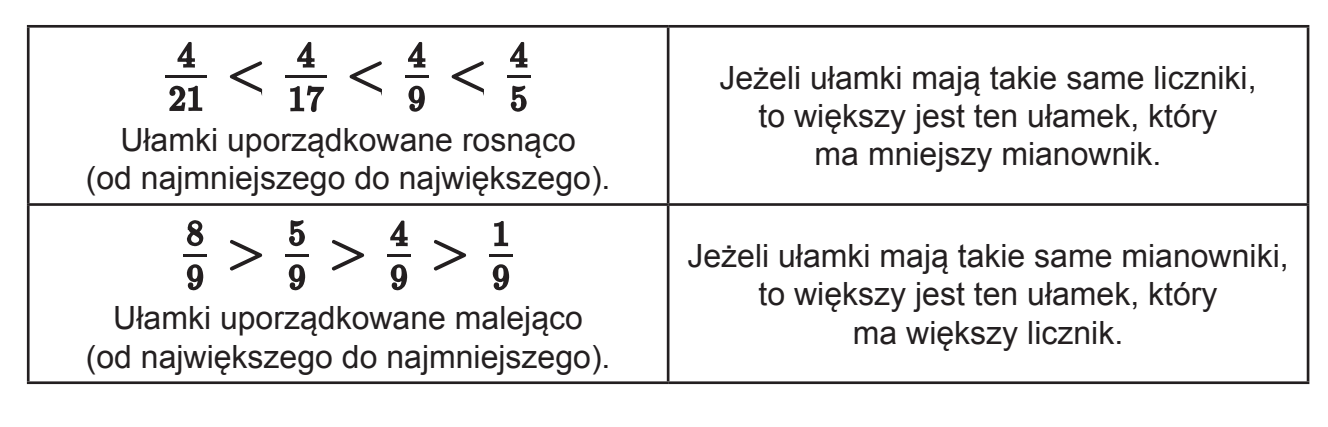

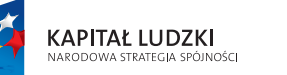

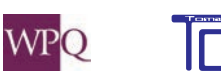

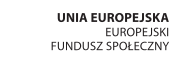

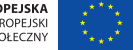

## **Dodawanie ułamków**

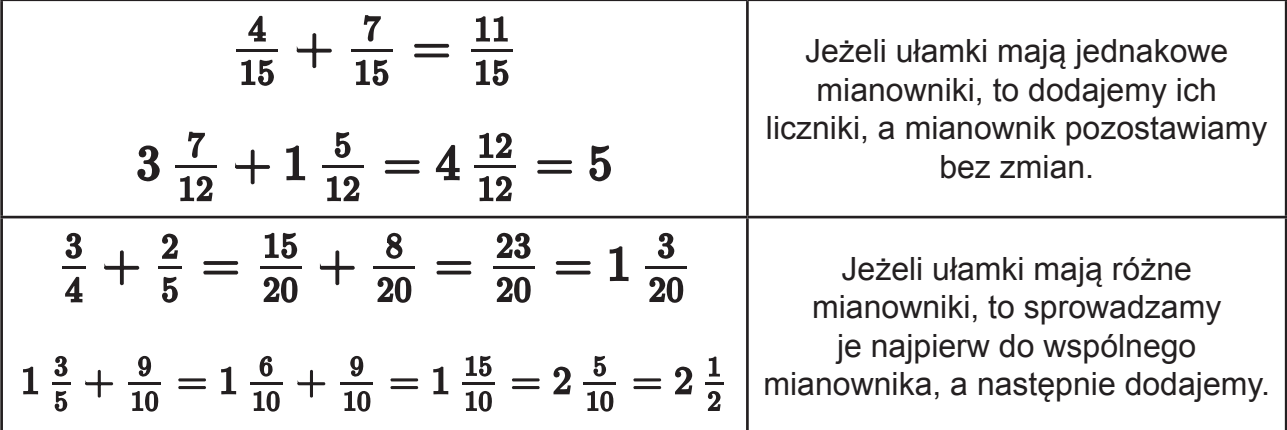

### **Odejmowanie ułamków**

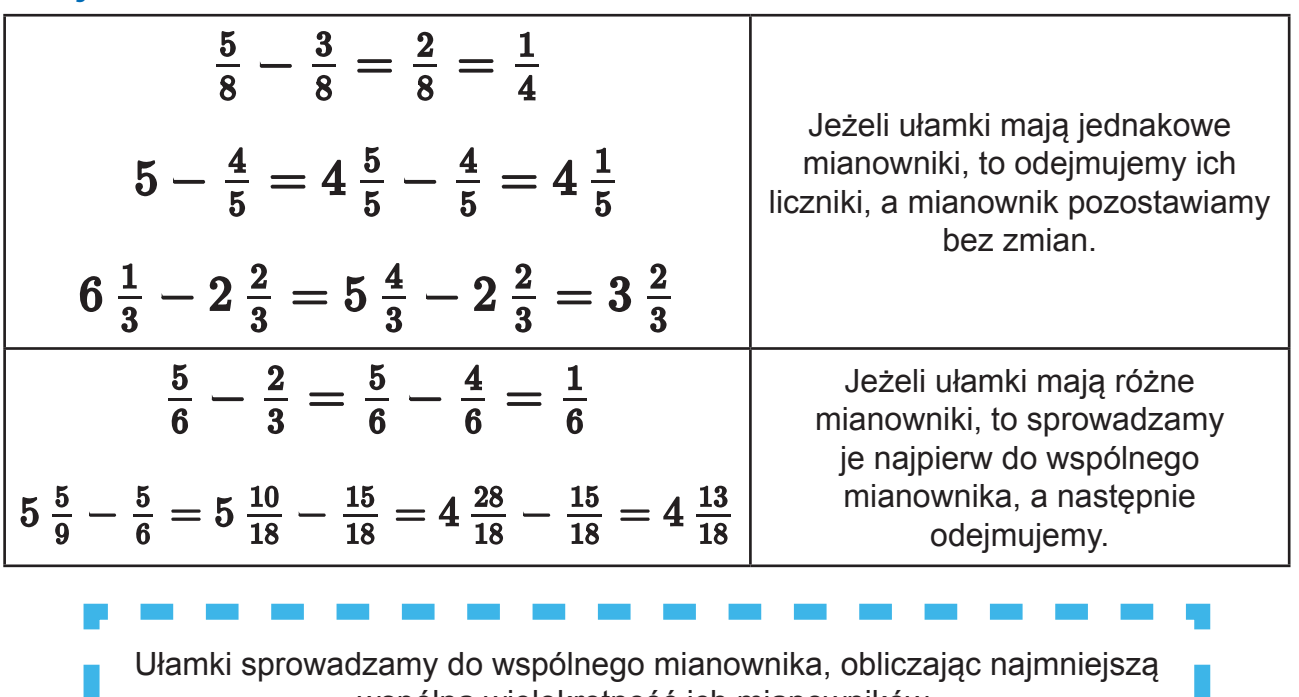

wspólną wielokrotność ich mianowników.

## **Mnożenie mianowników**

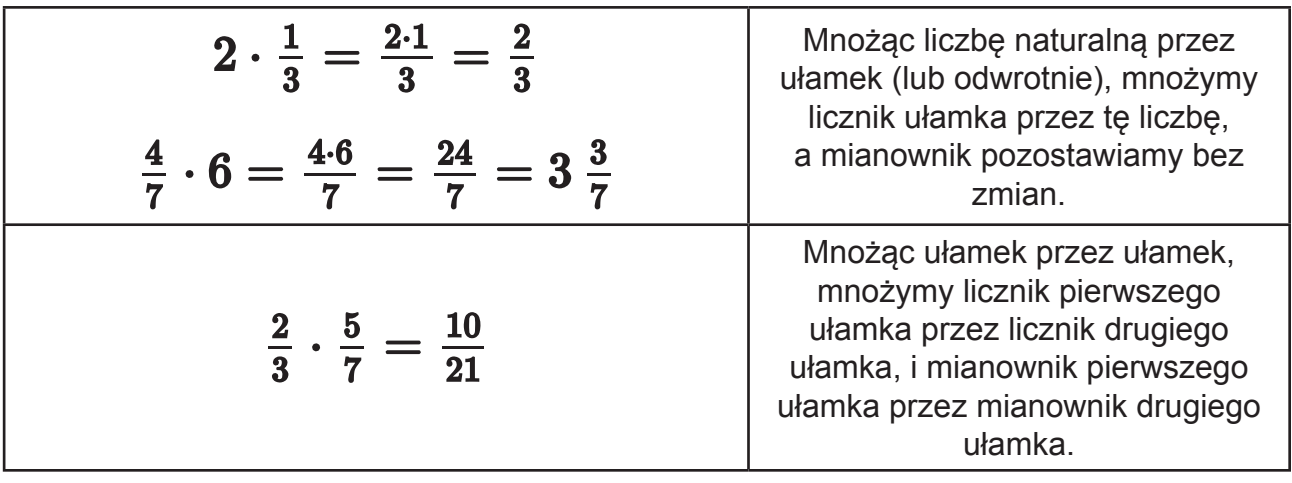

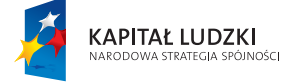

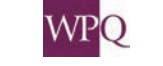

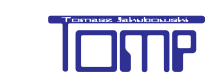

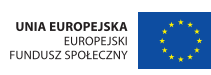

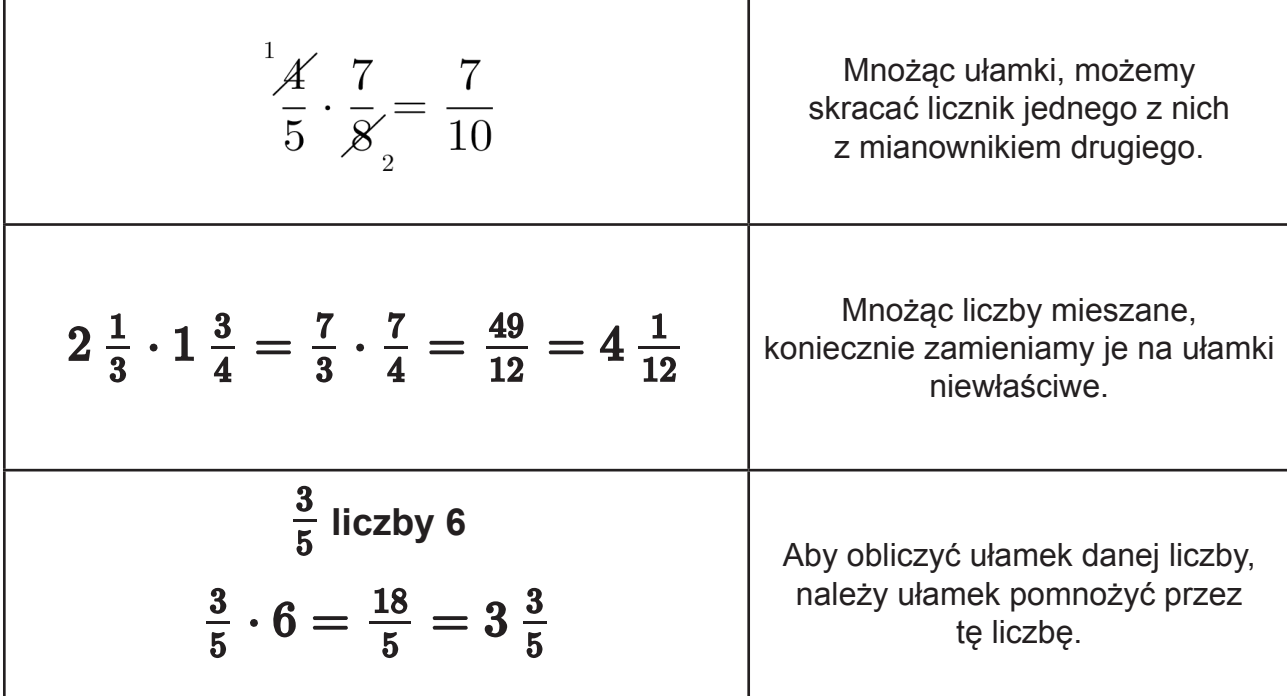

#### **Dzielenie ułamków**

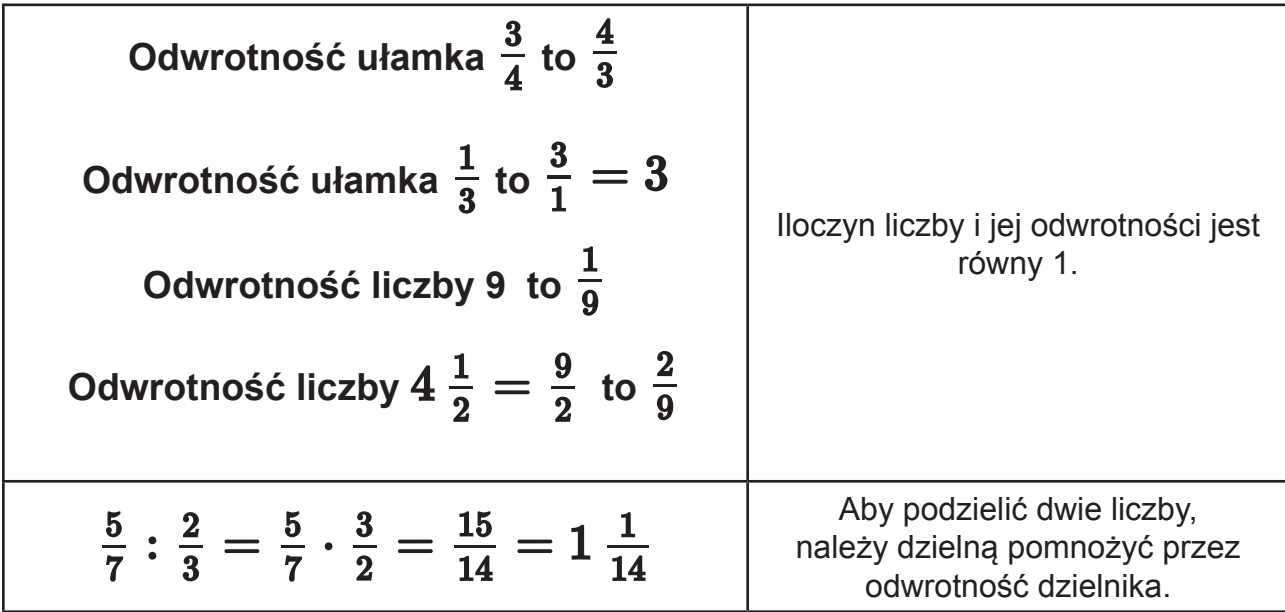

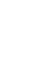

**WPQ** 

**KAPITAŁ LUDZKI**<br>NARODOWA STRATEGIA SPÓJNOŚCI

UNIA EUROPEJSKA<br>EUROPEJSKI<br>FUNDUSZ SPOŁECZNY

## **5. ROZWINIĘCIA DZIESIĘTNE UŁAMKÓW ZWYKŁYCH**

Przypomnieliśmy sobie, w jaki sposób wykonujemy działania na ułamkach dziesiętnych oraz ułamkach zwykłych. Czasami zachodzi jednak potrzeba wykonania obliczeń na liczbach, gdzie jedna jest ułamkiem zwykłym, a druga ułamkiem dziesiętnym. W takim przypadku należy ułamek zwykły zamienić na ułamek dziesiętny lub ułamek dziesiętny zapisać w postaci ułamka zwykłego.

$$
0,5=\tfrac{5}{10}=\tfrac{1}{2}\,\,\Big|\,0,04=\tfrac{4}{100}=\tfrac{1}{25}\,\,\Big|0,008=\tfrac{8}{1000}=\tfrac{1}{125}\,\Big|\, \quad 5,3=5\tfrac{3}{10}
$$

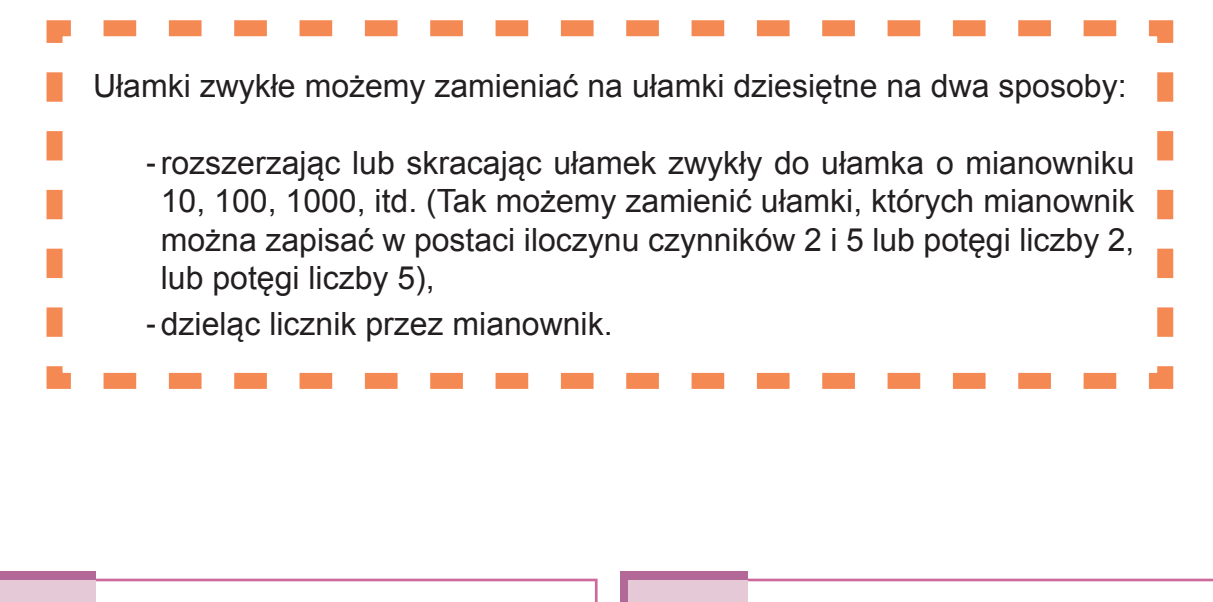

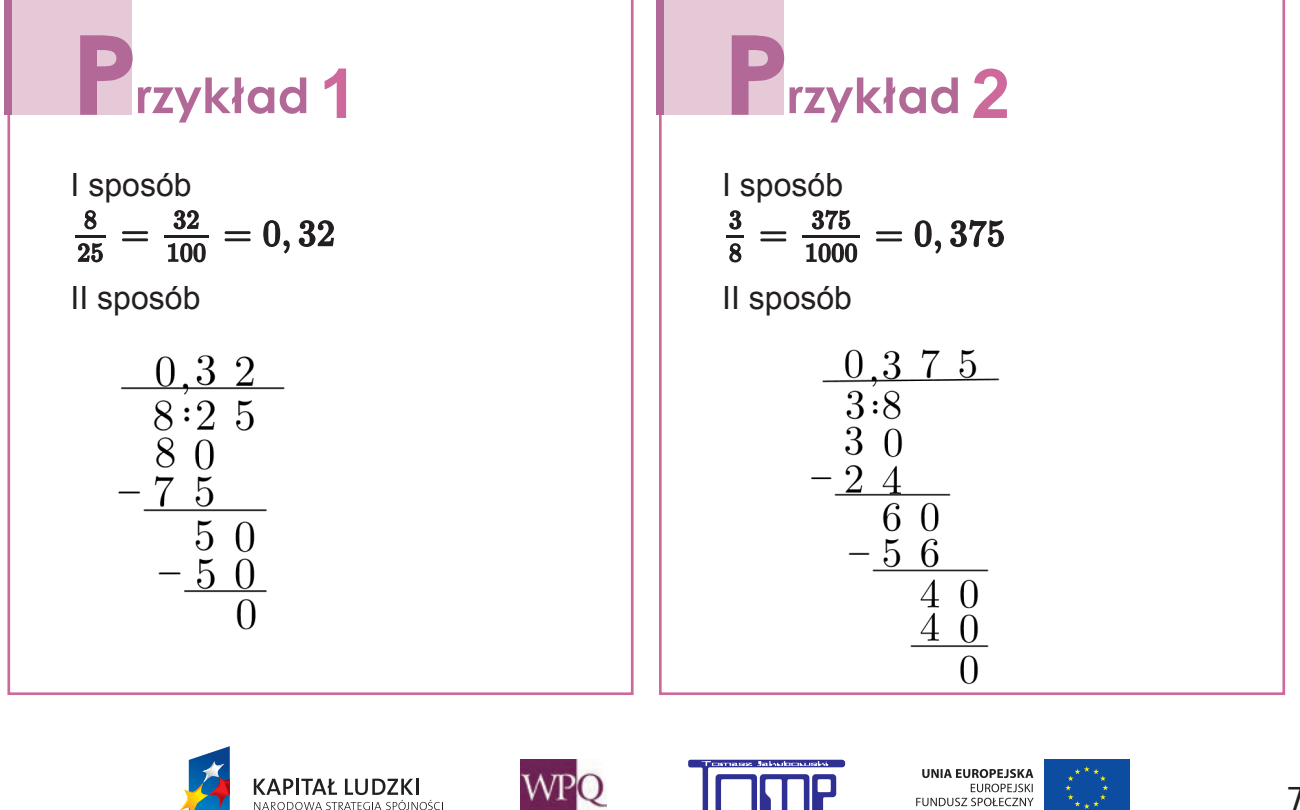

*Projekt współfinansowany ze środków Unii Europejskiej w ramach Europejskiego Funduszu Społecznego*

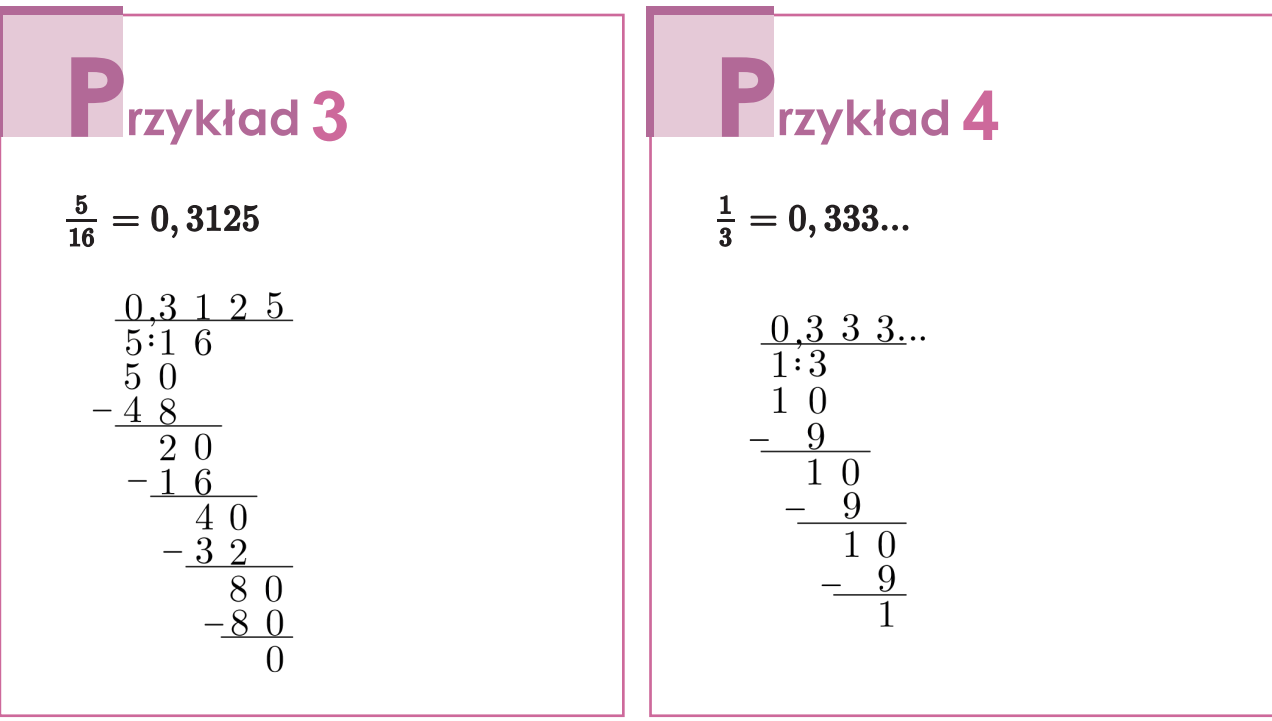

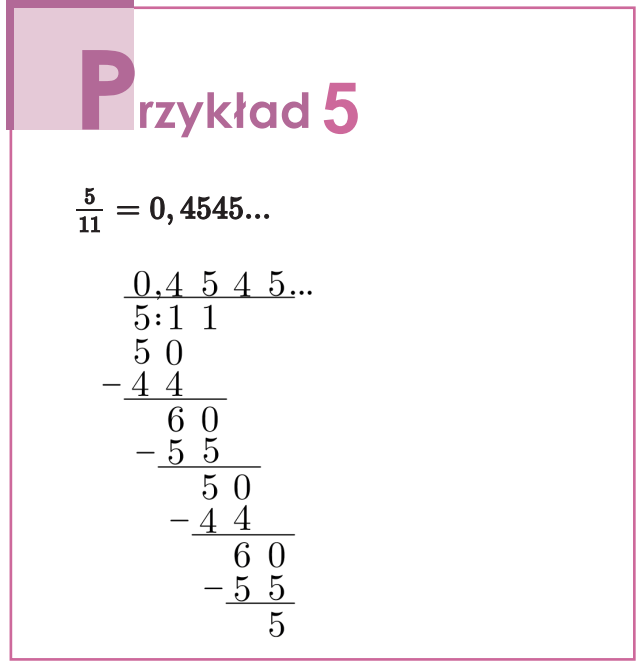

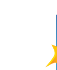

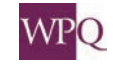

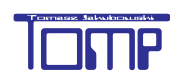

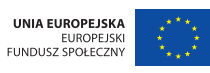

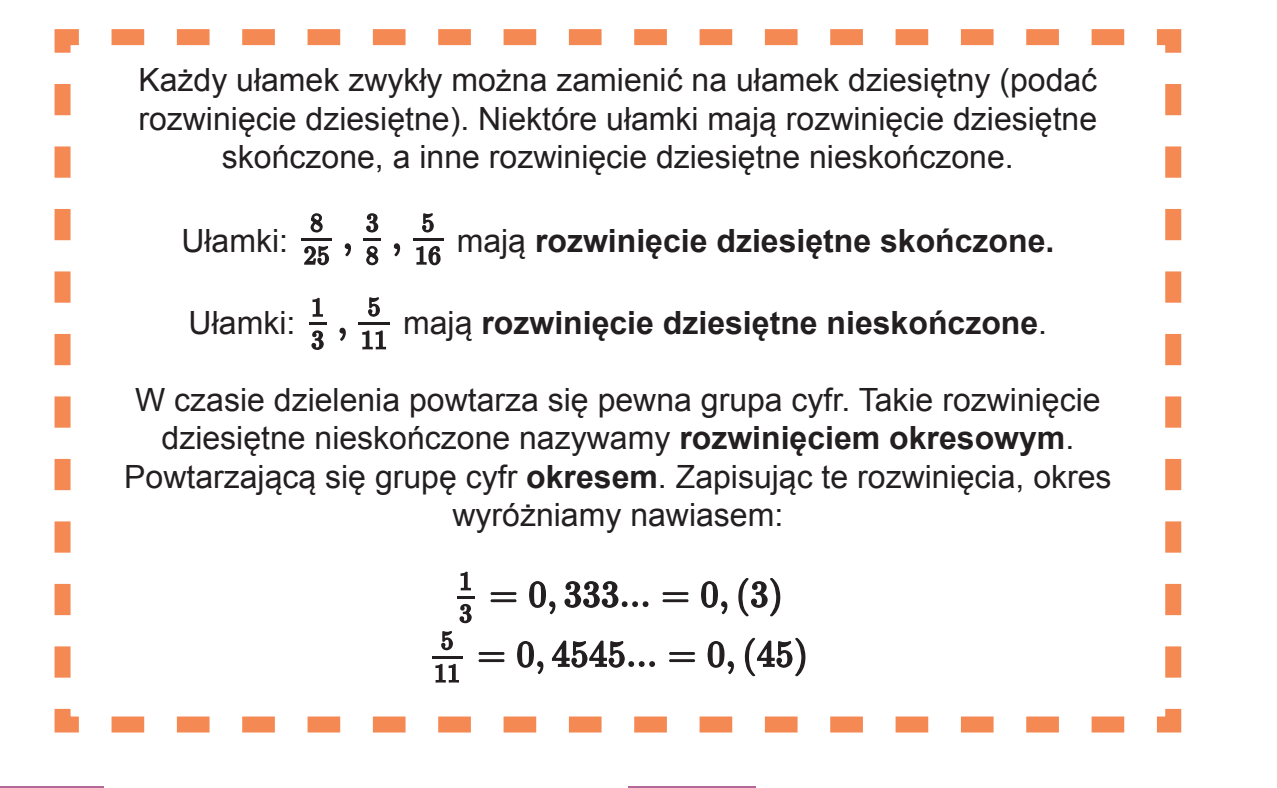

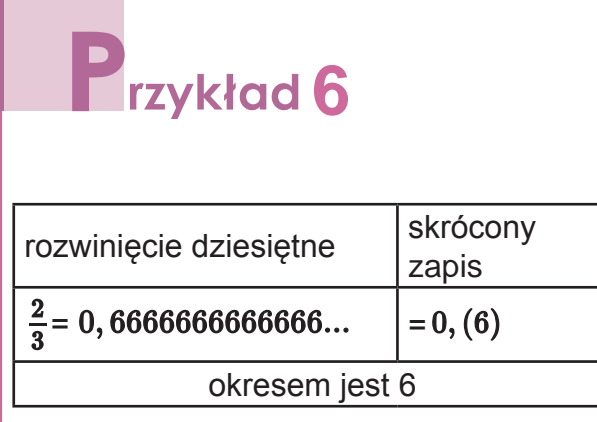

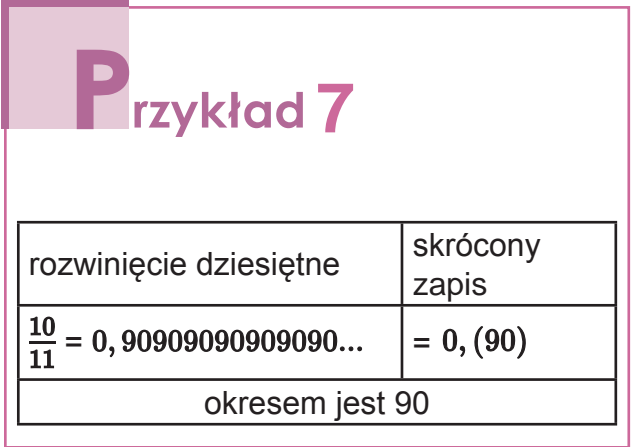

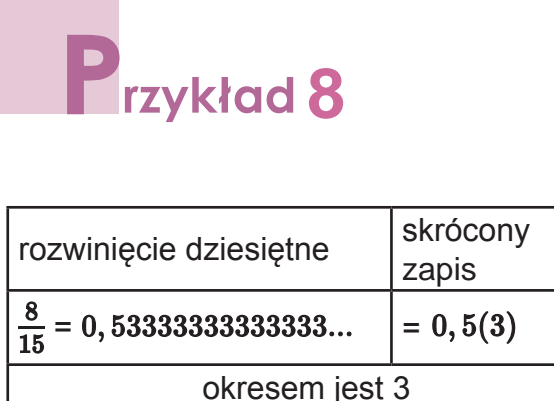

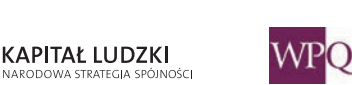

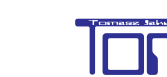

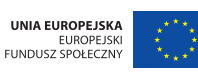

## **6. DZIAŁANIA NA UŁAMKACH ZWYKŁYCH I DZIESIĘTNYCH**

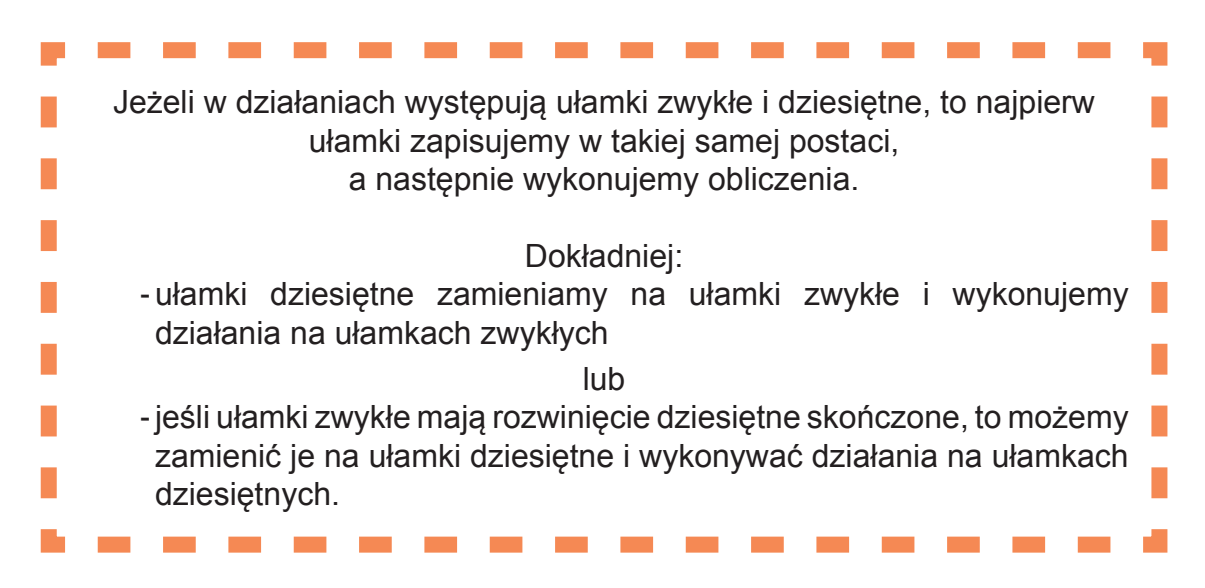

Warto zapamiętać:

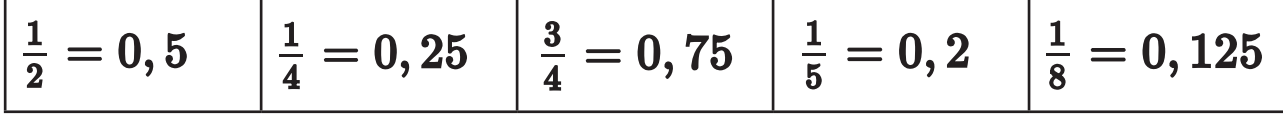

Jeżeli w wyrażeniach arytmetycznych występują różne działania, należy pamiętać o kolejności wykonywania działań.

Kolejność wykonywania działań:

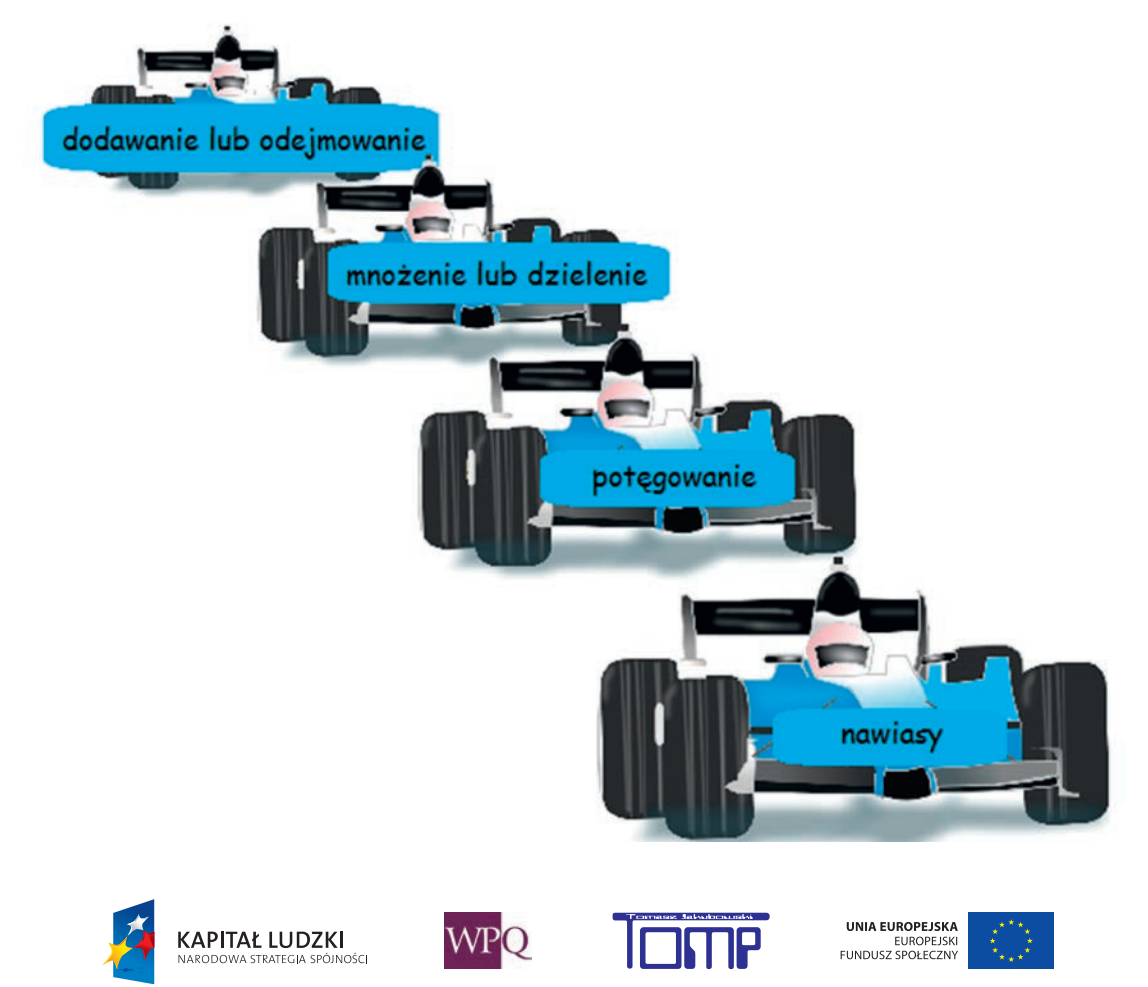

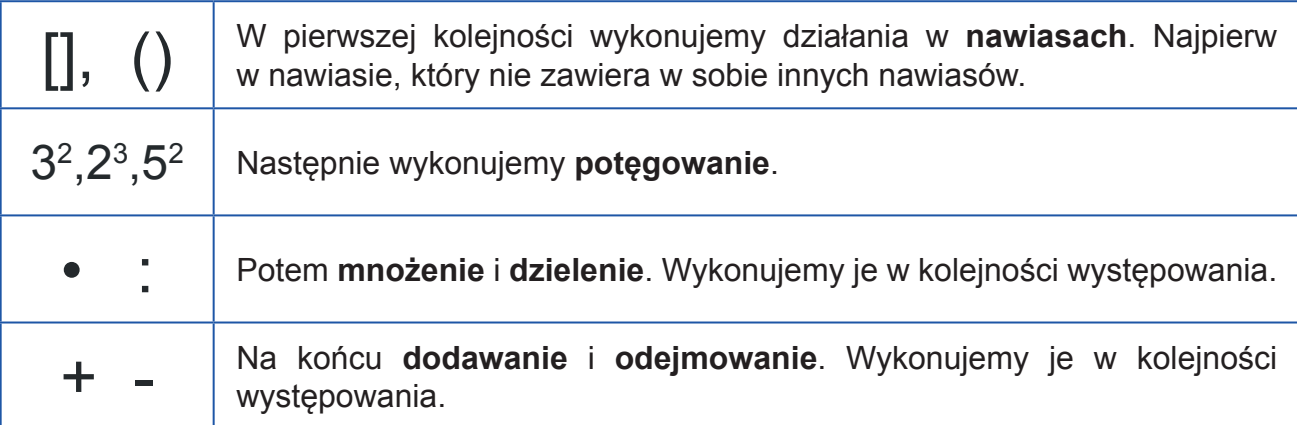

# **12ykład**

Ułamek zwykły zamieniamy na ułamek dziesiętny

 $\frac{1}{4} + 0, 52 = 0, 25 + 0, 52 = 0, 77$ 

lub ułamek dziesiętny zamieniamy na ułamek zwykły.

$$
\frac{1}{4}+0,52=\frac{1}{4}+\frac{52}{100}=\frac{25}{100}+\frac{52}{100}=\frac{77}{100}
$$

UNIA EUROPEJSKA

EUROPEJSKI<br>FUNDUSZ SPOŁECZNY

# rzykład 2

Ułamek dziesiętny zamieniamy na ułamek zwykły i w pierwszej kolejności wykonujemy mnożenie

$$
4,5+3\cdot 2\frac{3}{4}=4\frac{1}{2}+3\cdot \frac{11}{4}=4\frac{1}{2}+\frac{33}{4}=4\frac{2}{4}+8\frac{1}{4}=12\frac{3}{4}
$$

lub ułamek zwykły zamieniamy na ułamek dziesiętny i w pierwszej kolejności wykonujemy mnożenie.

$$
4,5+3\cdot 2\tfrac{3}{4}=4,5+3\cdot 2,75=4,5+8,25=12,75
$$

# **3**

**KAPITAŁ LUDZKI** 

Ułamek dziesiętny zamieniamy na ułamek zwykły, ponieważ  $\frac{1}{3} = 0,33333... = 0,(3)$ W pierwszej kolejności wykonujemy mnożenie.

 $2\frac{1}{3}+2,8\cdot\frac{1}{2}=2\frac{1}{3}+2\frac{4}{5}\cdot\frac{1}{2}=2\frac{1}{3}+\frac{14}{5}\cdot\frac{1}{2}=2\frac{5}{15}+\frac{21}{15}=2\frac{26}{15}=3\frac{11}{15}$ 

# Przykład 4

Ułamek dziesiętny zamieniamy na ułamek zwykły, ponieważ

 $\frac{3}{7}$  = 0, 428571428571428571... = 0, (428571)

W pierwszej kolejności wykonujemy działanie w nawiasie.

$$
(1\frac{2}{7}+0,25): \frac{3}{16} = (1\frac{2}{7}+\frac{1}{4}): \frac{3}{16} = (1\frac{8}{28}+\frac{7}{28}): \frac{3}{16} = 1\frac{15}{28}: \frac{3}{16} = \frac{43}{28}\cdot\frac{16}{3} = \frac{172}{21} = 8\frac{4}{21}
$$

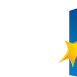

82

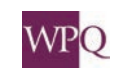

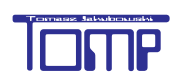

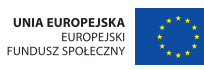

*Projekt współfinansowany ze środków Unii Europejskiej w ramach Europejskiego Funduszu Społecznego*

# **7. ROZWIĄZYWANIE ZADAŃ TEKSTOWYCH Z ZASTOSOWANIEM DZIAŁAŃ NA UŁAMKACH**

Działania na ułamkach wykonujemy w wielu praktycznych sytuacjach: podczas zakupów, obliczania podatków, obliczania podwyżek i obniżek.

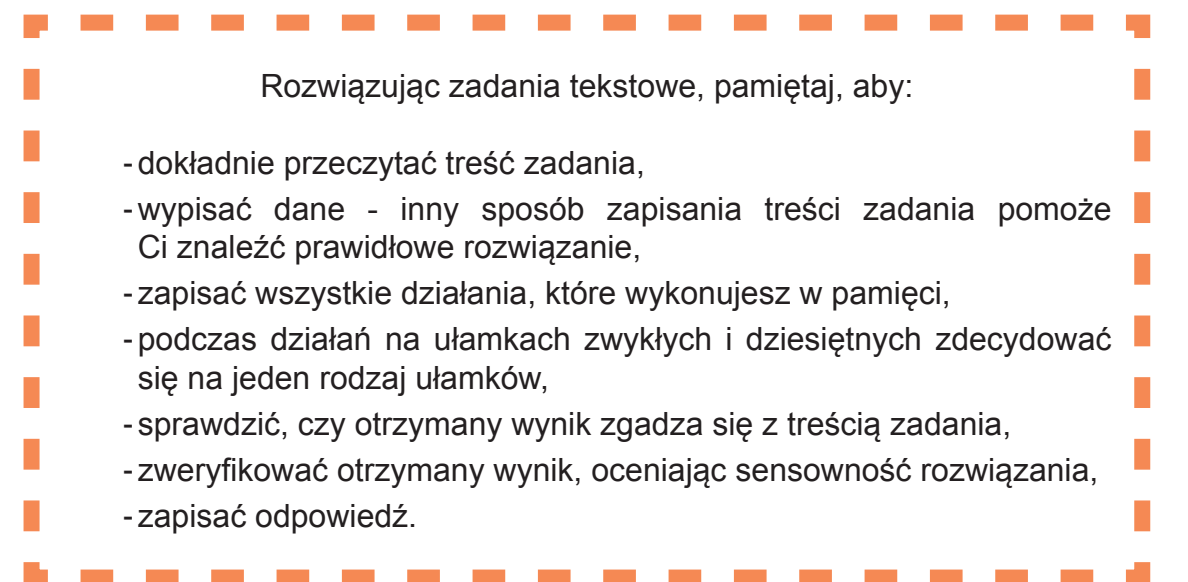

# **1**

Karolina kupiła 24 dag sera żółtego w cenie 24,50 zł za kilogram, 325 gramów sera białego w cenie 18 zł za kilogram oraz 1 kg 30 dag jabłek po 2 zł 40 gr. Ile ważyły zakupy? Ile kosztowały zakupy?

Aby obliczyć, ile ważyły wszystkie zakupy, musimy masę wszystkich towarów zapisać w tej samej jednostce. W tym zadaniu masy zakupów wyrazimy w kilogramach, ponieważ ceny towarów podane są za jeden kilogram.

24 dag = 0,24 kg;  $325 g = 0,325 kg$ ; 1 kg 30 dag = 1,3 kg;  $0,24$  kg + 0,325 kg +1,3 kg = 1,865 kg

**KAPITAŁ LUDZKI** 

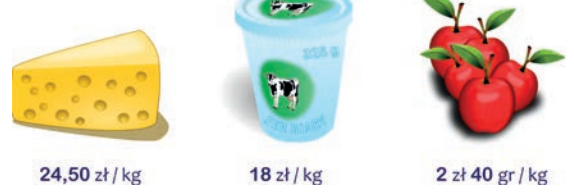

Aby obliczyć koszt zakupu każdego z produktów, należy masę zakupów wyrażoną w kilogramach pomnożyć przez cenę za jeden kilogram:

 $0,24 \cdot 24,50 = 5,88$  zł;  $0,325 \cdot 18 = 5,85$  zł;  $1,3 \cdot 2,40 = 3,12$  zł;

 $5,88 + 5,85 + 3,12 = 14,85$  zł

Odpowiedź: Zakupy ważyły 1,865 kg, a kosztowały 14,85 zł.

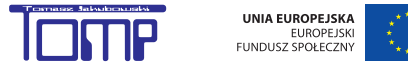

### **7.1. Obliczanie ułamka danej liczby**

Zastanówmy się, jak rozwiązać następujący problem: Kierowca ma do przejechania 90 km.

Przejechał już  $\frac{2}{3}$  trasy - ile to kilometrów?

Całą trasę podzielmy na 3 równe części. Każda z nich ma długość 30 km (90 km : 3 = 30 km). Kierowca przejechał już dwie spośród trzech części, czyli 60 km.

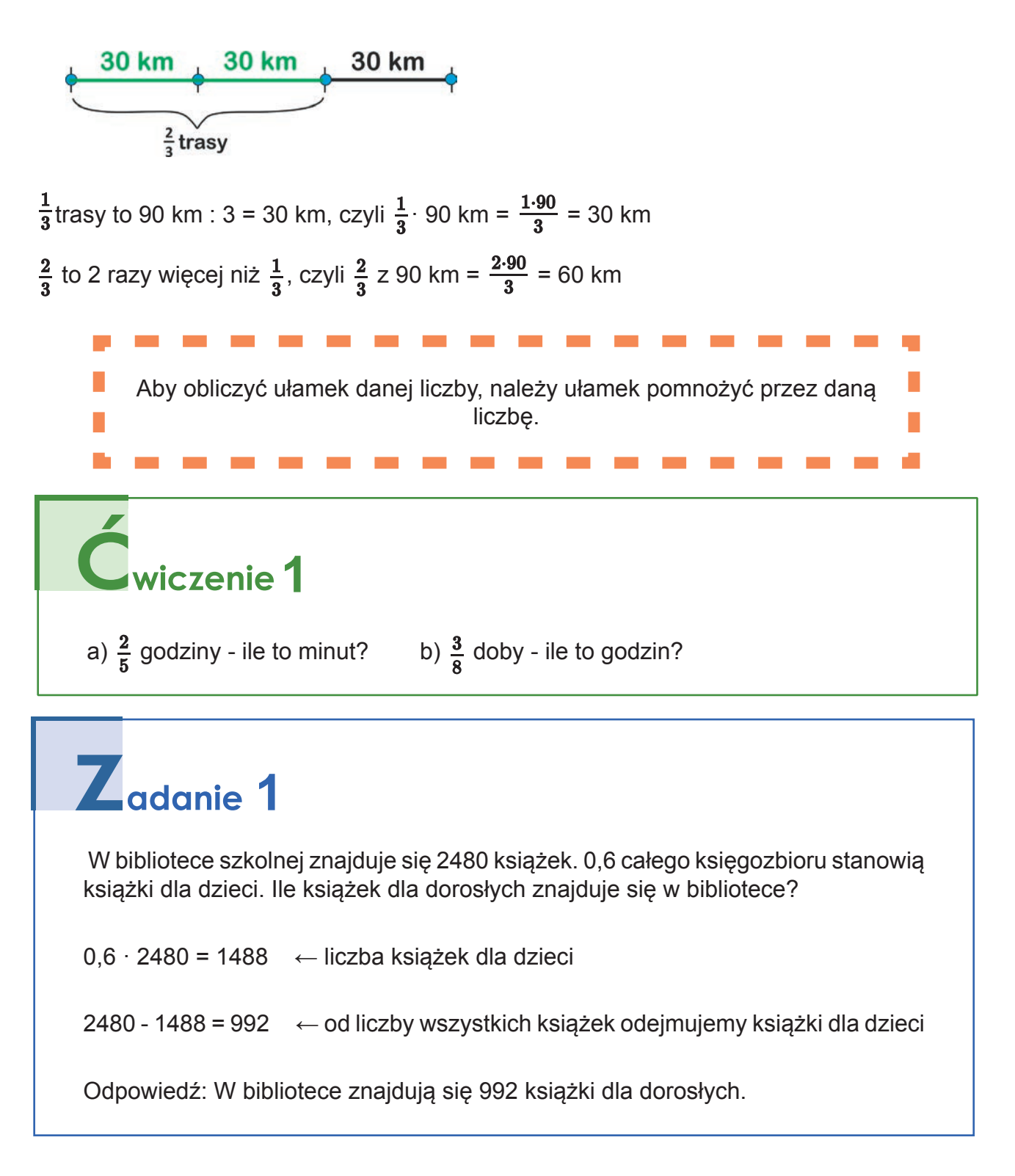

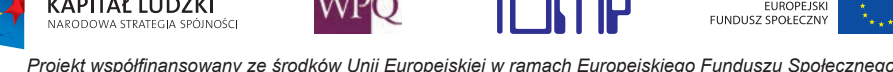

**KAPITAŁ LUDZKI** 

UNIA EUROPEJSKA

#### **7.2. Obliczanie liczby na podstawie jej ułamka**

Zastanówmy się, jak rozwiązać problem: Kierowca przejechał  $\frac{2}{5}$  trasy, czyli 38 km. Jaką długość ma cała trasa?

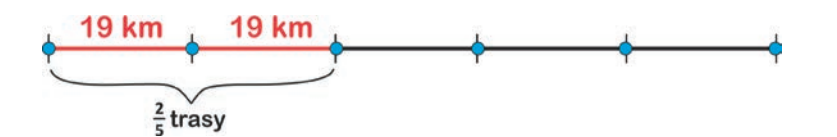

 $\frac{2}{5}$  trasy to 38 km,

 $\frac{1}{5}$  trasy to 2 razy mniej, czyli 38 km : 2 = 19 km,

cała trasa to 5 razy więcej niż  $\frac{1}{5}$  trasy, czyli 5 · 19 km = 95 km.

Odpowiedź: Cała trasa ma długość 95 kilometrów.

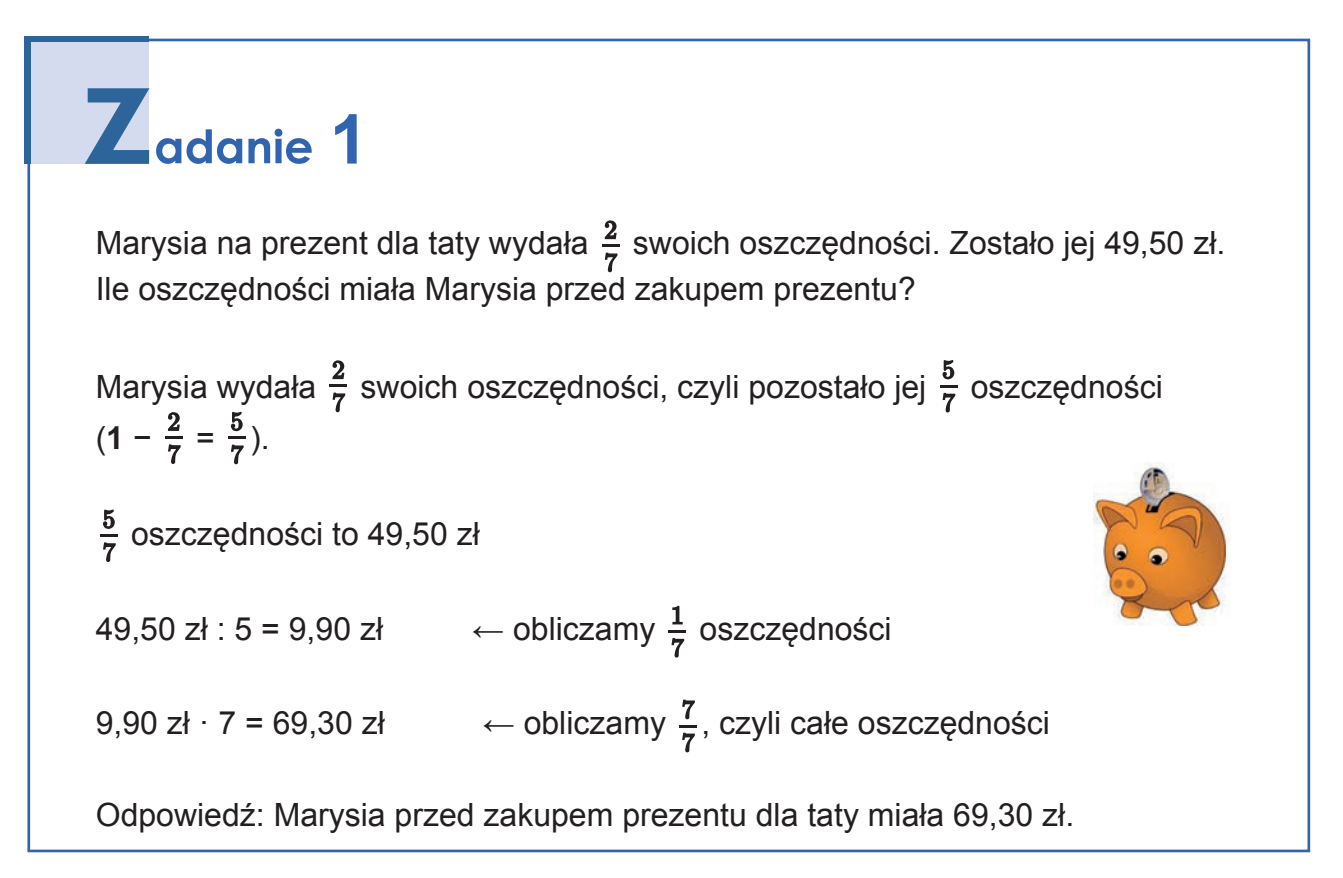

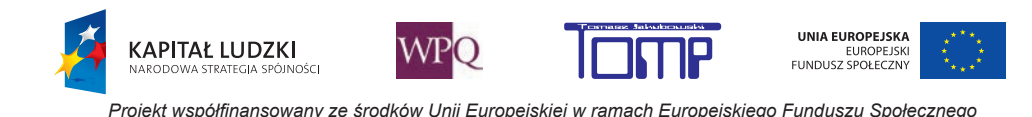

 $Z$ <sub>adanie</sub> 2

0,25 uczniów klasy sportowej uprawia koszykówkę,  $\frac{2}{3}$  uprawia siatkówkę, a pozostałe 3 osoby - skoki narciarskie. Ilu uczniów liczy ta klasa?

 $\frac{2}{3}$ + 0,25 =  $\frac{2}{3}$ + $\frac{1}{4}$  =  $\frac{8}{12}$  +  $\frac{3}{12}$  =  $\frac{11}{12}$  + obliczamy, jaki ułamek całej klasy stanowią osoby uprawiające siatkówkę i koszykówkę  $1-\frac{11}{12}=\frac{1}{12}$  ← obliczamy, jaki ułamek stanowią osoby uprawiające skoki narciarskie  $\frac{1}{12}$  wszystkich uczniów to 3 osoby  $12 \cdot 3 = 36$ 

Odpowiedź: Do klasy sportowej uczęszcza 36 osób.

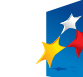

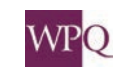

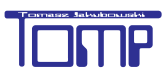

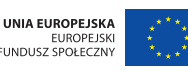

## **8. POTĘGOWANIE LICZB I SILNIA**

Iloczyn jednakowych czynników zastępujemy potęgowaniem.

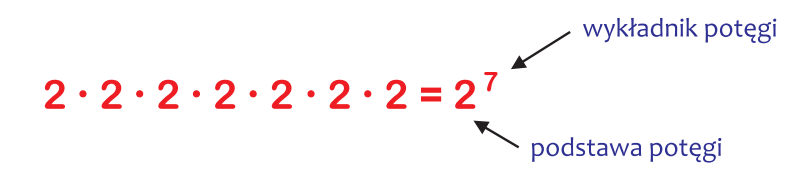

Liczba, którą przez siebie mnożymy, to **podstawa potęgi,** a liczba mnożonych przez siebie jednakowych czynników to **wykładnik potęgi**.

#### **Jak odczytywać potęgi?**

#### **510** - pięć do potęgi **dziesiątej**

w przypadku potęgi o wykładniku 2 lub 3 mamy trzy możliwości odczytywania potęg:

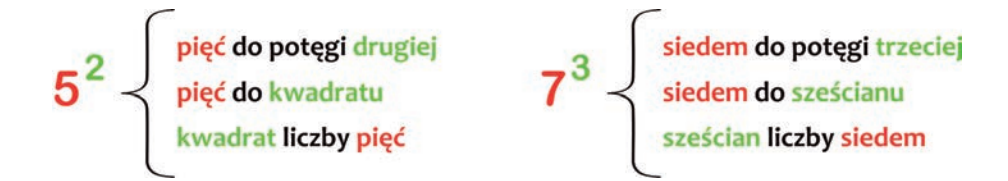

Potęgować możemy liczby naturalne i całkowite, ułamki zwykłe i dziesiętne.

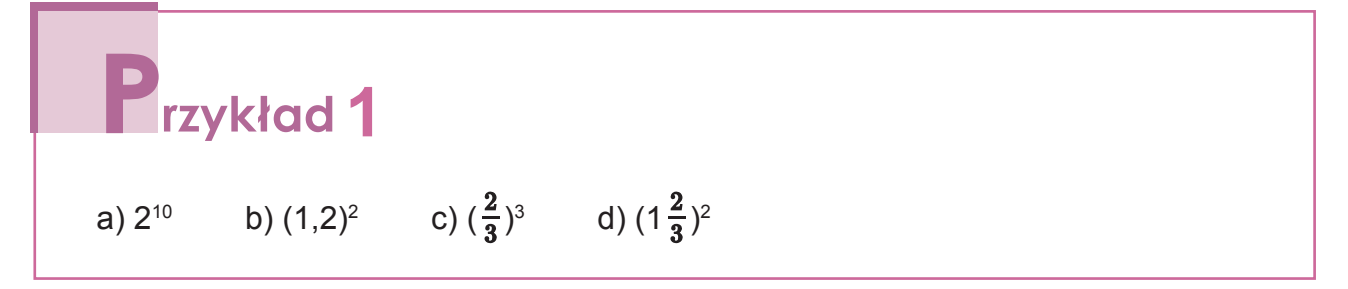

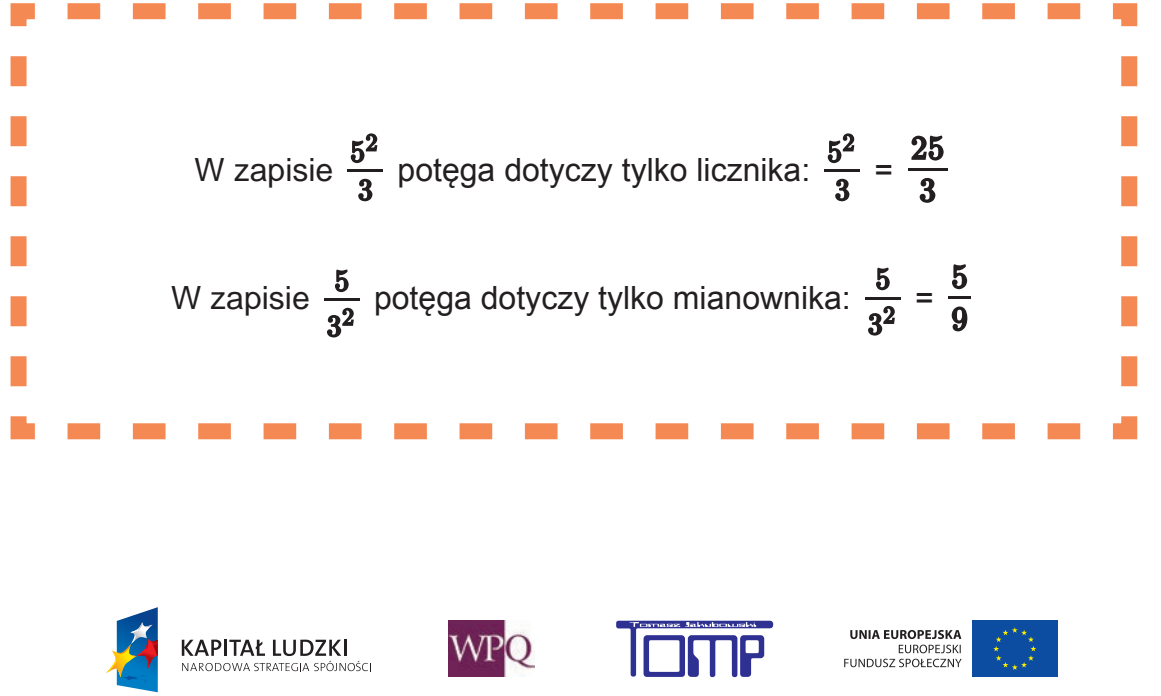

#### **8.1. Silnia\***

Iloczyn jednakowych czynników zapisujemy w postaci potęgi. Iloczyn kolejnych liczb naturalnych też ma swoją nazwę i oznaczenie. **To silnia**.

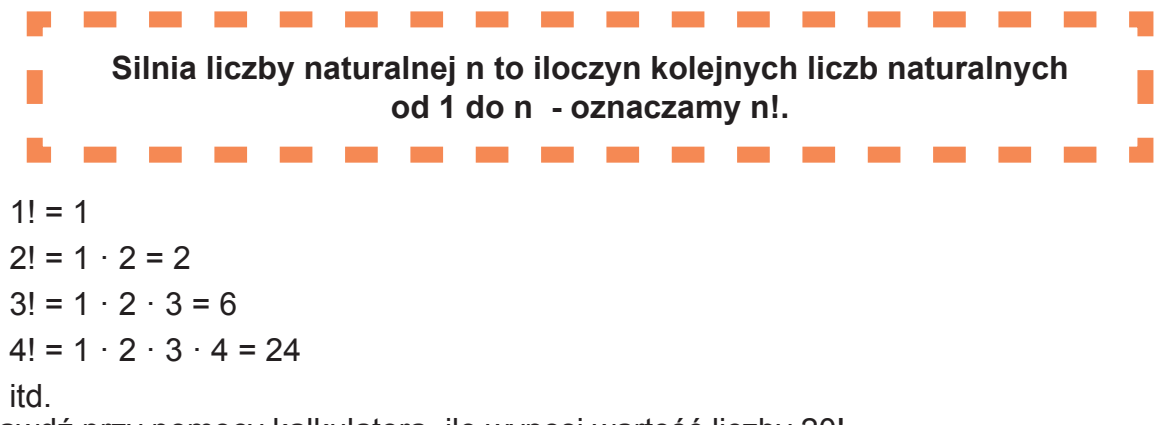

Sprawdź przy pomocy kalkulatora, ile wynosi wartość liczby 20!.

Czy potrafisz odczytać tę liczbę?

Tę liczbę zapisano przy pomocy 19 cyfr, odczytanie jej jest uciążliwe, a zapis 20! jest prosty i krótki. Ponadto z zapisu 20! wynika, że liczby 2, 3, 4, ...19, 20 są jej dzielnikami (patrząc na liczbę 2 432 902 008 176 640 000, nie odgadniemy tego). A informacja o dzielnikach liczby jest bardzo przydatna przy skracaniu ułamków.

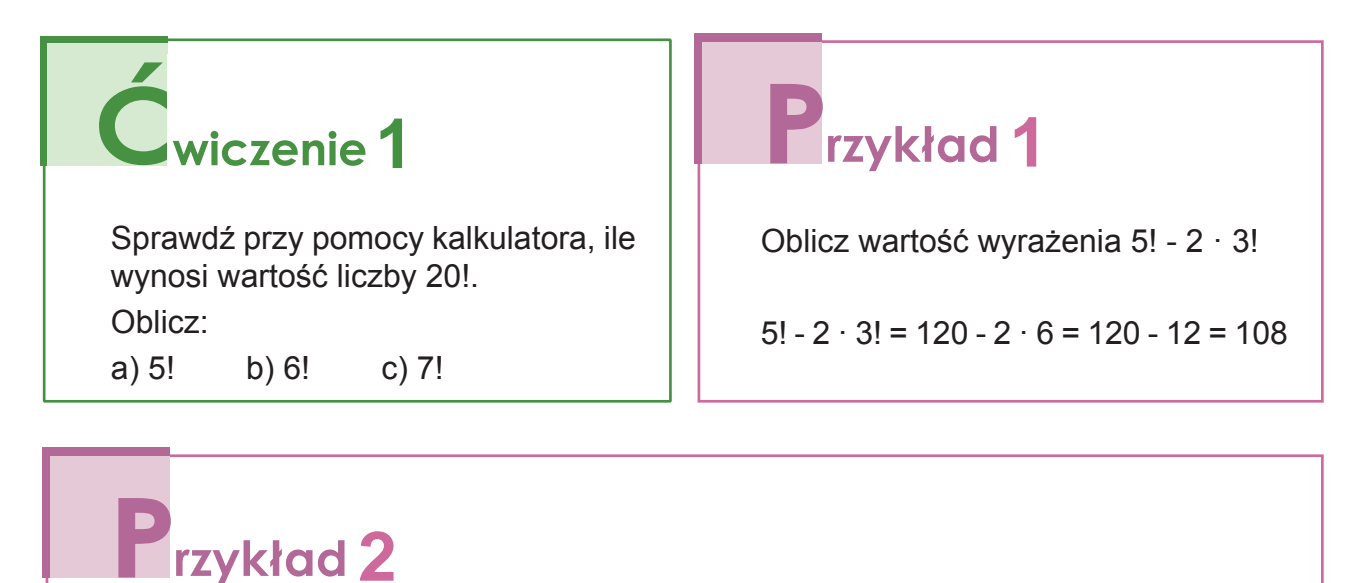

 W tym przykładzie nie opłaca się dokładnie wyliczać wartości silni, natomiast warto wykorzystać iloczynową postać silni:

 $10! = 1 \cdot 2 \cdot 3 \cdot 4 \cdot 5 \cdot 6 \cdot 7 \cdot 8 \cdot 9 \cdot 10 = 7! \cdot 8 \cdot 9 \cdot 10$ 

 $3! = 6$ 

$$
\frac{10!}{7! \cdot 3!} = \frac{7! \cdot 8 \cdot 9 \cdot 10}{7! \cdot 6} = \frac{8 \cdot 9 \cdot 10}{6} = 120
$$

**KAPITAŁ LUDZKI** 

.<br>Inéri

Oblicz wartość wyrażenia  $\frac{10!}{7!3!}$ 

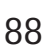

WPO

UNIA EUROPEJSKA

EUROPEJSKI<br>FUNDUSZ SPOŁECZNY

Silnię wykorzystujemy w zadaniach kombinatorycznych.

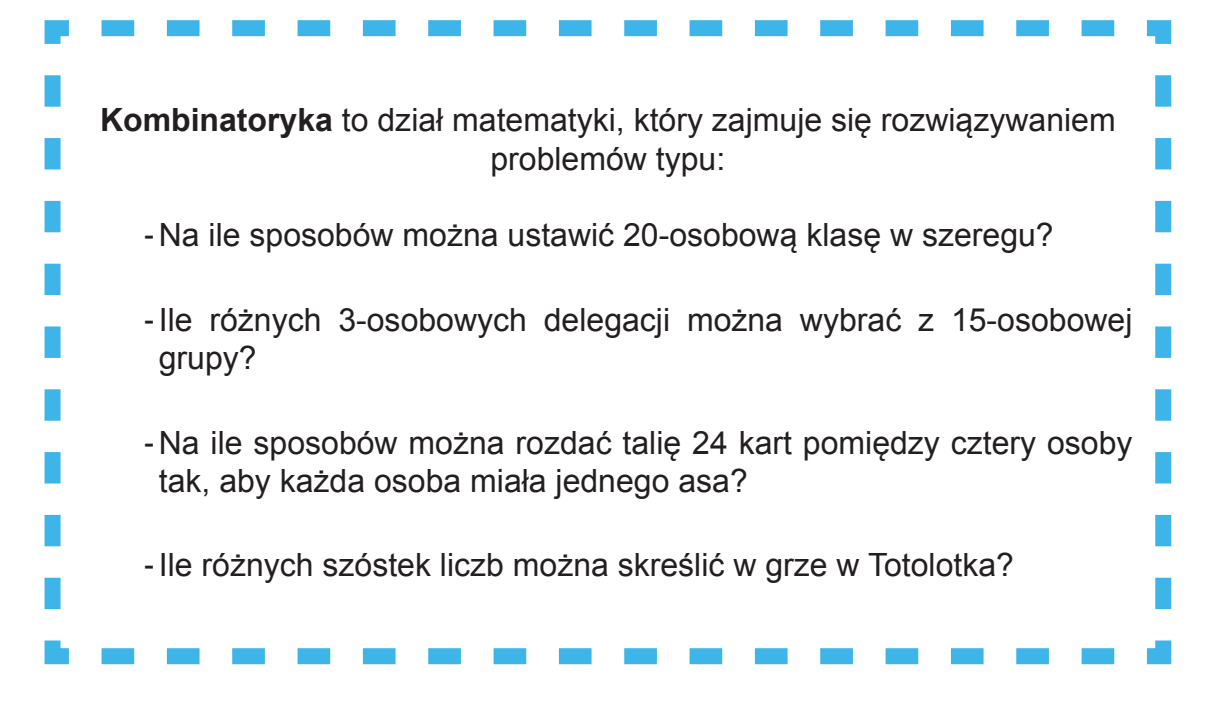

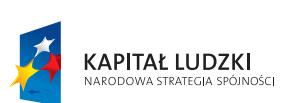

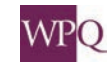

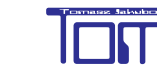

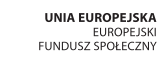

# **9. SZACOWANIE WYNIKÓW DZIAŁAŃ**

Szacowanie wyników przydatne jest w wielu sytuacjach praktycznych. Na przykład robiąc zakupy, chcemy wiedzieć, ile mniej więcej za nie zapłacimy. Nie trzeba wtedy wykonywać dokładnych obliczeń (dodawać do siebie dokładnych cen wszystkich produktów), ale oszacować wynik.

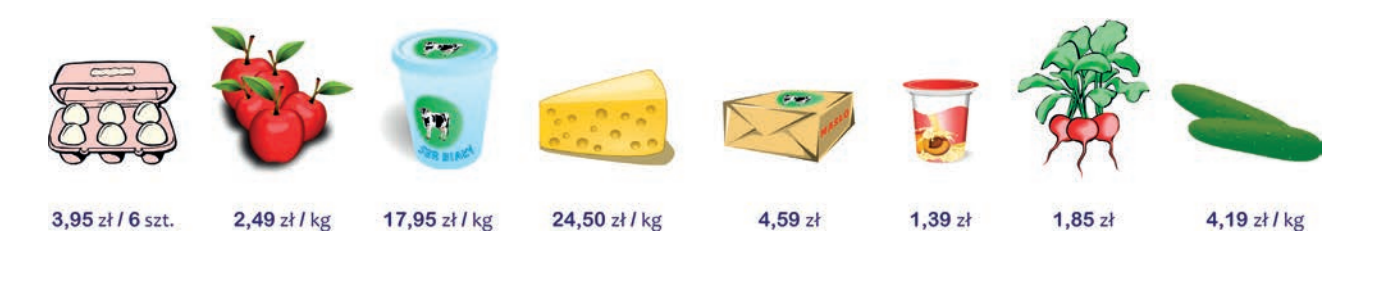

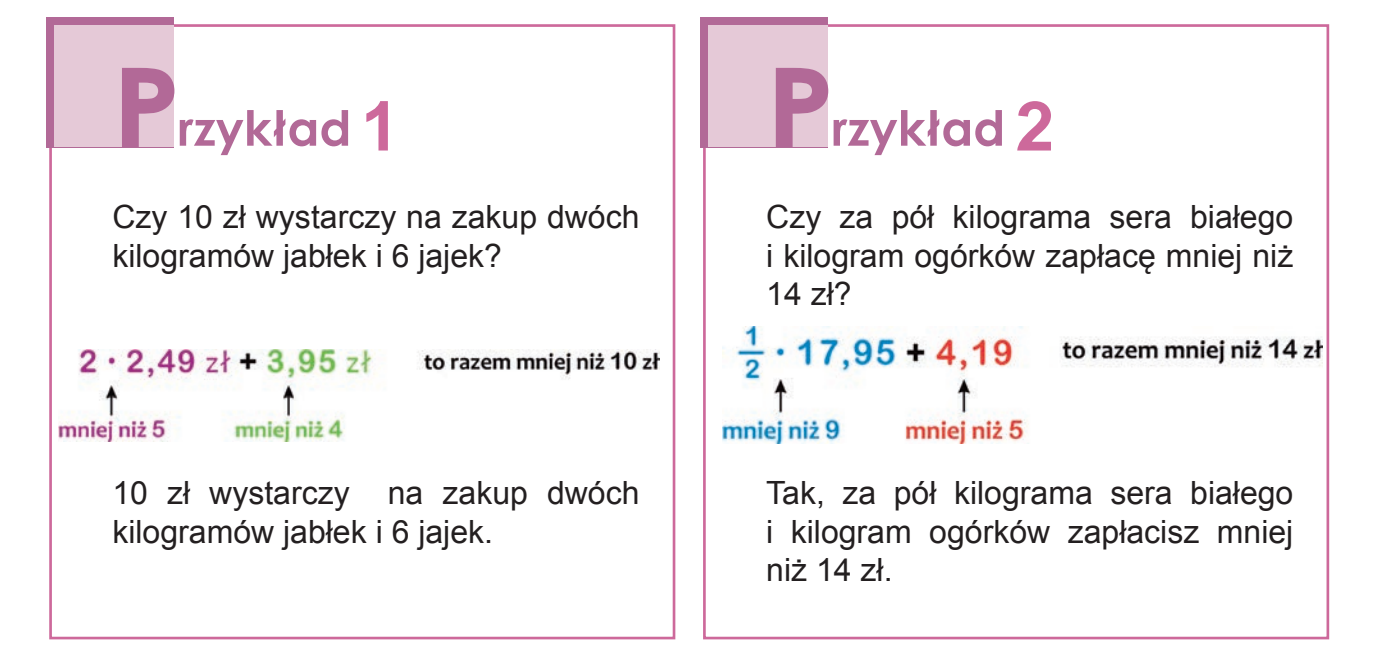

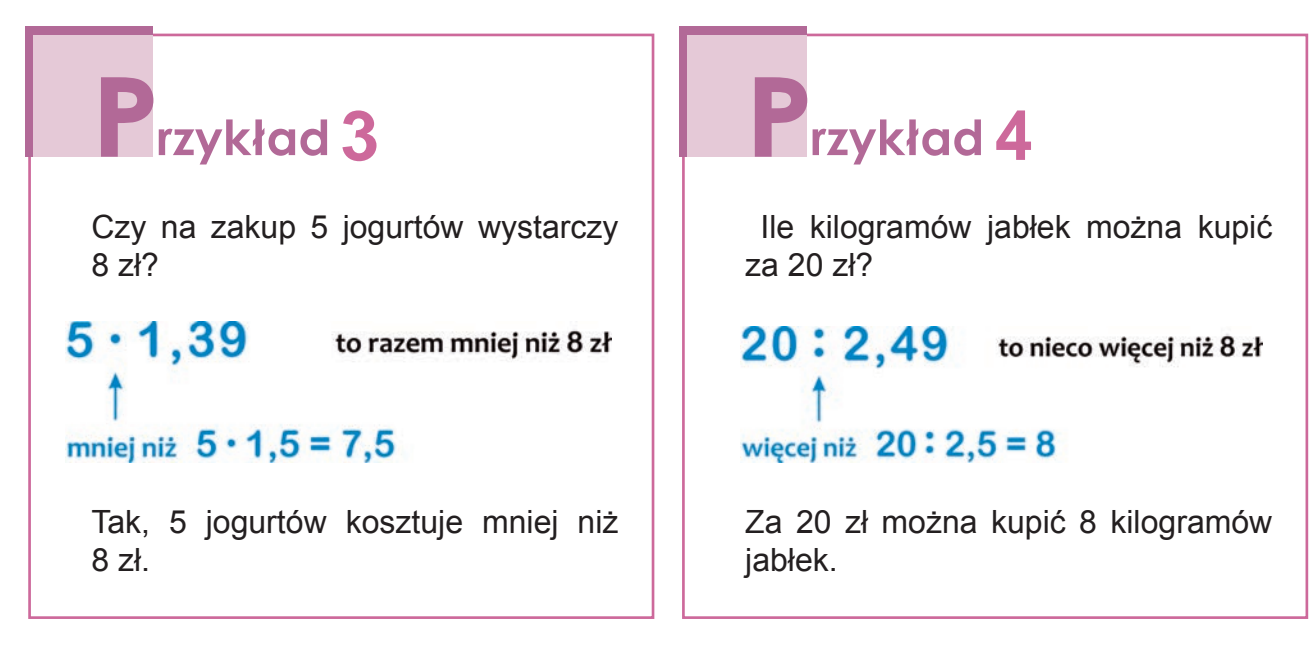

90

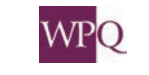

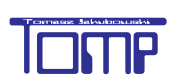

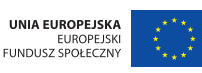

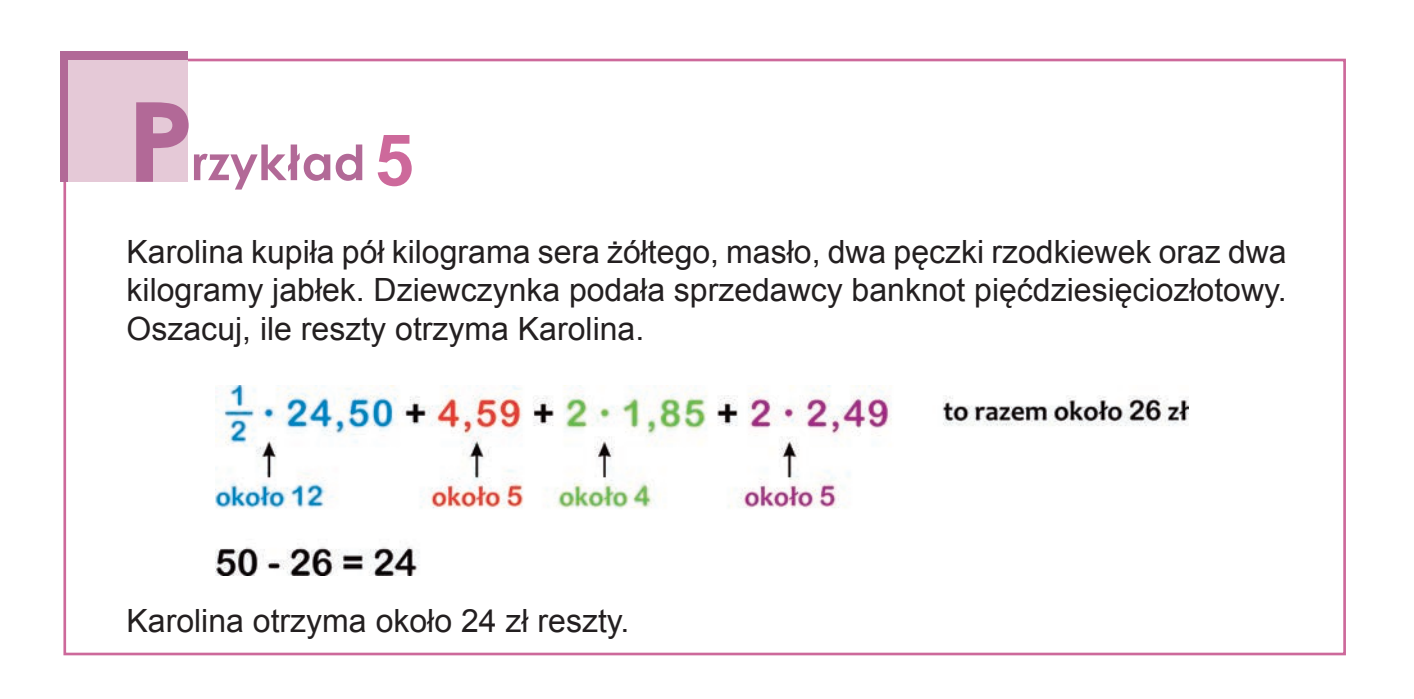

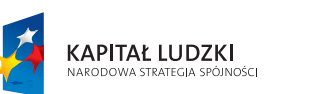

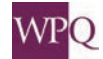

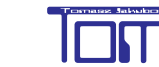

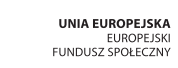

## **10. ZAOKRĄGLANIE LICZB**

Liczby towarzyszą nam na co dzień, np. "Poproszę 5 kajzerek", "Do szkoły uczęszcza 318 uczniów", "W Sejmie zasiada 460 posłów a w Senacie 100 senatorów". W wielu sytuacjach podanie dokładnych liczb nie jest istotne. W kwietniu 2014 r. media podały, że 360 tysięcy uczniów trzecich klas gimnazjum przystąpiło do egzaminu gimnazjalnego. W rzeczywistości egzamin pisało więcej uczniów - 362 811(wg Sprawozdania z egzaminu gimnazjalnego opracowanego przez CKE). Często w prasie, telewizji dane liczbowe podawane są w przybliżeniu, dzięki temu łatwiej je zapamiętać oraz porównać.

Na tej lekcji nauczymy się zaokrąglać liczby, czyli podawać ich przybliżone wartości. Spróbujmy zaokrąglić liczby 234, 238 do dziesiątek. Na osi liczbowej zaznaczamy kolejne wielokrotności liczby 10 oraz liczby 234 i 238.

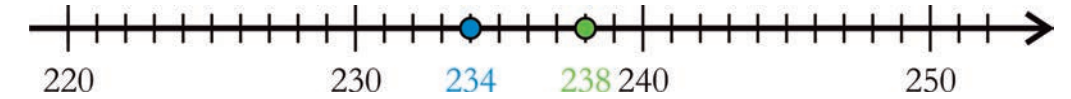

Liczba 234 znajduje się bliżej liczby 230 niż 240. Powiemy, że liczba 234 równa się w przybliżeniu 230. Zdanie to zapiszemy krócej: 234 ≈ 230. Zaokrąglenie 230 jest mniejsze od liczby 234 - powiemy, że jest to **zaokrąglenie w dół** lub **przybliżenie z niedomiarem**.

Liczba 238 znajduje się bliżej liczby 240 niż 230. Powiemy, że liczba 238 równa się w przybliżeniu 240, czyli 238 ≈ 240. Zaokrąglenie 240 jest większe od liczby 238 - powiemy, że jest to **zaokrąglenie w górę** lub **przybliżenie z nadmiarem**.

Na osi liczbowej pomiędzy liczbami 230 a 340 znajduje się dokładnie jedna liczba, która leży w takiej samej odległości od liczby 230 i 240. To liczba 235.

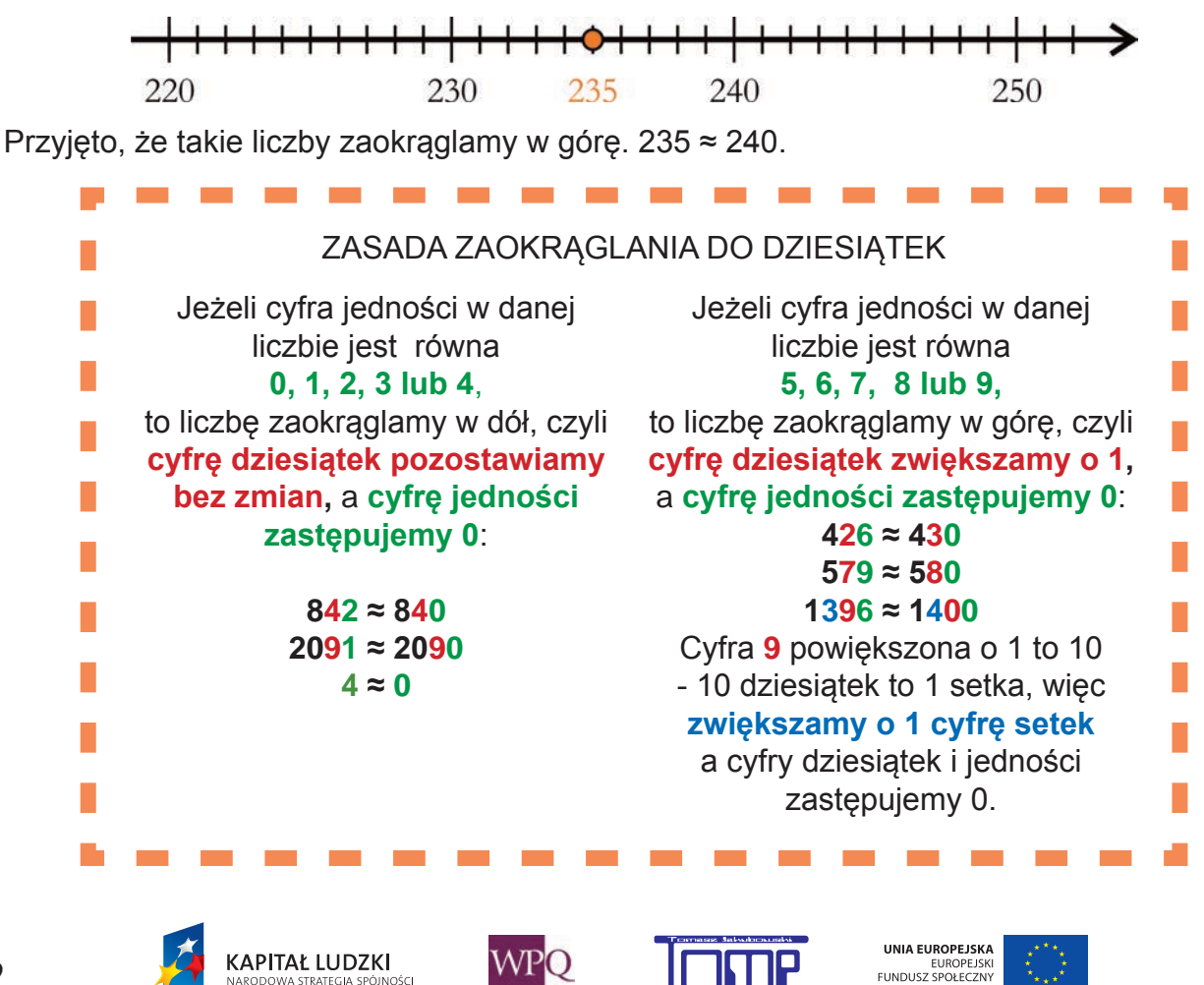

.<br>Osc

**C**wiczenie 1 Podane liczby zaokrąglij do dziesiątek: a) 356 b) 1578 c) 2596 d) 3997 e) 3

Liczby 25, 74, 175, 210 i 250 zaokrąglimy do setek. Na osi liczbowej zaznaczamy kolejne wielokrotności liczby 100 oraz liczby 25, 74, 175, 210 i 250.

> 175 210 250 200 300

Liczba 25 znajduje się pomiędzy 0 a 100, ale bliżej liczby 0, czyli 25 ≈ 0.

Liczba 74 znajduje się pomiędzy 0 a 100, ale bliżej liczby 100, czyli 74 ≈ 100.

Liczba 175 znajduje się pomiędzy 100 a 200, ale bliżej liczby 200, czyli 175 ≈ 200.

Liczba 210 znajduje się pomiędzy 200 a 300, ale bliżej liczby 200, czyli 210 ≈ 200.

Liczba 250 znajduje się pomiędzy 200 a 300 w takiej samej odległości od obu liczb, czyli 250 ≈ 300.

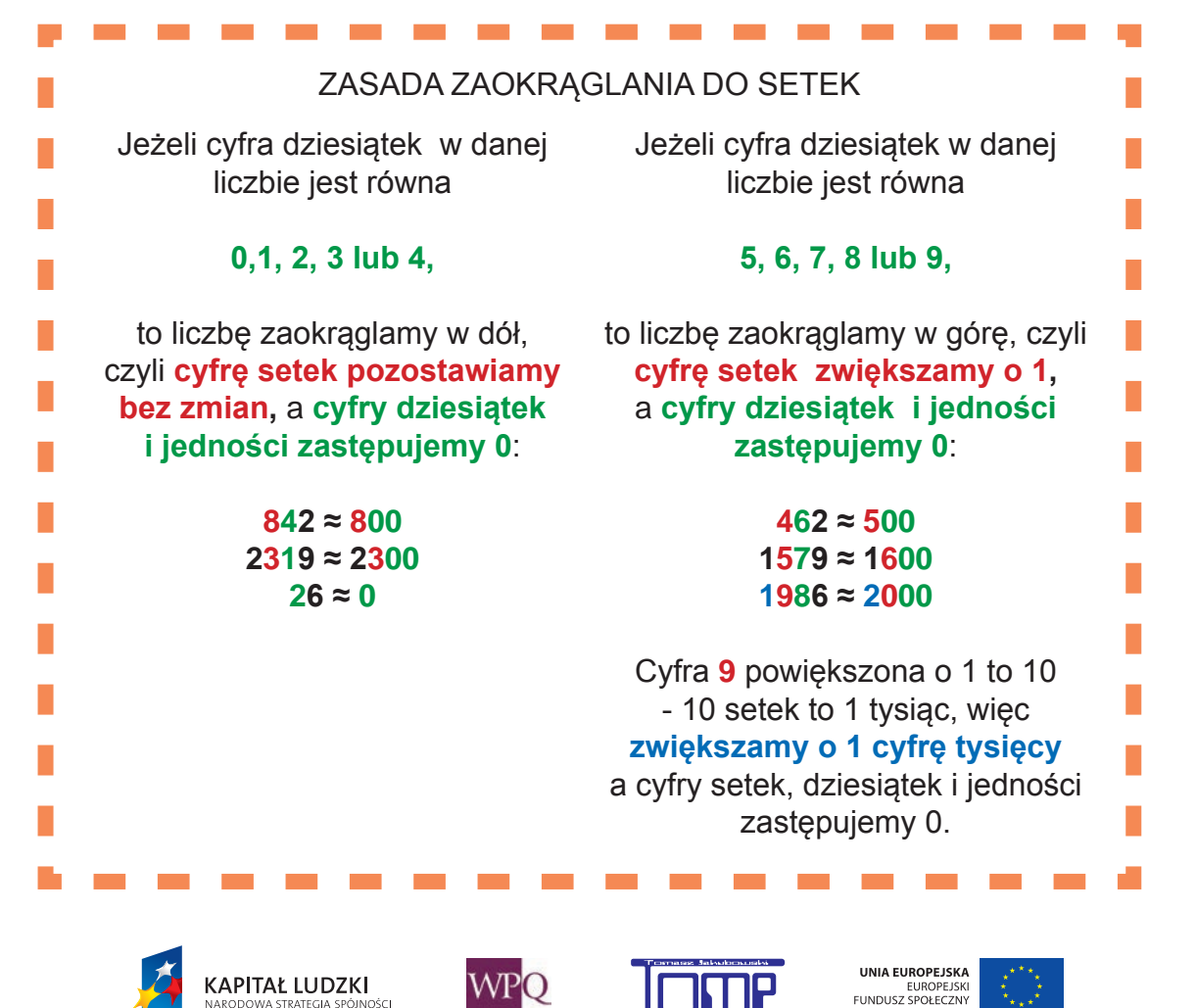

*Projekt współfinansowany ze środków Unii Europejskiej w ramach Europejskiego Funduszu Społecznego*

Podobnie zaokrąglamy liczby do tysięcy, dziesiątek tysięcy, setek tysięcy itd.

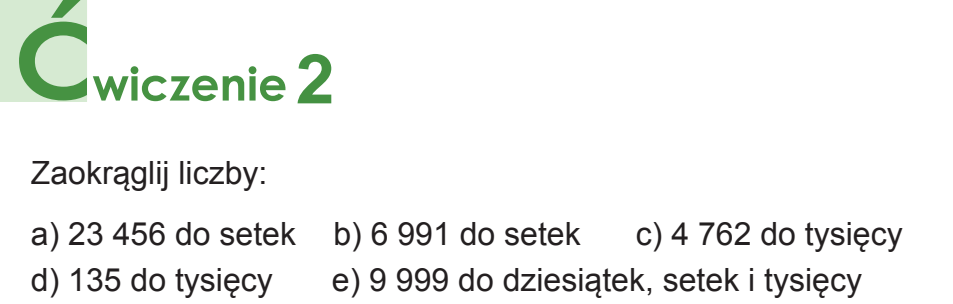

Liczby możemy zaokrąglać do jedności, części dziesiątych, części setnych, części tysięcznych itd. Ułamki 1,9; 2,31; 2,5 oraz 2,864 zaokrąglimy do jedności. Na osi liczbowej zaznaczamy kolejne liczby naturale i ułamki 1,9; 2,31; 2,5 oraz 2,864.

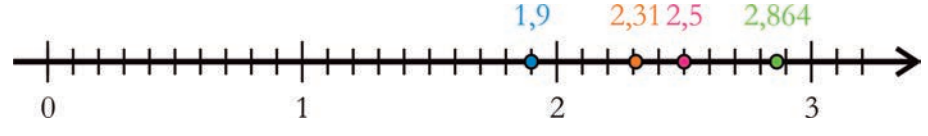

Liczba 1,9 znajduje się pomiędzy 1 a 2, ale bliżej liczby 2, czyli 1,9 ≈ 2.

Liczba 2,31 znajduje się pomiędzy 2 a 3, ale bliżej liczby 2, czyli 2,31 ≈ 2.

Liczba 2,864 znajduje się pomiędzy 2 a 3, ale bliżej liczby 3, czyli 2,864 ≈ 3.

Liczba 2,5 znajduje się pomiędzy 2 a 3 w takiej samej odległości od obu liczb, czyli 2,5 ≈ 3.

Zasady zaokrąglania ułamków dziesiętnych są bardzo podobne do zasad zaokrąglania liczb naturalnych:

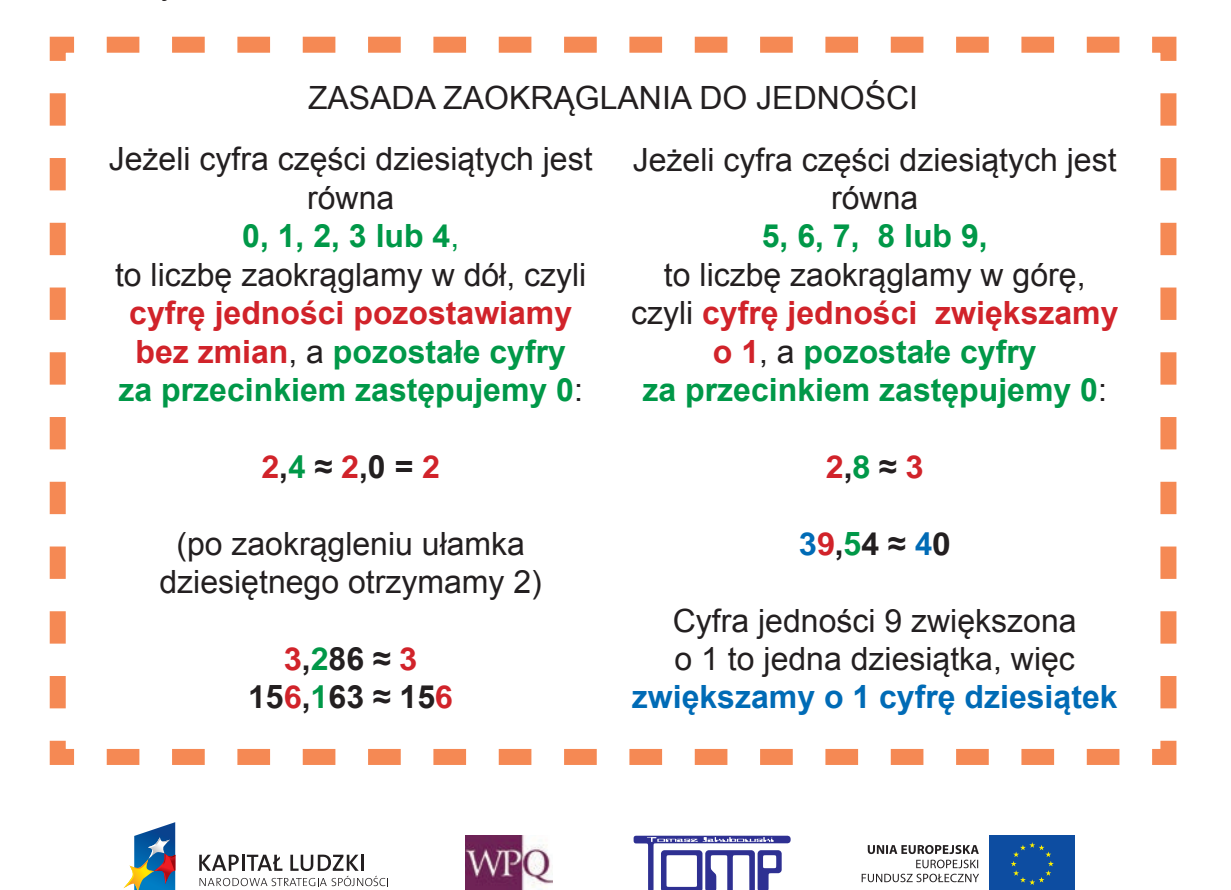

*Projekt współfinansowany ze środków Unii Europejskiej w ramach Europejskiego Funduszu Społecznego*

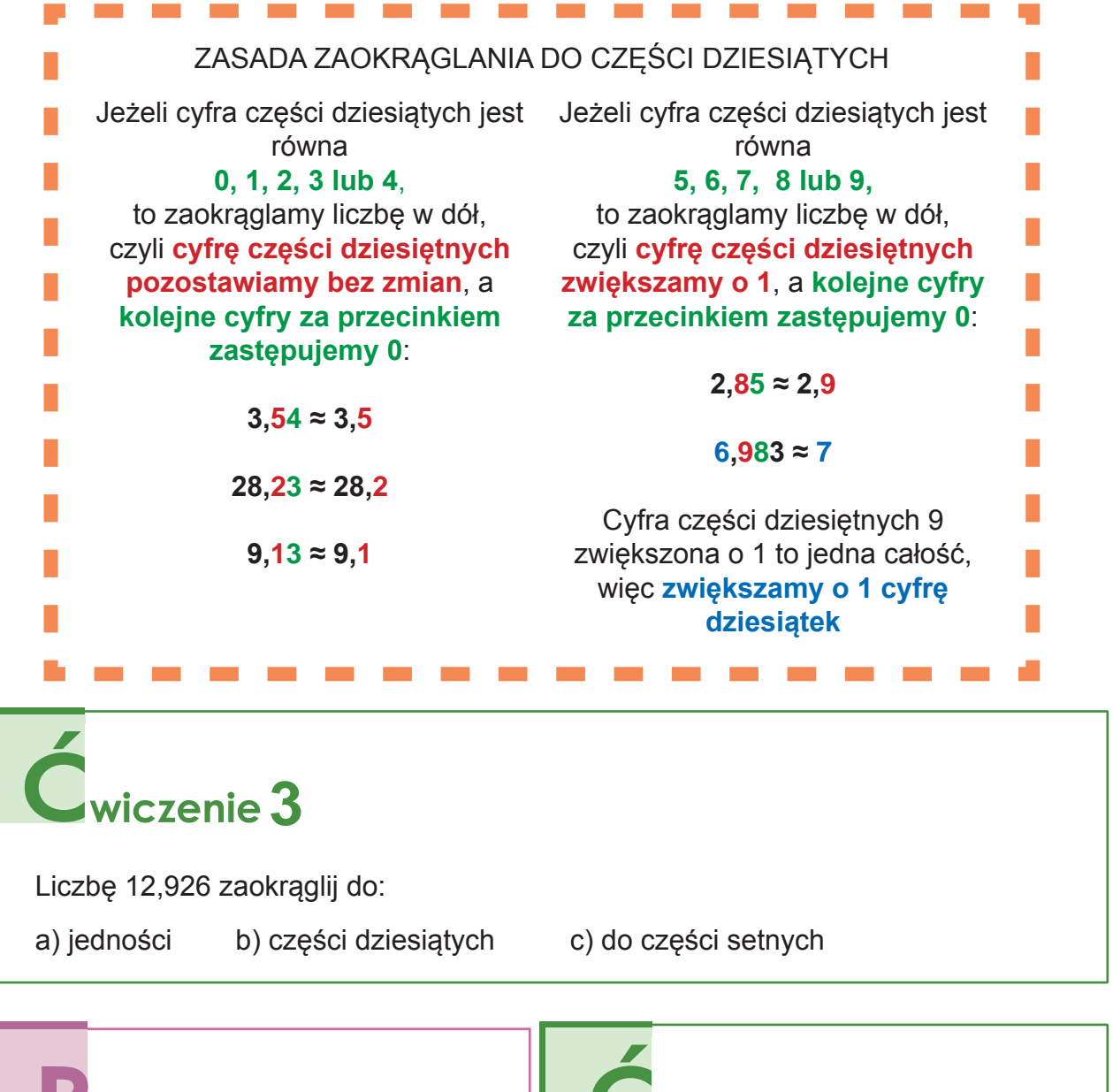

Znajdź zaokrąglenia liczby 5,8(62).

rzykład 1

Zapiszmy kilka cyfr rozwinięcia dziesiętnego  $liczby 5,8(62) = 5,862626262...$ 

- •5,8(62) ≈ 6 zaokrąglenie do jedności
- •5,8(62) ≈ 5,9 zaokrąglenie do części dziesiątych
- $\cdot$  5,8(62)  $\approx$  5,86 zaokrąglenie do części setnych
- $•5,8(62) \approx 5,863$  zaokrąglenie do części tysięcznych

KAPITAŁ LUDZKI

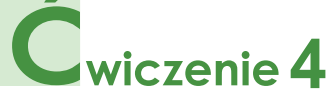

Liczbę 9,6(347) zaokrąglij do:

- a) jedności
- b) części dziesiątych
- c) części setnych
- d) części tysięcznych

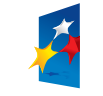

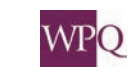

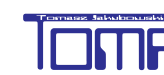

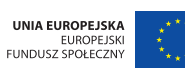

# **11. KALKULATOR**

Przypomnimy sobie, jak używać kalkulatora do wykonywania podstawowych obliczeń.

Kalkulator przedstawiony obok posiada klawisze z cyframi 0, 1, 2 ... 9 oraz ze znakami działań +, -, \*, /.

W niektórych kalkulatorach symbolem mnożenia jest znak x, zaś dzielenia ÷.

Do kasowania wprowadzonych znaków służą klawisze:

**Backspace** - usuwa ostatnio wprowadzony znak, np. jeśli wpisałeś liczbę 1234, to po wciśnięciu klawisza

**Backspace** pozostanie liczba 123.

**CE** - usuwa ostatnią zapisaną liczbę, np. jeśli wprowadziłeś działanie 56 / 7, naciśnięcie klawisza **CE** spowoduje usunięcie tylko liczby 7.

**C** - usuwa wszystko.

Wiele kalkulatorów nie stosuje zasad kolejności wykonywania działań - takie kalkulatory wykonują działania w kolejności ich podania. Na przykład po naciśnięciu klawiszy w kolejności 8 + 4 / 4 wyświetli się wynik 3  $(8 + 4 = 12, 12 : 4 = 3)$ . Aby na kalkulatorze wykonywać obliczenia we właściwej kolejności, należy stosować klawisze pamięci:

**MC** - usuwa liczbę z pamięci kalkulatora,

**MR** - przywołuje liczbę przechowywaną w pamięci kalkulatora,

**MS** - zapisuje w pamięci wyświetlaną liczbę,

**KAPITAŁ LUDZKI** 

.<br>Osc

**M+** - dodaje wyświetlaną liczbę do liczby przechowywanej w pamięci.

Jeśli chcemy wyświetlaną liczbę odjąć od liczby przechowywanej w pamięci, należy wyświetlanej liczbie zmienić znak na przeciwny, naciskając klawisz **+/-,** a następnie klawisz **M+**.

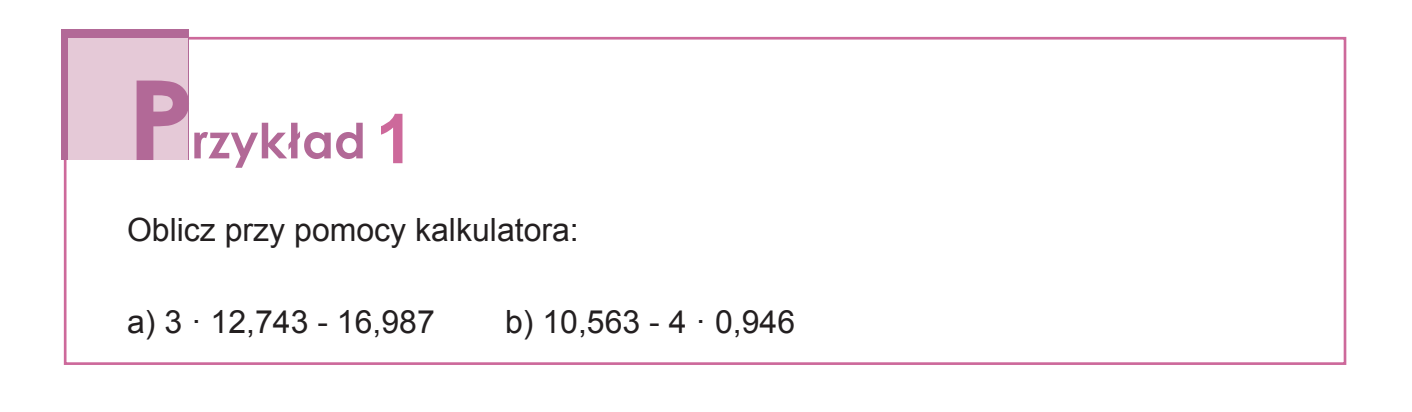

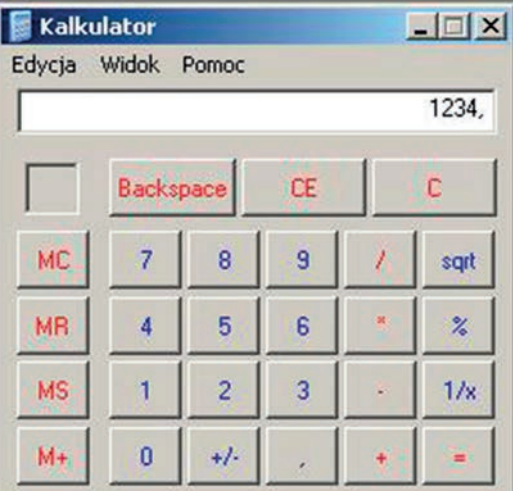

WPO

UNIA EUROPEJSKA

EUROPEJSKI<br>FUNDUSZ SPOŁECZNY

 $\Box$   $\times$ 

Ċ

sqrt

 $\frac{2}{6}$ 

 $1/x$ 

## **2. Liczby wymierne**

Nie wszystkie obliczenia możemy wykonać na kalkulatorze. W niektórych kalkulatorach wyświetla się 12 cyfr. Zatem na wyświetlaczu takiego kalkulatora nie zmieści się wynik mnożenia 125 000 000 · 328 000 (wynik tego mnożenia jest liczbą, która ma co najmniej 14 cyfr - jak myślisz, dlaczego?). W takiej sytuacji należy przy pomocy kalkulatora wykonać mnożenie 125 · 328, a do otrzymanego wyniku dopisać odpowiednią liczbę zer.

Kalkulator jest bardzo pomocny w znajdowaniu rozwinięć dziesiętnych ułamków zwykłych. Jeśli rozwinięcie dziesiętne jest nieskończone lub ma bardzo dużo cyfr za przecinkiem, to nie wyświetli się ono w całości. Wówczas niektóre kalkulatory zaokrąglają wynik, a inne podają kilka początkowych cyfr rozwinięcia. Zobaczymy, jaki wynik dzielenia 125 przez 99 wyświetli się na kalkulatorze.

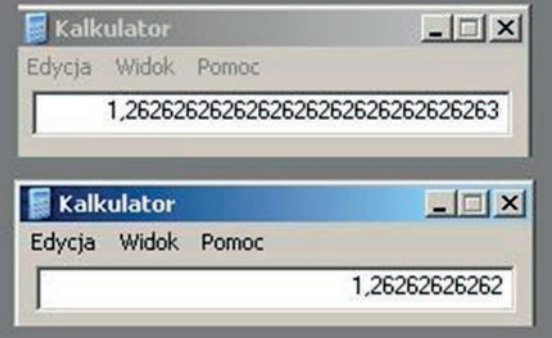

Na wyświetlaczu pierwszego kalkulatora widać zaokrąglenie do 31 cyfr po przecinku liczby 1,(26). Na 32 miejscu po przecinku jest cyfra 6, która zgodnie z zasadami zaokrąglania każe poprzednią cyfrę zwiększyć o 1. Stąd ostatnią wyświetlaną cyfrą jest 3.

Na wyświetlaczu drugiego kalkulatora mieści się 12 cyfr, więc za przecinkiem wyświetla się pierwszych 11 cyfr rozwinięcia dziesiętnego.

Edycja Widok Pomoc

Backspace

8

5

 $\overline{2}$ 

 $+1$ 

 $\overline{7}$ 

 $\overline{4}$ 

 $\mathbf{1}$ 

 $\bf{0}$ 

13871,539325842696629213483146067

**CE** 

 $\overline{9}$ 

 $6<sup>°</sup>$ 

 $\overline{3}$ 

×

×,

**Kalkulator** 

MC

**MR** 

**MS** 

 $M+$ 

# **rzykład** 2

Korzystając z kalkulatora, oblicz wynik i resztę z dzielenia liczby 1234567 przez 89.

Na kalkulatorze wykonujemy dzielenie 1234567: 89. Wynik tego dzielenia to 13871.

Aby znaleźć resztę z dzielenia, należy od liczby 1234567 odjąć wynik mnożenia 13871 przez 89.

 $1234567 - 13871 \cdot 89 = 48$ 

Odpowiedź: 1234567 : 89 = 13871 r 48.

# **3**

Kilogram jabłek kosztuje 2,49 zł. Ile należy zapłacić za 1 kg 35 dag tych jabłek?

Masę zakupionych jabłek wyrażamy w kilogramach:

1 kg 35 dag = 1,35 kg

Przy pomocy kalkulatora wykonujemy mnożenie 2,49 · 1,35.

Otrzymany wynik zaokrąglamy do groszy, czyli do części setnych.

 $3.3615 \approx 3.36$ 

Odpowiedź: Za jabłka należy zapłacić 3,36 zł.

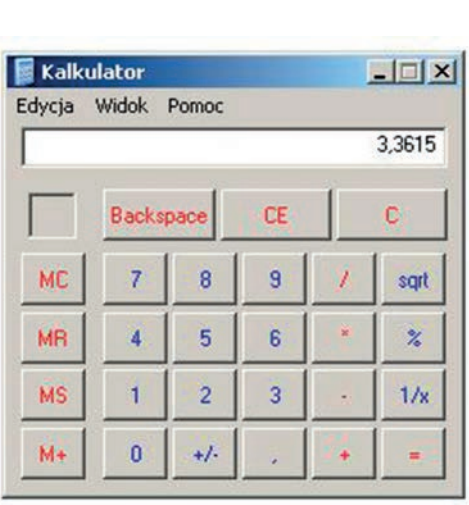

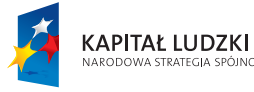

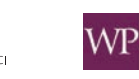

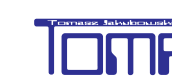

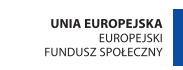

## **NOTATKI**

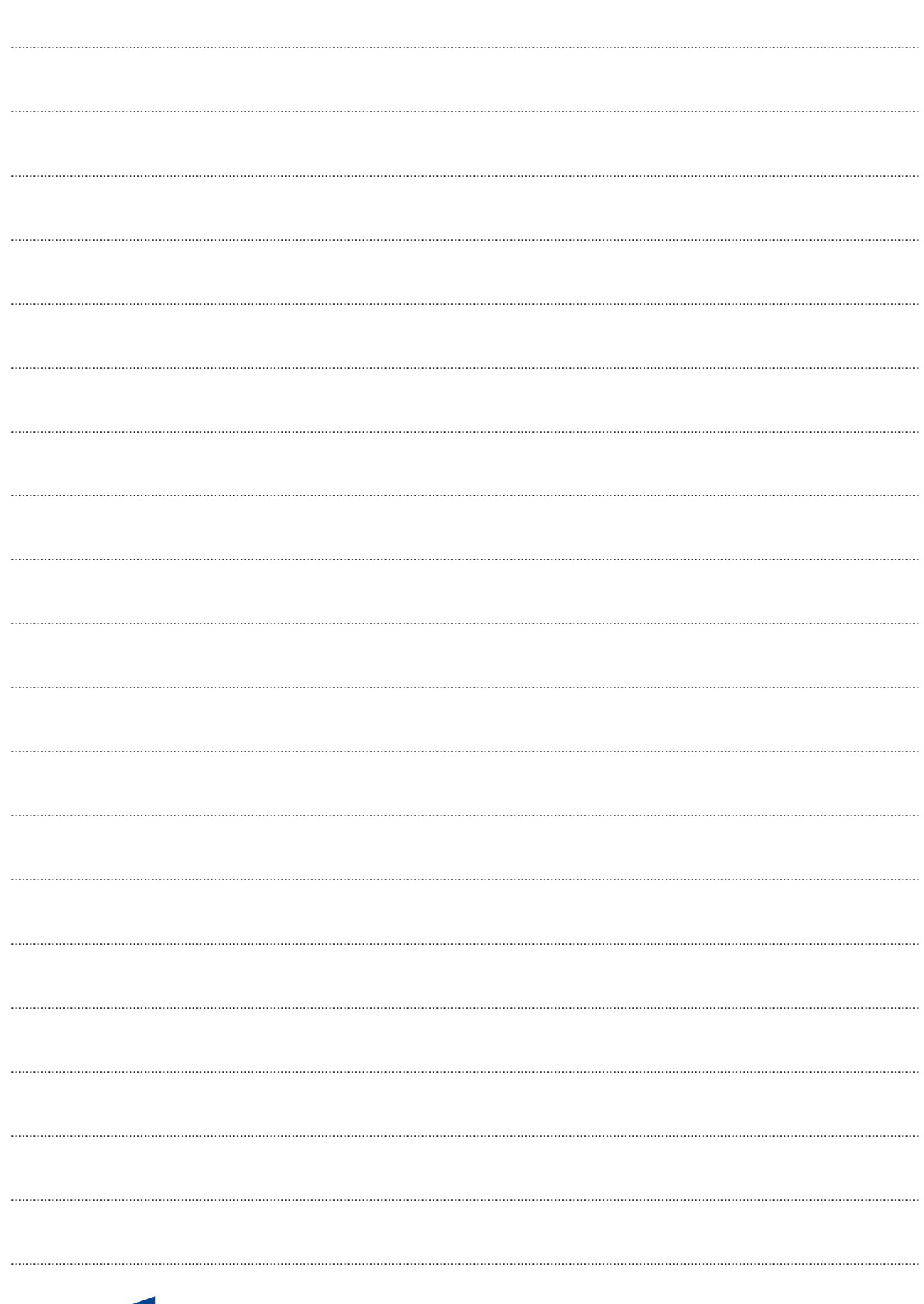

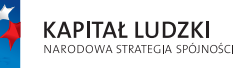

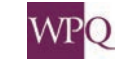

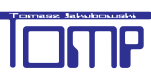

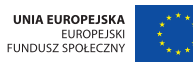

Projekt współfinansowany ze środków Unii Europejskiej w ramach Europejskiego Funduszu Społecznego

## **1. KALENDARZ I CZAS**

Rok zwykły trwa 365 dni, a rok przestępny - 366 dni. Rok kalendarzowy został podzielony na 12 miesięcy. Kolejne trzy miesiące, licząc od początku roku tworzą kwartał.

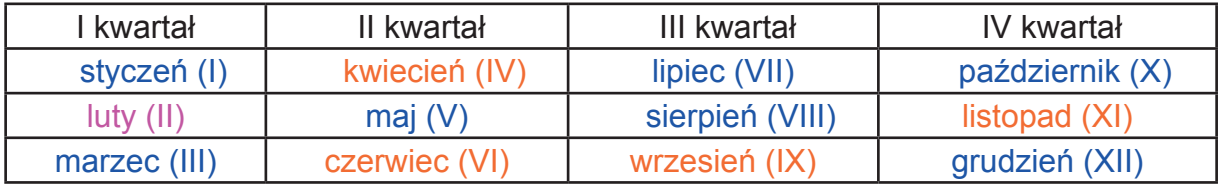

Miesiące oznaczone kolorem niebieskim mają **31 dni**, a pomarańczowym - **30 dni**. Luty ma **28 dni** w roku zwykłym i **29 dni** w roku przestępnym.

Do zapisu daty używamy nazw miesięcy lub ich oznaczeń zapisanych cyframi arabskimi bądź rzymskimi (podane są w nawiasach):

12 lutego 1971 r. - słowny zapis nazwy miesiąca. **Pamiętaj! W takim zapisie nazwy miesięcy się odmieniają.**

12.02.1971 r. - oznaczenie nazwy miesiąca przy pomocy cyfr arabskich (luty jest drugim miesiącem od początku roku).

12 II 1971 r. - oznaczenie nazwy miesiąca przy pomocy cyfr rzymskich.

W przypadku stosowania cyfr arabskich numer miesiąca oddzielamy kropkami od numeru dnia i numeru roku. W przypadku stosowania cyfr rzymskich nie zapisujemy kropek.

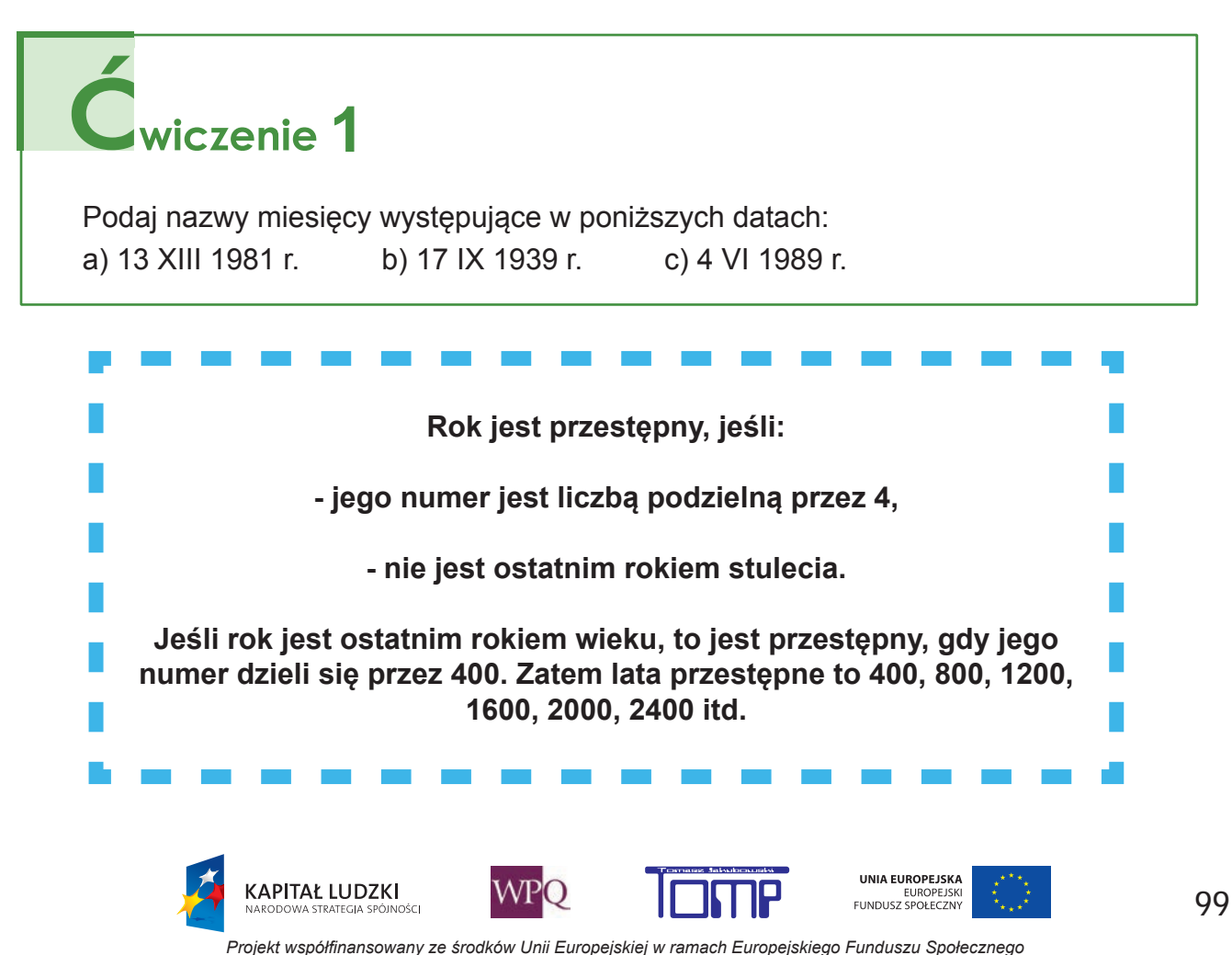

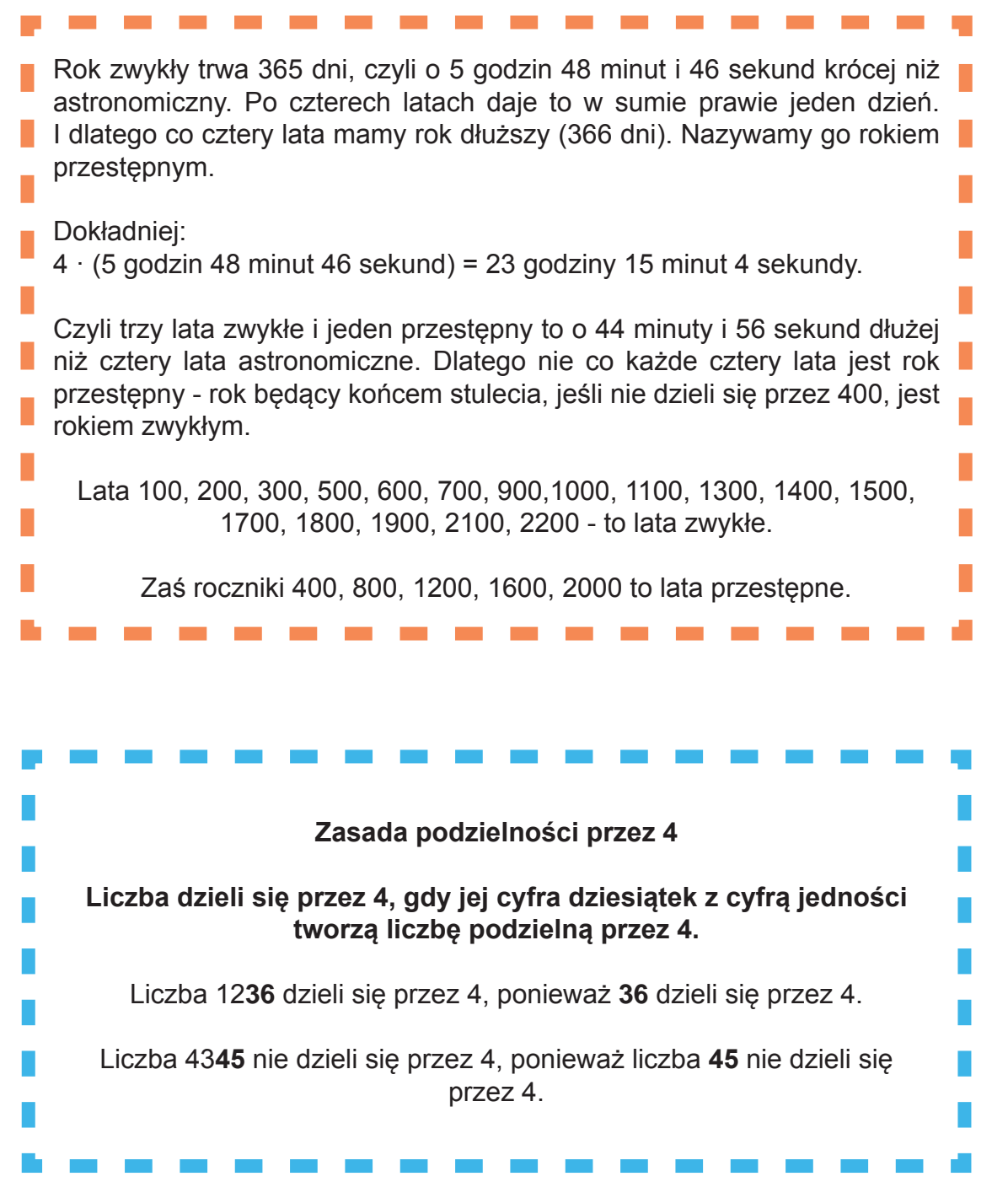

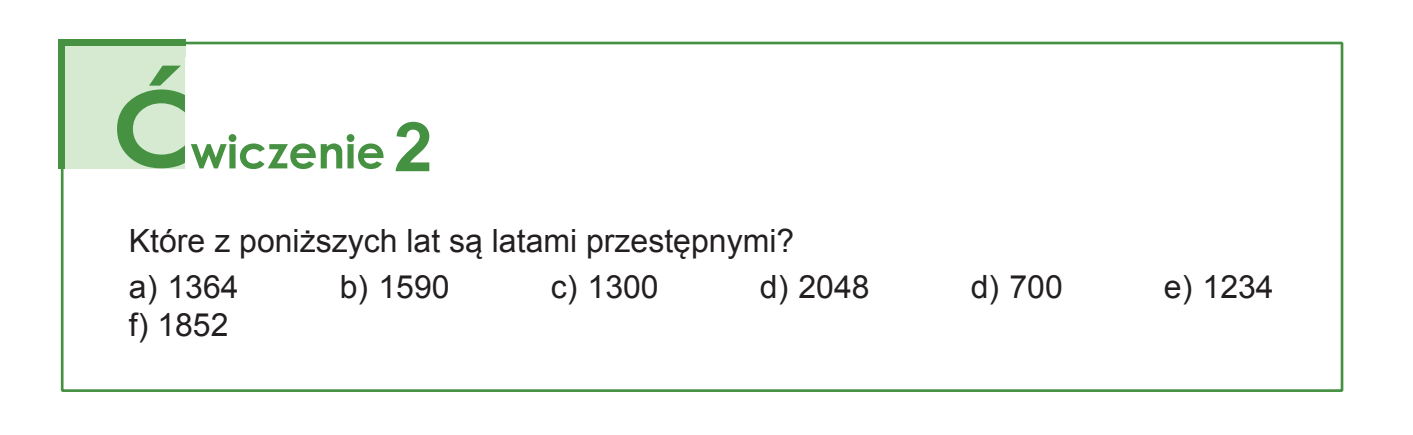

100

TTP

**WPQ** 

**KAPITAŁ LUDZKI**<br>NARODOWA STRATEGIA SPÓJNOŚCI

UNIA EUROPEJSKA<br>EUROPEJSKI<br>FUNDUSZ SPOŁECZNY

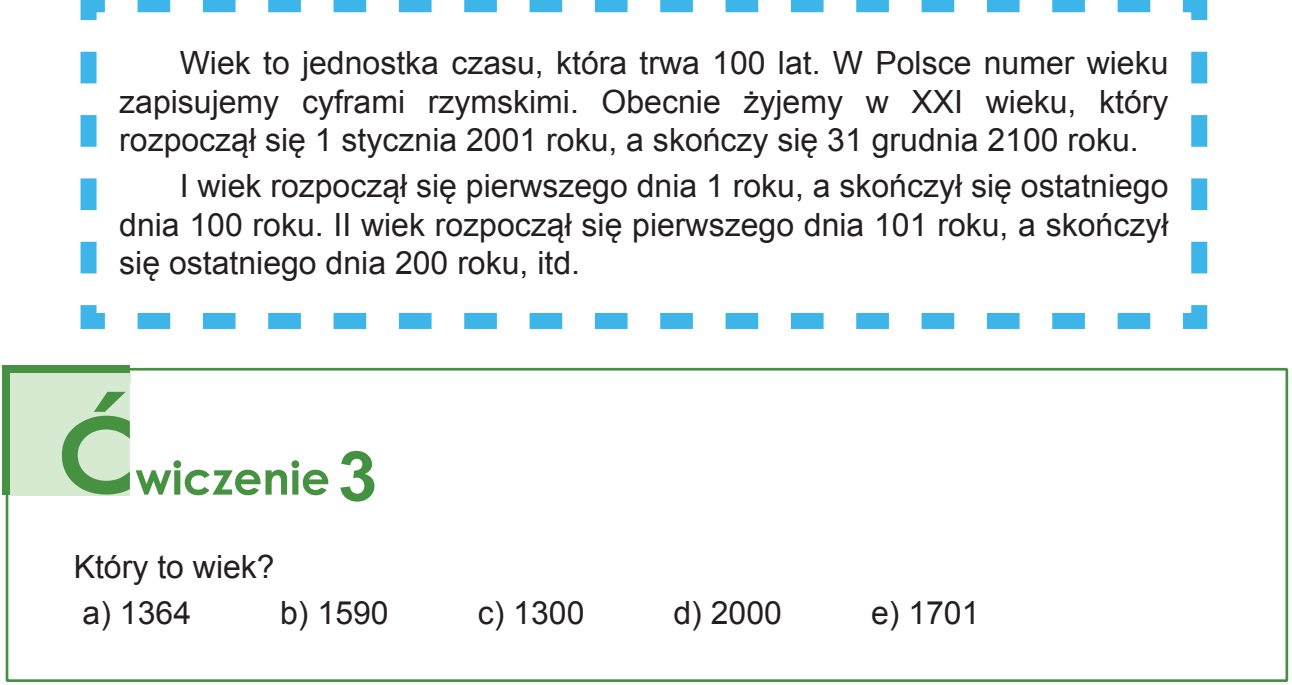

#### **1.1. Obliczenia kalendarzowe**

7 dni to tydzień. Co 7 dni potarzają się te same dni tygodnia.

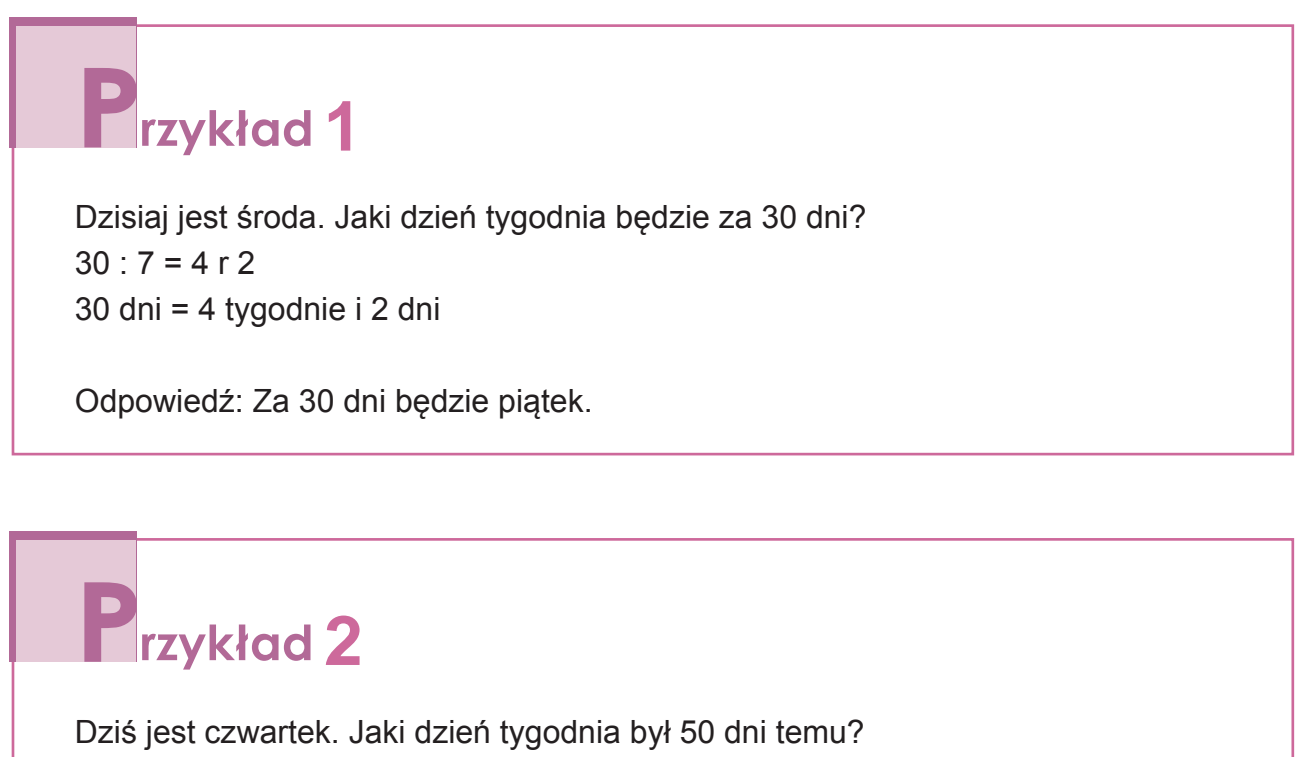

 $50:7 = 7 r 1$ 

50 dni = 7 tygodni i 1 dzień

Odpowiedź: 50 dni temu była środa.

**KAPITAŁ LUDZKI** 

STRATEGIA SE

m<br>Diošči

**WPO** 

UNIA EUROPEJSKA

EUROPEJSK<br>FUNDUSZ SPOŁECZNY

# **2** rzykład 3

Dzisiaj jest 14 lutego 2015 r. Za 60 dni zdaję egzamin z języka angielskiego. Podaj datę egzaminu z języka angielskiego. Do końca lutego pozostało 28 - 14 = 14 dni 60 - 14 = 46 46 - 31 (liczba dni marca) = 15

Odpowiedź: Egzamin z języka angielskiego odbędzie się 15 kwietnia 2015 r.

# *Irzykład*

Dziadek powiedział do wnuczki: "Dzisiaj jest 14 lutego 2015 r. 100 dni temu obchodziłem setne urodziny". Podaj datę urodzin dziadka.

13 (poprzednie dni lutego) + 31 (dni stycznia) + 31 (dni grudnia) = 75 dni 100 - 75 = 25

Musimy odliczyć jeszcze 25 dni listopada, licząc od końca miesiąca.

 $30 - 25 + 1 = 6$ 

Odpowiedź: Dziadek urodził się 6 listopada 1914 r.

#### **Obliczanie upływu czasu**

## **5** Pierwszym dniem jesieni był 23 września 2014 r., a ostatnim - 21 grudnia. Ile dni trwała jesień w roku 2014? Jesienne dni wrześniowe to 23, 24, 25, ... 30. Jest ich 30 - 22 = 8. Od liczby dni września odejmujemy pierwsze 22 dni września, które były jeszcze letnimi dniami. Odpowiedź: Jesień w roku 2014 trwała 90 dni. "wrześniowe dni jesienne" <sup>+</sup> dni dni  $\left| + \right|$  dni października  $\left| + \right|$  listopada + siesienne dni  $grudnia"$  RAZEM 8 |+| 31 |+| 30 |+| 21 |=| 90

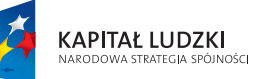

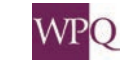

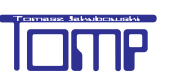

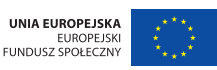

#### **1.2. Obliczenia zegarowe**

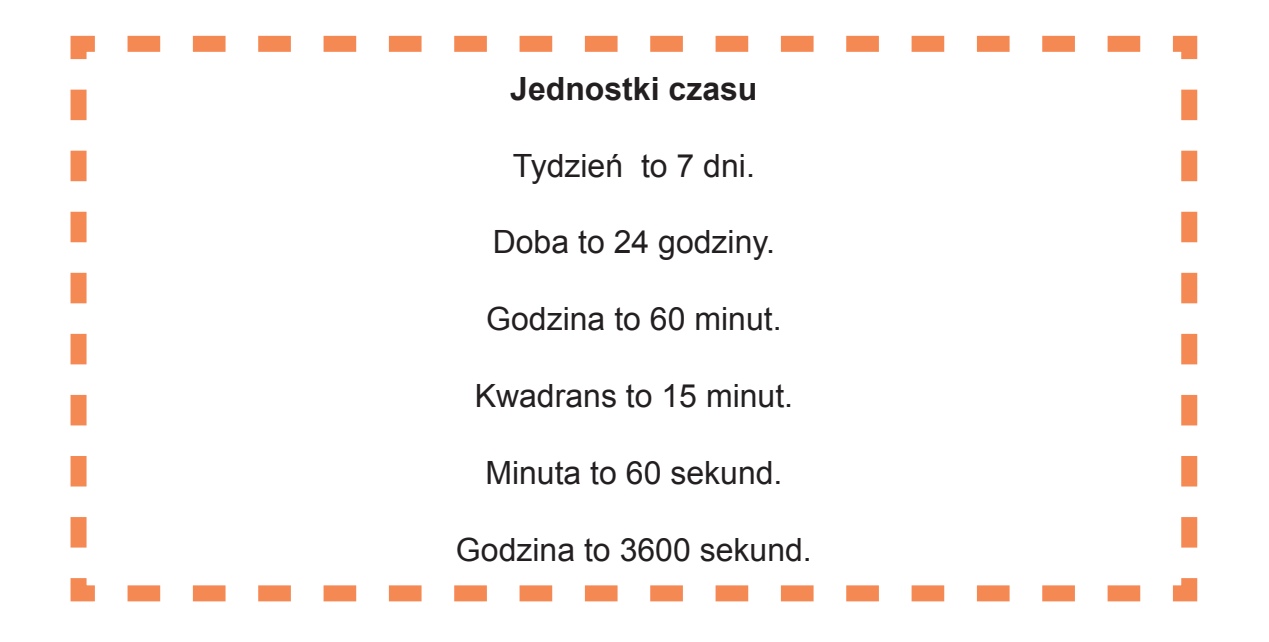

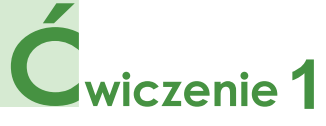

Zamień jednostki:

- a) 5/8 doby ile to godzin?
- b) 3 kwadranse ile to minut? Ile to godzin?
- c) 0,2 godziny ile to minut?
- d) 4 godz. 25 min ile to minut?

# Cwiczenie 2

Uzupełnij: 235 min = ........ godz. ....... min

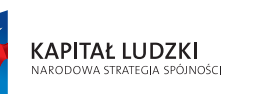

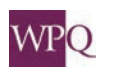

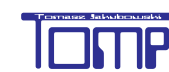

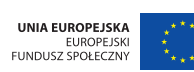

# **1** rzykład 1

Pociąg wyruszył z Warszawy o godzinie 6:24 i dojechał do Szczecina o godzinie 15:07. Jak długo trwała podróż?

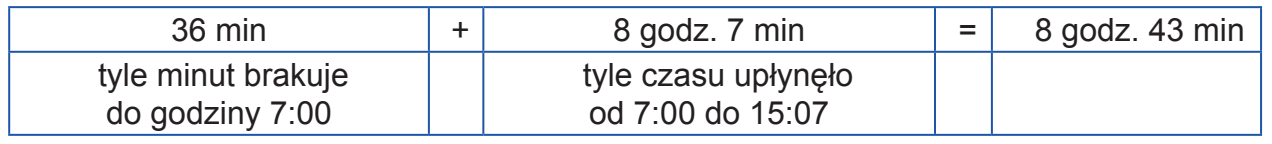

Odpowiedź: Podróż trwała 8 godzin 43 minuty.

# Przykład 2

Pociąg wyruszył z Warszawy o 10:52 i dojechał do Krakowa po 3 godzinach 15 minutach. O której godzinie pociąg dojechał do Krakowa?

Od 10:52 do 11:00 upłynęło 8 minut.

3 godz. 15 min = 8 min + 3 godz. 7 min

11:00 + 3 godz. 7 min = 14:07

Odpowiedź: Pociąg dojechał do Krakowa o 14:07.

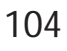

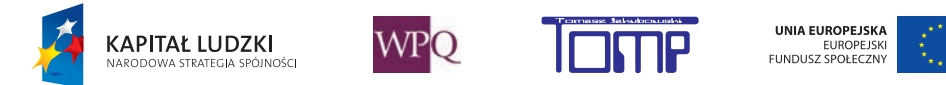

# **2. JEDNOSTKI DŁUGOŚCI I JEDNOSTKI MASY**

#### **2.2. Jednostki długości**

Jednostkami długości posługujemy się, gdy chcemy wyrazić wielkość przedmiotów i obiektów. Na przykład szerokość szafy, wysokość budynku, głębokość jeziora, długość pasa startowego, odległość między miastami.

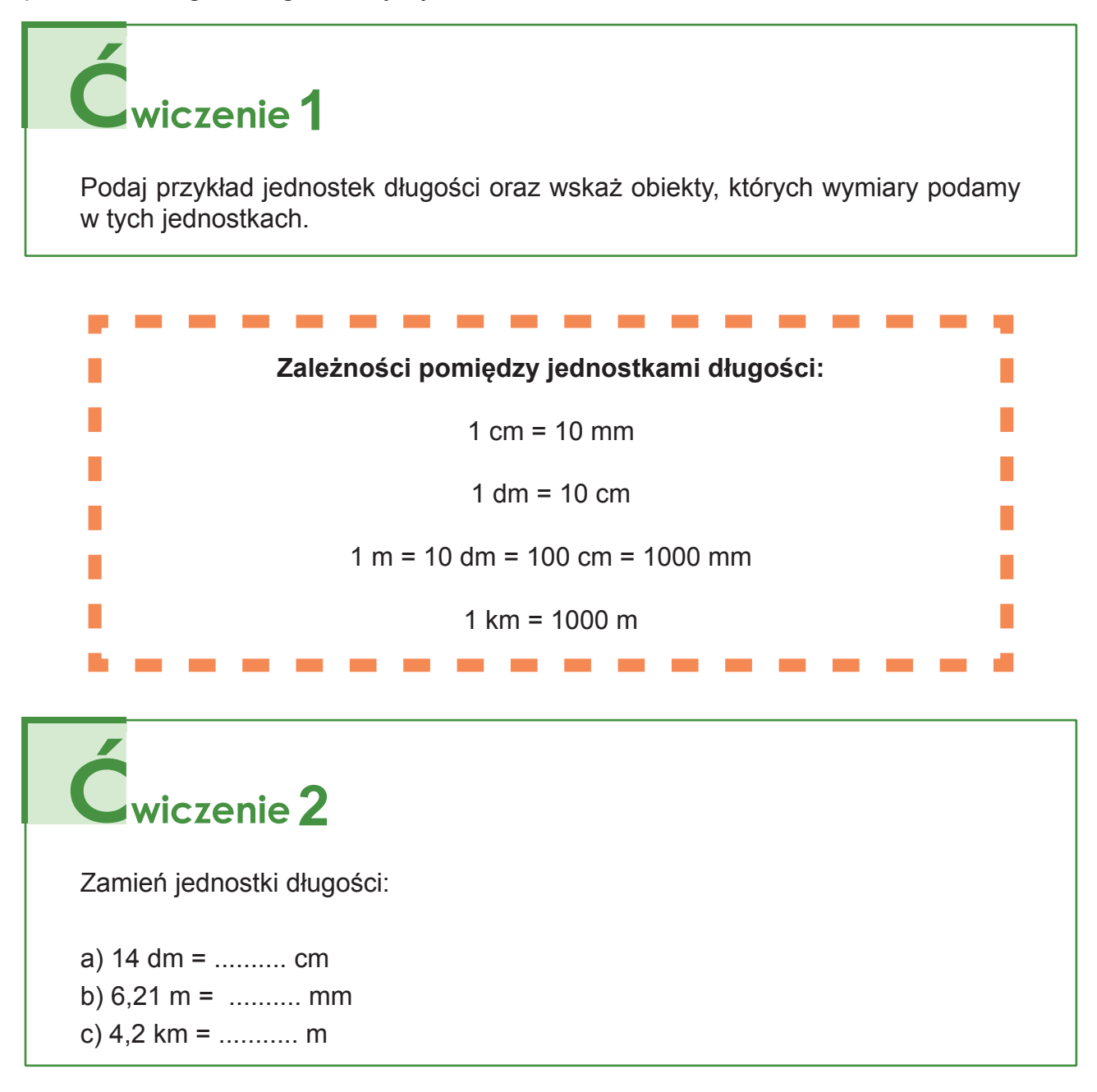

Mniejsze jednostki możemy wyrazić przy pomocy większej:

 $1 \text{ km} = 1000 \text{ m} \rightarrow 1 \text{ m} = 0.001 \text{ km}$ 

 $1 m = 100 m$   $\rightarrow$  1 cm = 0,01 m

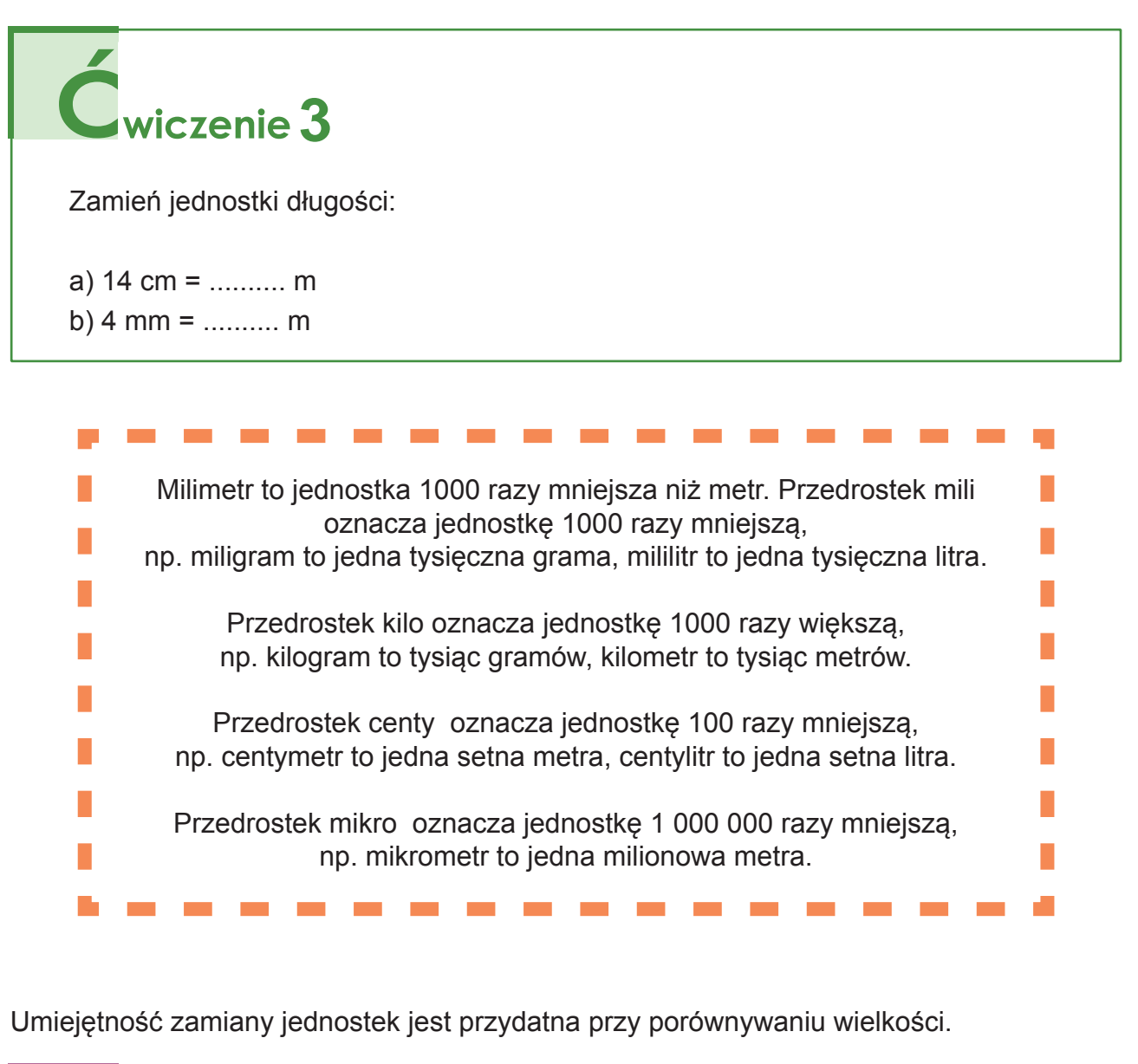

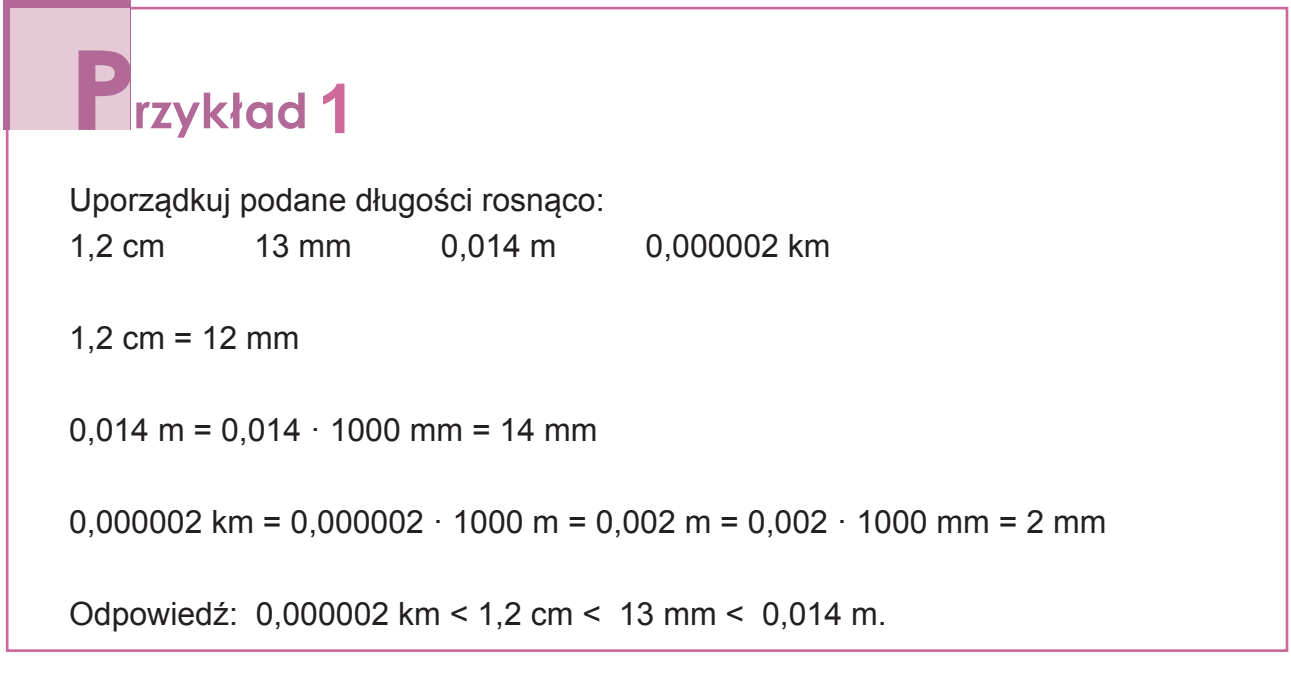

**KAPITAŁ LUDZKI** 

.<br>Jości

**WPO** 

UNIA EUROPEJSKA

EUROPEJSKI<br>FUNDUSZ SPOŁECZNY

#### **2.2. Jednostki masy**

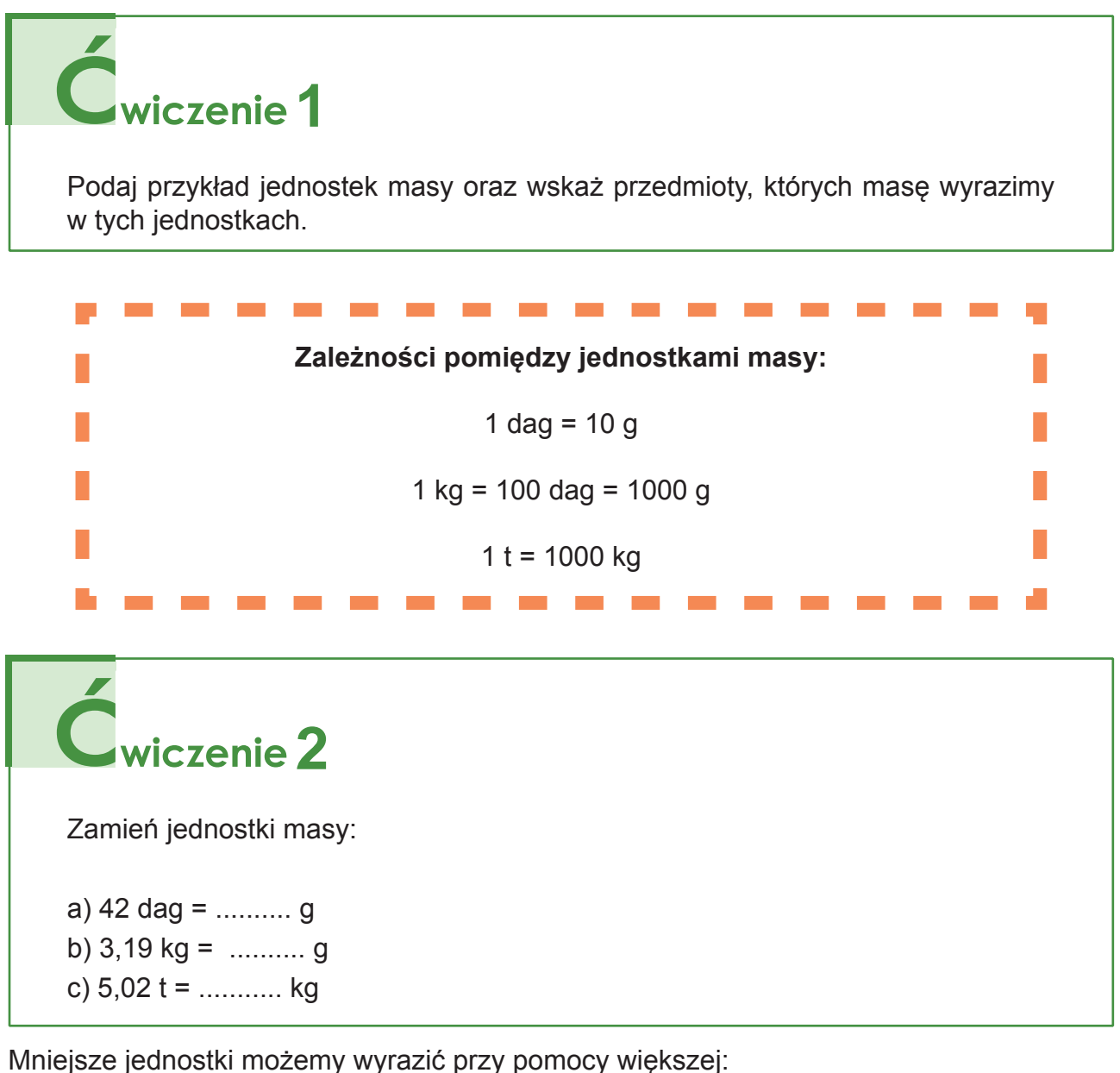

1 kg = 100 dag  $\rightarrow$  1 dag = 0,01 kg  $1 m = 100 cm$   $\rightarrow$  1 cm = 0,01 m

**KAPITAŁ LUDZKI** 

.<br>INOŠCI

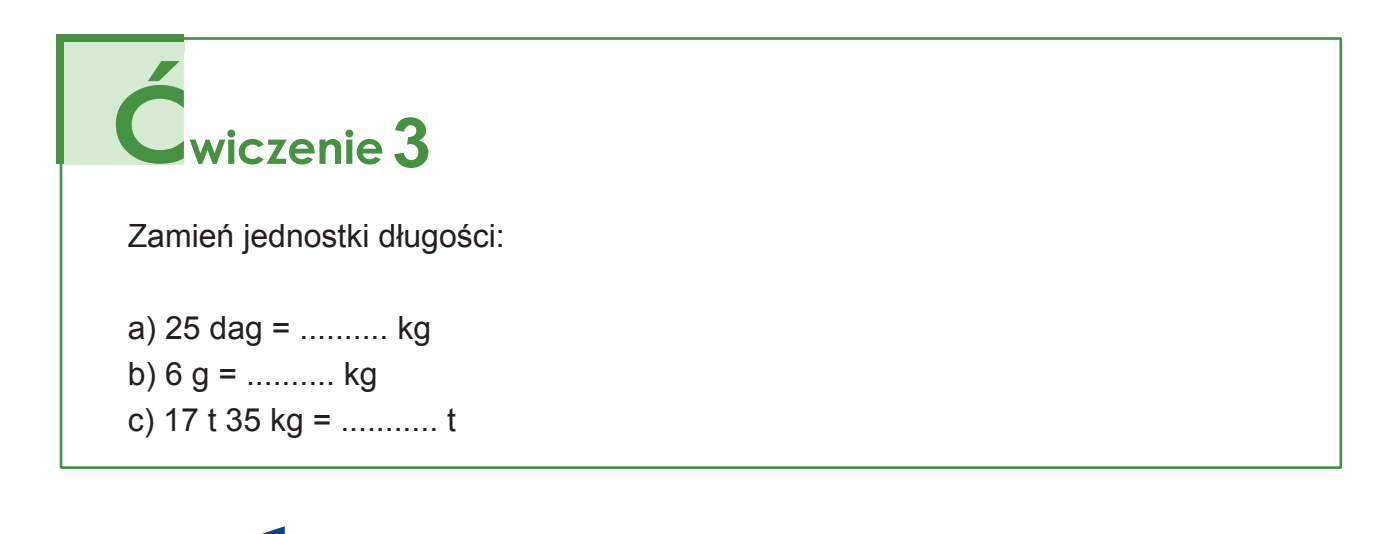

**WPO** 

UNIA EUROPEJSKA

EUROPEJSKI<br>FUNDUSZ SPOŁECZNY
Umiejętność zamiany jednostek jest przydatna przy porównywaniu wielkości.

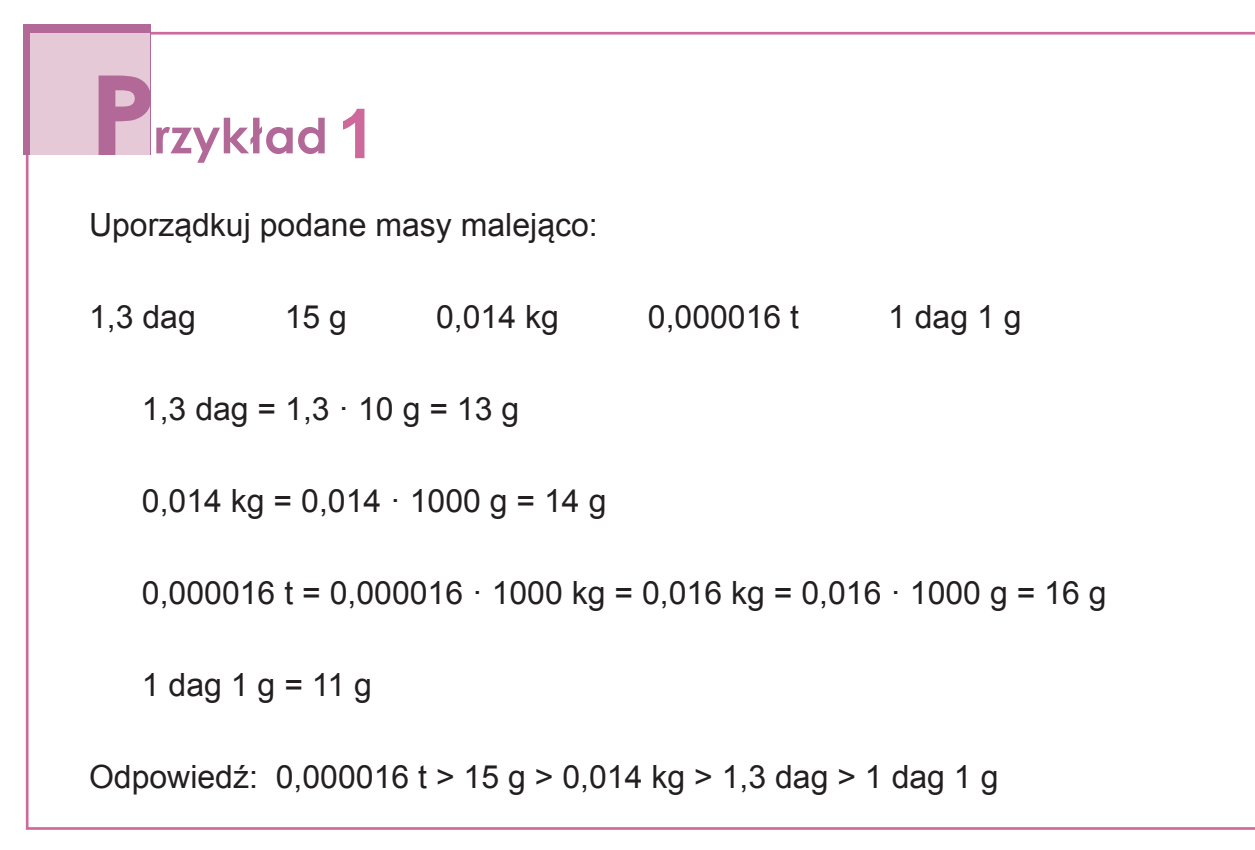

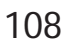

**KAPITAŁ LUDZKI** 

W.<br>Wośc

UNIA EUROPEJSKA

EUROPEJSKI<br>FUNDUSZ SPOŁECZNY

## **3. SKALA NA MAPACH I PLANACH**

Na mapach przedstawiamy fragmenty powierzchni Ziemi narysowane w pewnym pomniejszeniu. Poniższa ilustracja to mapa Polski wykonana w skali 1: 7 000 000.

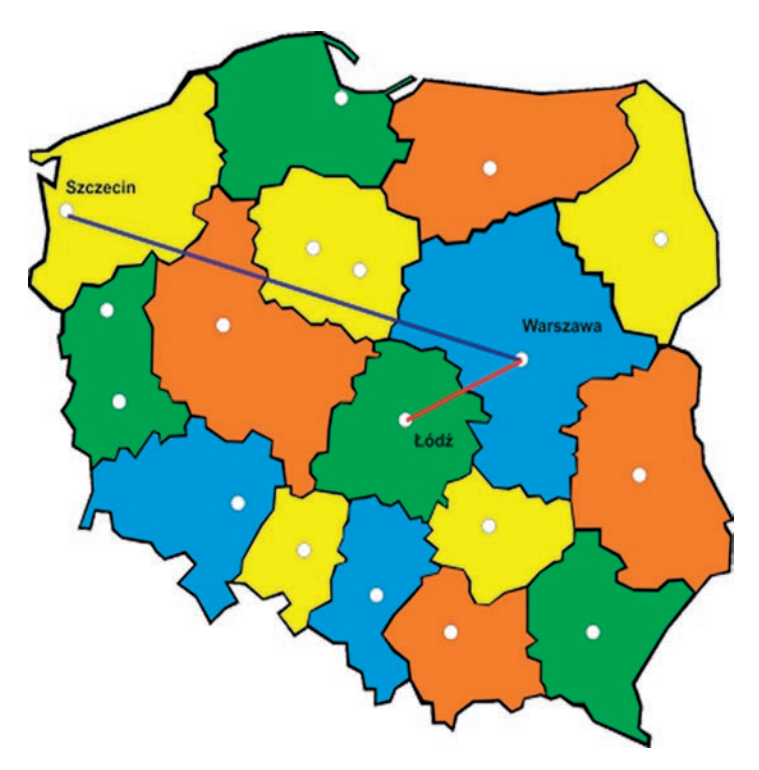

Skala pozwala nam obliczyć rzeczywiste odległości w terenie.

Skala 1 : 7 000 000 oznacza, że 1 cm na mapie odpowiada 7 000 000 cm w rzeczywistości. Ponieważ 7 000 000 cm = 70 000 m = 70 km, to 1 cm na mapie odpowiada 70 km w terenie.

Analogicznie 1 mm na mapie odpowiada 7 000 000 mm, czyli 7 km w terenie (7 000 000 mm = 700 000 cm = 7000 m = 7 km).

# **1** rzykład 1

Odległość na mapie w linii prostej między Warszawą a Szczecinem wynosi 6,7 cm. Jaka jest rzeczywista odległość między Warszawą a Szczecinem?

I sposób

6,7 cm = 6 cm 7 mm

 $6 \cdot 70$  km = 420 km

 $7 \cdot 7$  km = 49 km

 $420 \text{ km} + 49 \text{ km} = 469 \text{ km}$ 

**KAPITAŁ LUDZKI** 

Odpowiedź: Odległość między Warszawą a Szczecinem w linii prostej to 469 km.

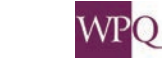

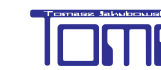

II sposób

 $6.7 \cdot 70$  km = 469 km

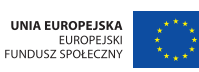

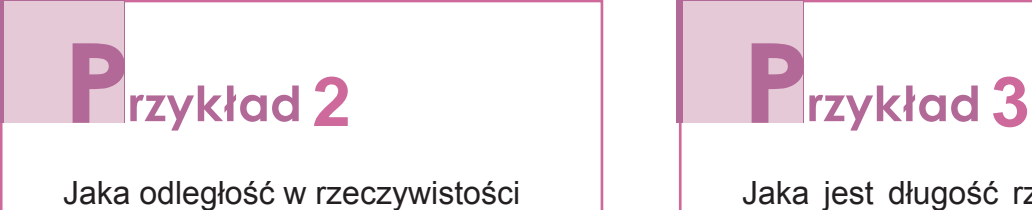

odpowiada 1 cm i 1 mm na mapie w skali 1 : 500 000?

Jaka jest długość rzeki Wkry, jeśli na mapie w skali 1 : 3 000 000 ma ona długość 8 cm 3 mm?

#### **3.1. Obliczanie długości odcinka w skali**

Gdy znamy rzeczywistą odległość i skalę mapy, możemy obliczyć odległość na mapie.

# **rzykład**1

Rzeka Wierzyca ma długość 130 km. Jaka będzie jej długość na mapie w skali 1 : 2 000 000?

Odległość na mapie w skali 1 : 2 000 000 będzie 2 000 000 razy mniejsza niż w rzeczywistości.

Długość 130 km wyrażamy w centymetrach:

130 km =130 000 m = 13 000 000 cm

13 000 000 cm : 2 000 000 = 6,5 cm

Odpowiedź: Na mapie w skali 2 000 000 Wierzyca będzie miała 6,5 cm długości.

# **zykład** 2

Działka ma kształt prostokąta o wymiarach 25 m x 35 m. Jakie będą jej wymiary na planie w skali 1 : 500?

Wymiary działki wyrażamy w centymetrach:

25 m = 2500 cm

35 m = 3500 cm

Na planie wymiary działki będą 500 razy mniejsze:

 $2500 \text{ cm} : 500 = 5 \text{ cm}$ 

 $3500 \text{ cm}$ :  $500 = 7 \text{ cm}$ 

Odpowiedź: Na planie działka będzie prostokątem o wymiarach 5 cm x 7 cm.

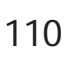

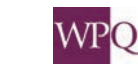

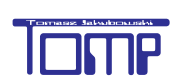

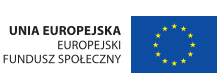

#### **3.2. Wyznaczanie skali mapy**

**1** rzykład 1

Znając rzeczywistą odległość i odpowiadającą jej odległość na mapie, możemy wyznaczyć skalę mapy.

Odległość między miastami wyrażamy w centymetrach: 93 km = 93 000 m = 9 300 000 cm

się w odległości 3,1 cm. Wyznacz skalę mapy.

Obliczamy, ile razy odległość na mapie jest mniejsza niż odległość w rzeczywistości: 9 300 000 cm : 3,1 cm = 93 000 000 : 31 = 3 000 000

Odległość między Radomiem a Warszawą wynosi 93 km. Na mapie miasta znajdują

Odpowiedź: Mapę sporządzono w skali 1 : 3 000 000

## **2**

Na planie miasta odległość między domami Ani i Marysi wynosi 3 cm 4 mm. W rzeczywistości dziewczynki mieszkają w odległości 6,8 km. Wyznacz skalę planu miasta.

Odległość między domami dziewczynek wyrażamy w milimetrach: 6,8 km = 6 800 m = 680 000 cm = 6 800 000 mm

Odległość na planie wyrażamy w milimetrach: 3 cm 4 mm = 34 mm

Obliczamy, ile razy odległość na planie jest mniejsza niż odległość w rzeczywistości:

6 800 000 mm : 34 mm = 200 000

Odpowiedź: Plan miasta wykonano w skali 1 : 200 000.

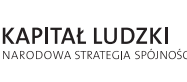

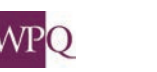

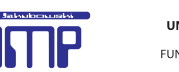

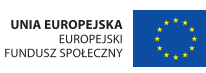

### **4. ODCZYTYWANIA INFORMACJI Z TABEL I DIAGRAMÓW**

W prasie, telewizji, Internecie, podręcznikach, opracowaniach naukowych informacje przekazywane są m.in. w postaci tabel, diagramów, rysunków. Bardzo często są to liczby (dane) opisujące różne wielkości, np.: liczba ludności miast, długość rzek, powierzchnia województw, wielkość produkcji, kursy walut, ceny towarów, temperatura powietrza w różnych miejscach Polski, wyniki rozgrywek piłkarskich, osiągnięcia sportowców itp. Informacje przedstawione w postaci graficznej są czytelniejsze i łatwiejsze do zapamiętania. Zatem umiejętność odczytywania tych informacji jest bardzo potrzebna w codziennym życiu - zdobędziesz ją podczas najbliższych dwóch lekcji.

Poniżej tabela przedstawia rekordy świata w olimpijskich dyscyplinach lekkoatletycznych. (źródło: http://pl.wikipedia.org/wiki/Rekordy\_%C5%9Bwiata\_w\_lekkoatletyce)

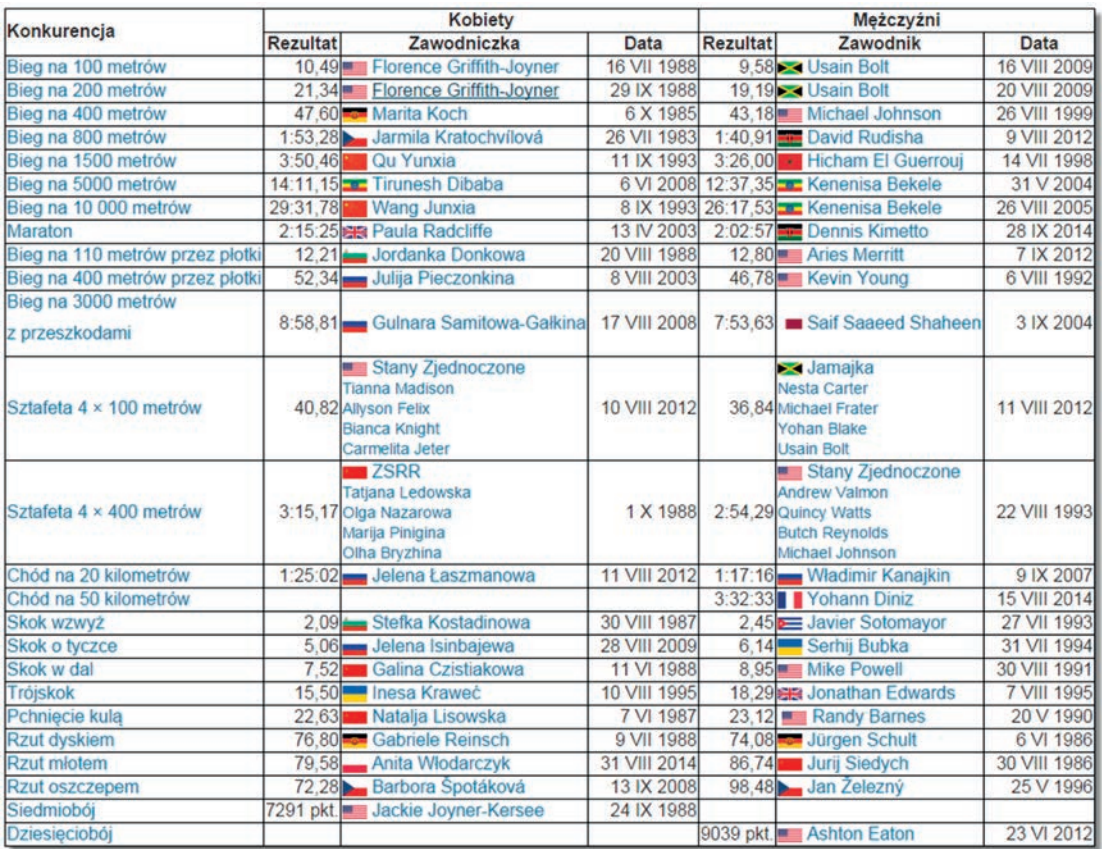

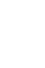

112

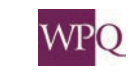

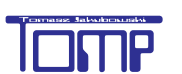

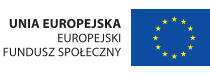

## **1** wiczenie 1

Na podstawie tabeli odpowiedz na pytania:

- a. Jaki jest aktualny rekord świata w biegu na 200 m kobiet? Kto i kiedy go ustanowił?
- b. Podaj datę ustanowienia najstarszego rekordu?
- c. Ile rekordów świata zostało ustanowionych w XXI wieku?
- d. Ile obecnych rekordów ustanowili Polacy? Kto i w jakiej dyscyplinie go ustanowił?
- e. Podczas Mistrzostwa Świata w Göteborgu w 1995 roku ustanowiono rekordy świata w trójskoku wśród kobiet i mężczyzn. O ile różnią się te dwa wyniki?
- f. Niektóre pola tabeli są puste. Jak myślisz, dlaczego?

Zapewne nieraz widziałeś rozkład jazdy autobusów, pociągów czy metra. Informacje o odjazdach umieszczono w tabeli. Aby dobrze odczytać informacje, należy dokładnie przeczytać, co oznaczają użyte symbole.

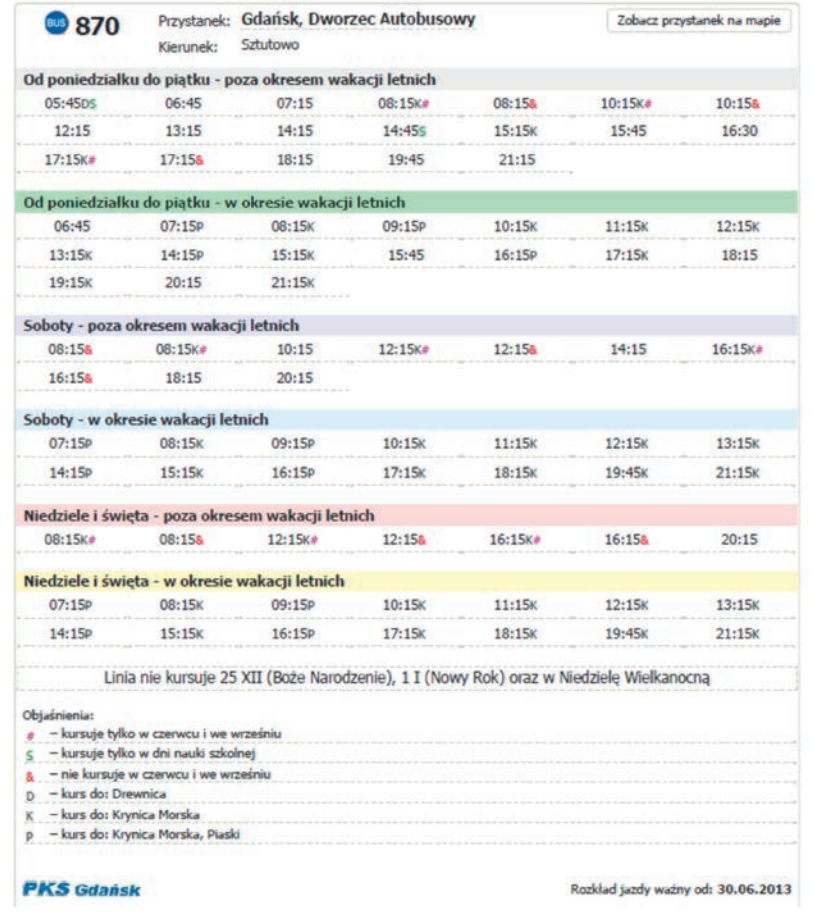

Rozkład pochodzi ze strony: http://gryf.trasownik.net/rozklad-870\_20130630-1-1-0.html

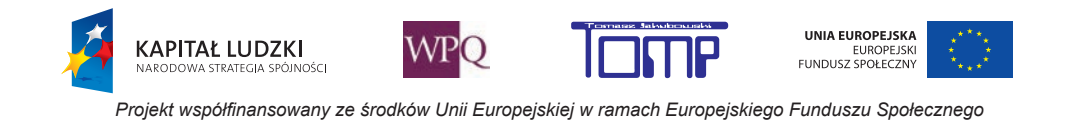

## **D**wiczenie 2

Na podstawie powyższego rozkładu odpowiedz na pytania:

- a. O której odjeżdża ostatni autobus do Krynicy Morskiej w piątek, w okresie ferii zimowych?
- b. Ile autobusów odjeżdża do Piasków w okresie wakacji letnich? O której odjeżdżają?
- c. Co oznacza zapis 81 $^5$   $_{\rm K \#}$   $^{15}_{\rm 8}$ ?
- d. O której odjeżdżają autobusy do Krynicy Morskiej w sobotę, w październiku?

# **3**

Spróbuj ułożyć inne pytania dotyczące rozkładu jazdy linii 870.

 $\mathbb{Z}$ adanie 1

**KAPITAŁ LUDZKI** 

Agnieszka przyjechała do Gdańska o godzinie 12:55 w poniedziałek 26 lutego. Ile czasu musi poczekać na najbliższy autobus do Krynicy Morskiej?

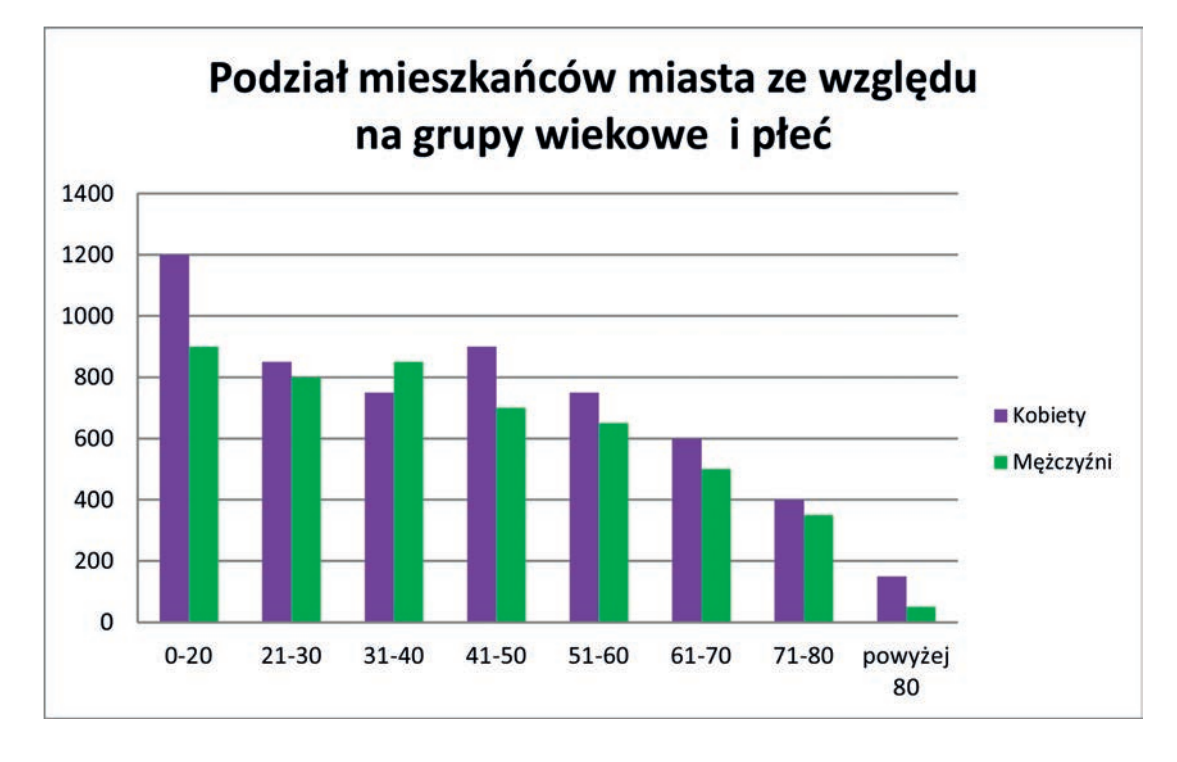

Gdy chcemy porównywać dane, wygodniej jest przedstawić je w postaci diagramu.

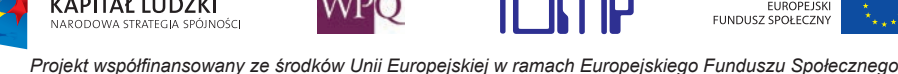

UNIA EUROPEJSKA

Z diagramu możemy odczytać, że 600 mężczyzn jest w wieku 61-70 lat. Można również zauważyć, że jest tyle samo kobiet w wieku 31-40 lat, co kobiet w wieku 51-60 lat.

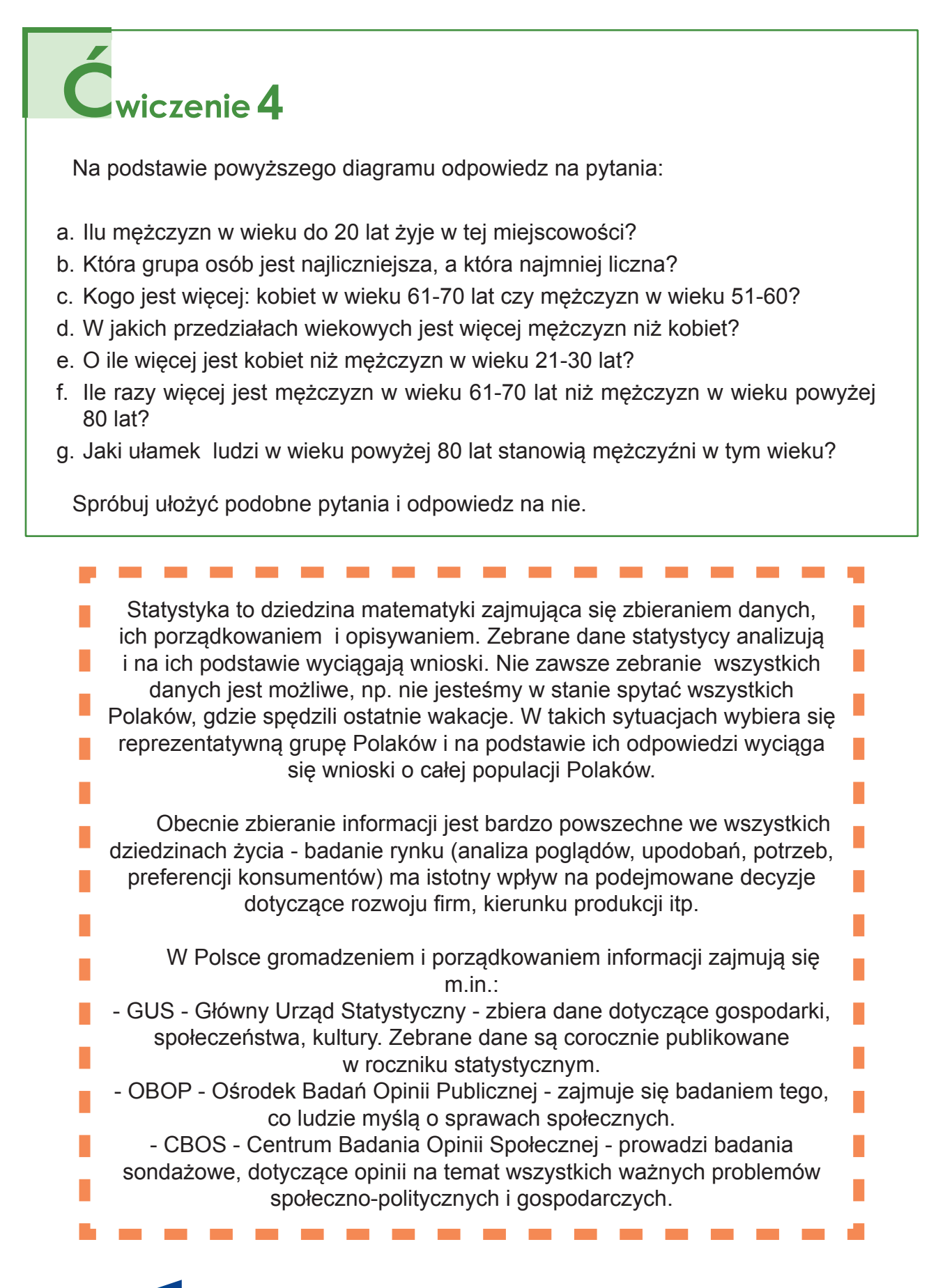

**KAPITAŁ LUDZKI** 

UNIA EUROPEJSKA

EUROPEJSKI<br>FUNDUSZ SPOŁECZNY

### **5. ODCZYTYWANIE INFORMACJI PRZEDSTAWIONYCH NA WYKRESACH**

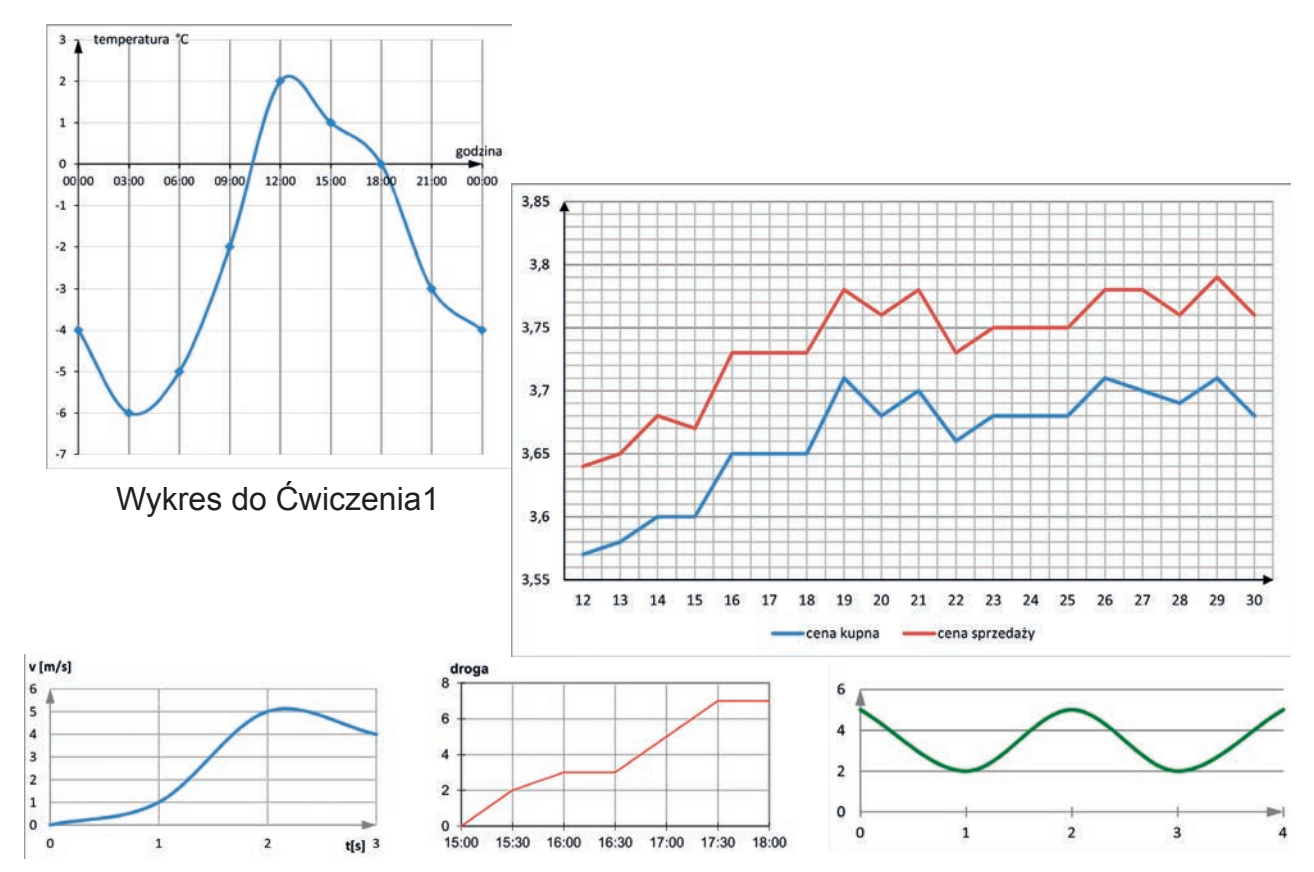

Dane mogą być prezentowane na wiele sposobów - w tabeli, w postaci diagramu słupkowego. Dziś nauczymy się czytać informacje przedstawione na wykresie. Powyższe ilustracje przedstawiają właśnie wykresy. Rysujemy je w układzie współrzędnych. W jednym układzie współrzędnych możemy zaznaczyć jeden lub kilka wykresów.

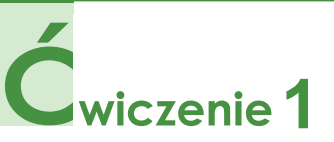

Wykres (patrz powyżej "Wykres do Ćwiczenia1") pokazuje, jak pewnego zimowego dnia zmieniała się temperatura powietrza w Warszawie. Na poziomej osi zaznaczono godziny w ciągu doby, a na pionowej temperaturę mierzoną w stopniach Celsjusza. Z wykresu można odczytać, że o godzinie 9:00 było -2°C, a o godzinie 18:00 - 0°C.

Odczytaj z wykresu:

- a. Jaka była temperatura o godzinie 21:00?
- b. Jaka była najniższa, a jaka najwyższa temperatura w ciągu doby?
- c. O której godzinie temperatura powietrza wynosiła 2°C?
- d. W jakich godzinach temperatura rosła, a w jakich malała?
- e. O ile stopni temperatura wzrosła pomiędzy godziną 6:00 a 12:00?

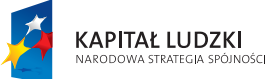

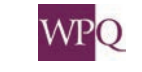

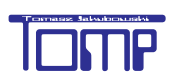

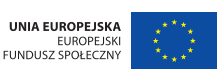

#### **3. Liczby na co dzień**

Przyjrzyjmy się drugiej ilustracji. W jednym układzie współrzędnych zaznaczono dwa wykresy - niebieski pokazuje poziom cen kupna, a czerwony poziom cen sprzedaży 1 USD (dolar amerykański) w dniach 12 - 30 stycznia 2015 r. w NBP (dane pochodzą ze strony http://www.nbp.pl/home.aspx?f=/statystyka/kursy.html).

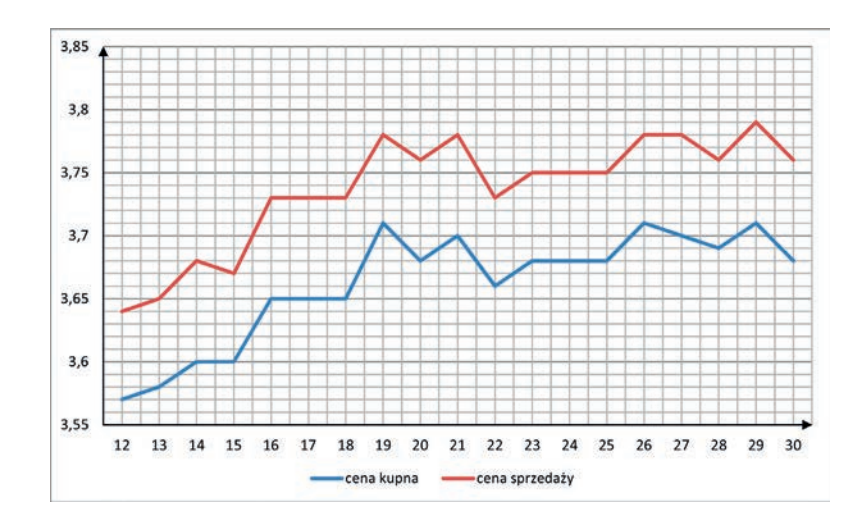

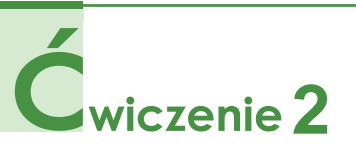

Odczytaj z wykresu:

- a. Jaka była cena sprzedaży 1 USD w dniu 20 stycznia 2015 r.?
- b. Za ile złotych NBP kupował 1 USD 15 stycznia 205 r. ?
- c. W jakich kolejnych dniach zanotowano wzrost ceny zakupu waluty amerykańskiej?
- d. Od którego dnia cena sprzedaży była wyższa niż 3,70 zł?
- e. W których dniach stycznia był weekend?

**KAPITAŁ LUDZKI** 

Dzięki temu, że dwa wykresy narysowano w jednym układzie współrzędnych, można łatwo odczytać i porównać obie ceny każdego dnia.

#### **5.1. Rysowanie wykresów**

Nauczymy się rysować wykres, który pokazuje, jak zmieniała się cena 1 kilograma truskawek. Przez kilka dni notowano, ile kosztował kilogram truskawek. Dane zapisano w tabeli:

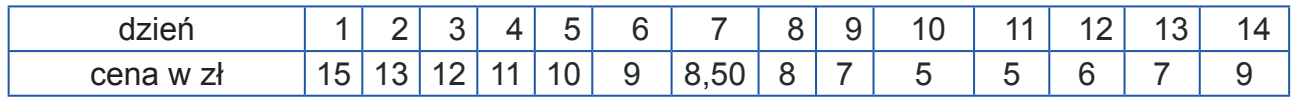

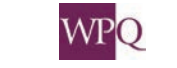

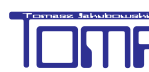

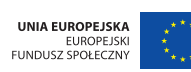

Na początku rysujemy dwie prostopadłe osie zakończone grotem. Na osiach zaznaczamy jednostkę. Na poziomej osi zaznaczymy liczby z pierwszego wiersza tabeli, na pionowej osi kolejne liczby naturalne 4, 5, 6 itd odpowiadające cenie truskawek.

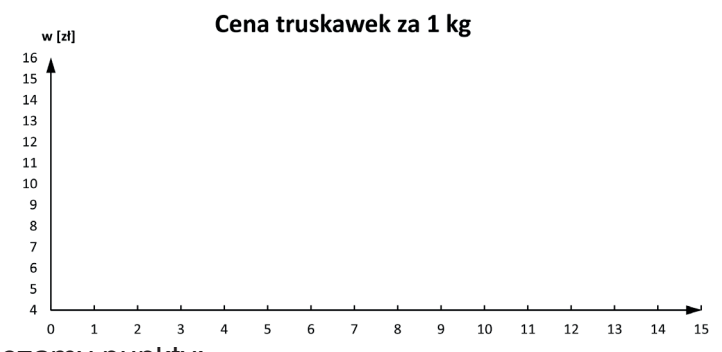

Następnie zaznaczamy punkty:

- nad 1 (oznaczającą pierwszy dzień zbierania informacji) punkt odpowiadający cenie 15 zł,
- nad 2 punkt odpowiadający cenie 13 zł, nad 7 punkt odpowiadający cenie 8,50 zł (po środku pomiędzy 8 zł a 9 zł) itd.

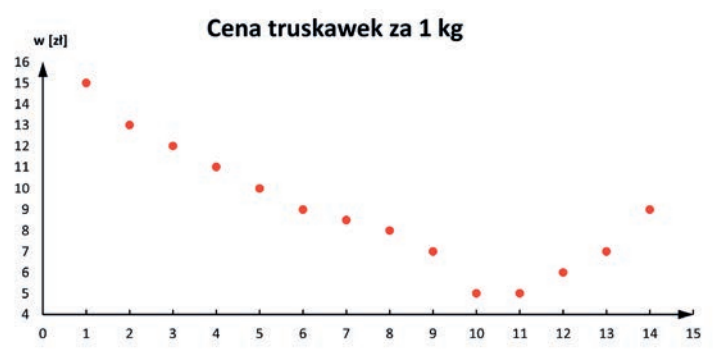

Następnie zaznaczone punkty łączymy łamaną:

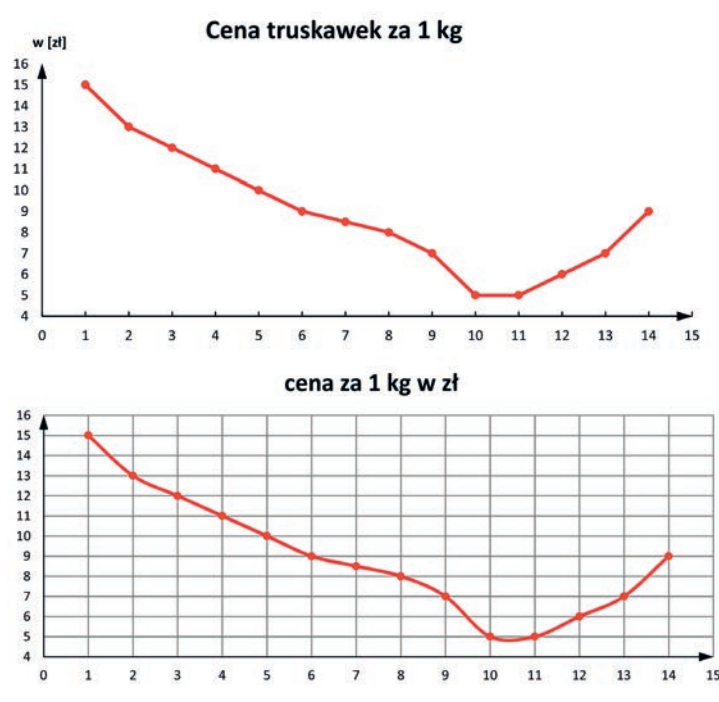

Wygodnie jest odczytywać informacje z wykresu narysowanego na kartce w kratkę. Wówczas linie kratek powinny przecinać osie na poziomie zaznaczonych liczb.

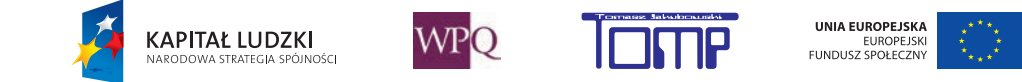

### **1. DROGA**

W każdym samochodzie znajduje się prędkościomierz. Wskazuje on, z jaką prędkością porusza się w danej chwili pojazd. Prędkościomierz przedstawiony poniżej pokazuje prędkość 100 km/h. Oznacza to, że gdyby samochód cały czas poruszał się z tą samą prędkością, to w ciągu godziny pokonałby dystans długości 100 km.

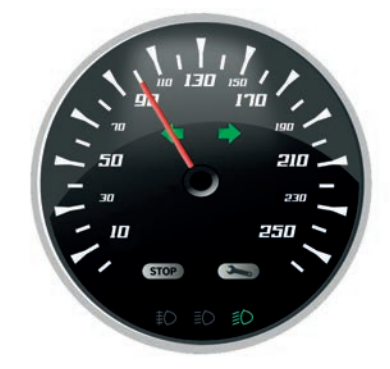

Prędkościomierz wskazuje odległość, jaką pokonał poruszający się obiekt w jednostce czasu. Prędkość może być wyrażana w różnych jednostkach, np.:

- -Samochód jedzie z prędkością 60 km/h samochód w ciągu godziny pokonuje drogę długości 60 kilometrów.
- -Sprinter biegnie z prędkością 10 m/s sprinter w ciągu sekundy przebiegł 10 metrów.
- -Statek kosmiczny leci z prędkością 7 km/s w ciągu sekundy statek kosmiczny pokonuje odległość 7 kilometrów.

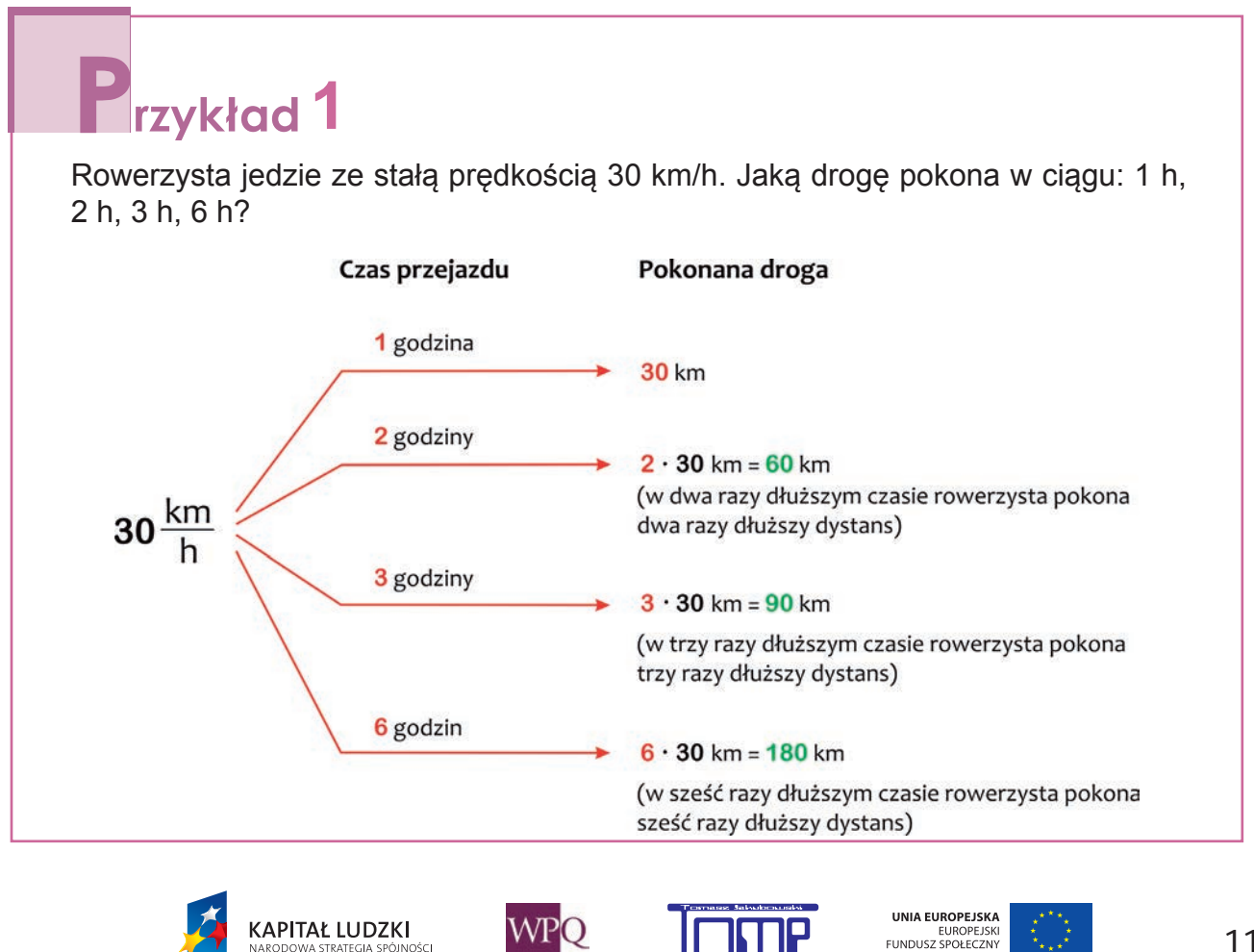

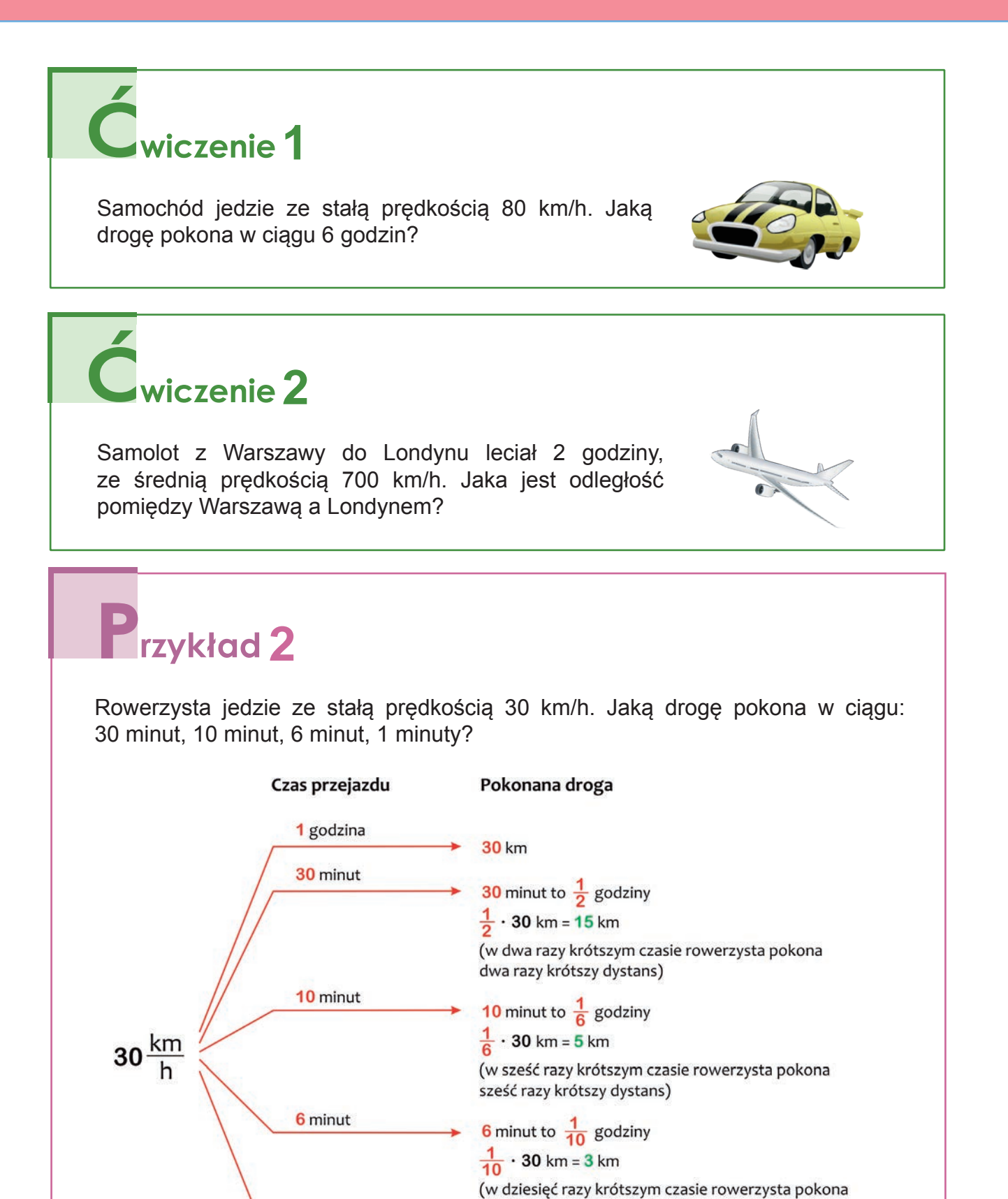

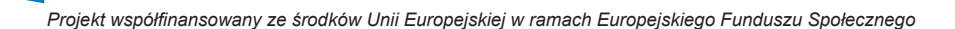

/VI-

1 minuta

.<br>JOŚC

**KAPITAŁ LUDZKI** 

dziesięć razy krótszy dystans)

sześćdziesiąt razy krótszy dystans)

(w sześćdziesiąt razy krótszym czasie rowerzysta pokona

UNIA EUROPEJSKA

EUROPEJSK<br>FUNDUSZ SPOŁECZNY

1 minuta to  $\frac{1}{60}$  godziny  $\frac{1}{60}$  · 30 km = 0,5 km = 500 m

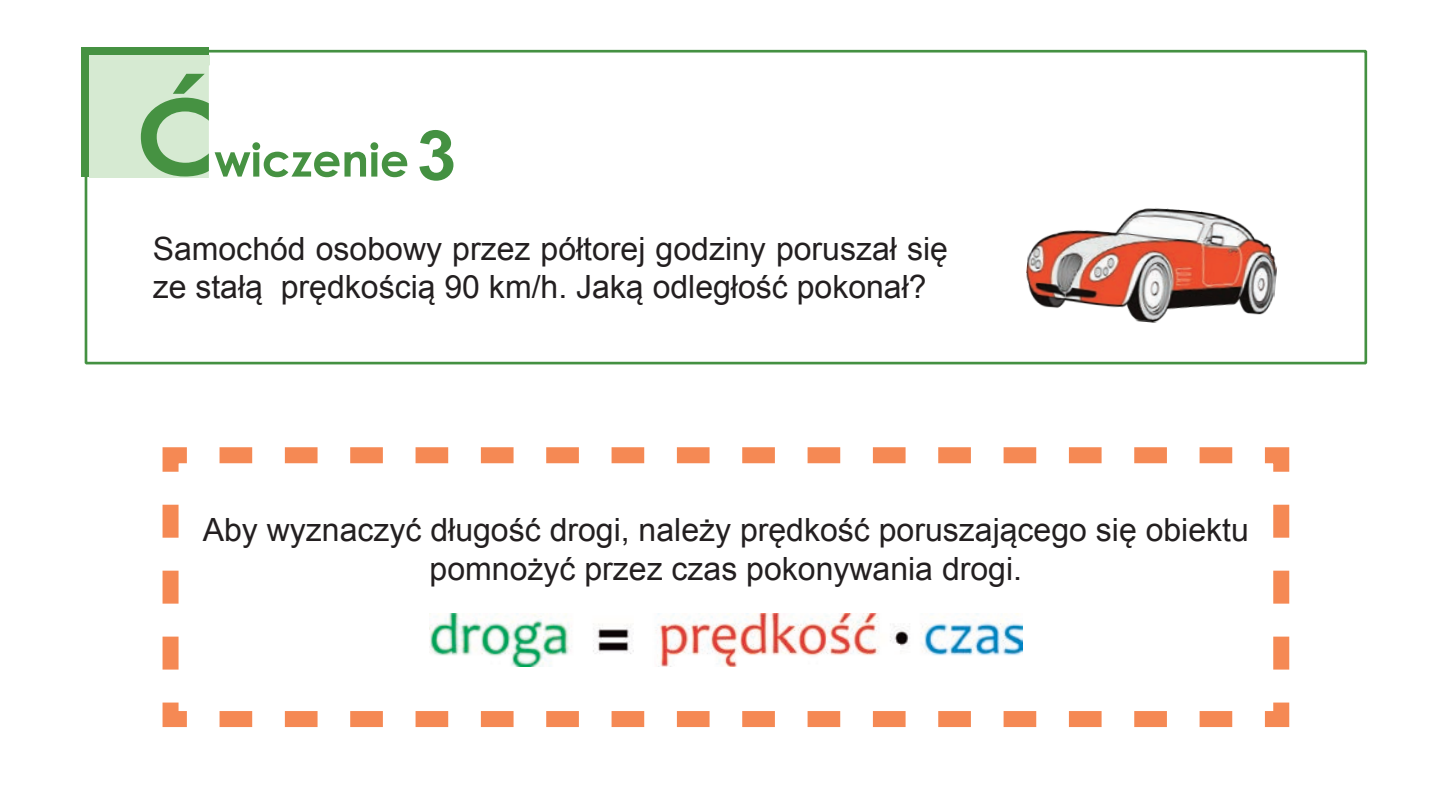

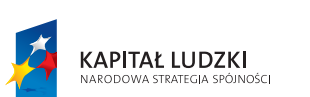

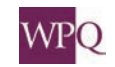

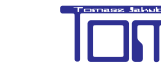

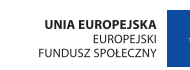

## **2. PRĘDKOŚĆ**

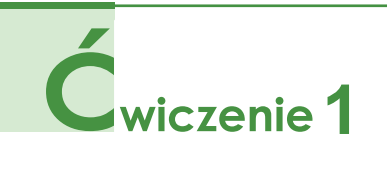

Pan Stanisław w ciągu 3 godzin przejechał trasę Warszawa - Poznań, długości 270 kilometrów. Ile średnio kilometrów pokonał w ciągu godziny?

270 km : 3 = 90 km Odpowiedź: Pan Stanisław średnio w ciągu godziny przejechał 90 kilometrów.

Jeśli pan Stanisław średnio w ciągu godziny przejechał 90 kilometrów, to znaczy, że jechał ze średnią prędkością 90 km/h.

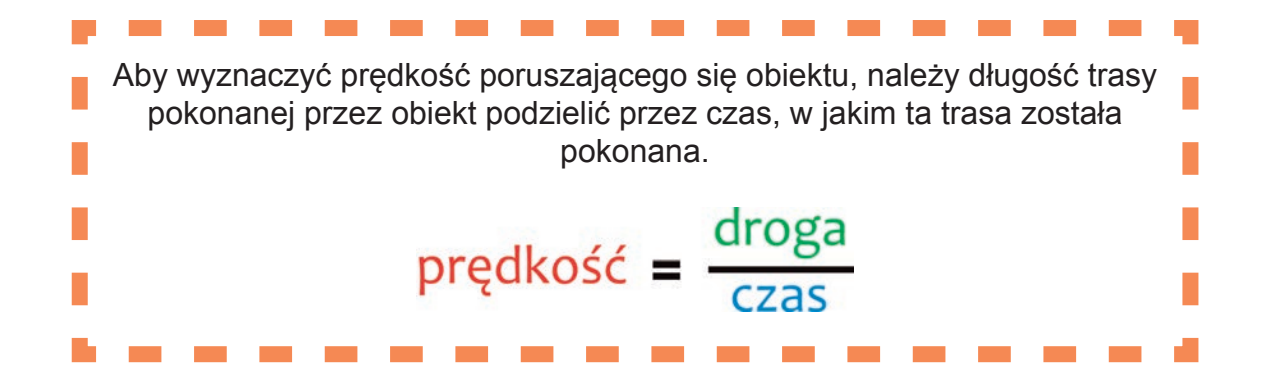

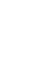

122

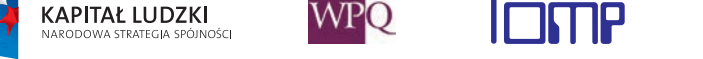

#### **2.1. Zamiana jednostek prędkości**

Tę samą prędkość możemy wyrazić w różnych jednostkach.

*<u>Irzykład</u>* 

Karol przejechał na rowerze 36 kilometrów w ciągu 2 godzin. Z jaką średnią prędkością poruszał się Karol?

#### **I sposób:**

36 km : 2 h = 18 km/h

Karol w ciągu jednej godziny przejechał 18 kilometrów, czyli poruszał się ze średnią prędkością 18 km/h.

#### **II sposób:**

36 km = 36 000 m - droga pokonana przez Karola wyrażona w metrach

2 h = 120 min - czas pokonania drogi wyrażony w minutach

W ciągu 120 minut Karol przejechał 36 000 metrów. Ile metrów przejechał w ciągu jednej minuty?

36 000 m : 120 = 300 m

Karol średnio pokonał 300 metrów w ciągu minuty, czyli poruszał się z prędkością 300 m/min.

#### **III sposób:**

- 36 km = 36 000 m droga pokonana przez Karola wyrażona w metrach
- 
- $2 h = 120$  min = 7200 s czas pokonania drogi wyrażony w sekundach

W ciągu 7200 sekund Karol przejechał 36 000 metrów. Ile metrów przejechał w ciągu jednej sekundy?

36 000 m : 7200 = 5 m

Karol średnio pokonał 5 metrów w ciągu sekundy, czyli poruszał się z prędkością 5 m/s.

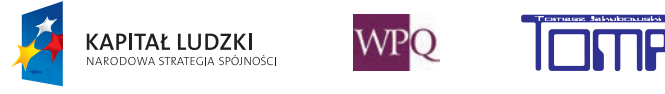

## **1**

Samochód ciężarowy poruszał się z prędkością 72 km/h, a osobowy z prędkością 15 m/s. Który z samochodów poruszał się szybciej? Aby porównać prędkości, musimy je wyrazić w tej samej jednostce.

#### **I sposób:**

Prędkość 72 km/h wyrazimy w metrach na sekundę. 72 km - 1 godzina 72 000 m - 1 godzina 72 000 m - 60 minut  $72,000:60 = 1200$ W ciągu 1 minuty samochód ciężarowy pokonuje 1200 metrów. 1200 m - 1 minuta 1200 m - 60 sekund  $1200 : 60 = 20$ W ciągu 1 sekundy samochód ciężarowy pokonuje 20 metrów. 72 km/h = 20 m/s Odpowiedź: Szybciej porusza się samochód ciężarowy.

#### **II sposób:**

Prędkość 15 m/s wyrazimy w kilometrach na godzinę. 15 m - 1 sekunda 900 m - 60 sekund (15 ∙ 60 = 900) 900 m - 1 minuta 54 000 m - 60 minut (900 ∙ 60= 54 000) 54 km - 1 godzina 15 m/s = 54 km/h

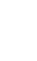

124

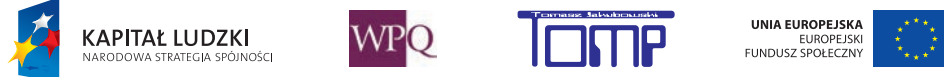

### **3. CZAS**

Znając prędkość poruszania się i długość przebytej drogi, można wyznaczyć czas, jaki był potrzebny do pokonania tej drogi.

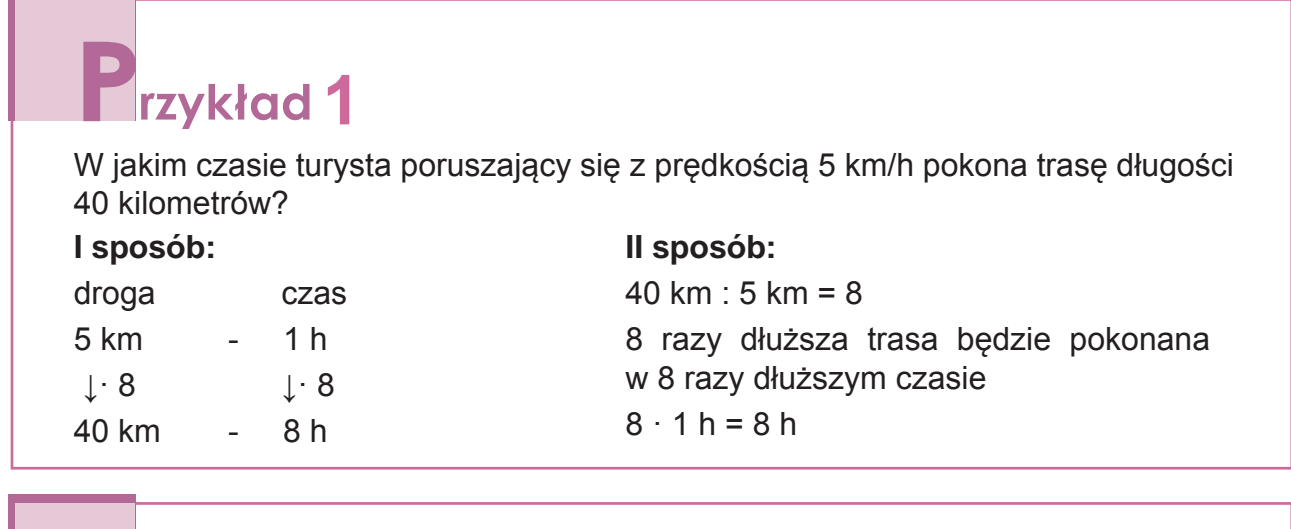

## Przykład 2

W jakim czasie samochód wyścigowy jadący z prędkością 240 km/h pokonał trasę długości 40 kilometrów?

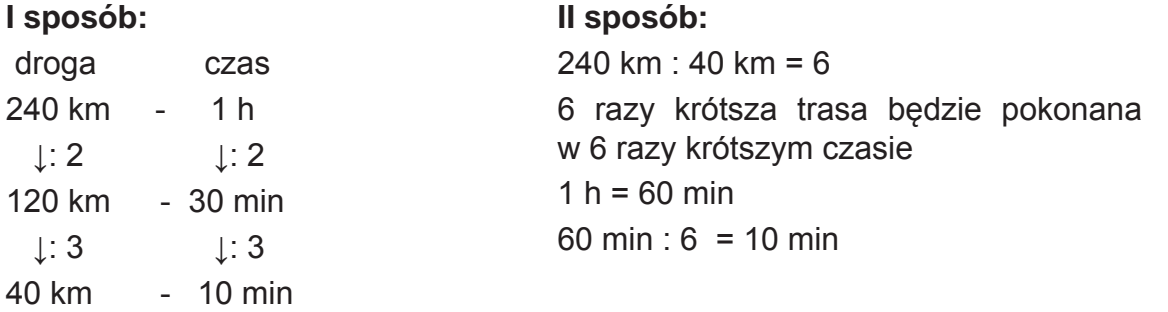

## **12ykład** 3

W jakim czasie samochód osobowy jadący z prędkością 100 km/h pokonał trasę długości 40 kilometrów?

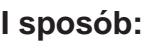

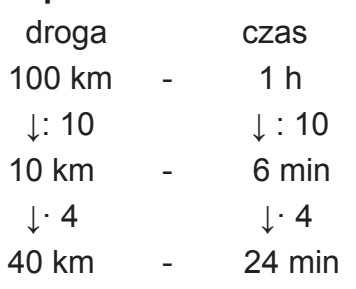

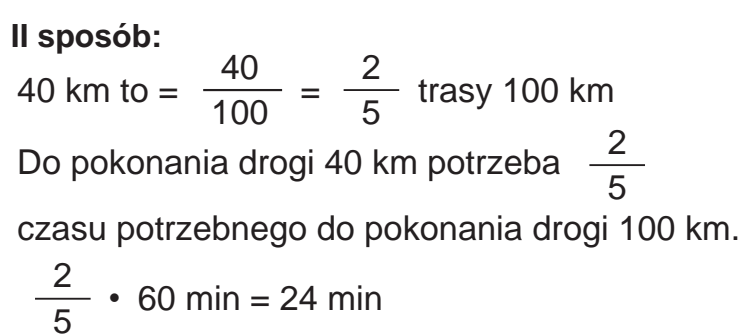

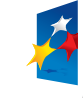

**KAPITAŁ LUDZKI** 

.<br>INOŠCI

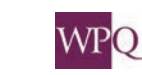

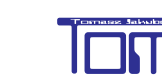

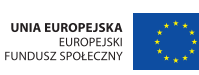

### **NOTATKI**

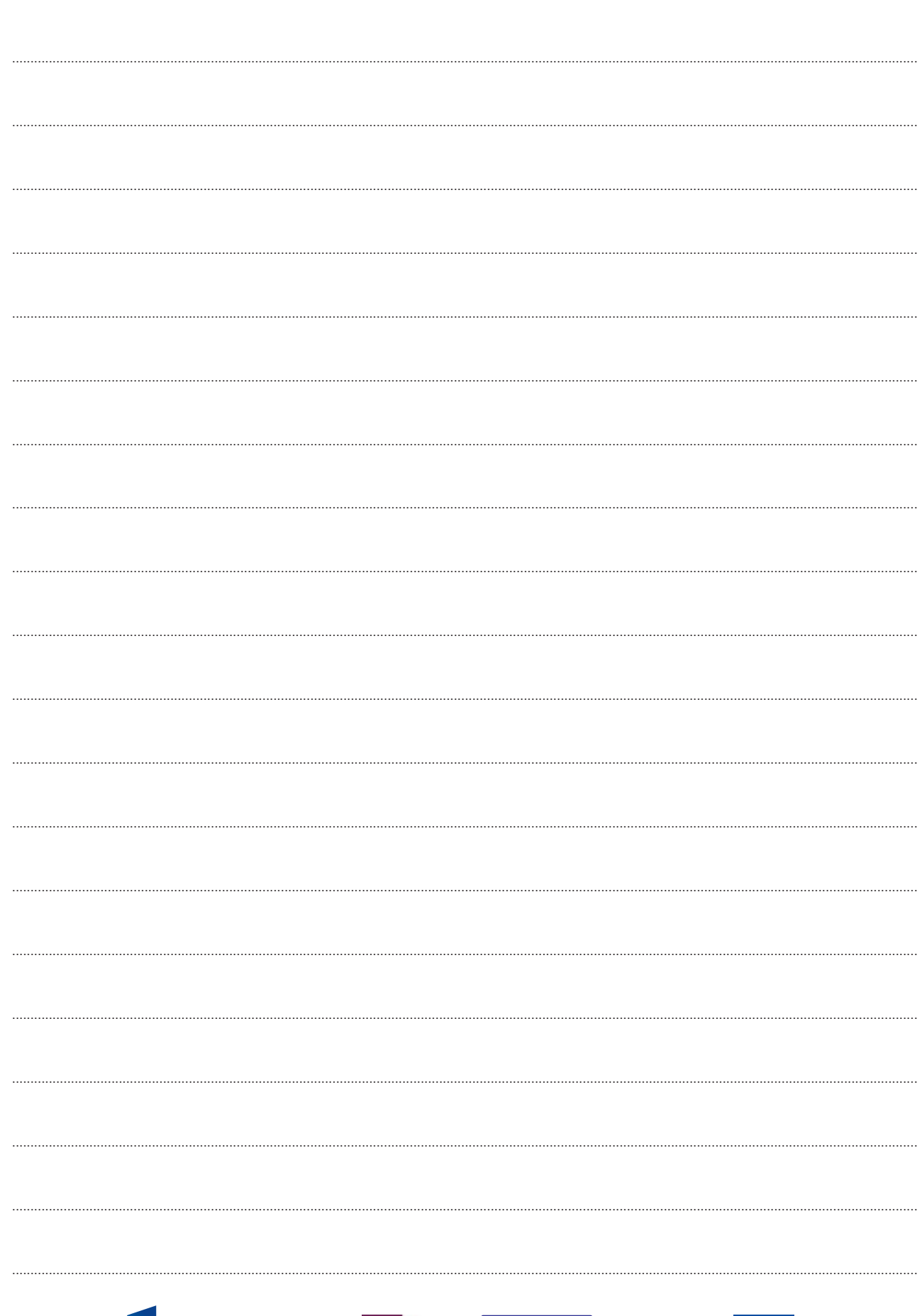

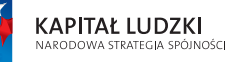

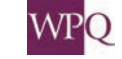

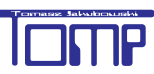

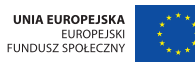

Projekt współfinansowany ze środków Unii Europejskiej w ramach Europejskiego Funduszu Społecznego

## **1. ROZPOZNAWANIE BRYŁ**

Figury, które omawialiśmy do tej pory, były figurami płaskimi. Teraz zajmiemy się figurami przestrzennymi - bryłami.

W IV klasie poznaliście prostopadłościan i sześcian. Należą one do brył zwanych graniastosłupami prostymi.

Oprócz graniastosłupów poznamy i nauczymy się rozpoznawać figury obrotowe oraz ostrosłupy.

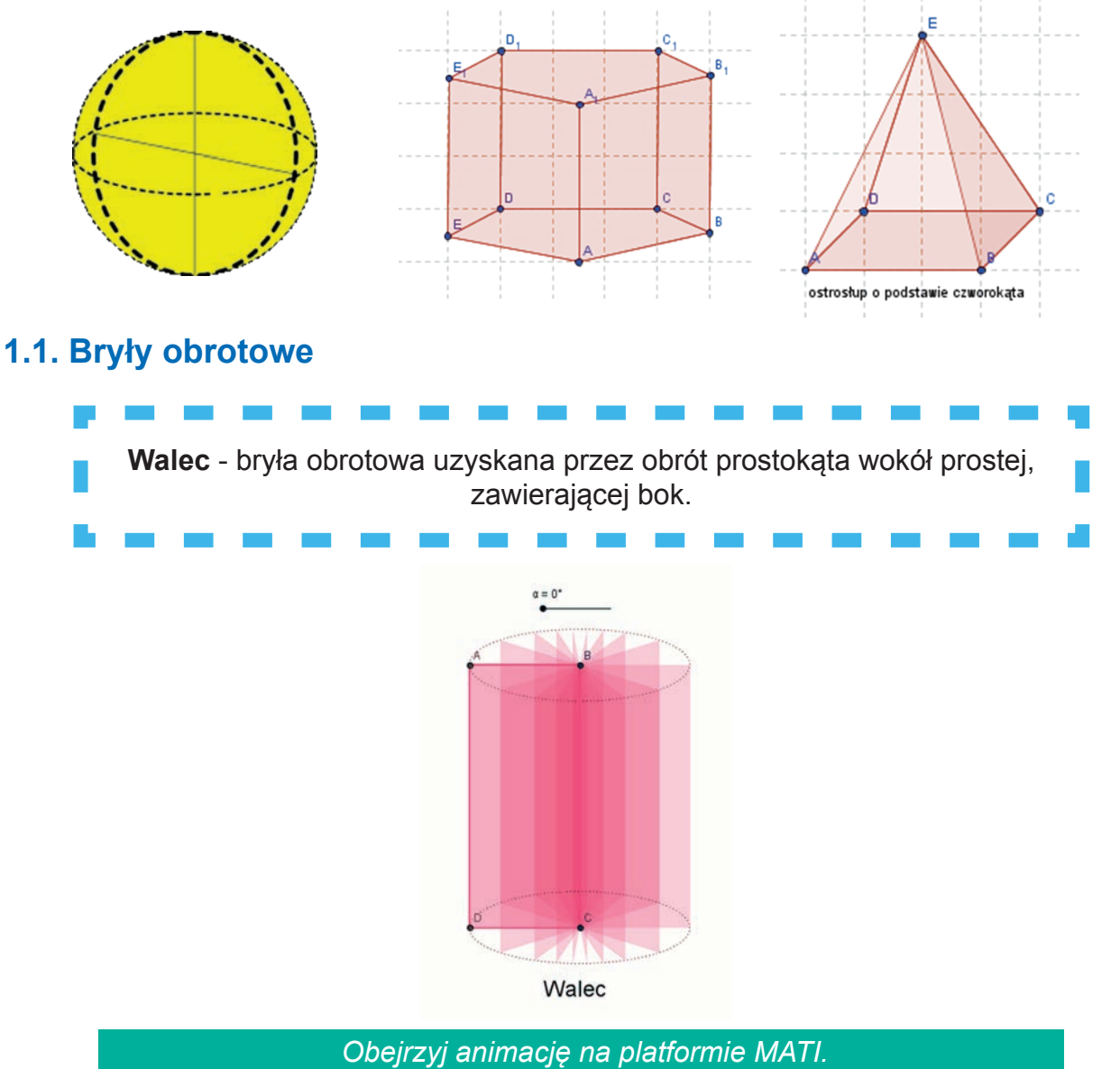

W powyższym przypadku prostokąt ABCD został obrócony wokół boku **BC**.

Czy potrafisz wskazać przykład przedmiotu lub opakowania w kształcie walca? Zastanów się i podaj co najmniej trzy przykłady. Oto jeden z nich:

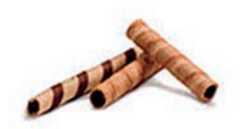

Zwróć uwagę, że w zależności od tego, jak "postawimy" prostokąt, można otrzymać dwa różne walce.

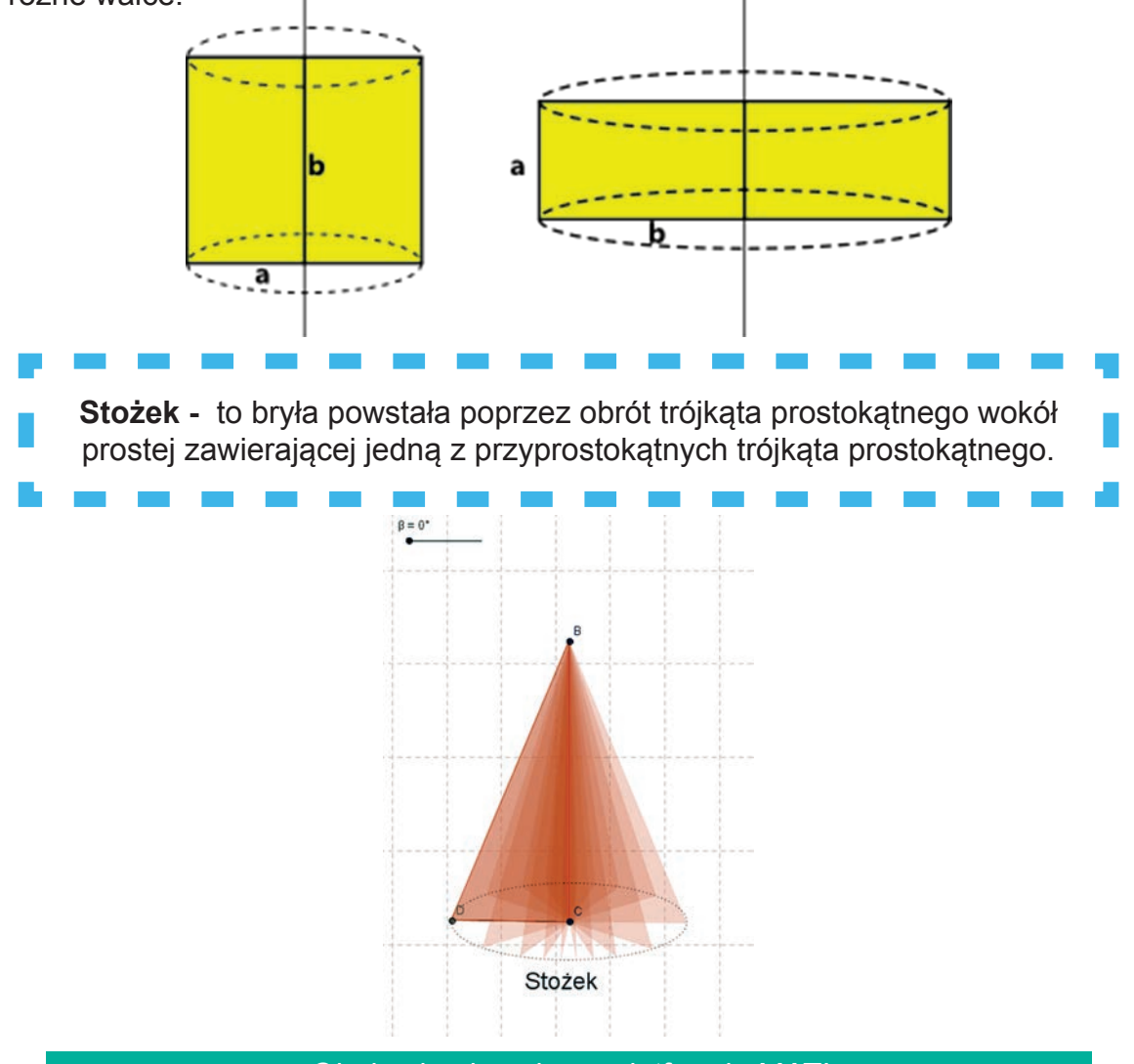

*Obejrzyj animację na platformie MATI.*

Zauważ, że z jednego trójkąta prostokątnego można otrzymać dwa różne stożki.

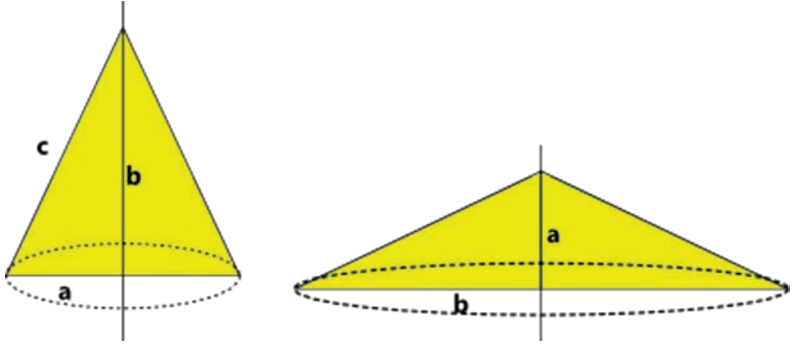

Czy potrafisz wskazać przykład przedmiotu lub opakowania w kształcie stożka? Zastanów się i podaj co najmniej trzy przykłady. Oto jeden z nich:

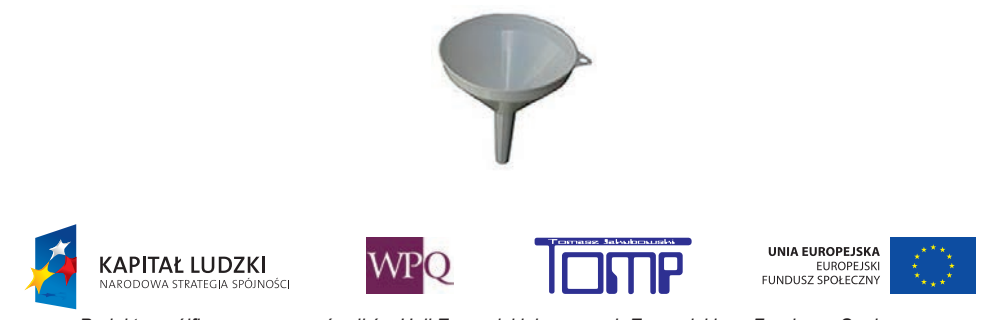

*Projekt współfinansowany ze środków Unii Europejskiej w ramach Europejskiego Funduszu Społecznego*

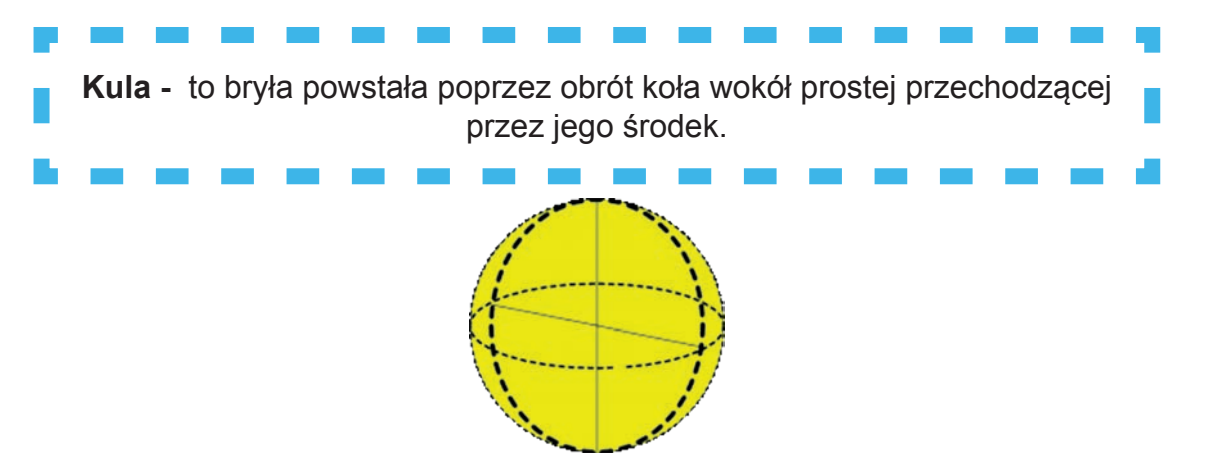

Z jednego koła zawsze otrzymamy jedną kulę. Czy potrafisz wskazać przykłady kuli? Podaj co najmniej trzy. Oto jeden z nich:

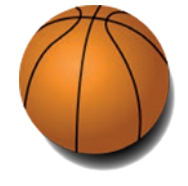

#### **1.2. Graniastosłupy**

Wśród brył przestrzennych wyróżniamy **graniastosłupy**. Na poniższym rysunku przedstawiono przykładowy model graniastosłupa o podstawie trójkątnej.

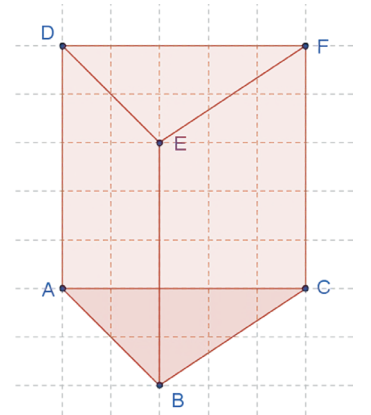

Gdy dokładniej przyjrzymy się tej bryle, zauważymy kilka ważnych własności, jakie posiadają wszystkie graniastosłupy.

Podstawy graniastosłupa leżą na równoległych płaszczyznach i są przystającymi do siebie wielokątami. Ściany boczne natomiast są równoległobokami.

W naszym przypadku podstawami są trójkąty **ABC** oraz **DEF**, natomiast ścianami bocznymi - prostokąty **ABED**, **BCFE** oraz **ACFD**.

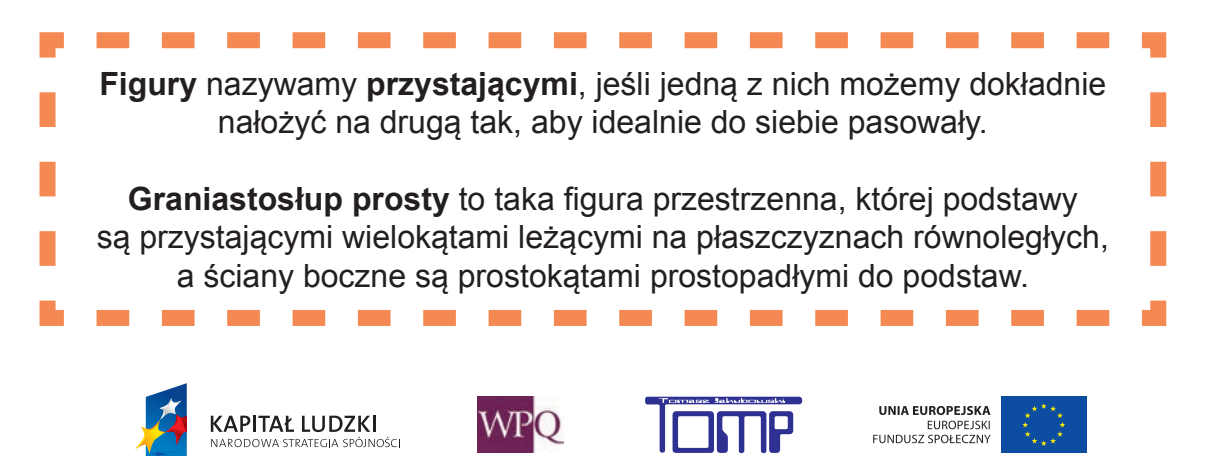

Jeśli ściany boczne graniastosłupa są prostokątami prostopadłymi do podstaw, to taki graniastosłup nazywamy prostym.

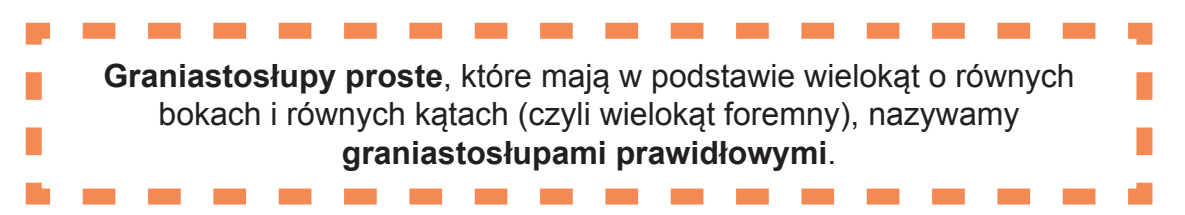

Czy potrafisz wyobrazić sobie graniastosłup prawidłowy o podstawie kwadratowej? Czy pamiętasz nazwę tego graniastosłupa? Dla ułatwienia prezentujemy **graniastosłup prawidłowy pięciokątny**.

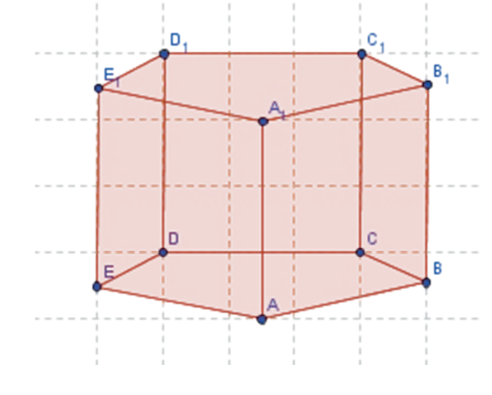

*Obejrzyj animację na platformie MATI.*

Jakie przykłady graniastosłupów możesz przytoczyć z otaczającego nas świata? Podaj co najmniej trzy. Oto kilka z nich:

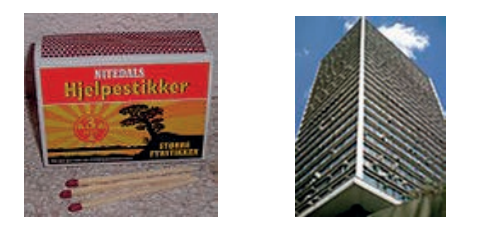

Pudełko zapałek to graniastosłup prosty czworokątny, inaczej nazywany prostopadłościanem. Tak samo jak wieżowiec ze zdjęcia. Podstawą graniastosłupa może być oczywiście dowolny wielokąt. Oto przykład graniastosłupa prostego wklęsłego:

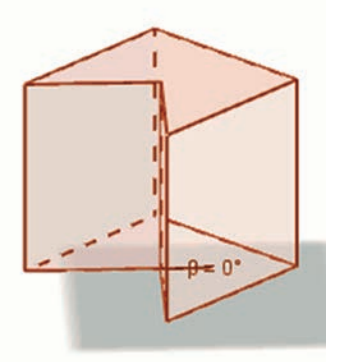

*Obejrzyj animację na platformie MATI.*

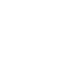

130

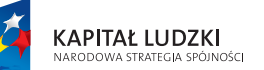

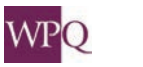

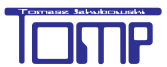

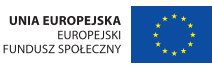

*Projekt współfinansowany ze środków Unii Europejskiej w ramach Europejskiego Funduszu Społecznego*

### **1.3. Ostrosłupy**

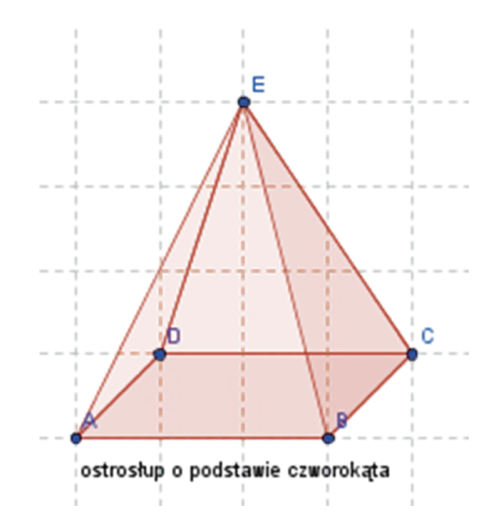

Innym rodzajem brył przestrzennych są **ostrosłupy**.

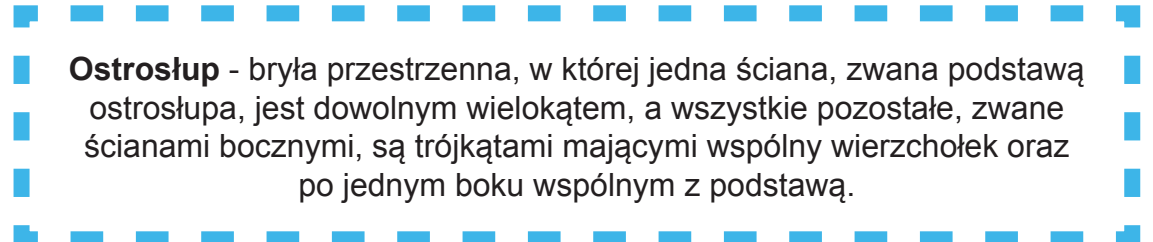

Ostrosłupy, które mają w podstawie wielokąt foremny, a ściany boczne są przystającymi trójkątami równoramiennymi, nazywamy **ostrosłupami prawidłowymi**. **Ostrosłup prawidłowy czworokątny** (w podstawie ma kwadrat) jest czasem nazywany piramidą, ponieważ taki właśnie kształt mają piramidy w Egipcie. Przykład ostrosłupa prawidłowego czworokątnego:

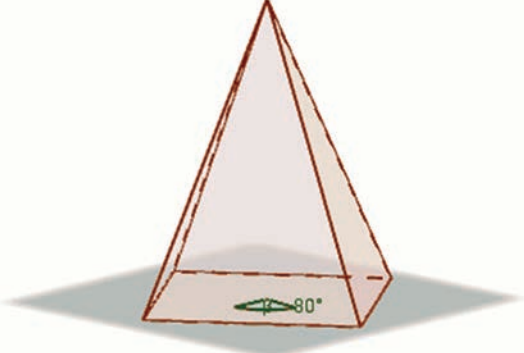

*Obejrzyj animację na platformie MATI.*

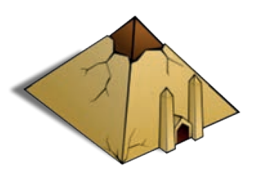

Czy potrafisz podać przykład dowolnego ostrosłupa?

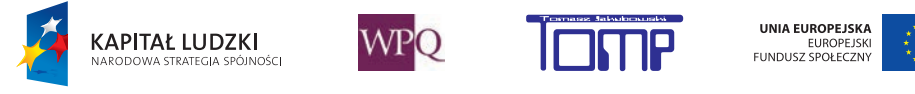

## **2. PROSTOPADŁOŚCIANY I SZEŚCIANY**

W klasie IV poznaliśmy bryły w kształcie prostopadłościanu i sześcianu. Wiemy, że otaczający nas świat składa się z przedmiotów przestrzennych. Najczęściej spotykaną figurą przestrzenną jest prostopadłościan.

Spójrzmy dookoła, prawie wszędzie prostopadłościany - książki w plecaku, budynek szkoły, do której chodzicie, wieżowce w mieście. Czy możesz wskazać inne przykłady prostopadłościanów?

Zapewne już wiesz, że prostopadłościan jest szczególnym przypadkiem graniastosłupa prostego czworokątnego. Stąd niemal natychmiast możemy wskazać kilka jego ważnych własności:

- prostopadłościan ma 6 ścian, 8 wierzchołków i 12 krawędzi,

- z każdego wierzchołka wychodzą 3 krawędzie, których długości są wymiarami prostopadłościanu,
- -wszystkie ściany prostopadłościanu są prostokątami, a ściany boczne są ponadto prostopadłe do podstaw.

Jakie wymiary ma prostopadłościan przedstawiony poniżej? Czy widzisz wszystkie jego wierzchołki i krawędzie?

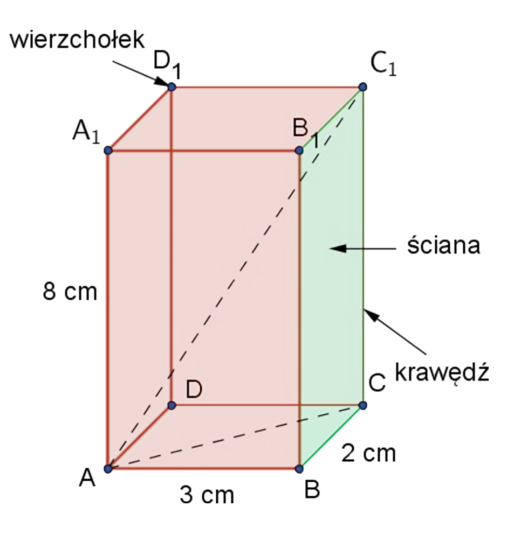

-A, B, C, D, A<sub>1</sub>, B<sub>1</sub>, C<sub>1</sub>, D<sub>1</sub> - to wierzchołki prostopadłościanu -AA<sub>1</sub>, BB<sub>1</sub>, CC<sub>1</sub>, DD<sub>1</sub> - to krawędzie boczne -AB, BC, CD, AD - to krawędzie podstawy dolnej -A $_{4}$ B $_{4}$ , B $_{4}$ C $_{4}$ , O $_{4}$ D $_{4}$  - to krawędzie podstawy górnej

Wskaż na rysunku pary ścian równoległych i prostopadłych. Do ścian zwykle odwołujemy się, podając ich wierzchołki, np. ściana ABB1A1 jest prostopadła do ściany ABCD. Ponadto na rysunku zaznaczyliśmy odcinki łączące pewne wierzchołki prostopadłościanu:

- -AC<sub>1</sub> przekątna prostopadłościanu
- -BD przekątna podstawy dolnej prostopadłościanu

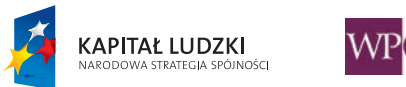

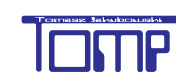

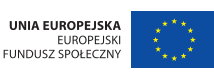

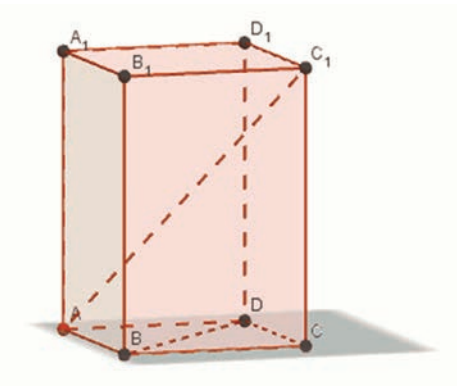

*Obejrzyj animację na platformie MATI.*

Kiedy spojrzymy na powyższy prostopadłościan, zobaczymy, że np. krawędzie ścian bocznych prostopadłościanu CC<sub>1</sub> i DD<sub>1</sub> są do siebie równoległe, a krawędzie AB i AA<sub>1</sub> są do siebie prostopadłe. W przestrzeni mogą jeszcze występować krawędzie skośne względem siebie, czyli takie, które nie wychodzą z jednego wierzchołka i nie są względem siebie równoległe.

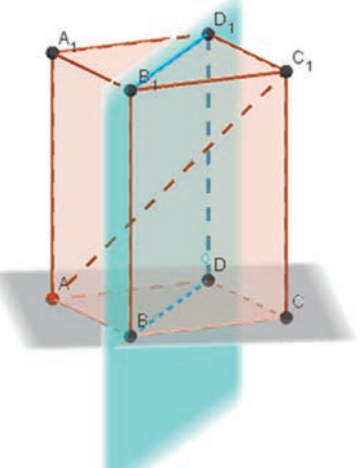

Krawędzie skośne łatwo możemy sobie wyobrazić, prowadząc przez obie krawędzie prostopadłościanu płaszczyznę (na rysunku zaznaczyliśmy ją na niebiesko). Jeśli nie da się takiej płaszczyzny przez obie krawędzie poprowadzić, to krawędzie nazwiemy skośnymi.

Na rysunku odcinki BD oraz AC<sub>1</sub> są skośne, a odcinki BD oraz DD<sub>1</sub> nie są skośne (należą do płaszczyzny).

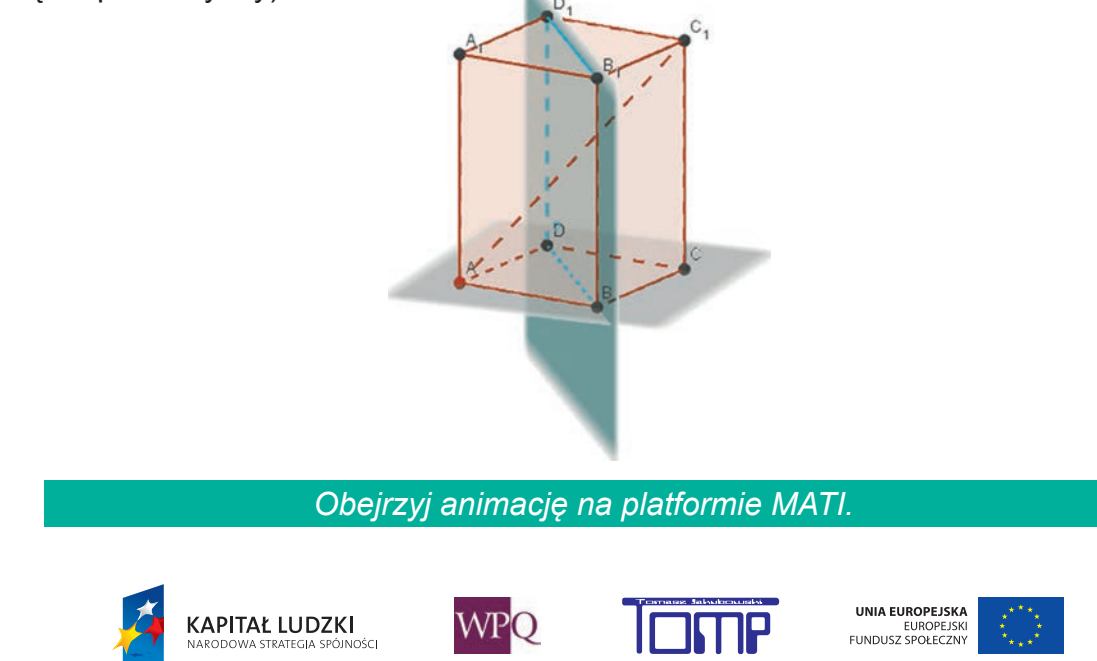

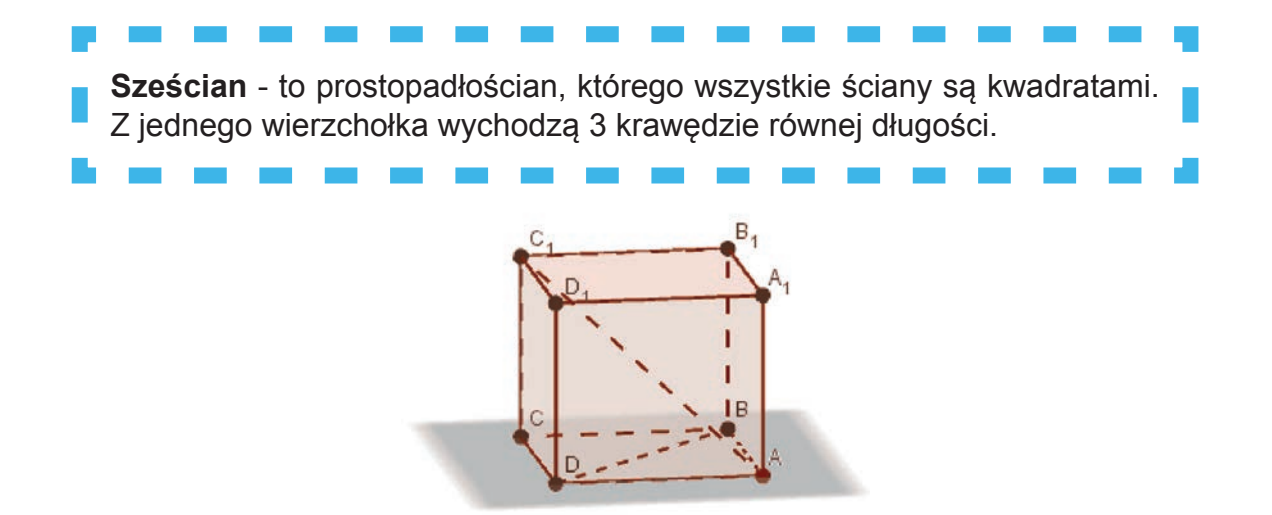

Poniższe zdjęcie przedstawia doskonale znaną wszystkim kostkę Rubika. Ma ona kształt sześcianu. Z ilu mniejszych sześcianów składa się ta kostka?

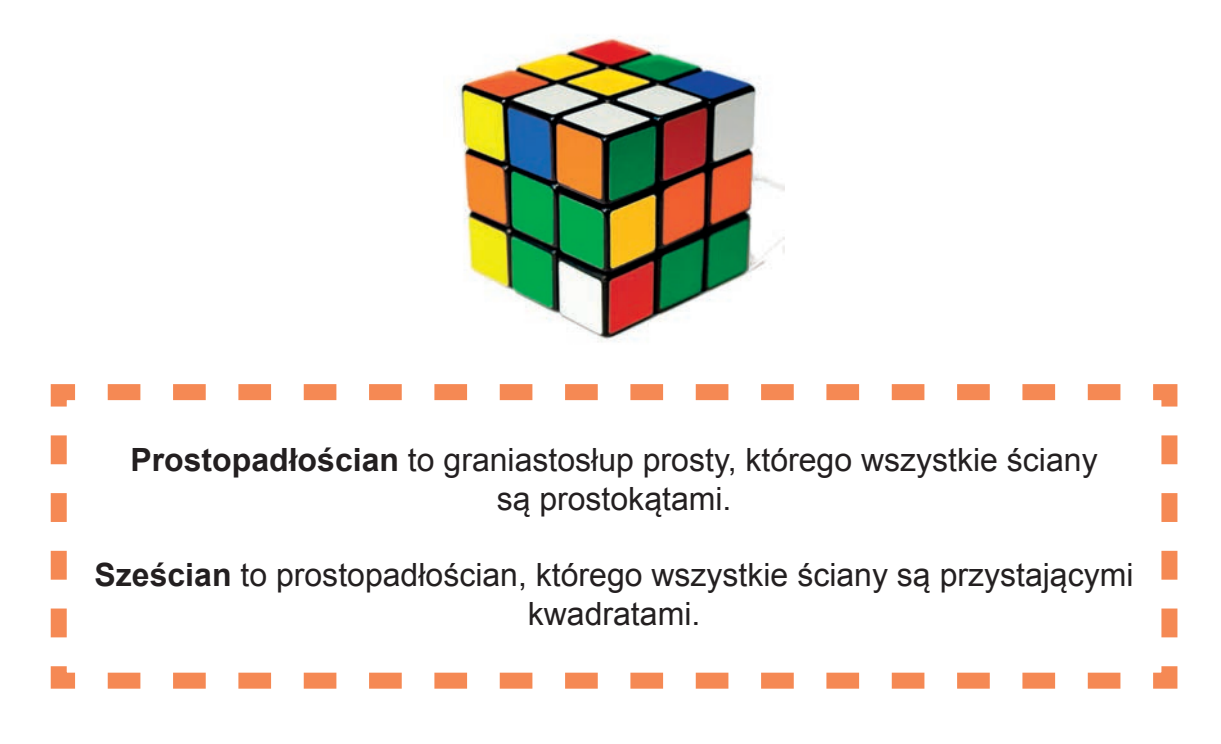

#### **2.1. Rysowanie prostopadłościanów**

Zwróćmy uwagę, że rzeczywiste rozmiary podstaw oraz ścian bocznych prostopadłościanu są większe niż to wynika z rysunku. Bierze się to stąd, że prostopadłościan jest narysowany w perspektywie, czyli tak, aby można było na płaskiej kartce papieru oddać trzeci wymiar.

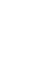

134

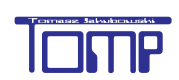

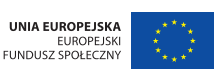

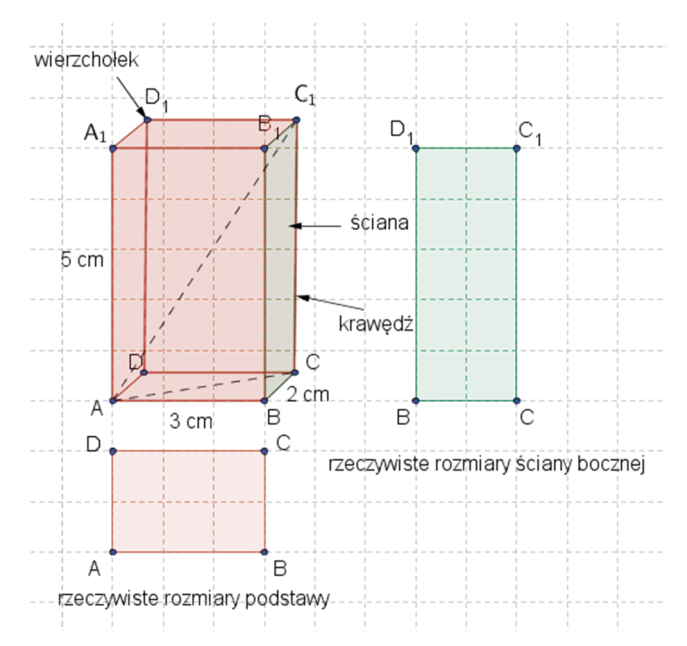

Rysowanie prostopadłościanu w perspektywie:

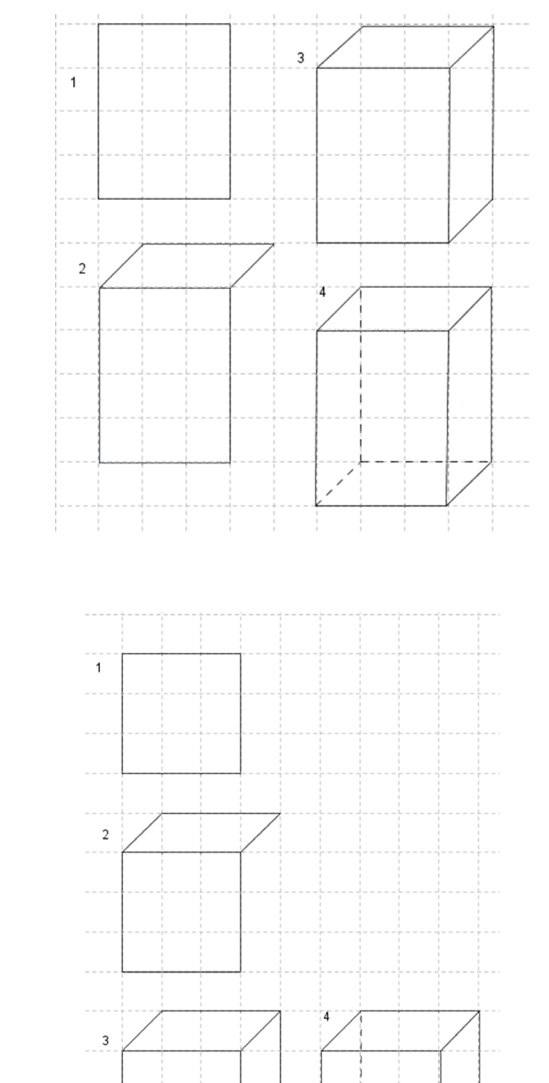

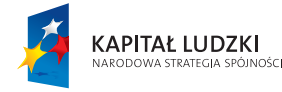

Rysowanie sześcianu:

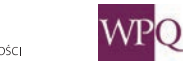

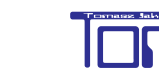

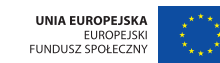

#### **2.2. Siatki prostopadłościanów**

#### **Siatki sześcianów**

Wyobraźmy sobie, że chcemy z arkusza papieru zbudować model sześcianu o danej długości krawędzi, złożony z samych ścian (pusty w środku).

Aby wykonać to zadanie, należałoby narysować siatkę sześcianu, czyli wszystkie jego ściany w rzeczywistym rozmiarze w taki sposób, aby możliwe było, po odpowiednim wycięciu i zgięciu, późniejsze sklejenie modelu sześcianu. Przed wycięciem należałoby dorysować zakładki, które ułatwią późniejsze sklejanie modelu.

Siatkę sześcianu najlepiej wyobrazić sobie, rozkładając model sześcianu na płaszczyźnie, np. tak jak na animacji.

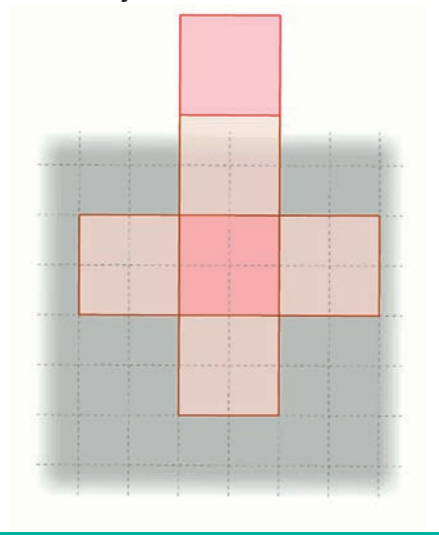

*Obejrzyj animację na platformie MATI.*

Siatkę sześcianu można narysować (rozłożyć) na 11 sposobów. Oto niektóre z nich:

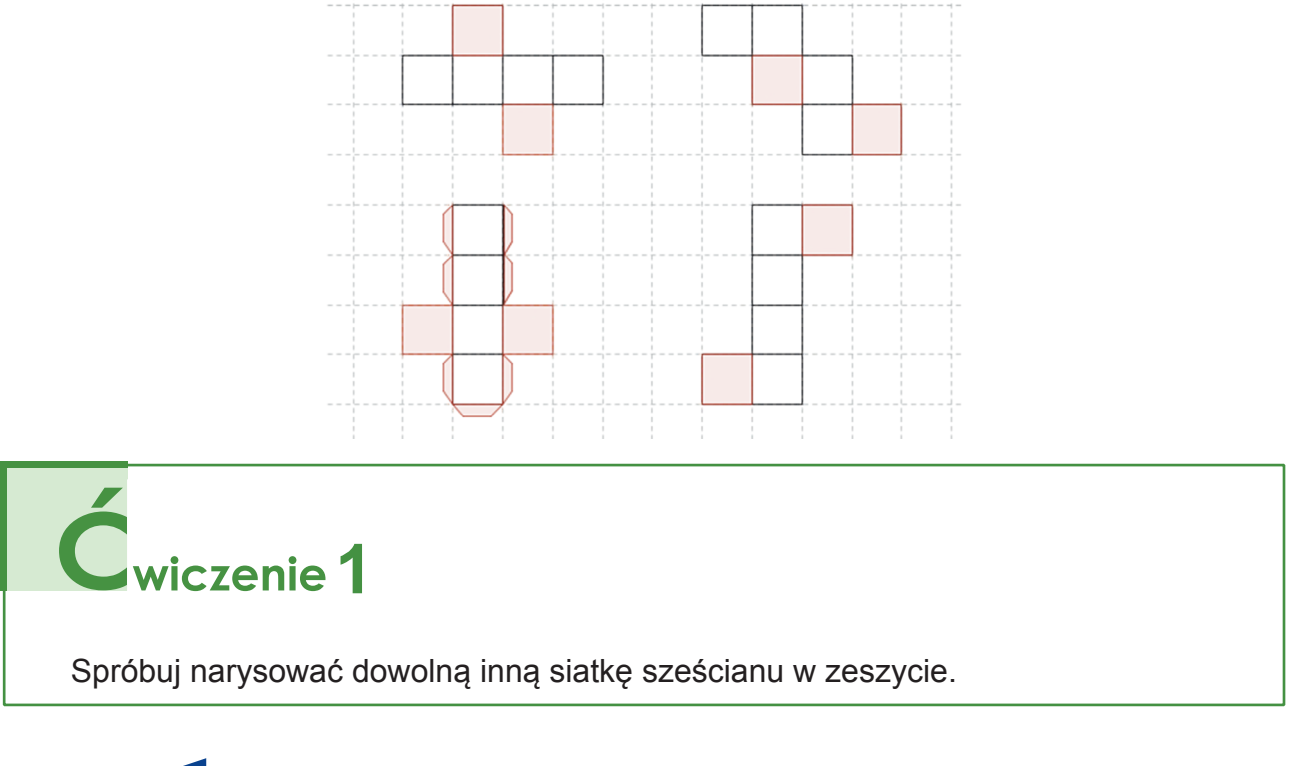

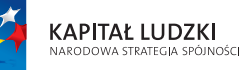

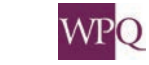

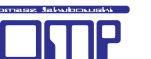

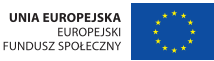

**Siatki prostopadłościanów** - Oto przykład siatki prostopadłościanu o wymiarach 3 cm, 4 cm, 2 cm:

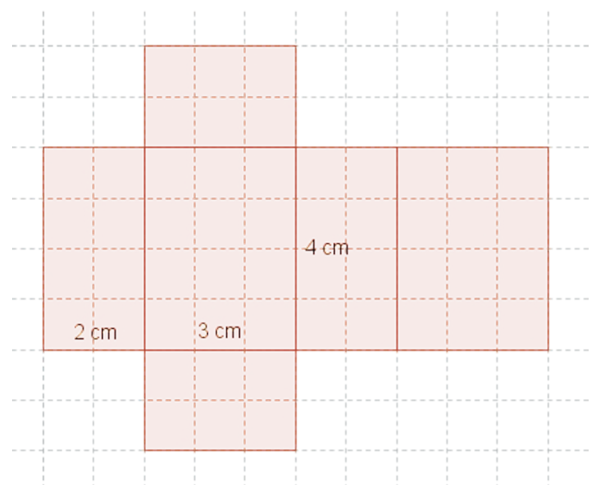

**2**

Narysuj w zeszycie model tego prostopadłościanu w perspektywie.

Siatkę prostopadłościanu otrzymujemy poprzez rozcięcie prostopadłościanu wzdłuż krawędzi, tak aby możliwe było późniejsze rozłożenie powstałych prostokątów na płaszczyźnie. Możemy tego dokonać na wiele sposobów.

#### **2.3. Pole powierzchni prostopadłościanu**

**KAPITAŁ LUDZKI** 

.<br>Jošni

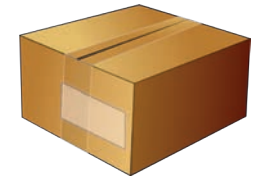

Kolejne zadanie polega na oklejeniu pudełka w kształcie prostopadłościanu o wymiarach 6 cm, 4 cm, 8 cm papierem kolorowym. Ile papieru zużyjemy? Wynik zapiszemy w dm<sup>2</sup>.

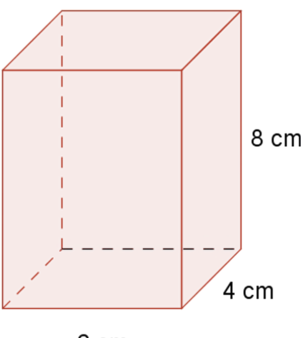

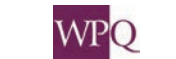

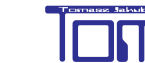

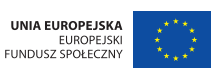

Zadanie sprowadza się do obliczenia pola powierzchni prostopadłościanu.

Pole powierzchni prostopadłościanu (pole całkowite Pc) jest sumą pól wszystkich jego ścian. Dla ułatwienia obliczeń narysujmy jego siatkę oraz ponumerujmy wszystkie ściany.

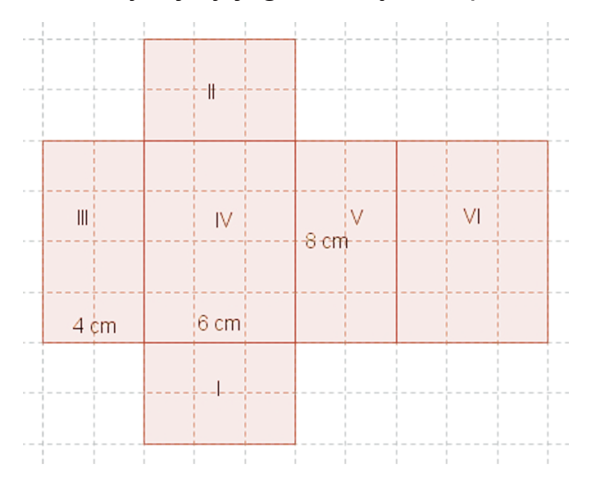

$$
P_c = P_I + P_{II} + P_{III} + P_{IV} + P_V + P_{VI}
$$

Łatwo zauważyć, że:

$$
P_I=P_{II},P_{III}=P_V,P_{IV}=P_{VI}\,
$$

Zatem:

$$
P_c=2\cdot P_I+2\cdot P_{III}+2\cdot P_{IV}
$$

Obliczamy pola prostokątów:

 $P_I = 6$  cm  $\cdot$  4 cm  $= 24$  cm<sup>2</sup>  $P_{III} = 8 cm \cdot 4 cm = 32 cm^2$  $P_{IV} = 8$  cm  $\cdot$  6 cm  $= 48$  cm<sup>2</sup>

```
Razem:<br>P_c = 2 \cdot 24 \; cm^2 + 2 \cdot 32 \; cm^2 + 2 \cdot 48 \; cm^2 = 208 \; cm^2 = 2,08 \; dm^2Pamiętamy, że
1 cm = 0, 1 dm
```
138

zatem:<br>  $1 cm<sup>2</sup> = (0, 1dm)<sup>2</sup> = 0, 01 dm<sup>2</sup>$ 

Odpowiedź: Na oklejenie tego pudełka zużyjemy 2,08 dm<sup>2</sup> papieru.

Jeśli oznaczymy długości krawędzi prostopadłościanu przez: *a,b,c,* to pole powierzchni prostopadłościanu możemy wyrazić za pomocą wzoru:  $P_c = 2 \cdot a \cdot b + 2 \cdot a \cdot c + 2 \cdot b \cdot c$ UNIA EUROPEJSKA **KAPITAŁ LUDZKI** WPO EUROPEJSKI<br>FUNDUSZ SPOŁECZNY

*Projekt współfinansowany ze środków Unii Europejskiej w ramach Europejskiego Funduszu Społecznego*

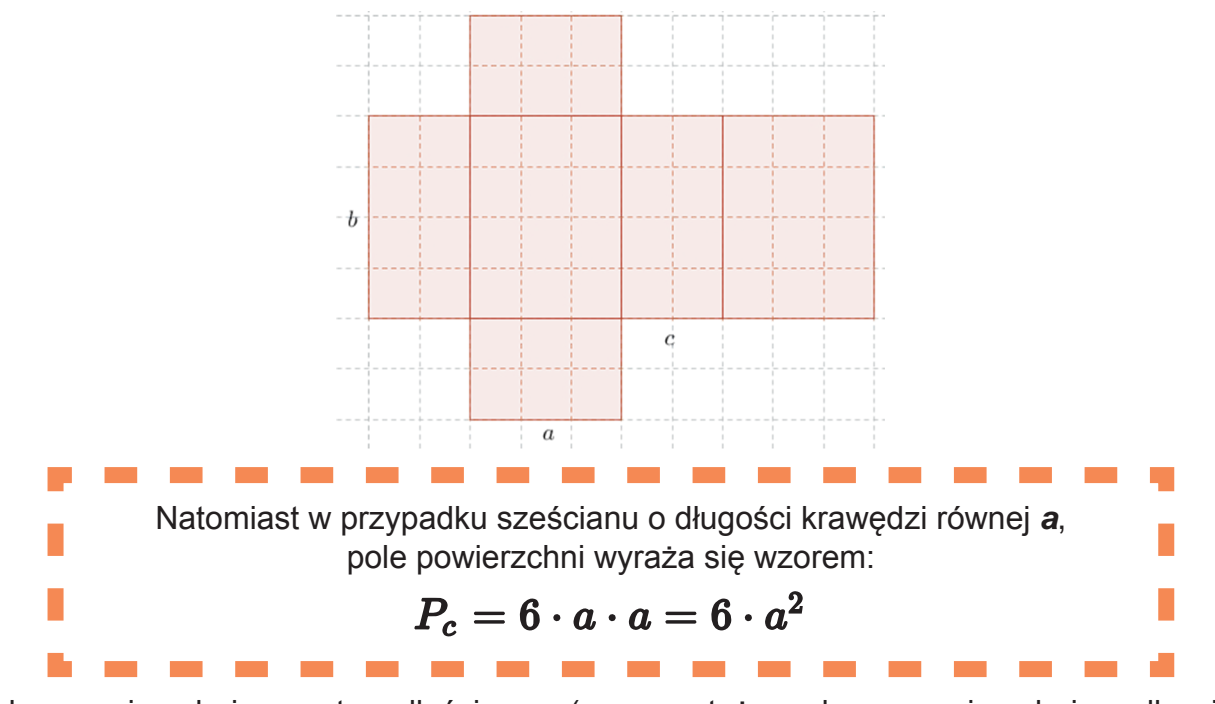

Pole powierzchni prostopadłościanu (zwane też polem powierzchni całkowitej prostopadłościanu) to suma pół wszystkich ścian prostopadłościanu. Pole powierzchni prostopadłościanu oznaczamy literą  $P_{c}$ .

# Ladanie<sup>1</sup>

Oblicz pole powierzchni sześcianu o długości krawędzi 2 dm. Wynik podaj w cm<sup>2</sup>.

## $\mathbf{Z}$ <sub>adanie</sub> 2 Akwarium ma 20 cm szerokości, 40 cm długości i 30 cm wysokości. Nie jest ono przykryte od góry. Ile szkła zużyto na to akwarium? 30 cm 20 cm  $W$  $20 \text{ cm}$ 40 cm ÌН 30 cm

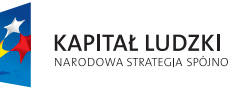

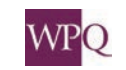

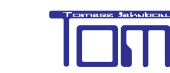

40 cm

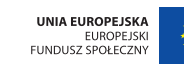

#### **2.4. Zamiana jednostek pól powierzchni**

Przypomnijmy, jak zamienić 1 cm<sup>2</sup> na 1 mm<sup>2</sup>. Aby to zrobić, musimy wiedzieć, ile kwadracików o boku długości 1 mm zmieści się w kwadracie o boku 1 cm. Czy wiesz, jak to policzyć? Z rysunku łatwo odczytać, ile jest ich wszystkich:

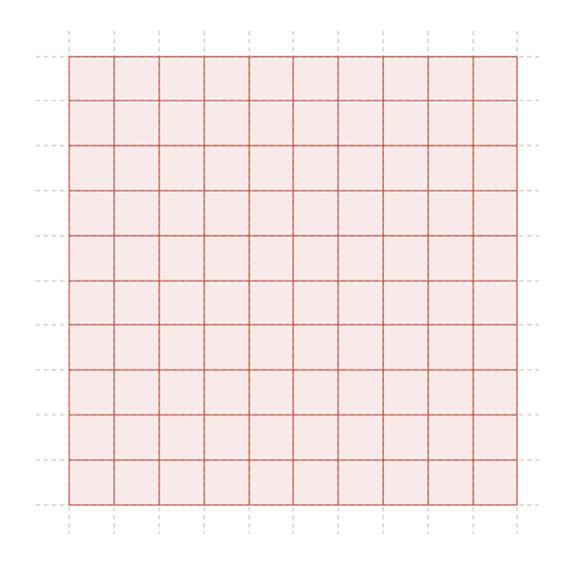

 $10 \cdot 10 = 100$ Zatem: 1 cm<sup>2</sup> = (10 mm)<sup>2</sup> = 100 mm<sup>2</sup>

# **1** rzykład 1

Zamieniamy 125 cm² na mm² 125 cm<sup>2</sup> = 125 · 1 cm<sup>2</sup> = 125 · (10 mm)<sup>2</sup> = 125 · 100 mm<sup>2</sup> = 12500 mm<sup>2</sup>

# **2**

Zamieniamy 120 cm<sup>2</sup> na m<sup>2</sup> 120 cm<sup>2</sup> = 120 · 1 cm<sup>2</sup> = 120 · (0,01 m)<sup>2</sup> = 120 · 0,0001 m<sup>2</sup> = 0,012 m<sup>2</sup>

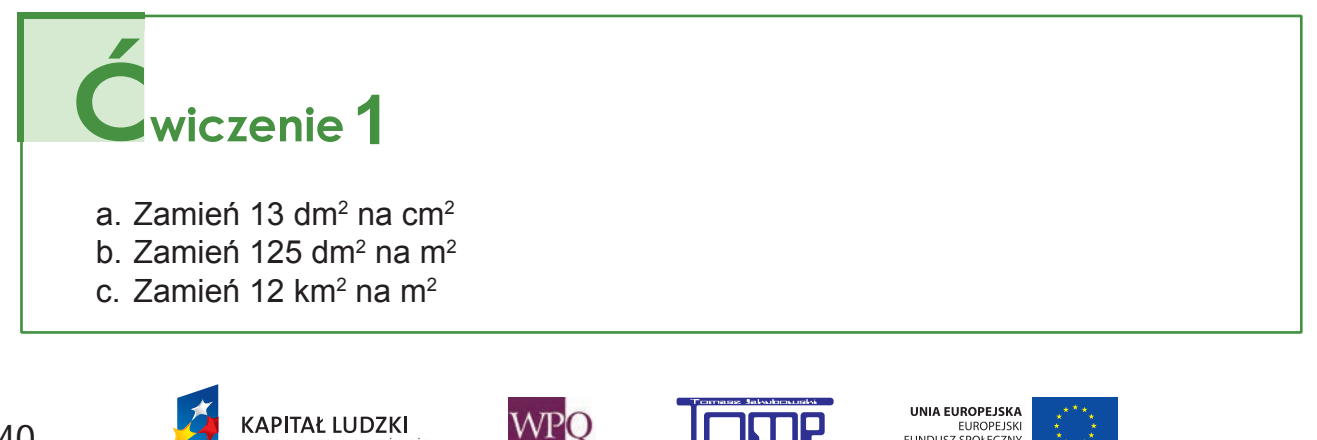

N<br>Ności

EUROPEJSKI<br>FUNDUSZ SPOŁECZNY

#### **2.5. Objętość prostopadłościanu (\*)**

Wiemy, że miarą powierzchni figury jest jej pole. W poprzednim podrozdziale obliczyliśmy pole powierzchni prostopadłościanu. Dzięki temu dowiedzieliśmy się, ile papieru kolorowego potrzeba na oklejenie wszystkich jego ścian.

Pora na kolejne zadanie: Ile wody potrzebujemy, aby wypełnić nią po brzegi prostopadłościan o wymiarach 30 cm x 40 cm x 50 cm?

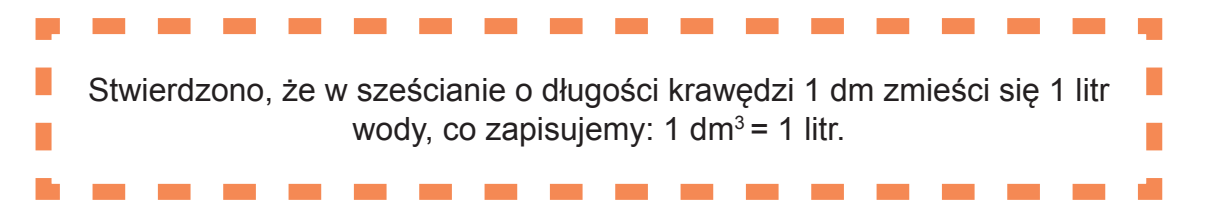

Aby zatem rozwiązać zadanie, musimy policzyć, ile sześcianików o krawędzi 1 dm = 10 cm zmieści się w naszym prostopadłościanie.

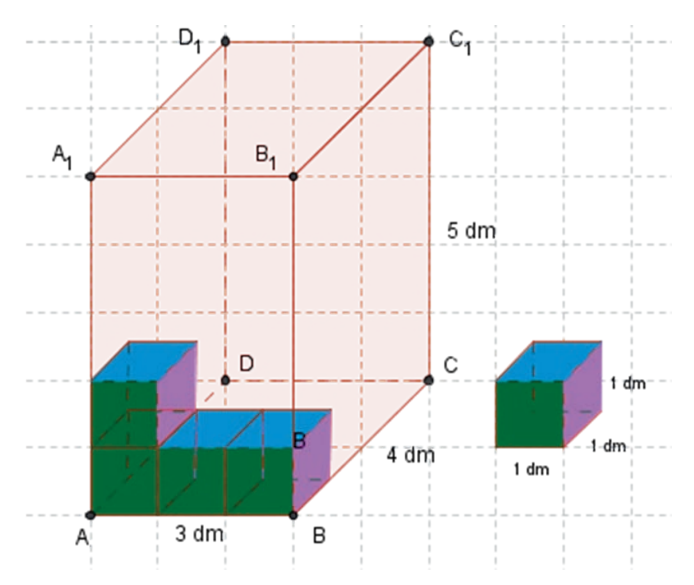

Czy wiesz, jak je wszystkie policzyć? Rozwiązanie tego zadania nie jest zbyt skomplikowane. Najpierw policzymy, ile jest wszystkich sześcianików stykających się ze ścianą ABB<sub>1</sub>A<sub>1</sub> prostopadłościanu. Nietrudno zauważyć, że jest ich 3 · 5 = 15

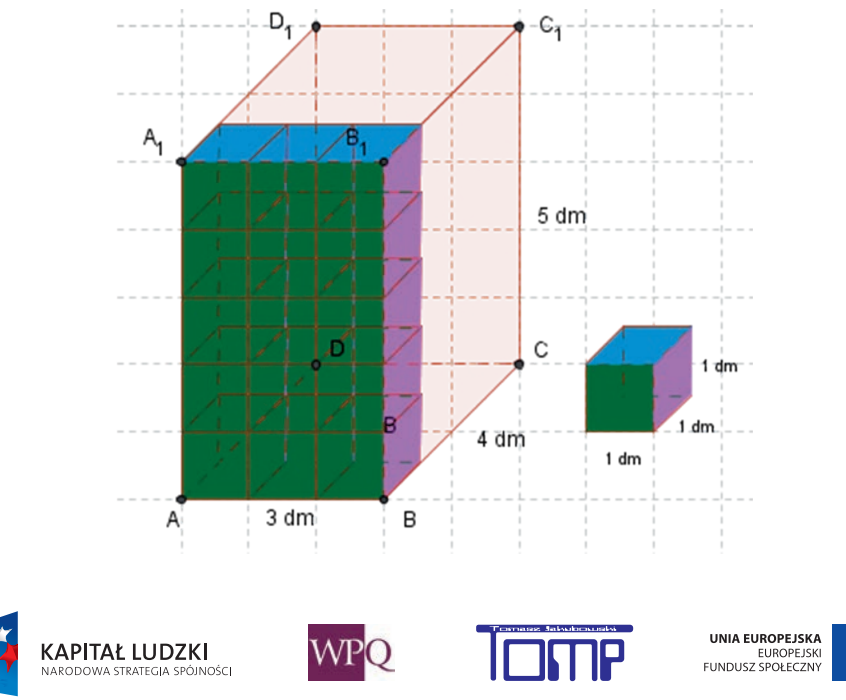

*Projekt współfinansowany ze środków Unii Europejskiej w ramach Europejskiego Funduszu Społecznego*

Ile takich rzędów sześcianików zmieści się w naszym prostopadłościanie? W prostopadłościanie zmieszczą się dokładnie 4 rzędy sześcianów, a więc wszystkich sześcianów jest tam  $15 \cdot 4 = 60$ .

*Odpowiedź:* W prostopadłościanie o wymiarach 3 dm x 4 dm x 5 dm zmieści się 60 litrów wody.

Spróbujmy teraz uogólnić trochę nasze rozumowanie. Przyjmijmy sześcian o krawędzi 1 cm za jednostkę miary objętości prostopadłościanu (oznaczamy 1 cm3 ). Ile takich sześcianów zmieści się w prostopadłościanie o wymiarach a, b, c (cm)? Wszystkich sześcianów w prostopadłościanie o wymiarach a, b, c zmieści się a·b·c.

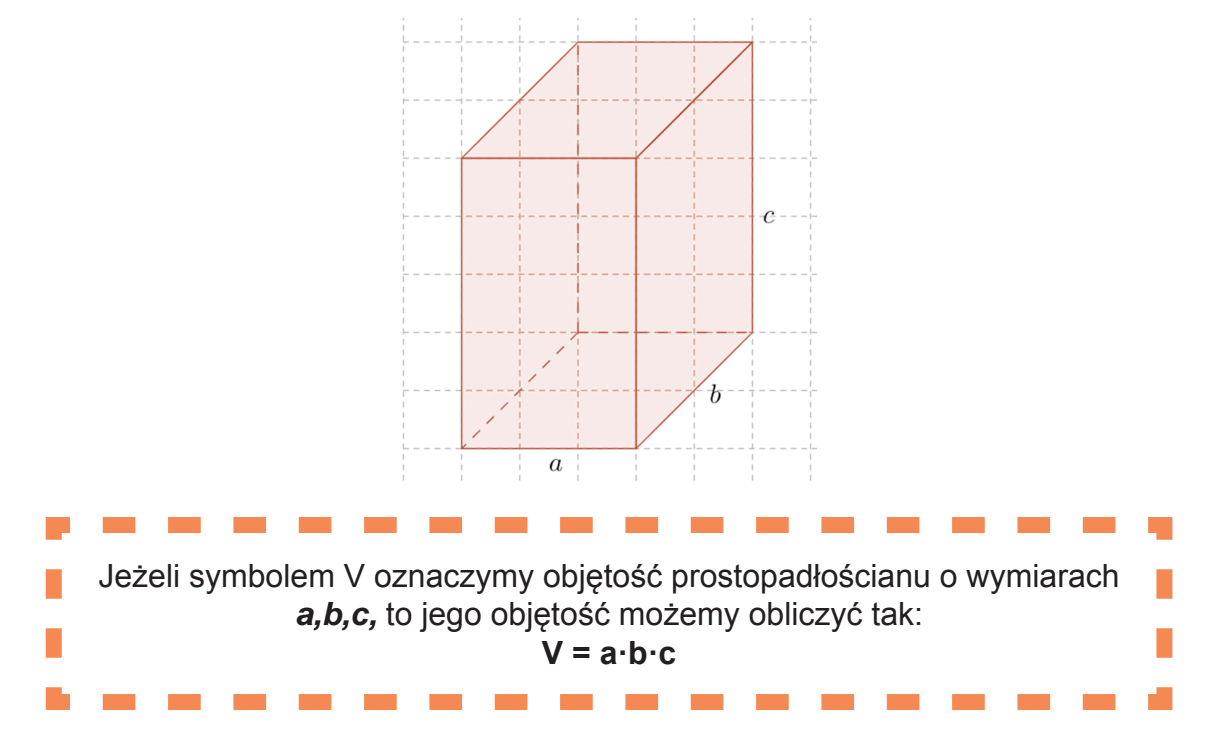

Objętość prostopadłościanu jest iloczynem długości trzech krawędzi wychodzących z jego wierzchołka (wymiarów), podanych w tej samej jednostce długości, gdzie a·b jest polem podstawy prostopadłościanu.

- a długość prostopadłościanu
- b szerokość prostopadłościanu
- c wysokość prostopadłościanu

**KAPITAŁ LUDZKI** 

.<br>Osc

Wzór na objętość prostopadłościanu możemy również zapisać w innej postaci: Oznaczając pole podstawy prostopadłościanu przez P<sub>p</sub> oraz jego wysokość przez H, otrzymujemy:

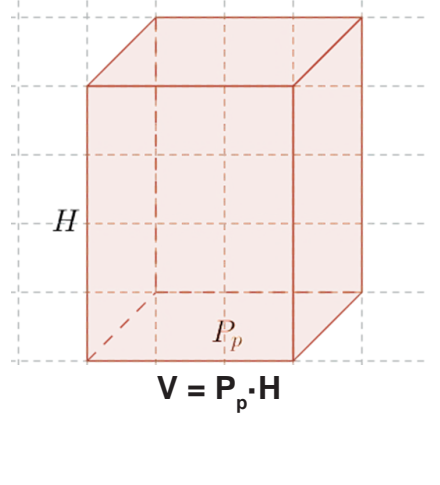

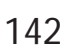

WPO

UNIA EUROPEJSKA

EUROPEJSKI<br>FUNDUSZ SPOŁECZNY

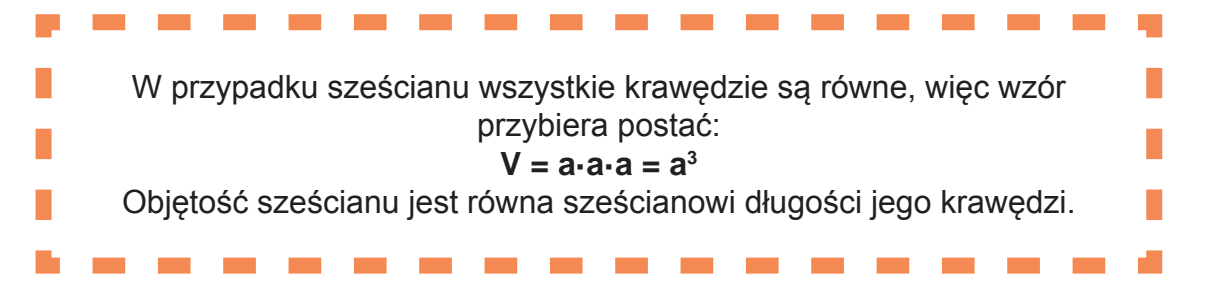

Do określania objętości brył używamy różnych jednostek sześciennych, np. cm<sup>3</sup>, m<sup>3</sup> itd., zależnie od jednostki, jaką przyjęliśmy do określenia miary tej figury w przestrzeni.

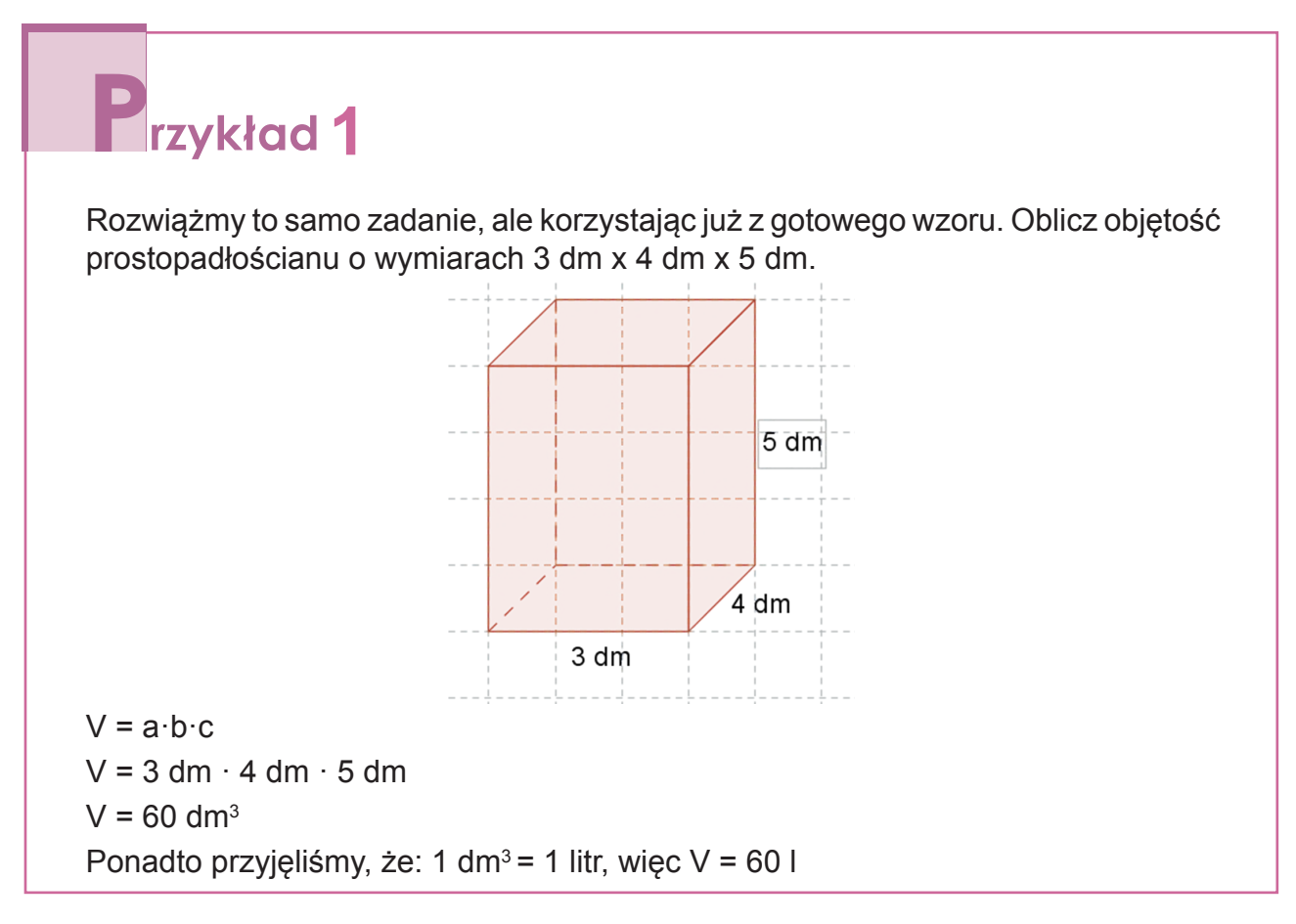

#### **2.6. Zamiana jednostek objętości**

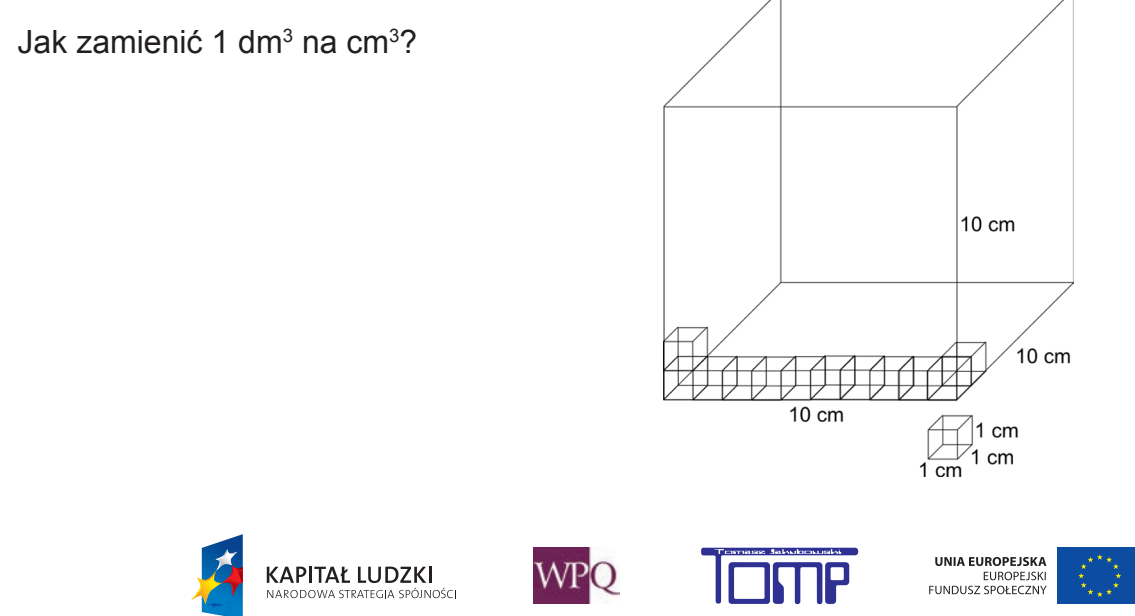
Musimy odpowiedzieć na pytanie, ile małych sześcianików o długości krawędzi równej 1 cm zmieści się w dużym sześcianie o krawędzi równej 1 dm. Nietrudno zauważyć, że jest ich wszystkich 10·10·10 = 1000. Zatem: 1 dm<sup>3</sup> = (10 cm)<sup>3</sup> = 1000 cm<sup>3</sup>.

## **1** rzykład 1

Zamieniamy 21,41 dm<sup>3</sup> na cm<sup>3</sup>.

 $21, 41 \ dm^3 = 21, 41 \cdot 1 \ dm^3 = 21, 41 \cdot (10 \ cm)^3 = 2, 41 \cdot 1000 \ cm^3 = 2410 \ cm^3$ 

Zamieniamy 154 cm $^3$  na mm $^3$ .

 $154\ cm^3=154\cdot 1\ cm^3=154\cdot (10\ mm)^3=154\cdot 1000\ mm^3=154000\ mm^3$ 

Zamieniamy 1234 cm<sup>3</sup> na dm<sup>3</sup>.

 $1234\ cm^3 = 1234\cdot 1\ cm^3 = 1234\cdot (0,1\ dm)^3 = 1234\cdot 0,001\ dm^3 = 1,234\ dm^3$ 

# wiczenie<sup>1</sup>

- a. Zamień 21 dm $3$  na cm $3$ .
- b. Zamień 1450 mm $3$  na cm $3$ .

**KAPITAŁ LUDZKI** 

.<br>Inér

c. Zamień 12 km $^3$  na m $^3$ .

#### **2.7. Obliczanie objętości prostopadłościanu**

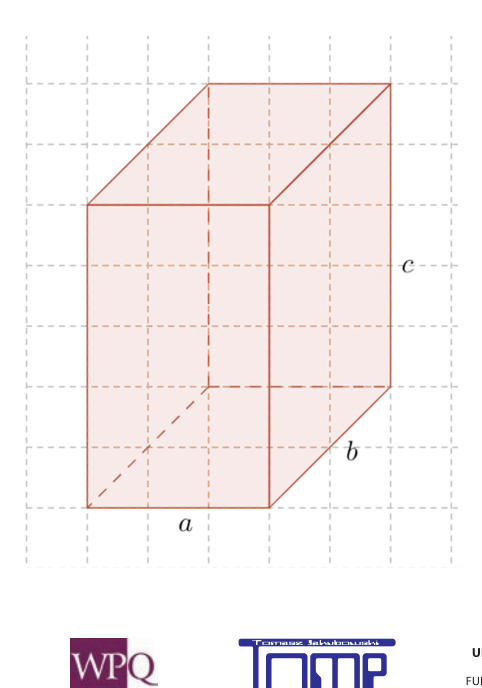

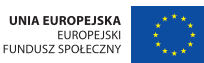

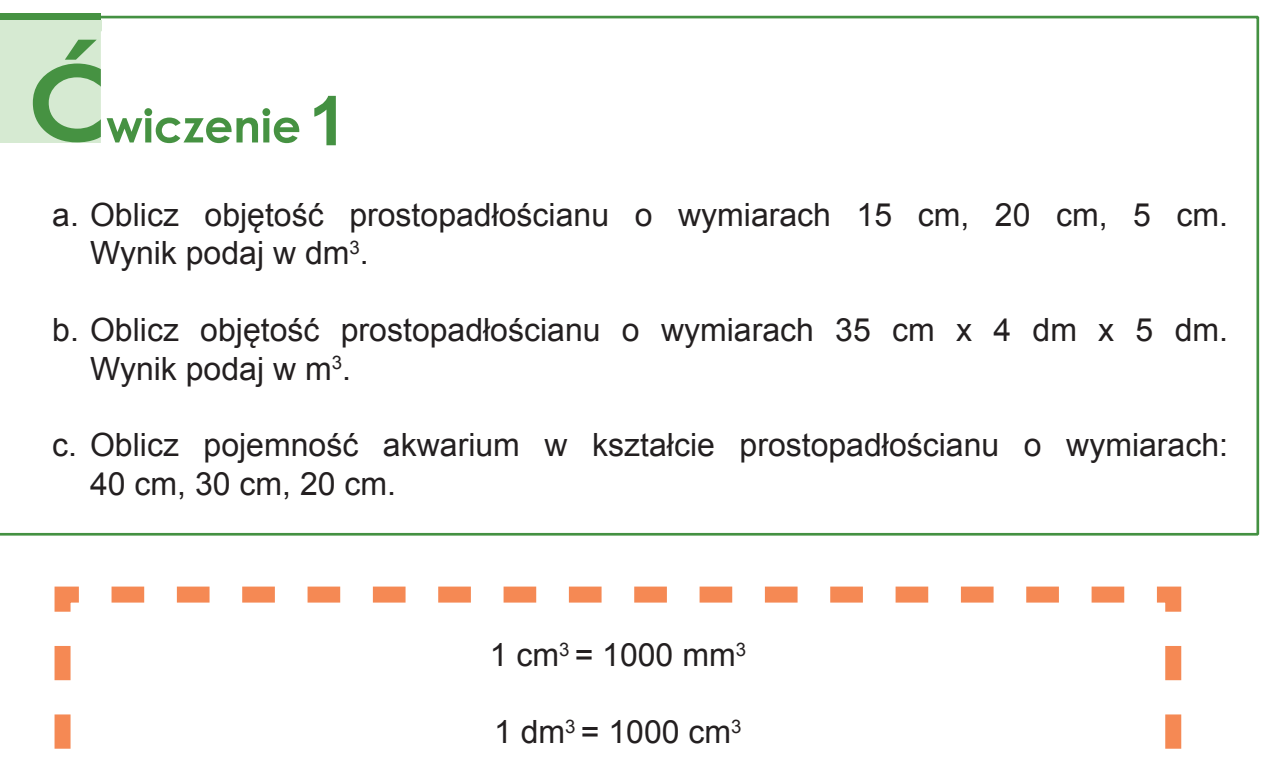

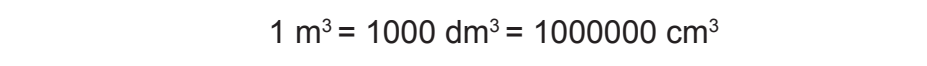

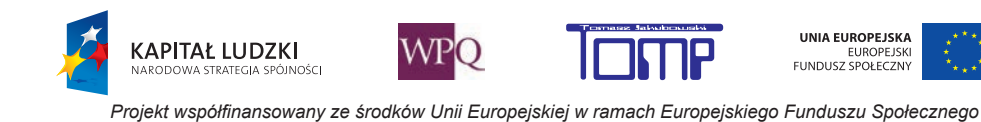

### **3. GRANIASTOSŁUPY PROSTE**

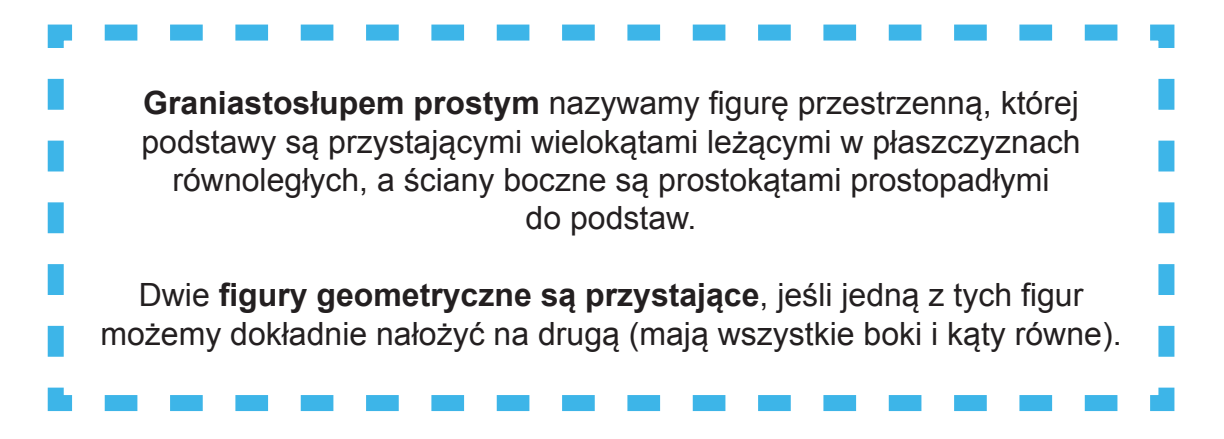

Graniastosłup przyjmuje nazwę w zależności od nazwy wielokąta występującego w podstawie. W podstawach mogą występować dowolne przystające wielokąty.

Na przykład graniastosłup pięciokatny ma w podstawie pięciokat. Jeśli dodatkowo w podstawach ma wielokąty foremne, to taki graniastosłup nazywamy graniastosłupem prawidłowym. Poniżej zaprezentowano graniastosłup prawidłowy pięciokątny.

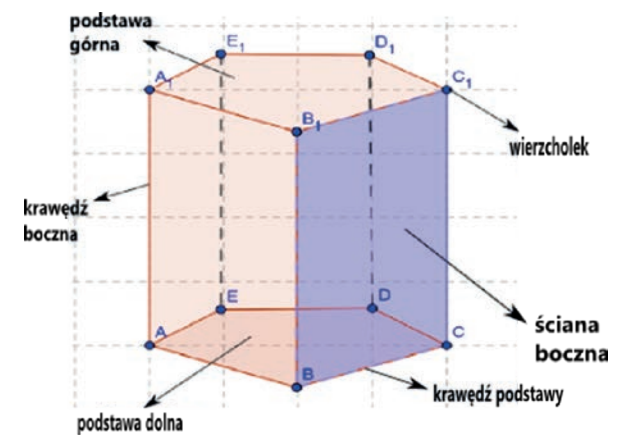

Z rysunku można odczytać, że graniastosłup prosty ma: dwie podstawy, które są przystającymi wielokątami leżącymi w płaszczyznach do siebie równoległych, ściany boczne, które są prostokątami prostopadłymi do podstaw graniastosłupa, tyle wierzchołków na każdej z podstaw, ile graniastosłup ma ścian bocznych (krawędzi podstawy).

#### **Graniastosłup prosty czworokątny (wypukły):**

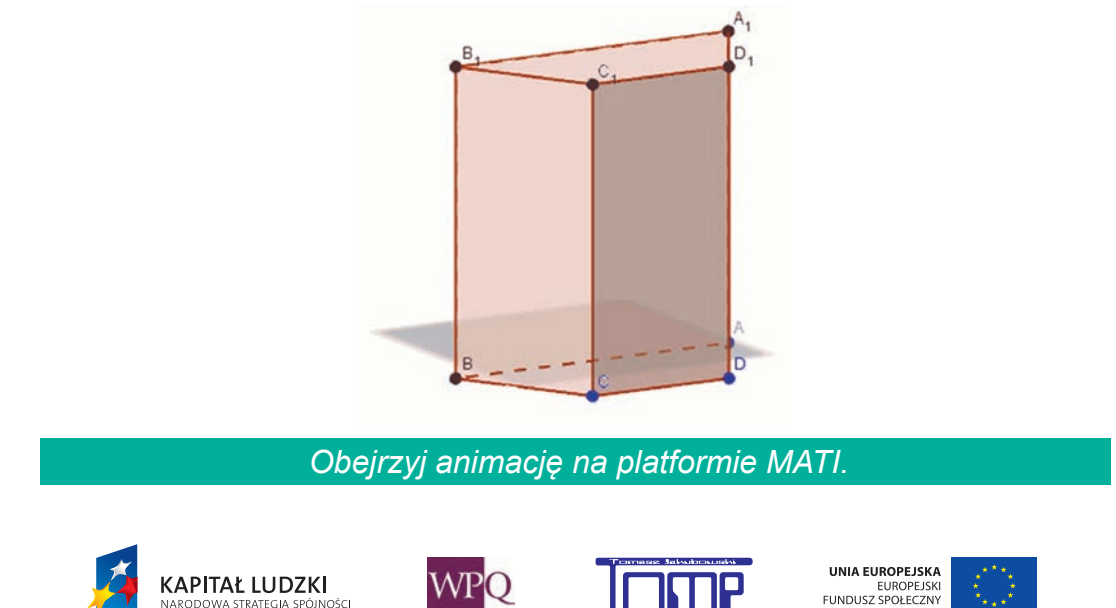

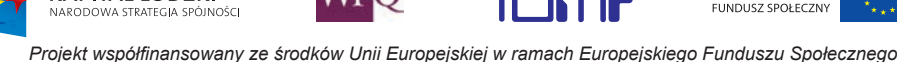

#### **5. Bryły**

Jakie figury ma ten graniastosłup w podstawach? Czy możemy nazwać go graniastosłupem prawidłowym? Ile ścian bocznych ma ten graniastosłup?

#### **Graniastosłup prosty pięciokątny:**

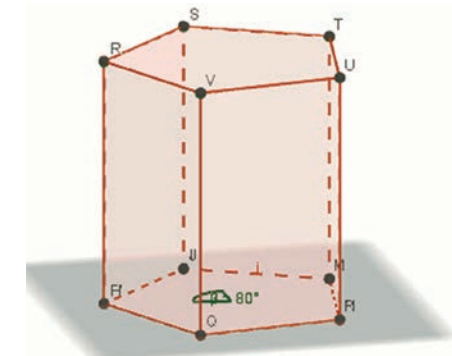

*Obejrzyj animację na platformie MATI.*

Jakie figury ma ten graniastosłup w podstawach? Czy potrafisz wskazać przykłady przedmiotów w kształcie graniastosłupów? (np. ołówek) Jak już zapewne wiesz, prostopadłościan jest również graniastosłupem.

Czy możesz podać dokładną nazwę tego graniastosłupa oraz kilka jego przykładów z Twojego otoczenia?

#### **Graniastosłup prosty pięciokątny (wklęsły):**

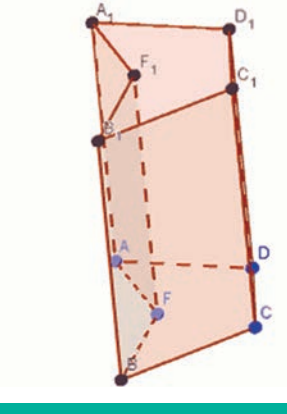

*Obejrzyj animację na platformie MATI.*

Czy podstawą graniastosłupa jest zawsze figura wypukła? Czy potrafisz wyobrazić sobie dowolny graniastosłup prosty siedmiokątny?

#### **Graniastosłup pochyły czworokątny:**

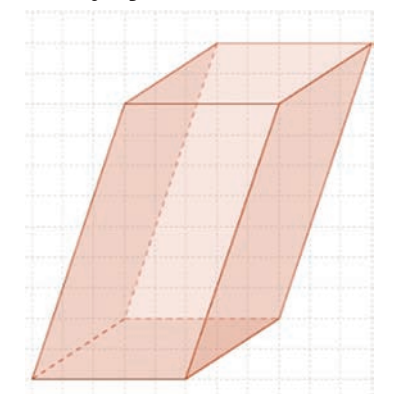

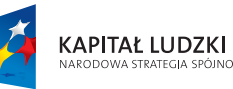

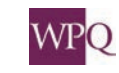

.<br>Inéri

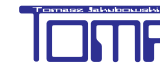

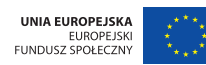

Czym różni się ten graniastosłup od wcześniejszych? Zapewne udało Ci się zauważyć, żepodstawy tego graniastosłupa są równoległe. Dlaczego więc nie pasuje on do pozostałych? Czy możemy nazwać go graniastosłupem prostym?

#### **3.1. Rysowanie graniastosłupów prostych**

Graniastosłupy proste rysujemy w odpowiedniej perspektywie tak, aby na płaskiej kartce papieru oddać trzeci wymiar.

Z reguły na rysunkach podstawy graniastosłupa oraz niektóre ściany mają nierzeczywiste rozmiary. Niewidoczne krawędzie graniastosłupa rysujemy linią przerywaną.

#### **Rysowanie graniastosłupa prostego trójkątnego:**

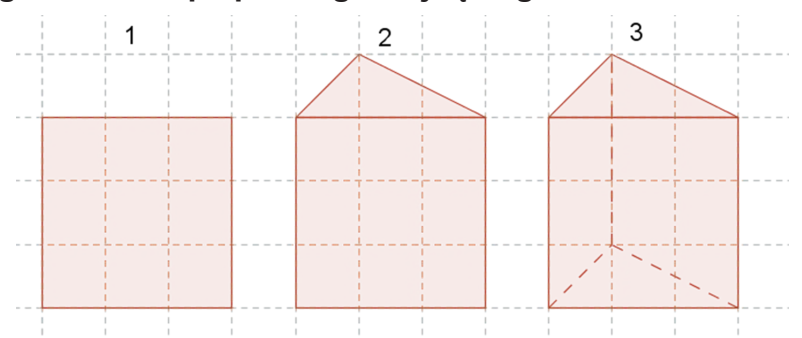

**Rysowanie graniastosłupa prostego czworokątnego (o podstawie trapezu):**

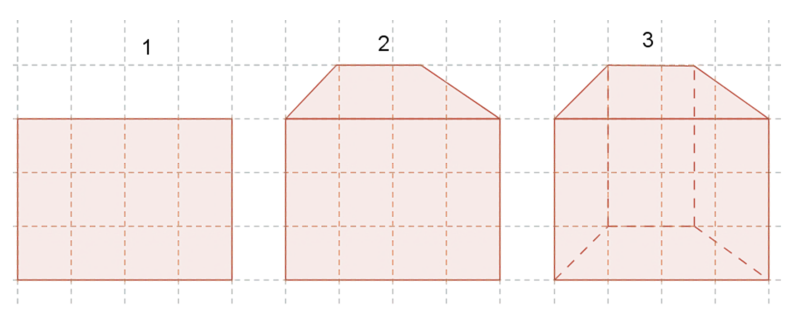

**Rysowanie graniastosłupa prostego sześciokątnego:**

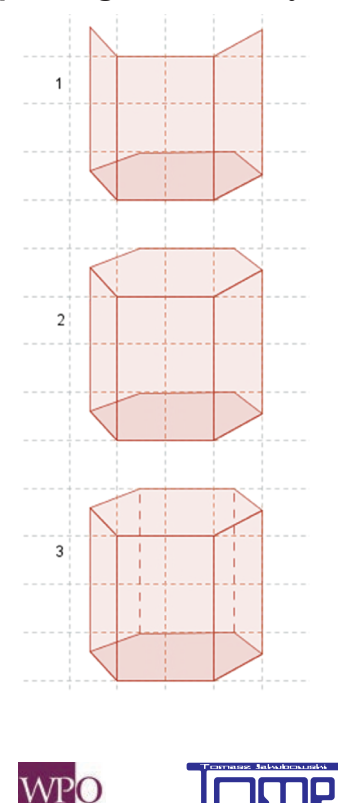

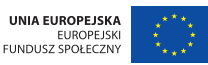

**KAPITAŁ LUDZKI** 

∎<br>Jości

#### **5. Bryły**

## wiczenie<sup>1</sup>

Narysuj graniastosłup prosty pięciokątny.

#### **3.2. Siatki graniastosłupów prostych**

Siatkę graniastosłupa, podobnie jak prostopadłościanu, otrzymujemy poprzez rozcięcie graniastosłupa wzdłuż krawędzi tak, aby możliwe było rozłożenie powstałych wielokątów na płaszczyźnie.

Siatkę poniższego graniastosłupa otrzymano poprzez rozcięcie go wzdłuż krawędzi zaznaczonych kolorem czerwonym.

Zwróć uwagę, że wymiary rozkładanych ścian graniastosłupa są inne, niż wynika to z rysunku.

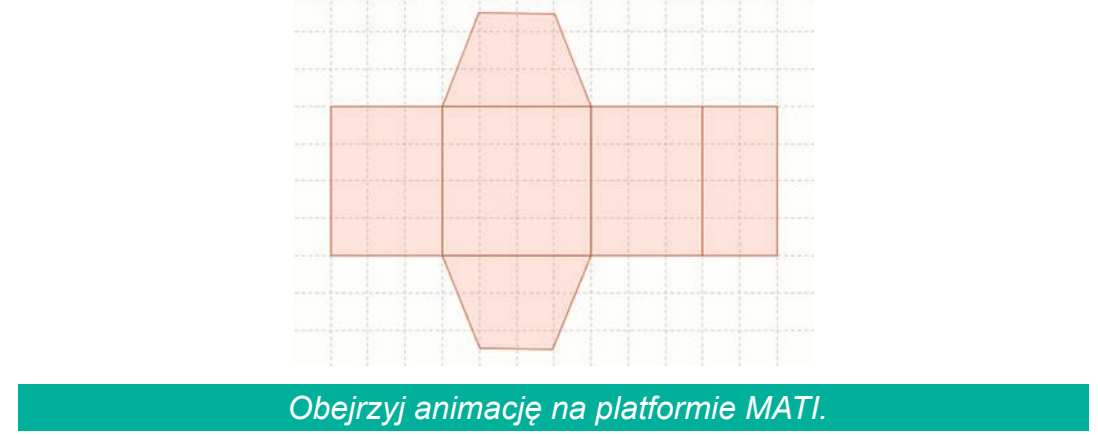

Zauważ, że graniastosłup prosty możemy rozciąć na wiele sposobów. Oto animacja rozłożenia graniastosłupa prawidłowego pięciokątnego. Czy potrafisz sobie wyobrazić, wzdłuż których krawędzi go rozcięto?

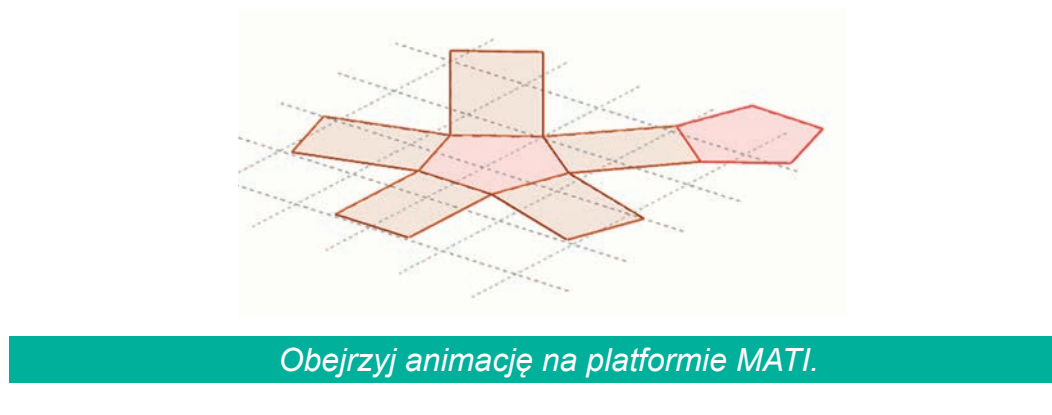

Przy tworzeniu modelu graniastosłupa z papieru postępujemy dokładnie na odwrót, tzn. najpierw rysujemy siatkę graniastosłupa na kartce, później wycinamy go wzdłuż krawędzi, a następnie zginamy i sklejamy. Pamiętaj jednak o dorysowaniu zakładek umożliwiających późniejsze sklejenie modelu.

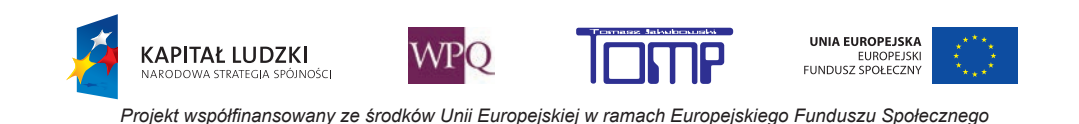

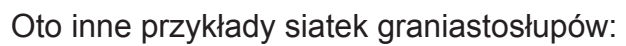

a)

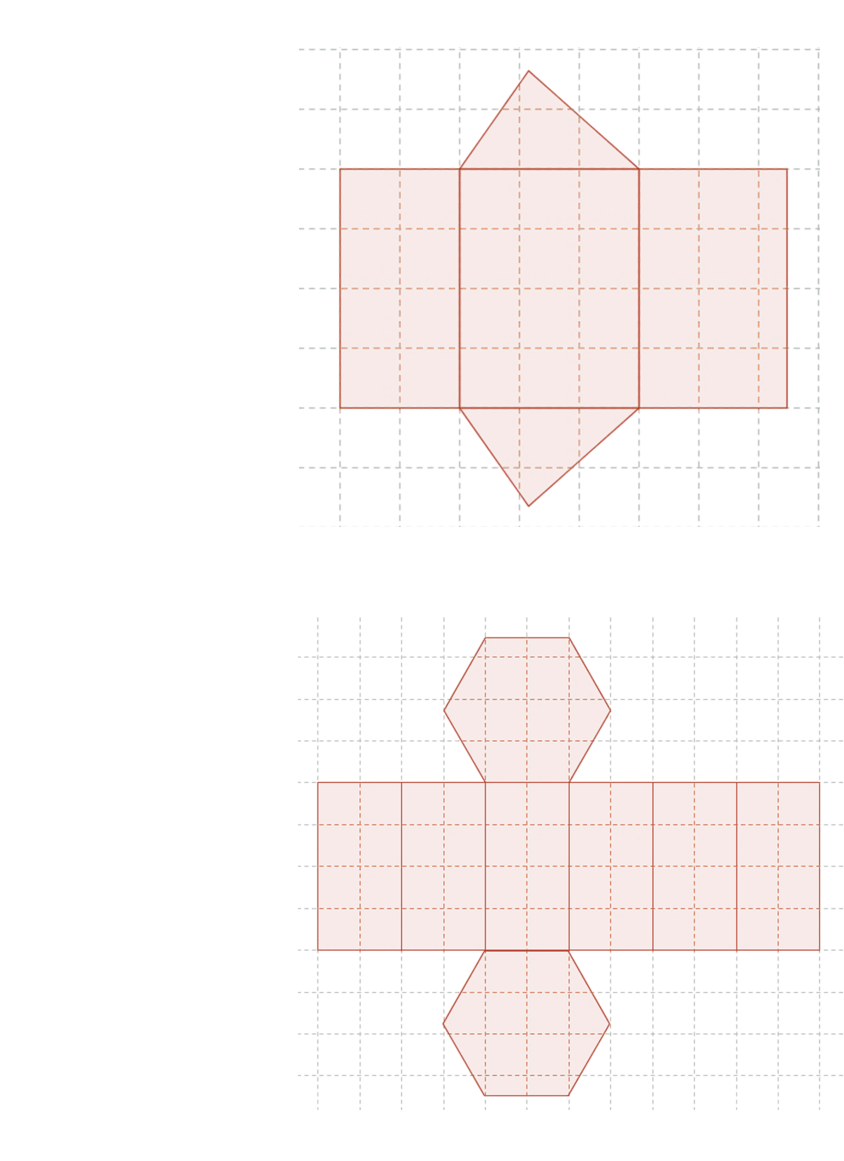

b)

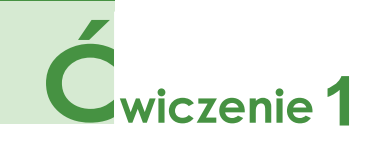

Narysuj graniastosłupy przedstawione powyżej.

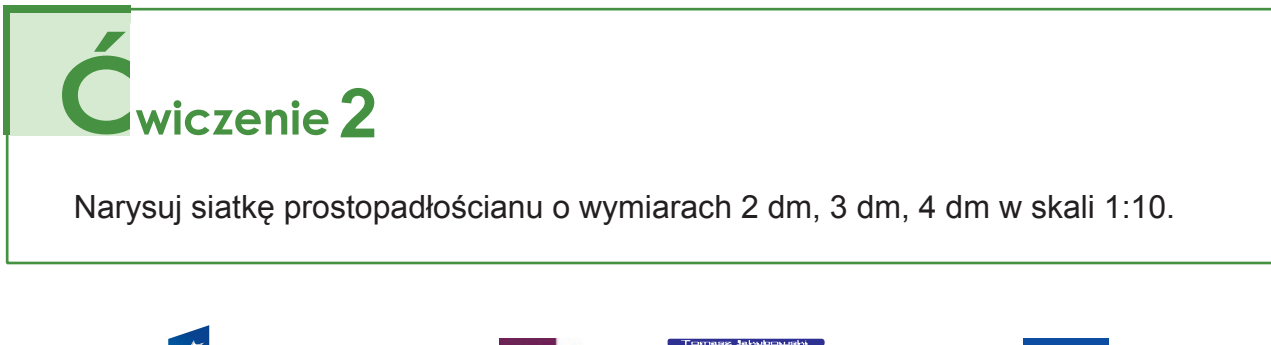

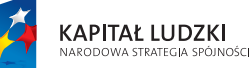

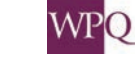

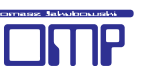

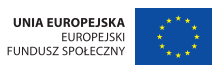

### **4. OSTROSŁUPY**

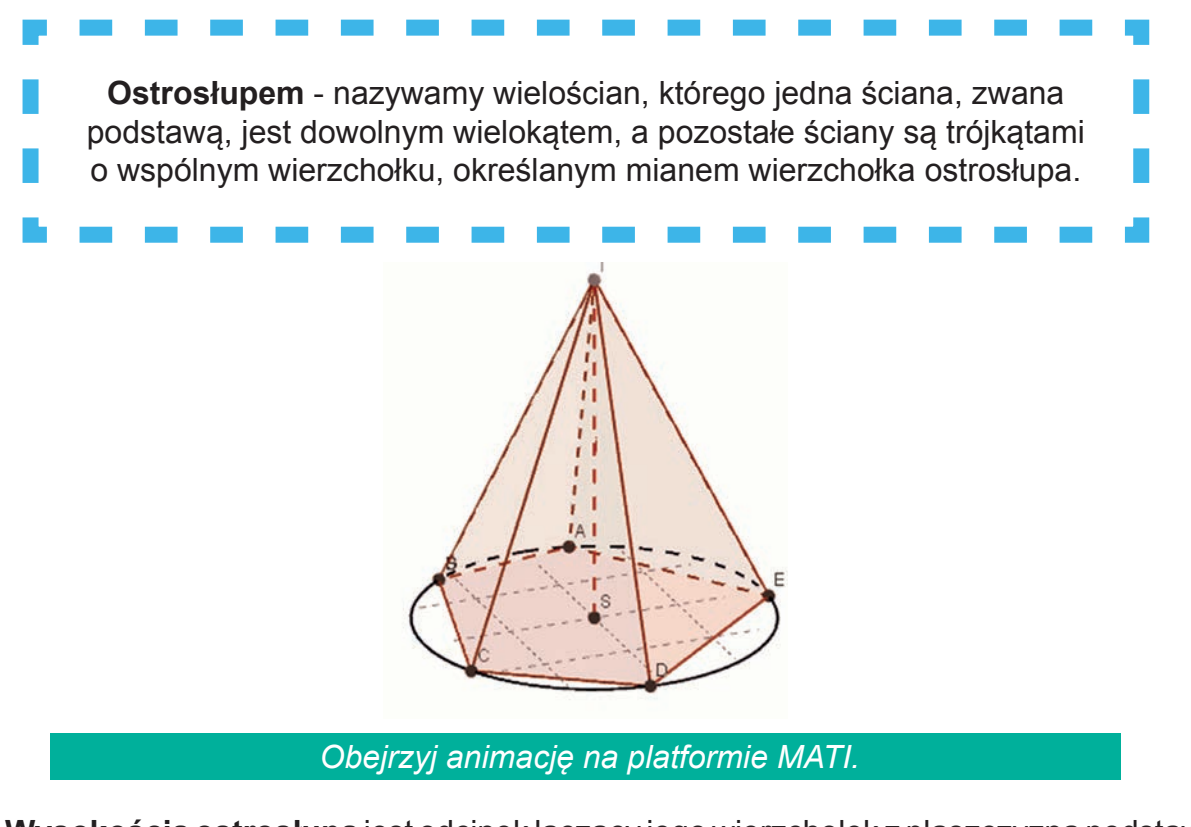

**Wysokością ostrosłupa** jest odcinek łączący jego wierzchołek z płaszczyzną podstawy, prostopadły do płaszczyzny podstawy. Na rysunku powyżej wysokością jest odcinek SI.

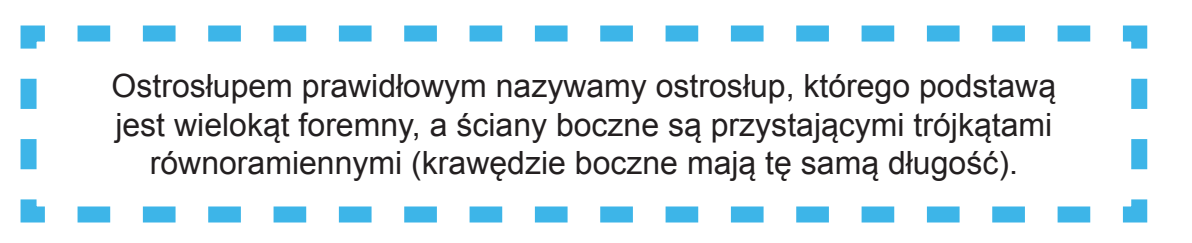

Czy Twoim zdaniem powyższy ostrosłup jest prawidłowy? Punkt S jest spodkiem wysokości ostrosłupa, punkt I nazywamy jego wierzchołkiem.

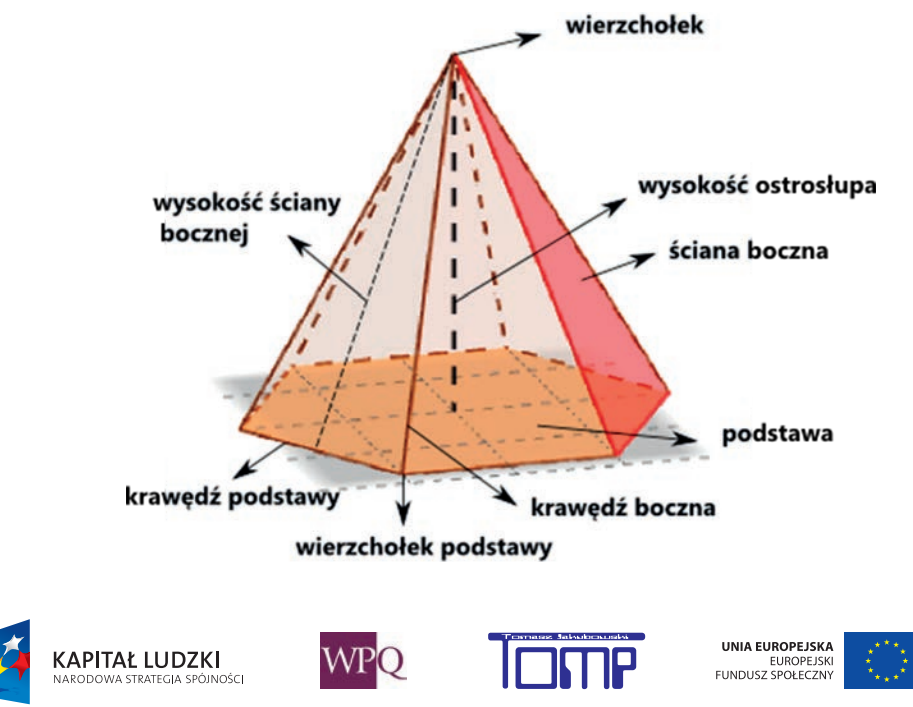

Z powyższego rysunku możemy odczytać, że każdy ostrosłup ma:

-jedną podstawę, która jest dowolnym wielokątem,

- ściany boczne, będące trójkątami o wspólnym wierzchołku,

- po jednym boku wspólnym z podstawą.

Nazwa ostrosłupa pochodzi od nazwy wielokąta w podstawie. Ostrosłup pokazany na powyższym rysunku ma w podstawie sześciokąt, zatem jest to ostrosłup sześciokątny.

#### **Ostrosłup prawidłowy sześciokątny:**

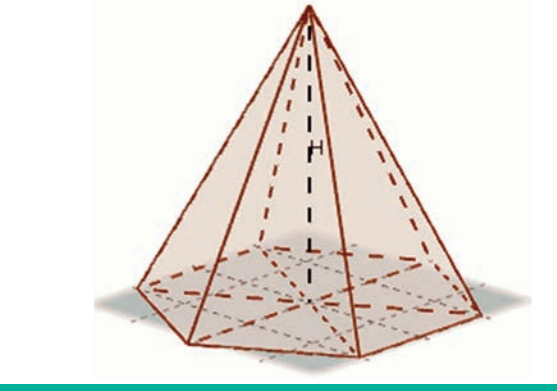

*Obejrzyj animację na platformie MATI.*

Spróbuj wyobrazić sobie jego spodek wysokości. Jaki wielokąt ma ten ostrosłup w podstawie?

**Czworościanem foremnym** nazywamy ostrosłup prawidłowy, którego wszystkie ściany są trójkątami równobocznymi.

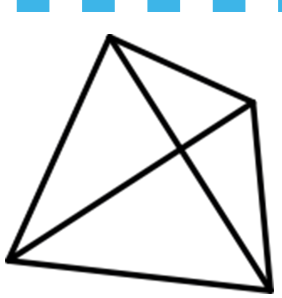

**Ostrosłup pochylony pięciokątny:**

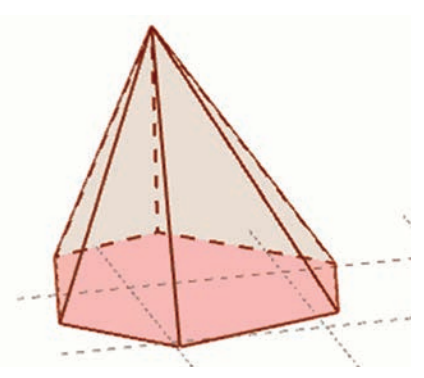

Wyobraź sobie jego spodek wysokości.

*Obejrzyj animację na platformie MATI.*

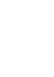

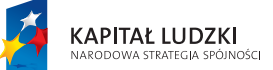

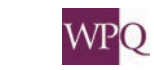

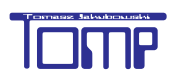

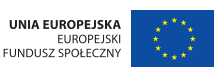

**Ostrosłup wklęsły pięciokątny:**

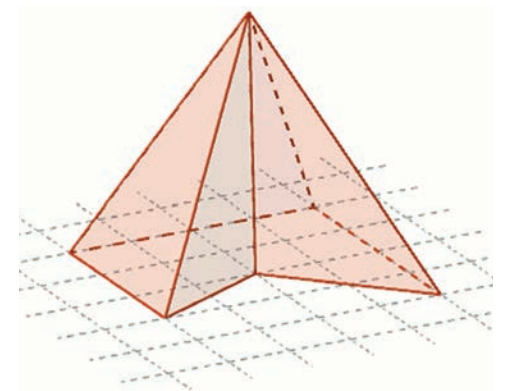

Jaką figurę ma ten ostrosłup w podstawie, wklęsłą czy wypukłą?

*Obejrzyj animację na platformie MATI.*

Na koniec wskaż kilka przykładów ostrosłupów z Twojego otoczenia. Oto jeden z nich:

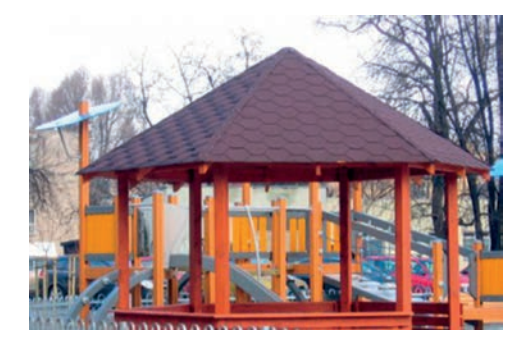

Czy widzisz na zdjęciu altanki ostrosłup? Spróbuj podać jego pełną nazwę.

#### **4.1. Rysowanie ostrosłupów**

Ostrosłupy, podobnie jak graniastosłupy proste, rysujemy z uwzględnieniem rozmiarów ich ścian w odpowiedniej perspektywie.

#### **Rysowanie ostrosłupa czworokątnego:**

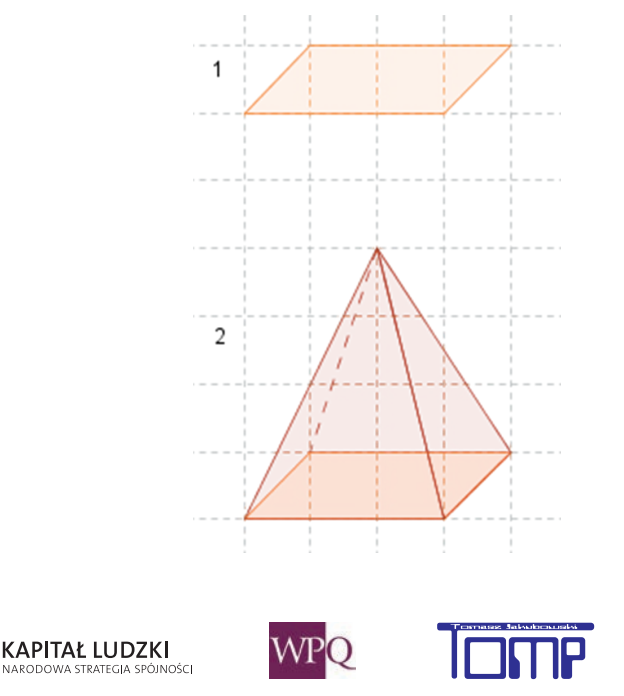

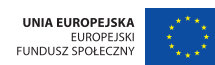

#### **Rysowanie ostrosłupa trójkątnego:**

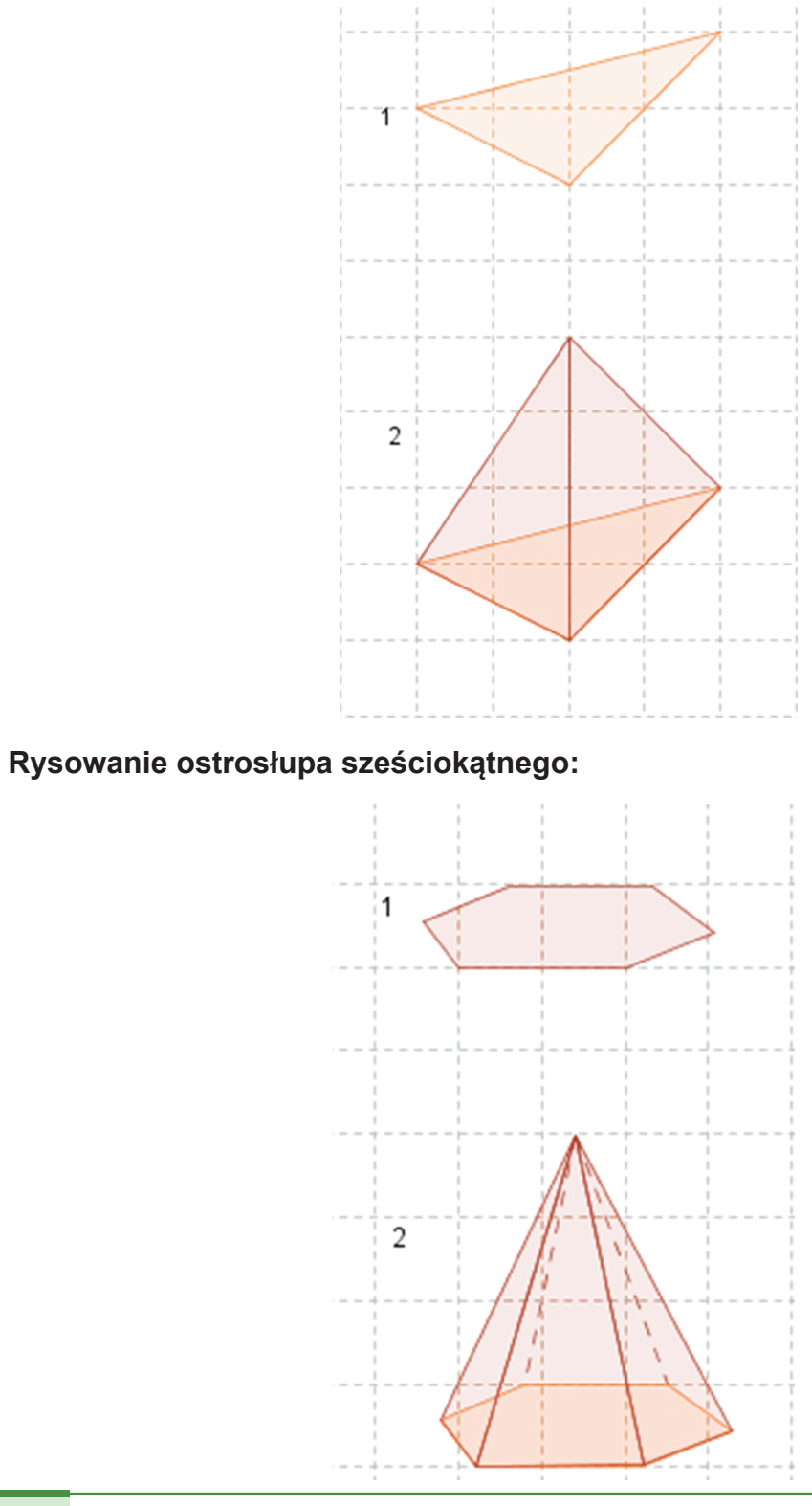

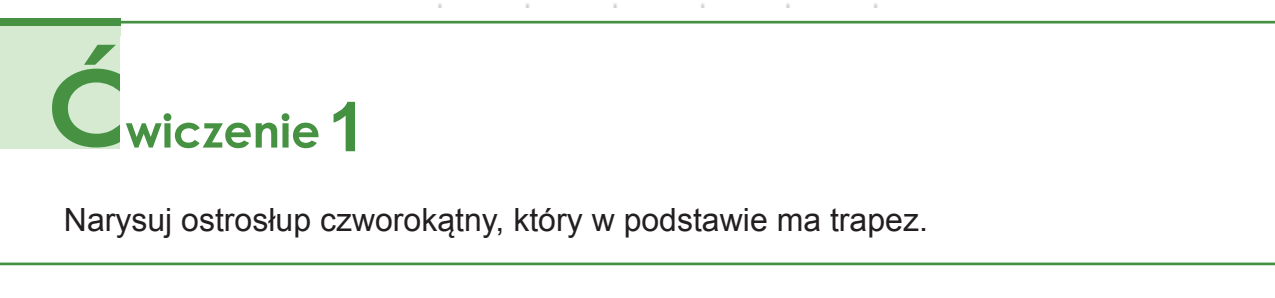

154

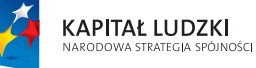

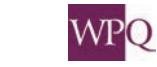

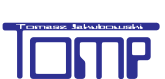

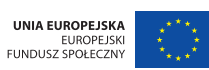

### **5. Bryły**

#### **4.2. Siatki ostrosłupów**

Rozcinając ostrosłup wzdłuż pewnych krawędzi i rozkładając jego ściany na płaszczyźnie, otrzymujemy tzw. siatkę ostrosłupa.

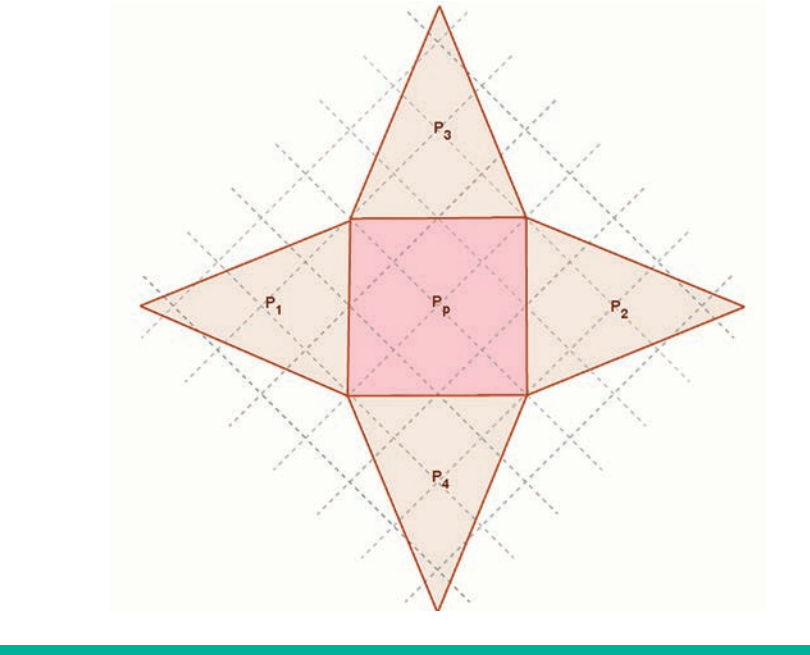

*Obejrzyj animację na platformie MATI.*

Podaj pełną nazwę tego ostrosłupa. Jeśli chcemy wykonać model ostrosłupa z papieru, musimy najpierw narysować jego siatkę na kartce, dorysować odpowiednie zakładki umożliwiające późniejsze sklejenie modelu, a następnie wyciąć, zgiąć i skleić model.

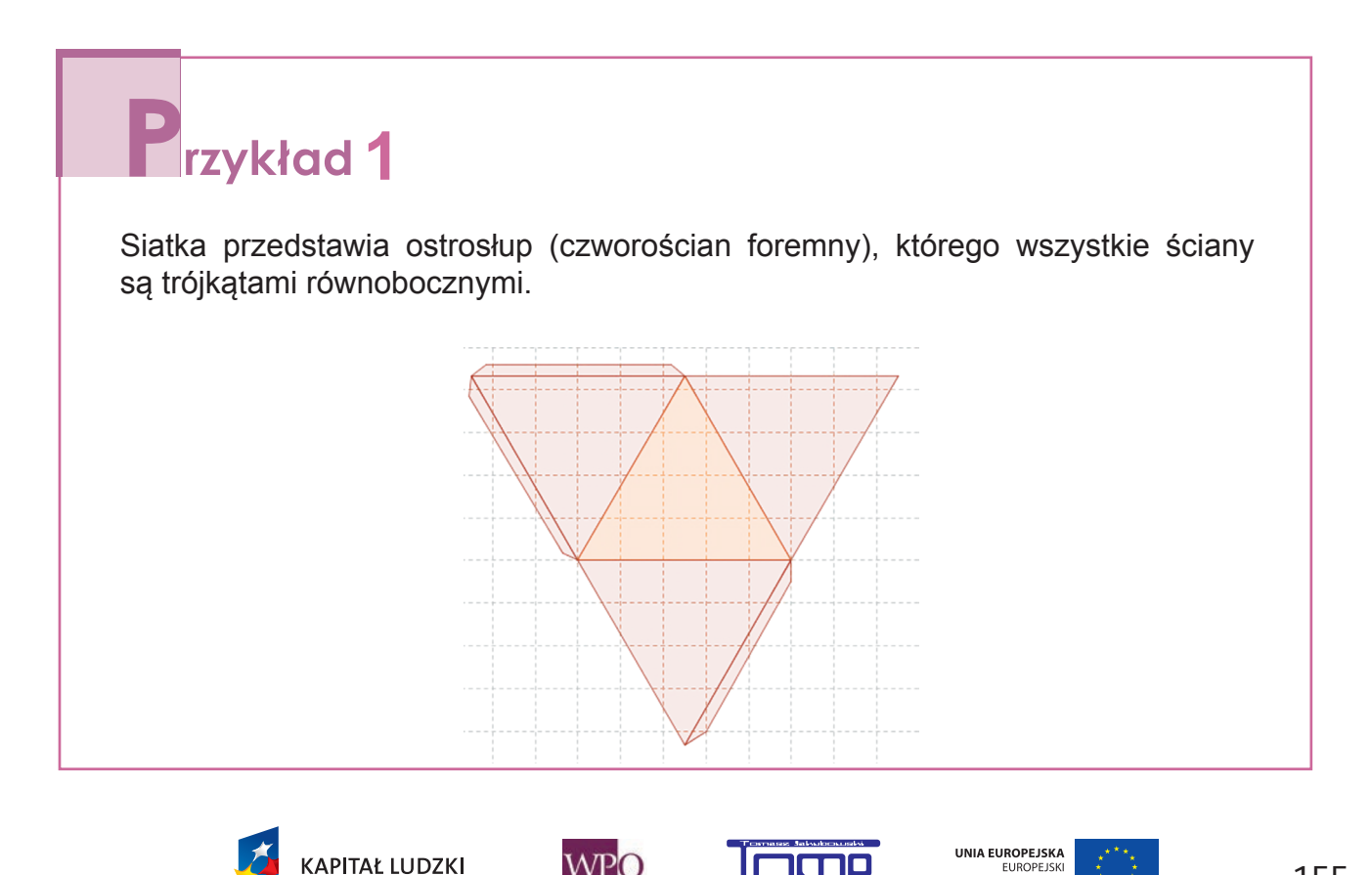

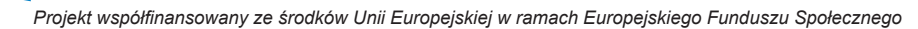

EUROPEJSK

WF

.<br>Inéri

Warto zauważyć, że ostrosłup można rozciąć na wiele sposobów.

**Oto inny przykład siatki ostrosłupa:**

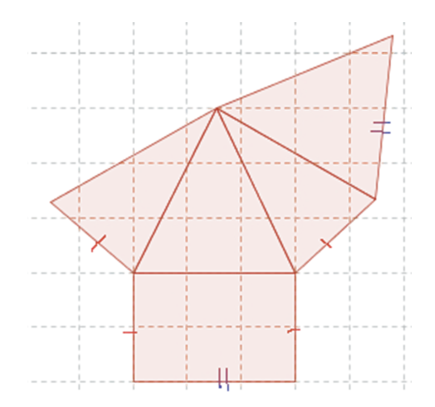

Czy wiesz, jak rozcięto taki ostrosłup? Jaka figura jest jego podstawą? Podczas rysowania siatki ostrosłupa trzeba zwrócić uwagę, że krawędzie zaznaczone tymi samymi kreskami mają równe długości. Zatem do jej dokładnego narysowania powinniśmy użyć cyrkla i linijki.

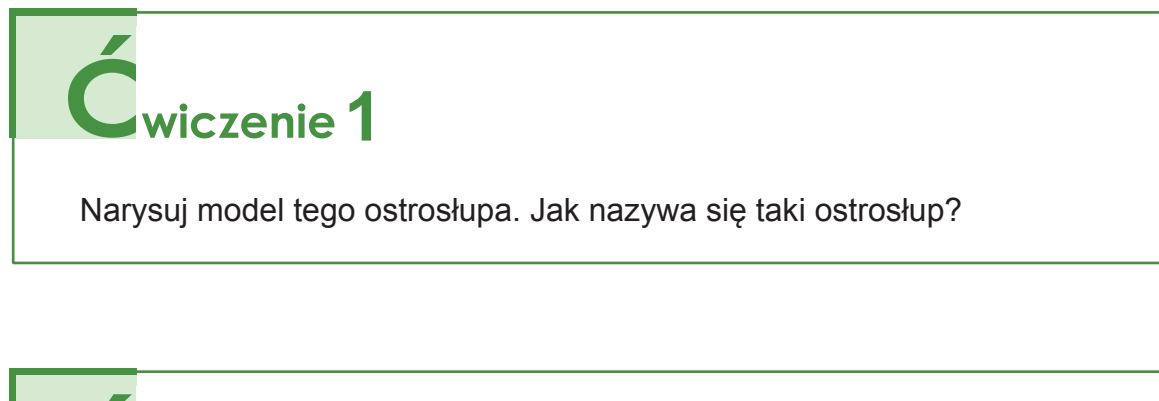

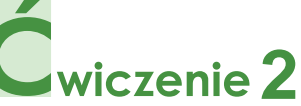

Narysuj siatkę dowolnego ostrosłupa, ale takiego, który nie jest prawidłowy. Jeżeli to konieczne, użyj cyrkla i linijki.

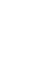

156

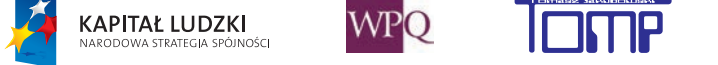

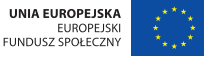

### **5. POLE POWIERZCHNI GRANIASTOSŁUPA**

Zastanówmy się, ile pieniędzy potrzebujemy na wykonanie w salonie akwarium o wymiarach i kształcie pokazanym na poniższym rysunku (akwarium jest zakryte), jeśli wiadomo, że koszt wyprodukowania 1 dm<sup>2</sup> wyrobu ze szkła wynosi 2 zł.

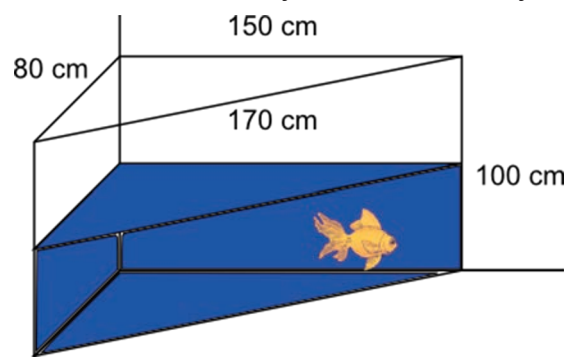

Zadanie sprowadza się do obliczenia pola powierzchni graniastosłupa prostego trójkątnego. W naszym przypadku podstawą graniastosłupa jest trójkąt prostokątny.

Czy wiesz, dlaczego? Pole powierzchni graniastosłupa (całkowite) jest sumą pól powierzchni wszystkich jego ścian. Dla ułatwienia obliczeń wykonajmy rysunki graniastosłupa oraz jego siatki.

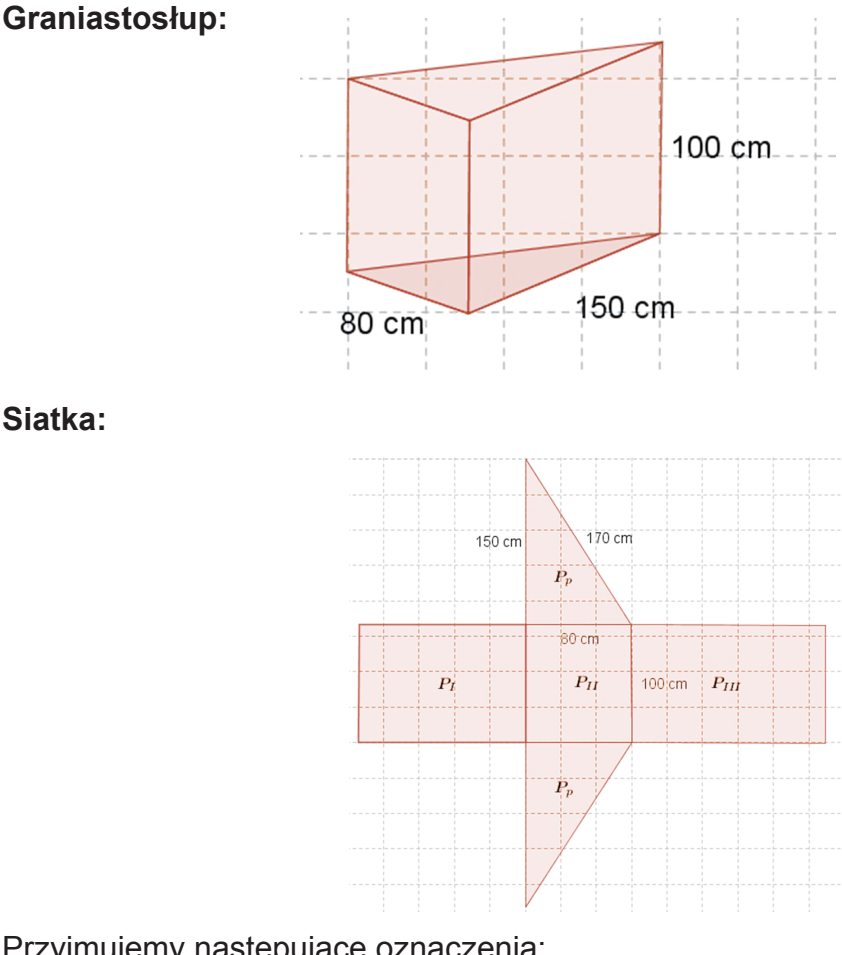

Przyjmujemy następujące oznaczenia:

- P p pole podstawy graniastosłupa
- $\mathsf{P}_{_{\sf b}}$  pole boczne graniastosłupa

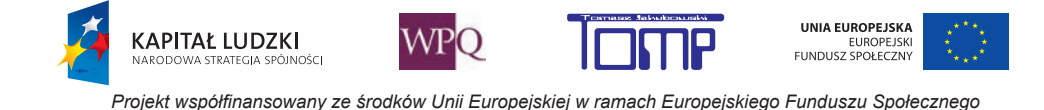

#### **5. Bryły**

Pc - pole całkowite graniastosłupa

Z rysunku wynika, że:

$$
P_c = 2 \cdot P_p + P_b
$$

$$
P_b = P_l + P_m + P_m
$$

W naszym przypadku:

 $P_1$  = 150 cm·100 cm = 15000 cm<sup>2</sup> = 150 dm<sup>2</sup>

Pamiętamy, że 1 cm<sup>2</sup> =  $(0.1 \text{ dm})^2$  = 0,01 dm<sup>2</sup>

 $P_{\text{II}}$  = 80 cm·100 cm = 8000 cm<sup>2</sup> = 80 dm<sup>2</sup>

 $P_{\text{m}}$ = 100 cm · 170 cm = 17000 cm<sup>2</sup> = 170 dm<sup>2</sup>

$$
P_p = 12.80
$$
 cm.150 cm = 6000 cm<sup>2</sup> = 60 dm<sup>2</sup>

a więc:

 $P<sub>b</sub>$  = 150 dm<sup>2</sup> + 80 dm<sup>2</sup> + 170 dm<sup>2</sup> = 400 dm<sup>2</sup>

 $P_c = 2.60$  dm<sup>2</sup> + 400 dm<sup>2</sup>

 $P_c = 520$  dm<sup>2</sup>.

Koszt akwarium wynosi: 520·2 zł = 1040 zł

Odpowiedź: Na wykonanie tego akwarium zużyjemy 520 dm<sup>2</sup> szkła, a zatem koszt jego wyprodukowania wynosił będzie 1040 zł.

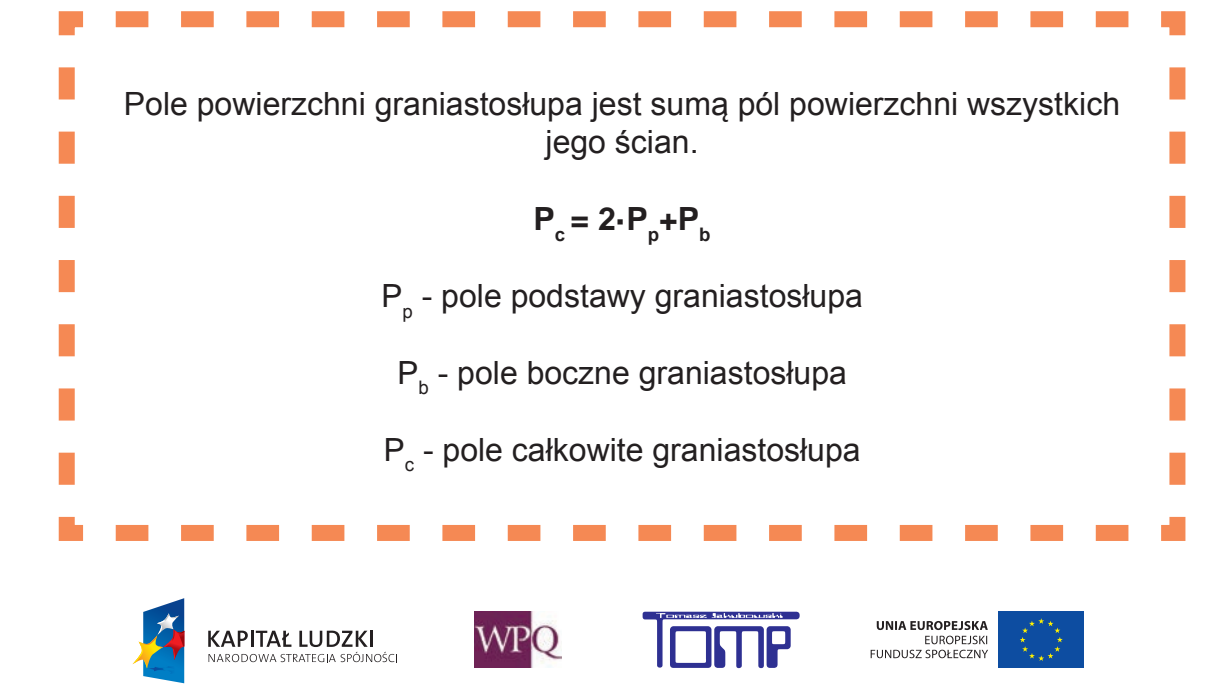

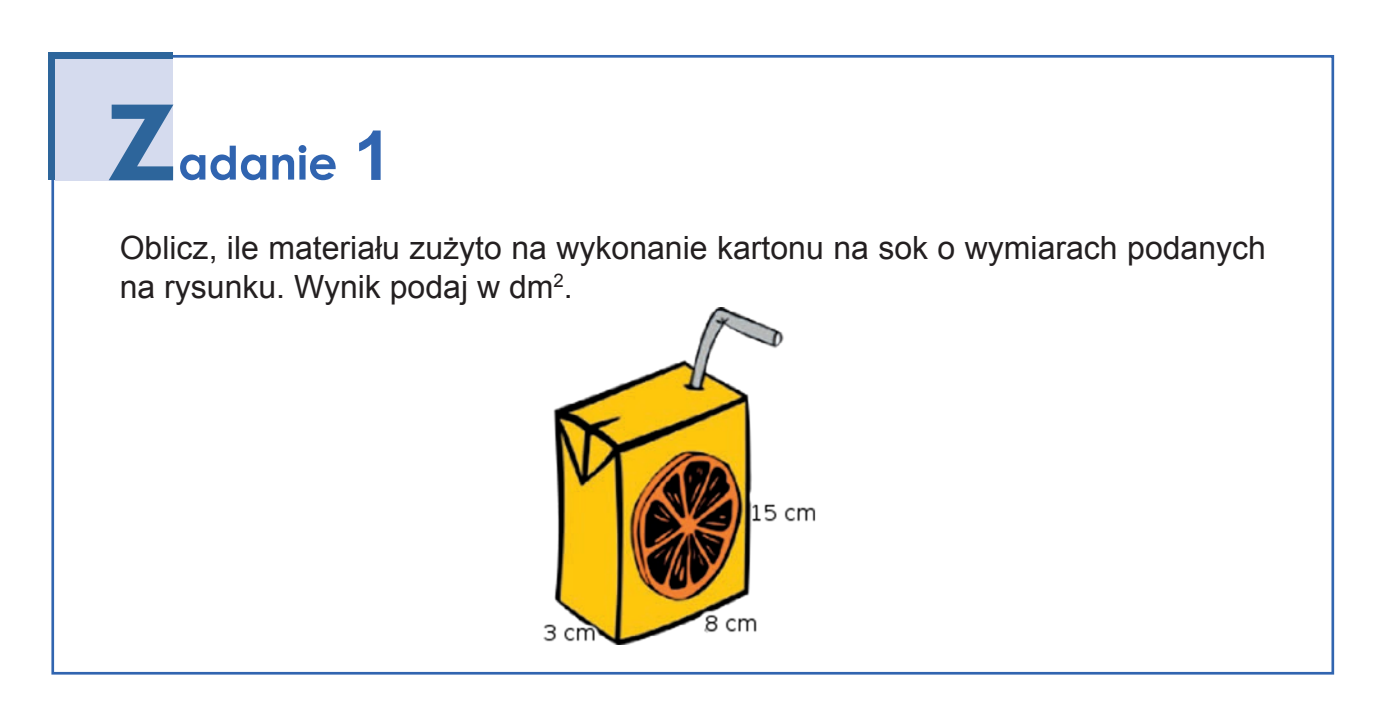

## **6. OBJĘTOŚĆ GRANIASTOSŁUPA (\*)**

Potrafimy już obliczyć, ile szkła zużyjemy na wykonanie akwarium i jesteśmy w stanie oszacować koszt wyprodukowania takiego akwarium.

Zastanówmy się, ile litrów wody zmieści się w takim akwarium. Dotychczas rozważaliśmy akwaria w kształcie prostopadłościanu, które bardzo łatwo można było podzielić na sześciany jednostkowe o krawędzi 1 dm (1 litr).

W przypadku pokazanym poniżej w podstawie graniastosłupa mamy trójkąt prostokątny, więc dzielenie go na jednostkowe sześciany byłoby bardzo utrudnione. Zastosujmy więc inną metodę.

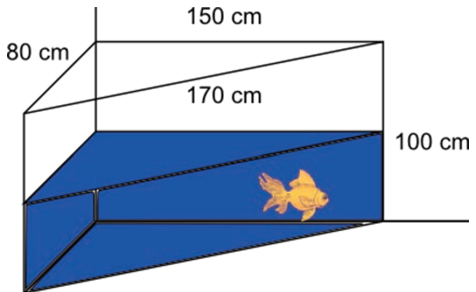

Mamy akwarium w kształcie graniastosłupa trójkątnego (trójkąt jest prostokątny). Jak obliczyć jego objętość?

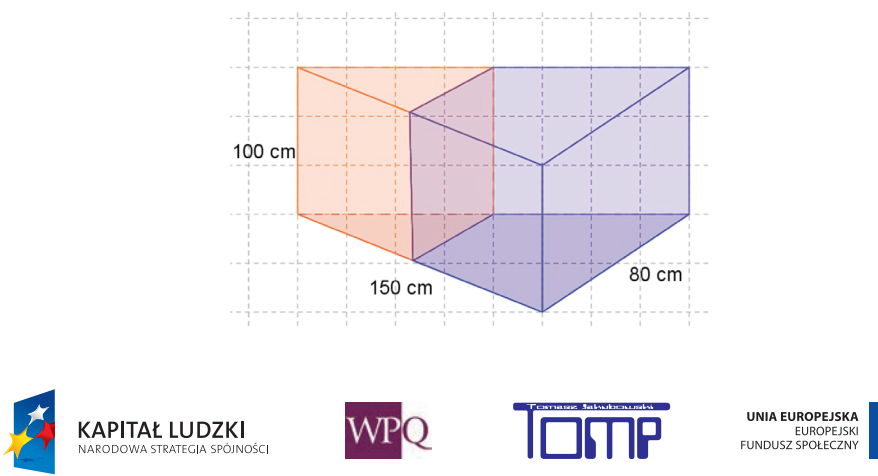

Podzielmy graniastosłup na dwa kawałki, tak jak kroimy tort, dzieląc jego krawędzie na połowy, płaszczyzną równoległą do trzeciej ściany. Na rysunku dwa powstałe kawałki oznaczono kolorem pomarańczowym i niebieskim. Teraz pomarańczowy kawałek przekładamy tak, aby powstał prostopadłościan pokazany na rysunku poniżej.

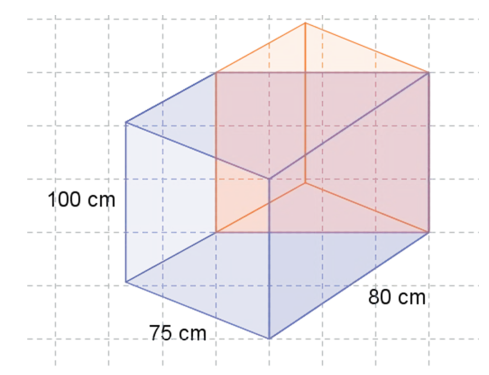

Nowo powstała bryła ma objętość identyczną, ponieważ składa się z tych samych kawałków. Wiemy również, że jest to prostopadłościan, więc potrafimy już obliczyć jej objętość:

$$
V = a \cdot b \cdot c
$$

V = 75 cm·80 cm·100 cm

 $V = 600000 \text{ cm}^3 = 600 \text{ dm}^3$ 

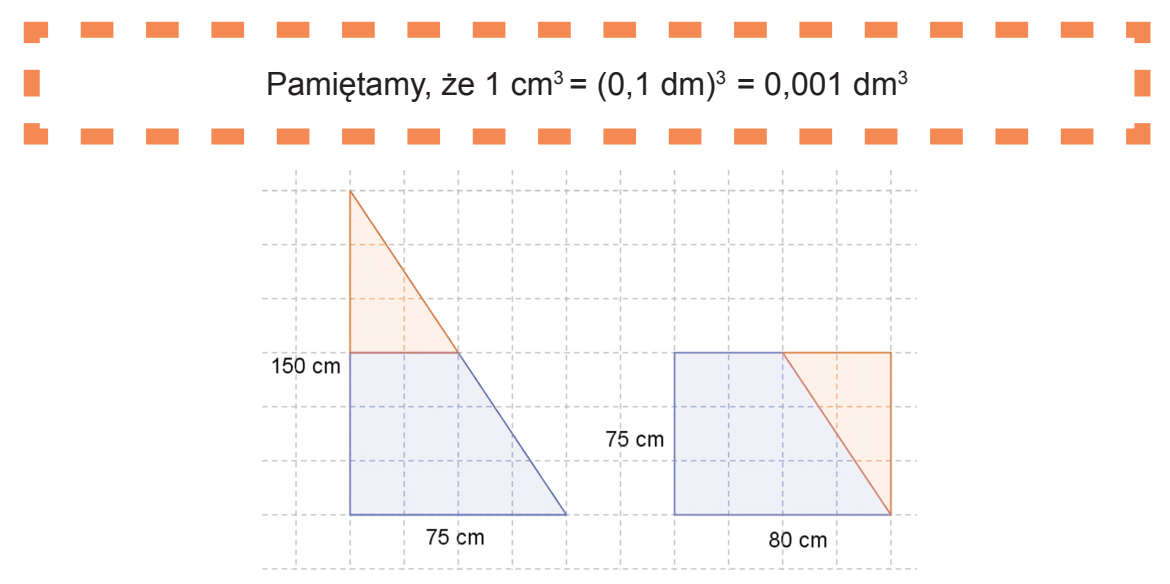

Łatwo zauważyć, że podstawy tych graniastosłupów mają równe pola powierzchni P<sub>p</sub>, więc zarówno w jednym, jak i w drugim przypadku objętość bryły możemy obliczyć ze wzoru: **V = P p ·H**

P p - pole podstawy graniastosłupa

H - wysokość graniastosłupa (w naszym zadaniu: H=100)

Powyższy wzór jest prawdziwy dla dowolnego graniastosłupa prostego (nie tylko dla graniastosłupa mającego trójkąt prostokątny w podstawie).

UNIA EUROPEJSKA

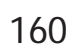

**WPO** 

**KAPITAŁ LUDZKI** 

.<br>Osc

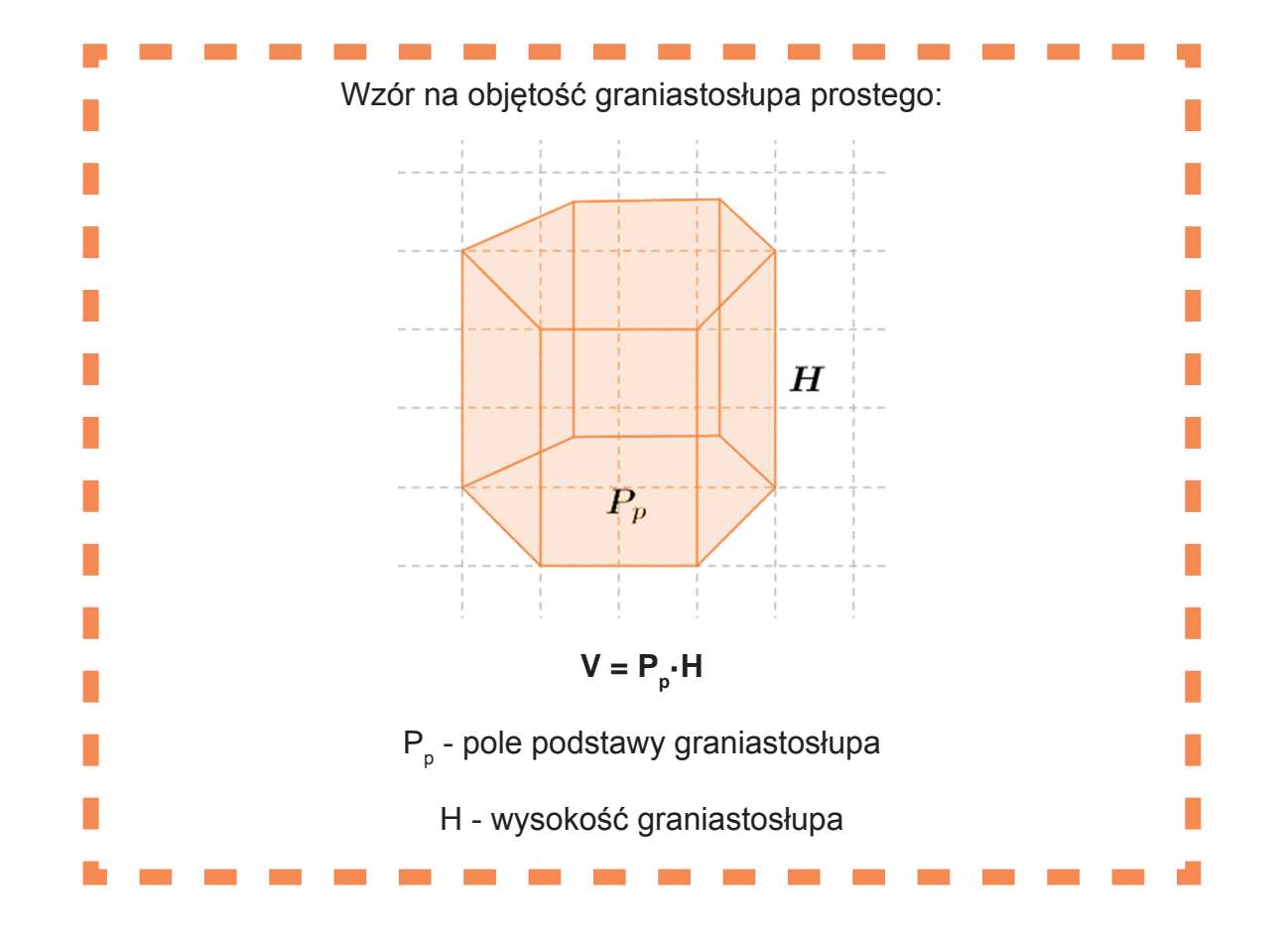

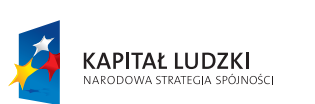

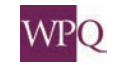

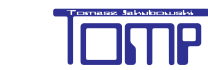

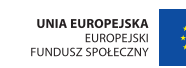

### **7. OBLICZANIE OBJĘTOŚCI GRANIASTOSŁUPA PROSTEGO**

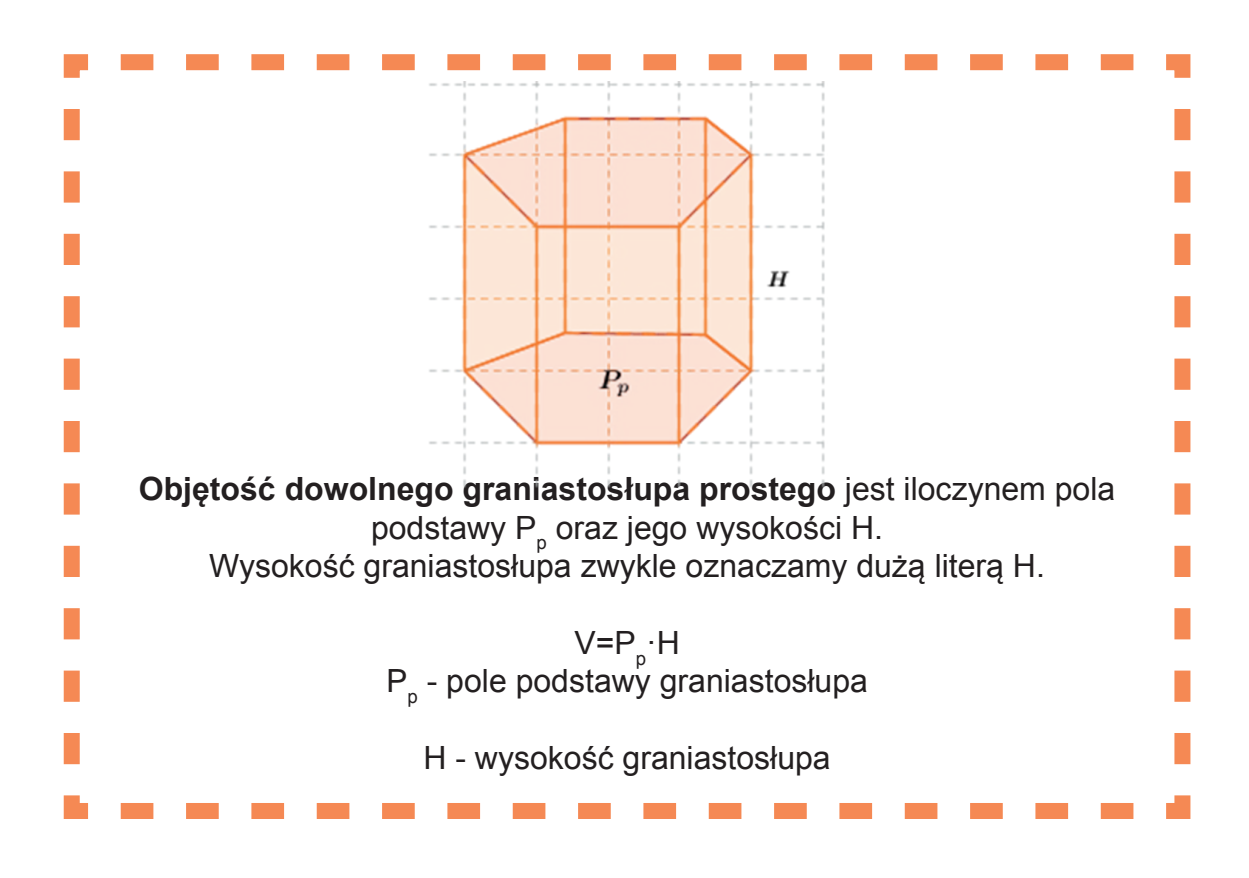

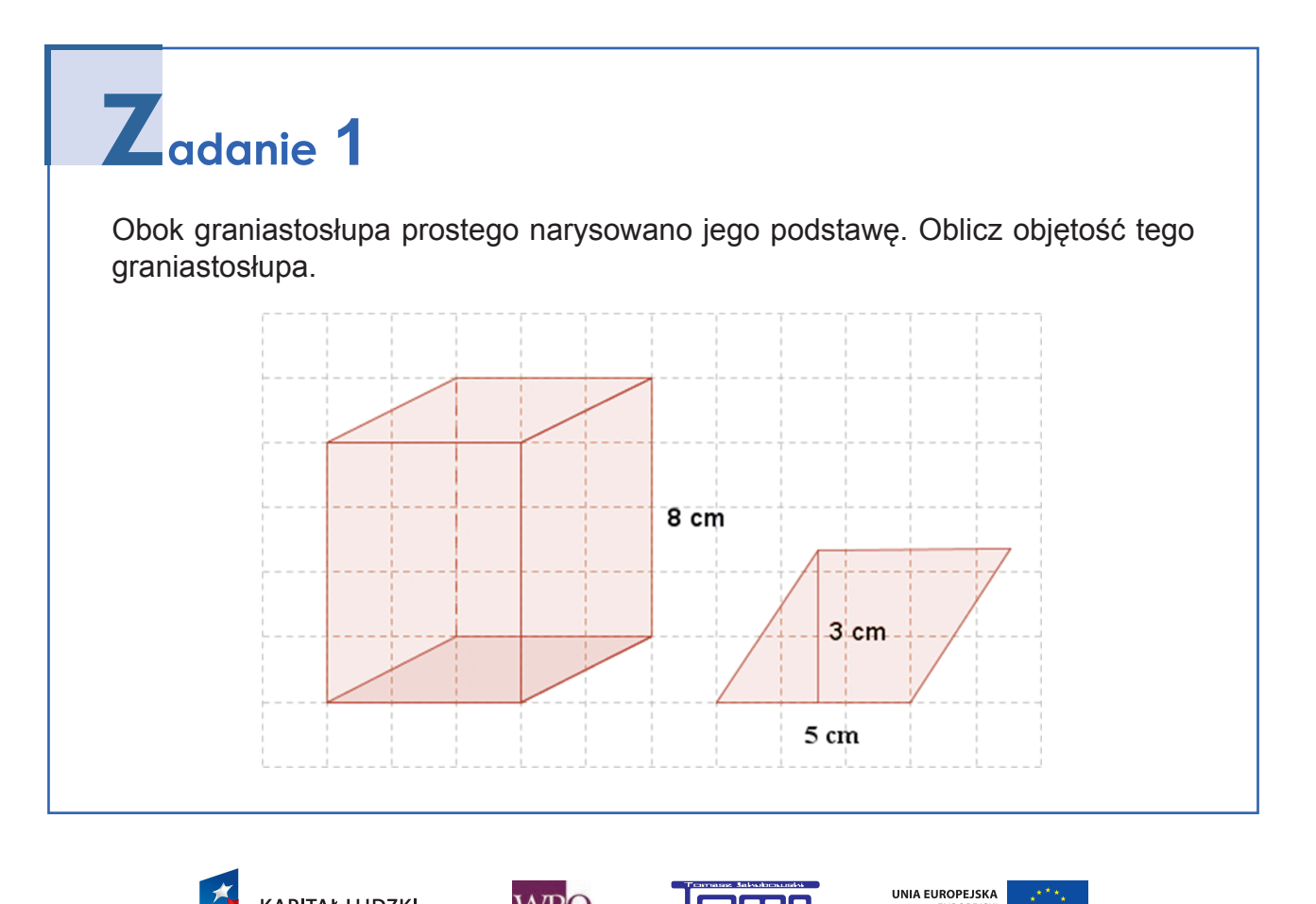

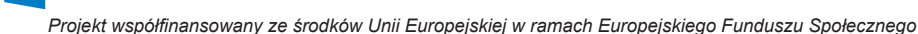

EUROPEJSKI<br>FUNDUSZ SPOŁECZNY

**WPO** 

**KAPITAŁ LUDZKI** 

N<br>INOŚC

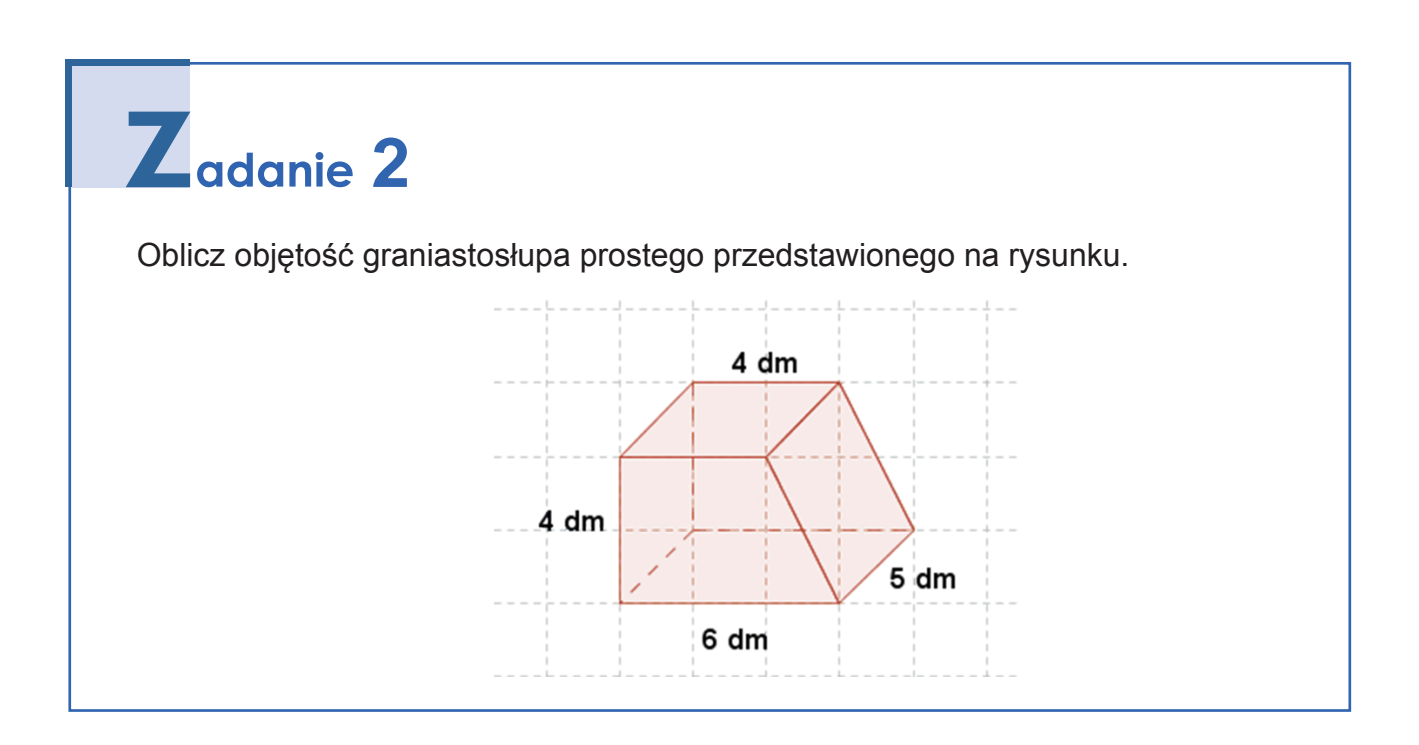

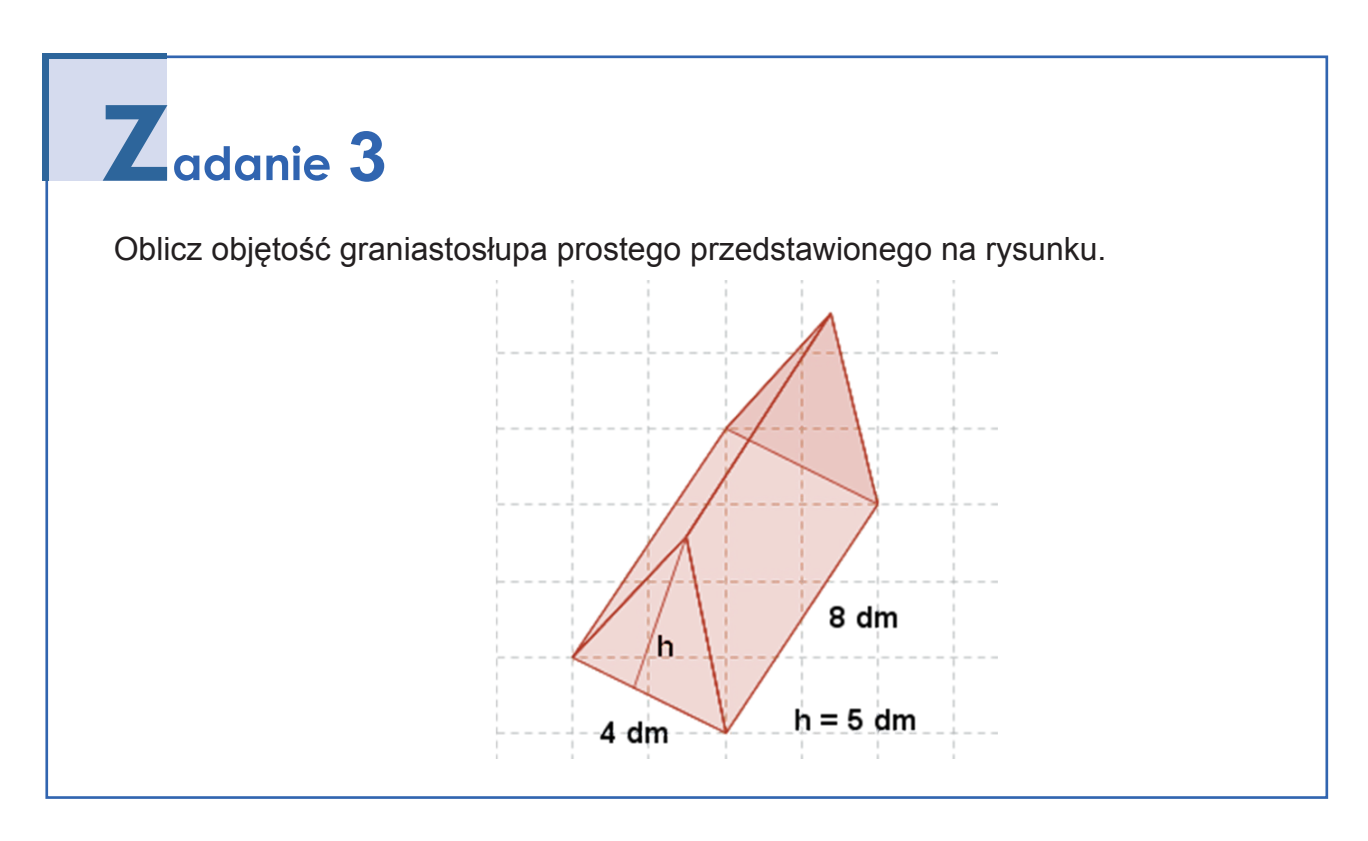

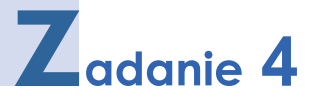

Jaka jest wysokość graniastosłupa prawidłowego czworokątnego, jeśli długość krawędzi jego podstawy wynosi 5 cm, a objętość 125 cm<sup>3</sup>?

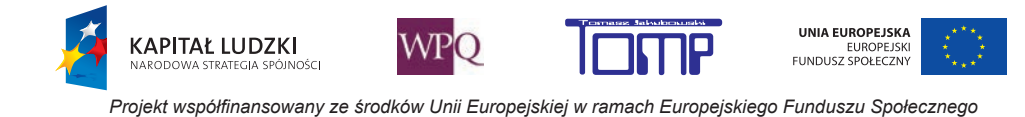

### **8. POLE POWIERZCHNI OSTROSŁUPA**

Pole powierzchni całkowitej ostrosłupa (lub po prostu pole powierzchni) jest sumą pól powierzchni wszystkich jego ścian.

W odróżnieniu od graniastosłupa ostrosłup ma tylko jedną podstawę, więc jego pole powierzchni obliczamy według wzoru:

 $P_{c} = P_{p} + P_{b}$ 

P<sub>c</sub> - pole całkowite ostrosłupa

P p - pole podstawy ostrosłupa

 $\mathsf{P}_{_{\sf b}}$  - pole boczne ostrosłupa

Pole boczne jest sumą wszystkich ścian bocznych ostrosłupa.

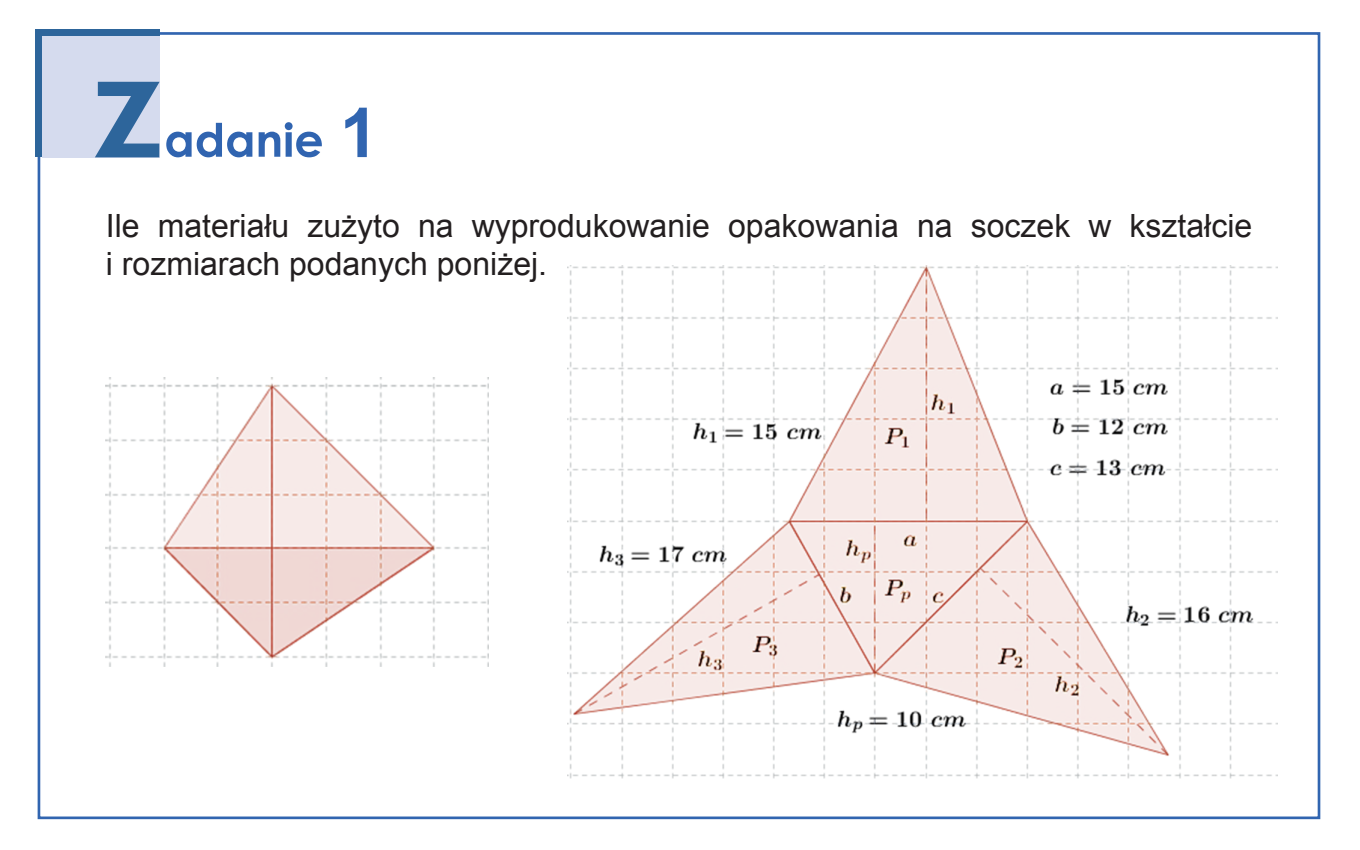

*Wykonaj zadania umieszczone na platformie MATI.*

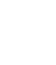

164

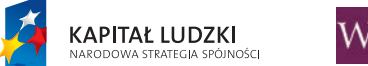

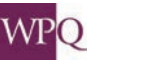

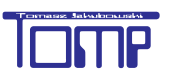

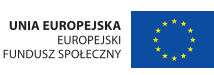

## **9. OBJĘTOŚĆ OSTROSŁUPA (\*)**

Wróćmy do naszego akwarium w kształcie graniastosłupa prostego (w podstawie ma trójkąt prostokątny). Podzielmy go na trzy ostrosłupy, tak jak na rysunku:

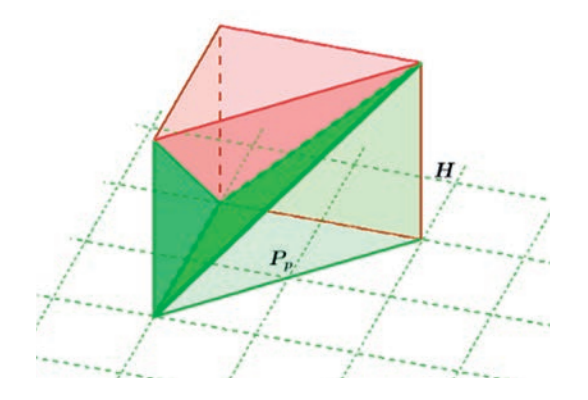

Czy widzisz wszystkie ostrosłupy? W dodatku wiadomo, że te trzy ostrosłupy, na które podzieliliśmy graniastosłup, mają równe objętości (uzasadnienie pomijamy). Wiemy, że objętość graniastosłupa wyraża się wzorem:

$$
V = P_p \cdot H
$$

Składa się on z trzech ostrosłupów o równej objętości, więc możemy łatwo obliczyć objętość jednego z nich.

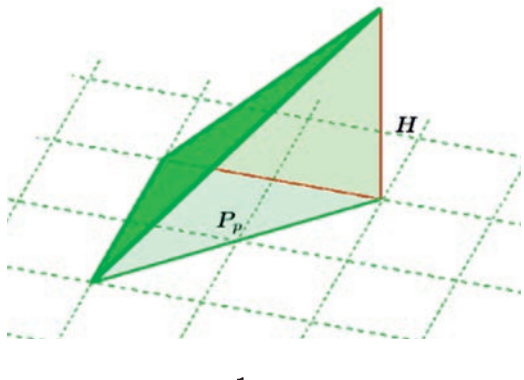

 $V=\frac{1}{3}\cdot P_p\cdot H$ 

Gdzie:

P<sub>p</sub> - pole podstawy ostrosłupa

H - wysokość ostrosłupa

Jedna z krawędzi tego ostrosłupa jest prostopadła do podstawy (czy widzisz, która?).

Powyższy wzór jest prawdziwy dla dowolnego ostrosłupa, nie tylko takiego, który ma w podstawie trójkąt prostokątny.

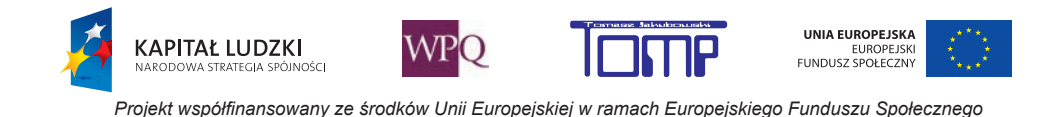

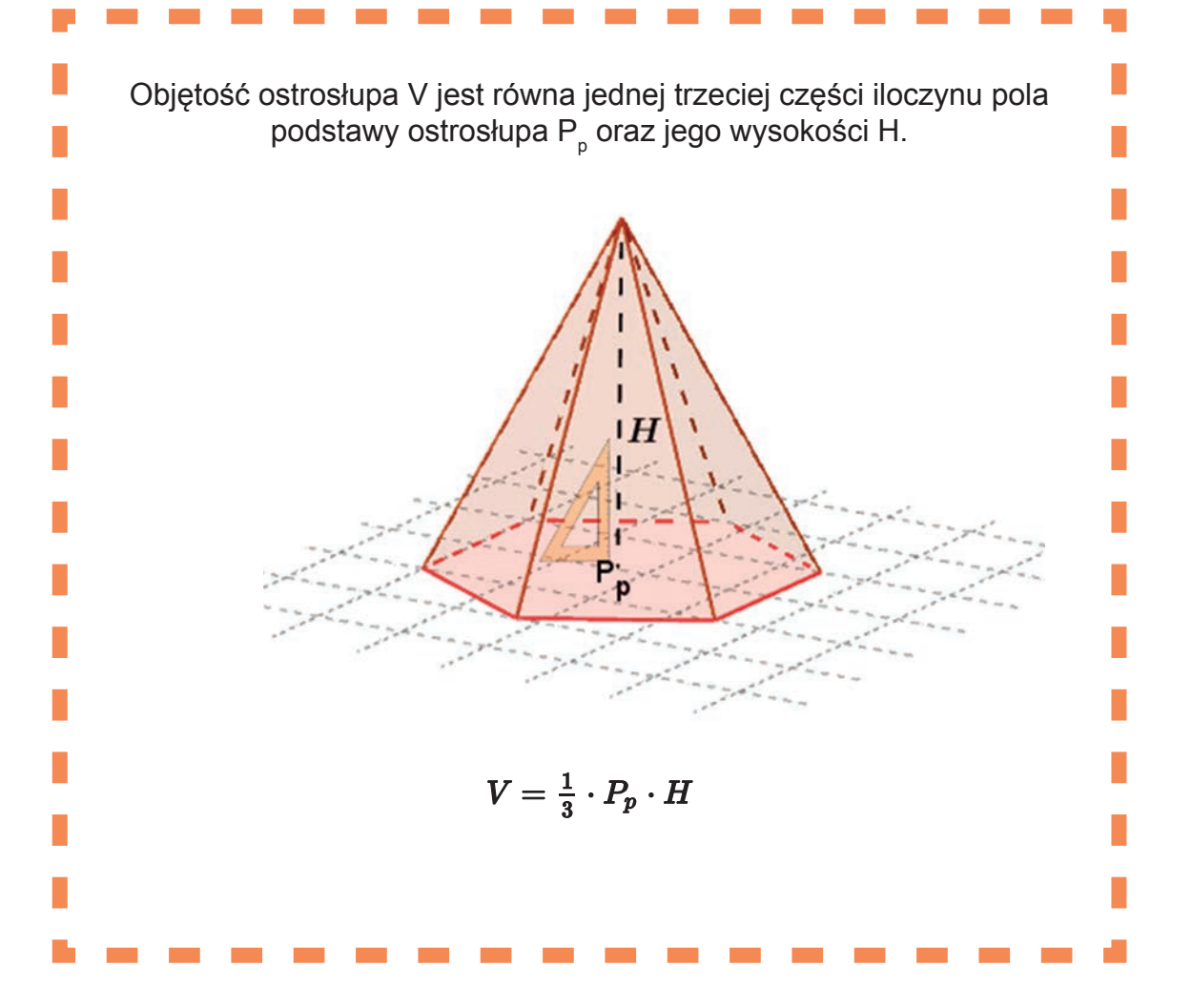

**Wniosek**: Objętość ostrosłupa jest równa jednej trzeciej objętości graniastosłupa prostego o tej samej podstawie P<sub>p</sub> i wysokości H.

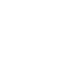

166

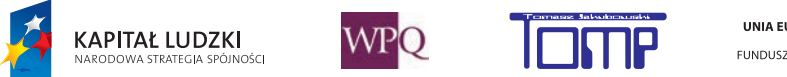

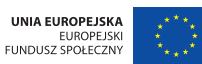

## **10. OBLICZANIE OBJĘTOŚCI OSTROSŁUPA**

Objętość ostrosłupa V jest równa jednej trzeciej części iloczynu pola podstawy ostrosłupa P <sup>p</sup> oraz jego wysokości H.

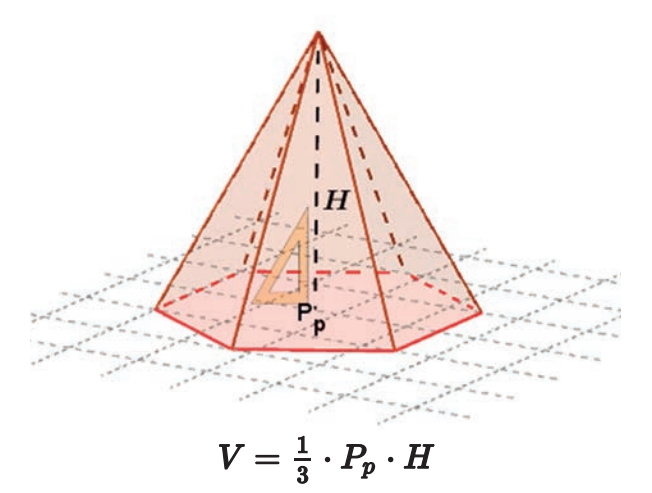

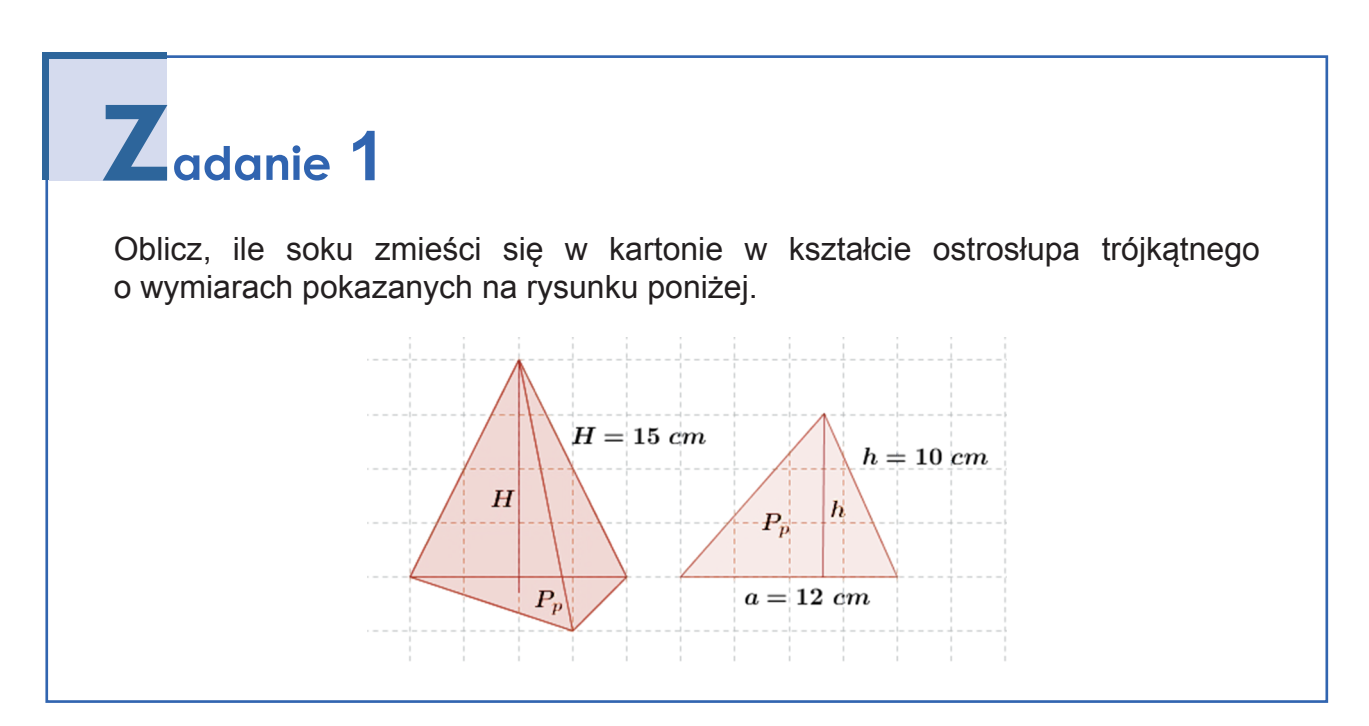

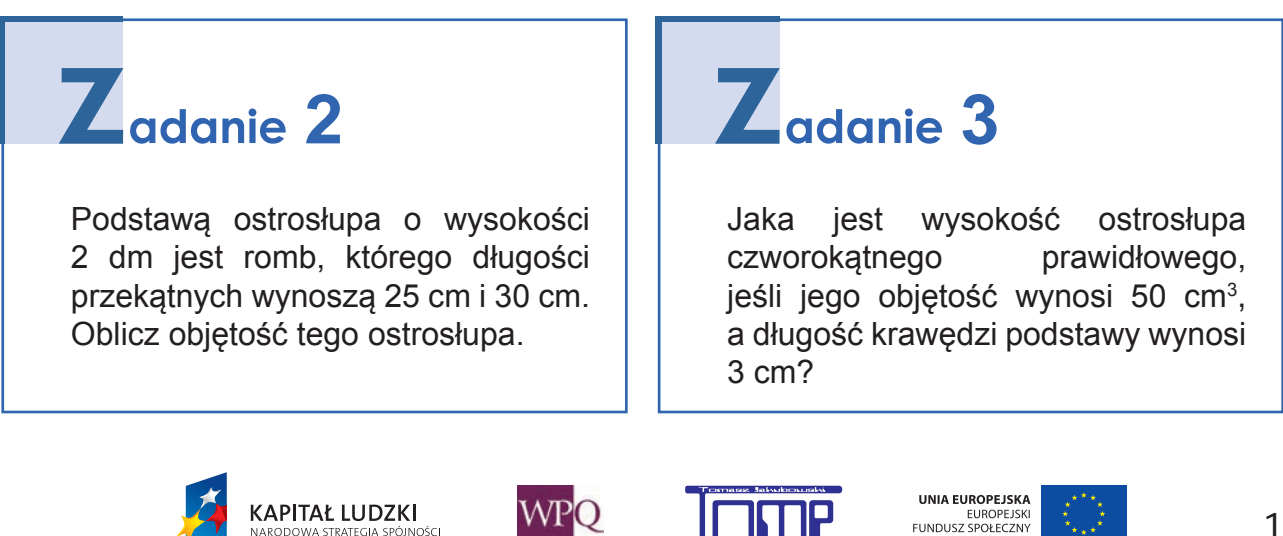

### **NOTATKI**

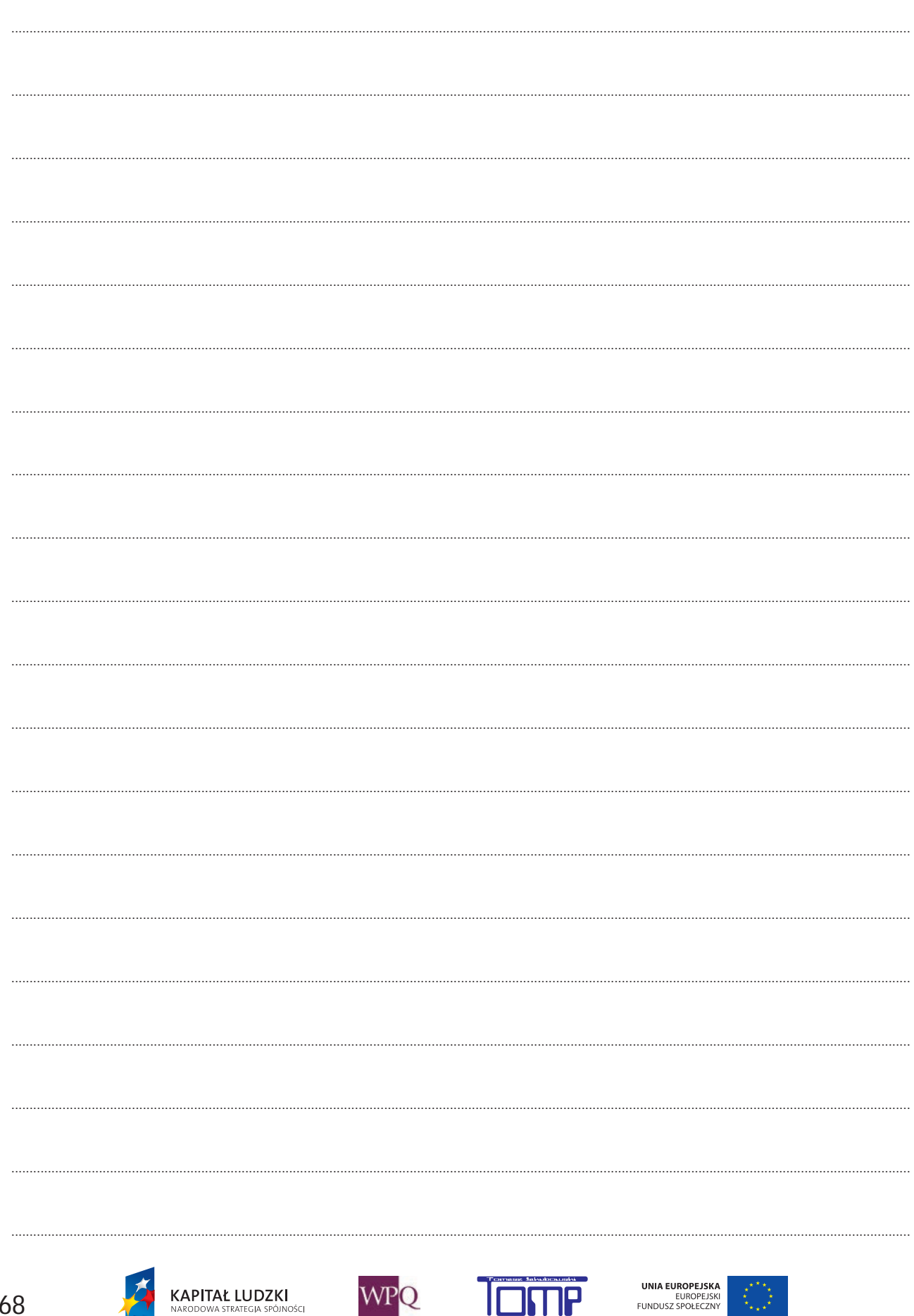

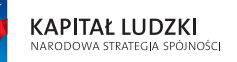

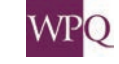

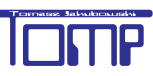

### **1. PROCENTY A UŁAMKI**

Procenty odgrywają bardzo ważną rolę w naszym życiu. Któż nie widział jak sprzedawcy kuszą nas obniżkami o 20%, 30%, po świętach możemy kupić towary za połowę ceny (50%).

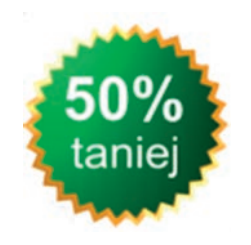

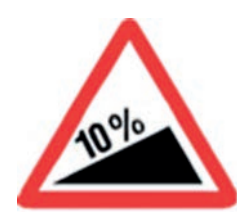

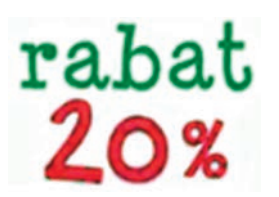

**Co to takiego ten procent???**

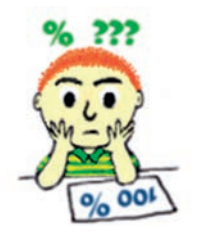

-To część całości, proszę Pani.

-Brawo Jasiu, masz rację…

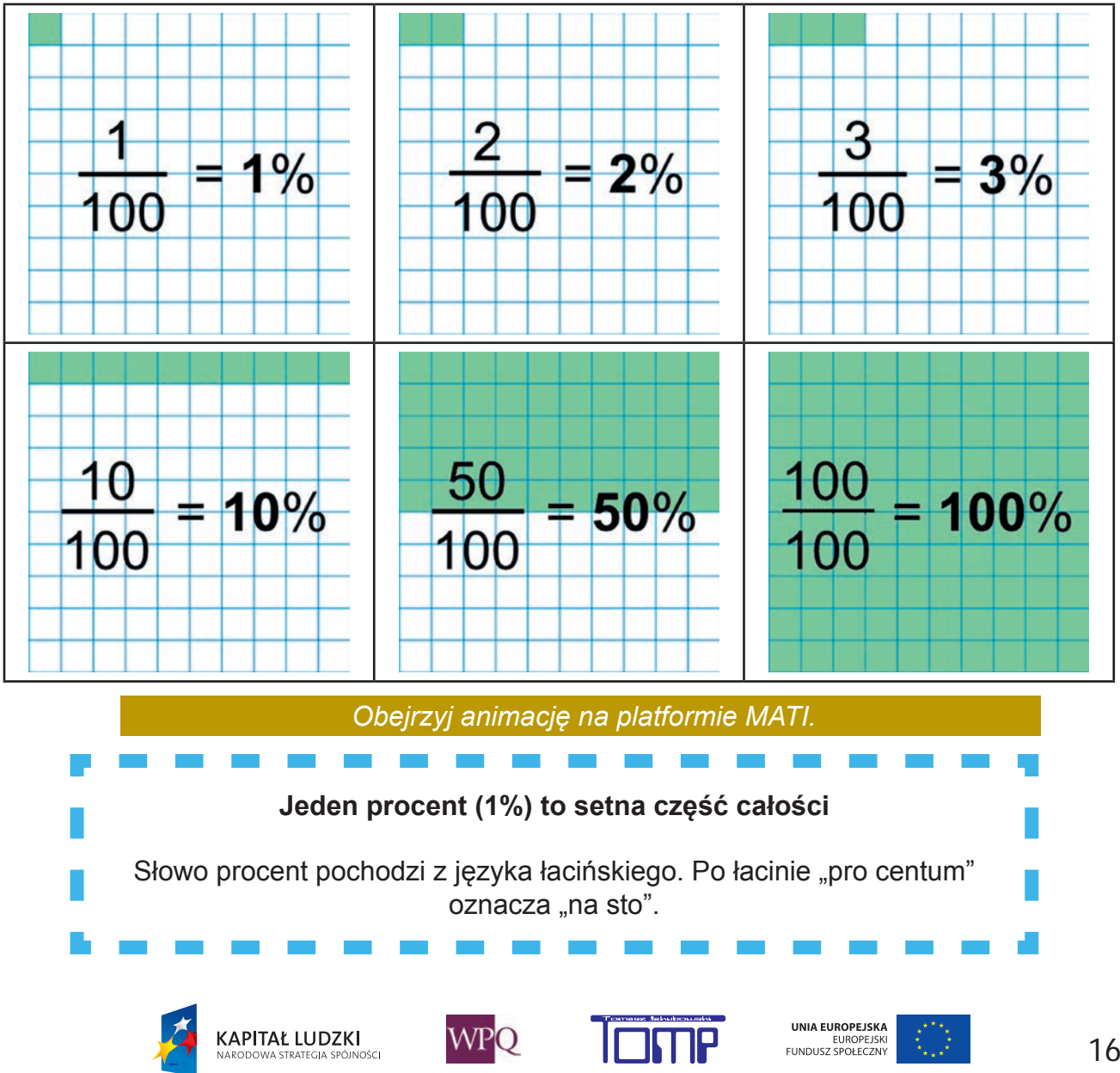

Można zapisać go w postaci ułamka:

$$
1\% = \frac{1}{100} = 0.01
$$

 $1\% = \frac{1}{100} = 0.01$ 

Skoro 1% jest setną częścią całości, to 2% są dwiema setnymi, 3% trzema setnymi itd.

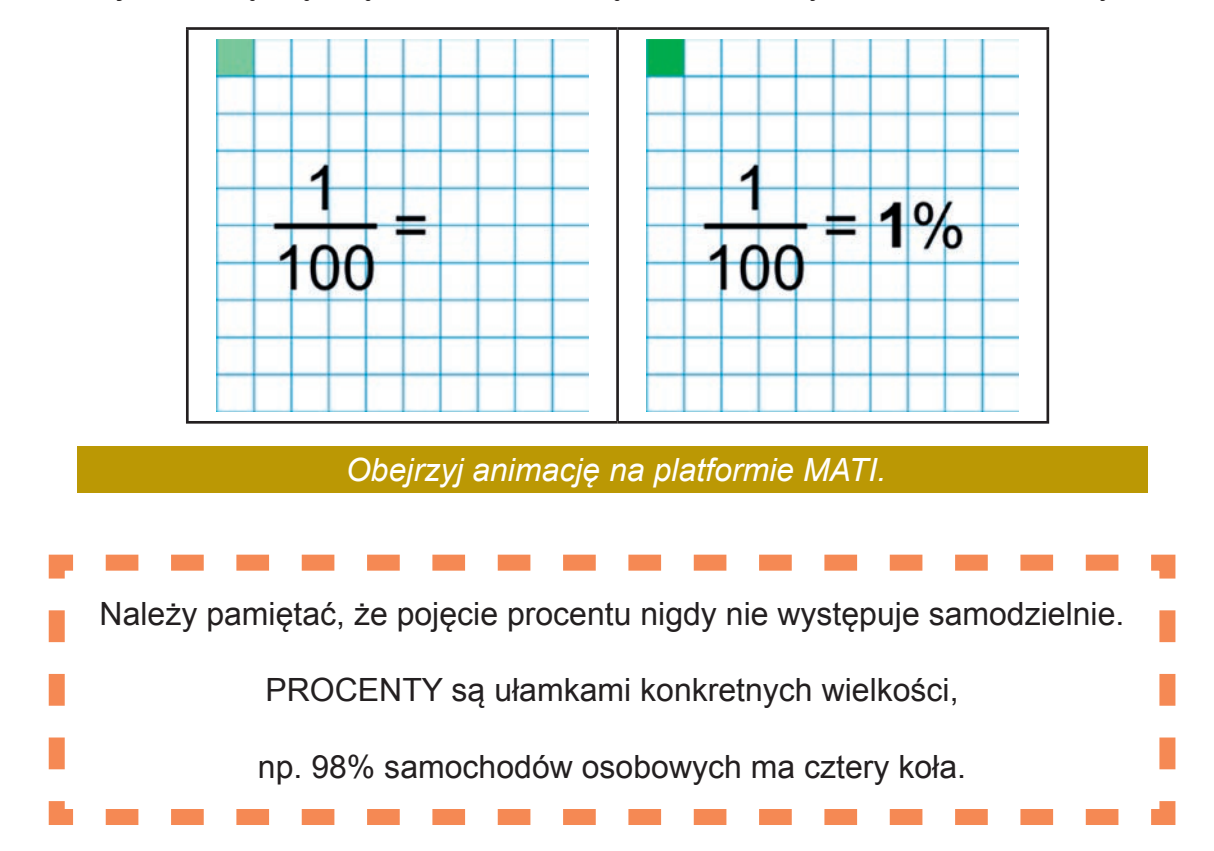

#### **1.1. Zamiana liczb na procenty**

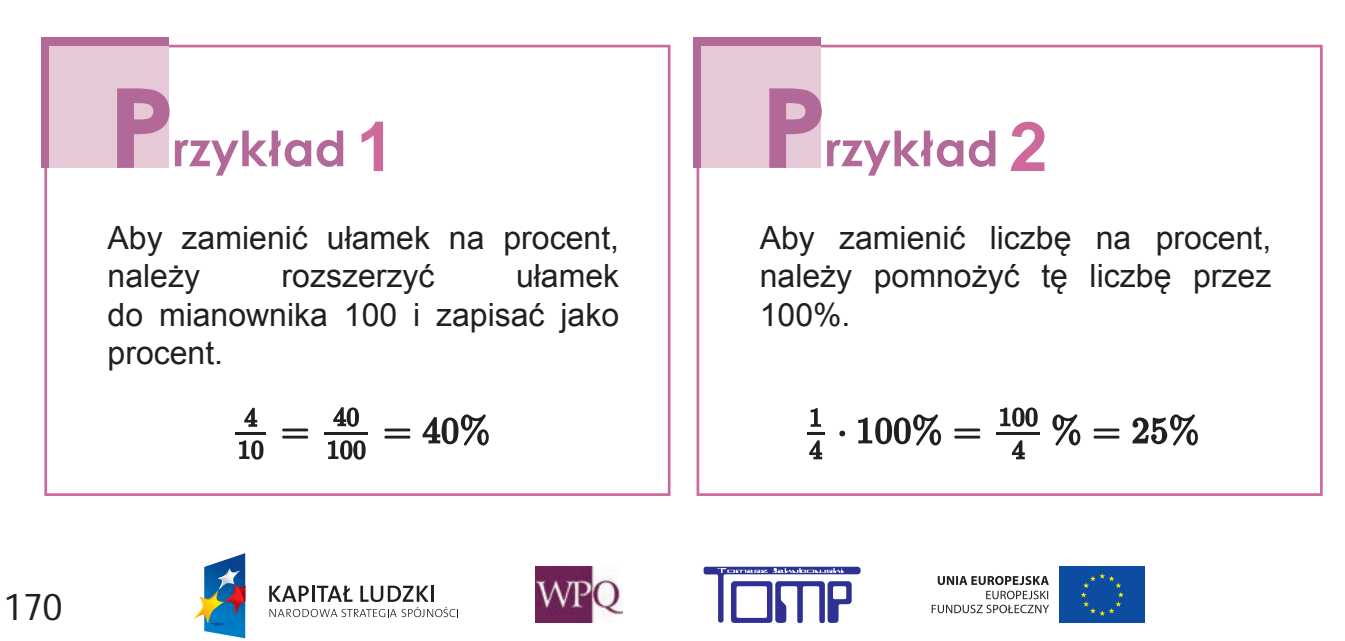

#### **1.2. Zamiana procentów na liczby**

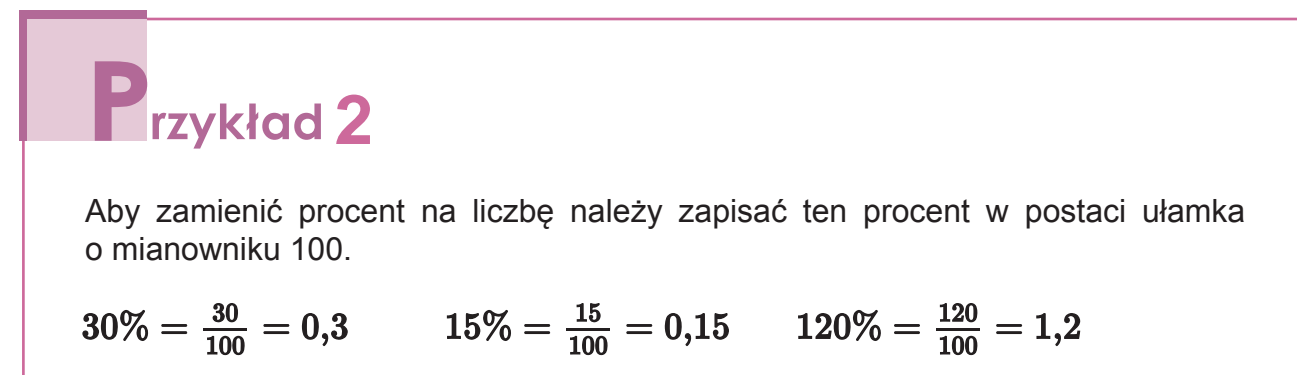

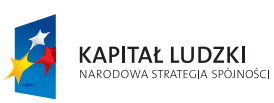

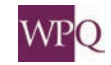

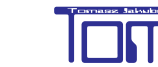

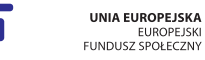

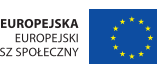

## **2. JAKI TO PROCENT?**

Dzisiaj będziemy się uczyć jakim procentem jednej liczby jest druga liczba. **Ile procent** *liczby2* **stanowi** *liczba1***?** Nie zawsze całość to liczba 1 czy 100. Aby obliczyć, ile procent *liczby2* stanowi *liczba1*, należy je podzielić przez siebie i otrzymany iloraz wyrazić w procentach. *liczba1* : *liczba2* • 100%

## **12ykład**

Mama Marka kupiła 8 jabłek. Marek zjadł 2. Jaki to procent wszystkich jabłek? Aby to obliczyć, **należy przyjąć 8 jabłek jako całość**. Następnie zapiszemy, jaki ułamek jabłek zjadł Marek:

 $\frac{2}{8}$  to ułamek, którego szukamy.

$$
\frac{2}{8} = \frac{1}{4} = \frac{25}{100} = 25\% \text{ lub drugi sposób } \frac{2}{8} \cdot 100\% = 25\%
$$

Odpowiedź: 2 jabłka to 25 % z 8 jabłek.

**KAPITAŁ LUDZKI** 

## rzykład 2

W klasie 6a jest 15 chłopców i 10 dziewczynek. Jaki procent stanowią chłopcy, a jaki dziewczynki?

**CONSTRUER ERRE** Liczba wszystkich uczniów 10 + 15 = 25 Dziewczynki:  $\frac{10}{25}$  to nasz ułamek, więc  $\frac{10}{25} = \frac{10}{25} \cdot 100\% = 40\%$ Chłopcy:  $\frac{15}{25}$  to nasz ułamek, więc  $\frac{15}{25} = \frac{15}{25} \cdot 100\% = 60\%$ 

WPO

UNIA EUROPEJSKA

EUROPEJSKI<br>FUNDUSZ SPOŁECZNY

## **zykład** 3

Tata Olka sprawdził ile mąki jest w domu. Okazało się, że jest jej 1,5 kg. Mama Olka potrzebowała 150 gramów do ciastek. Jaki to procent całej mąki, która jest w domu?

1,5 kg to cała mąka (100%). 1,5 kg =  $1500 g$  $\frac{150}{1500}$  to nasz ułamek, więc  $\frac{150}{1500} = \frac{1}{10} = \frac{1}{10} \cdot 100\% = 10\%$ 

Obliczanie, jakim procentem jednej liczby jest druga liczba, często przydaje się w życiu codziennym.

## *I***rzykład 4** Czy można porównać wyniki sprawdzianów, za które można było uzyskać różną liczbę punktów? Ze sprawdzianu w szkole A można było uzyskać 40 punktów, uczeń 1 uzyskał 34 punkty. W szkole B uczeń 2 otrzymał 42 punkty na 50 możliwych do uzyskania. Sprawdźmy teraz, który z uczniów uzyskał lepszy wynik. Uczeń 1:  $\frac{34}{40} = \frac{17}{20} = \frac{85}{100} = 85\%$ Uczeń 2:  $\frac{42}{50} = \frac{84}{100} = 84\%$

Wniosek: Zauważamy, że 85% > 84% - uczeń pierwszy uzyskał lepszy wynik, chociaż miał mniej punktów.

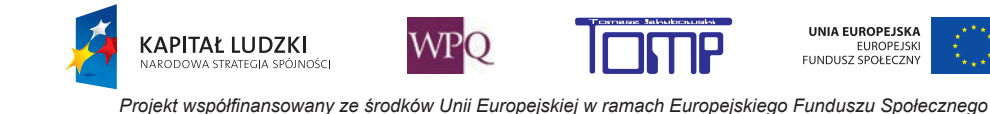

## **F**rzykład 5

Procenty używane są również do badania wyników klubów sportowych, partii politycznych itp. Klub Słonie i Hipopotamy uzyskał w roku 2007 połowę głosów na najlepszą drużynę z 3700 oddanych głosów. W roku 2011 otrzymał aż 3000 z 5000 wszystkich głosów.

Sprawdzimy teraz, w których wyborach klub Słonie i Hipopotamy uzyskał lepszy wynik procentowy.

W roku 2007:  $\frac{1}{2} \cdot 100\% = 50\%$ 

W roku 2011:  $\frac{3000}{5000} = \frac{3}{5} = \frac{60}{100} \cdot 100\% = 60\% > 50\%$ 

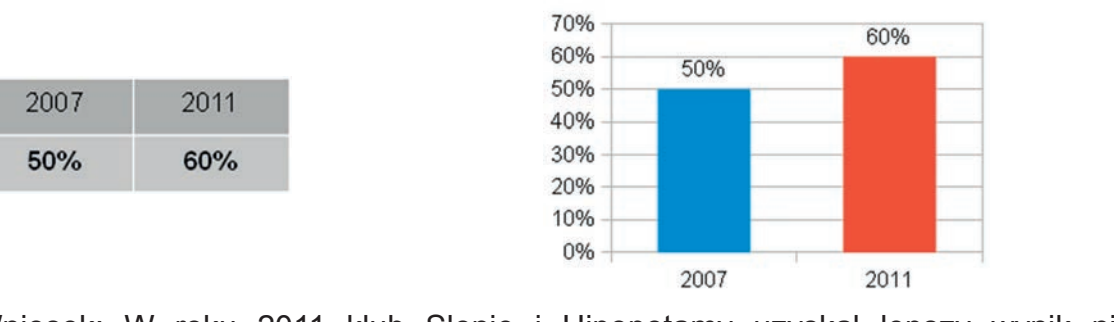

Słonie i Hipopotamy

Wniosek: W roku 2011 klub Słonie i Hipopotamy uzyskał lepszy wynik niż w roku 2007.

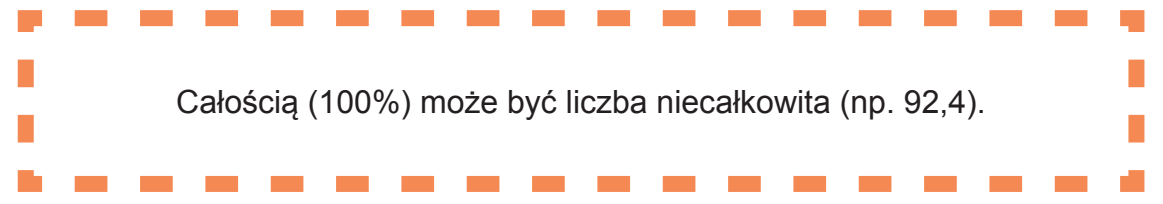

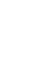

174

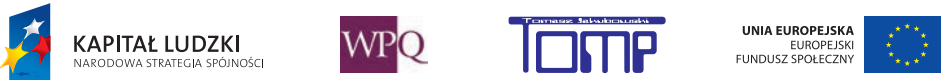

### **3. DIAGRAMY PROCENTOWE**

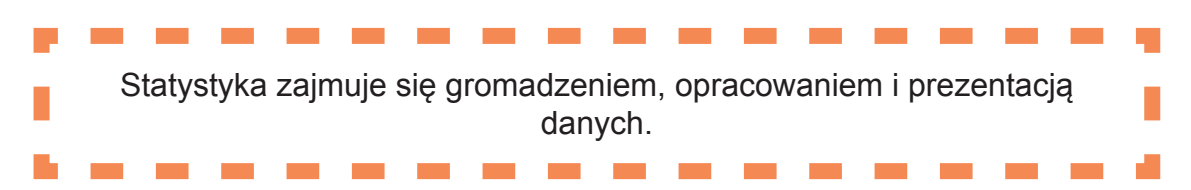

Dane statystyczne zbierano już w czasach starożytnych w Egipcie, Persji, Chinach i Rzymie. Zapisuje się je najczęściej w formie tabel. Spośród wszystkich zmysłów oko człowieka odbiera największą część przekazywanej informacji.

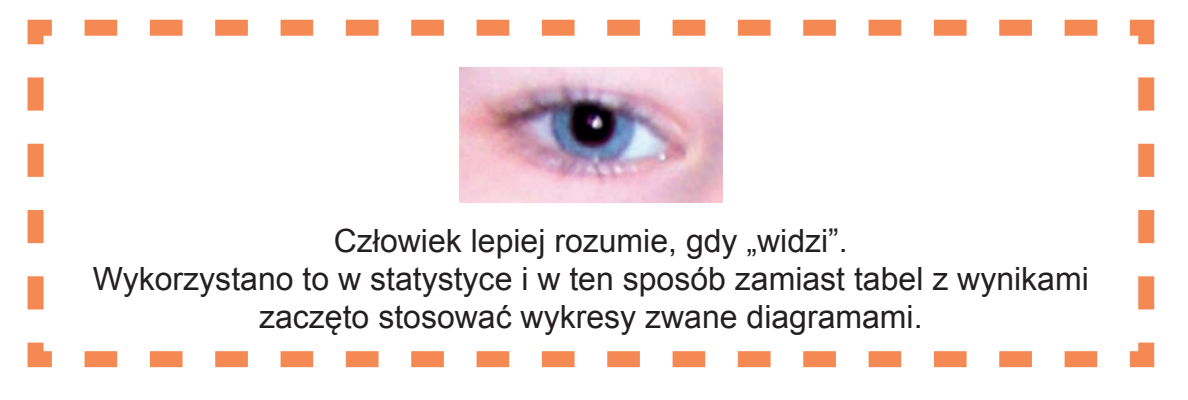

Aby pokazać udział pewnej części w całości, stosuje się różne rodzaje diagramów (wykresów). Najczęściej stosowane diagramy:

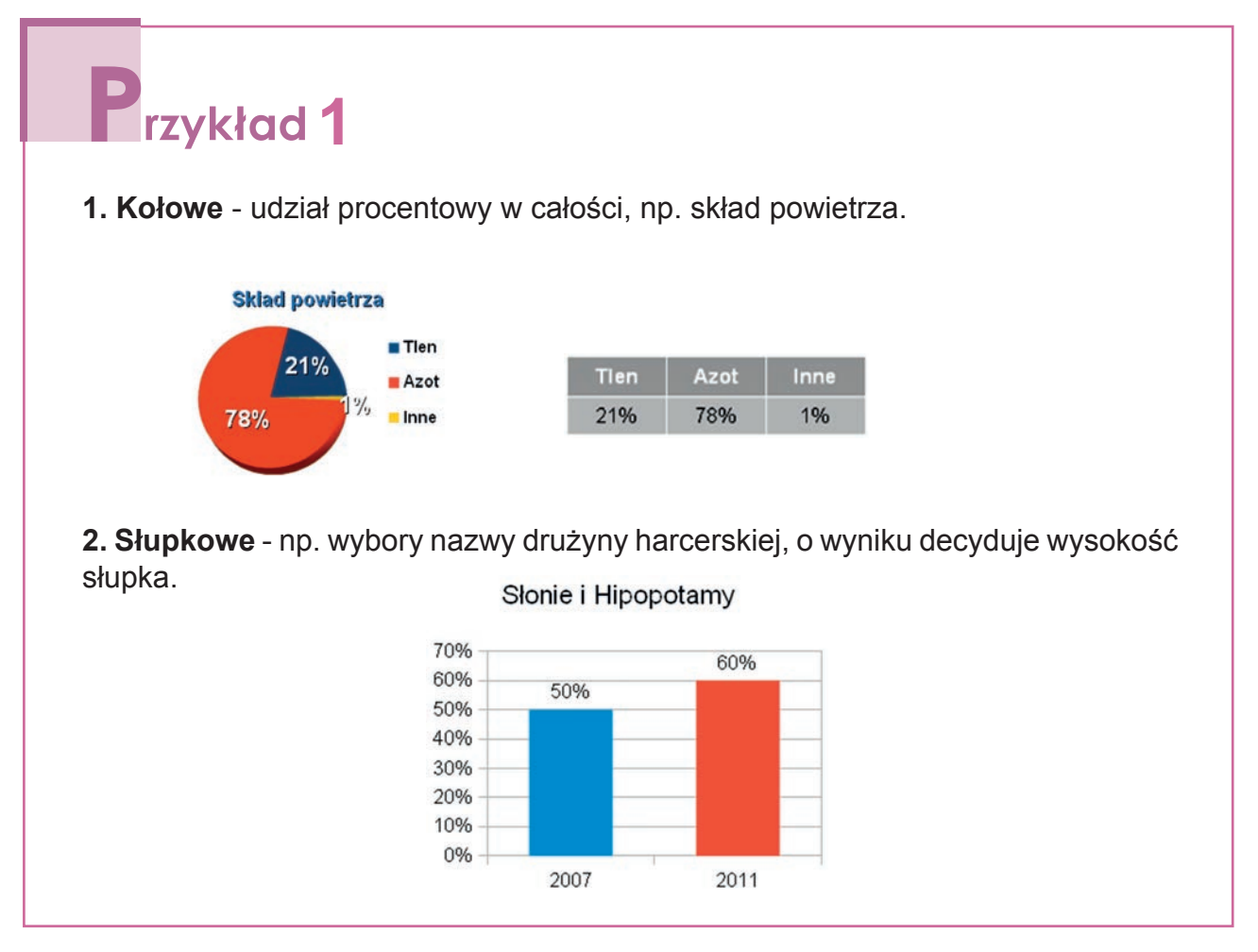

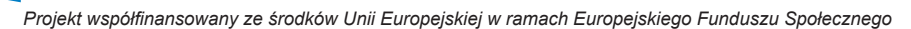

**WPO** 

**KAPITAŁ LUDZKI** 

UNIA EUROPEJSKA

EUROPEJSK<br>FUNDUSZ SPOŁECZNY

**3. Powierzchniowe** (np. w geografii).  $\begin{array}{l} >75\%\\ >70\%\\ >65\%\\ \hline 60-65\% \end{array}$ **4. Prostokątny** (np. diagram prostokątny ukształtowania powierzchni Polski). poniżej 0 m 0,2%  $0 - 100 m$ 25.2% 5 49,7% 100 - 200 m  $\overline{2}$  $\overline{4}$ 200 - 300 m  $\overline{\mathbf{4}}$ 16,2%  $5,6\%$ 300 - 500 m 5 500 - 1000 m  $6\phantom{.}$ 2,9% powyżej 1000 m 7 0,2% **5. Liniowy** – zmiana w czasie (np. wyniki sprzedaży aut). Sprzedaż autobusów od 1995 200%<br>180%<br>160%<br>140% 120% 100%<br>80%<br>60%<br>40% 20%  $0%$ 1995 2000 2005 2010 Dzięki diagramom "widzimy" **Dane przedstawione w postaci graficznej są bardziej zrozumiałe i ułatwiają analizę przedstawionych w ten sposób informacji.** Na zajęciach komputerowych poznasz arkusz kalkulacyjny, który umożliwia graficzną prezentację danych liczbowych.

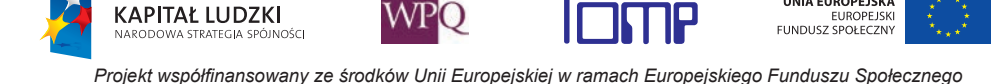

UNIA EUROPEJSKA

### **4. OBLICZANIE PROCENTU DANEJ LICZBY**

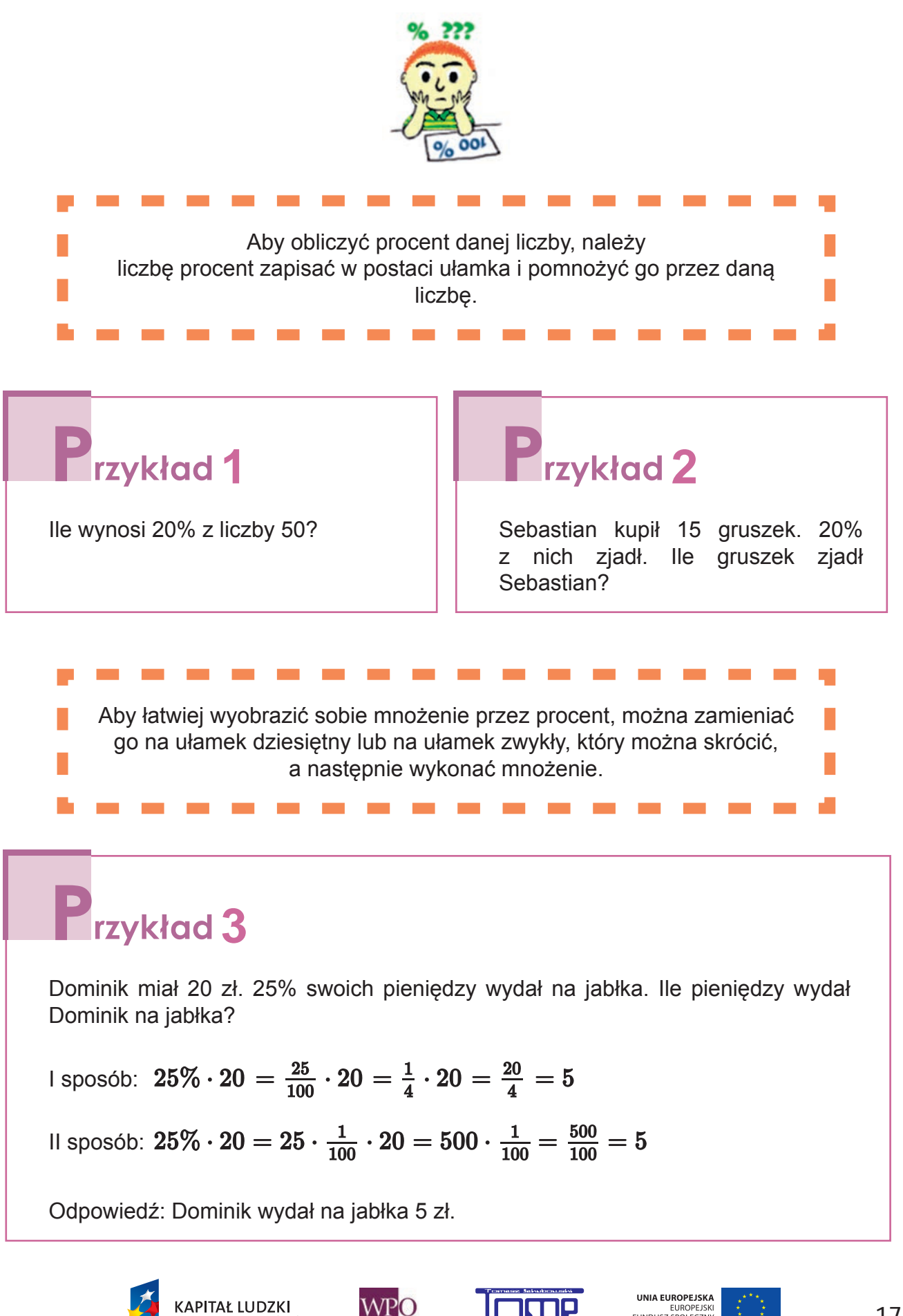

EUROPEJSK<br>FUNDUSZ SPOŁECZNY

### **5. OBLICZANIE LICZBY, GDY DANY JEST JEJ PROCENT**

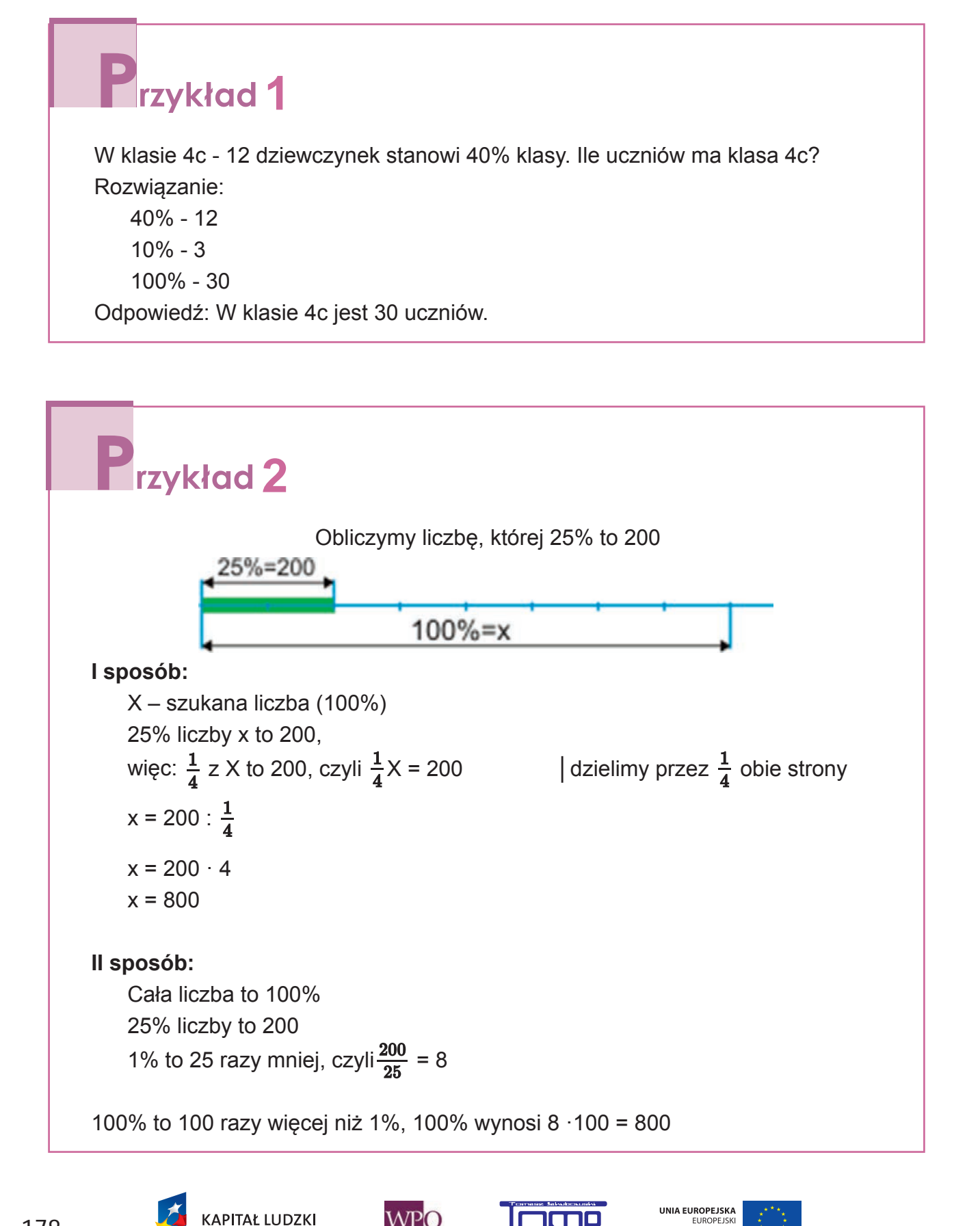

*Projekt współfinansowany ze środków Unii Europejskiej w ramach Europejskiego Funduszu Społecznego*

EUROPEJSKI<br>FUNDUSZ SPOŁECZNY

WPO

## **2**rzykład 3

Zosia miała 2 czerwone jabłka, które stanowiły 25 % wszystkich jej jabłek. Ile jabłek ma Zosia?

Oznaczmy sobie całość jabłek literką "x", wtedy x $\cdot$ 25% = 2

25% =  $\frac{25}{100}$  =  $\frac{1}{4}$ , a więc x·25% =  $\frac{1}{4}$  = 2 | monożymy teraz obydwie strony przez 4

 $x \cdot \frac{1}{4} \cdot 4 = 2 \cdot 4, x = 8$ 

Odpowiedź: Szukana przez nas liczba, która oznacza ilość wszystkich jabłek to 8.

## *I*rzykład 4

Heniek kupił winogrona. BIałych było 13 sztuk, co stanowiło 10% wszystkich kupionych przez niego winogron. Ile winogron kupił Heniek?

 $10\% = 13$  $100\% = 13.10 = 130$ Odpowiedź: Wszystkich winogron było 130

## **rzykład**<sup>5</sup>

W klasie Jacka było 12 chłopców, którzy stanowili 60% wszystkich dzieci w klasie. Ile było dzieci w klasie Jacka?  $60\% = 12$  $10\% = 2$  $100\% = 20$ Odpowiedź: W klasie Jacka było 20 dzieci.

## **rzykład**

Do szkoły dojeżdża rowerami 3 % uczniów, czyli 24 osoby. Ilu uczniów liczy szkoła? W tym przykładzie możemy obliczyć w łatwy sposób, ile wynosi 1%, a następnie pomnożyć otrzymaną liczbę przez 100.

 $3\% = 24$  $1\% = \frac{24}{3} = 8$  $100\% = 8 \cdot 100 = 800$ 

Odpowiedź: Szkoła liczy 800 uczniów.

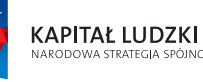

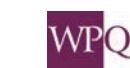

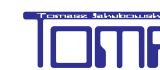

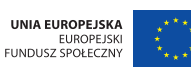
# Przykład<sub>7</sub>

Franek zbierał naklejki i aż 45 z nich było unikatowych, co stanowiło 30% całej jego kolekcji.

Ile Franek miał wszystkich naklejek?

30% to 45 30% : 3 to 45 : 3 10% to 15 100% to 150

Odpowiedź: Franek miał 150 naklejek.

# **8** rzykład 8

Magda miała 12 wstążek. Olga zauważyła, że to 150% liczby wstążek. Ile wstążek ma Olga?

> 150% to 12 50% to 4 100 % to 8

Odpowiedź: Olga ma 8 wstążek.

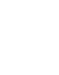

180

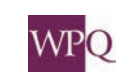

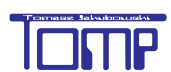

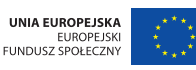

# **6. IDZIEMY NA ZAKUPY - OBNIŻKI I PODWYŻKI**

Bardzo często spotykamy się z pojęciem rabatu. Rabat to procent, o jaki została obniżona cena towaru.

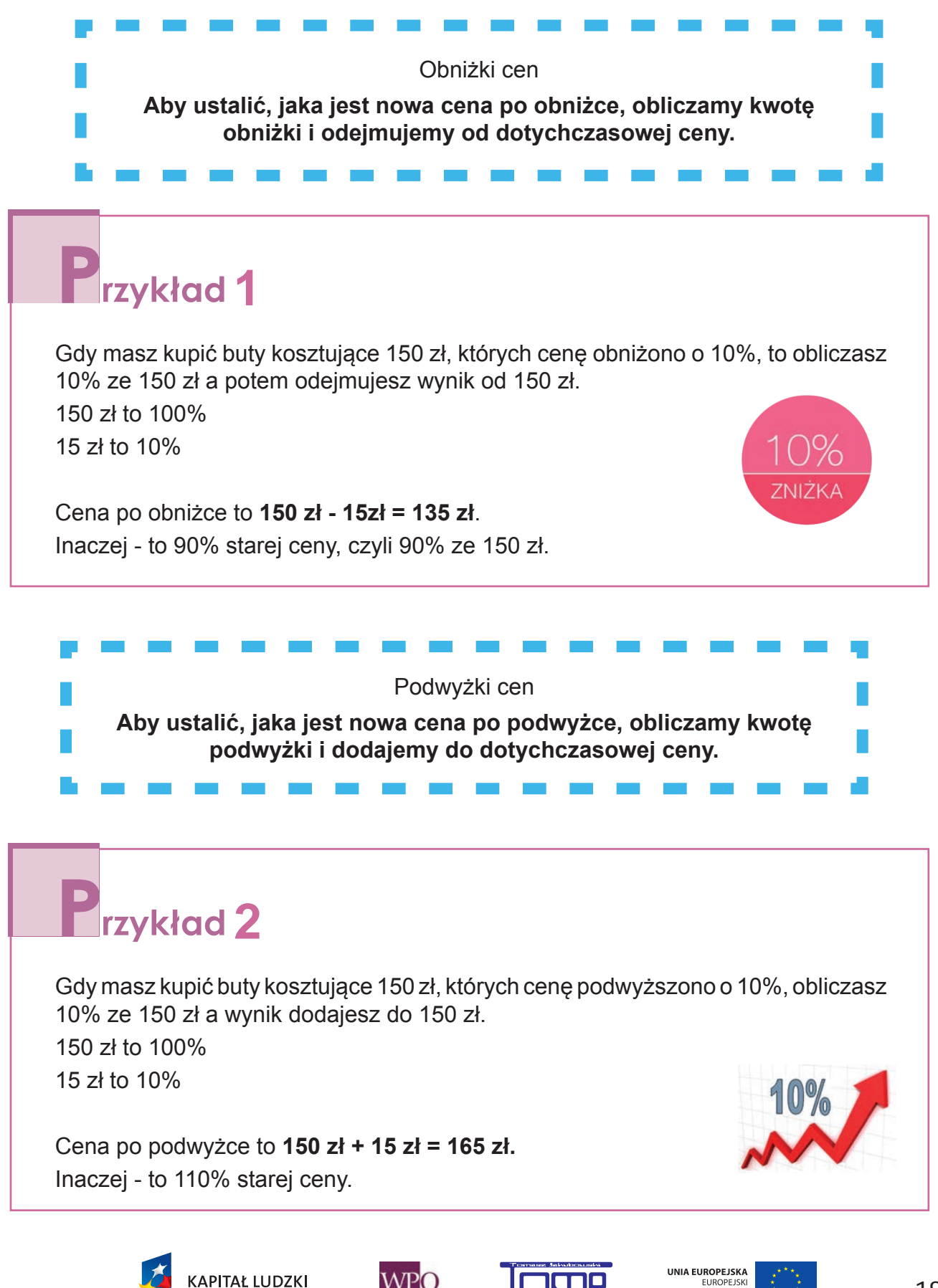

*Projekt współfinansowany ze środków Unii Europejskiej w ramach Europejskiego Funduszu Społecznego*

EUROPEJSKI<br>FUNDUSZ SPOŁECZNY

WPO

Obniżka i podwyżka o ten sam procent

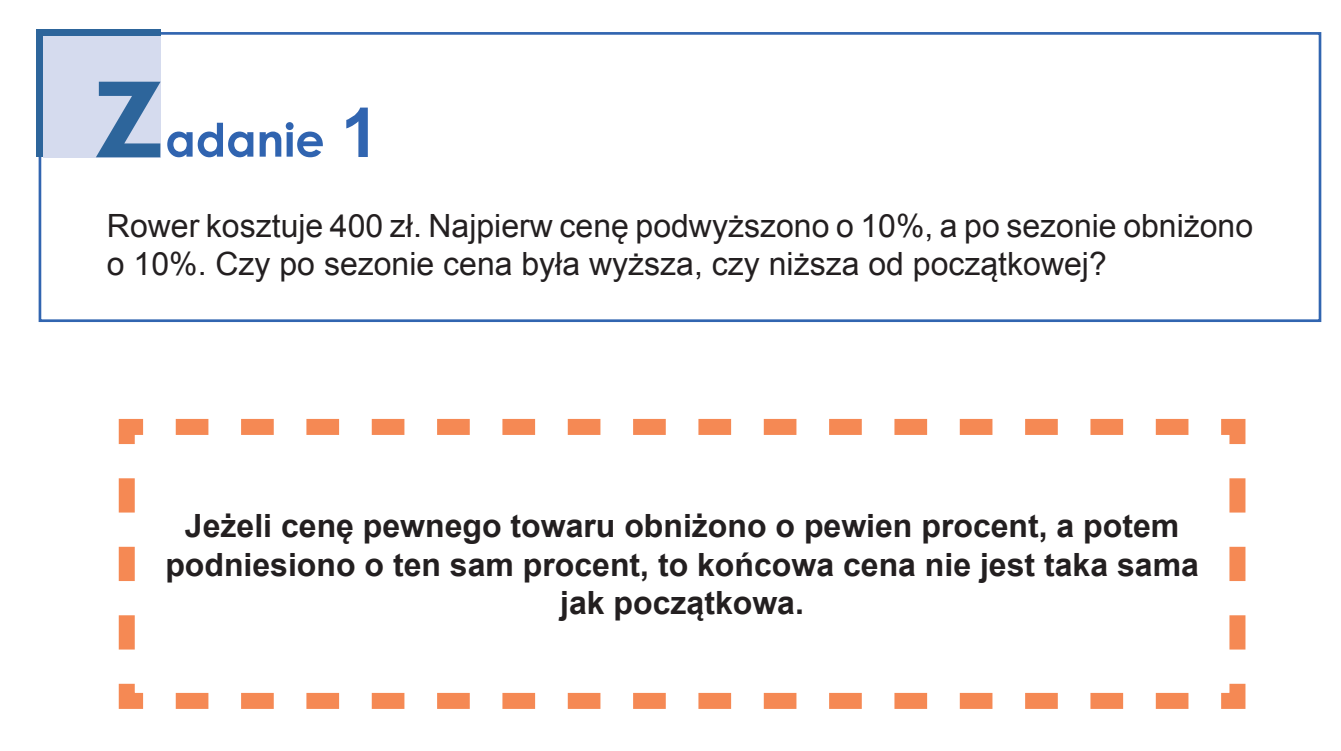

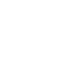

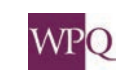

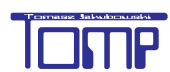

*Projekt współfinansowany ze środków Unii Europejskiej w ramach Europejskiego Funduszu Społecznego*

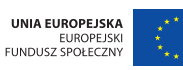

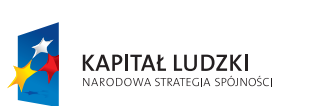

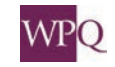

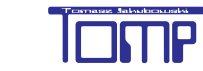

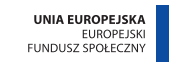

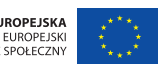

### **NOTATKI**

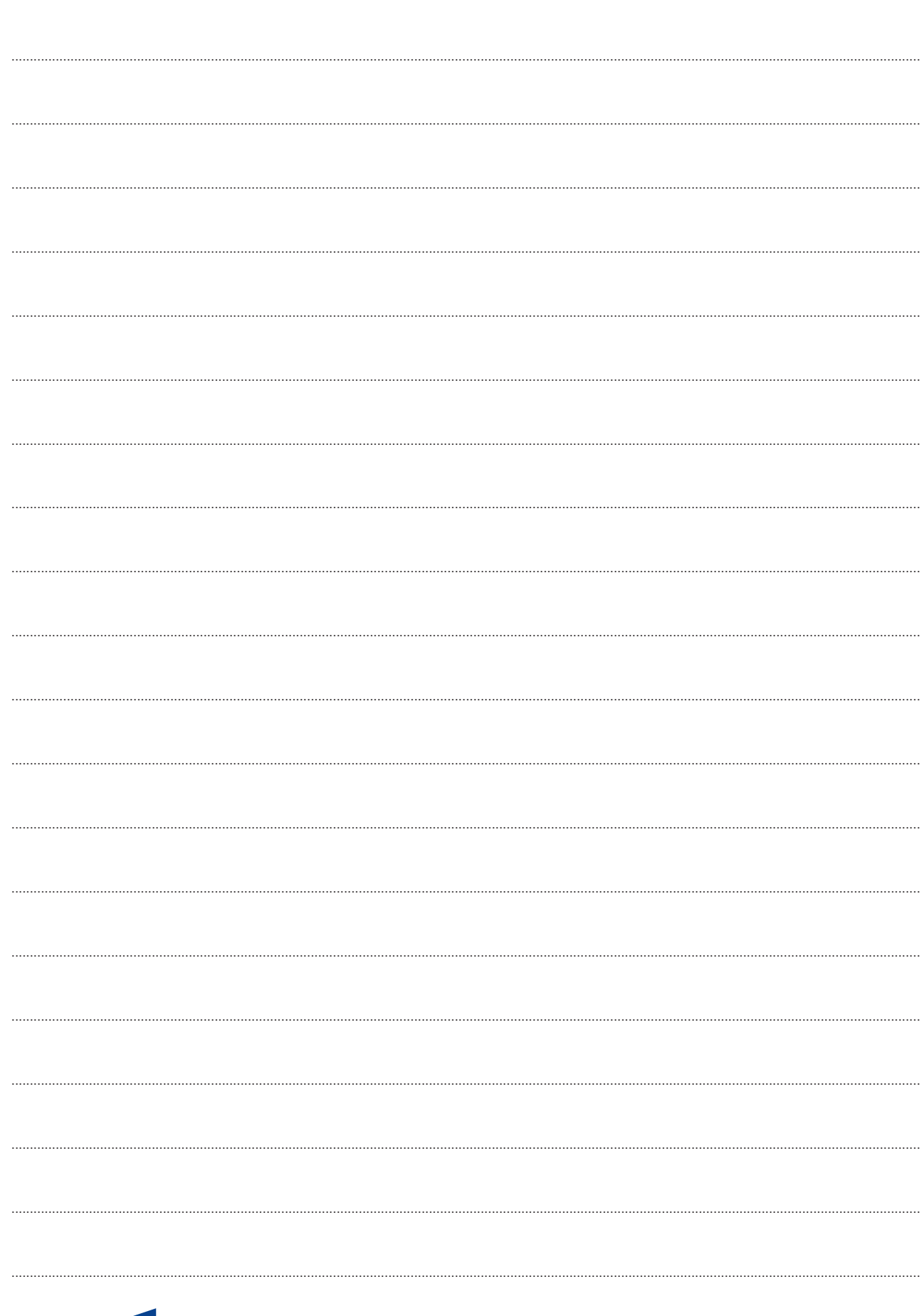

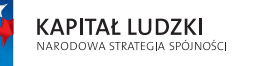

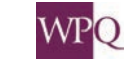

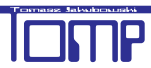

## **1. LICZBY DODATNIE I UJEMNE**

#### **1.1. Liczby dodatnie i ujemne**

Liczby całkowite mogą być dodatnie bądź ujemne. W klasie piątej poznaliście liczby ujemne na osi liczbowej i praktyczne zastosowanie zapisu temperatury przy pomocy liczb ujemnych – temperatury ujemne.

W klasie szóstej będziemy też dodawać i odejmować liczby dodatnie i ujemne. Będziemy wykonywać działania: mnożenie i dzielenie liczb dodatnich i ujemnych.

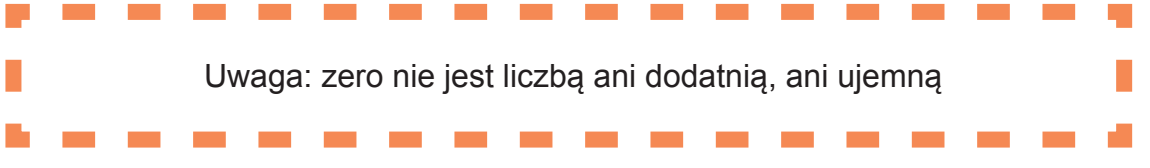

#### **1.2. Liczby całkowite na osi liczbowej**

Na osi liczbowej zaznaczamy zero i liczby dodatnie z prawej strony zera i liczby ujemne z lewej strony zera.

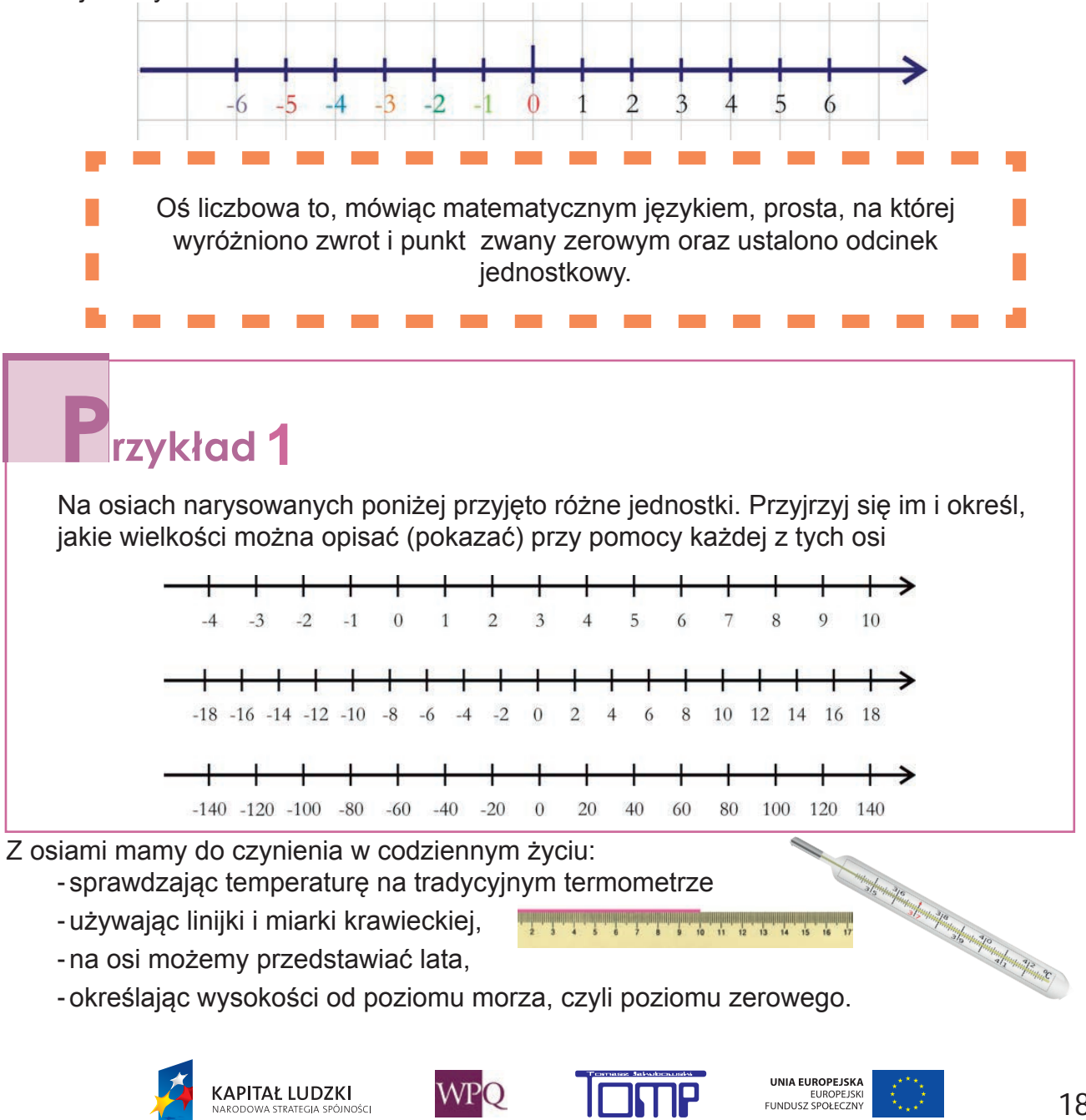

*Projekt współfinansowany ze środków Unii Europejskiej w ramach Europejskiego Funduszu Społecznego*

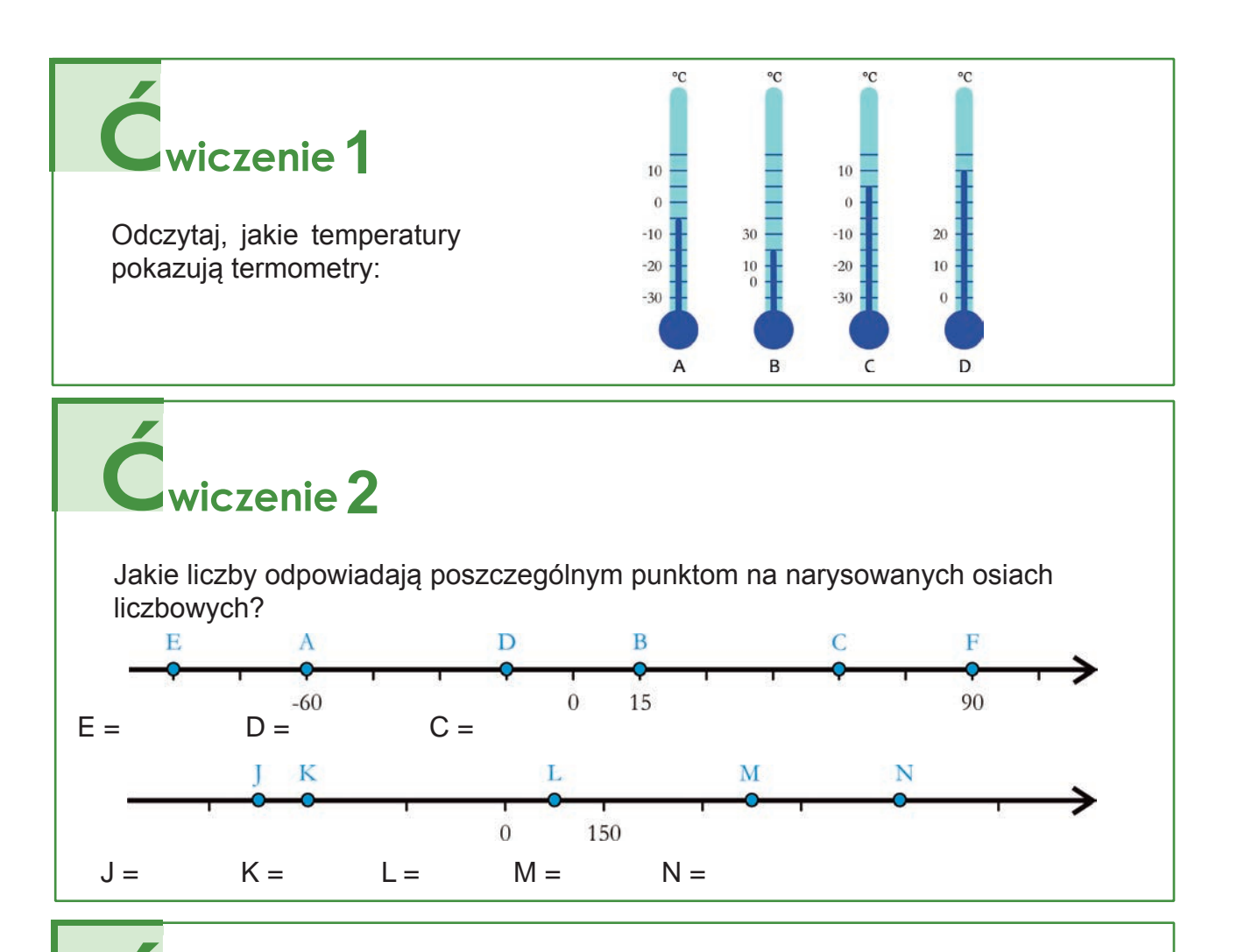

 $\alpha$  *i* czenie  $3$ 

**KAPITAŁ LUDZKI** 

.<br>JOŚC

- a. Podaj dziesięć liczb takich, że pierwsza z nich to 4, a każda następna jest o 2 mniejsza od poprzedniej.
- b. Podaj dziesięć liczb takich, że pierwsza z nich to 15, a każda następna jest o 3 większa od poprzedniej.

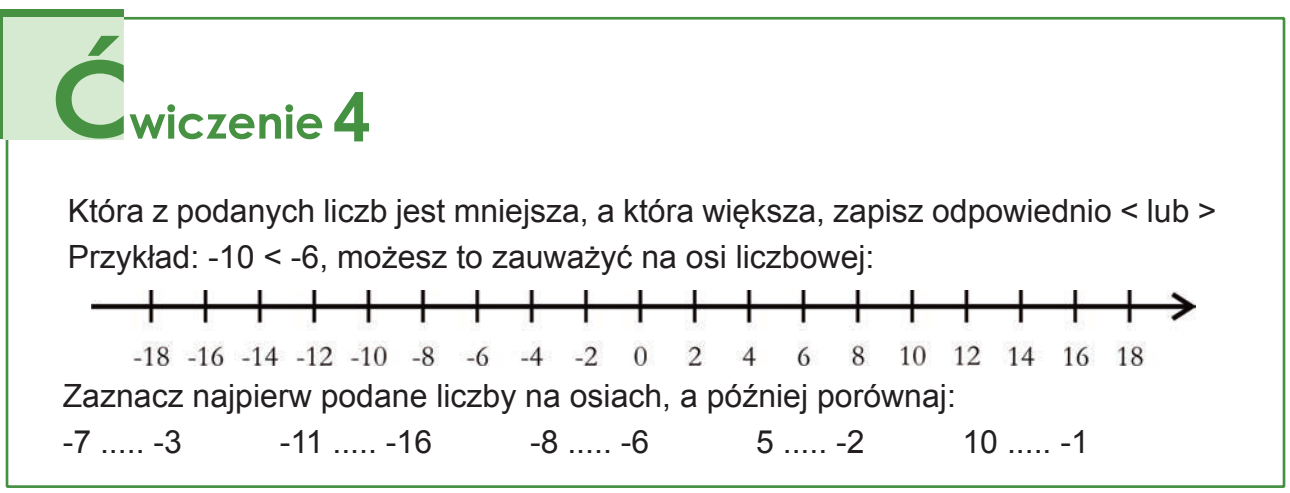

**WPO** 

UNIA EUROPEJSKA

EUROPEJSKI<br>FUNDUSZ SPOŁECZNY

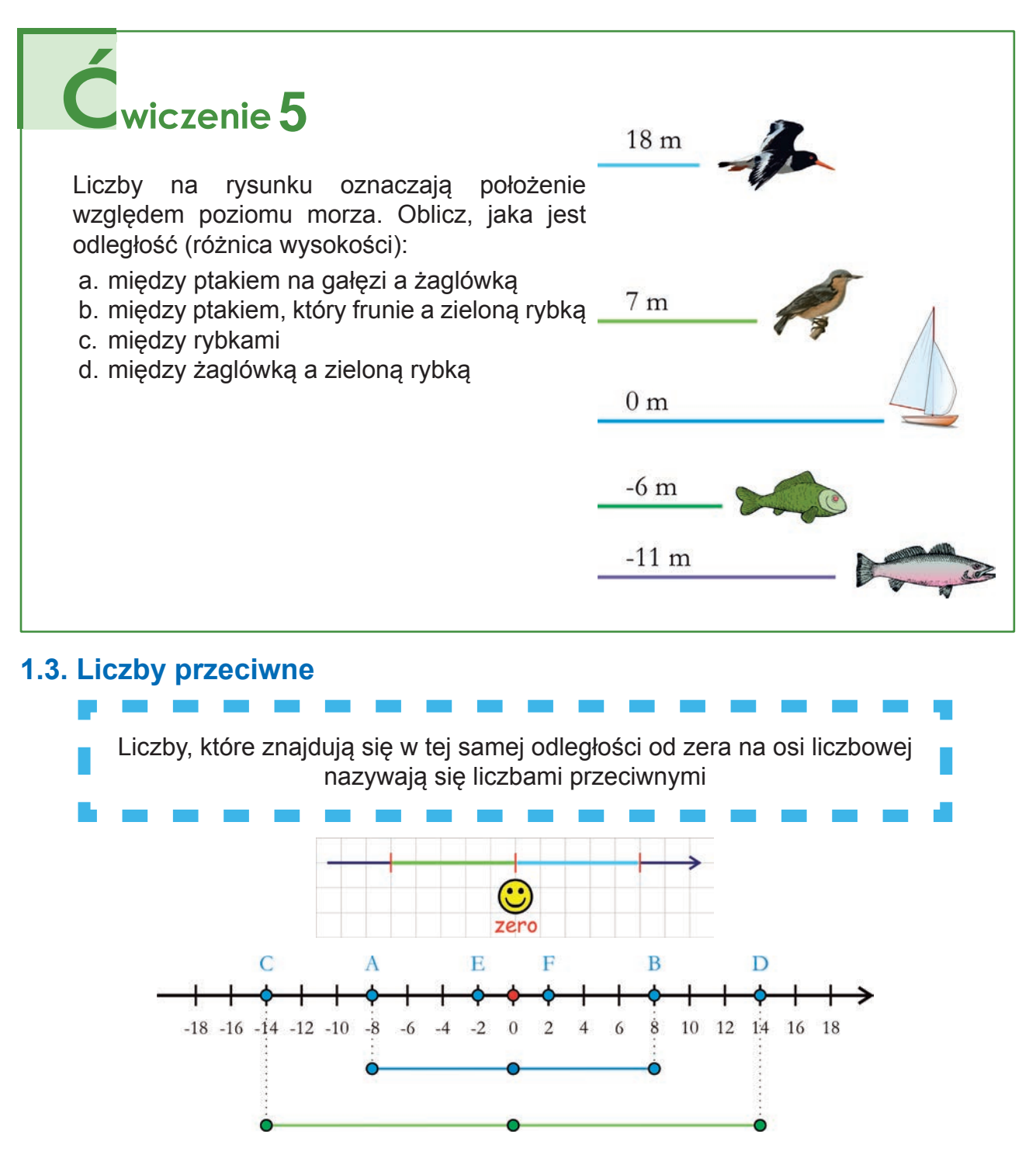

Punkty **A** i **B** znajdują się w tej samej odległości od zera: odległość wynosi 8 jednostek **Liczbą przeciwną do 8 jest -8**

Punkty **C** i **D** znajdują się w tej samej odległości od zera: odległość wynosi 14 jednostek **Liczbą przeciwną do 14 jest -14**

Punkty **E** i **F** znajdują się w tej samej odległości od zera: odległość wynosi 2 jednostki **Liczbą przeciwną do 2 jest -2**

**Liczbą przeciwną do 0 jest 0**

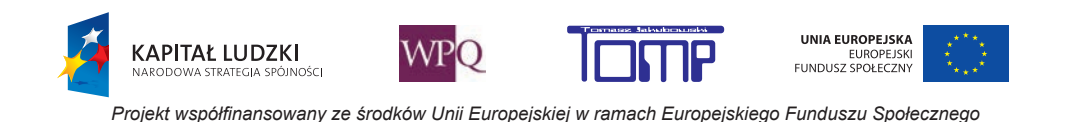

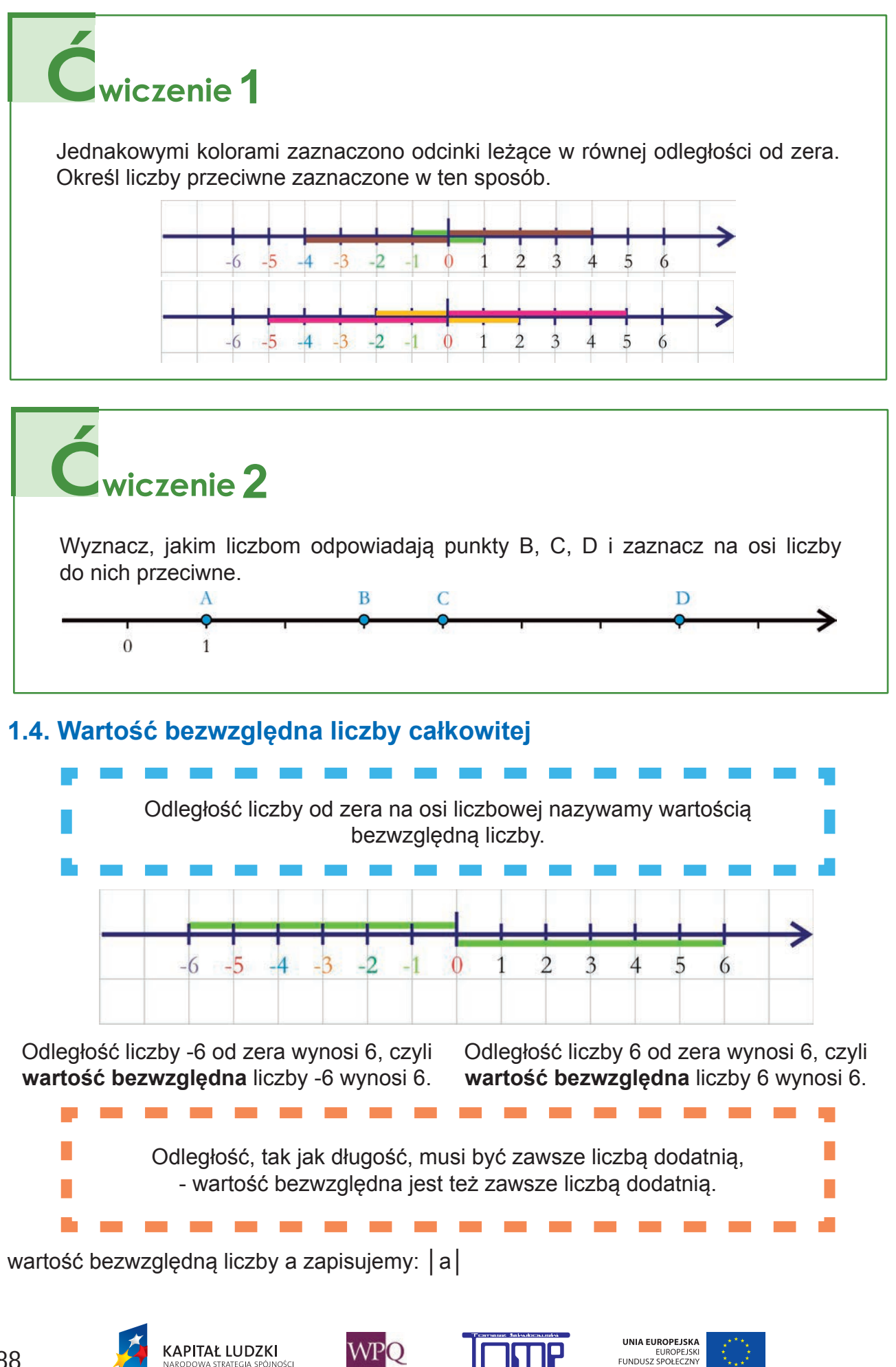

.<br>JOŚC

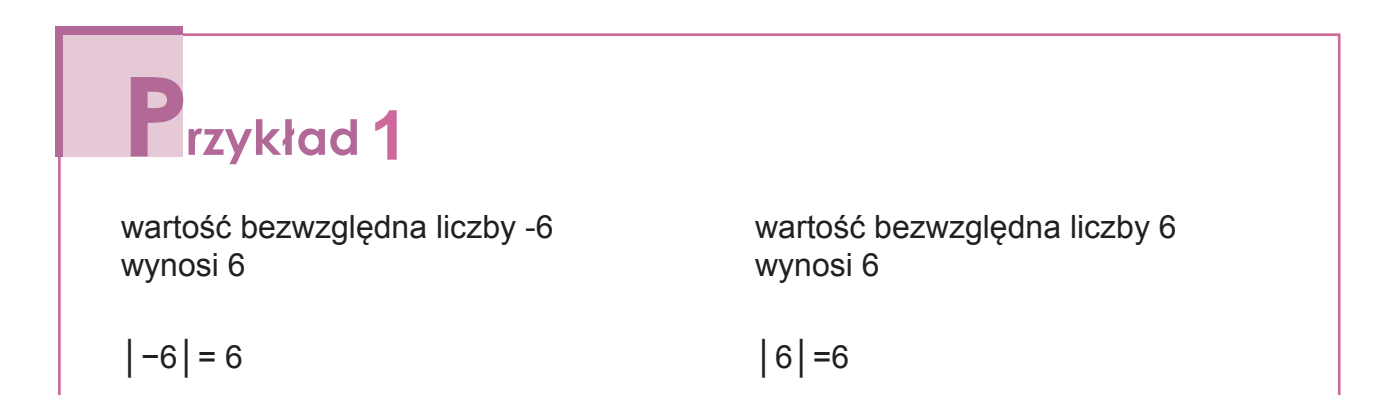

Przyjrzyj się odległości od zera liczb -12, 12, -24 i 24 na danej osi, ile wynoszą wartości bezwzględne tych liczb?

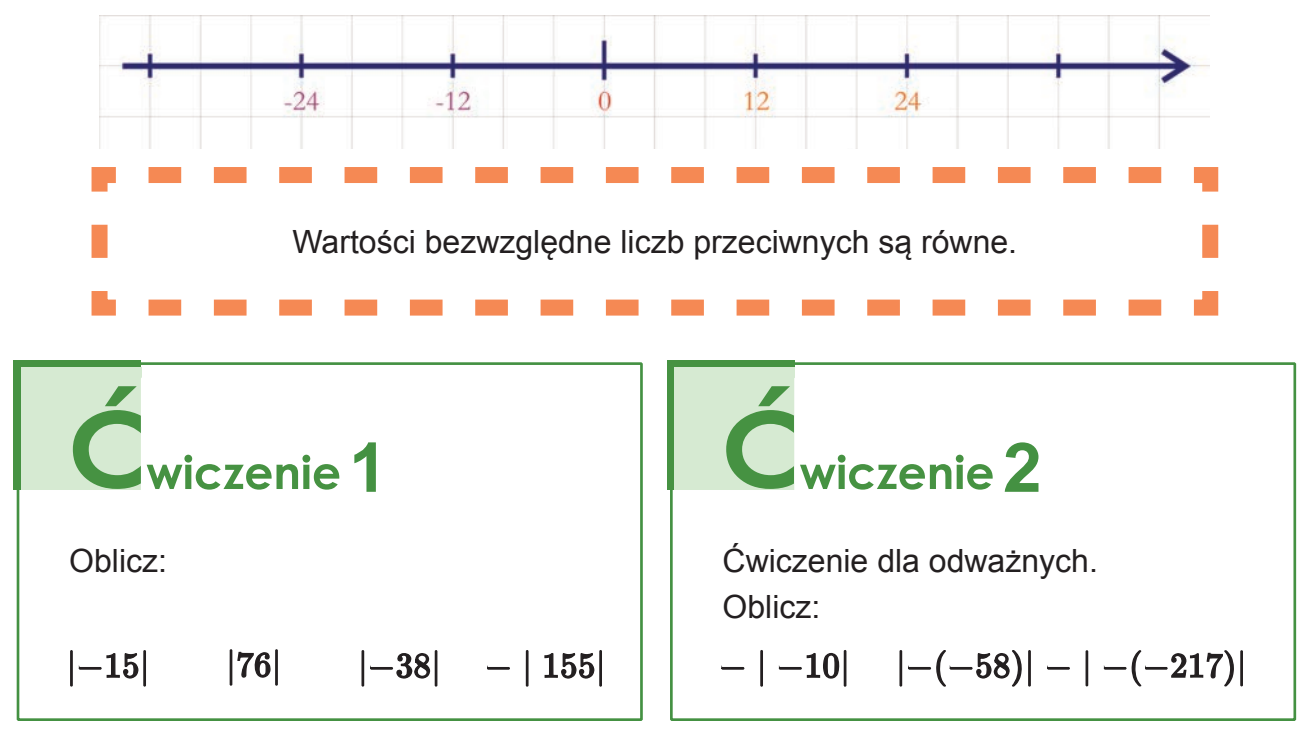

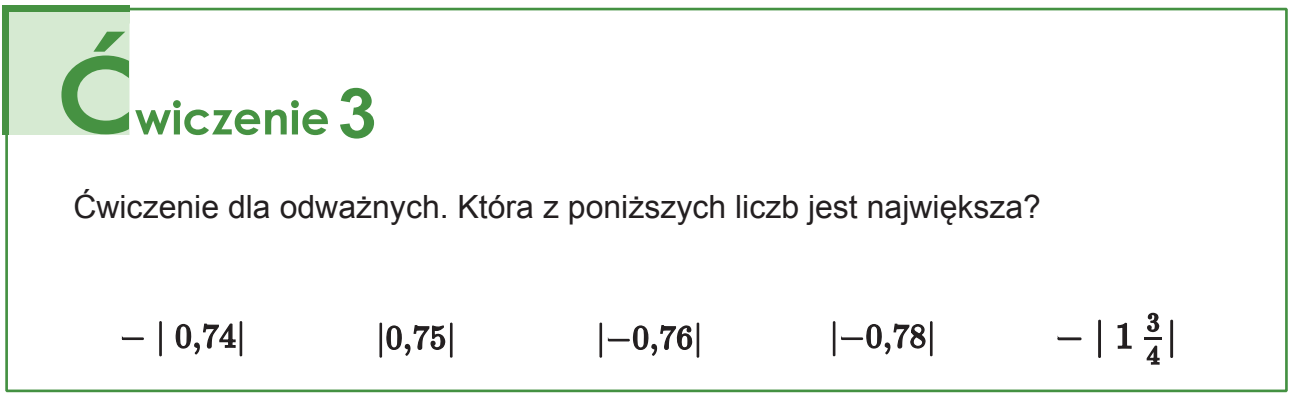

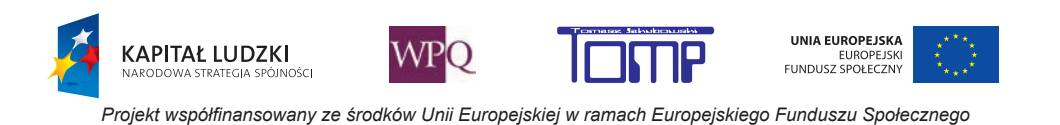

### **2. DODAWANIE LICZB CAŁKOWITYCH**

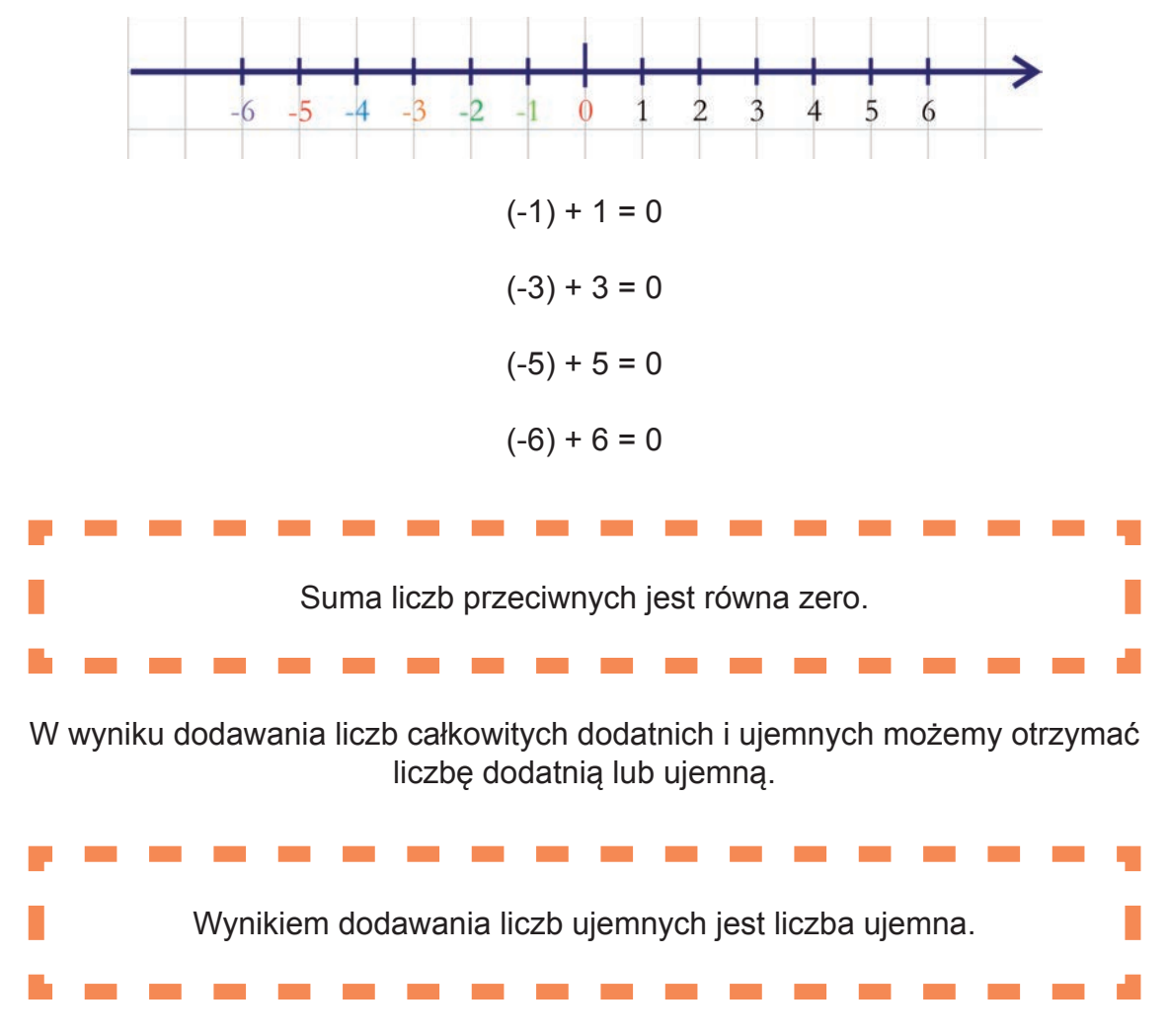

Możemy to wytłumaczyć na przykładzie długu w sklepiku szkolnym.

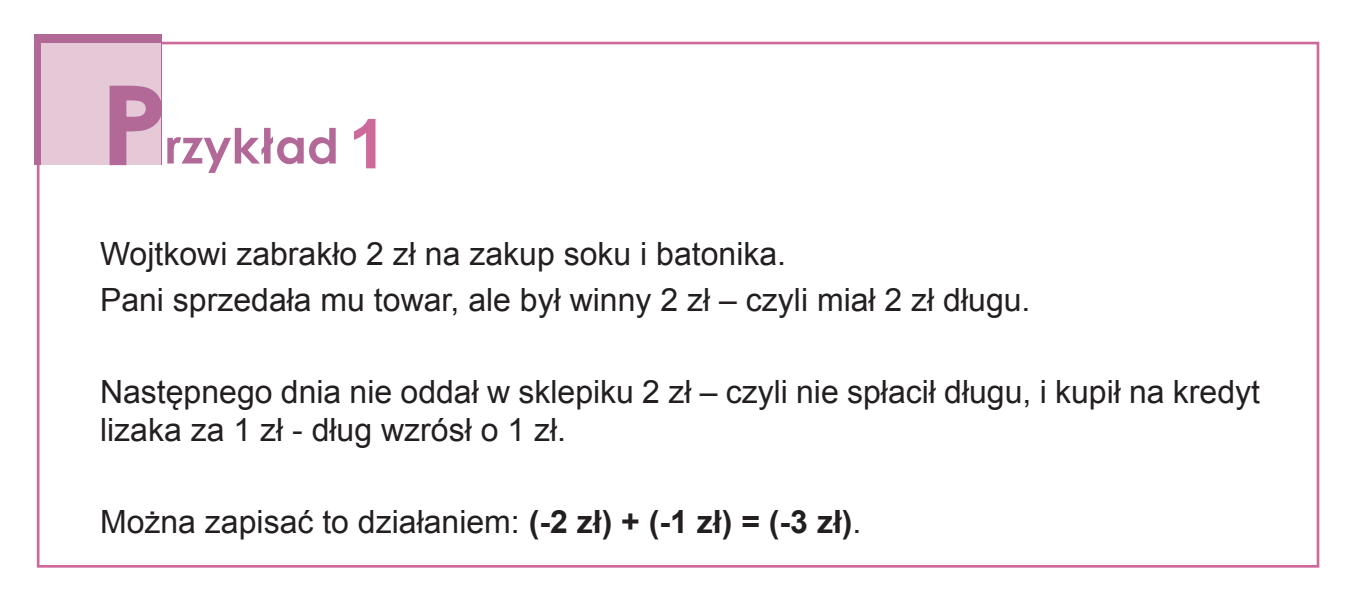

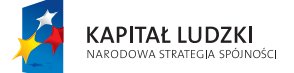

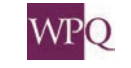

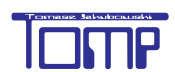

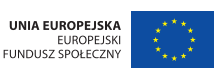

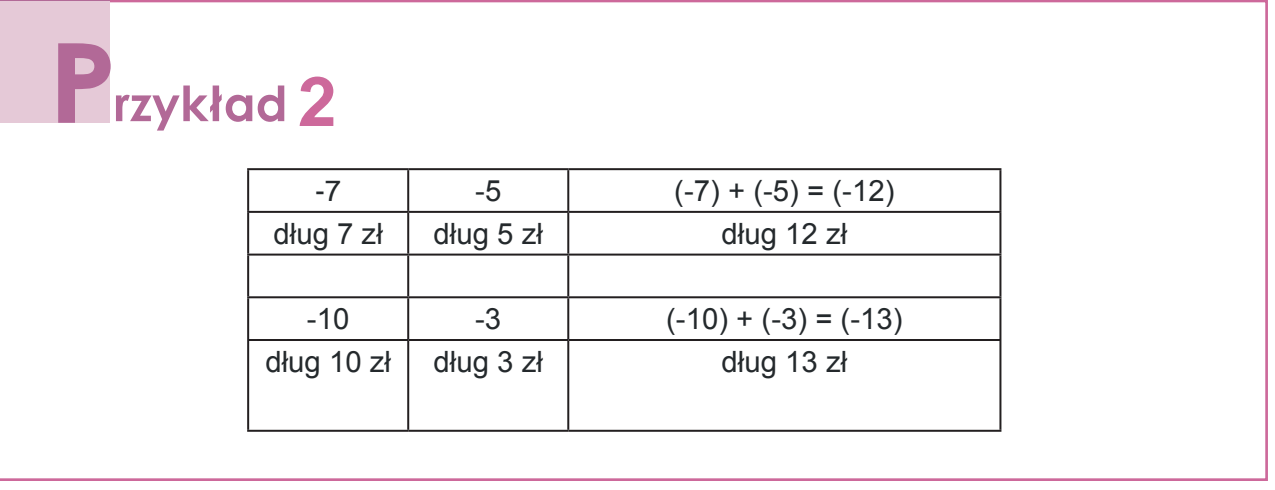

# Cwiczenie 1

Uzupełnij tabelkę. Oblicz, ile długu mają dzieci w sklepiku szkolnym. Ile to jest w sumie pieniędzy?

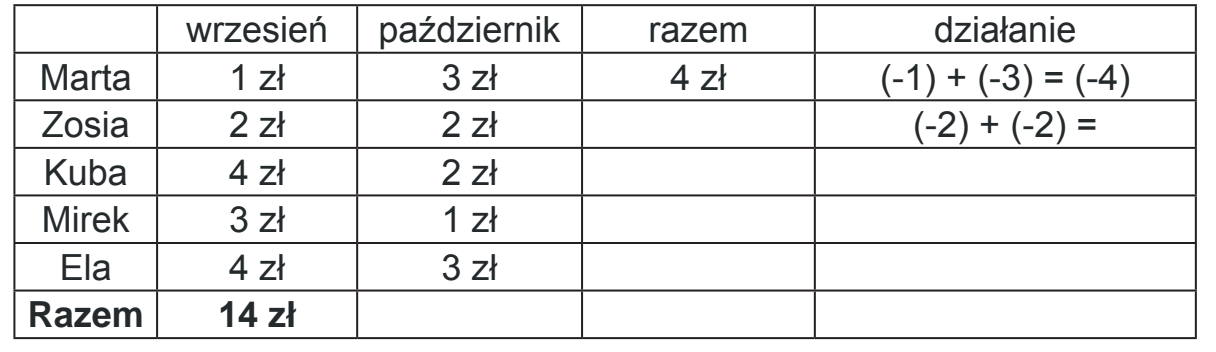

Dodawanie liczb ujemnych można też przedstawić graficznie na osi liczbowej:

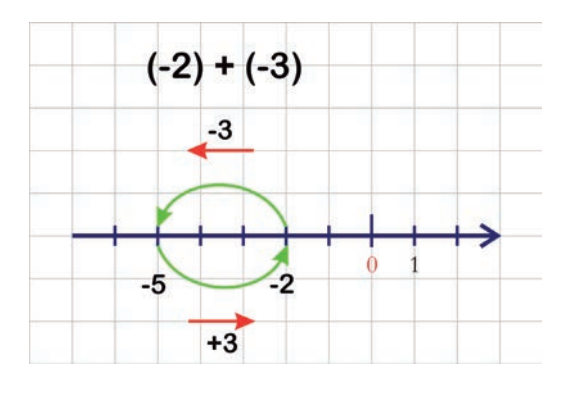

- dodając liczbę **ujemną** zawsze przesuwamy się na osi w lewo,

- dodając liczbę **dodatnią** zawsze przesuwamy się w prawo.

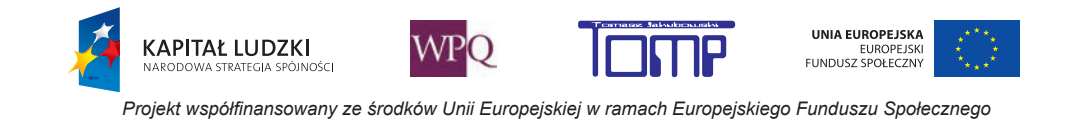

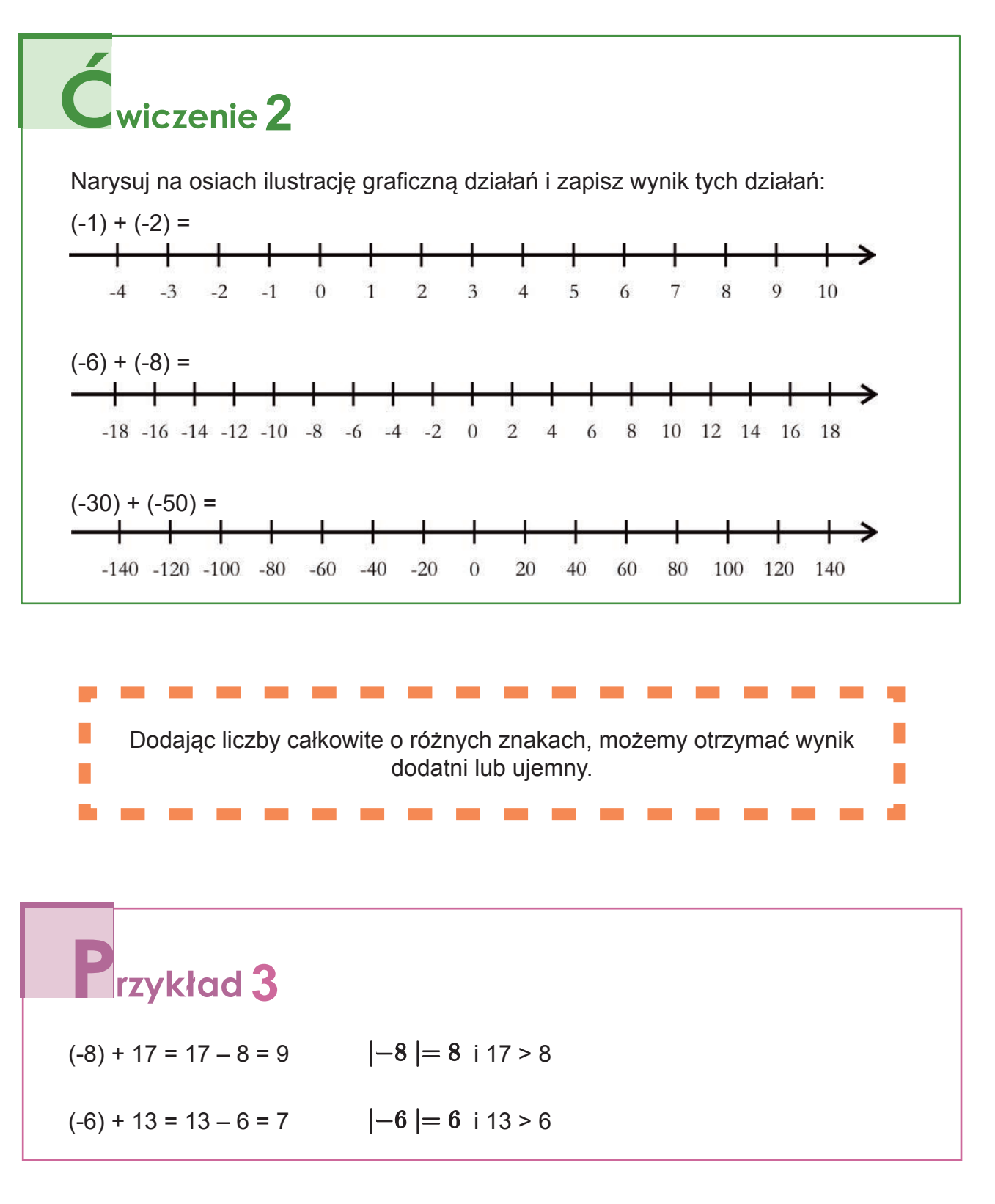

Jeżeli do liczby dodatniej dodajemy ujemną, możemy zapisać działanie:

 $25 + (-7) = 25 - 7 = 18$ 

$$
16 + (-9) = 16 - 9 = 7
$$

UNIA EUROPEJSKA

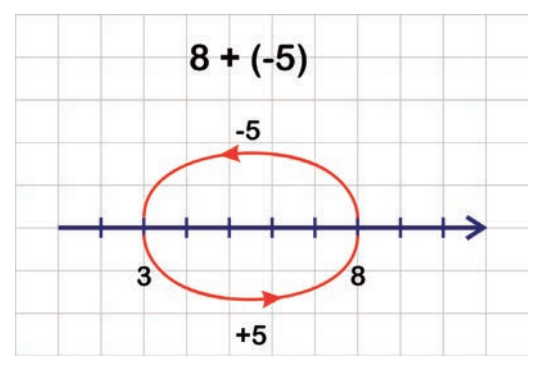

Dodając więcej niż dwa składniki, możemy dodać oddzielnie składniki dodatnie i ujemne, a potem obliczyć sumę otrzymanych wyników.

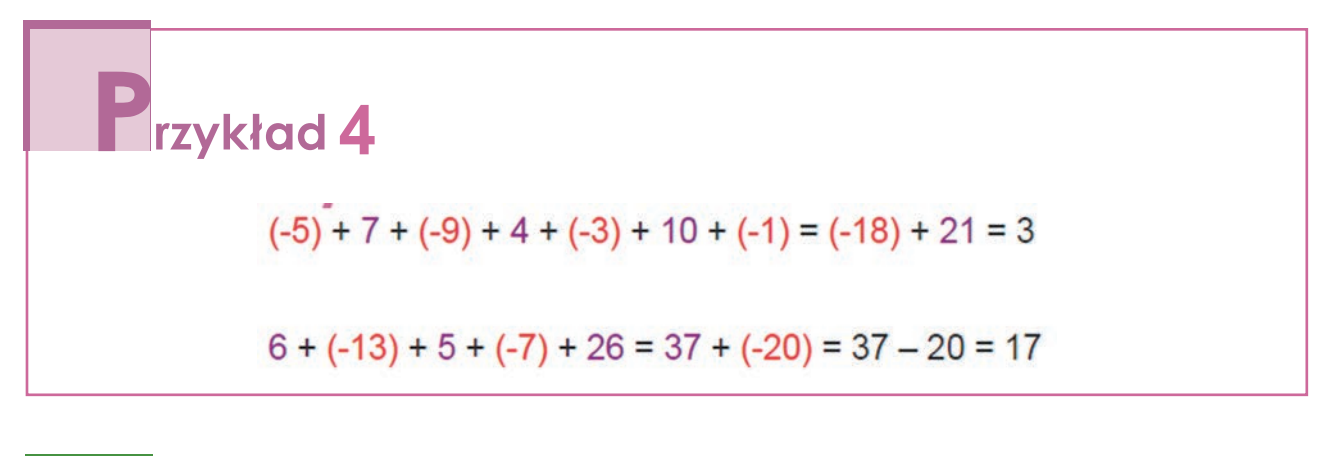

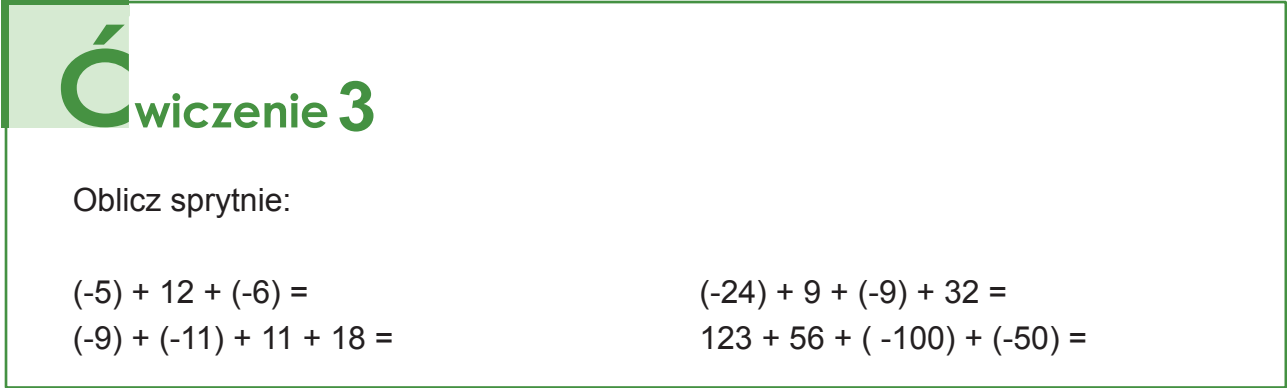

Jeżeli dodajemy takie liczby, w których wartość bezwzględna liczby ujemnej jest większa niż liczba dodatnia, to wynik dodawania tych liczb jest ujemny.

 $(-6) + 4 = (-2)$   $\left| -6 \right| = 6$  i 6 > 4

**KAPITAŁ LUDZKI** 

 $2 + (-4)$  $50 + (-175)$  $1 + (-7)$  $-175$  $-7$  $\theta$  $\ddot{0}$  $-125$ 50  $+175$  $+7$  $+4$ 

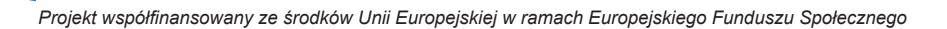

**WPO** 

UNIA EUROPEJSKA

EUROPEJSK

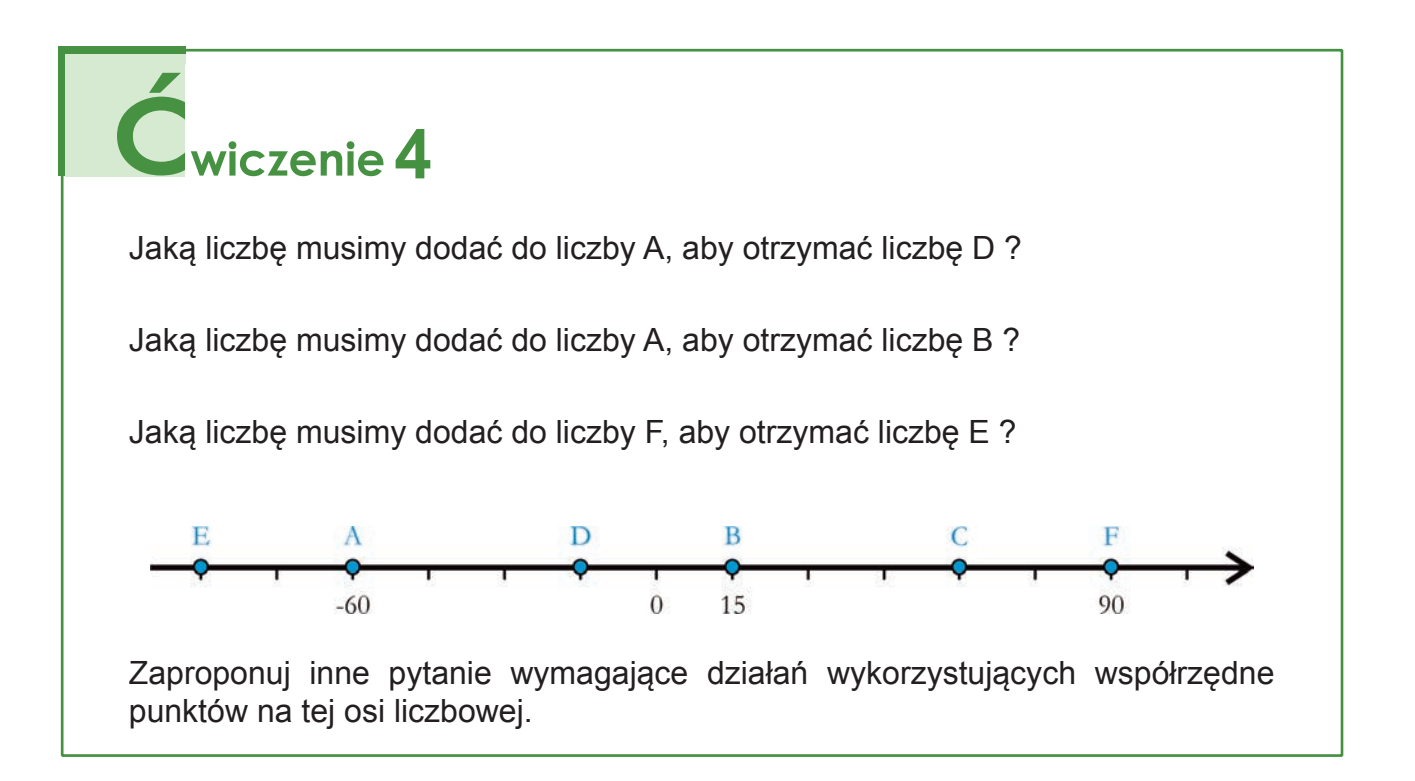

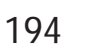

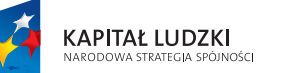

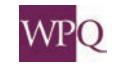

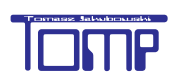

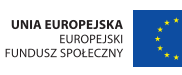

## **3. ODEJMOWANIE LICZB CAŁKOWITYCH**

Znajdźmy dla liczb zaznaczonych na osi liczbę o 4 mniejszą:

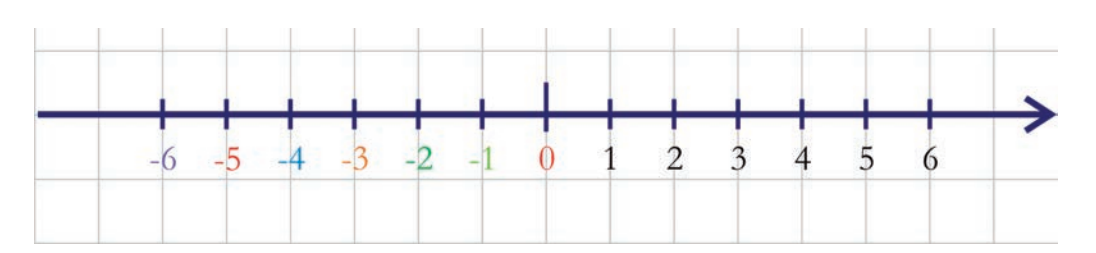

#### **Przedstawimy odejmowanie liczby 4 na grafach**

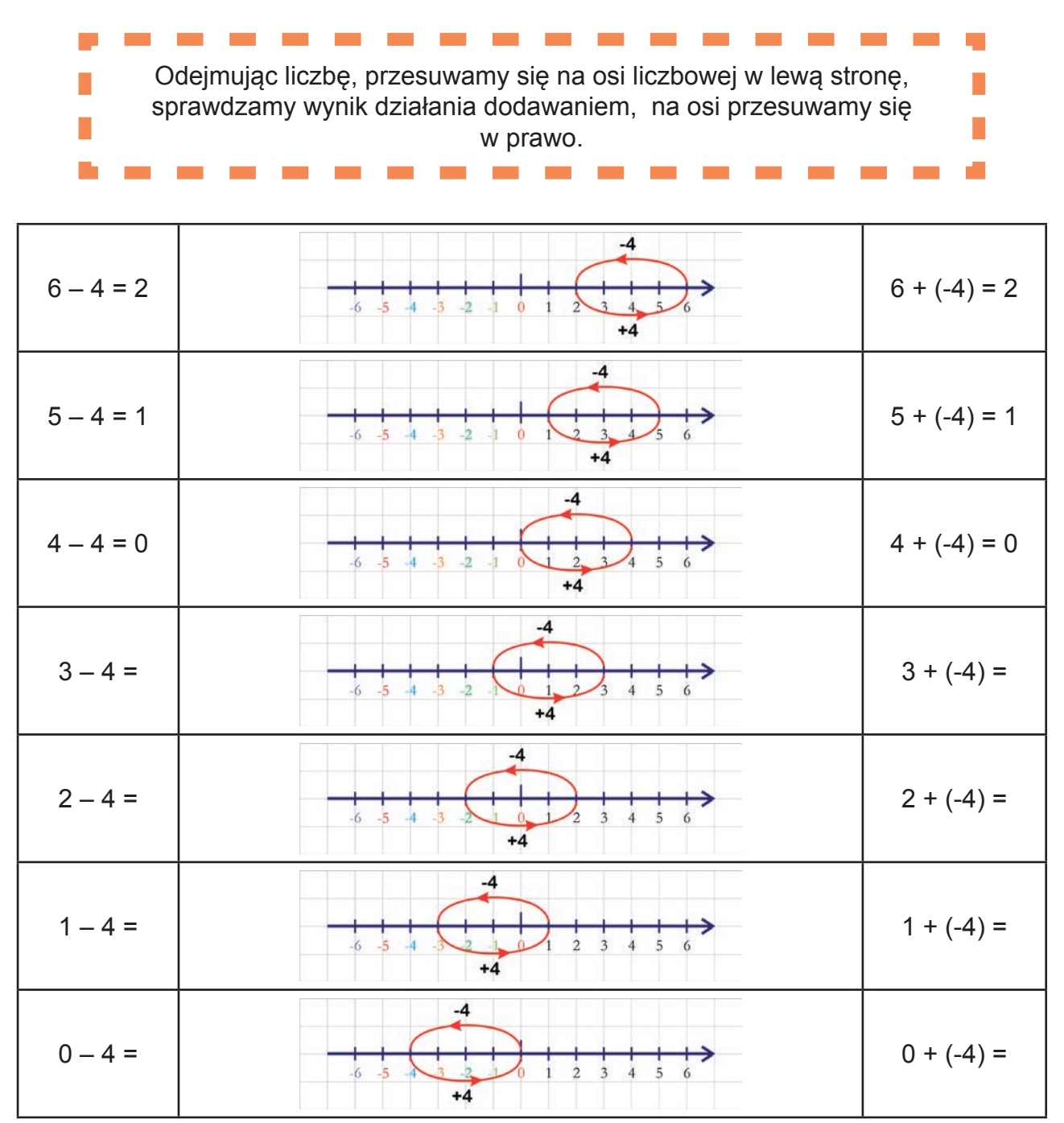

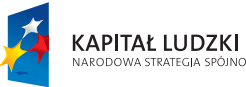

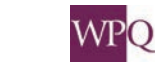

.<br>Jošni

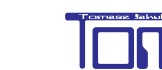

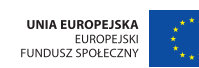

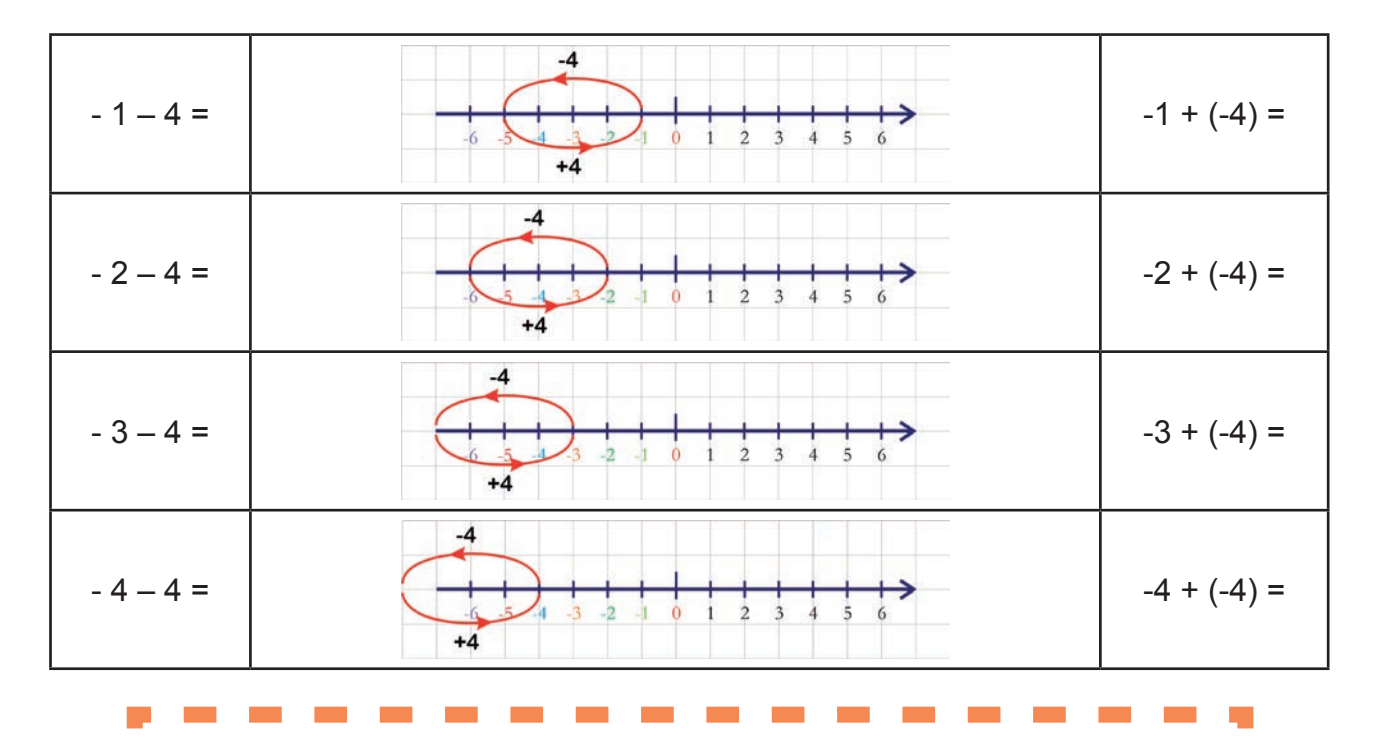

Odejmowanie liczby możemy przedstawić przy pomocy dodawania liczby П przeciwnej do odjemnika. T.

W naszych przykładach odejmowaliśmy 4, liczba przeciwna do 4 to (-4).

#### **ZAPAMIĘTAJ**:

 $- (+4) = + (+4)$ znak plus przy zapisie liczb dodatnich pomijamy:  $-4 = + (-4)$ 

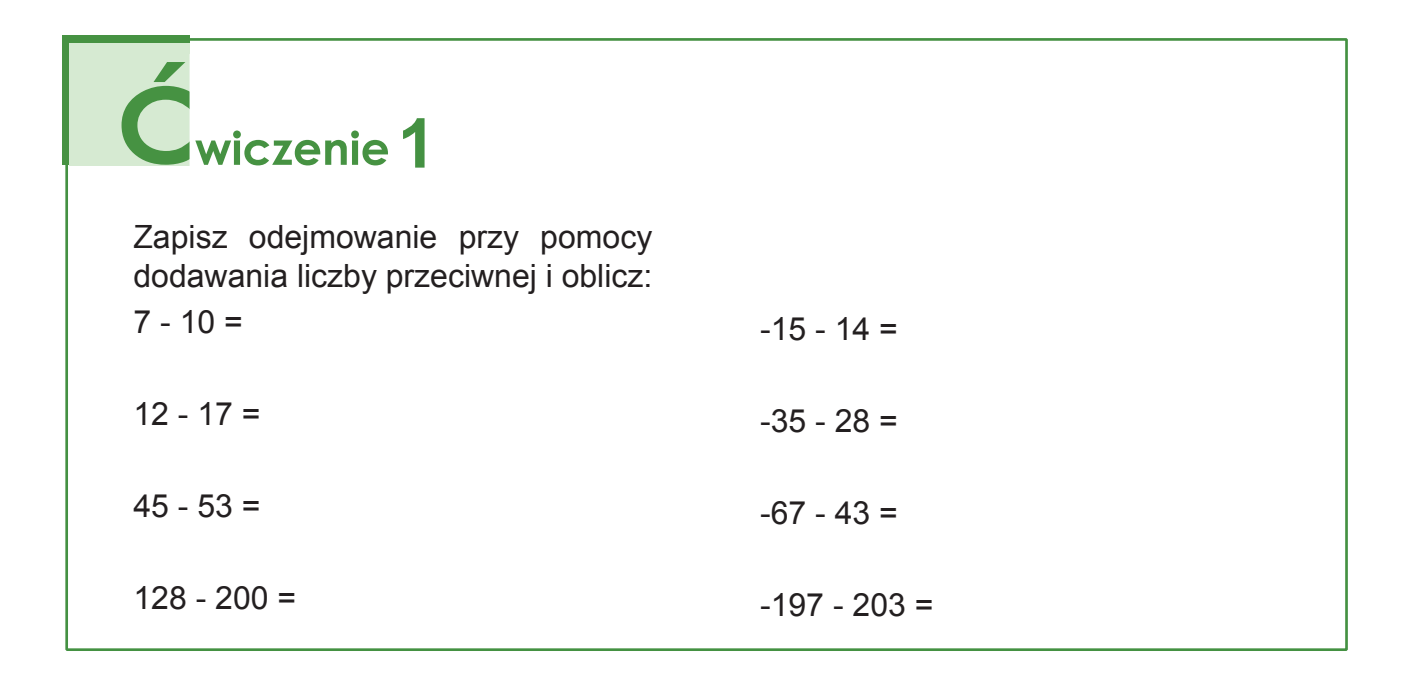

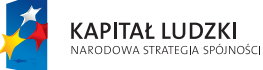

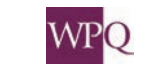

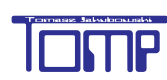

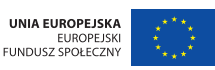

# **12ykład**

a. Mamy obliczyć 4 - (- 3), zamiast odejmować liczbę, możemy dodać liczbę do niej przeciwną, liczbą przeciwną do (-3) jest 3, 4 - (- 3) = 4 + 3 = 7

b.  $5 - (-2) = 5 + 2 = 7$ c.  $-6 - (-5) = -6 + 5 = -1$ d. 75 -  $(-100) = 75 + 100 = 175$ e.  $-19 - (-39) = -19 + 39 = 39 + (-19) = 39 - 19 = 20$ 

W tym przykładzie skorzystaliśmy z prawa przemienności dodawania.

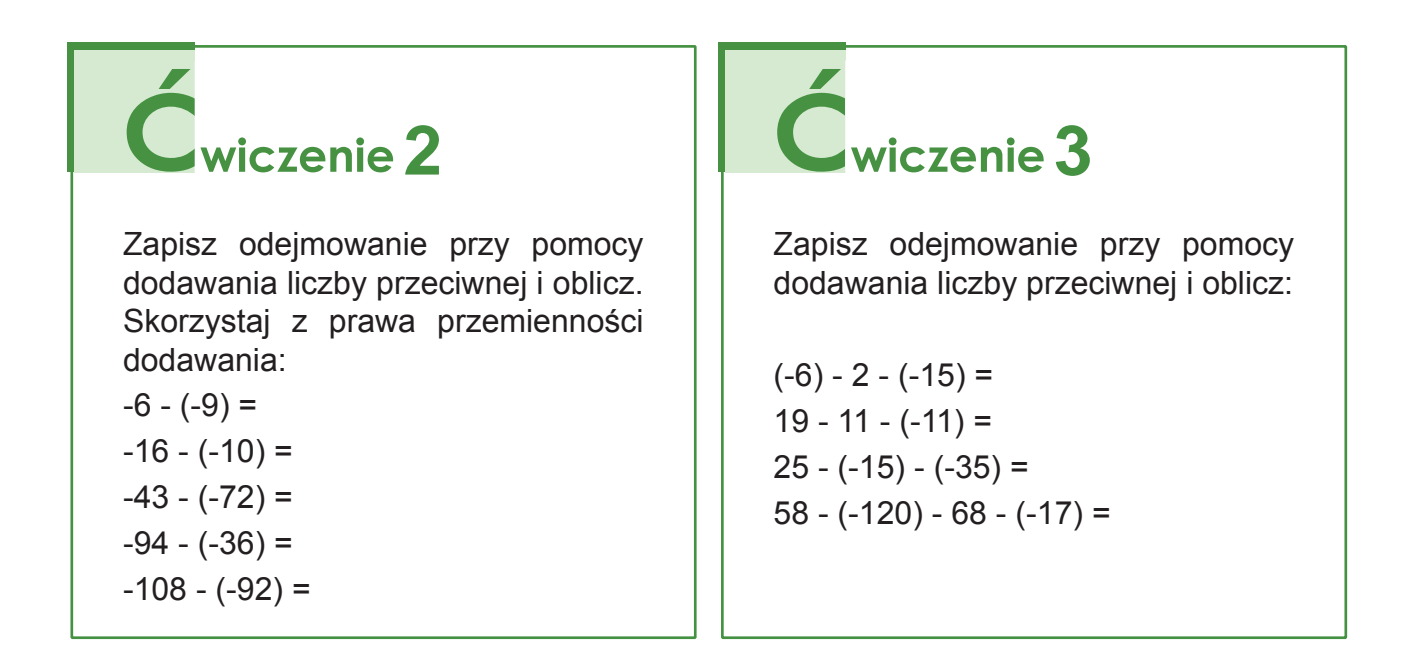

# **4**

Mamy dwie liczby a = -6 i b = -9, która różnica jest większa: a - b czy b - a?

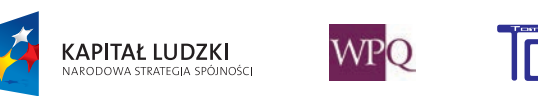

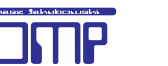

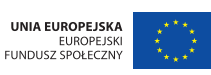

Cwiczenie 5

Wysokość miejsc na Ziemi określa się względem poziomu morza. Najwyższy szczyt w Polsce to Rysy, ma on wysokość 2499 m n.p.m. (skrót n.p.m. czytamy: nad poziomem morza ), Żuławy Wiślane są położone na wysokości (-1,8) m n.p.m. (czyli 1,8 m poniżej poziomu morza).

W tabelce są informacje o położeniu jezior względem poziomu morza. Wykonaj odpowiednie działanie i oblicz, jaką głębokość ma każde z tych jezior.

Zrób rysunki pomocnicze.

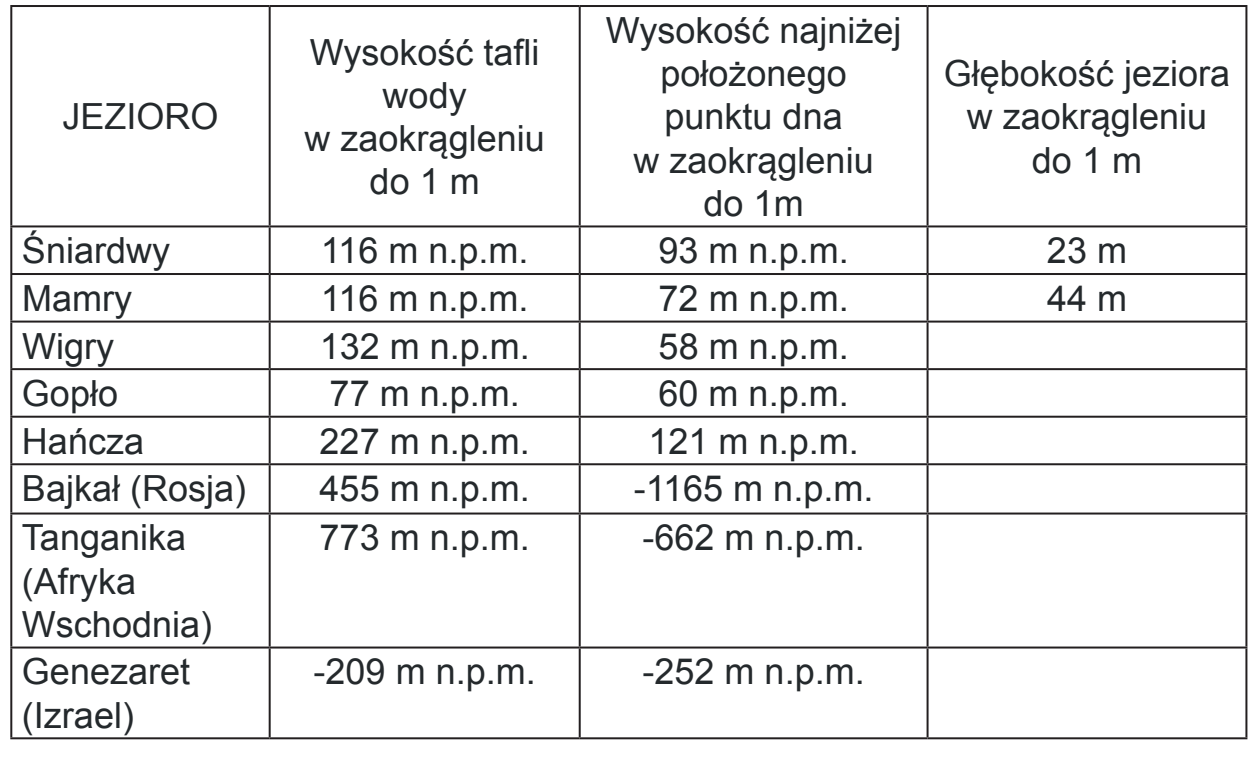

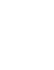

198

## **4. MNOŻENIE I DZIELENIE LICZB CAŁKOWITYCH**

Na tej lekcji będziemy obliczać iloczyny i ilorazy liczb całkowitych. Wiemy, że mnożenie możemy zastąpić dodawaniem. Przedstawmy mnożenie liczby dodatniej i ujemnej na grafach.

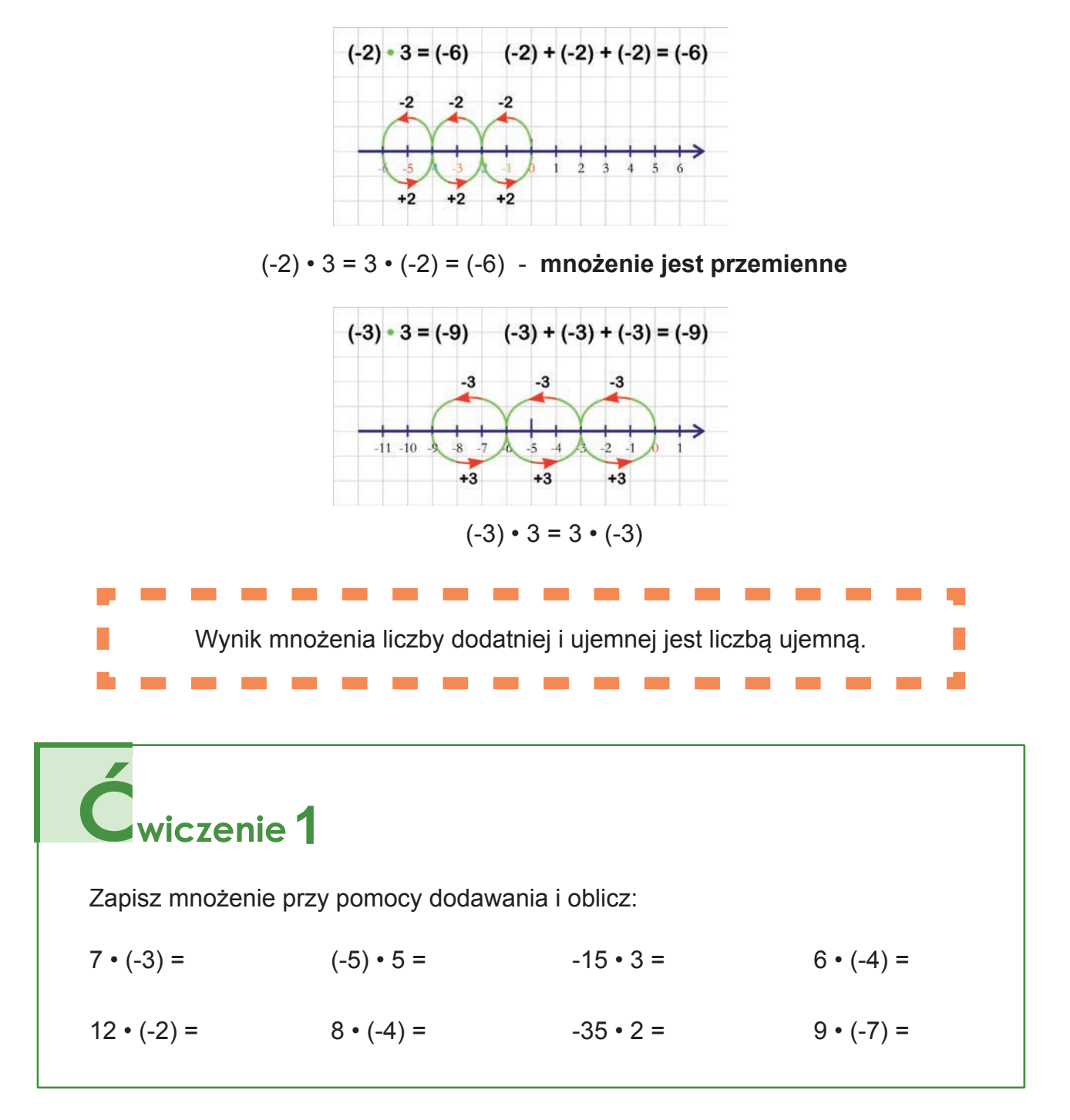

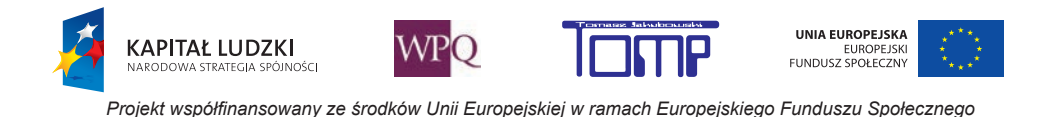

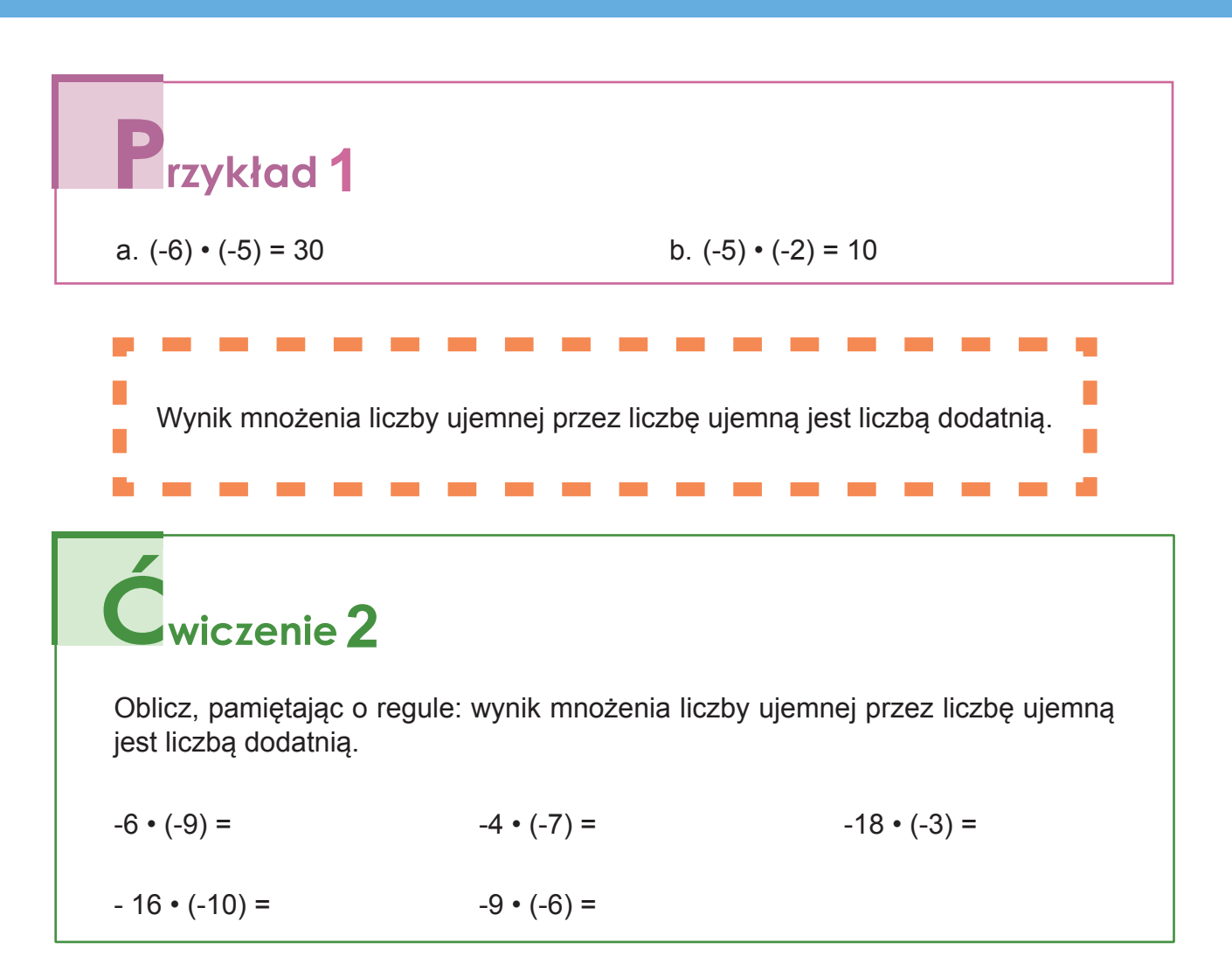

#### **4.1. Iloraz liczb całkowitych**

200

Na grafach przedstawione jest mnożenie i dzielenie. Jakimi liczbami należy uzupełnić grafy? Wykonaj odpowiednie mnożenie.

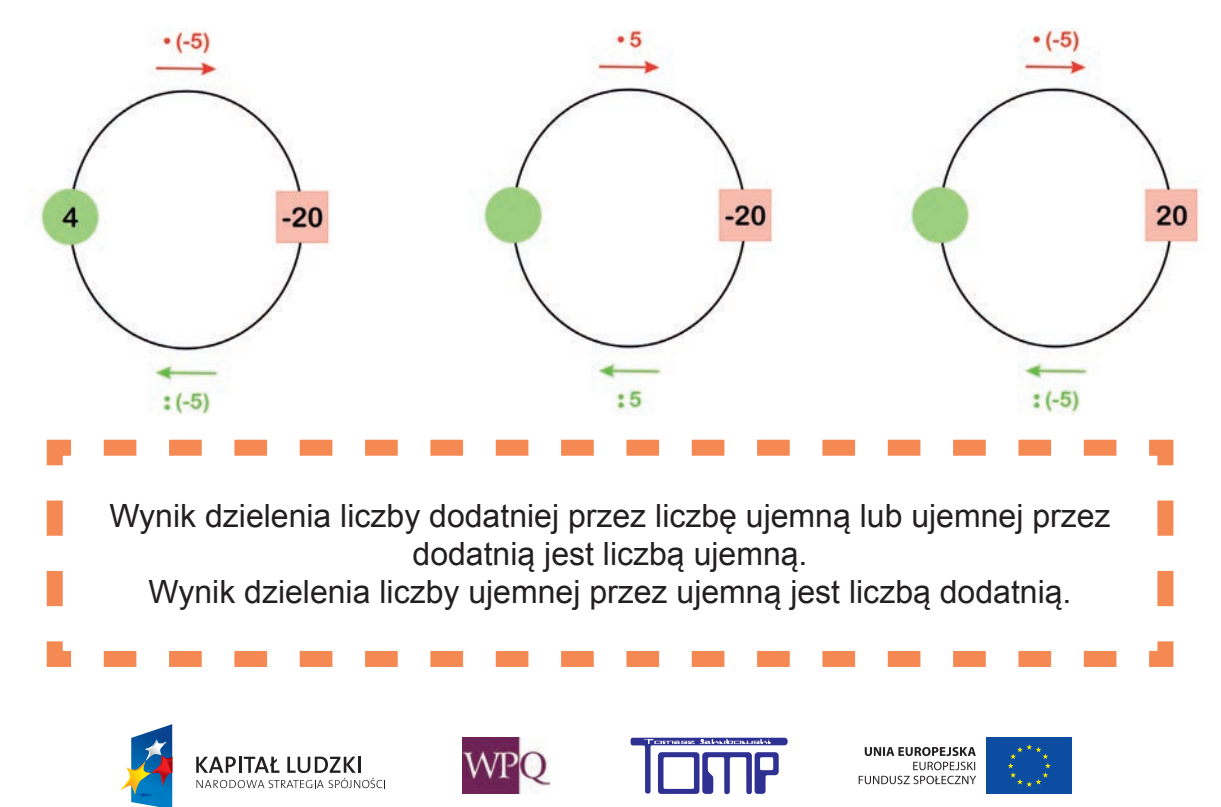

*Projekt współfinansowany ze środków Unii Europejskiej w ramach Europejskiego Funduszu Społecznego*

r.

**1** rzykład 1

12 :  $(-3) = (-4)$ , bo  $(-4) \cdot (-3) = 12$ 

 $(-24)$  :  $(-4) = 6$ , bo  $6 \cdot (-4) = (-24)$ 

 $(-15)$ :  $5 = (-3)$ , bo  $(-3) \cdot 5 = (-15)$ 

 $(-100)$ :  $(-25) = 4$ , bo  $4 \cdot (-25) = (-100)$ 

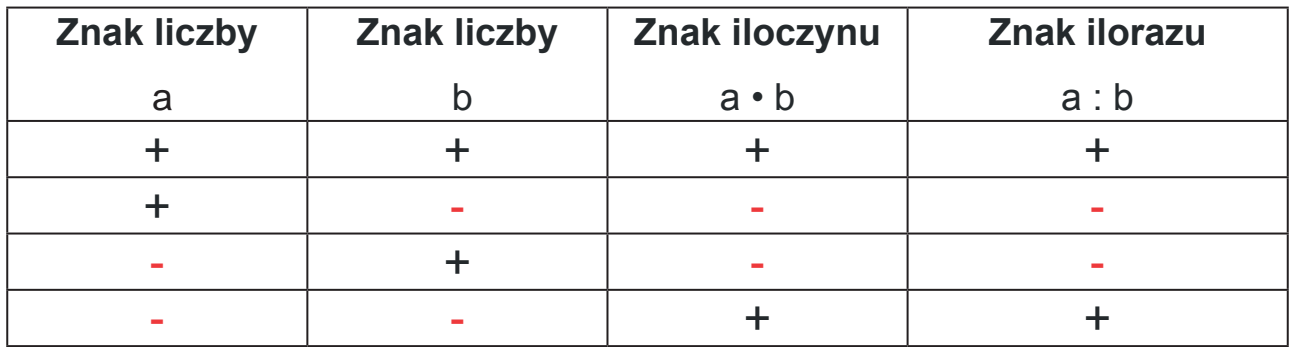

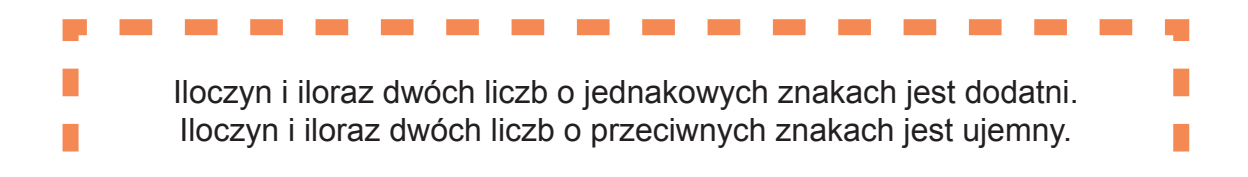

wiczenie<sup>1</sup>

Oblicz, pamiętając, że :

-iloczyn i iloraz dwóch liczb o jednakowych znakach jest dodatni,

-iloczyn i iloraz dwóch liczb o przeciwnych znakach jest ujemny.

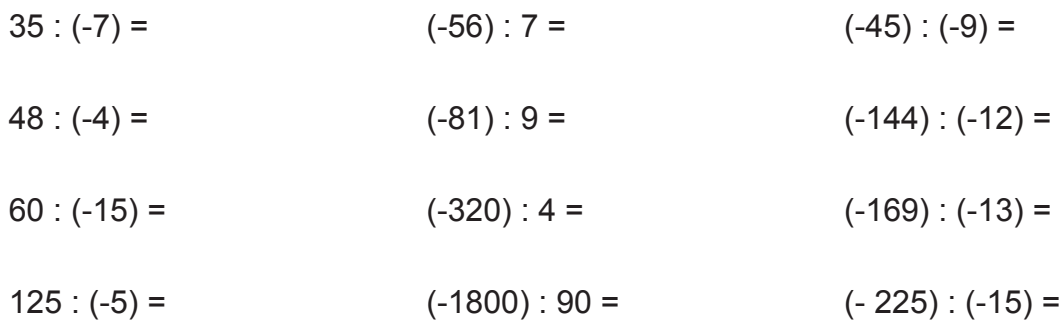

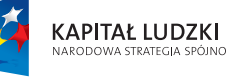

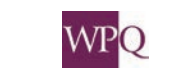

.<br>INOŠCI

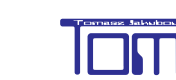

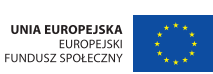

#### **4.2. Mnożenie więcej niż dwóch czynników**

Iloczyn więcej niż dwóch liczb całkowitych.

# **rzykład**1

Sprawdźmy, które z iloczynów są liczbami ujemnymi, wiedząc, że:  $(+2) \cdot (+3) \cdot (+4) \cdot (+5) = (+120)$ 

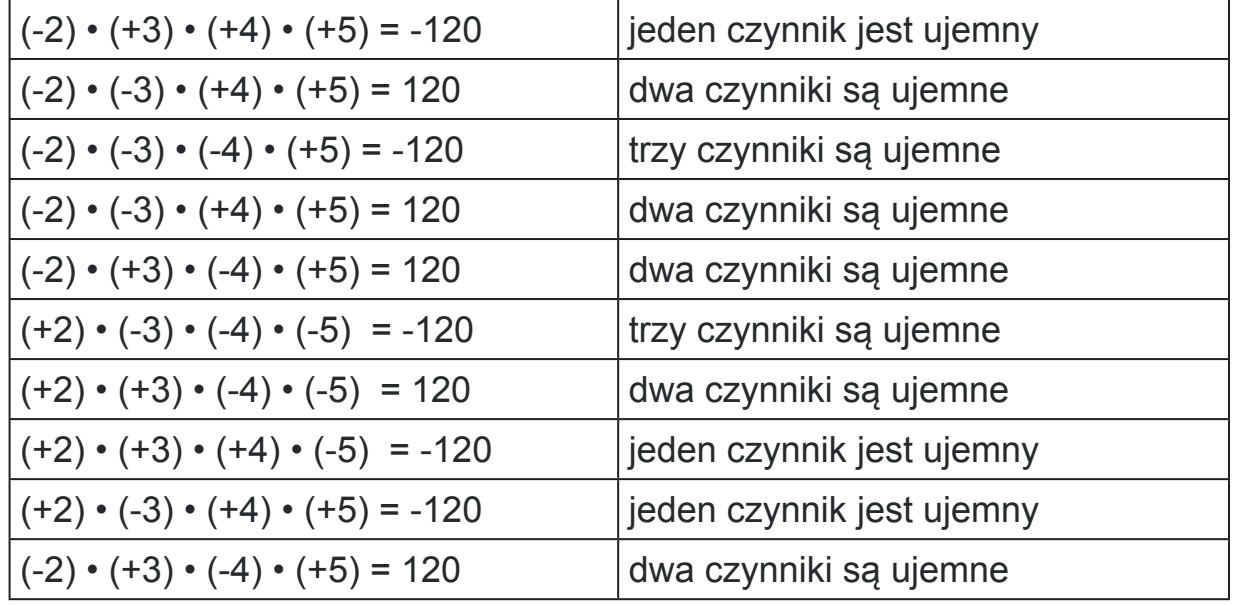

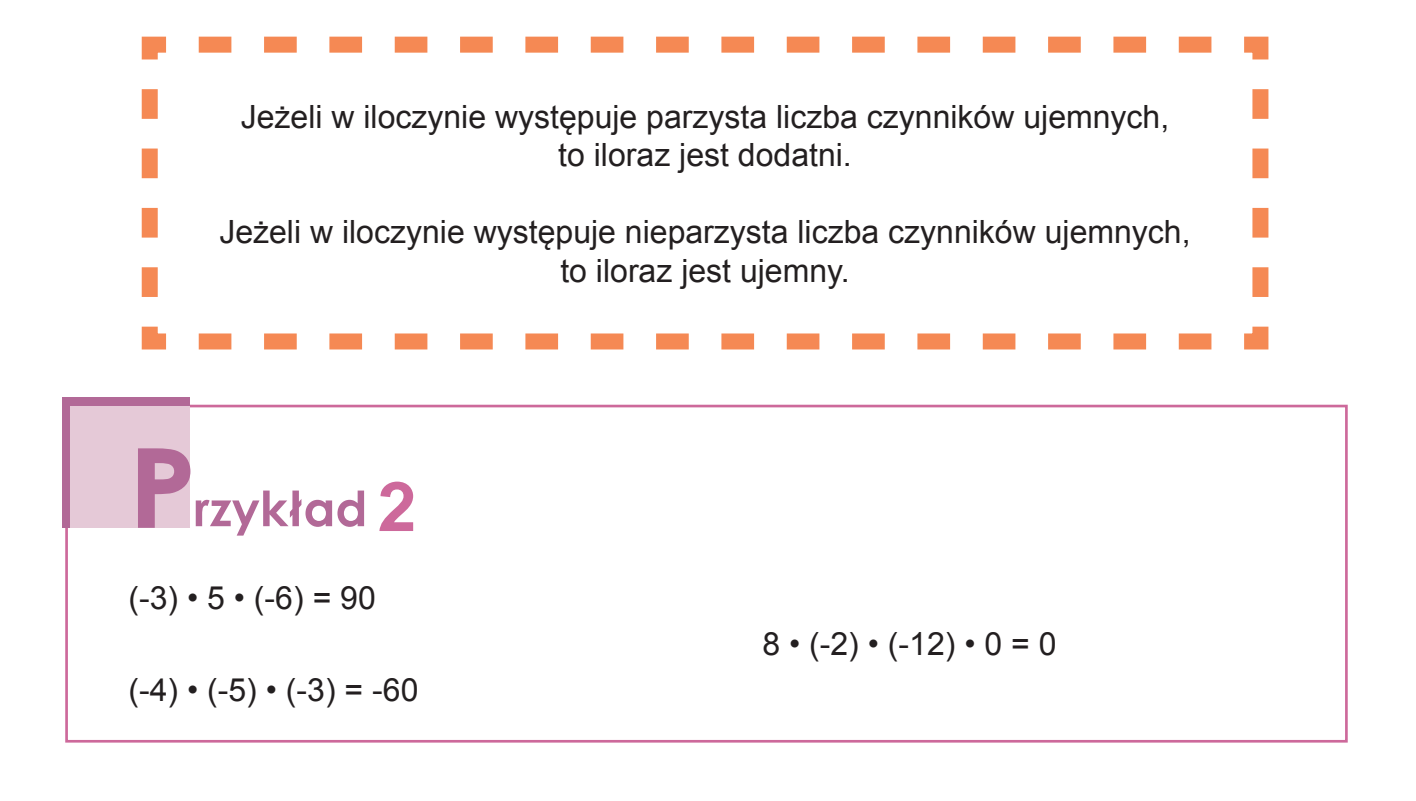

**KAPITAŁ LUDZKI** 

STRATEGIA SPÓINOŚC

**WPO** 

UNIA EUROPEJSKA

EUROPEJSKI<br>FUNDUSZ SPOŁECZNY

# **1** wiczenie 1

- a. Czy iloczyn dwudziestu liczb ujemnych jest liczbą dodatnią czy ujemną?
- b. Czy iloczyn stu liczb ujemnych jest dodatni?
- c. Jaki znak ma iloczyn pięćdziesięciu pięciu liczb ujemnych?

# Cwiczenie 2

Oblicz, pamiętając o kolejności wykonywania działań:

a.  $(-96) + (-69) \cdot (-1) - (-5)$ : 5 =

b.  $[(-96) + (-69) \cdot (-1) - (-5)] : 5 =$ 

- c.  $[(-96) + (-69)] \cdot (-1) (-5) : 5 =$
- d.  $(-96) + (-69) \cdot [(-1) (-5) : 5] =$

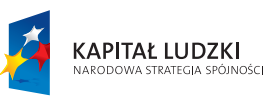

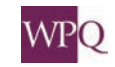

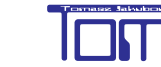

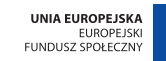

### **NOTATKI**

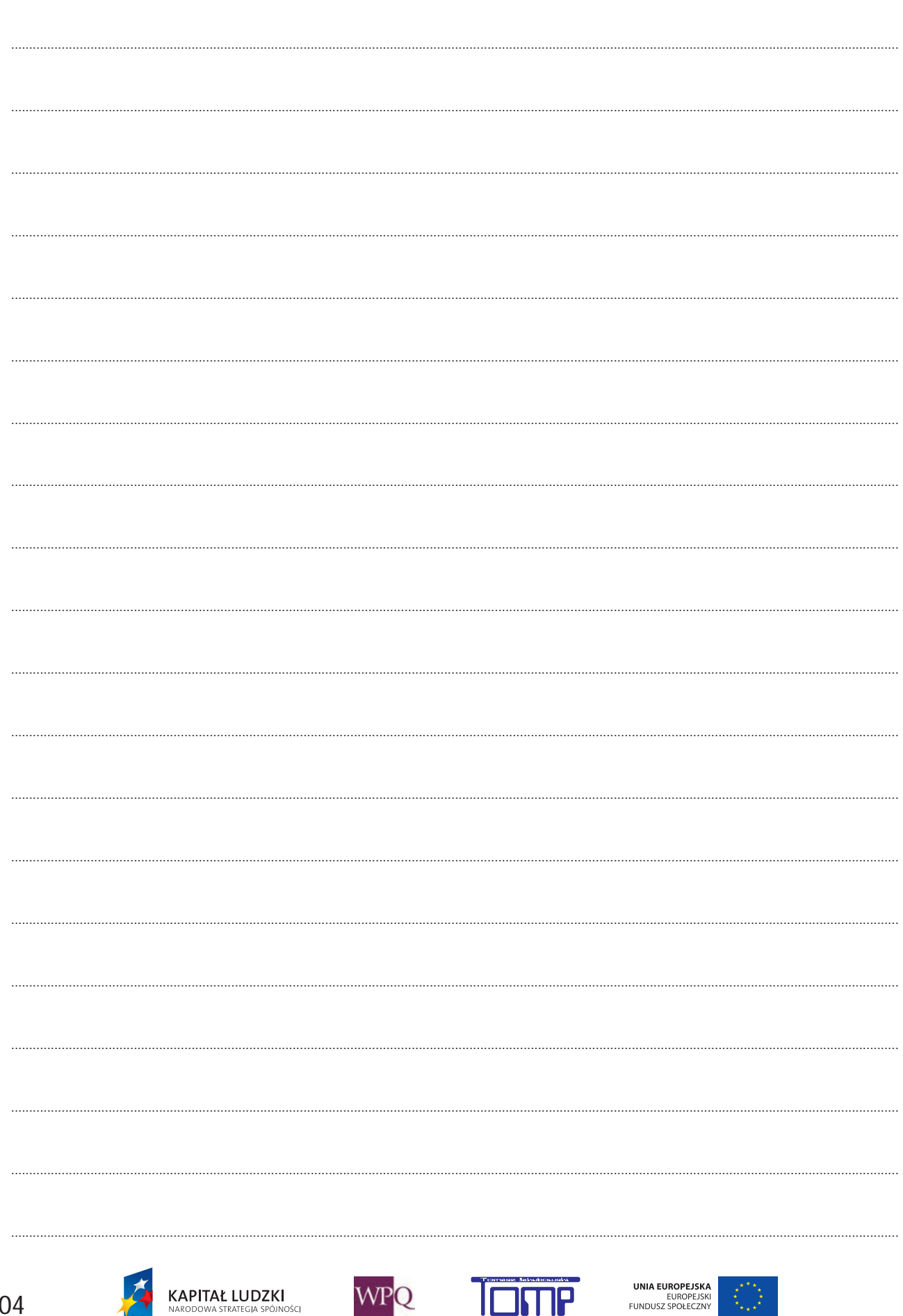

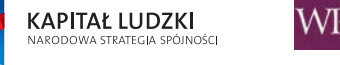

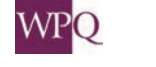

Projekt współfinansowany ze środków Unii Europejskiej w ramach Europejskiego Funduszu Społecznego

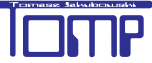

## **1. WYRAŻENIA ALGEBRAICZNE**

**Wyrażenia algebraiczne** – to wyrażenie zbudowane z liczby i litery połączone znakami działań, np.:

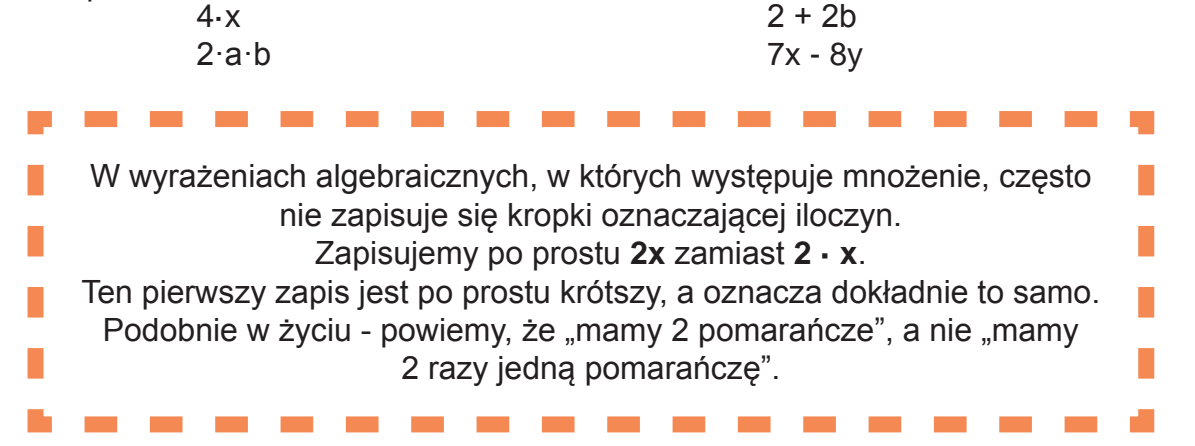

Za pomocą wyrażeń algebraicznych zapisujemy różne zwroty matematyczne, wzory, twierdzenia oraz równania i nierówności.

**1** Wzór na pole prostokąta o bokach a i b: **P = a·b**, często spotkasz zapis: **P = ab** Wzór na obwód prostokąta o bokach a i b: **O = 2a+2b**

Nazwy wyrażeń algebraicznych możemy zapisać słownie:

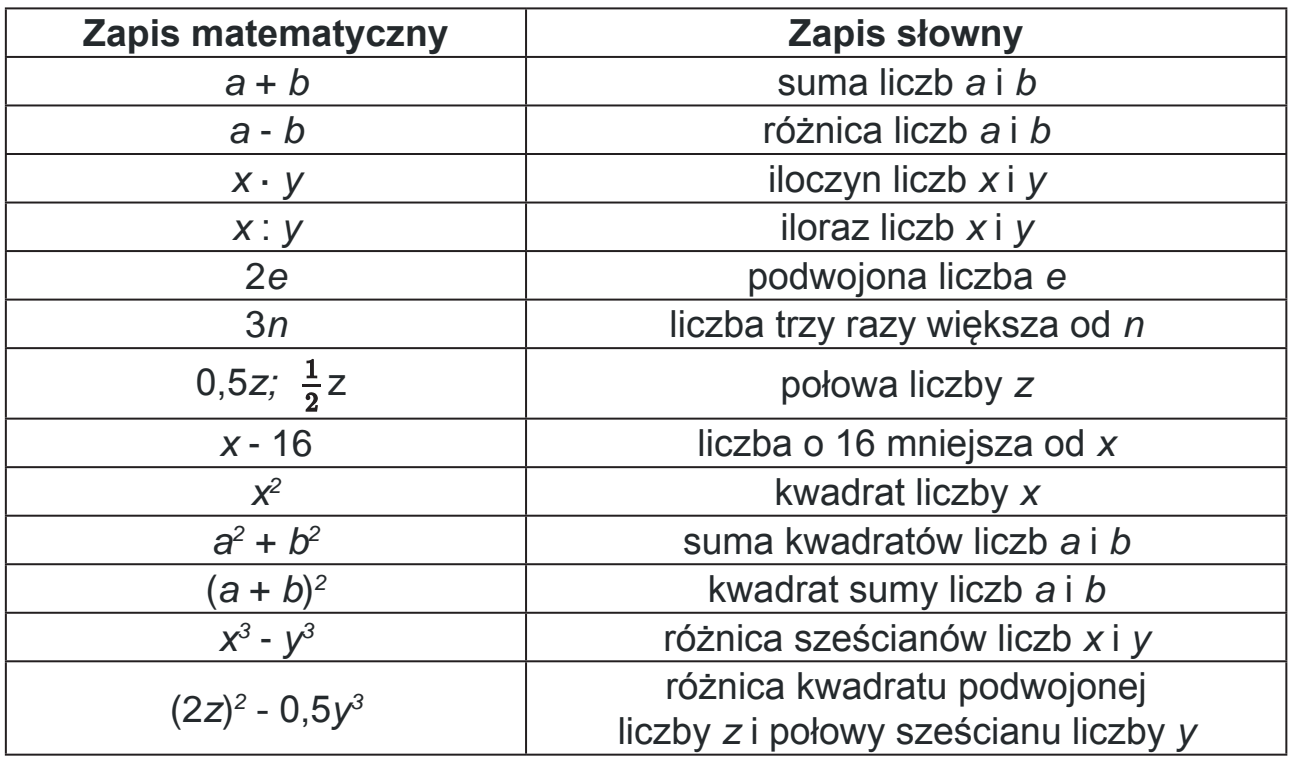

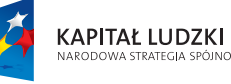

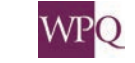

m<br>Diošči

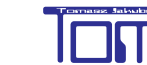

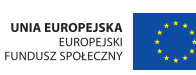

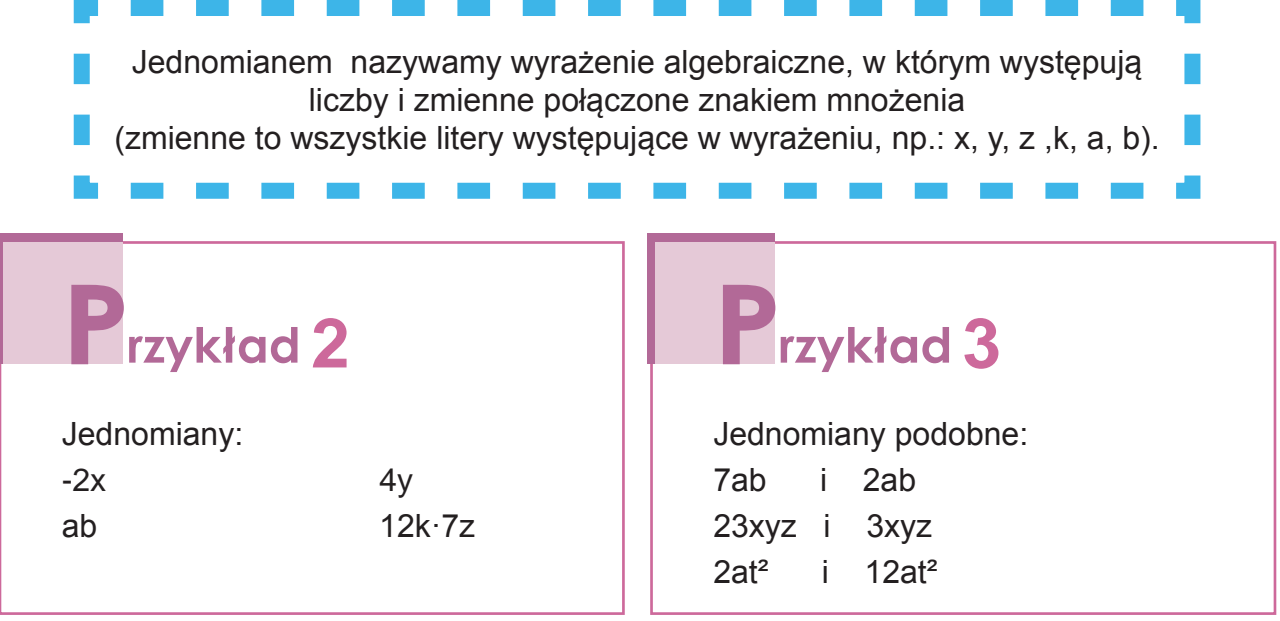

 Dwa jednomiany nazywamy **przeciwnymi**, jeśli są podobne i ich współczynniki liczbowe są liczbami przeciwnymi.

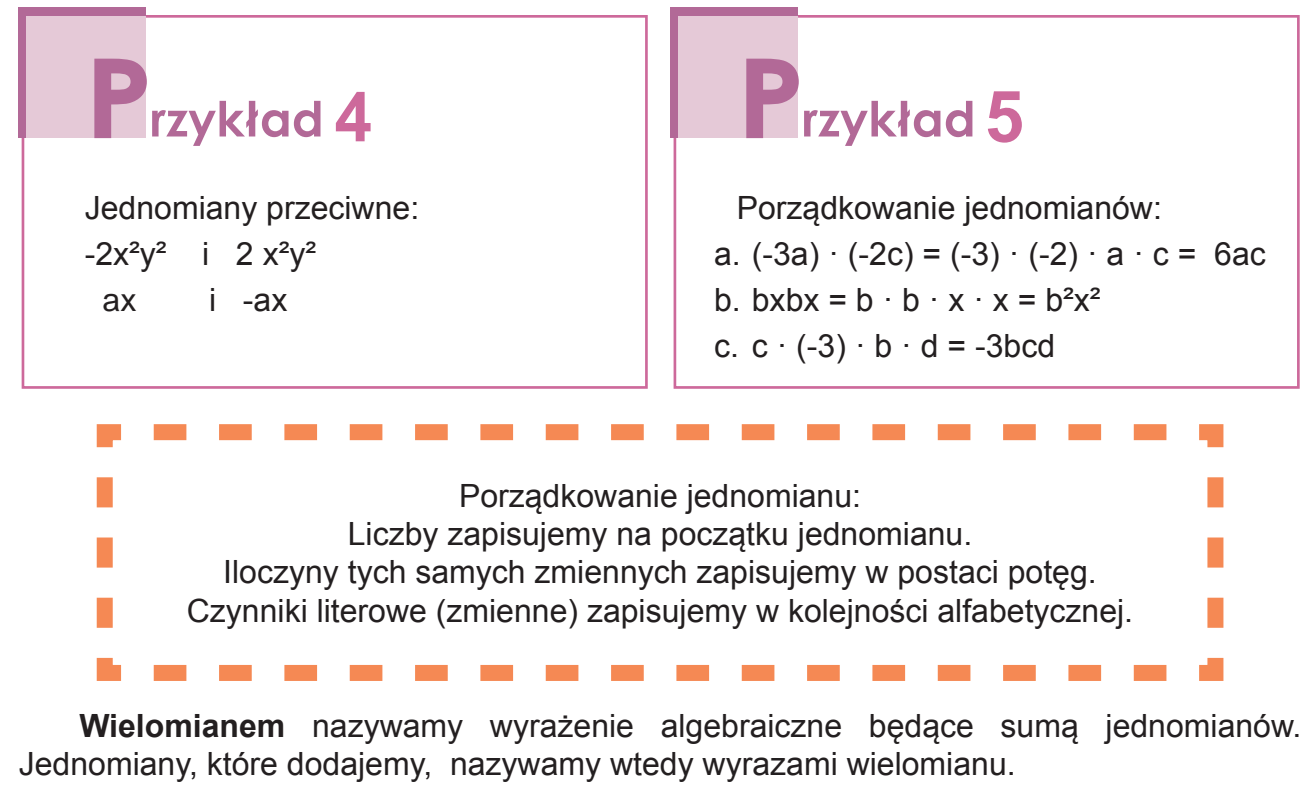

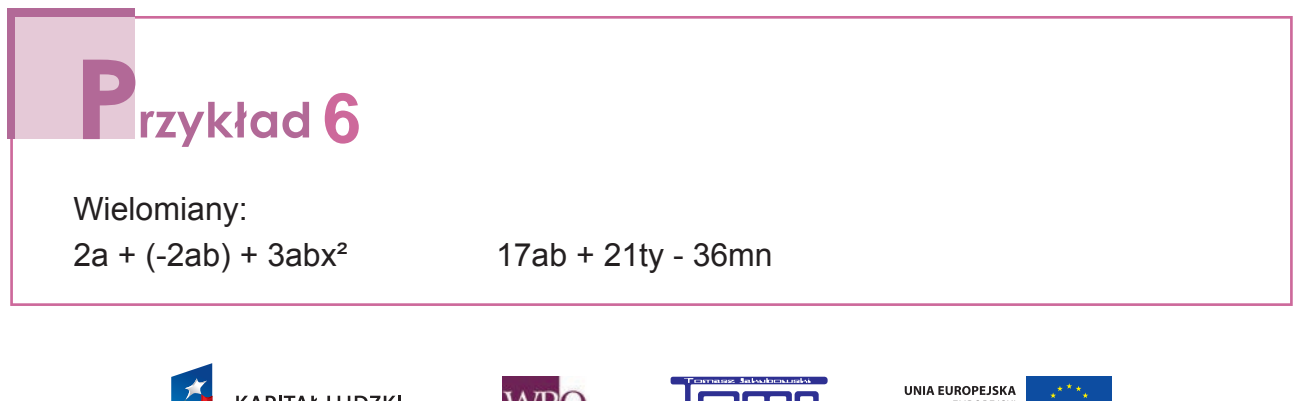

**KAPITAŁ LUDZKI** 

N<br>Ności

EUROPEJSKI<br>FUNDUSZ SPOŁECZNY

**WPO** 

### **2. OBLICZANIE WARTOŚCI WYRAŻEŃ ALGEBRAICZNYCH**

Aby obliczyć wartość liczbową wyrażenia algebraicznego, należy w miejsce litery (zmiennej) podstawić dane (odpowiednią liczbę):

**rzykład**1  $3x + 1$  dla  $x = 2$  ma wartość:  $3 \cdot 2 + 1 = 6 + 1 = 7$  $3x + 1$  dla  $x = 3$  ma wartość:  $3 \cdot 3 + 1 = 9 + 1 = 10$  $3x + 1$  dla  $x = 12$  ma wartość:  $3 \cdot 12 + 1 = 36 + 1 = 37$ 

W miejsce liter występujących w wyrażeniu algebraicznym możemy podstawić różne liczby. Otrzymujemy wtedy wartości liczbowe wyrażeń algebraicznych dla różnych wartości zmiennych.

# **zykład** 2

Wyznaczymy wartość wyrażenia: 2x² - 3x + 8 dla x = -3  $2 \cdot (-3)^2 - 3 \cdot (-3) + 8 = 2 \cdot 9 + 9 + 8 = 18 + 9 + 8 = 35$ 

 $\mathbf{Z}$ <sub>adanie</sub> 1

Oblicz wartość liczbową wyrażenia:

a.  $2x - 4$  dla  $x = 3$ 

b. y + 8 dla y = 15

c.  $-2x + 12$  dla  $x = 5$ 

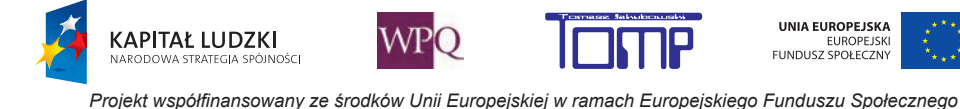

# **3. UPRASZCZANIE WYRAŻEŃ ALGEBRAICZNYCH**

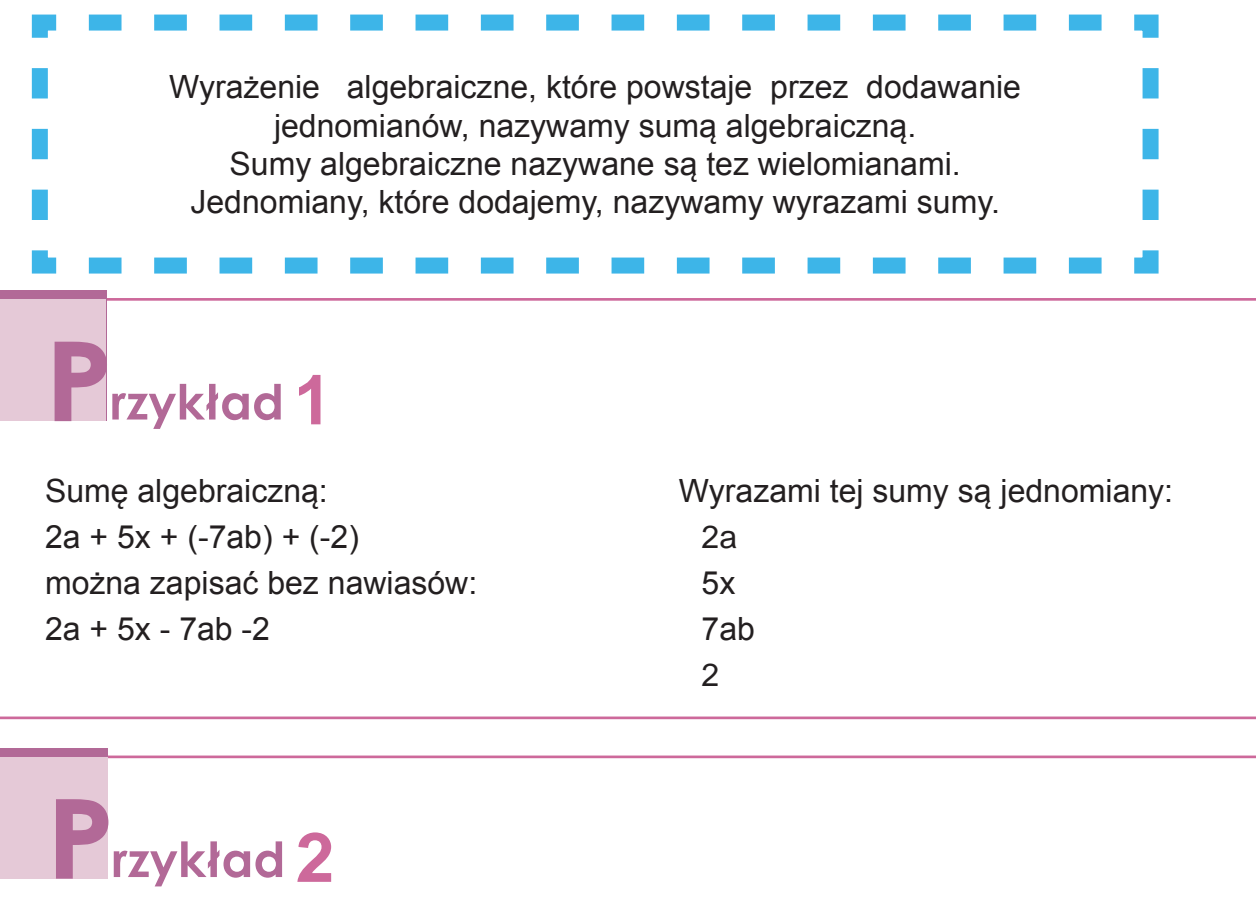

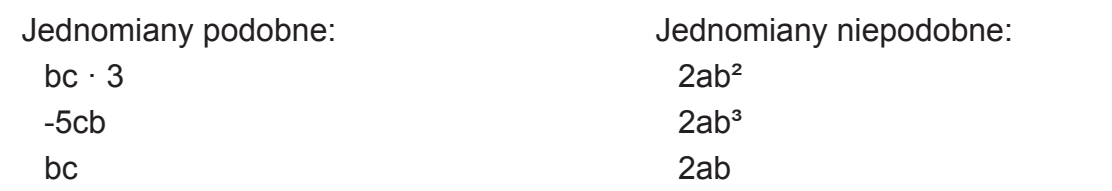

Po dodaniu wyrazów podobnych otrzymujemy prostszą postać sumy algebraicznej. Takie upraszczanie wielomianu nazywamy **redukcją wyrazów podobnych**.

 $3x - 5x + x = -x$ 

**3**

Dodawanie wyrazów podobnych polega na dodawaniu współczynników liczbowych tych wyrazów:

```
9x - 2y + 3x + 4y = 9x + 3x - 2y + 4y = 12x + 2y
```
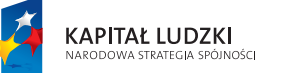

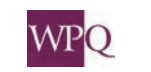

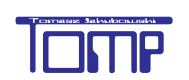

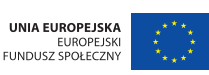

### **4. MNOŻENIE I DZIELENIE SUM ALGEBRAICZNYCH PRZEZ LICZBY**

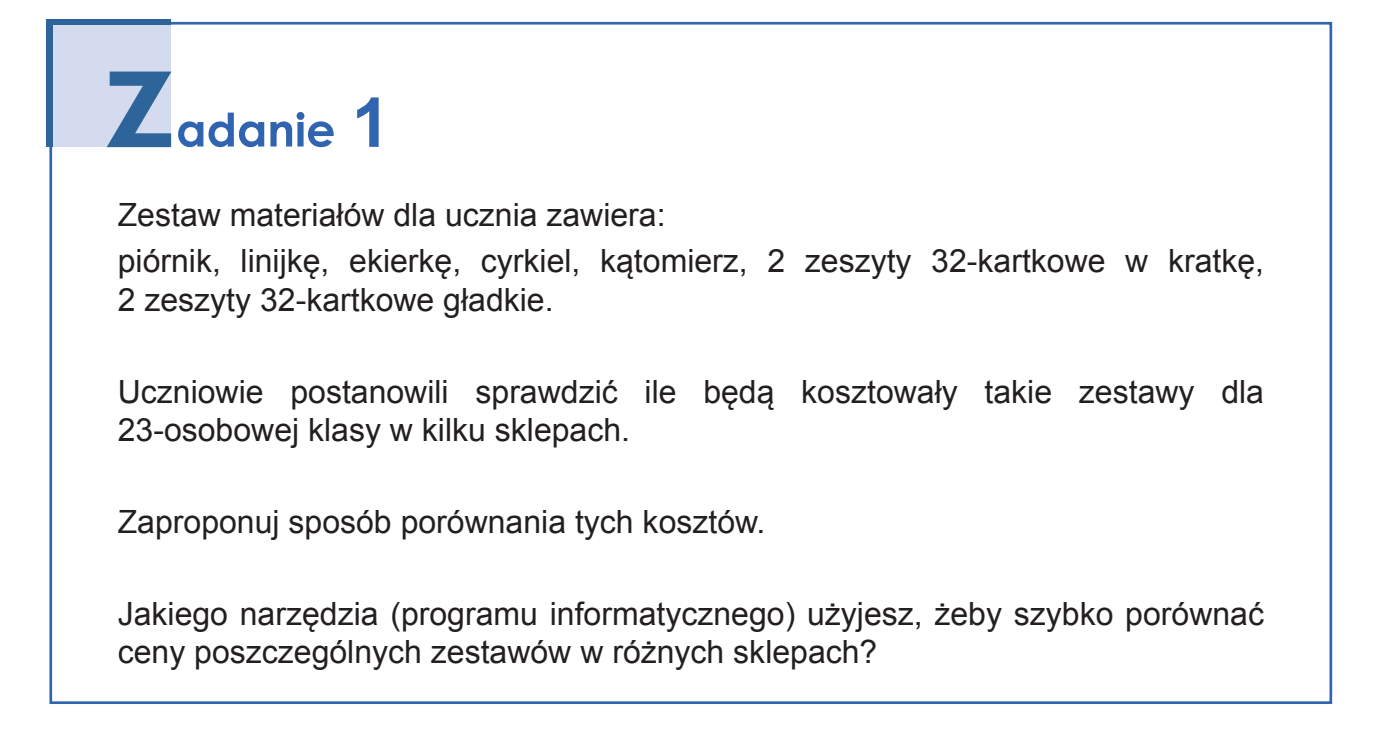

Do rozwiązania powyższego zadania należy utworzyć proste wyrażenie algebraiczne. Podczas kolejnych lekcji przypomnimy zasady dotyczące wyrażeń algebraicznych.

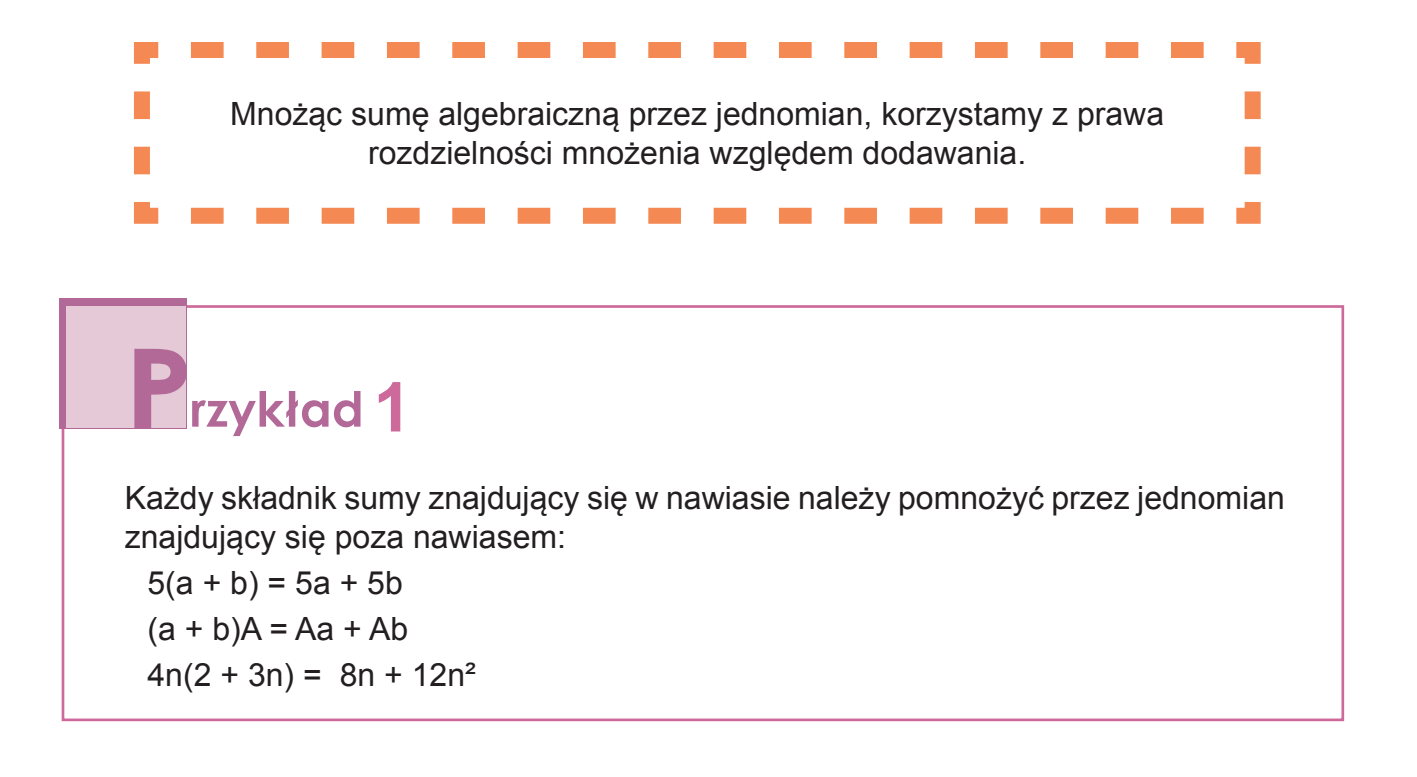

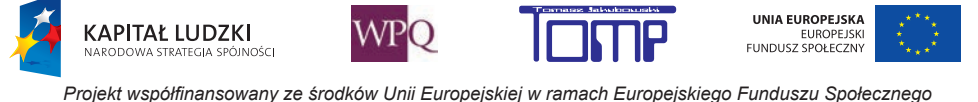

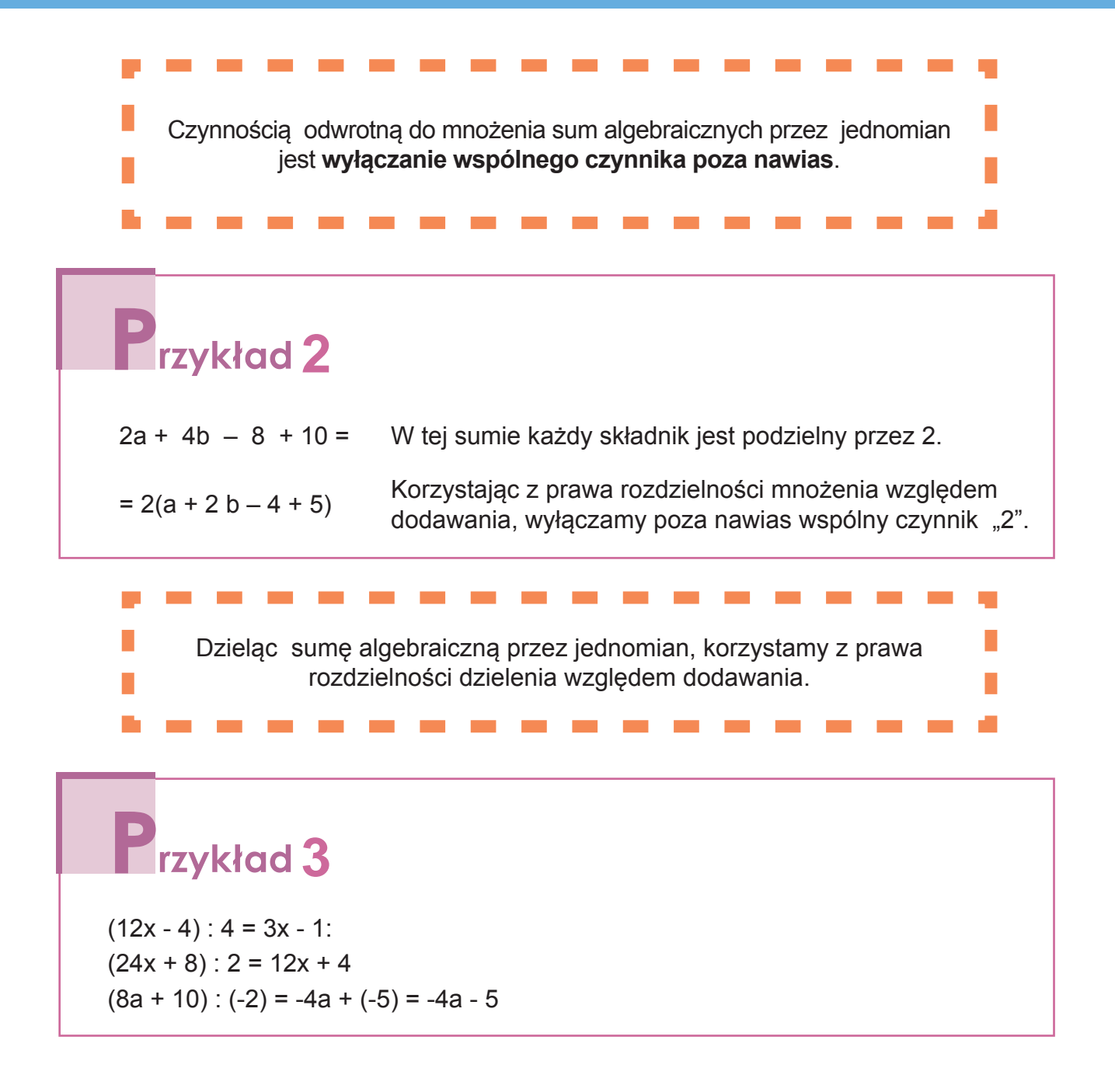

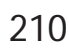

*Projekt współfinansowany ze środków Unii Europejskiej w ramach Europejskiego Funduszu Społecznego*

### **5. RÓWNANIE I LICZBA SPEŁNIAJĄCA RÓWNANIE**

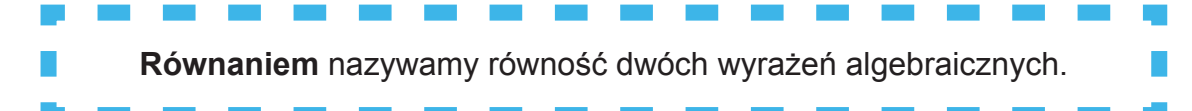

Równania służą do rozwiązywania wielu zagadnień z matematyki, fizyki i innych dziedzin. Będziemy się zajmować **równaniami z jedną niewiadomą**.

Litera w równaniu oznacza liczbę, której nie znamy – **niewiadomą**.

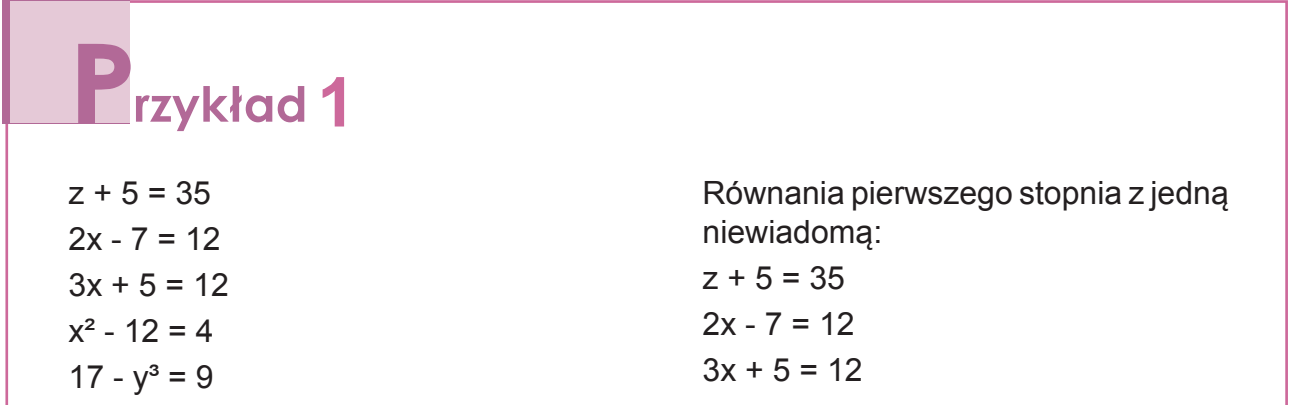

**Liczba spełnia równanie**, jeśli po podstawieniu jej w miejsce niewiadomej otrzymujemy równość prawdziwą.

# **2**

Jeśli do równania 2x - 8 = 12, podstawimy w miejsce niewiadomej x liczbę 10, to otrzymamy równość:  $2 \cdot 10 - 8 = 12$ .

Ta równość jest prawdziwa. Zatem liczba 10 spełnia to równanie.

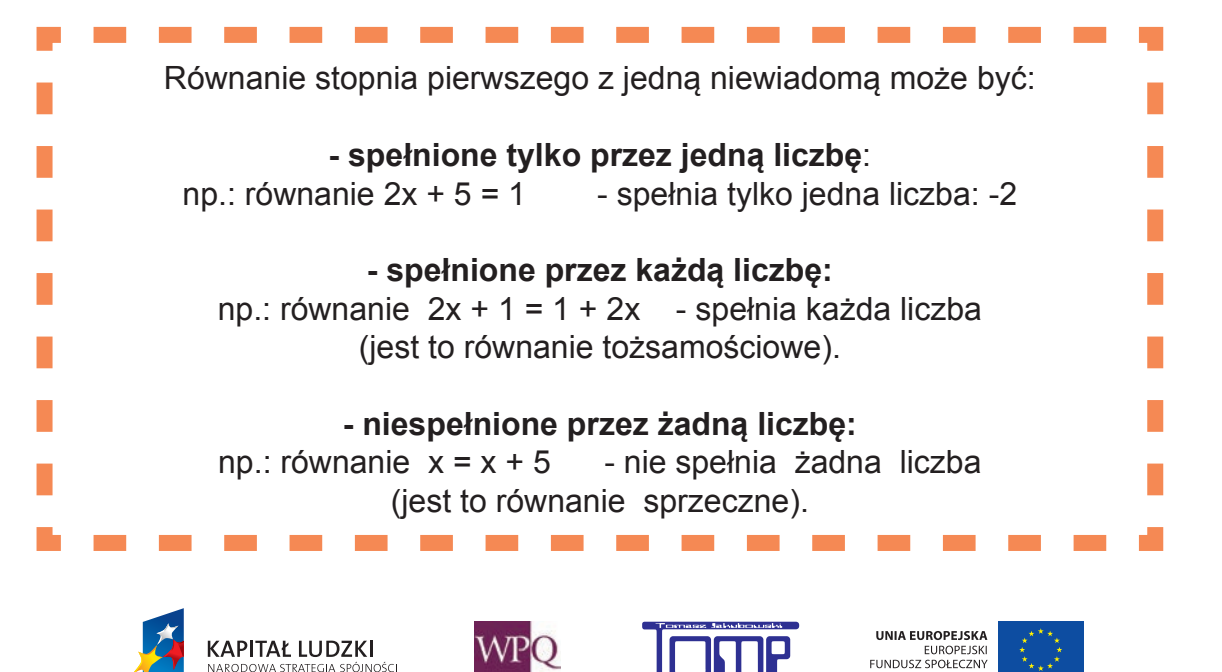

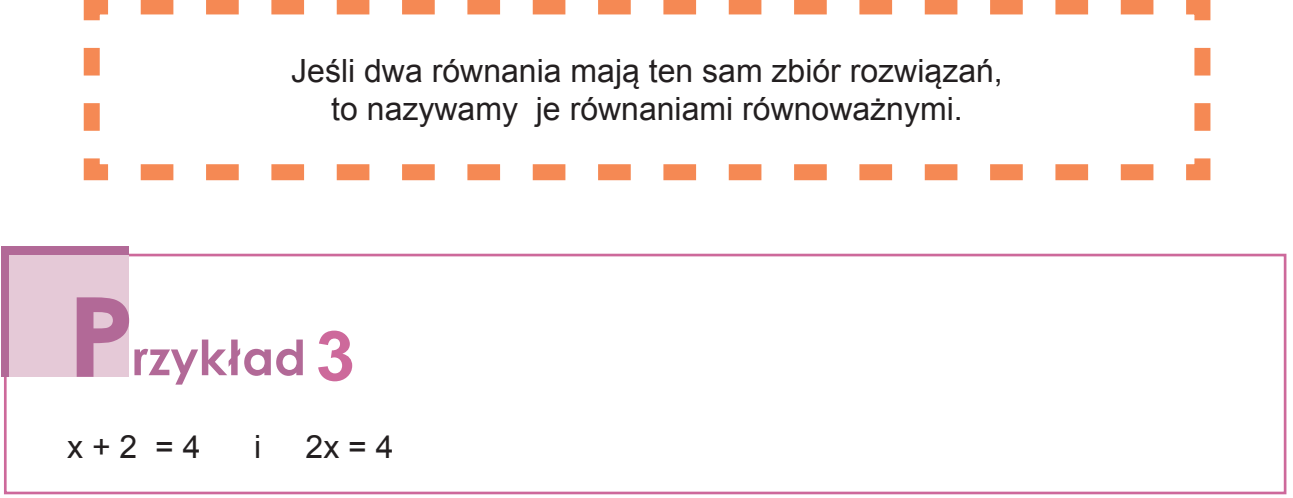

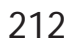

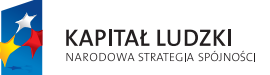

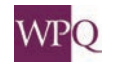

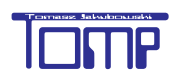

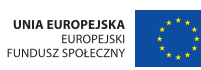

# **6. ROZWIĄZYWANIE RÓWNAŃ**

**Rozwiązanie równania** polega na znalezieniu wszystkich liczb, które je spełniają, lub na uzasadnieniu, że takich liczb nie ma.

Po rozwiązaniu równania warto sprawdzić, czy otrzymana liczba spełnia równanie. Sprawdzenie ułatwia wykrycie błędów rachunkowych, które możemy popełnić w trakcie rozwiązywania równania.

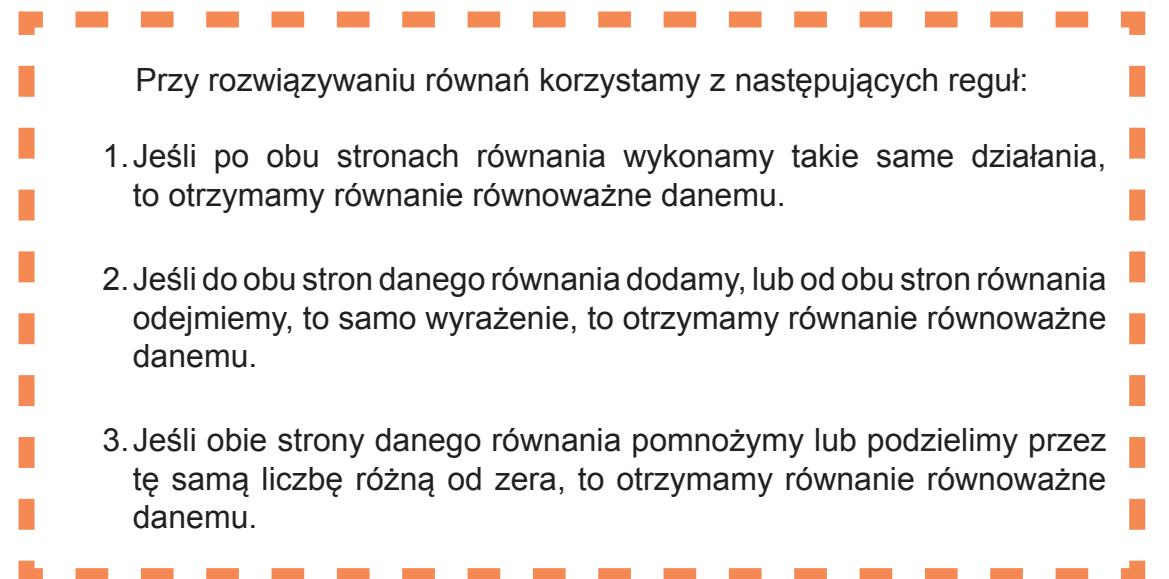

# **1**

Rozwiążmy równanie:

 $8x - 3 = 4x + 5$ 

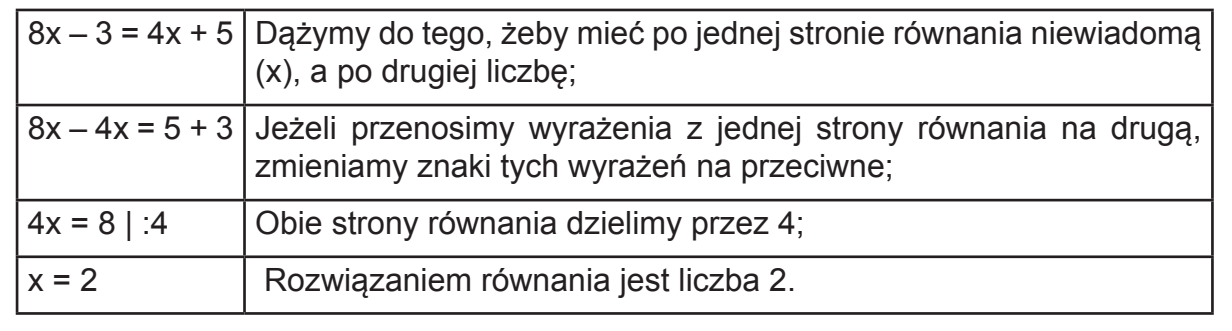

#### Równanie może:

- mieć jedno rozwiązanie (jeden zbiór rozwiązań),

 $x + 7 = 1$  $x = 1 - 7$ 

$$
x = -6
$$

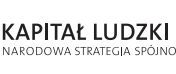

.<br>NOŠCI

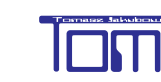

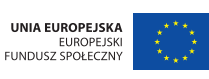

#### e-Matematyka

- mieć nieskończenie wiele rozwiązań – nazywamy je wówczas równaniem tożsamościowym,

```
3(x + 1) = 3x + 33x + 3 = 3x + 33x - 3x = 3 - 30 = 0- nie mieć rozwiązań – wówczas jest to równanie sprzeczne.
4x - 5 = 4x + 44x - 4x = 4 + 50 \neq 9Równania nazywamy równoważnymi, jeśli mają to samo rozwiązanie.
  2rzykład 2
Równania: 2x – 4 = 8 i x + 1 = 7 są równoważne, gdyż rozwiązaniem obydwu jest 
liczba 6.
```
 $2 \cdot 6 - 4 = 8$  i  $6 + 1 = 7$  $12 - 4 = 8$   $7 = 7$  $8 = 8$  L = P  $L = P$ 

**KAPITAŁ LUDZKI** 

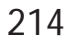

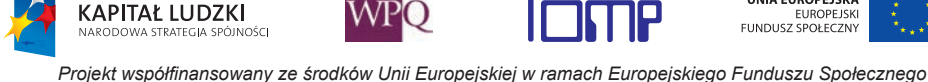

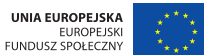

#### **6.1. Sprawdzanie rozwiazania równania**

Rozwiązywanie równań i ich sprawdzanie.

5x - 6 = 2x + 3 │- 2x odejmujemy 2x od lewej i prawej strony równania. (Po lewej stronie chcemy mieć niewiadomą x, a po prawej liczby).  $3x - 6 = 3$  | + 6 dodajemy 6 do obu stron równania.  $3x = 9$  |: 3 dzielimy obie strony równania na 3  $x = 3$ **12ykład** Rozwiążemy równanie:  $5x - 6 = 2x + 3$ Sprawdzamy, czy otrzymana liczba spełnia równanie, czyli, czy lewa strona równania (L) jest równa prawej (P). Sprawdzenie:  $L = 5 \cdot 3 - 6 = 15 - 6 = 9$  $P = 2 \cdot 3 + 3 = 6 + 3 = 9$  $I = P$ 

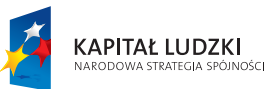

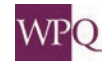

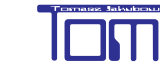

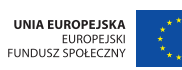
#### **7. ROZWIĄZYWANIE ZADAŃ TEKSTOWYCH**

Zadania tekstowe rozwiązujesz już od dawna. Przypominamy algorytm (schemat) rozwiązywania zadań tekstowych:

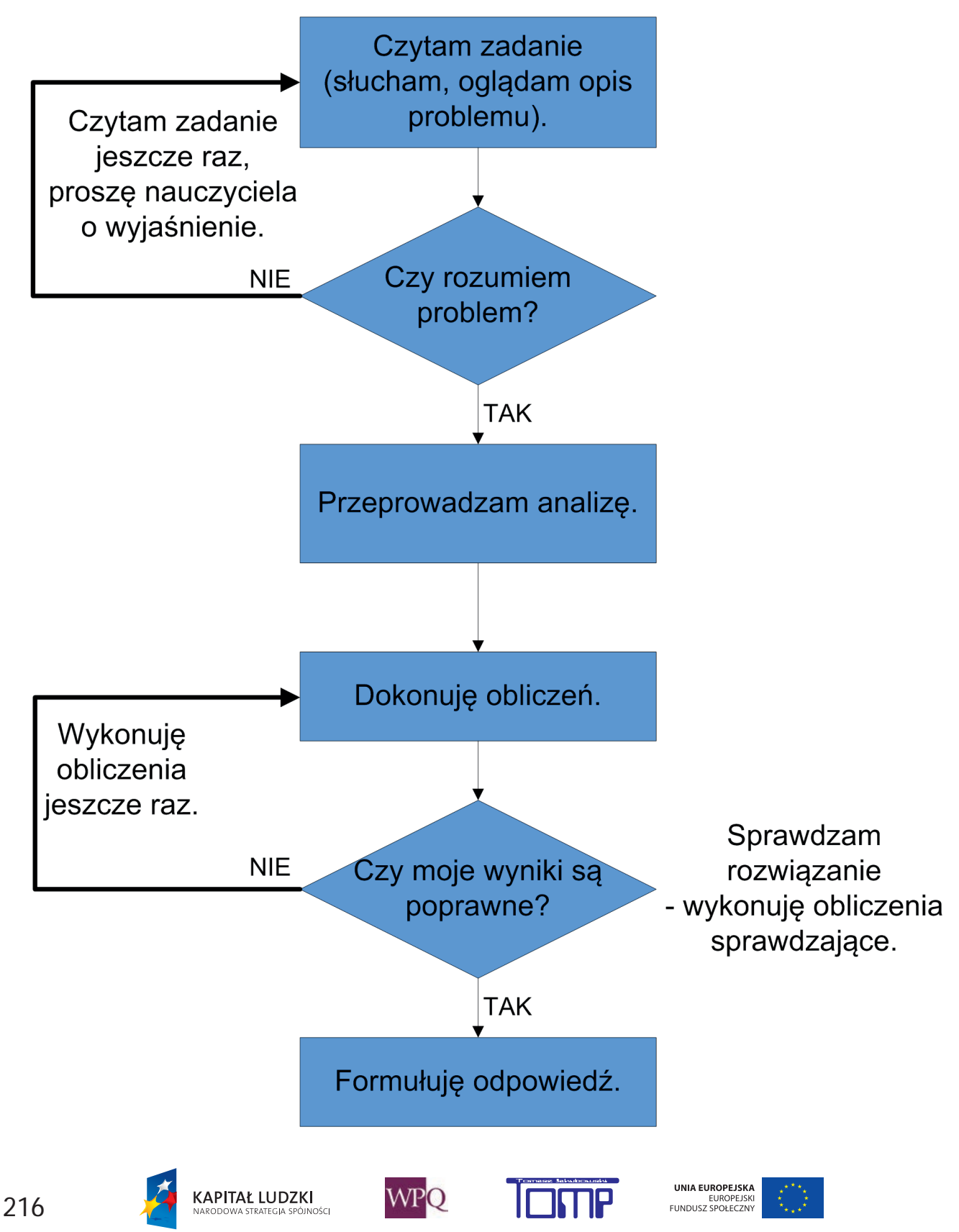

*Projekt współfinansowany ze środków Unii Europejskiej w ramach Europejskiego Funduszu Społecznego*

### **1** rzykład 1

Pomyślałam o pewnej liczbie, dodałam do niej 7 i otrzymałam wynik 32. O jakiej liczbie pomyślałam?

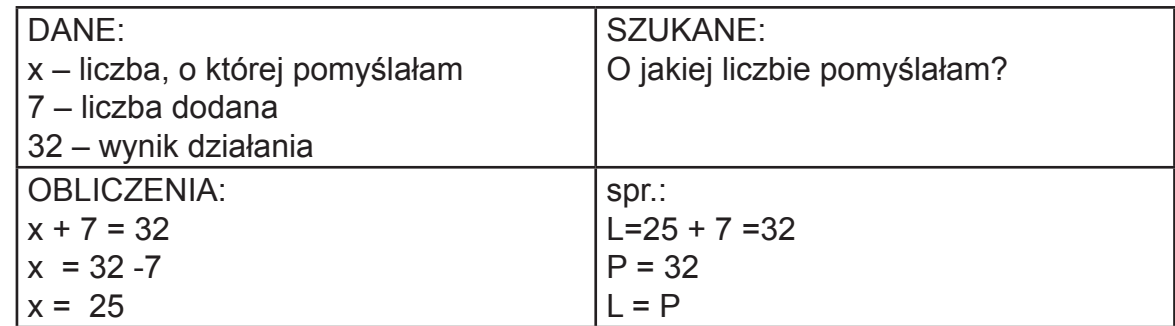

ODPOWIEDŹ: Liczbą, o której pomyślałam jest 25.

## rzykład 2

Ile wynosi pole prostokąta o obwodzie równym 24 cm? Różnica długości boków w tym prostokącie wynosi 1 cm.

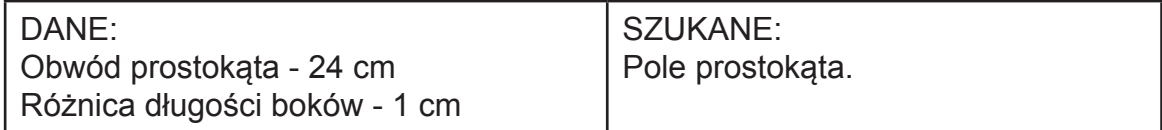

ANALIZA:

Wykonuję rysunek pomocniczy:

Jakie wzory dotyczące prostokąta wykorzystam:

Obwód O prostokąta o bokach a i b wynosi:

 $O = 2(a+b) = 2a + 2b$ 

Pole P prostokąta o bokach a, b wynosi P =  $a \cdot b$ 

 $x + 1$ 

X

Układam równanie:  $Q = 2x + 2(x + 1) = 24$ i je rozwiązuję:  $2x + 2x + 2 = 24$  $4x = 22$  $x = 5.5$  $x + 1 = 6,5$ Obliczam pole prostokąta:  $P = 5.5 \cdot 6.6 = 35.75$ 

Odpowiedź: Pole tego prostokąta wynosi 35,75 cm²

.<br>NOŠCI

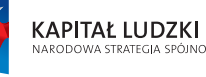

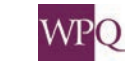

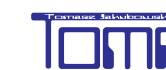

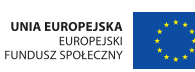

#### **NOTATKI**

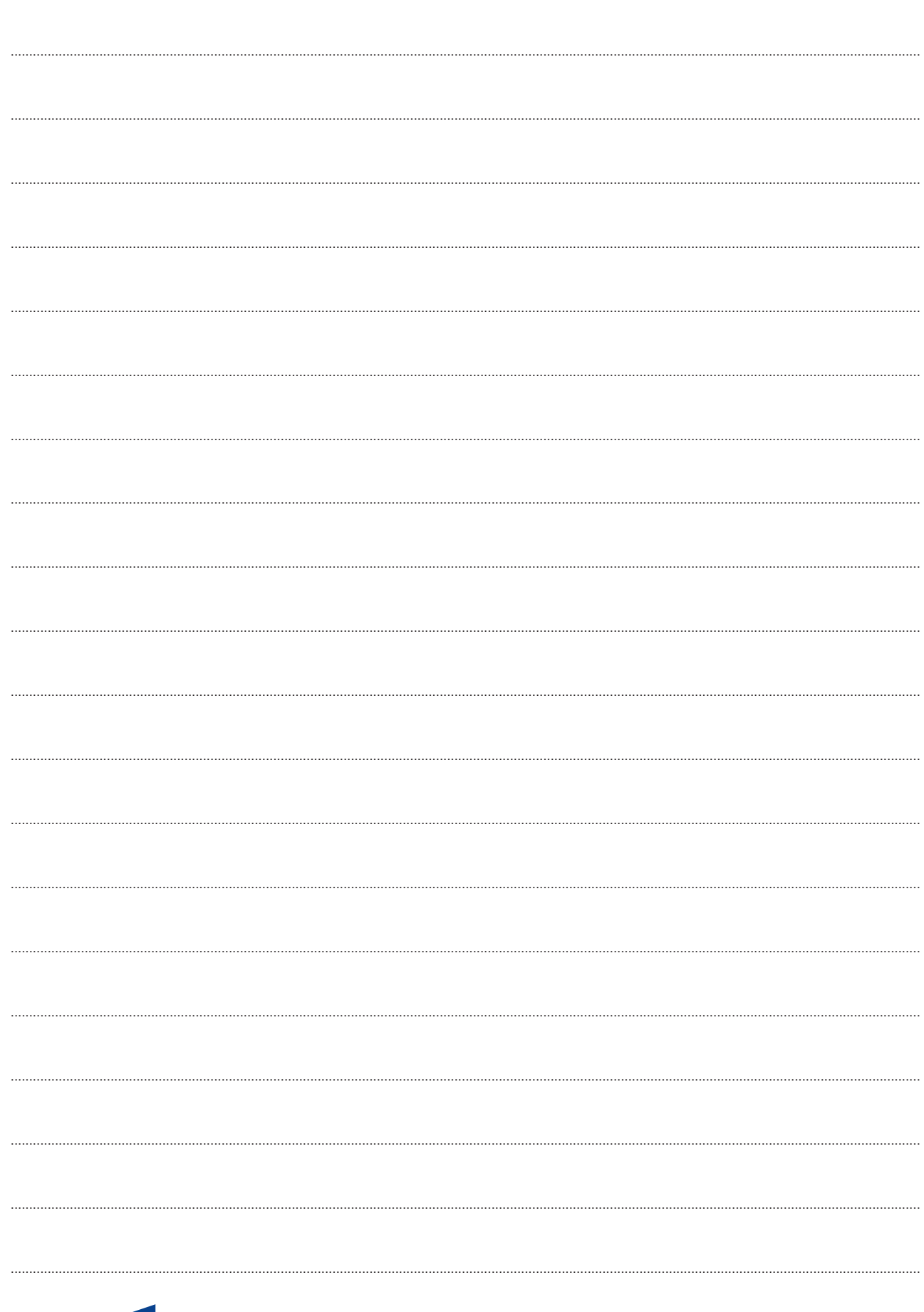

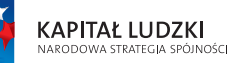

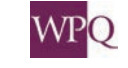

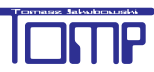

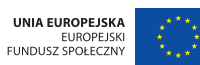

#### **1. PRZENOSZENIE ODCINKÓW**

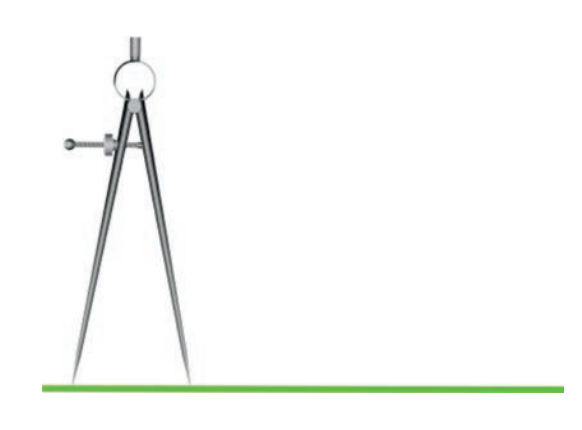

Narysuj dowolną prostą. Za pomocą cyrkla zaznacz na niej kilka odcinków jednakowej długości.

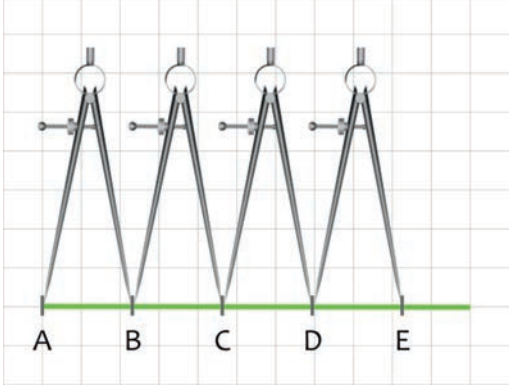

Konstrukcji geometrycznej nie można wykonać bez umiejętności przenoszenia odcinków. Należy odmierzyć dany odcinek, używając cyrkla, i zaznaczyć go na prostej. Odcinek AB przeniesiemy na prostą p.

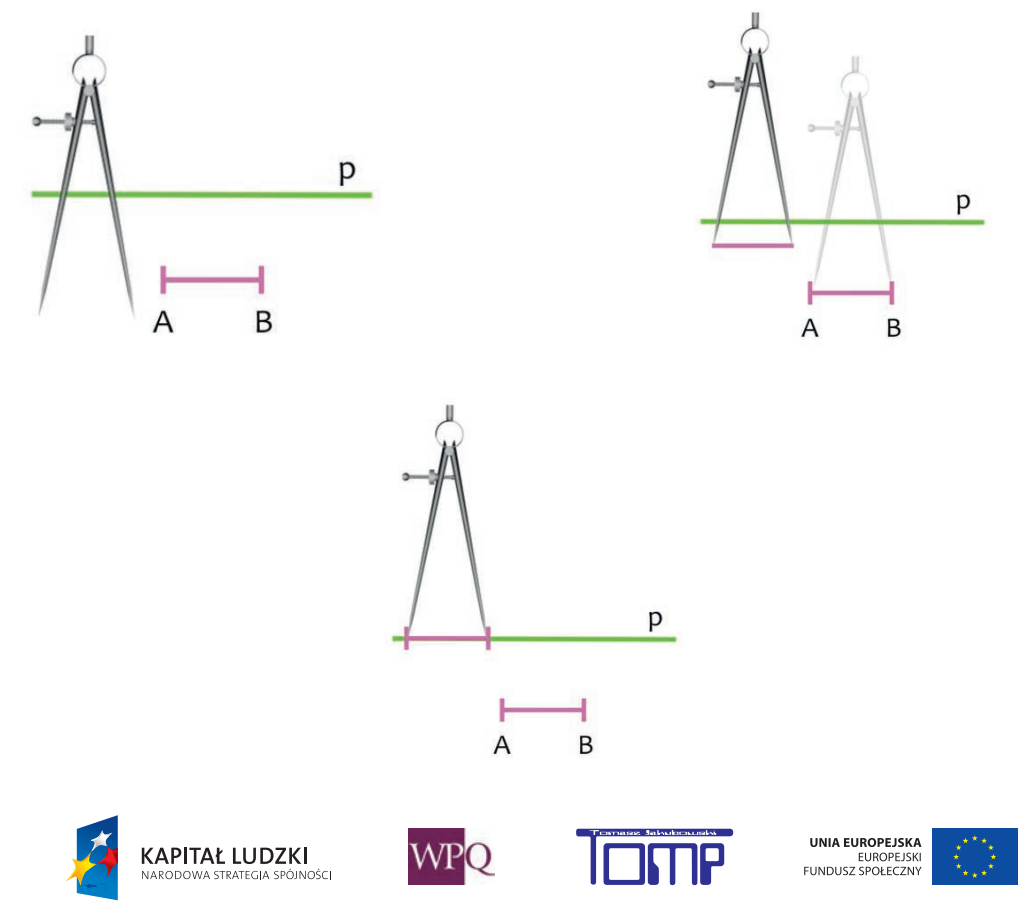

#### **2. SUMA ODCINKÓW**

Mamy dowolne odcinki a, b, c. Chcemy skonstruować odcinek, którego długość jest równa sumie długości odcinków a, b i c. Odcinek ma leżeć na prostej s, a jego początek to punkt K.

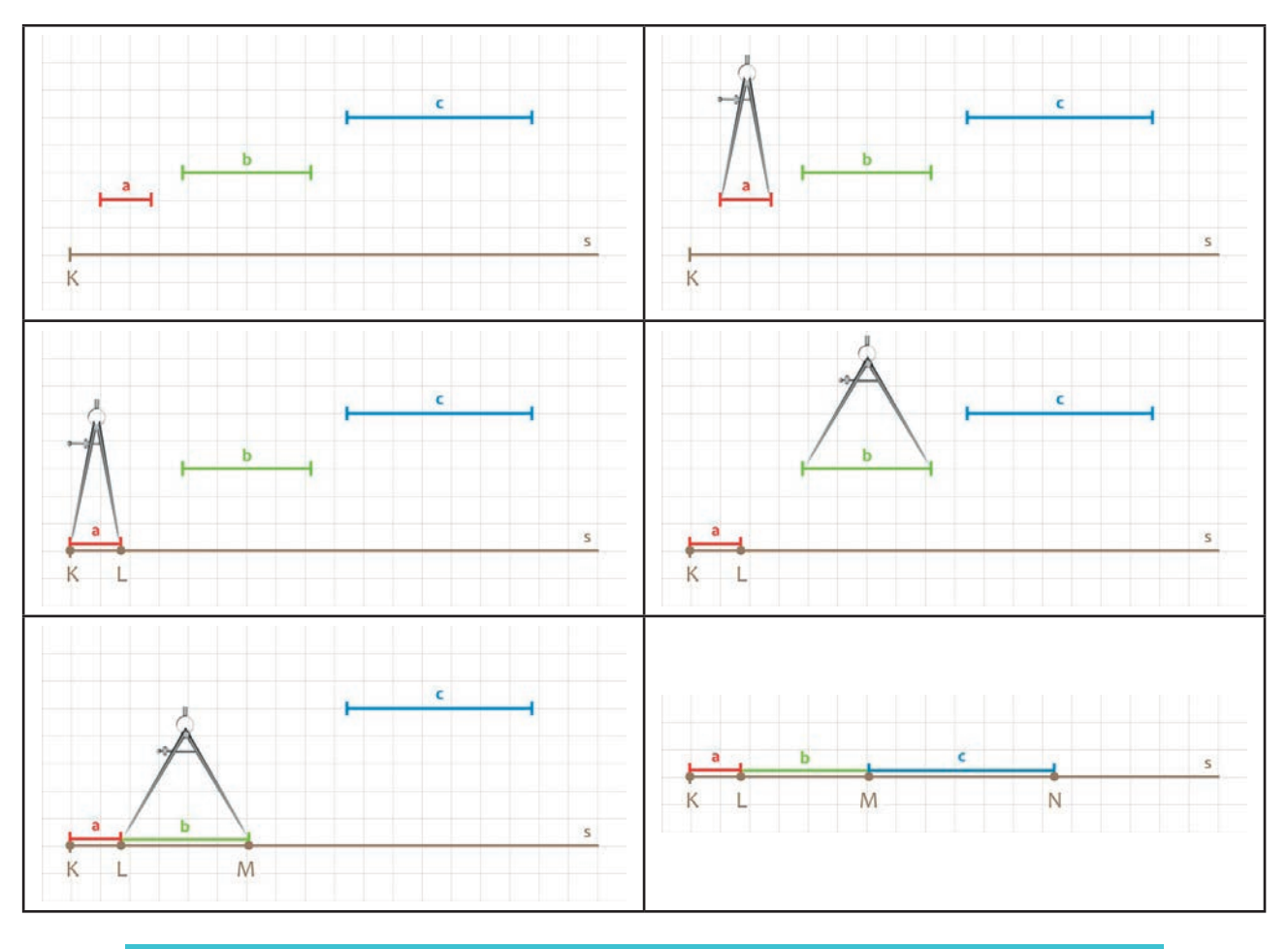

*Obejrzyj prezentację na platformie MATI.*

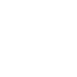

220

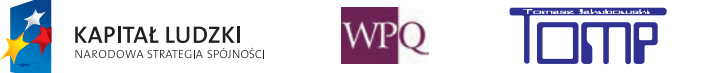

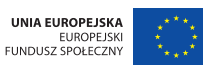

#### **3. RÓŻNICA ODCINKÓW**

Spróbujmy od odcinka WZ na prostej s odjąć odcinek c.

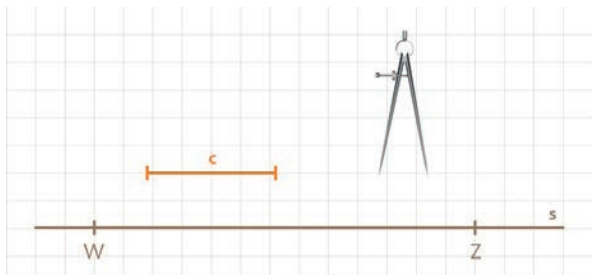

Przenieśmy odcinek c na prostą s tak, aby jego początek był w punkcie W.

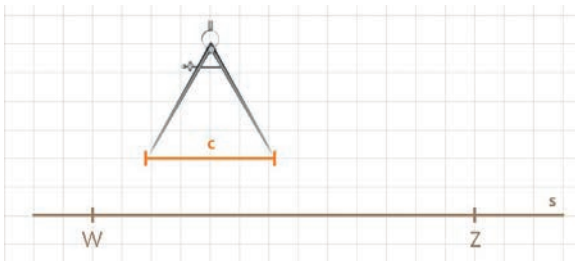

│WT│ = │c│(czyt. długość odcinka WT jest równa długości odcinka c)

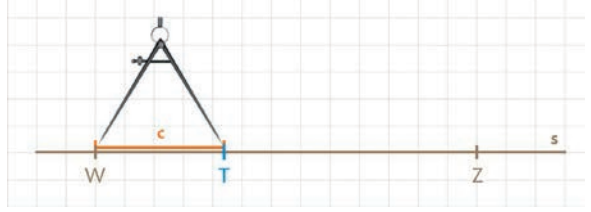

Odcinek TZ jest równy różnicy odcinków WZ i c.  $|WZ| - |C| = |TZ|$ 

#### **3.1. Ćwiczenia do samodzielnego wykonania**

Samodzielnie wykonaj poniższe ćwiczenia.

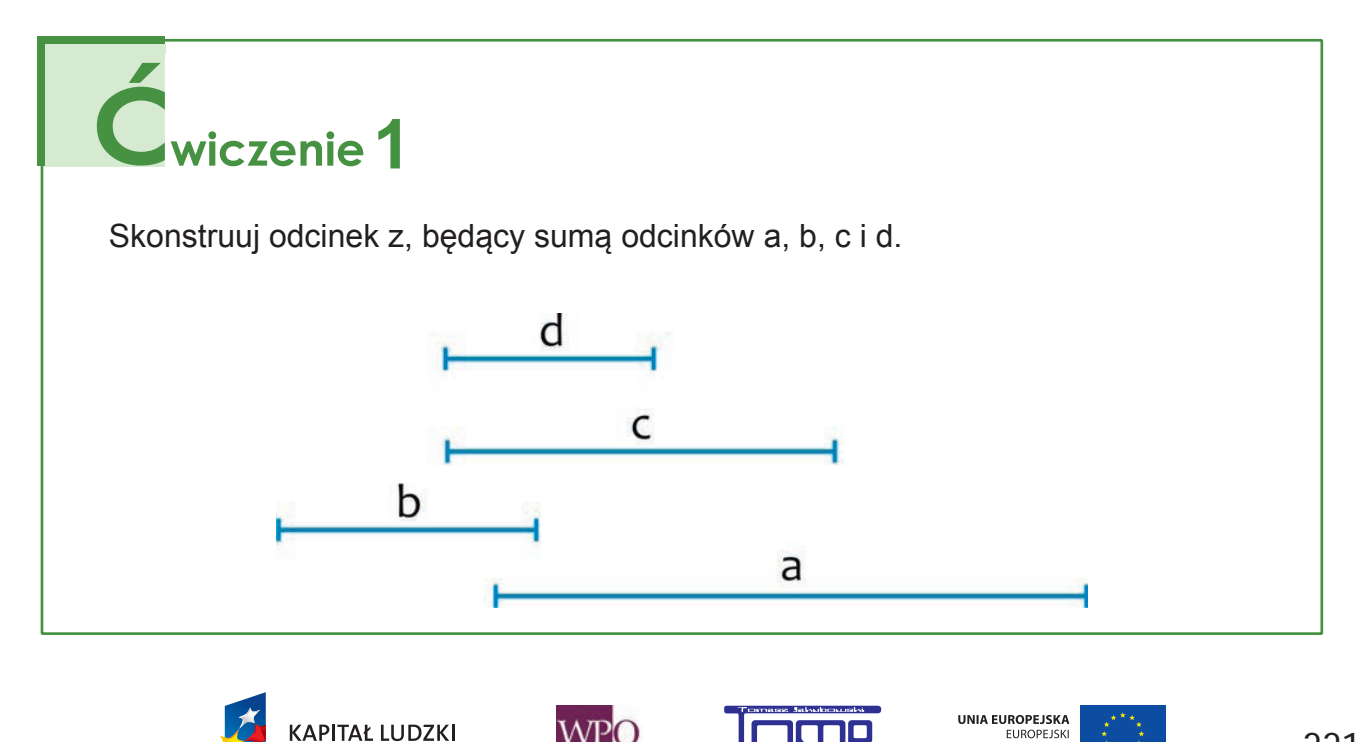

EUROPEJSK<br>FUNDUSZ SPOŁECZN

#### **9. Konstrukcje geometryczne**

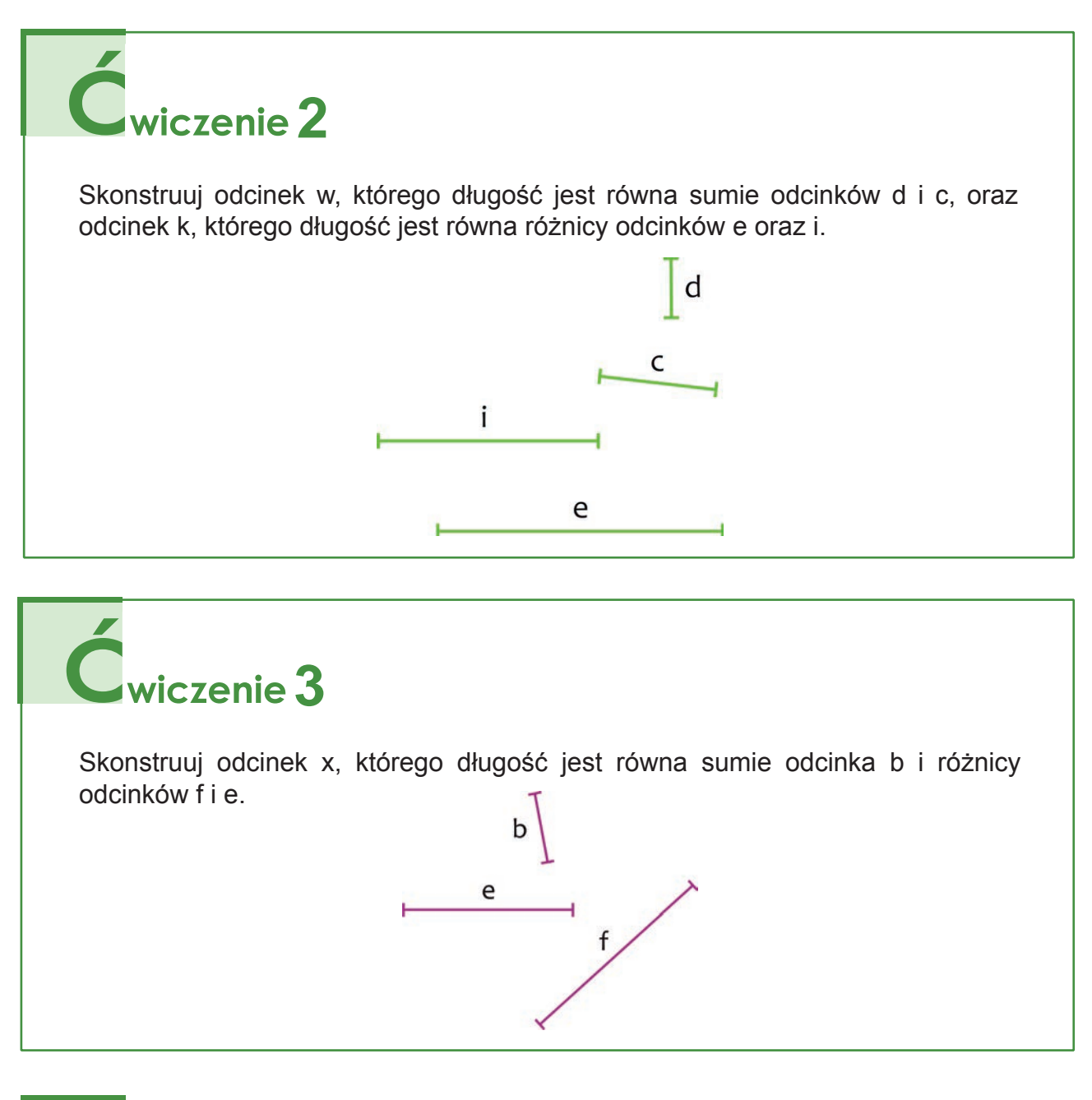

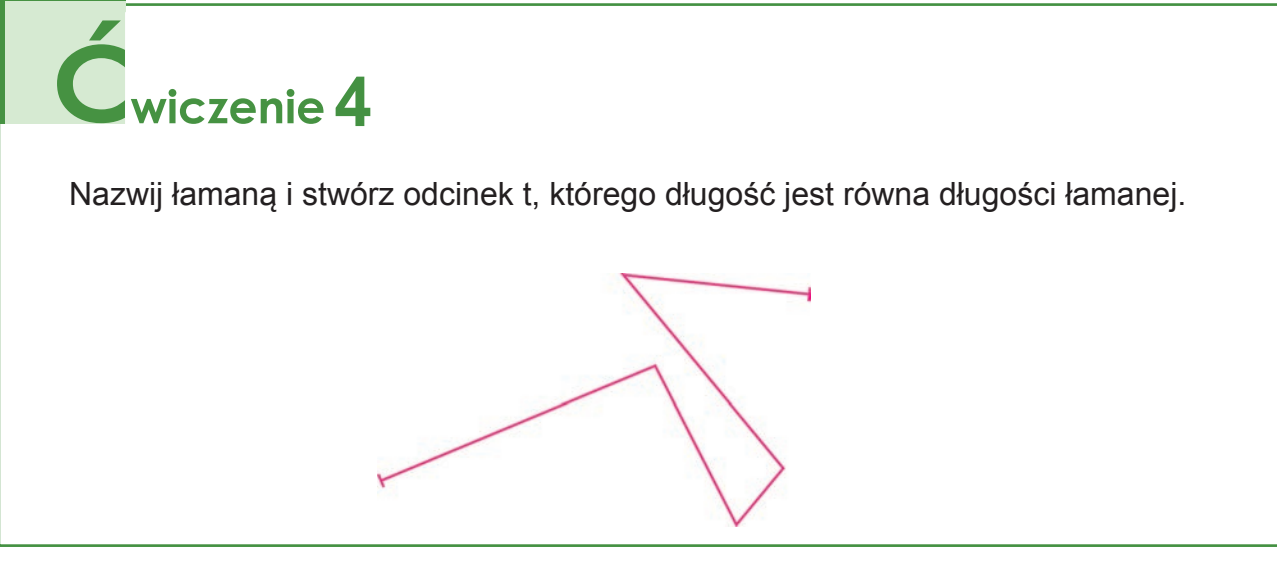

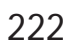

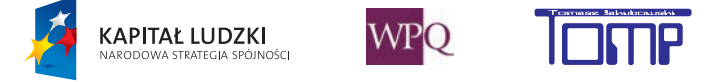

*Projekt współfinansowany ze środków Unii Europejskiej w ramach Europejskiego Funduszu Społecznego*

UNIA EUROPEJSKA

EUROPEJSKI<br>FUNDUSZ SPOŁECZNY

#### **4. PRZENOSZENIE KĄTÓW**

Środek okręgu jest wierzchołkiem dwóch kątów: α i β.

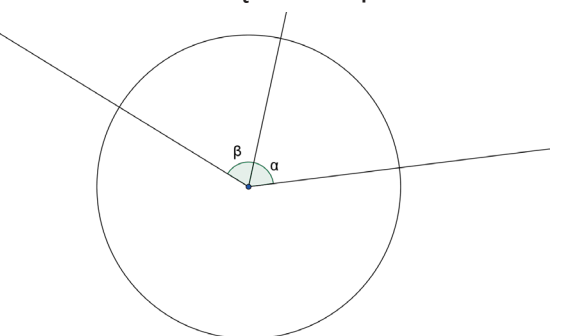

Jak sprawdzić, czy dwa kąty w kole są równe? Sprawdzamy cyrklem.

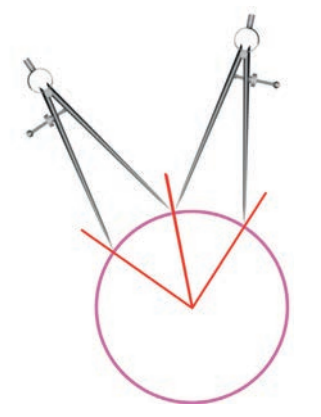

Konstrukcja kąta równego danemu kątowi.

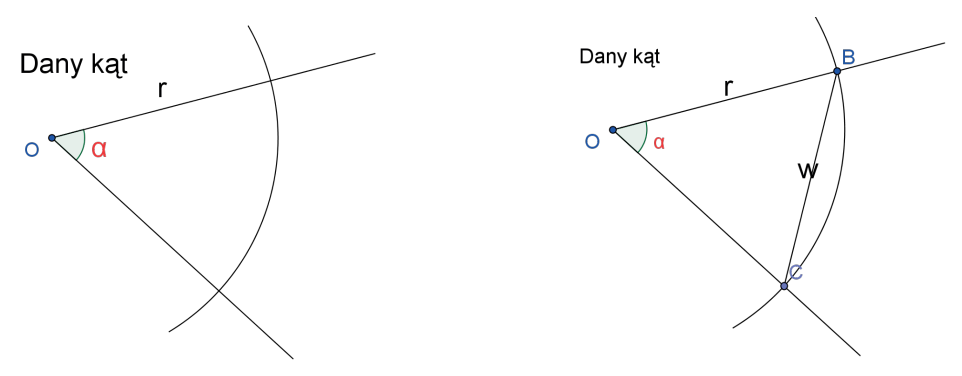

1. Rysujemy półprostą p o początku w punkcie S. Z wierzchołka danego kąta α mamy zakreślony łuk, a na półprostej n zakreślamy łuk o takim samym promieniu r.

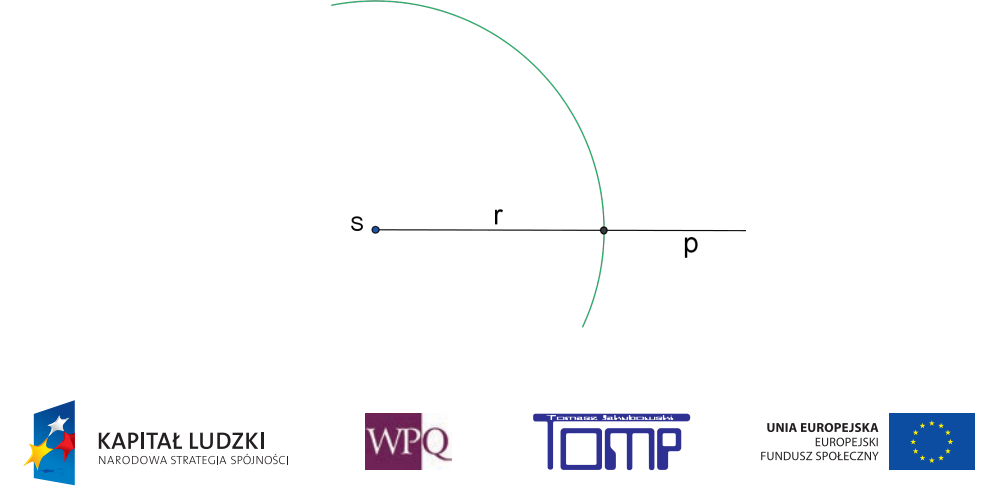

2. Odmierzamy cyrklem odległość między punktami przecięcia łuku z ramionami kąta α - na naszym rysunku jest to odcinek BC o długości w.

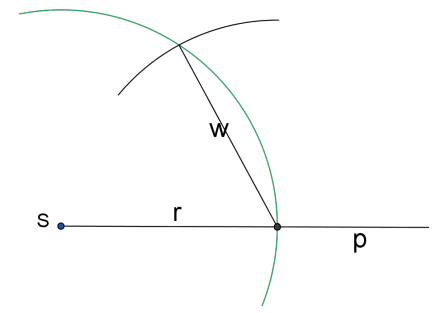

3. Łączymy punkt przecięcia łuków z początkiem półprostej - punktem S.

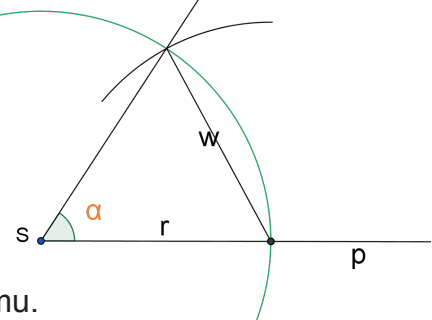

Otrzymaliśmy kąt równy danemu.

## $\mathbb{Z}$ <sub>adanie</sub> 1

Narysuj kąty ostre α i β, takie, że α > β. Skonstruuj kąty: a.  $α + β$ .

- b. α β
- c. 2α
- d. 3β

*Sprawdź rozwiązanie na platformie MATI.*

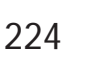

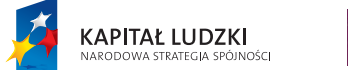

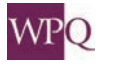

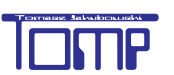

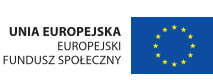

#### **5. PROSTE PROSTOPADŁE**

Proste prostopadłe możemy narysować z wykorzystaniem ekierki - rysując kąt prosty i przedłużając ramiona. Spróbujcie to zrobić.

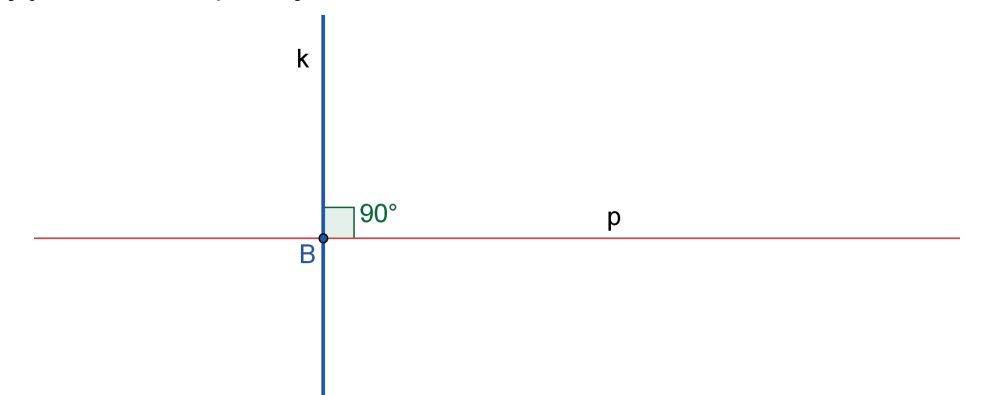

W tym rozdziale pokażemy, jak narysować proste prostopadłe, używając cyrkla i linijki: 1. Rysujemy prostą i zaznaczamy punkt B, w którym druga prosta ma być prostopadła do pierwszej.

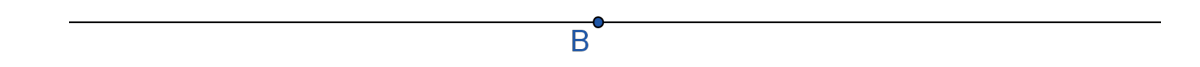

2. Rysujemy okrąg o środku w punkcie B i dowolnym promieniu. Okrąg ten przetnie prostą w dwóch punktach.

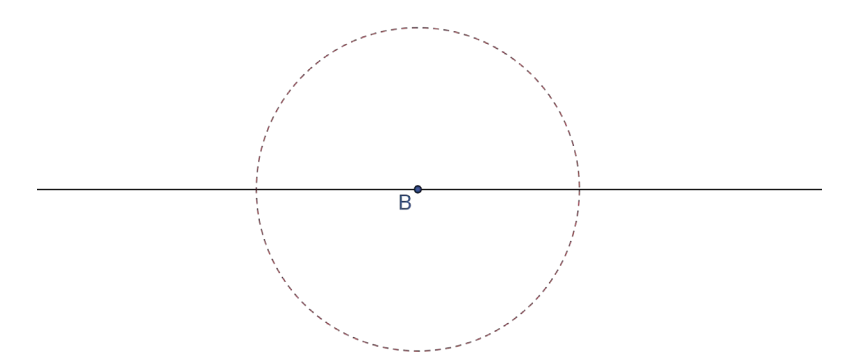

3. Punkty przecięcia okręgu z prostą oznaczymy F i G. Kreślimy okręgi o jednakowych promieniach r i środkach w punktach F oraz G.

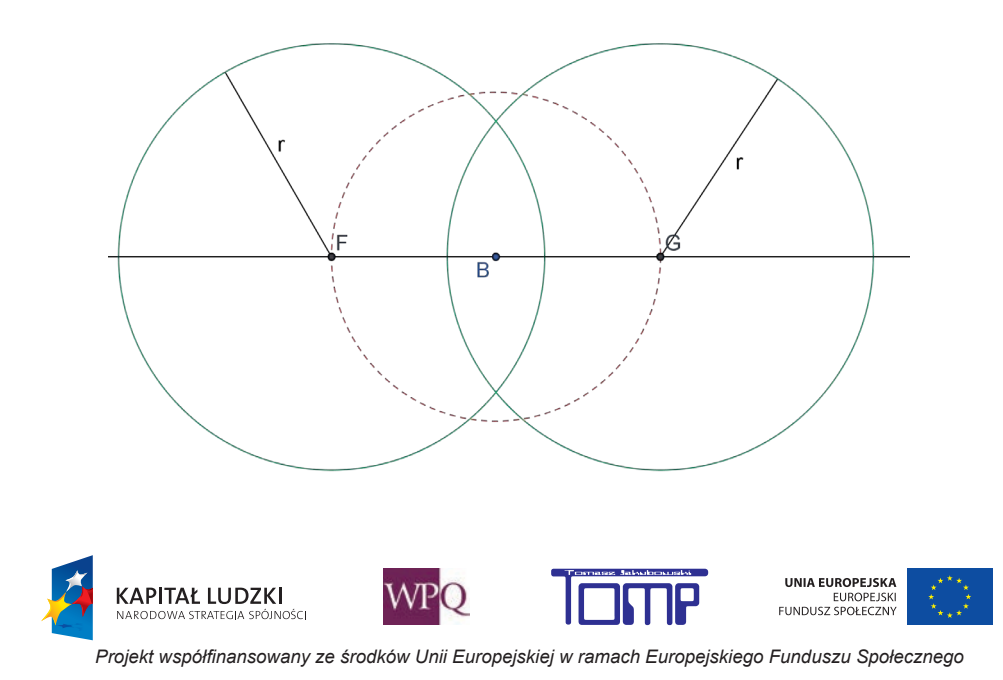

4. Okręgi przetną się w punktach H i I.

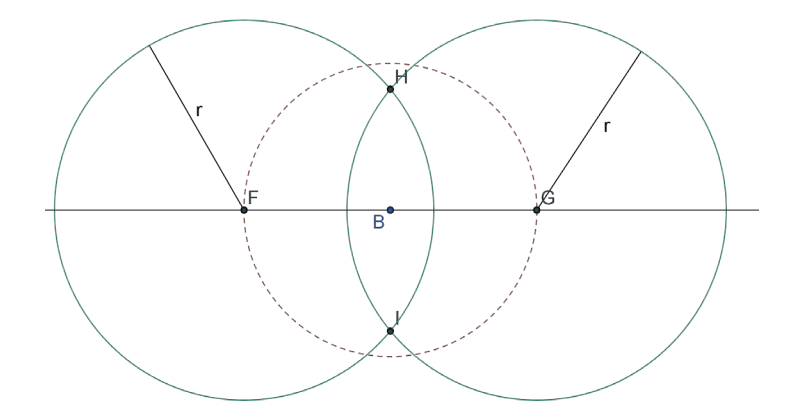

5. Prowadzimy prostą przechodzącą przez punkty H i I - jest to prosta prostopadła do danej.

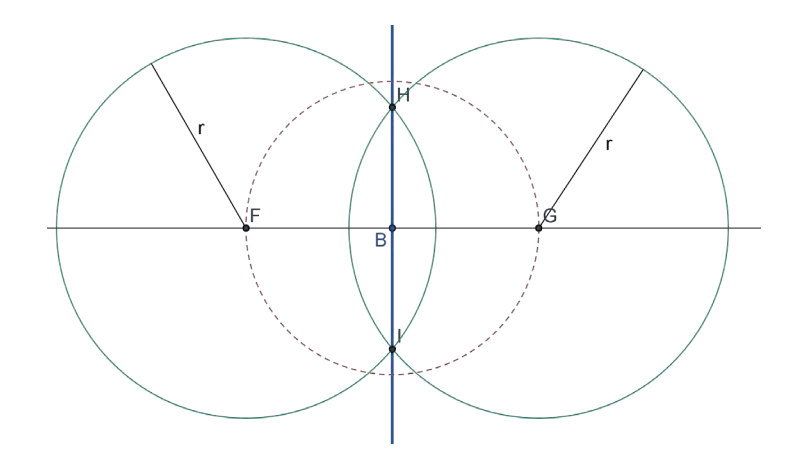

6. Sprawdzamy kąt pomiędzy prostymi (dla upewnienia się co do precyzji naszego rysunku).

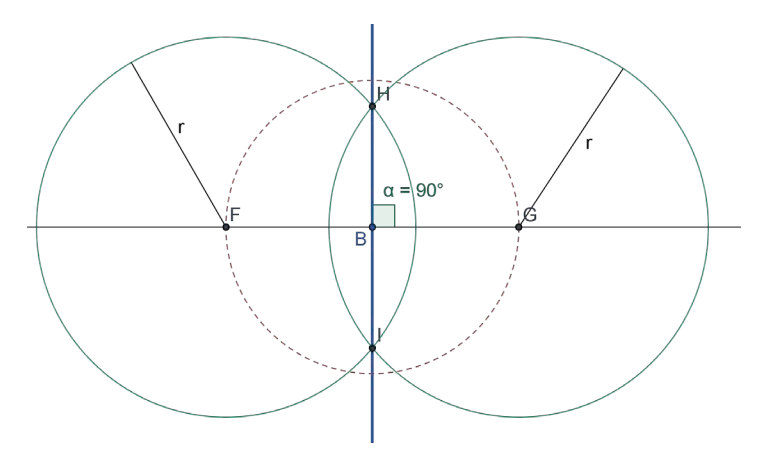

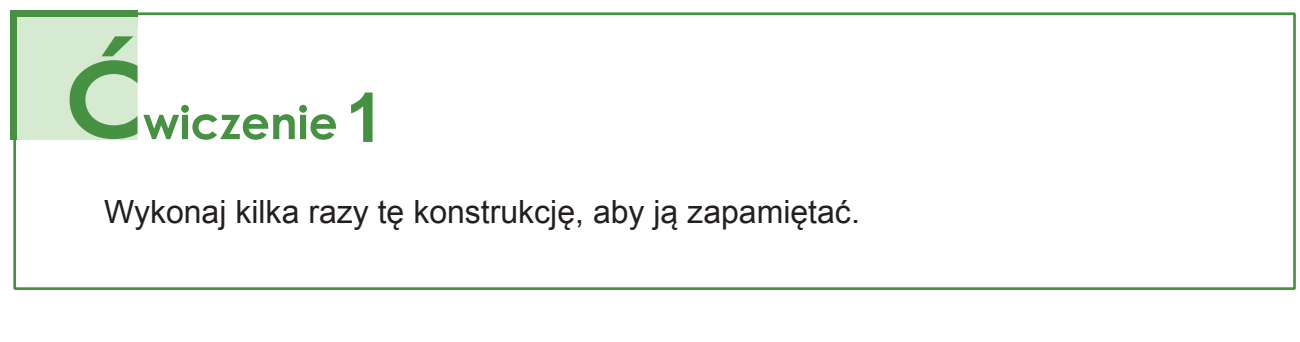

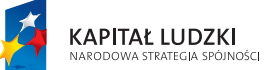

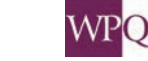

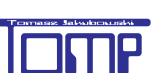

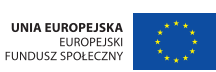

#### **Konstrukcja prostokąta:**

Mamy odcinek AB - bok prostokąta. Kreślimy półprostą BA.

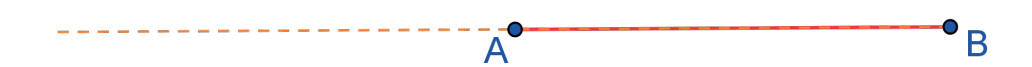

1. Musimy znaleźć prostą prostopadłą do AB, przechodzącą przez pkt A. Kreślimy okrąg o środku w punkcie A i dowolnym promieniu - przetnie on półprostą w dwóch punktach.

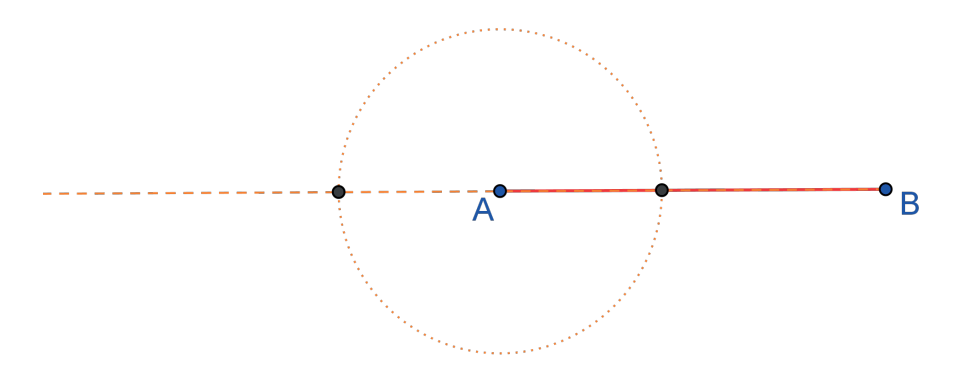

2. Rysujemy okręgi o środkach w punktach przecięcia tego okręgu z półprostą i promieniu takim, aby okręgi się przecięły.

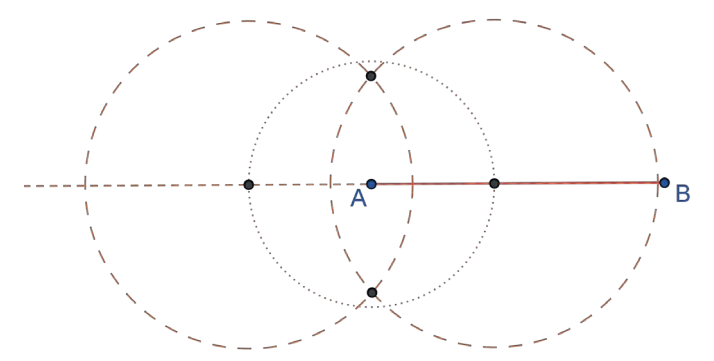

3. Przez punkty przecięcia okręgów prowadzimy prostą, zaznaczamy na niej pkt D. Prosta AD jest prostopadła do AB.

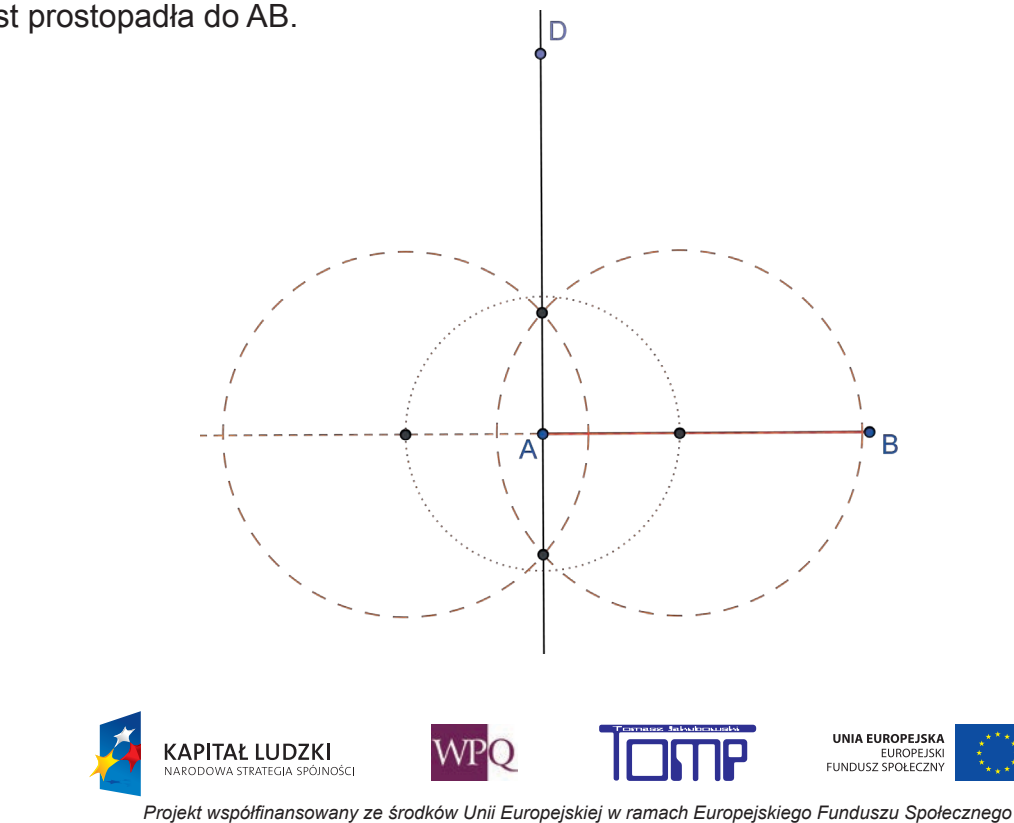

4. Przez punkty przecięcia okręgów prowadzimy prostą, zaznaczamy na niej pkt D. Prosta AD jest prostopadła do AB.

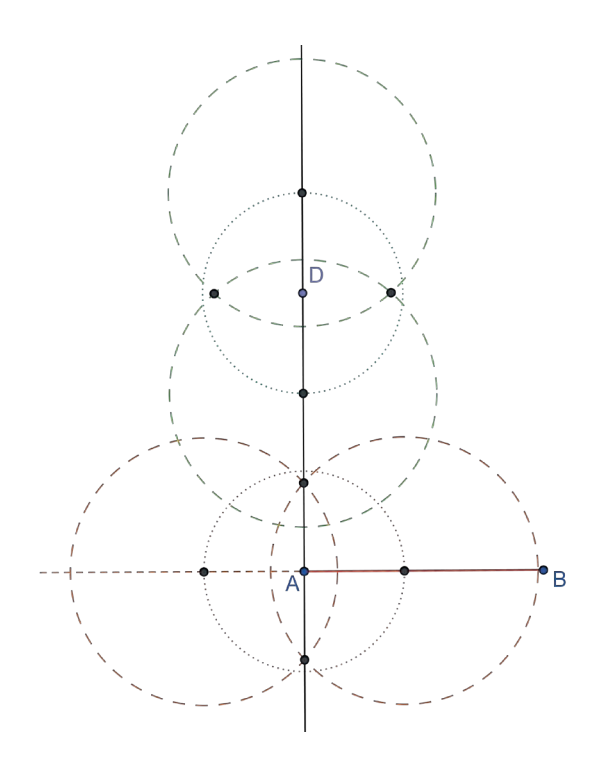

5. Przez punkty przecięcia okręgów prowadzimy prostą, zaznaczamy na niej pkt D. Prosta AD jest prostopadła do AB.

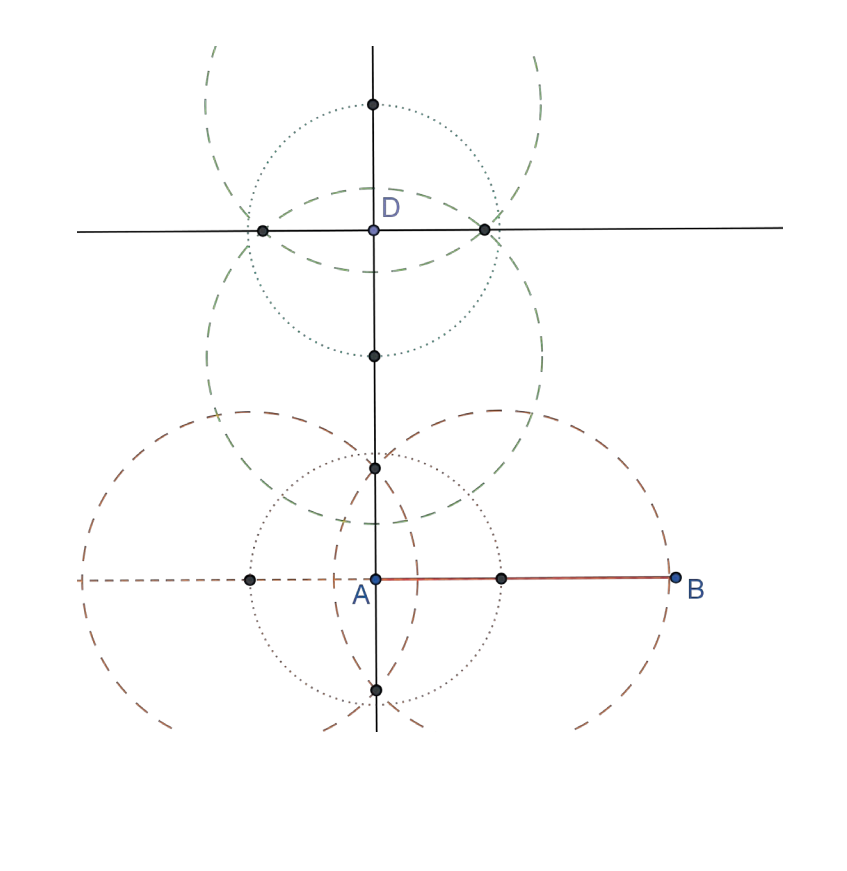

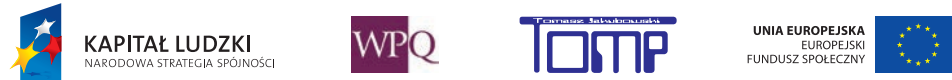

6. Z punktu D zaznaczamy łuk o promieniu AB.

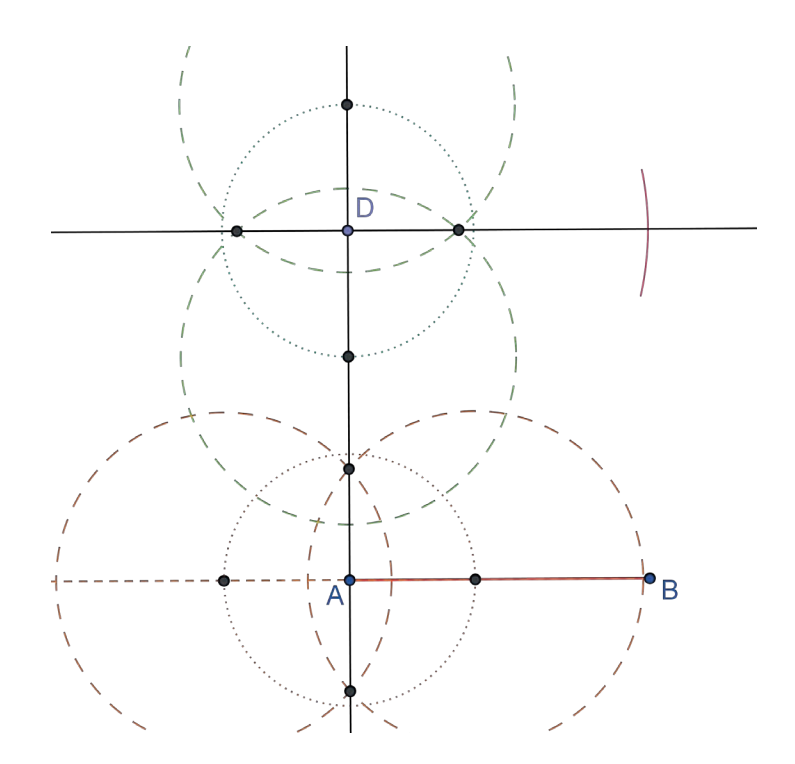

7. Z punktu B zaznaczamy łuk o promieniu AD - otrzymaliśmy punkt przecięcia łuków C.

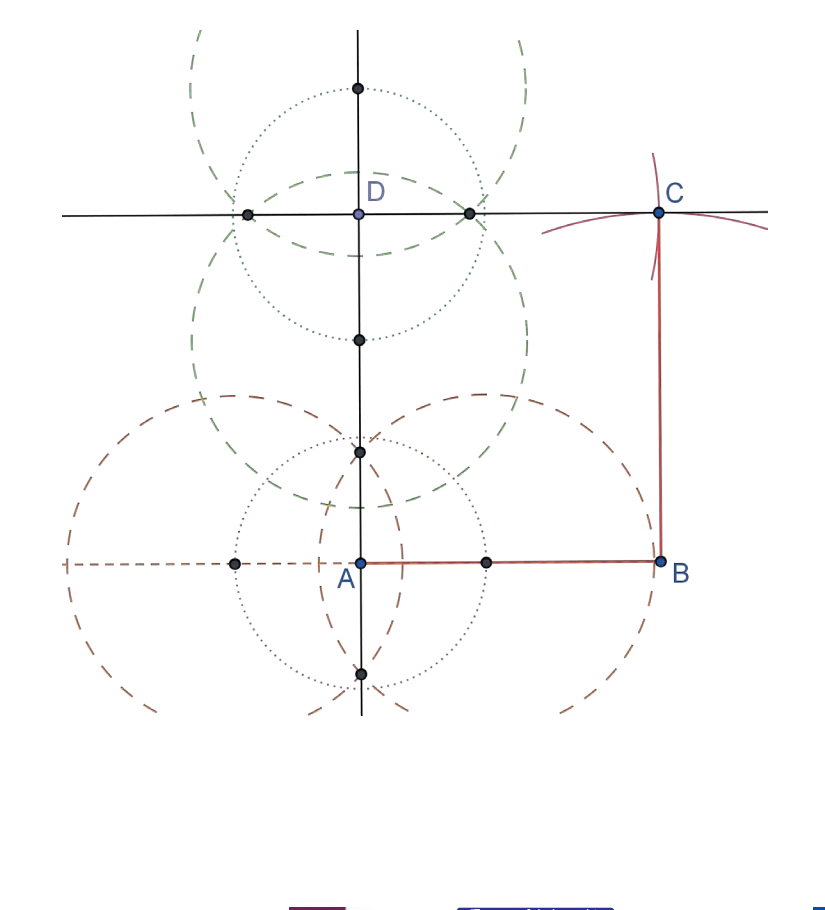

8. Łączymy pkt. A, B, C, D - otrzymaliśmy prostokąt ABCD.

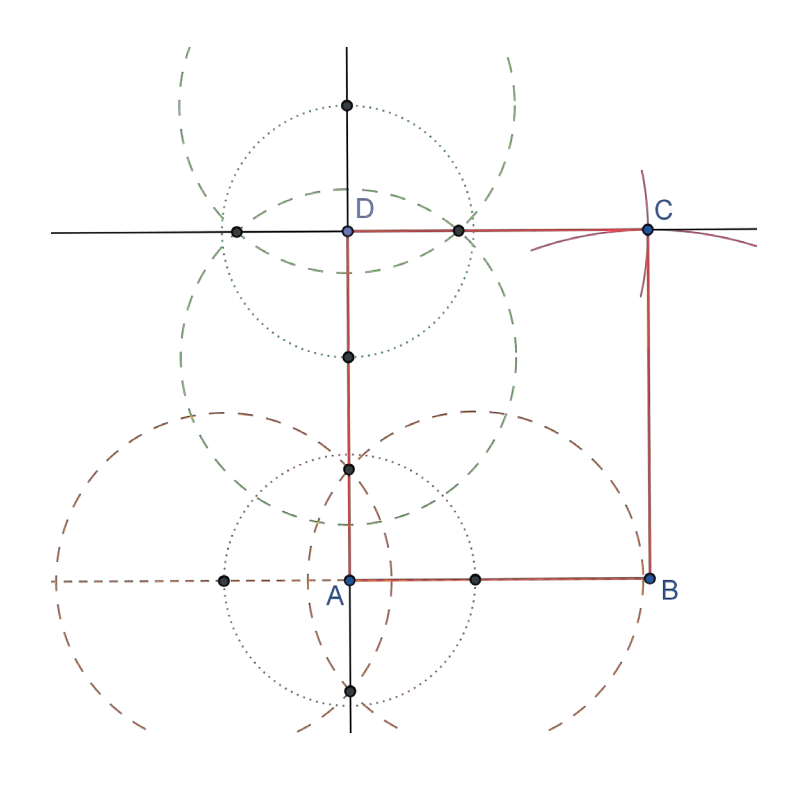

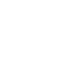

230

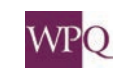

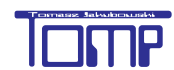

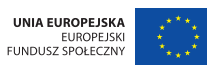

#### **6. PROSTE RÓWNOLEGŁE**

Proste równoległe umiemy rysować przy pomocy linijki i ekierki (odpowiednio przesuwając linijkę przy krawędzi ekierki lub ekierkę przy krawędzi linijki).

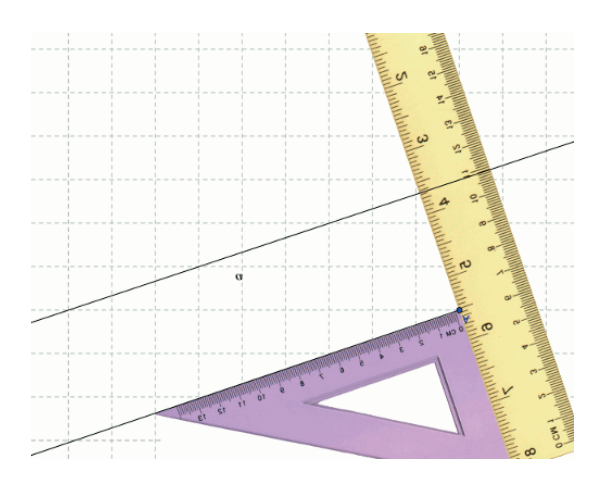

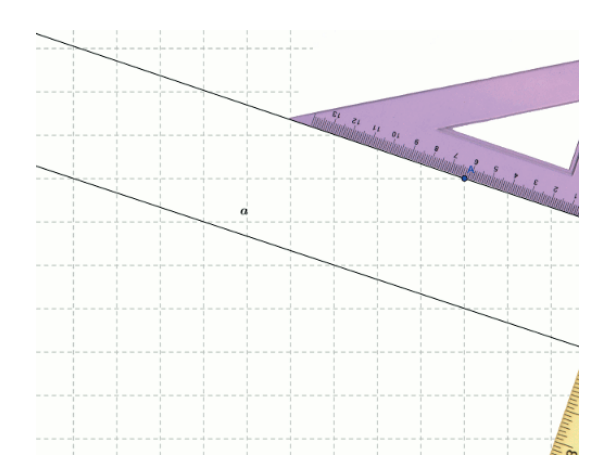

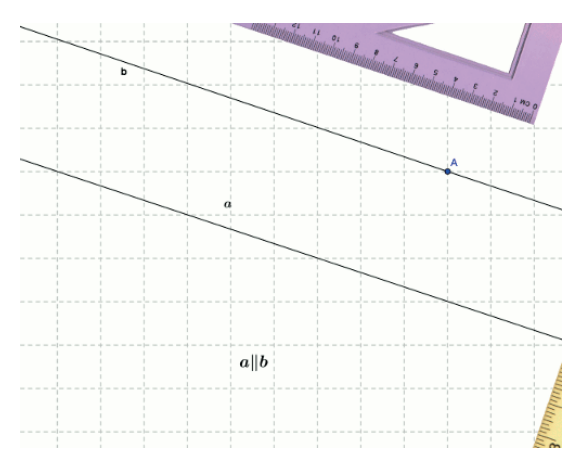

Dziś poznacie konstrukcję kreślenia prostych równoległych przy pomocy cyrkla i linijki:

*Obejrzyj prezentację na platformie MATI.*

Konstrukcja równoległoboku:

*Obejrzyj prezentację na platformie MATI.*

Konstrukcja trapezu:

*Obejrzyj prezentację na platformie MATI.*

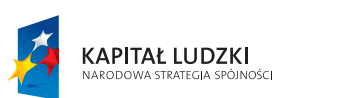

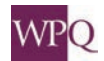

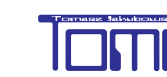

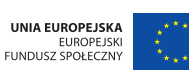

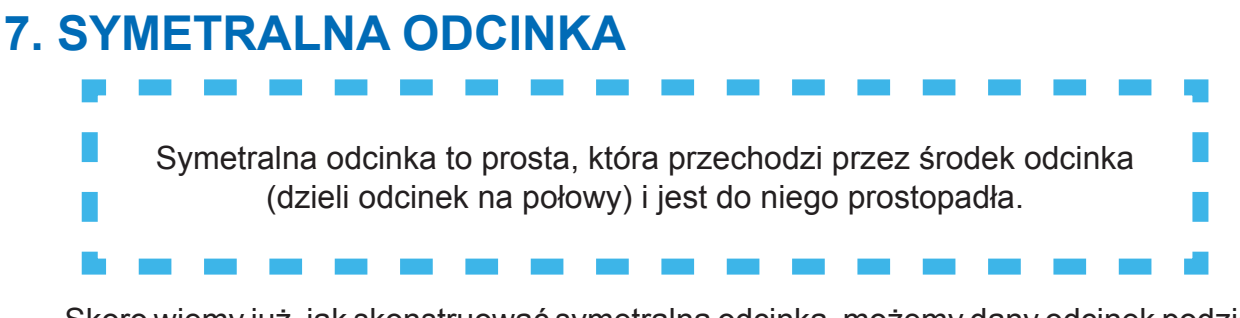

Skoro wiemy już, jak skonstruować symetralną odcinka, możemy dany odcinek podzielić na 4 lub 8 równych części. Spróbujcie wykonać taką konstrukcję.

Dzięki temu, że potrafimy kreślić symetralne, łatwo nam skonstruować romb o danych przekątnych.

Wiemy, że w rombie przekątne przecinają się w połowie i są do siebie prostopadłe. Jedna przekątna leży więc na symetralnej drugiej.

Przyjrzyjcie się rysunkom umieszczonym na platformie MATI i wykonajcie samodzielnie konstrukcję:

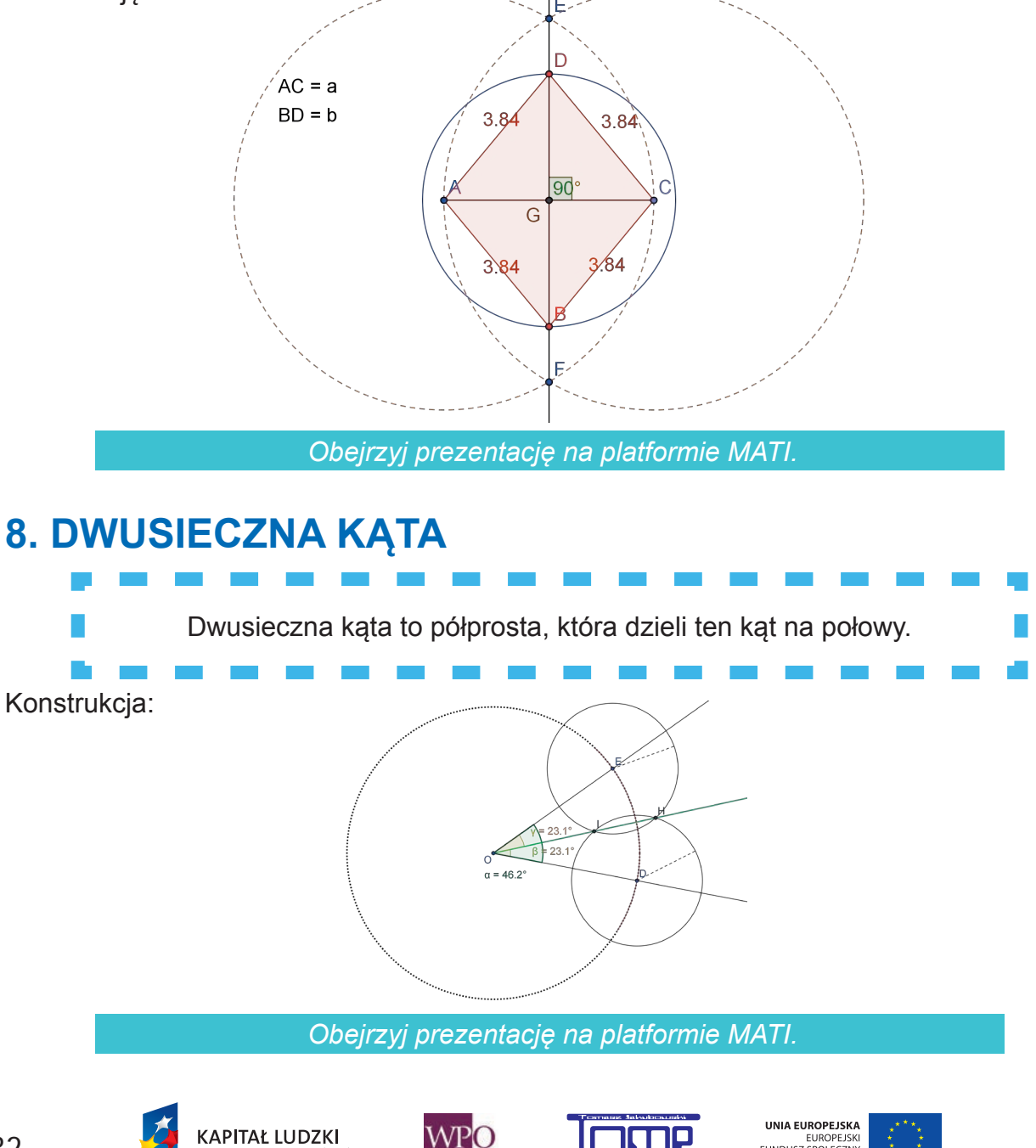

*Projekt współfinansowany ze środków Unii Europejskiej w ramach Europejskiego Funduszu Społecznego*

.<br>Inér

EUROPEJSKI<br>FUNDUSZ SPOŁECZNY

#### **9. KONSTRUKCJE TRÓJKĄTÓW - "WARUNEK TRÓJKĄTA"**

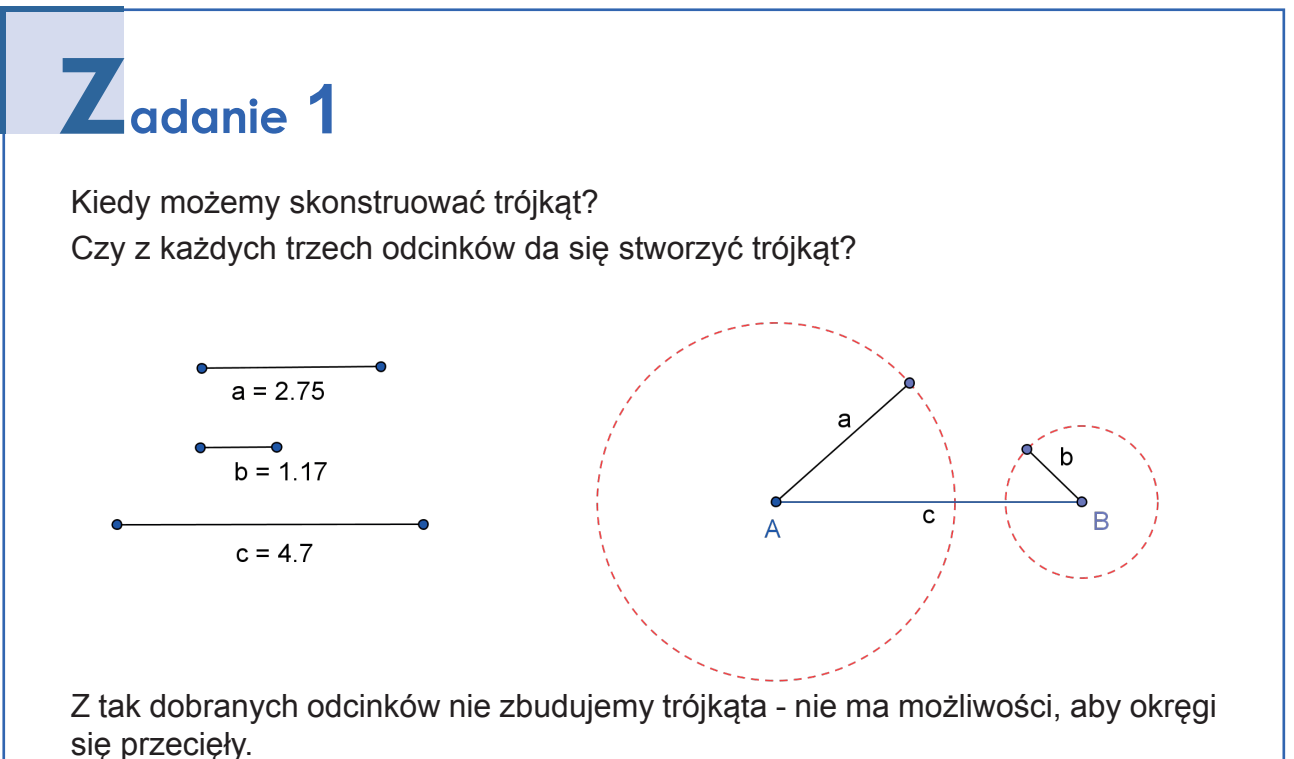

Z<sub>adanie</sub> 2

**KAPITAŁ LUDZKI** 

Spróbujcie z innymi odcinkami i sprawdźcie, jaki warunek musi być spełniony (jakie muszą być długości odcinków, aby okręgi się przecięły).

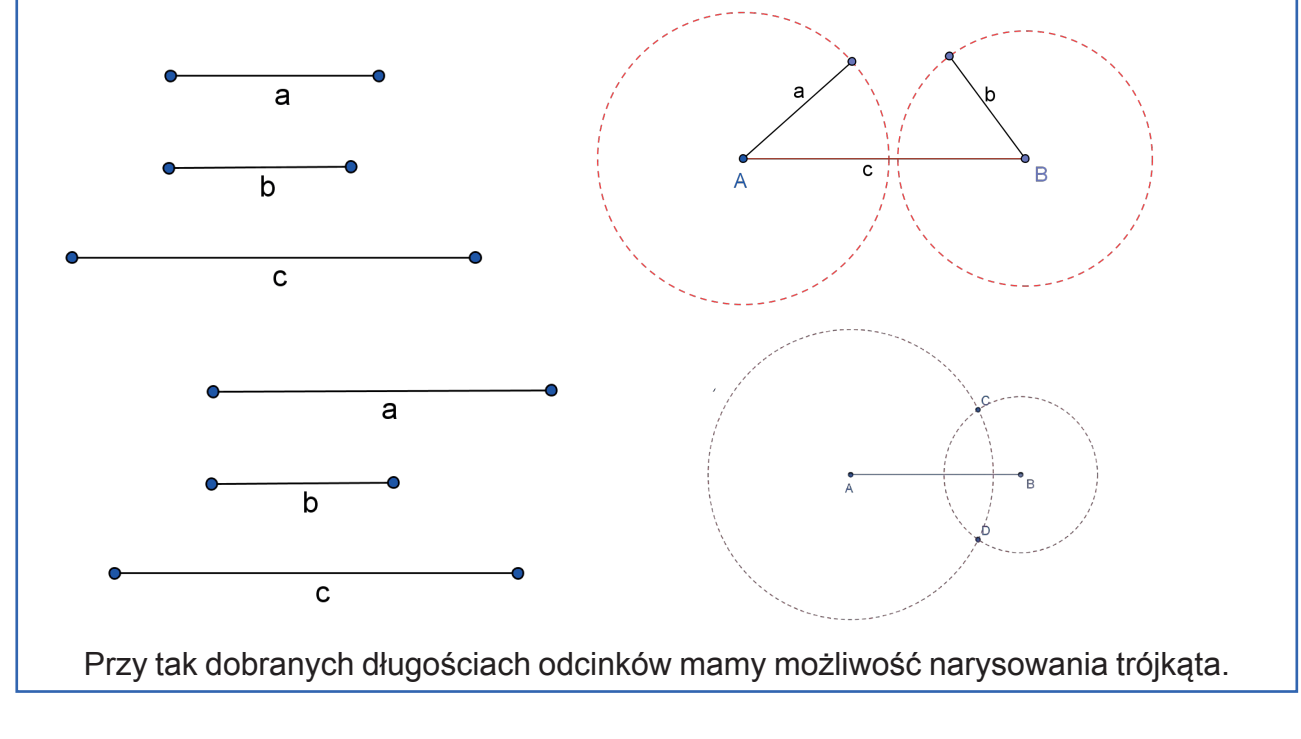

UNIA EUROPEJSKA

EUROPEJSK

Warunek jest następujący:

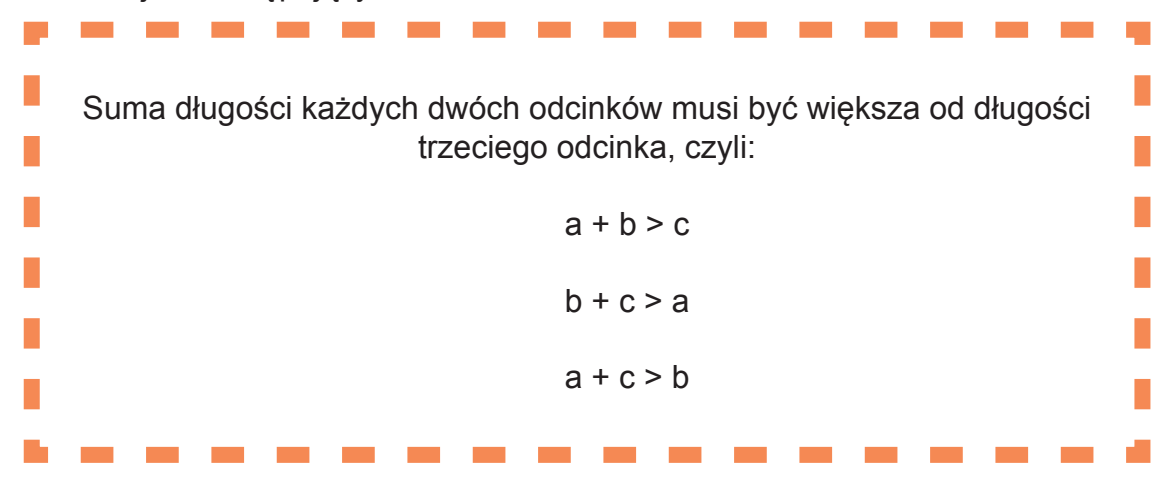

Jeśli choć jedna z tych nierówności jest niespełniona, nie stworzymy trójkąta.

**Konstrukcja trójkąta o danych trzech bokach:**

*Obejrzyj prezentację na platformie MATI.*

#### **9.1 Konstrukcja trójkąta o danych dwóch bokach i kącie między nimi**

*Obejrzyj prezentację na platformie MATI.*

**9.2 Konstrukcja trójkąta o danym boku i dwóch kątach leżących przy tym boku**

*Obejrzyj prezentację na platformie MATI.*

**9.3 Konstrukcje trójkąta równoramiennego i równobocznego**

*Obejrzyj prezentację na platformie MATI.*

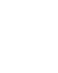

234

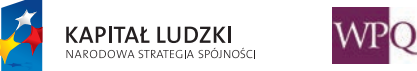

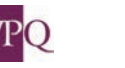

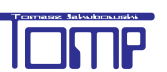

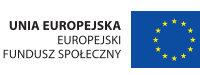

#### **1. PUNKTY W UKŁADZIE WSPÓŁRZĘDNYCH**

Znacie na pewno z różnych map, planów sposoby określania punktów, czy różnych obiektów. Układ współrzędnych geograficznych służy do precyzyjnego określania położenia punktów na mapie.

Współrzędnymi geograficznymi nazywamy wielkości kątowe (szerokość i długość geograficzną), określające położenie punktu na powierzchni Ziemi. Każdy punkt na Ziemi ma własne współrzędne geograficzne. Opisując je, podaje się zarówno szerokość, jak i długość geograficzną.

Na przykład na rysunku poniżej punkt B ma następujące współrzędne geograficzne:

- 30° długości geograficznej zachodniej,

- 20° szerokości geograficznej południowej,

lub w zapisie międzynarodowym:

- 30° W,

 $-20^\circ$  S.

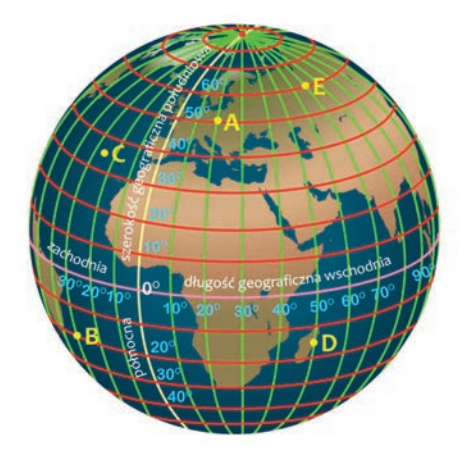

Na planach miast jest narysowana siatka z oznaczeniami literowymi A, B, C, itd. w pionie i liczbowymi 1, 2, 3 itd. w poziomie (lub na odwrót).

Znacie na pewno grę "okręty" - tam też każdy punkt ma swoje współrzędne, widzieliście zpewnością szachownicę i tu wyraźnie widać, że każde pole ma swoje jedyne i niepowtarzalne współrzędne.

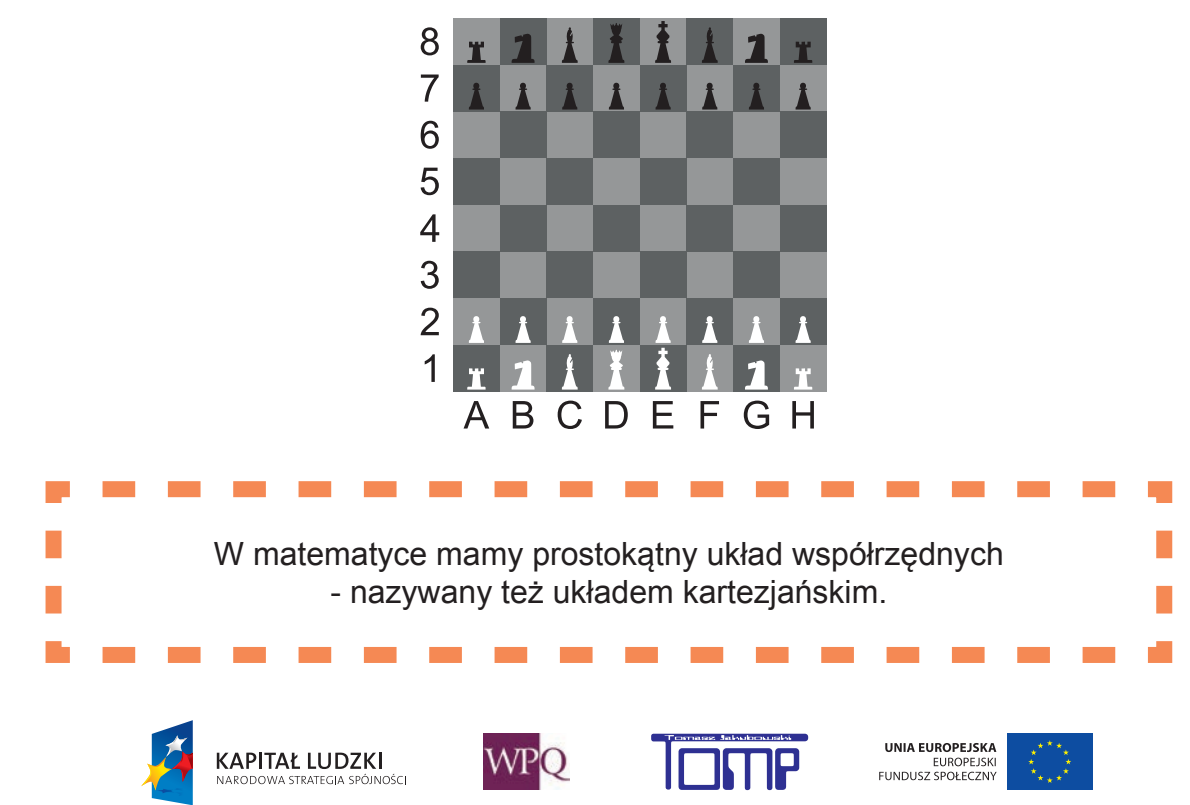

Nazwa układu pochodzi od nazwiska francuskiego matematyka i filozofa Rene Descartes (czytamy: Dekart), zwanego KARTEZJUSZEM, który wprowadził swoją ideę zaznaczania punktów na płaszczyźnie w 1637 roku.

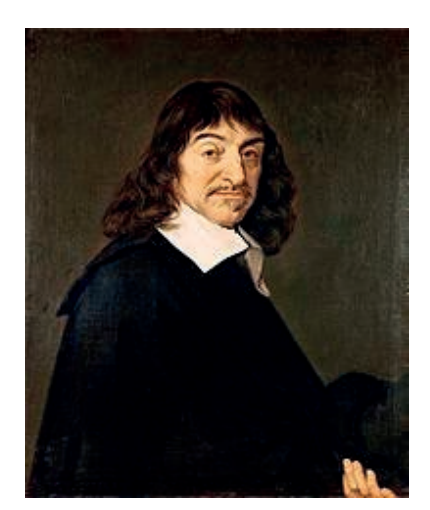

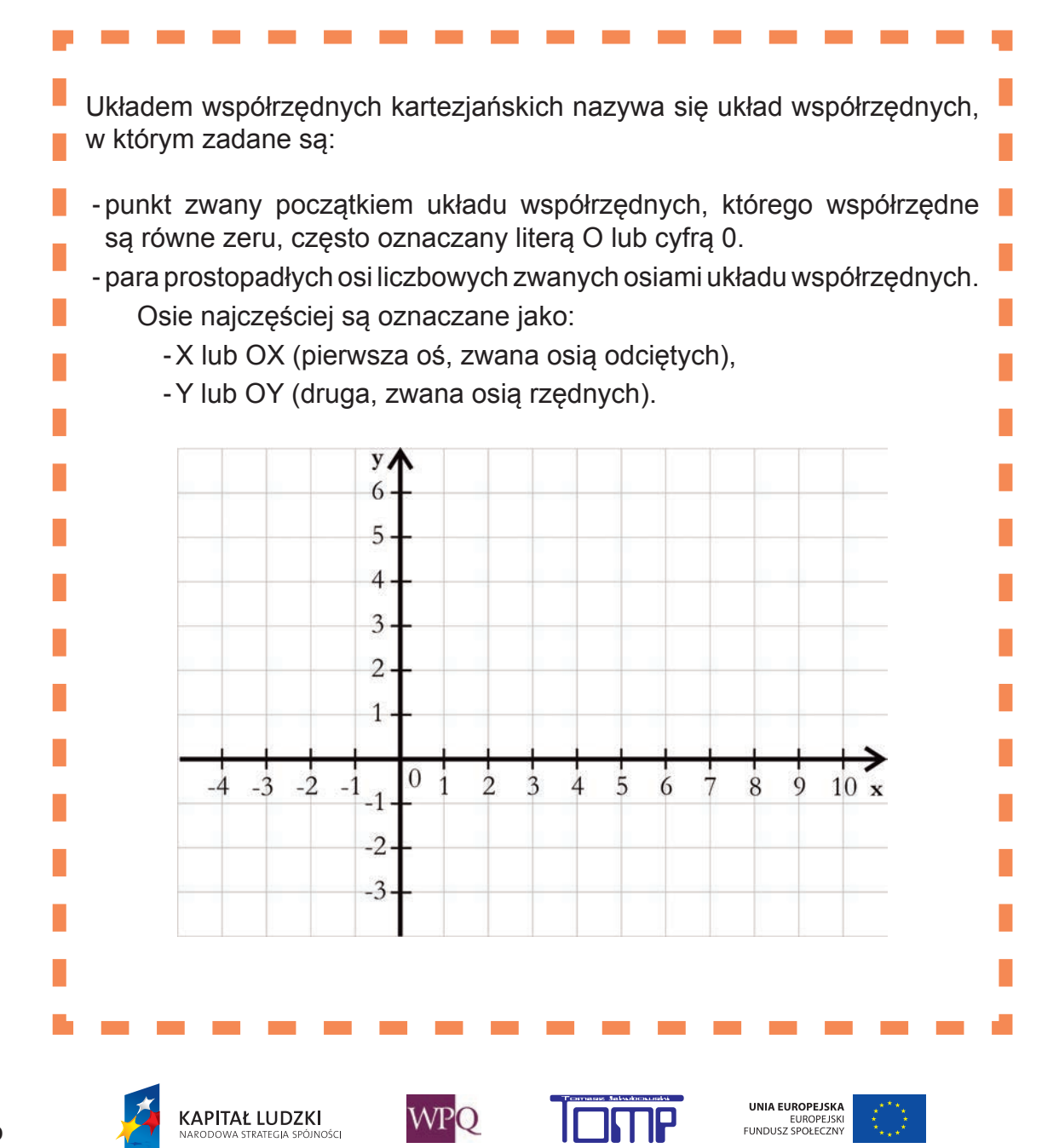

#### **10. Układ współrzędnych**

Osie dwuwymiarowego układu kartezjańskiego dzielą płaszczyznę na cztery nieskończone obszary nazywane ćwiartkami, z których każda ograniczona jest dwoma półosiami. Często numeruje się je od pierwszej do czwartej i oznacza liczbami rzymskimi: I (+,+), II (−,+), III (−,−) oraz IV (+,−), gdzie znaki w nawiasach odpowiadają znakom danej współrzędnej. Jeżeli osie kreślone są zgodnie ze zwyczajem matematycznym, to numeracja rozpoczyna się od prawej-górnej ćwiartki ("północno-wschodniej") i postępuje przeciwnie do ruchu wskazówek zegara.

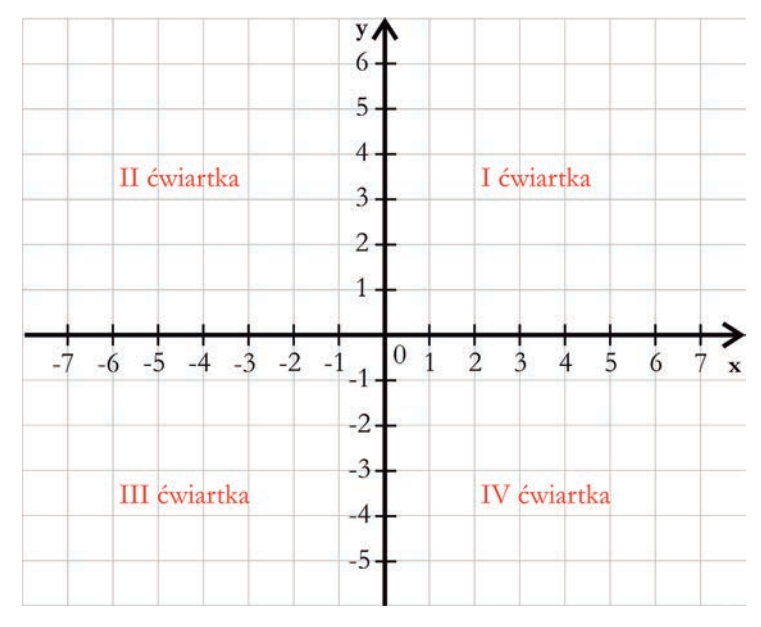

Każdemu punktowi umieszczonemu w układzie współrzędnych odpowiada para liczb (x,y), zapisujemy je w nawiasach okrągłych, najpierw współrzędną odpowiadającą osi OX, drugą współrzędną odpowiadającą osi OY.

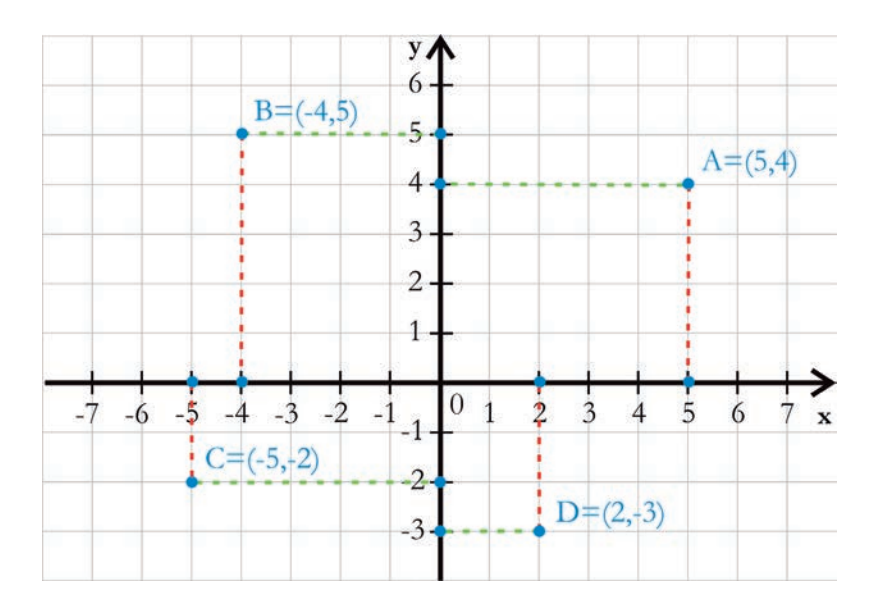

Zapis A = (5,4) lub A (5,4) oznacza jednoznaczne i tylko takie położenie punktu A w układzie współrzędnych.

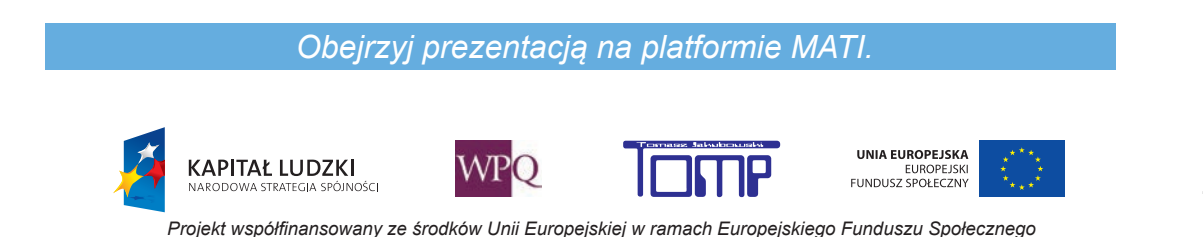

Cwiczenie 1 Odczytaj, jakie współrzędne mają punkty w narysowanym układzie. y/ 6 A 5  $\overline{4}$  $\overline{B}$  $\overline{3}$  $\overline{C}$  $\overline{2}$  $\mathbf{1}$ G  $\boldsymbol{0}$  $-6$  $-3$  $\overline{3}$  $\overline{5}$  $-4$  $\overline{2}$  $\overline{4}$  $-7$  $-5$  $-2$  $-1$  $\overline{1}$ 6  $\mathbf{x}$  $-1$  $E$  ${\bf F}$ D  $-2$  $-3$ 

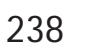

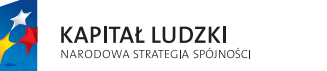

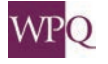

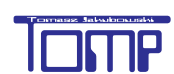

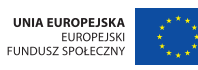

*Projekt współfinansowany ze środków Unii Europejskiej w ramach Europejskiego Funduszu Społecznego*

#### **2. PORUSZANIE SIĘ W UKŁADZIE WSPÓŁRZĘNYCH**

## **1** rzykład 1

Oto kilka informacji o pewnym punkcie: punkt leży w II ćwiartce układu współrzędnych, jego współrzędne są całkowite, suma współrzędnej y i współrzędnej x wynosi 1. Który to punkt na naszym rysunku?

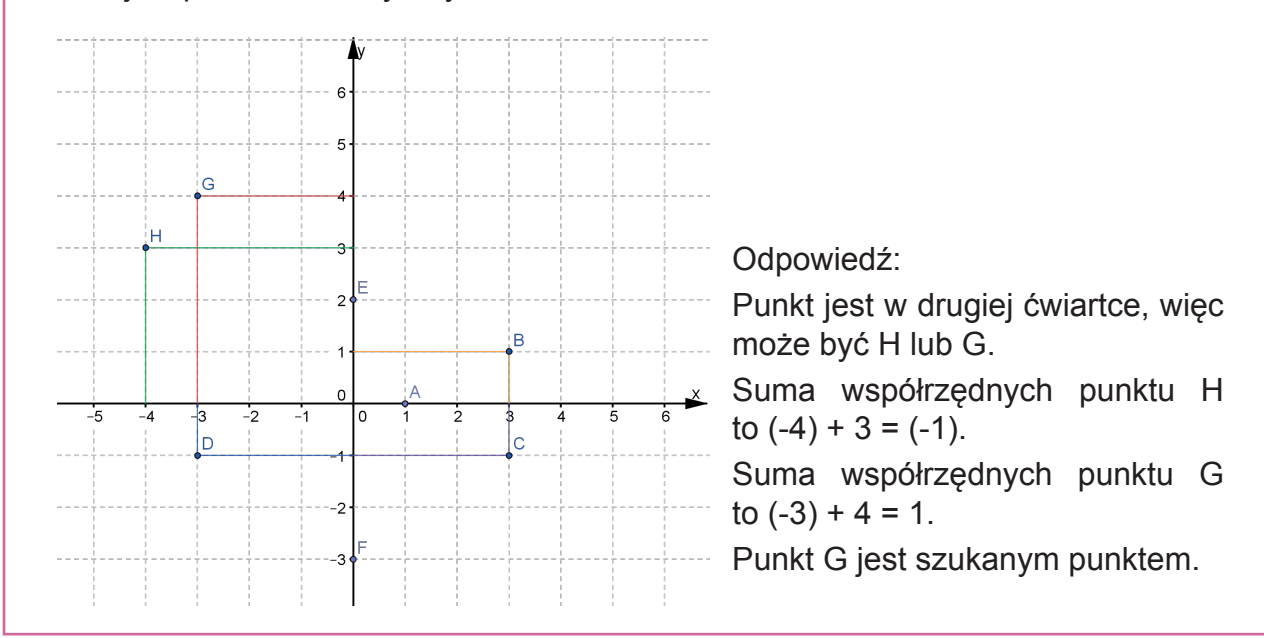

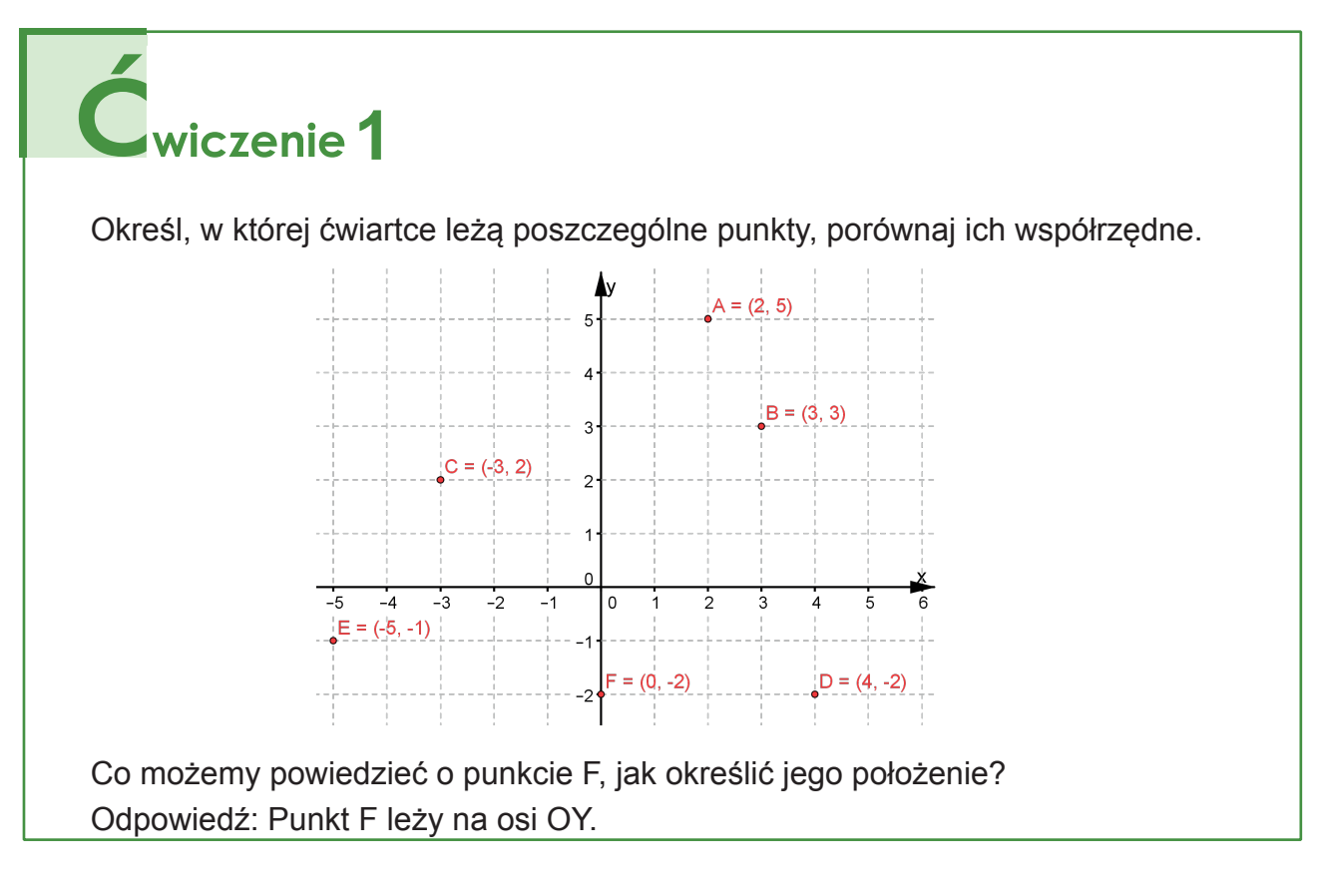

WPO

**KAPITAŁ LUDZKI** 

UNIA EUROPEJSKA

EUROPEJSK

**2** Przyjrzyj się kolejnemu układowi współrzędnych, odczytaj, jakie współrzędne mają zaznaczone punkty. W których ćwiartkach układu leżą podane punkty? y/ 6  $\mathbf B$ 5  $\mathbf{A}$  $\overline{4}$ 3  $\overline{c}$  $\overline{1}$  $\boldsymbol{0}$  $-\dot{7}$  $\overline{1}$  $-5$  $-3 -2$  $\overline{2}$  $\overline{3}$  $-6$  $-4$  $-1$  $\overline{4}$ 5 6  $\mathbf{x}$  $\overline{1}$  $\mathsf{C}$  $-2$ D  $-3$ 

# **3**

Kolejny układ współrzędnych ma inną jednostkę, podaj współrzędne zaznaczonych na nim punktów.

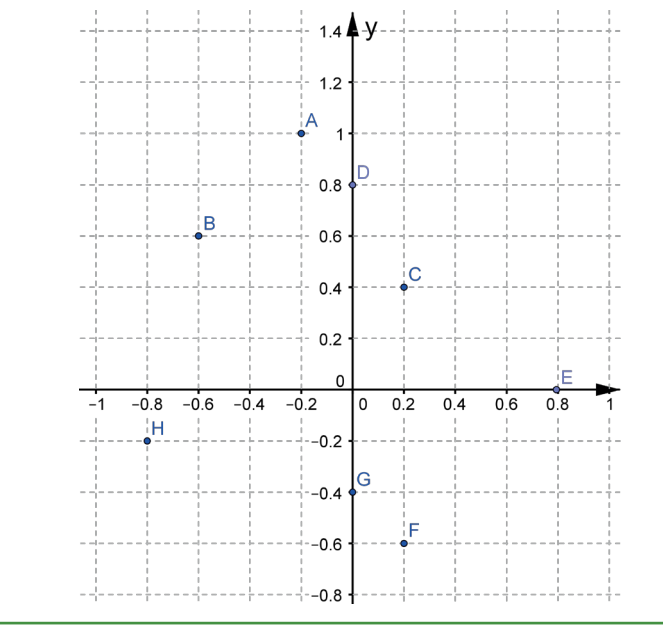

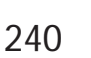

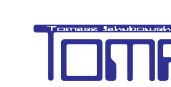

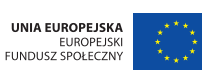

#### **3. DŁUGOŚCI ODCINKÓW**

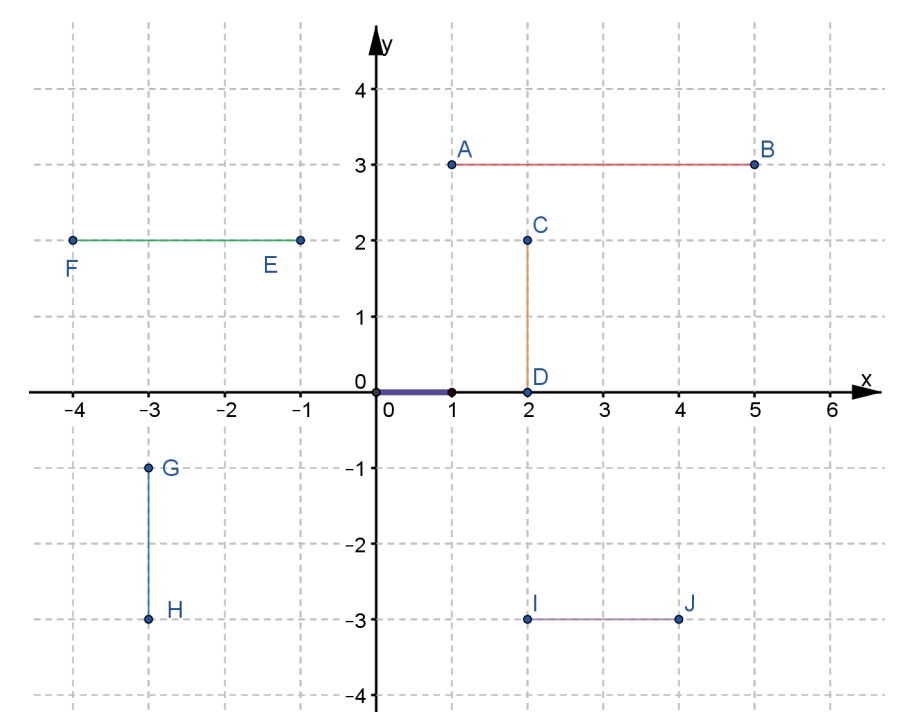

J**eżeli odcinki w układzie współrzędnych są równoległe do osi układu, to długość tych odcinków możemy łatwo określić.**

Jednostką długości nie jest cm, mm, dm tylko jednostka układu współrzędnych odległość między 0 a 1 (**tu zaznaczona kolorem fioletowym**):

- odcinek GH ma długość 2 jednostek - zapiszemy to w skrócie  $|GH| = 2$ j lub  $|GH| = 2$ ,

- $-d$ ługość odcinka IJ to 2j  $|J| = 2$ ,
- długość odcinka AB to 4j  $|AB| = 4$ , długość odcinka FE to 3j IFEI = 3.

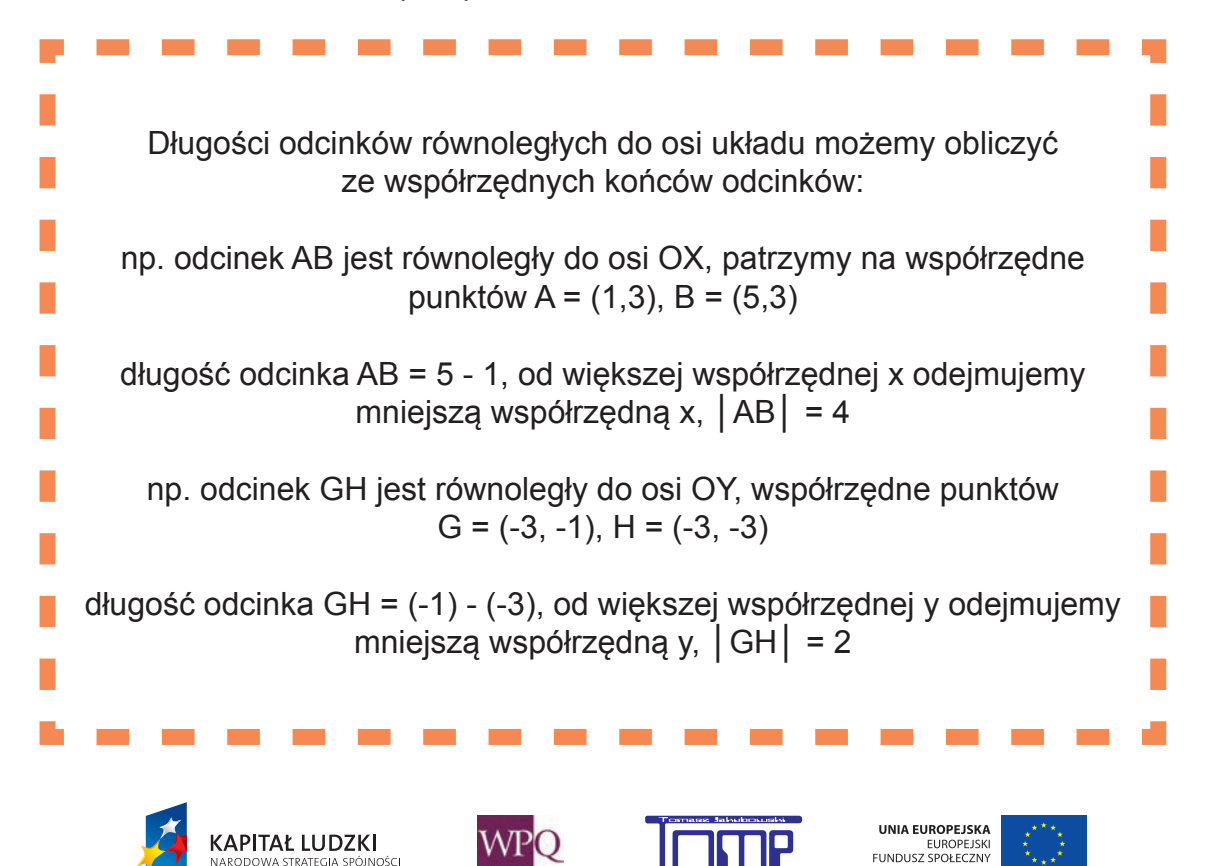

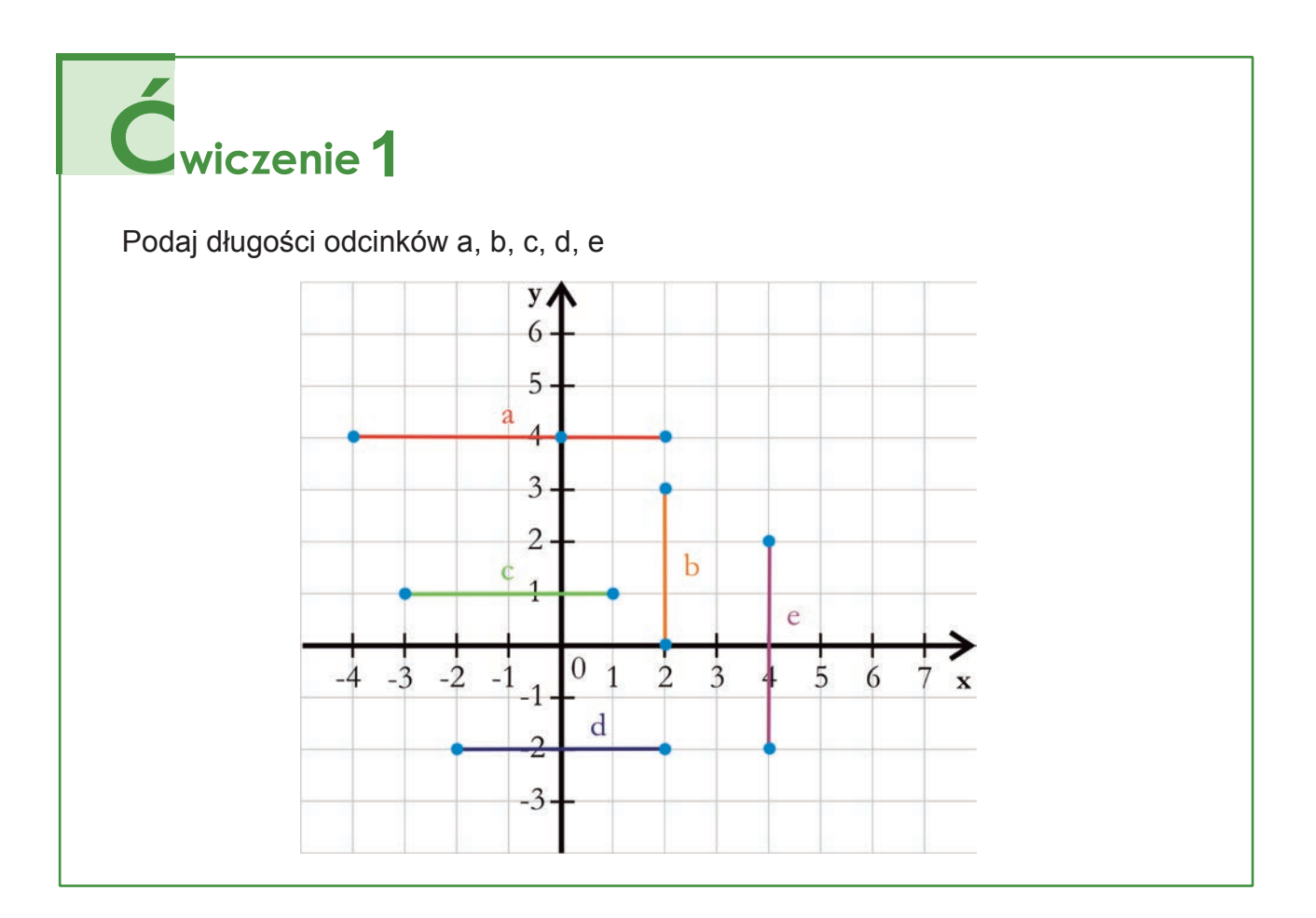

# Cwiczenie 2

**KAPITAŁ LUDZKI**<br>NARODOWA STRATEGIA SPÓJNOŚCI

Znamy długości odcinków, jakie współrzędne maja końce tych odcinków?

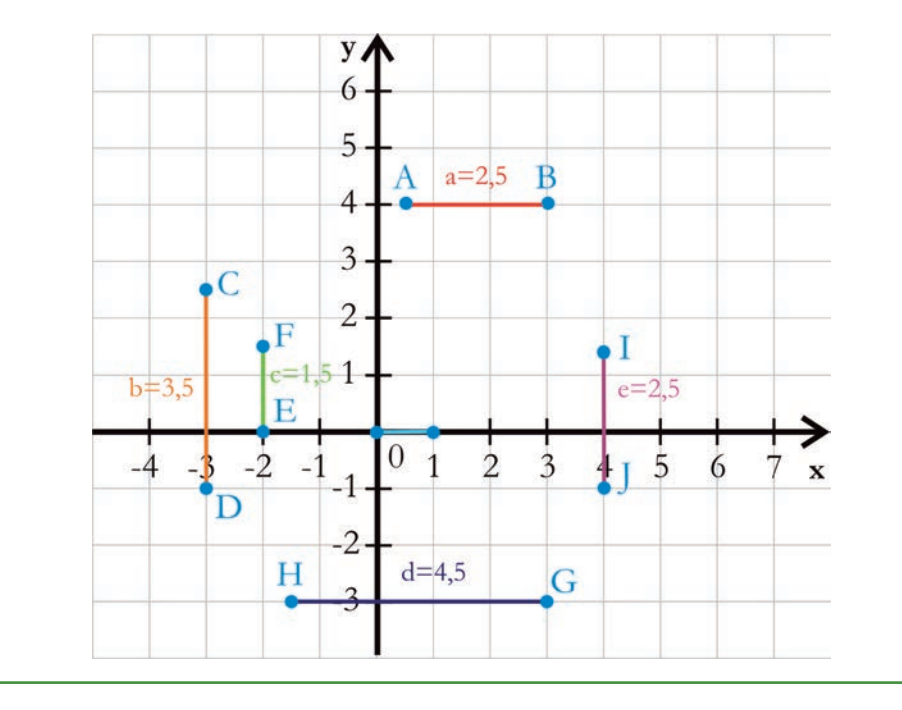

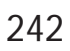

**WPQ** 

**UNIA EUROPEJSKA**<br>EUROPEJSKI<br>FUNDUSZ SPOŁECZNY

#### **4. POLA FIGUR**

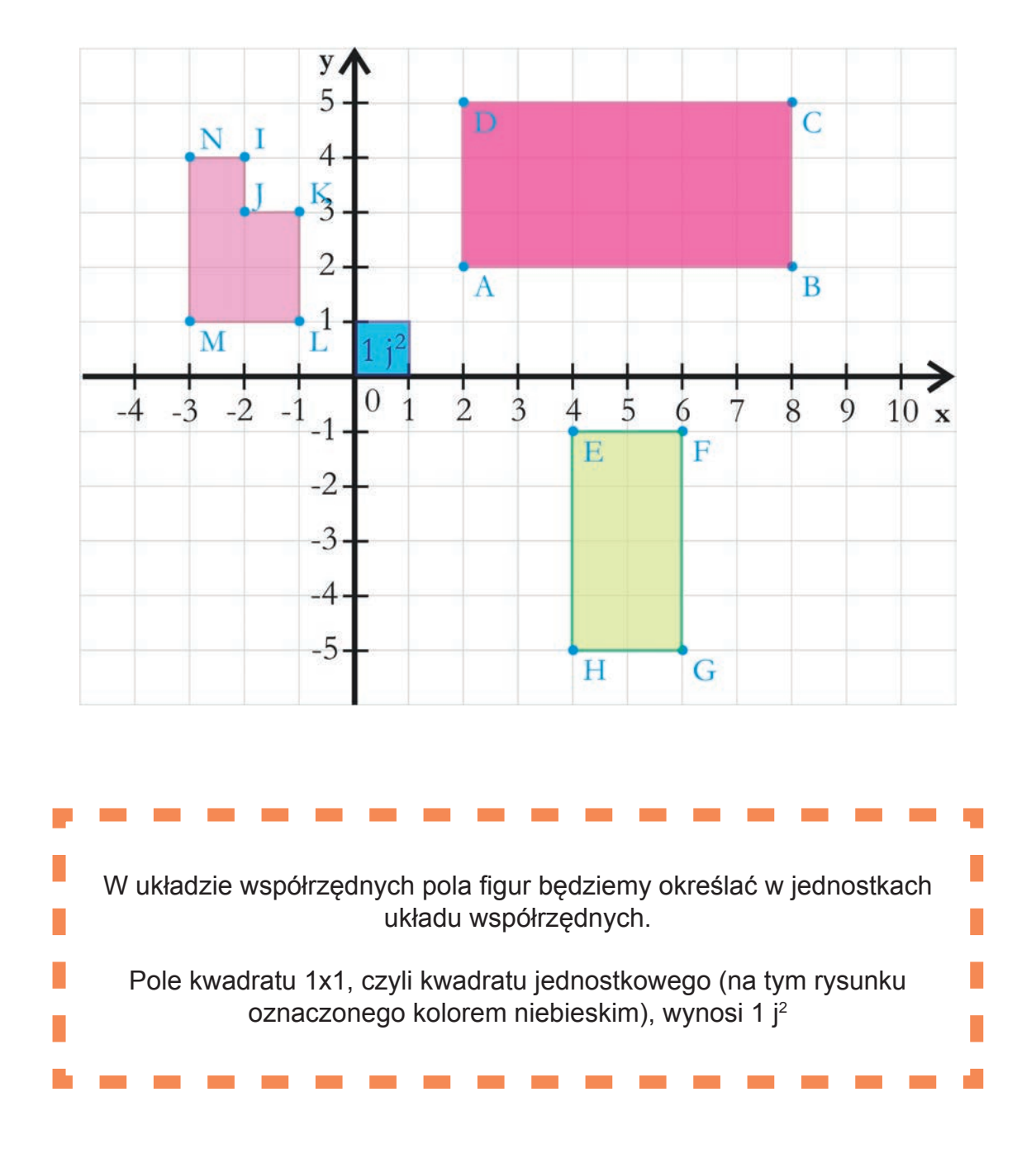

- -Wymiary prostokąta ABCD wynoszą 6 x 3, pole tego prostokąta wynosi 18 j<sup>2</sup>
- -Wymiary prostokąta EFGH wynoszą 2 x 4, pole tego prostokąta wynosi 8 j<sup>2</sup>
- -Figura IJKLNM składa się z 5 jednostkowych kwadratów, jej pole wynosi 5 j<sup>2</sup>

Jeżeli mamy figury o innych kształtach niż prostokąt, lub nieskładające się z kwadratów jednostkowych, musimy sobie inaczej radzić, obliczając ich pola.

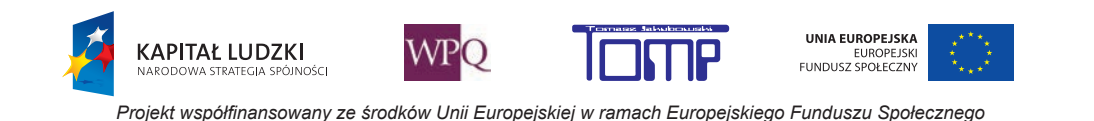

## **1**rzykład 1

Pole trójkąta możemy obliczyć ze wzoru P = (a · h) : 2, gdzie a = │EF│, h = │GH│ Pole trójkąta GFE =  $(4 \times 2)$  :  $2 = 4$  j<sup>2</sup>

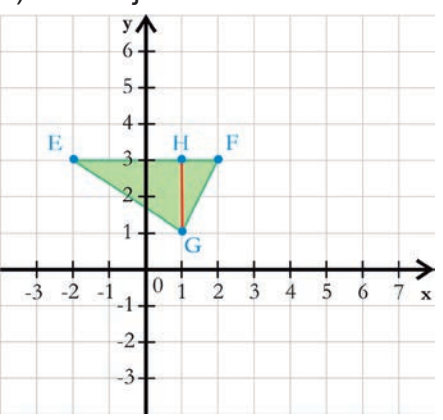

Pole trólkąta GFE możemy policzyć też inaczej: Trójkąt GFE składa się z trójkątów GFH i GHE. Trójkąty te stanowią połowy odpowiednich prostokątów GBEH i CGHF, więc pole trójkąta GFE stanowi połowę pola prostokąta BCFE, czyli 0,5  $(2 \cdot 4) = 4 j^2$ .

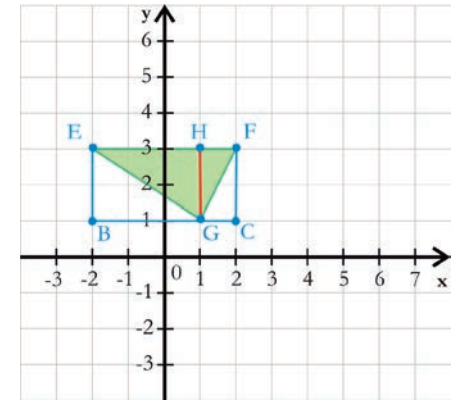

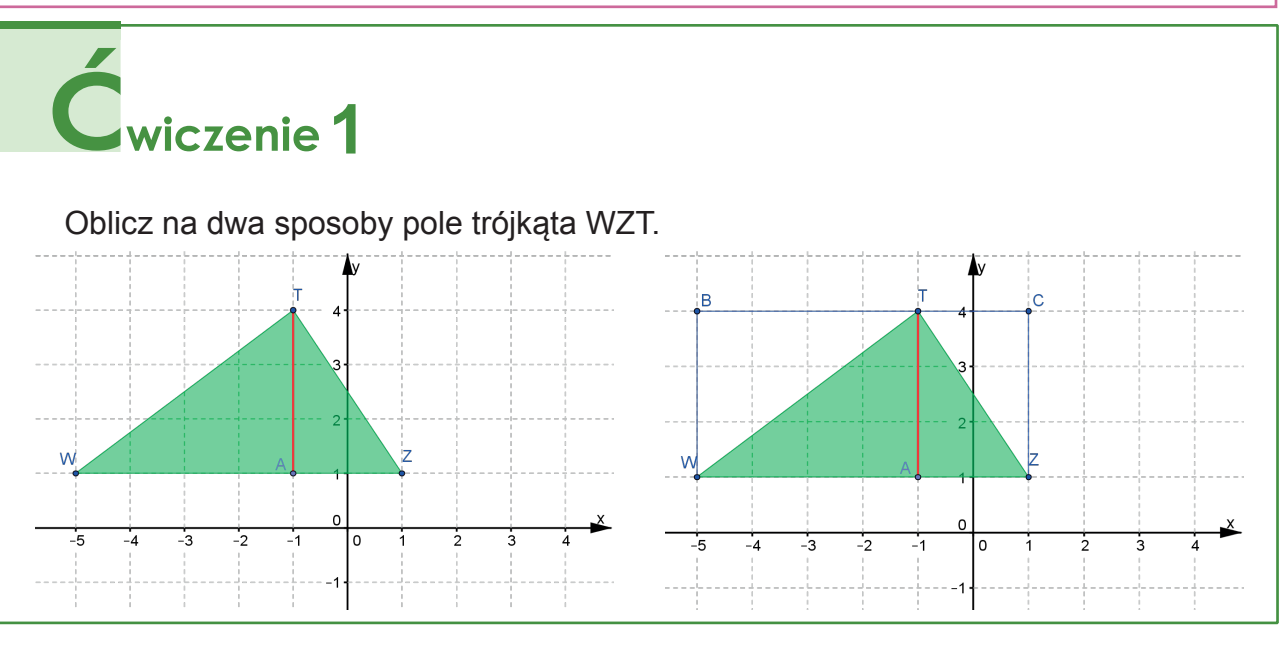

**KAPITAŁ LUDZKI** 

I<br>IOŚCJ

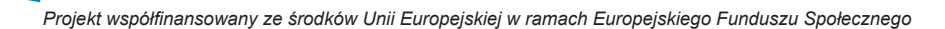

**WPO** 

UNIA EUROPEJSKA

EUROPEJSKI<br>FUNDUSZ SPOŁECZNY

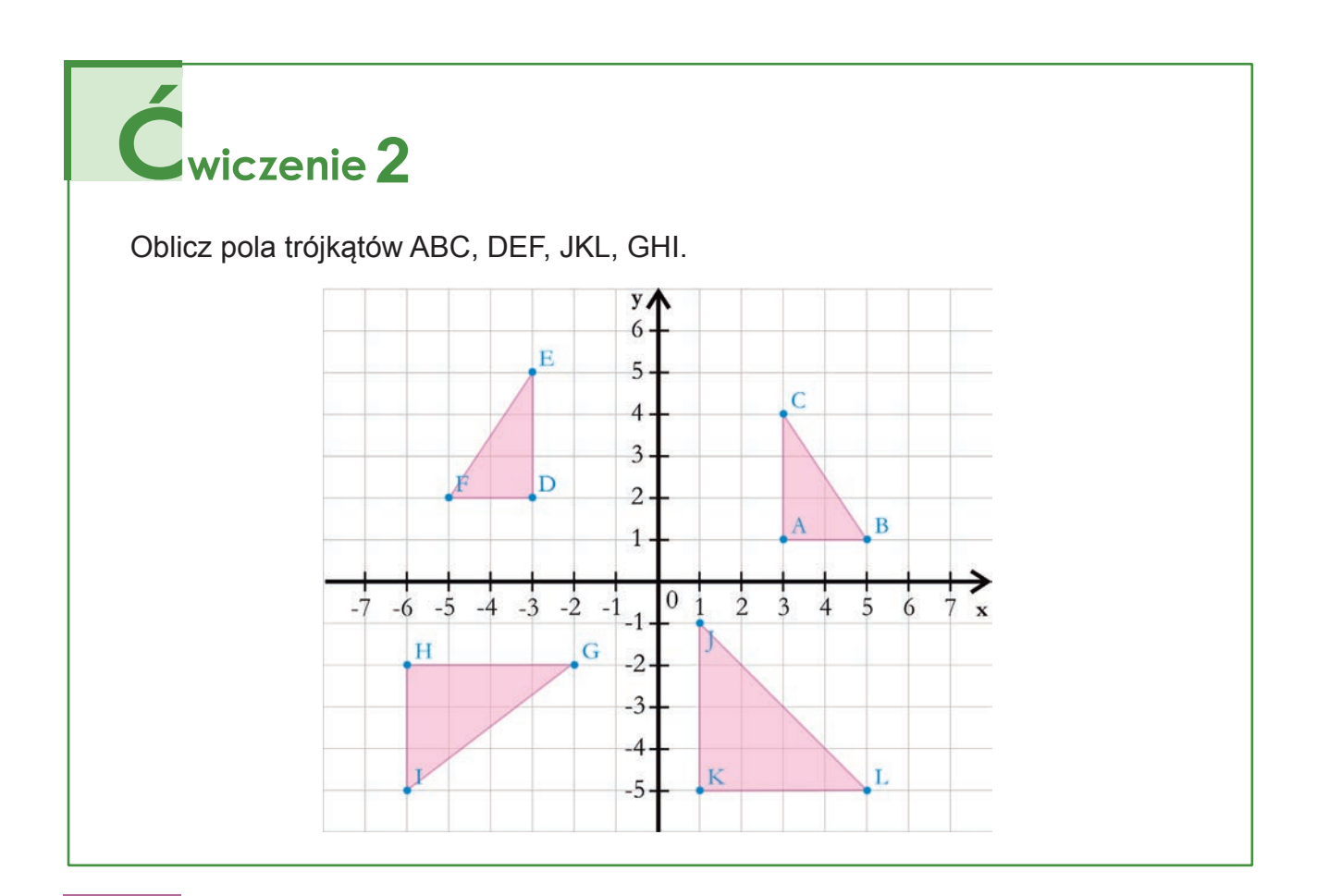

## Przykład 2

Obliczmy pole równoległoboku PKNM.

Wzór na pole równoległoboku to: a · h, gdzie a = │PK│, h = │NA│

Pole równoległoboku wynosi 6 j<sup>2</sup>.

Można też podzielić równoległobok na prostokąt i dwa trójkąty i liczyć pola poszczególnych figur, a potem je zsumować.

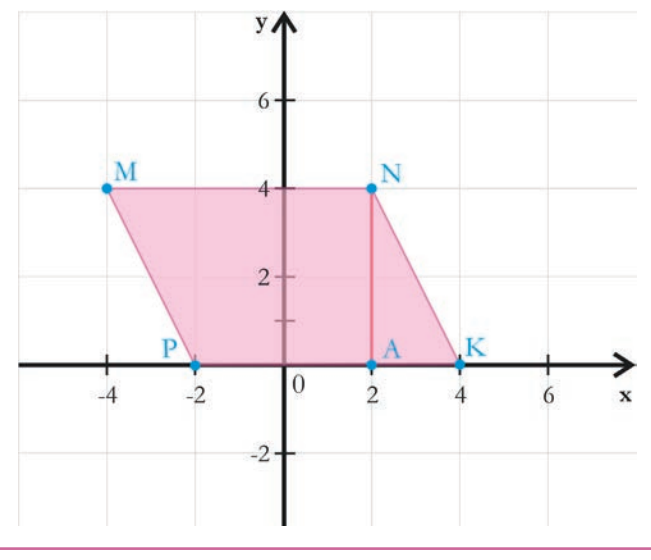

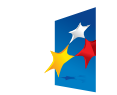

**KAPITAŁ LUDZKI** 

.<br>Jošni

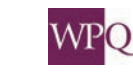

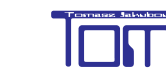

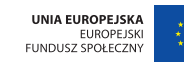

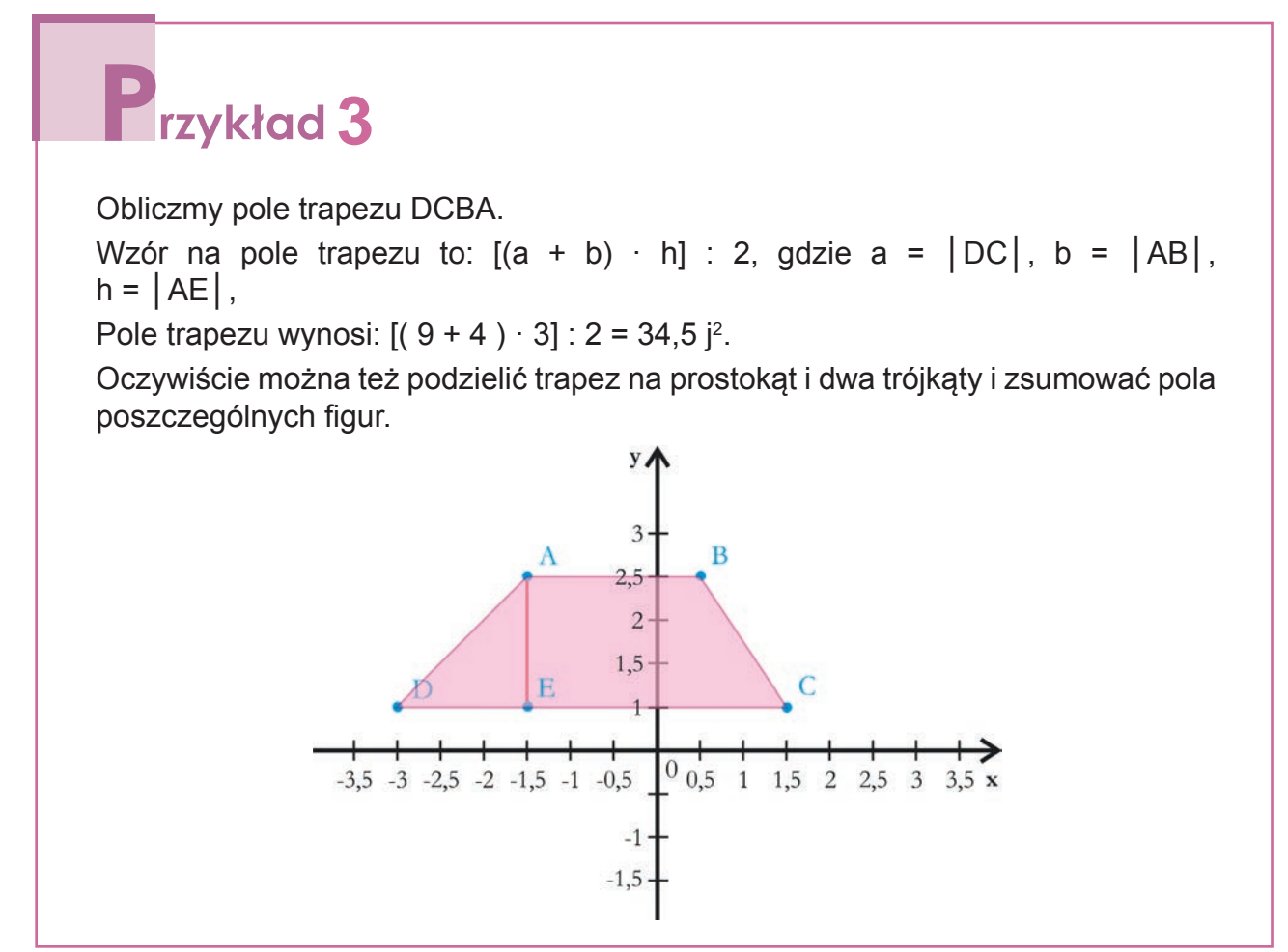

# Cwiczenie 3

Dokonując odpowiednich podziałów lub dorysowując pewne odcinki do niżej narysowanych figur, oblicz ich pola powierzchni.

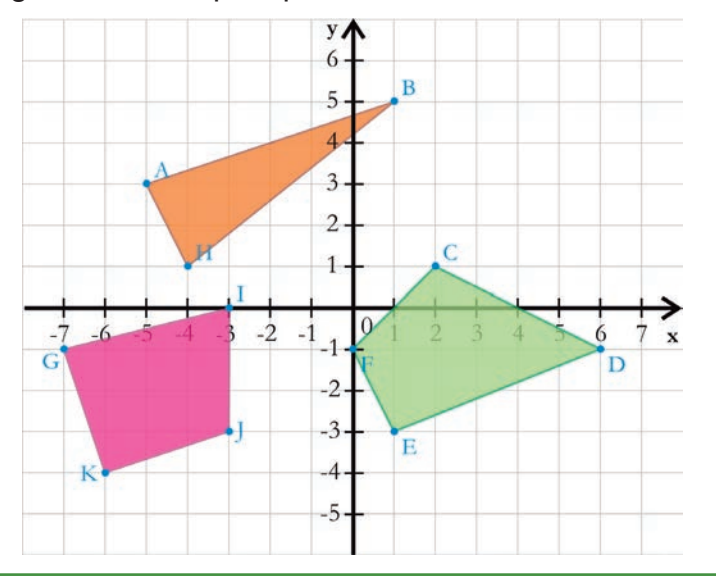

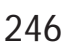

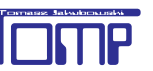

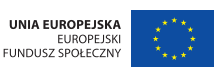

Książka zawiera część materiałów zgromadzonych na platformie edukacyjnej MATI opracowanych w ramach projektu e-Matematyka i zajęcia komputerowe - skuteczne programy nauczania.

Stanowi materiał pomocniczy dla dzieci z klasy VI szkoły podstawowej, ich rodziców i nauczycieli.

Wersję instalacyjną platformy MATI można pobrać m.in. ze strony www.ematematyka.edu.pl

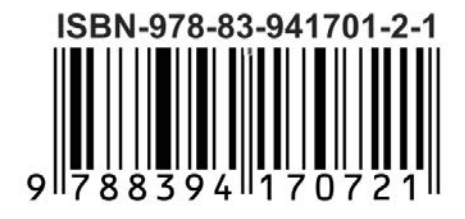

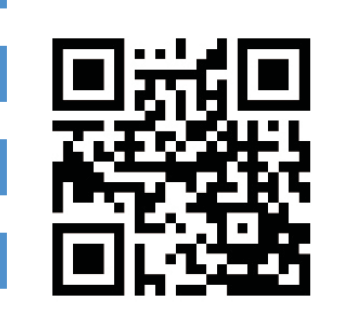